## **МИНОБРНАУКИ РОССИИ**

## **Федеральное государственное бюджетное образовательное учреждение высшего образования «Воронежский государственный университет»**

 **УТВЕРЖДЕНО**

Ученым советом ФГБОУ ВО «ВГУ» от 30.05.2024 г. протокол №4

## **Основная профессиональная образовательная программа высшего образования**

14.03.02 Ядерные физика и технологии

Специализация: Физика атомного ядра и частиц

Уровень высшего образования: бакалавриат

Квалификация: **бакалавр**

Форма обучения: очная

Год начала подготовки: 2024

СОГЛАСОВАНО Представитель(и) работодателя: Проректор-директор Нововоронежского филиала АНО ДПО «Техническая академия Росатома» Солнцев А.В.

Воронеж 2024

#### **Утверждение изменений в ОПОП для реализации в 2023/2024 учебном году**

ОПОП пересмотрена, обсуждена и одобрена для реализации в 2023/2024 учебном году на заседании ученого совета университета 30.05.2023 г. протокол № 6

Заместитель председателя Ученого совета ФГБОУ ВО «ВГУ» Е.Е. Чупандина

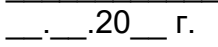

#### **Утверждение изменений в ОПОП для реализации в 2024/2025 учебном году**

ОПОП пересмотрена, обсуждена и одобрена для реализации в 2024/2025 учебном году на заседании ученого совета университета \_30.05.2024 г. протокол № 5

Заместитель председателя Ученого совета ФГБОУ ВО «ВГУ»

\_\_\_\_\_\_\_\_\_\_\_\_\_\_ Е.Е. Чупандина

 $\overline{.20}$  г.

## **СОДЕРЖАНИЕ**

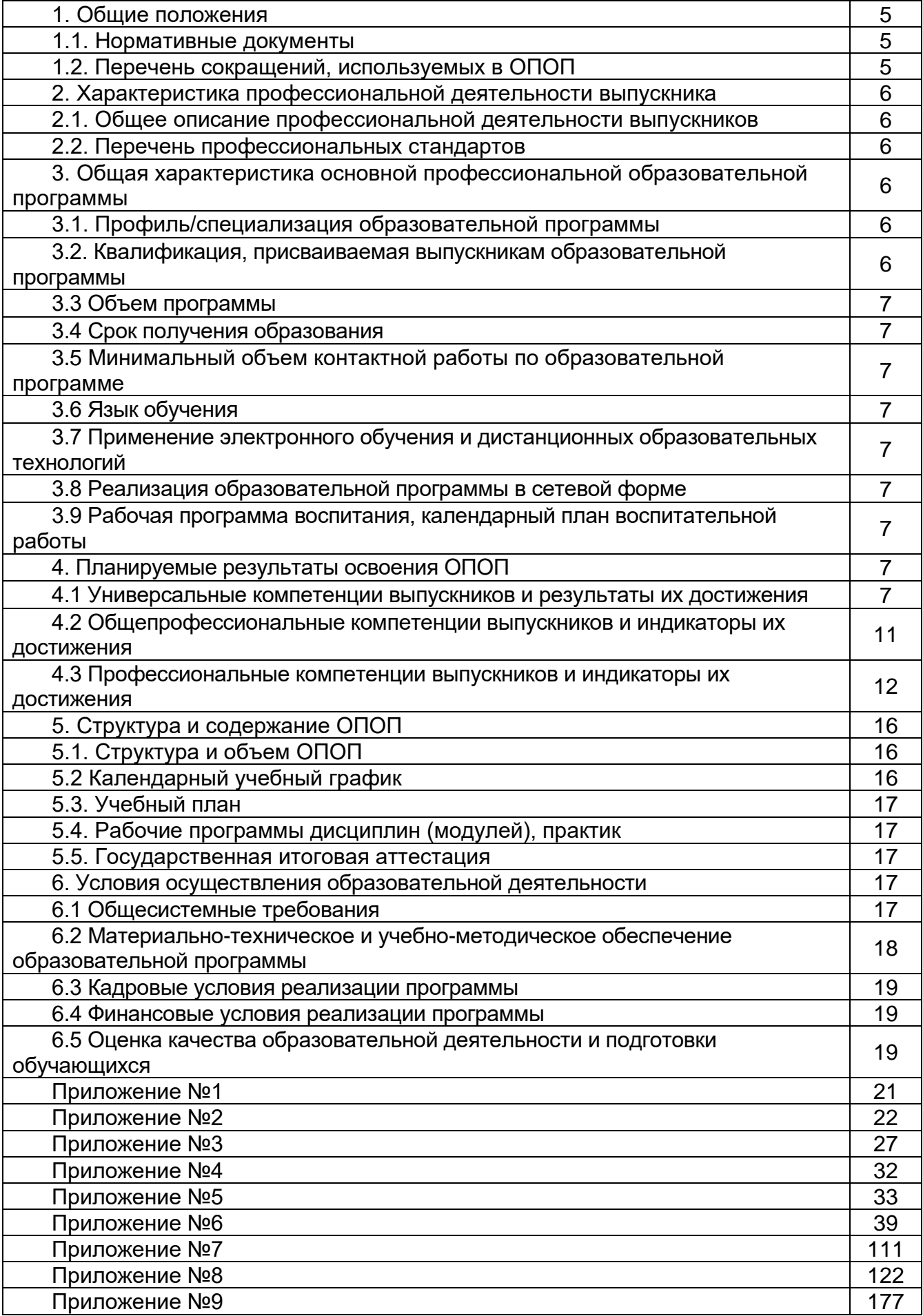

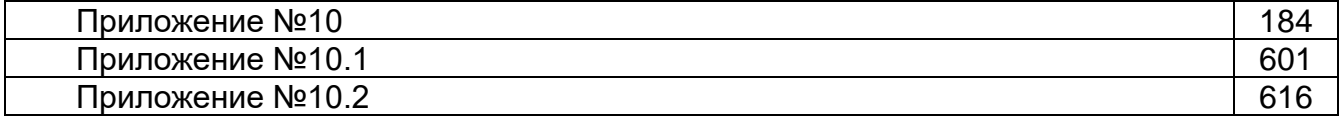

#### **1. Общие положения**

Основная профессиональная образовательная программа (далее – ОПОП) по направлению подготовки 14.03.02 Ядерные физика и технологии представляет собой комплекс основных характеристик образования (объем, содержание, планируемые результаты) и организационно-педагогических условий (материально-техническое, учебно-методическое, кадровое и финансовое обеспечение), который представлен в виде учебного плана, календарного учебного графика, рабочих программ учебных предметов, курсов, дисциплин (модулей), иных компонентов, оценочных и методических материалов, а также рабочей программы воспитания, календарного плана воспитательной работы, форм аттестации.

#### **1.1. Нормативные документы**

− Федеральный закон от 29.12.2012 № 273 – ФЗ «Об образовании в Российской Федерации»;

− Федеральный государственный образовательный стандарт по направлению подготовки 14.03.02 Ядерные физика и технологии высшего образования, утвержденный приказом Минобрнауки России от «28» февраля 2018 г. №150 (далее – ФГОС ВО);

− Приказ Министерства науки и высшего образования Российской Федерации от 26 ноября 2020 г. № 1456 «О внесении изменений в федеральные государственные образовательные стандарты высшего образования»;

− Приказ Минобрнауки России от 05.04.2017 № 301 «Об утверждении Порядка организации и осуществления образовательной деятельности по образовательным программам высшего образования - программам бакалавриата, программам специалитета, программам магистратуры»;

− Порядок проведения государственной итоговой аттестации по образовательным программам высшего образования – программам бакалавриата, программам специалитета и программам магистратуры, утвержденный приказом Минобрнауки России от 29 июня 2015 г. № 636;

− Положение о практике обучающихся, осваивающих основные профессиональные образовательные программы высшего образования, утвержденное приказом Минобрнауки России от 27 ноября 2015 г. № 1383;

− Положение об информационно-образовательной среде Воронежского государственного университета, введенного в действие приказом ректора от 24.06.2016, №0596 (в редакции приказа от 29.11.2017, № 0956);

− Устав ФГБОУ ВО «ВГУ».

## **1.2. Перечень сокращений, используемых в ОПОП**

ФГОС ВО – федеральный государственный образовательный стандарт высшего образования;

ФУМО – федеральное учебно-методическое объединение;

УК - универсальные компетенции;

ОПК – общепрофессиональные компетенции;

ПК - профессиональные компетенции;

ПООП - примерная основная образовательная программа;

ОПОП – основная профессиональная образовательная программа;

ОТФ - обобщенная трудовая функция;

ТФ - трудовая функция;

ТД - трудовое действие;

ПС – профессиональный стандарт.

#### **2. Характеристика профессиональной деятельности выпускников 2.1. Общее описание профессиональной деятельности выпускников**

Области профессиональной деятельности и (или) сферы профессиональной деятельности, в которых выпускники, освоившие программу, могут осуществлять профессиональную деятельность:

– 24 Атомная промышленность

Выпускники могут осуществлять профессиональную деятельность и в других областях и (или) сферах профессиональной деятельности при условии соответствия уровня их образования и полученных компетенций требованиям к квалификации работника.

Выпускники могут осуществлять профессиональную деятельность и в других областях и (или) сферах профессиональной деятельности при условии соответствия уровня их образования и полученных компетенций требованиям к квалификации работника.

В рамках освоения программы специалитета выпускники готовятся к решению задач профессиональной деятельности следующих типов:

− научно-исследовательский;

Основными объектами профессиональной деятельности выпускников являются:

– атомное ядро, элементарные частицы и плазма, конденсированное состояние вещества, лазеры и их применения, ядерные реакторы, материалы ядерных реакторов, ядерные материалы и системы обеспечения их безопасности, ускорители заряженных частиц, современная электронная схемотехника, электронные системы ядерных и физических установок, системы автоматизированного управления ядернофизическими установками, разработка и технологии применения приборов и установок для анализа веществ, радиационное воздействие ионизирующих излучений на человека и окружающую среду, радиационные технологии в медицине, математические модели для теоретического и экспериментального исследований явлений и закономерностей в области физики ядра, частиц, плазмы, конденсированного состояния вещества, ядерных реакторов, распространения и взаимодействия излучения с объектами живой и неживой природы, экологического мониторинга окружающей среды, обеспечения безопасности ядерных материалов, объектов и установок атомной промышленности и энергетики.

#### **2.2. Перечень профессиональных стандартов**

Перечень используемых профессиональных стандартов, соотнесенных с федеральным государственным образовательным стандартом по направлению подготовки 14.03.02 Ядерные физика и технологии и используемых при формировании ОПОП приведен в приложении 1.

Перечень обобщённых трудовых функций и трудовых функций, имеющих отношение к профессиональной деятельности выпускника данной образовательной программы, представлен в приложении 2.

#### **3. Общая характеристика основной профессиональной образовательной программы**

#### **3.1. Профиль/специализация образовательной программы**

Профиль образовательной программы в рамках направления специальности – физика атомного ядра и частиц.

**3.2. Квалификация, присваиваемая выпускникам образовательной программы**

Квалификация, присваиваемая выпускникам образовательной программы: бакалавр.

#### **3.3. Объем программы**

Объем программы составляет 240 зачетных единиц вне зависимости от применяемых образовательных технологий, реализации программы по индивидуальному учебному плану.

Объем программы, реализуемый за один учебный год, составляет не более 70 з.е. вне зависимости от применяемых образовательных технологий, реализации программы по индивидуальному учебному плану (за исключением ускоренного обучения), а при ускоренном обучении – не более 80 з.е.

#### **3.4. Срок получения образования:**

в очной форме обучения составляет 4 года.

#### **3.5. Минимальный объем контактной работы**

Минимальный объем контактной работы по образовательной программе составляет 3710 часов.

#### **3.6. Язык обучения**

Программа реализуется на русском языке.

**3.7. Применение электронного обучения и дистанционных образовательных технологий** (*в соответствии с ФГОС ВО*)

Реализация программы возможна с применением электронного обучения, дистанционных образовательных технологий в электронной информационнообразовательной среде (ЭИОС) университета и с использованием массовых открытых онлайн курсов (МООК), размещенных на открытых образовательных платформах.

#### **3.8. Реализация образовательной программы в сетевой форме**

Реализация программы в сетевой форме не предусмотрена

**3.9. Рабочая программа воспитания, календарный план воспитательной работы** представлены в Приложении 7.

#### **4. Планируемые результаты освоения ОПОП**

#### **4.1 Универсальные компетенции выпускников и индикаторы их достижения**

В результате освоения программы у выпускника должны быть сформированы следующие **универсальные компетенции**

#### **Таблица 4.1**

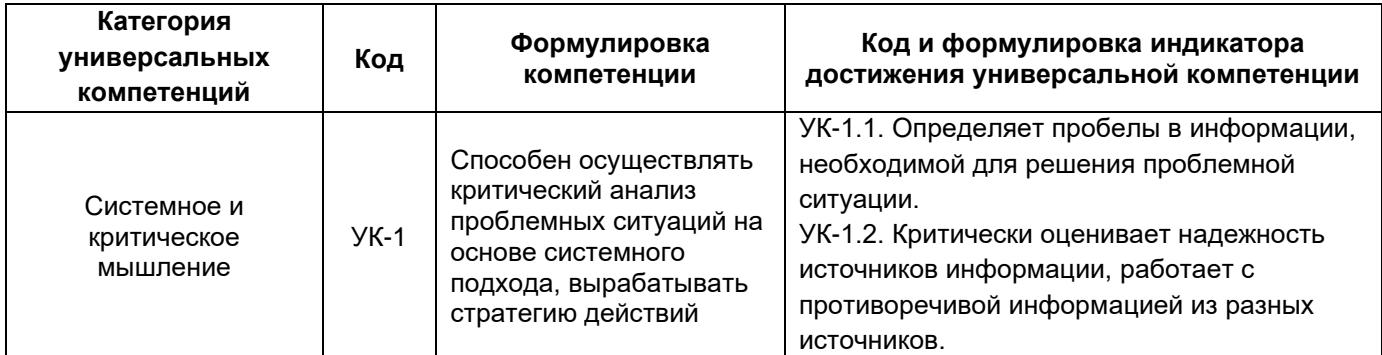

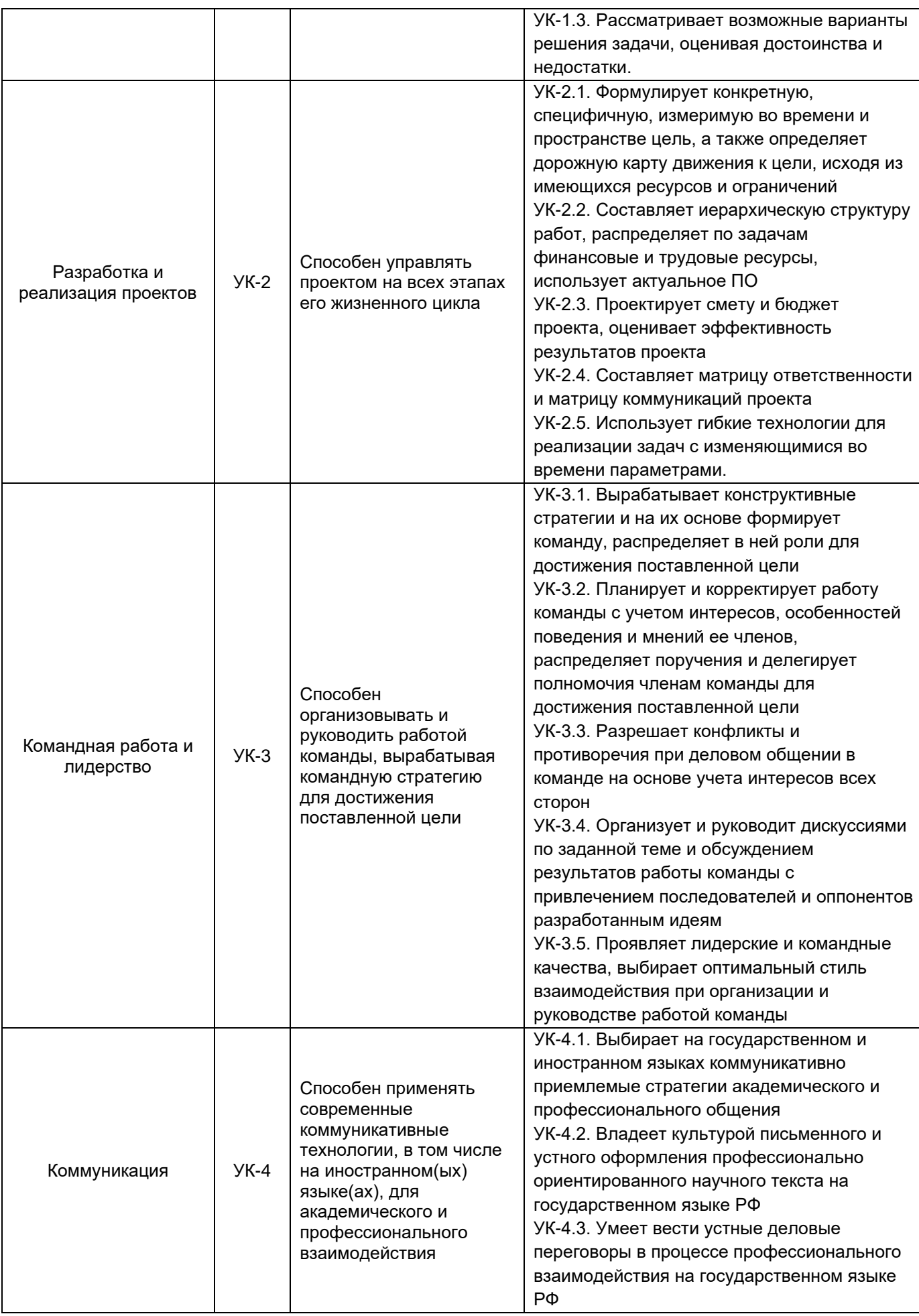

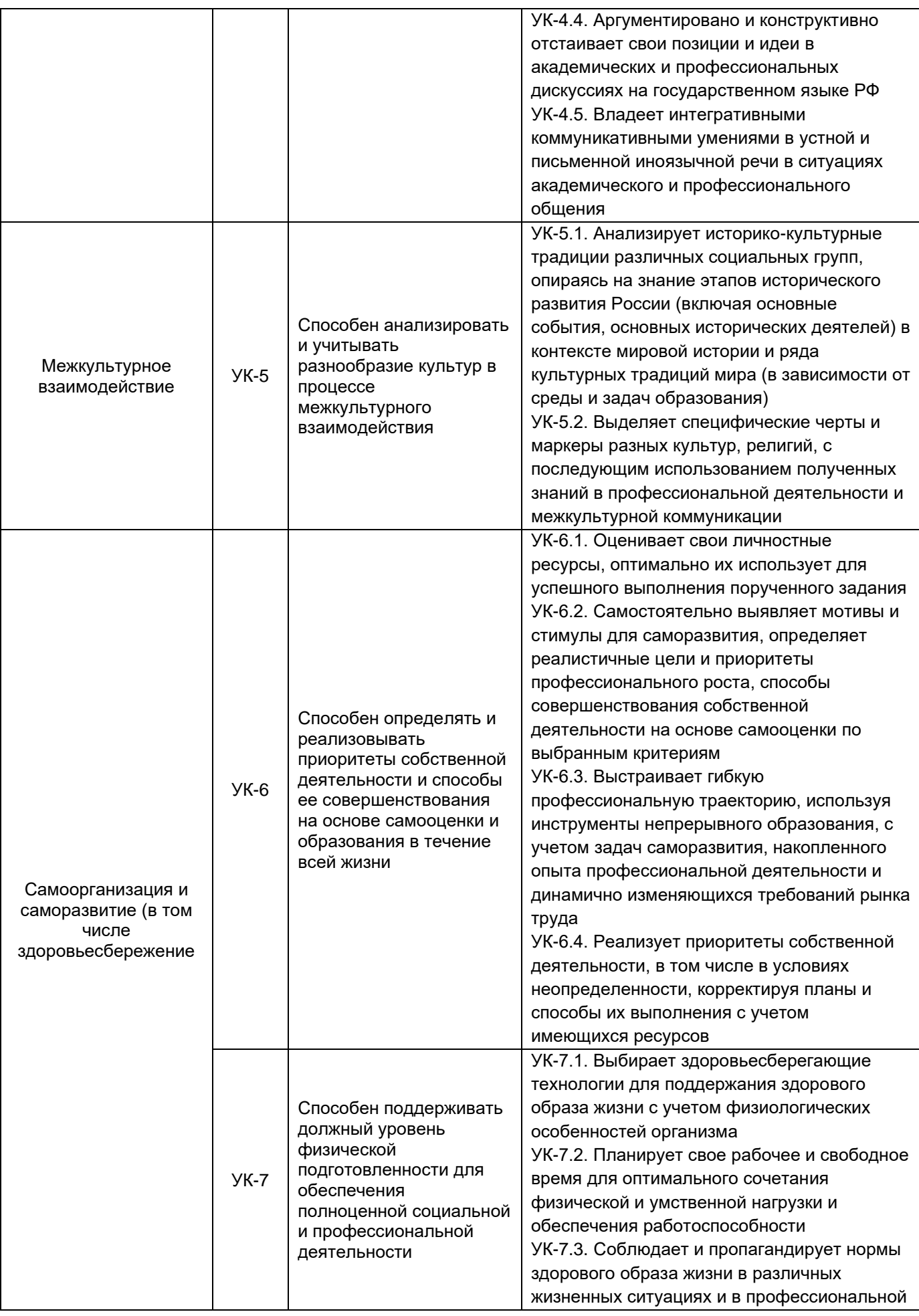

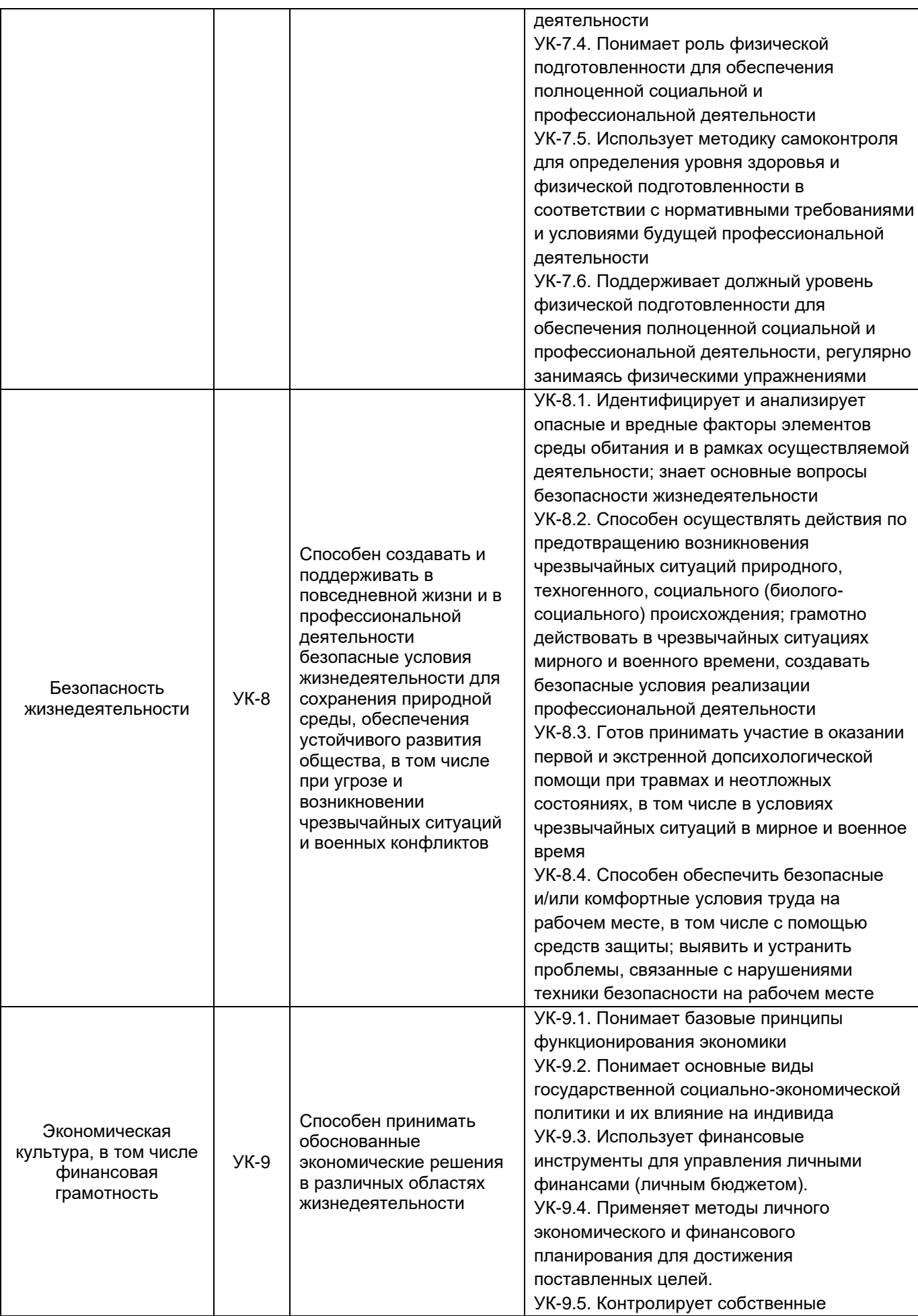

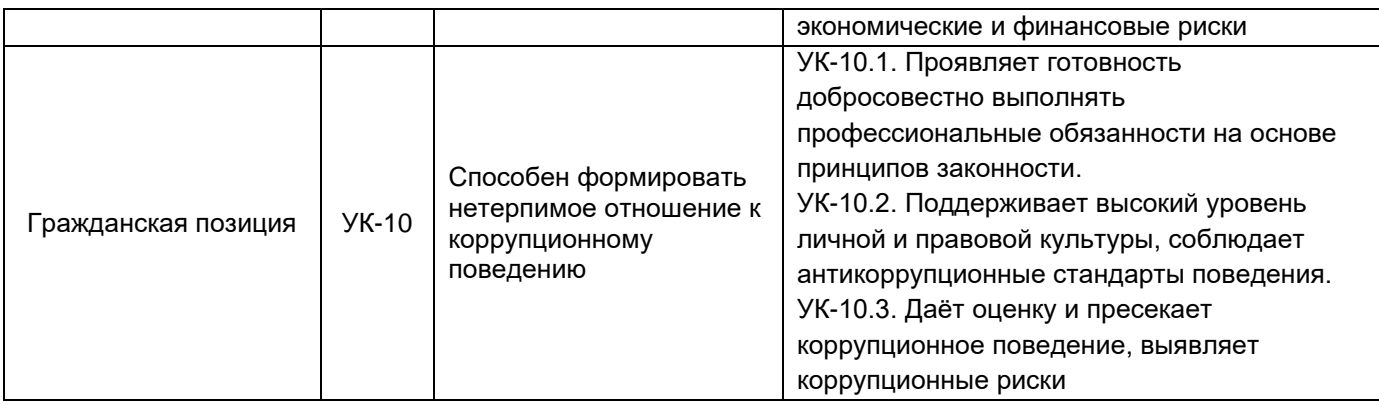

## **4.2. Общепрофессиональные компетенции выпускников и индикаторы их достижения**

В результате освоения программы у выпускника должны быть сформированы следующие **общепрофессиональные компетенции**:

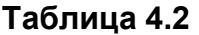

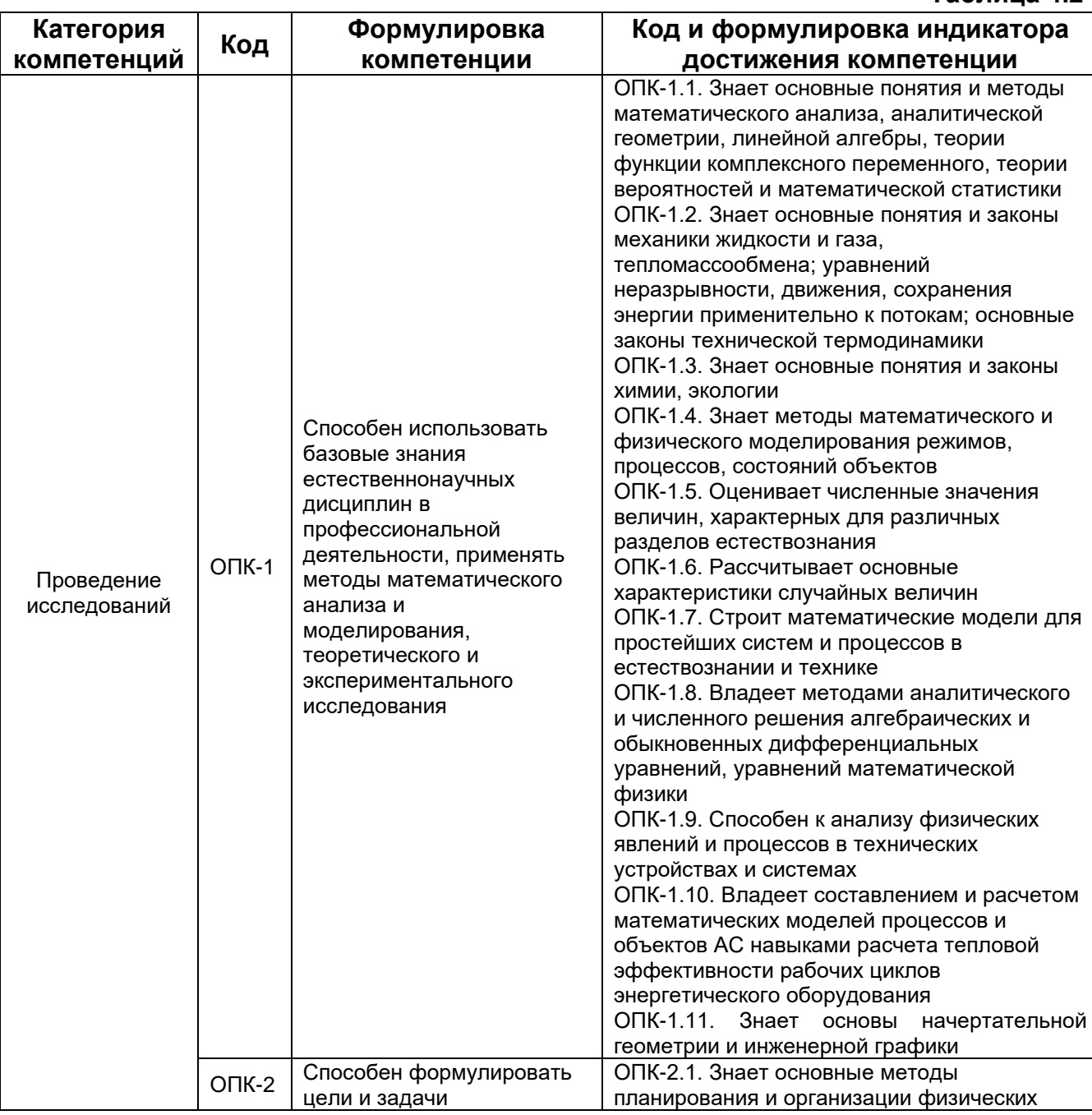

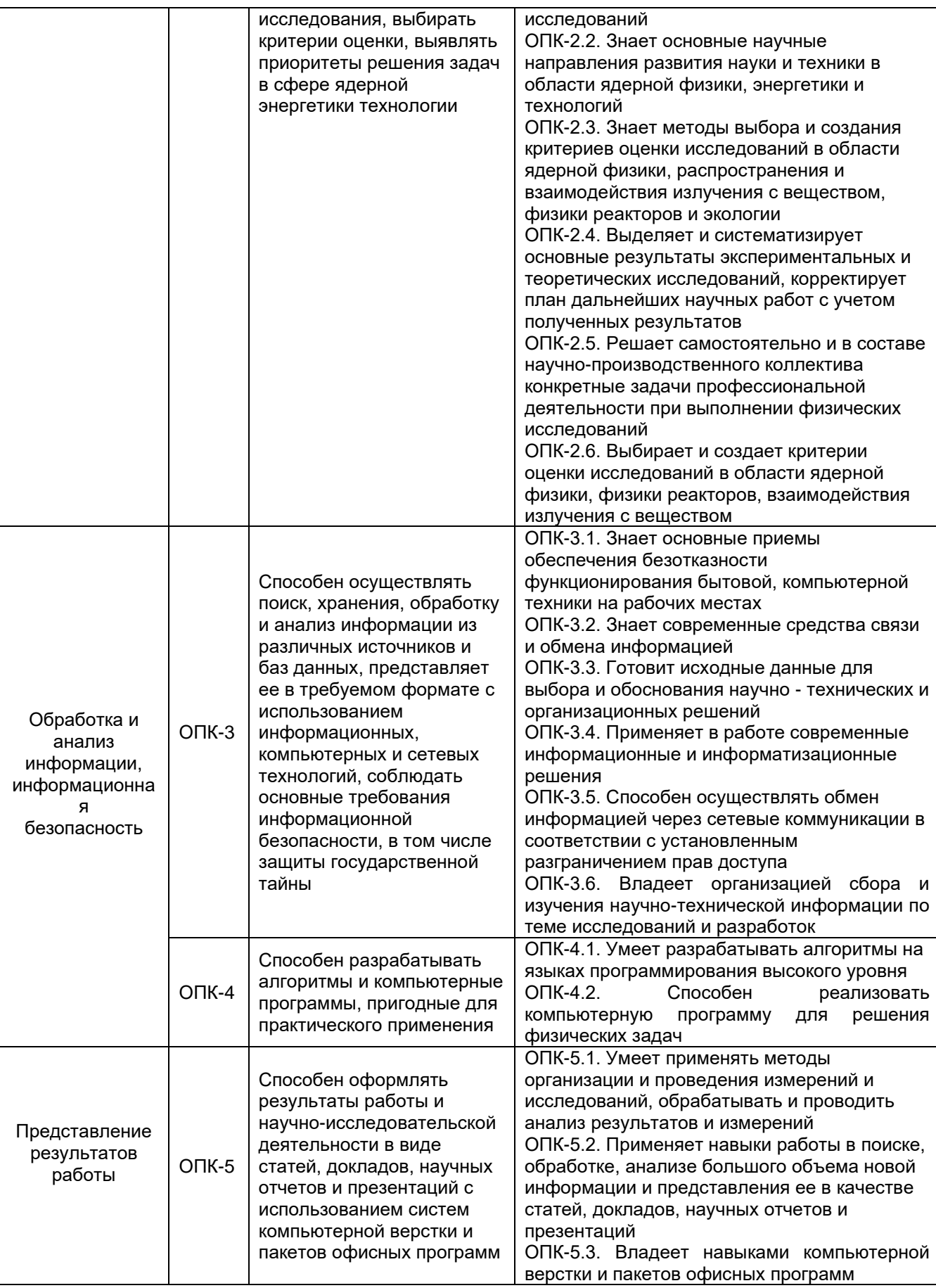

**4.3. Профессиональные компетенции выпускников и индикаторы их достижения**

В результате освоения программы у выпускника должны быть сформированы следующие **профессиональные компетенции**:

**Таблица 4.3**

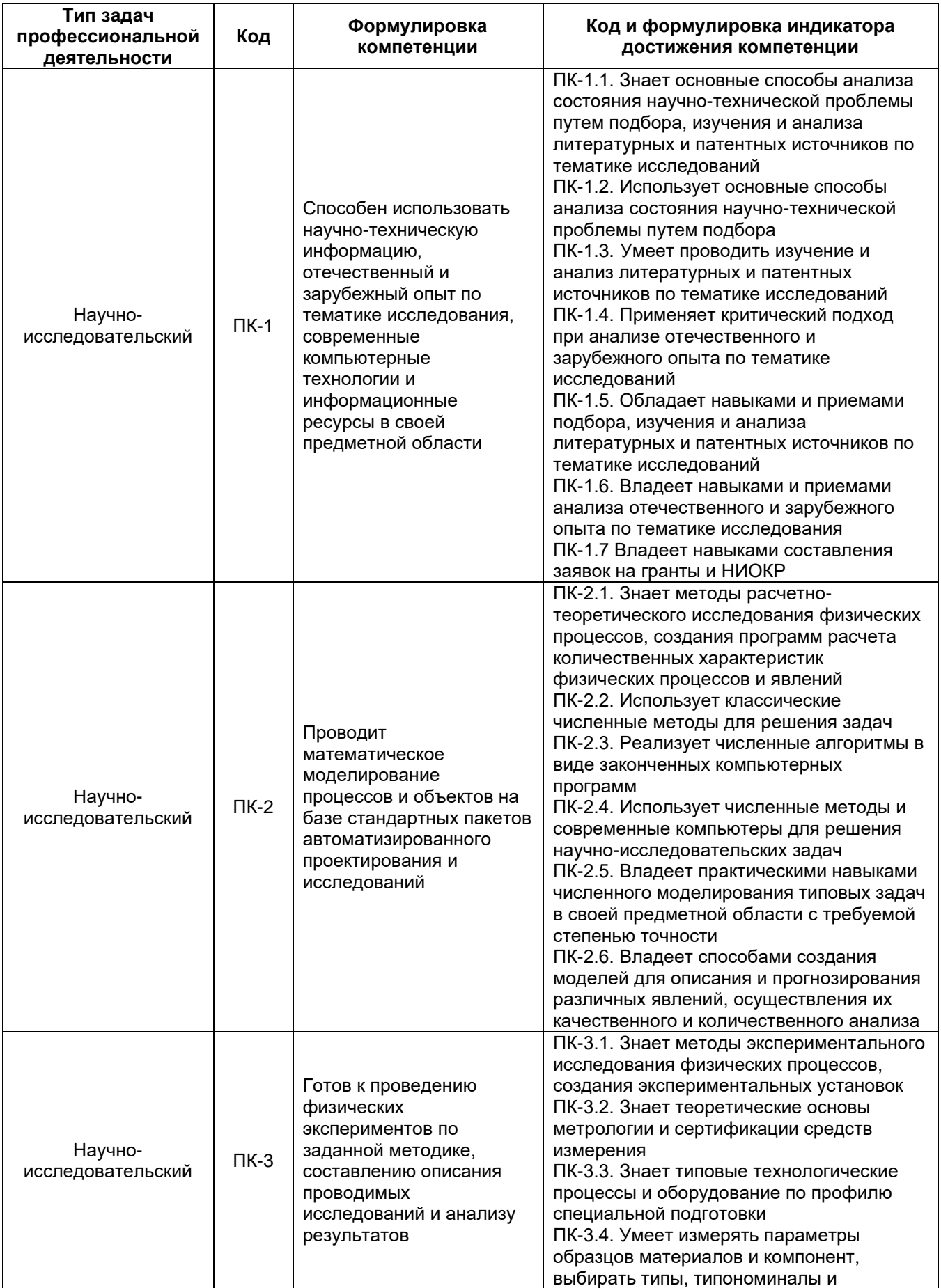

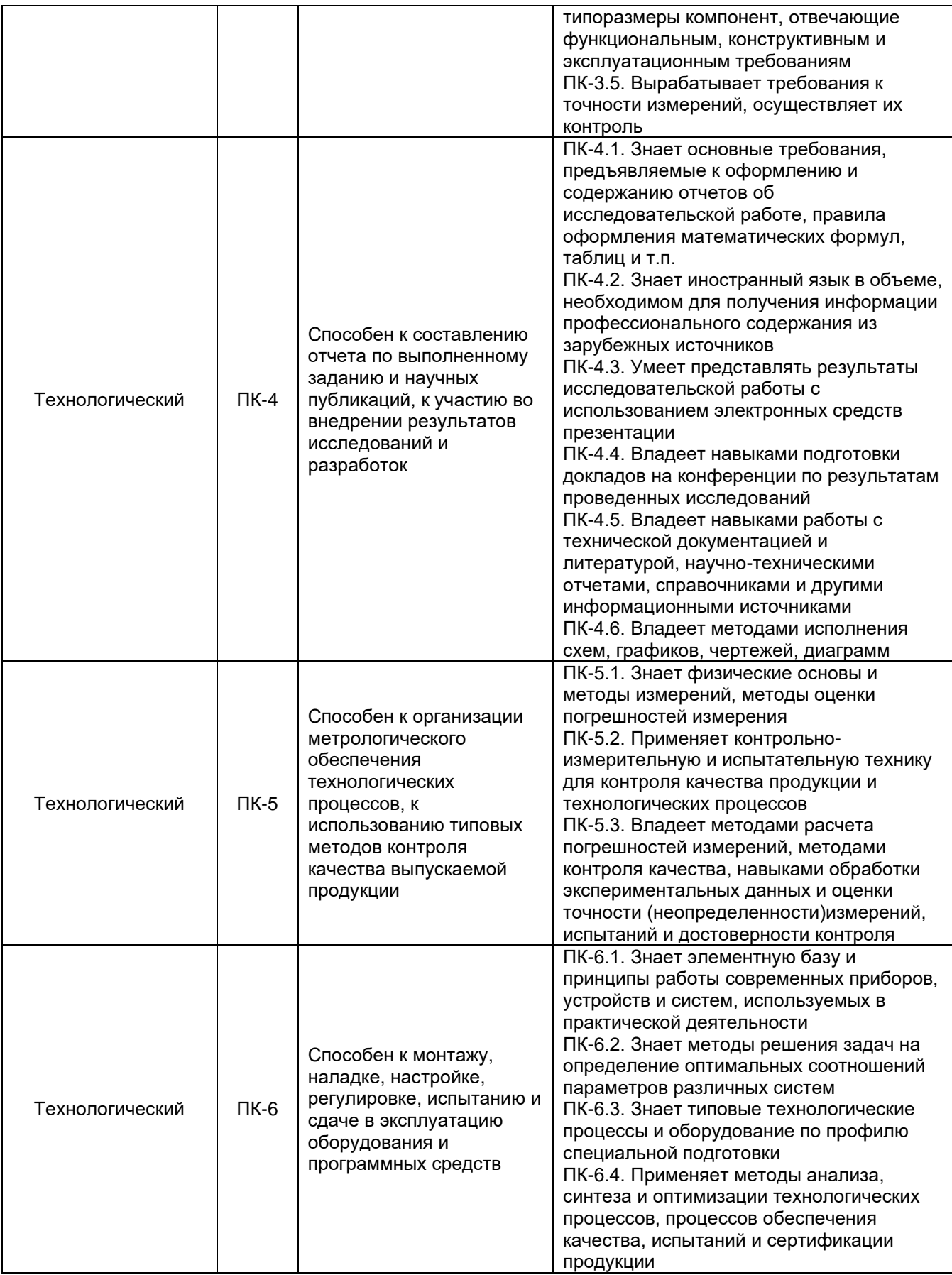

#### **5. Структура и содержание ОПОП 5.1. Структура и объем ОПОП**

ОПОП включает обязательную часть и часть, формируемую участниками образовательных отношений (вариативную).

Образовательная программа включает следующие блоки:

#### **Таблица 5.1**

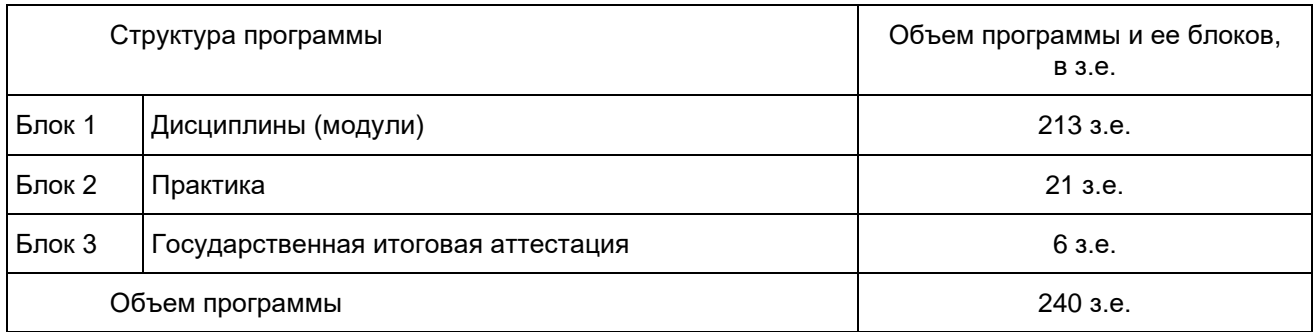

Обязательная часть Блока 1 состоит из дисциплин, направленных на реализацию универсальных (УК) и общепрофессиональных (ОПК) компетенций, а также профессиональных компетенций, установленных в качестве обязательных, и не зависит от профиля ОПОП.

Часть, формируемая участниками образовательных отношений, Блока 1 направлена на формирование или углубление универсальных компетенций, формирование рекомендуемых (вузовских) профессиональных компетенций, определяющих способность выпускника решать специализированные задачи профессиональной деятельности, соотнесенные с запросами работодателей.

Матрица соответствия компетенций, индикаторов их достижения и элементов ОПОП приведена в приложении 3*.*

В Блок 2 Практика включены следующие виды практик – учебная и производственная. В рамках ОПОП проводятся следующие практики:

– Учебная практика по получению первичных профессиональных умений и навыков, в том числе первичных умений и навыков научно-исследовательской деятельности

– Производственная практика по получению профессиональных умений и опыта профессиональной деятельности, научно-исследовательская

– Производственная практика по получению профессиональных умений и опыта профессиональной деятельности, производственно-технологическая

– Производственная практика, преддипломная

Формы, способы и порядок проведения практик устанавливаются соответствующим Положением о практической подготовке.

В Блок 3 «Государственная итоговая аттестация» входит «Подготовка к процедуре защиты и защита выпускной квалификационной работы».

Объем обязательной части, без учета объема государственной итоговой аттестации, составляет 45,4 % от общего объема программы специалитета, что соответствует п. 2.9 ФГОС ВО.

## **5.2. Календарный учебный график**

Календарный учебный график определяет периоды теоретического обучения, практик, НИР, экзаменационных сессий, государственной итоговой аттестации, каникул и их чередования в течение периода обучения, а также сводные данные по бюджету времени (в неделях). Календарный учебный график представлен в Приложении 4.

## **5.3. Учебный план**

Документ, определяющий перечень дисциплин (модулей), практик, их объем (в зачетных единицах и академических часах), распределение по семестрам, по видам работ (лекции, практические, лабораторные, самостоятельная работа), наличие курсовых работ, проектов, форм промежуточной аттестации. Учебный план представлен в Приложении 5.

#### **5.4. Рабочие программы дисциплин (модулей), практик**

Аннотации рабочих программ дисциплин представлены в Приложении 8. Аннотации рабочих программ практик представлены в Приложении 9.

Рабочие программы размещены в ЭИОС ВГУ. Каждая рабочая программа содержит оценочные материалы для проведения текущей и промежуточной аттестации обучающихся по дисциплине (модулю), практике.

ФОС по образовательной программе, включающий комплекс заданий различного типа, используемых при проведении оценочных процедур по отдельным дисциплинам (модулям), практикам (текущего контроля / промежуточной аттестации / государственной итоговой (итоговой) аттестации), направленный на оценивание достижения обучающимися результатов освоения ОПОП (сформированности компетенций) представлен в Приложении 10.

#### **5.5 Государственная итоговая аттестация**

Государственная итоговая аттестация (ГИА) проводится после освоения обучающимся основной профессиональной образовательной программы в полном объеме.

Порядок проведения, формы, содержание, оценочные материалы, критерии оценки и методические материалы, определяющие процедуры оценивания результатов освоения образовательной программы регламентируется Положением о порядке проведения государственной итоговой аттестации по образовательным программам высшего образования – программам бакалавриата, программам специалитета и программам магистратуры Воронежского государственного университета, утвержденным Ученым советом ВГУ и программой государственной итоговой аттестации по образовательной программе, утвержденной Ученым советом физического факультета . Программа ГИА размещена в ЭИОС ВГУ.

## **6. Условия осуществления образовательной деятельности**

#### **6.1. Общесистемные требования**

Университет располагает материально-технической базой, соответствующей действующим противопожарным правилам и нормам для проведения всех видов аудиторных занятий, практической и научно-исследовательской работ обучающихся, предусмотренных учебным планом.

Каждый обучающийся в течение всего периода обучения обеспечен индивидуальным неограниченным доступом к ЭИОС из любой точки, в которой имеется доступ к информационно-телекоммуникационной сети «Интернет», как на территории университета, так и вне ее.

ЭИОС университета обеспечивает:

доступ к учебным планам, рабочим программам дисциплин (модулей), практик, электронным учебным изданиям и электронным образовательным ресурсам, указанным в рабочих программах дисциплин (модулей), практик;

формирование электронного портфолио обучающегося, в том числе сохранение его работ и оценок за эти работы;

доступ к электронно-библиотечным системам (электронным библиотекам):

− «Университетская библиотека online» - Контракт №3010-06/23-22 от 30.12.2022. Срок действия контракта: с 30.12.2022 до 12.02.2024. Срок оказания услуг: с 12.01.2023 по 11.01.2024.

«Консультант студента» - Лицензионный договор №3010-06/22-22 от 30.12.2022. Срок действия договора: с 30.12.2022 до 11.02.2024. Срок оказания услуг: с 12.01.2023 по 11.01.2024.

«Консультант студента» - Дополнительное соглашение №1 от 09.01.2023 о внесении изменений в Лицензионный Договор №3010-06/22-22 от 30.12.2022.

− ЭБС «Лань» - Лицензионный Договор №3010-14/37-23 от 07.03.2023

− ЭБС «Лань» - Контракт №3010-15/231-22 от 17.05.2022

− Информационно-телекоммуникационная система «Контекстум» (Национальный цифровой ресурс «РУКОНТ») - Договор ДС-208 от 01.02.2021

− Образовательная платформа «ЮРАЙТ» - Договор № 3010-14/69-23 от 04.05.2023

− Grebennikon электронная библиотека (ООО "Издательский дом "Гребенников") - Договор №41/ИА/2023/3010-06/02-23 от 17.03.2023

− Grebennikon электронная библиотека (ООО "Издательский дом "Гребенников") - Дополнительное соглашение №1 о внесении изменений в Договор №41/ИА/2023/3010-06/02-23 от 17.03.2023

Для дисциплин, реализуемых с применением ЭО и ДОТ электронная информационно-образовательная среда Университета дополнительно обеспечивает: фиксацию хода образовательного процесса, результатов промежуточной аттестации и результатов освоения программы;

проведение учебных занятий, процедур оценки результатов обучения, реализация которых предусмотрена с применением электронного обучения, дистанционных образовательных технологий;

взаимодействие между участниками образовательного процесса, в том числе синхронное и (или) асинхронное взаимодействия посредством сети «Интернет» (в соответствии с разделом «Требования к условиям реализации программы» ФГОС ВО).

#### **6.2. Материально-техническое и учебно-методическое обеспечение программы**

6.2.1. Помещения представляют собой учебные аудитории для проведения учебных занятий, предусмотренных данной программой, оснащены оборудованием, техническими средствами обучения, программными продуктами, состав которых определяется в РПД, РПП. Помещения для самостоятельной работы оснащены компьютерной техникой с возможностью подключения к сети «Интернет» и обеспечением доступа в электронную информационно-образовательную среду Университета.

6.2.2. Университет обеспечен необходимым комплектом лицензионного и свободно распространяемого программного обеспечения, в том числе отечественного производства (состав определяется в рабочих программах дисциплин (модулей) и подлежит обновлению при необходимости).

6.2.3. Используемые в образовательном процессе печатные издания представлены в библиотечном фонде Университета из расчета не менее 0,25 экземпляра каждого из изданий, указанных в рабочих программах дисциплин (модулей), практик, на одного обучающегося из числа лиц, одновременно осваивающих соответствующую дисциплину (модуль), проходящих соответствующую практику.

6.2.4. Обучающимся обеспечен доступ (удаленный доступ), в том числе в случае применения электронного обучения, дистанционных образовательных технологий, к современным профессиональным базам данных и информационным справочным системам, состав которых определяется в рабочих программах дисциплин (модулей) и подлежит обновлению (при необходимости).

Перечень материально-технического оборудования и программного обеспечения, представлен в Приложении 6.

#### **6.3. Кадровые условия реализации программы**

Реализация программы обеспечивается педагогическими работниками университета, а также лицами, привлекаемыми к реализации программы на иных условиях.

Квалификация педагогических работников Университета отвечает квалификационным требованиям, указанным в квалификационных справочниках, и (или) профессиональных стандартах (при наличии).

96% процентов численности педагогических работников Университета, участвующих в реализации программы, и лиц, привлекаемых к реализации программы бакалавриата на иных условиях (исходя из количества замещаемых ставок, приведенного к целочисленным значениям), ведут научную, учебнометодическую и (или) практическую работу, соответствующую профилю преподаваемой дисциплины (модуля), что соответствует п. 4.4.3 ФГОС ВО.

12% процентов численности педагогических работников Университета, участвующих в реализации программы бакалавриата, и лиц, привлекаемых к реализации программы бакалавриата на иных условиях (исходя из количества замещаемых ставок, приведенного к целочисленным значениям), являются руководителями и (или) работниками иных организаций, осуществляющими трудовую деятельность в профессиональной сфере, соответствующей профессиональной деятельности, к которой готовятся выпускники (имеют стаж работы в данной профессиональной сфере не менее 3 лет), что соответствует п. 4.4.4 ФГОС ВО.

93,6% процентов численности педагогических работников Университета и лиц, привлекаемых к образовательной деятельности Университета на иных условиях (исходя из количества замещаемых ставок, приведенного к целочисленным значениям), имеют ученую степень и (или) ученое звание, что соответствует п. 4.4.5 ФГОС ВО.

#### **6.4 Финансовые условия реализации программы**

Финансовое обеспечение реализации программы осуществляется в объеме не ниже значений базовых нормативов затрат на оказание государственных услуг по реализации образовательных программ высшего образования - программ специалитета и значений корректирующих коэффициентов к базовым нормативам затрат, определяемых Минобрнауки России.

#### **6.5. Оценка качества образовательной деятельности и подготовки обучающихся**

Качество образовательной деятельности и подготовки обучающихся по программе определяется в рамках системы внутренней оценки, а также внешней оценки качества образования.

В целях совершенствования программы при проведении регулярной внутренней оценки качества образовательной деятельности и подготовки обучающихся по программе привлекаются работодатели и (или) их объединения, иные юридические и (или) физические лица, включая педагогических работников Университета.

Внутренняя оценка качества образовательной деятельности проводится в рамках текущей, промежуточной и государственной (итоговой) аттестаций.

В рамках внутренней системы оценки качества образовательной деятельности по программе обучающимся предоставляется возможность оценивания условий, содержания, и качества образовательного процесса в целом и отдельных дисциплин (модулей) и практик.

Система внутренней оценки качества образования реализуется в соответствии с планом независимой оценки качества, утвержденным ученым советом факультета.

Внешняя оценка качества образовательной деятельности по программе проводится в рамках процедуры государственной аккредитации с целью подтверждения соответствия образовательной деятельности по программе требованиям ФГОС ВО с учетом соответствующей ПООП.

Нормативно-методические документы и материалы, регламентирующие и обеспечивающие качество подготовки обучающихся:

Положение о текущей аттестации обучающихся по программам высшего образования Воронежского государственного университета, утвержденное ученым советом ВГУ;

Положение о проведении промежуточной аттестации обучающихся по образовательным программам высшего образования, утвержденное решением Ученого совета ВГУ;

Положение о порядке проведения государственной итоговой аттестации по образовательным программам высшего образования – программам бакалавриата, программам специалитета и программам магистратуры Воронежского государственного университета, утвержденное Ученым советом ВГУ;

Положение о независимой оценке качества образования в Воронежском государственном университете

Разработчики ОПОП:

Декан факультета \_\_\_\_\_ \_\_\_\_\_\_ Овчинников О. В.

Руководитель (куратор) программы \_ MVLUIUObe \_\_ Титова Л. В.

NTwentober

Группа разработчиков:

доцент кафедры ядерной физики Любашевский Дмитрий Евгеньевич, доцент кафедры ядерной физики Долгополов Михаил Анатольевич, доцент кафедры ядерной физики Вахтель Виктор Матвеевич

Программа рекомендована Ученым советом физического факультета от 18.04.2024 г. протокол № 4.

Перечень профессиональных стандартов, соотнесенных с федеральным государственным образовательным стандартом направления 14.05.02 Атомные станции: проектирование, эксплуатация и инжиниринг, используемых при разработке образовательной программы «Проектирование и эксплуатация атомных станций»

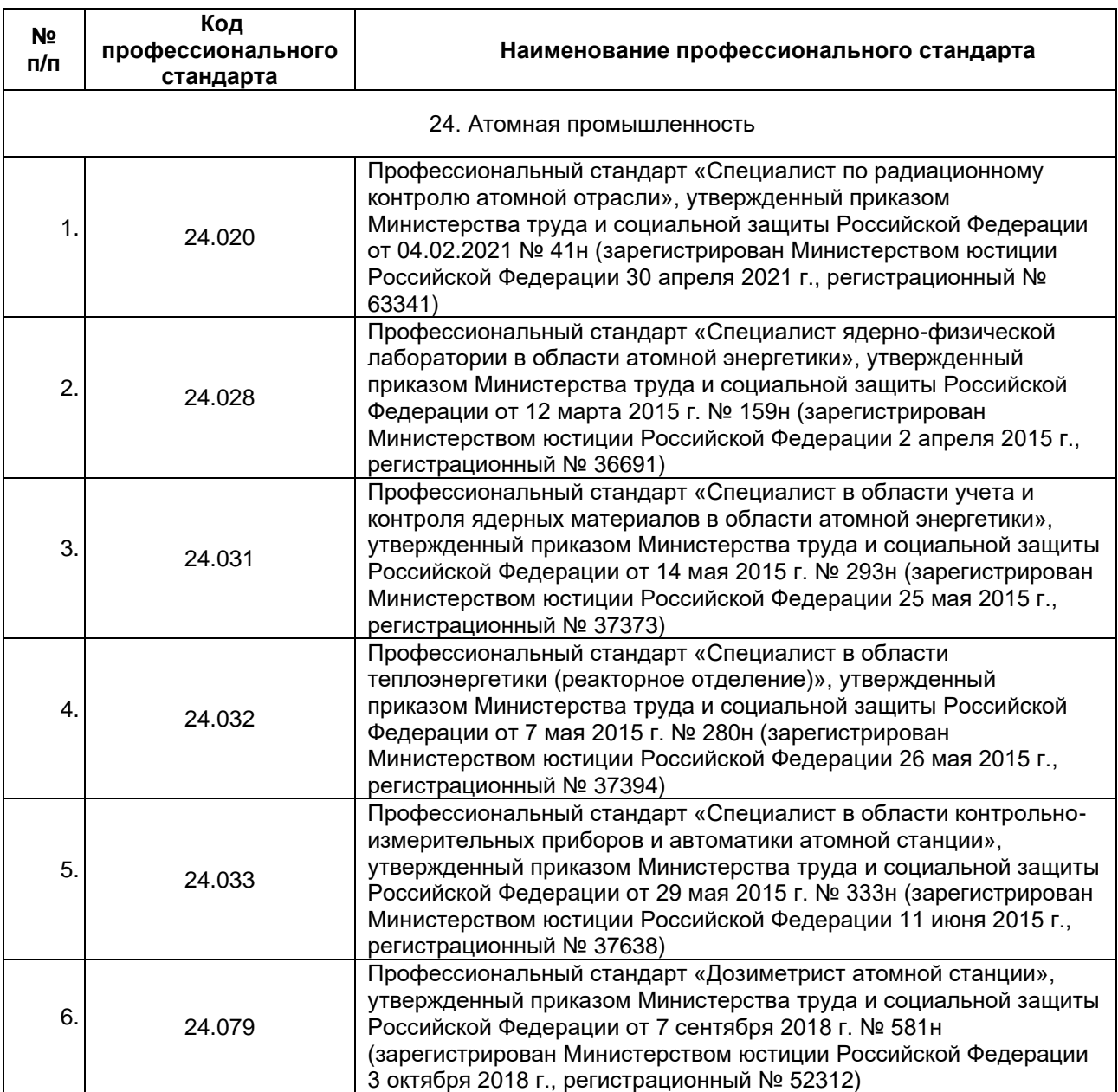

Перечень обобщённых трудовых функций и трудовых функций, имеющих отношение к профессиональной деятельности выпускника Образовательная программа: 14.05.02 Атомные станции: проектирование, эксплуатация и инжиниринг

Уровень образования: специалитет

Направление подготовки: Проектирование и эксплуатация атомных станций

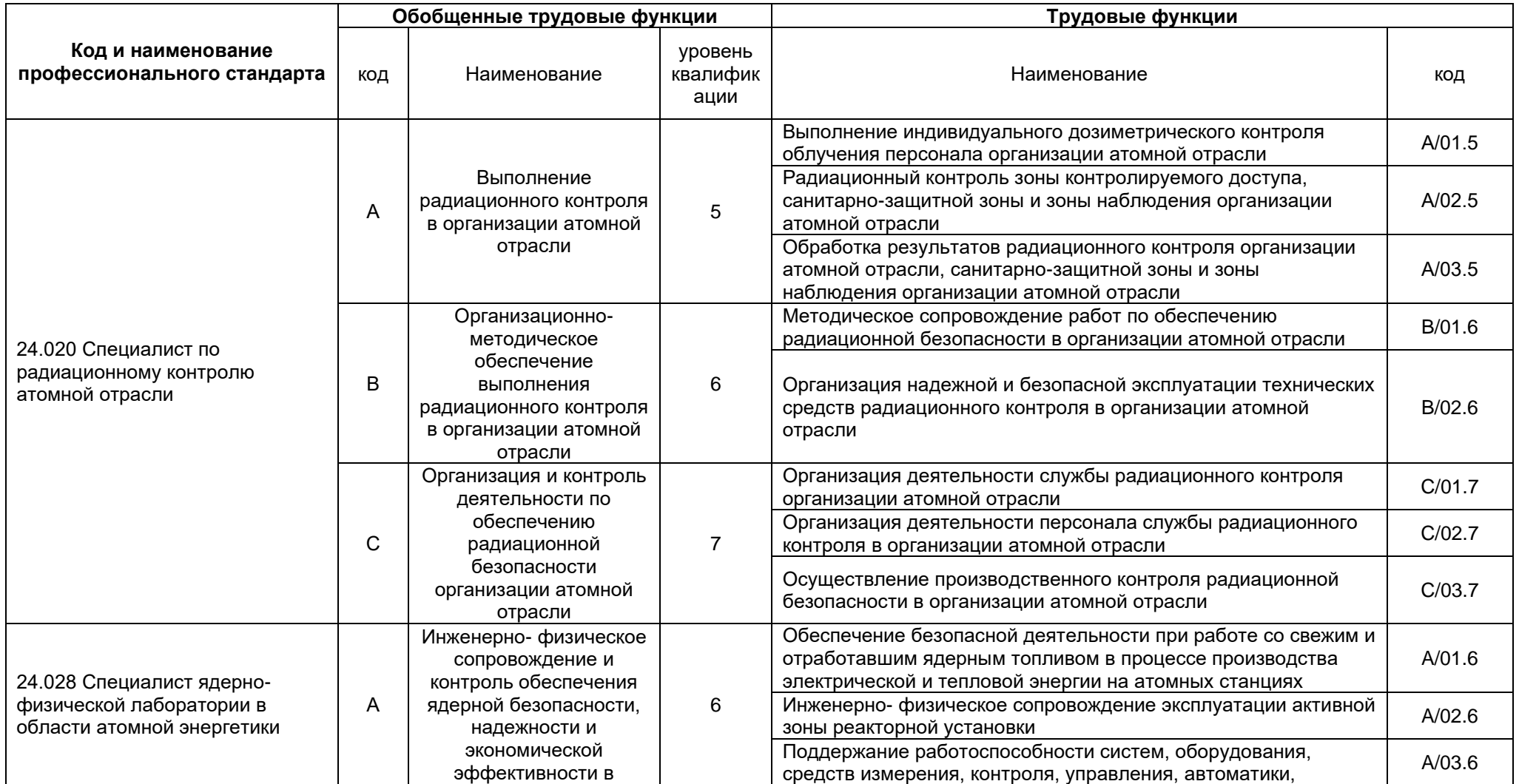

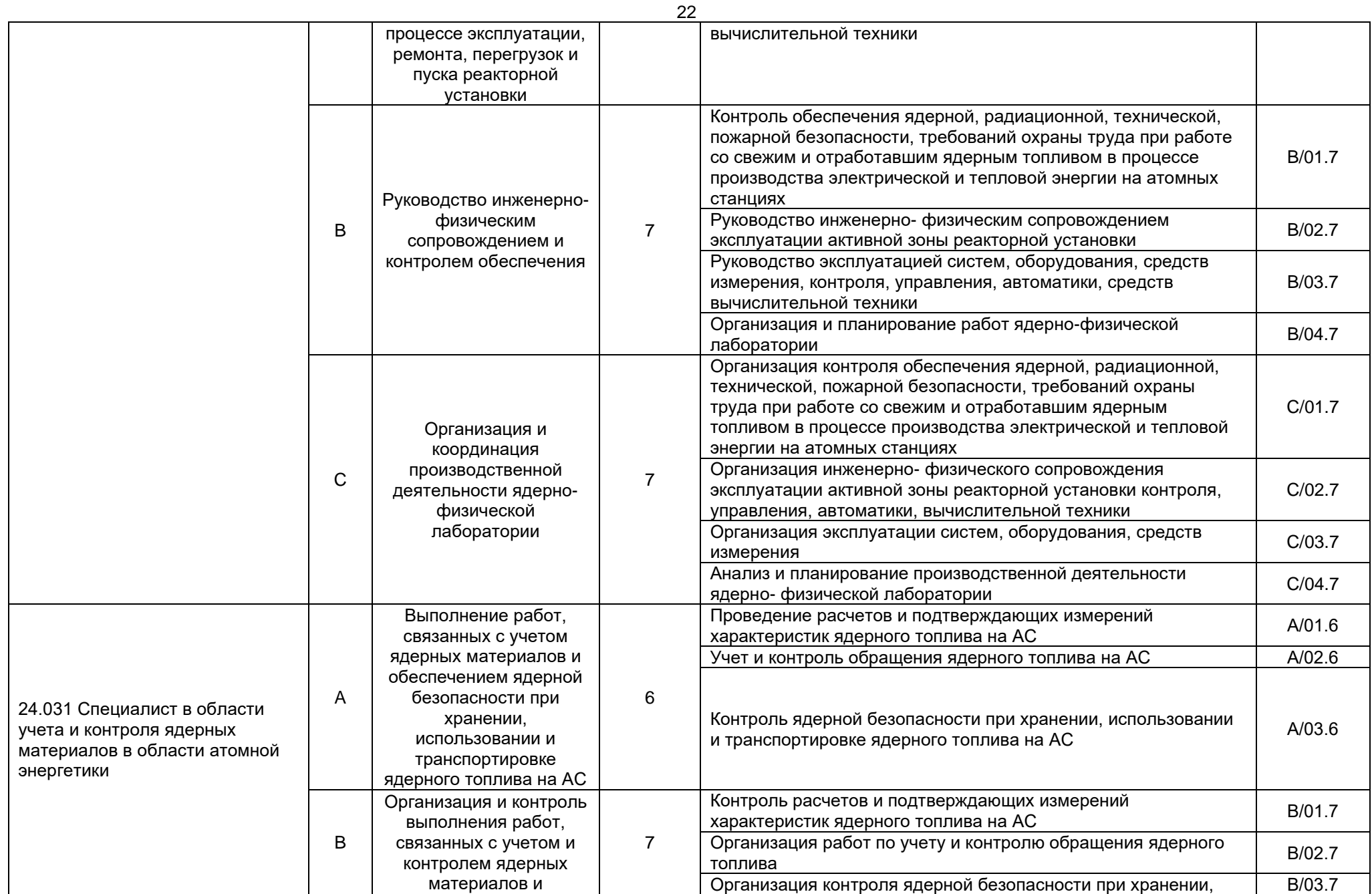

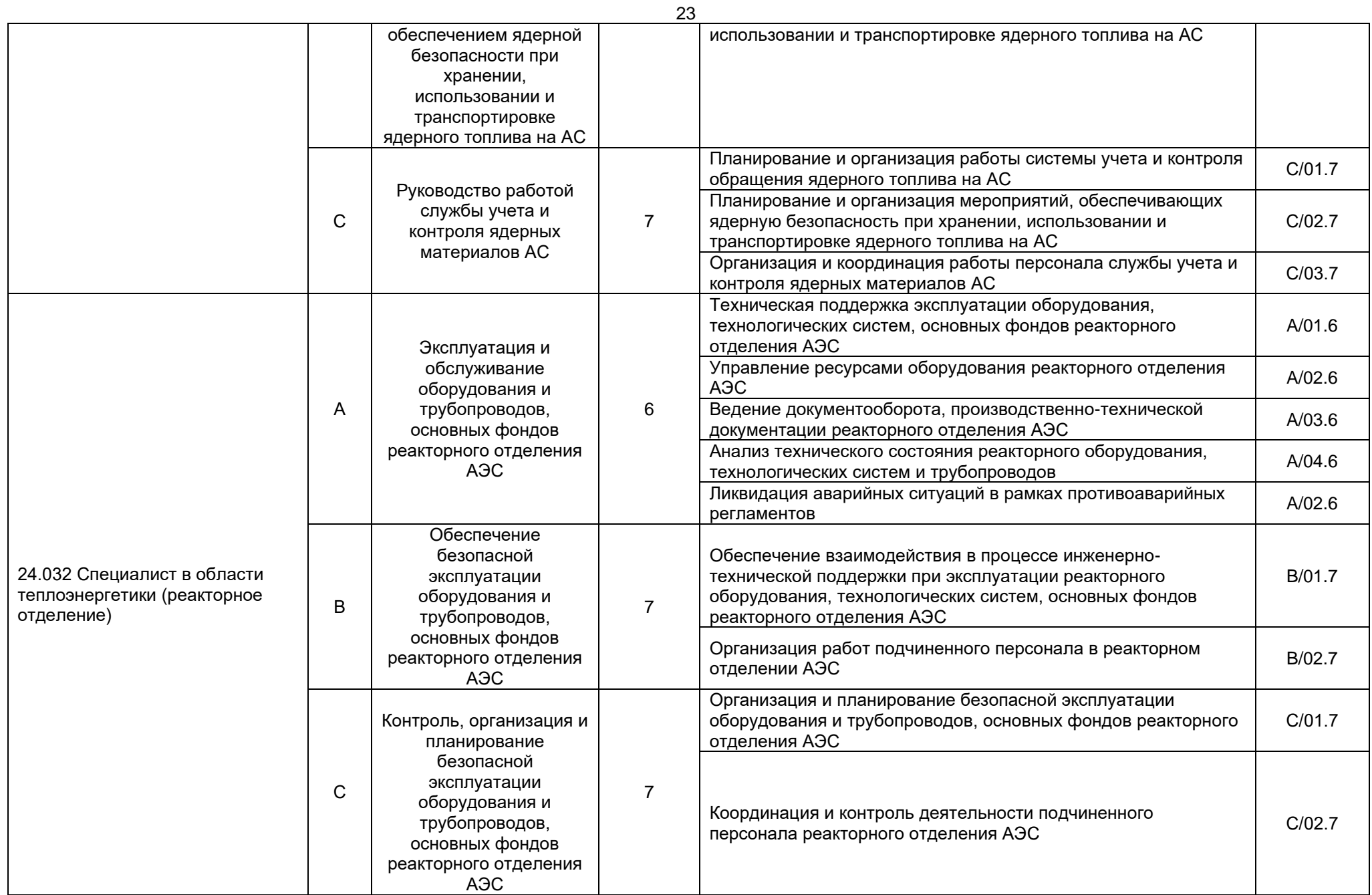

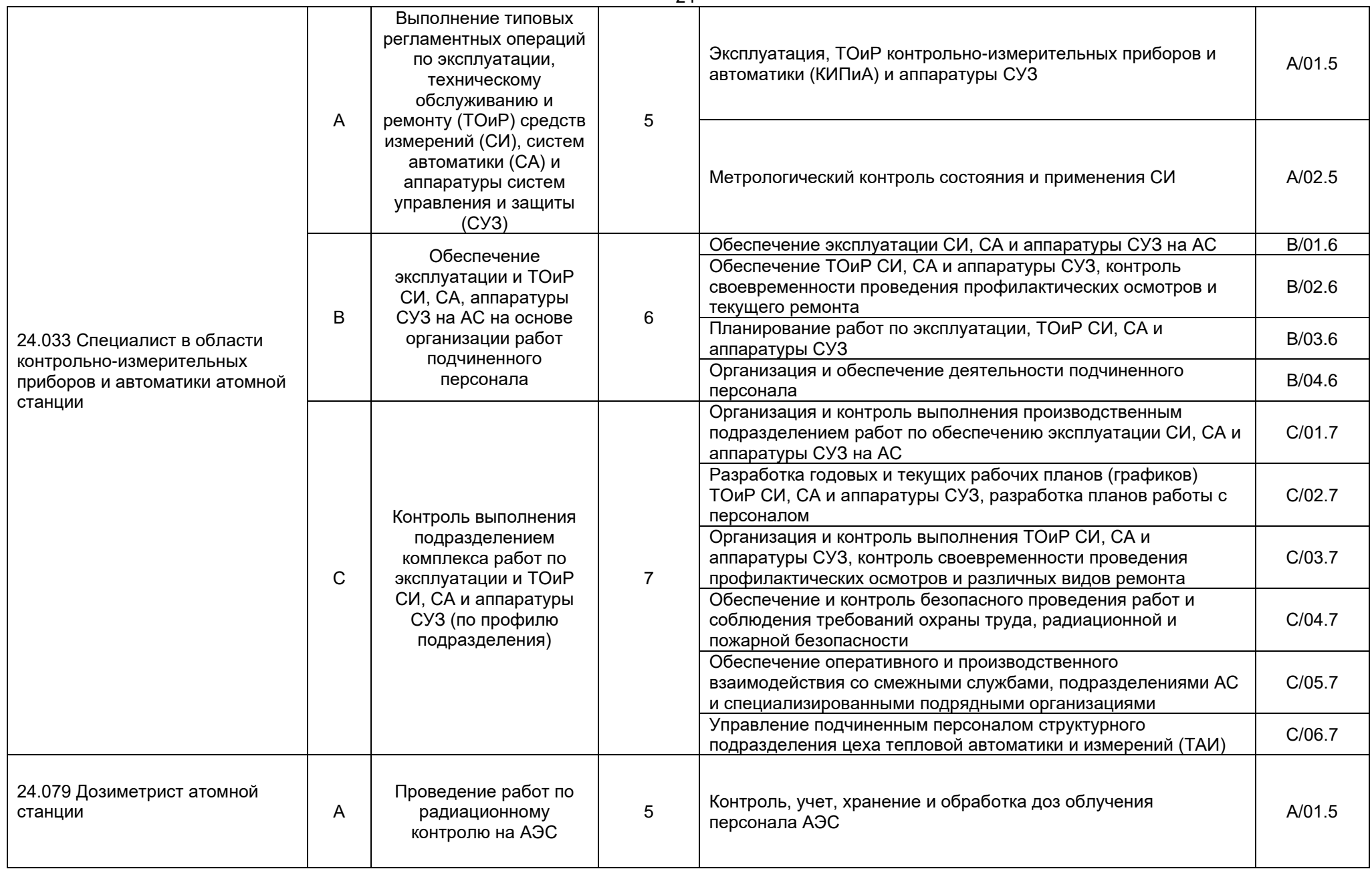

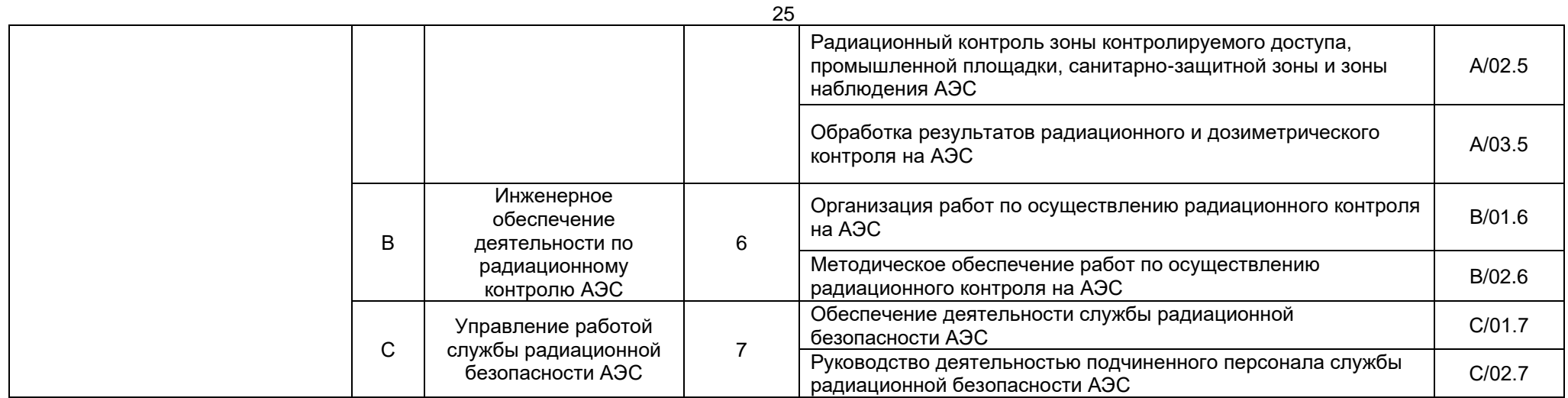

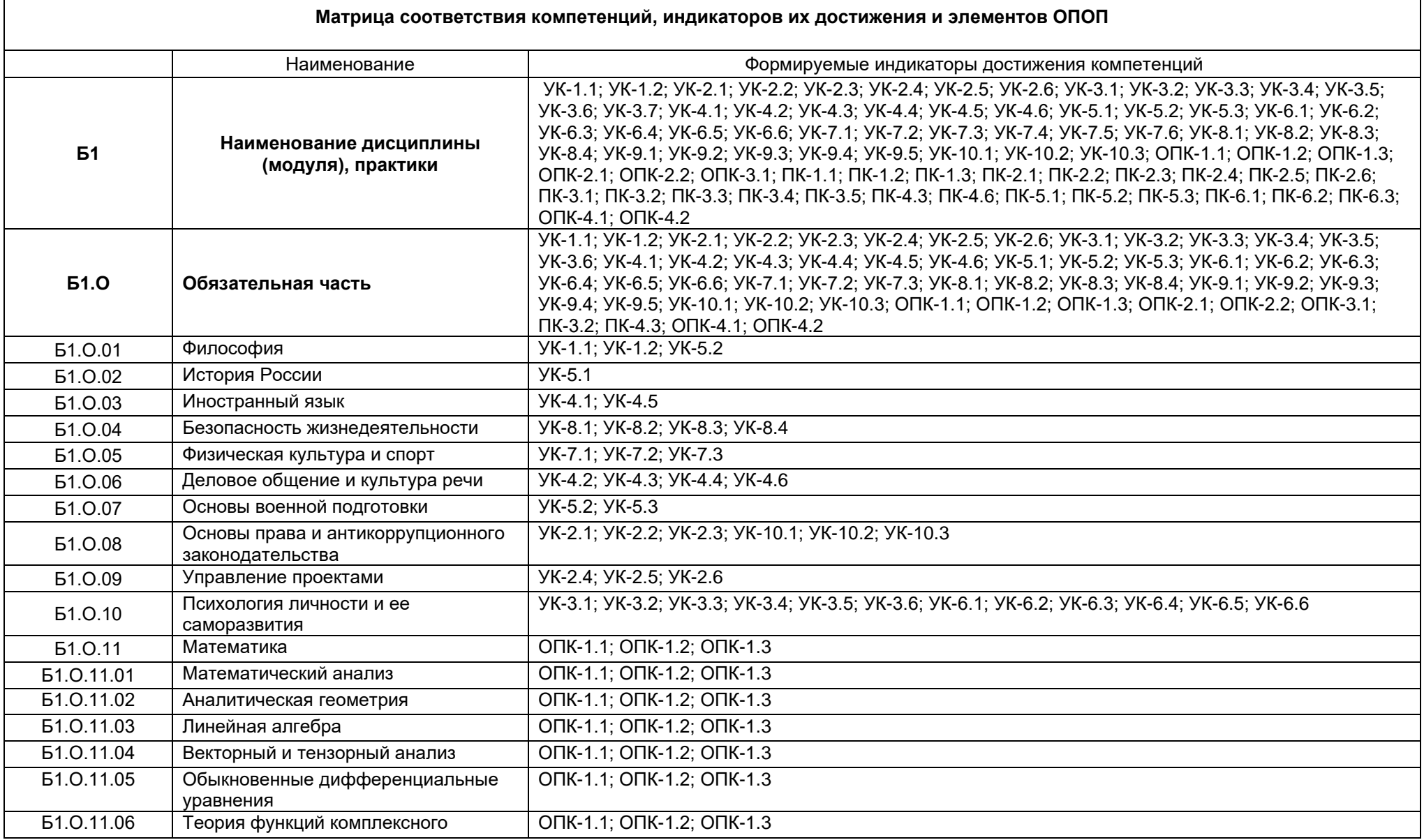

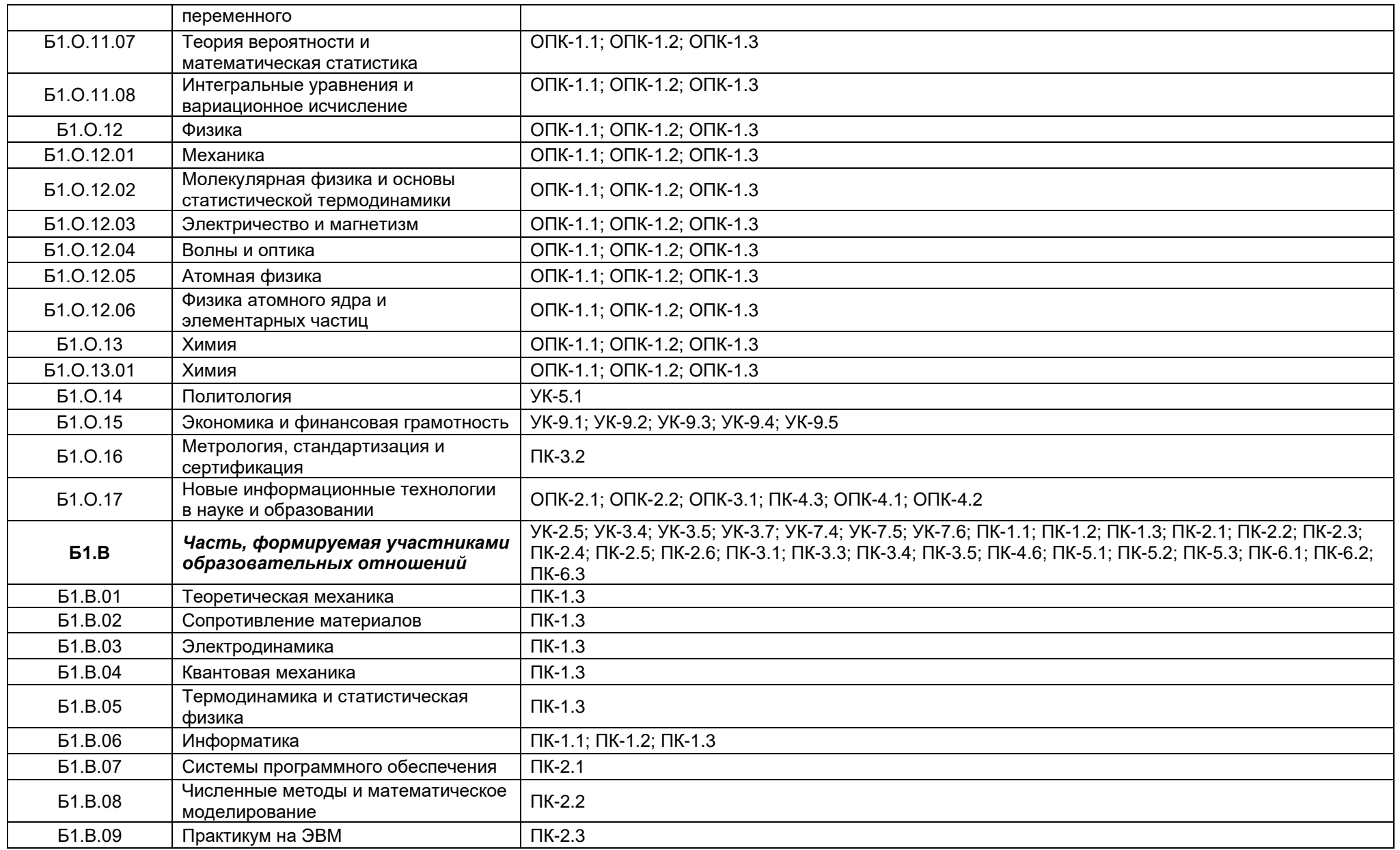

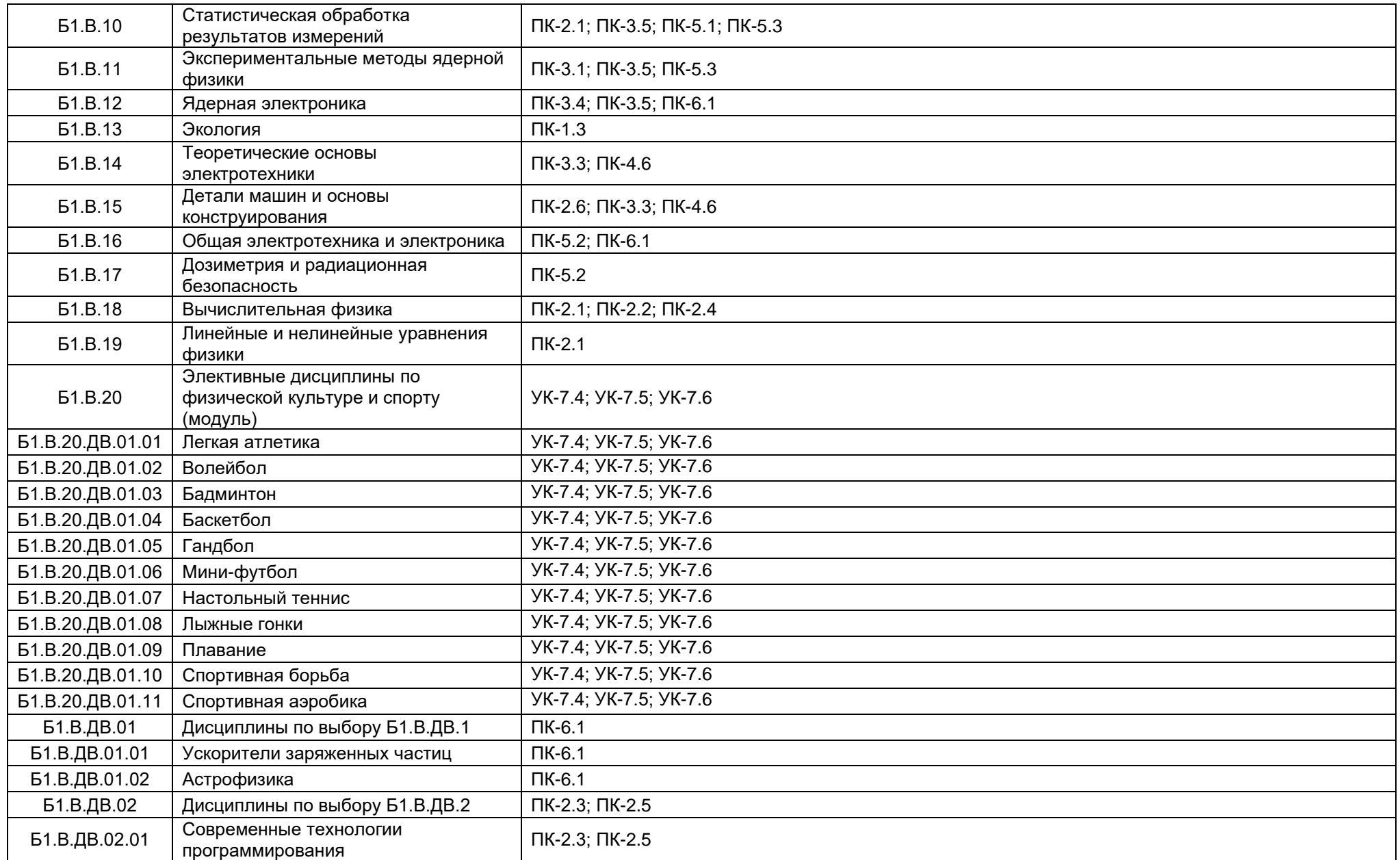

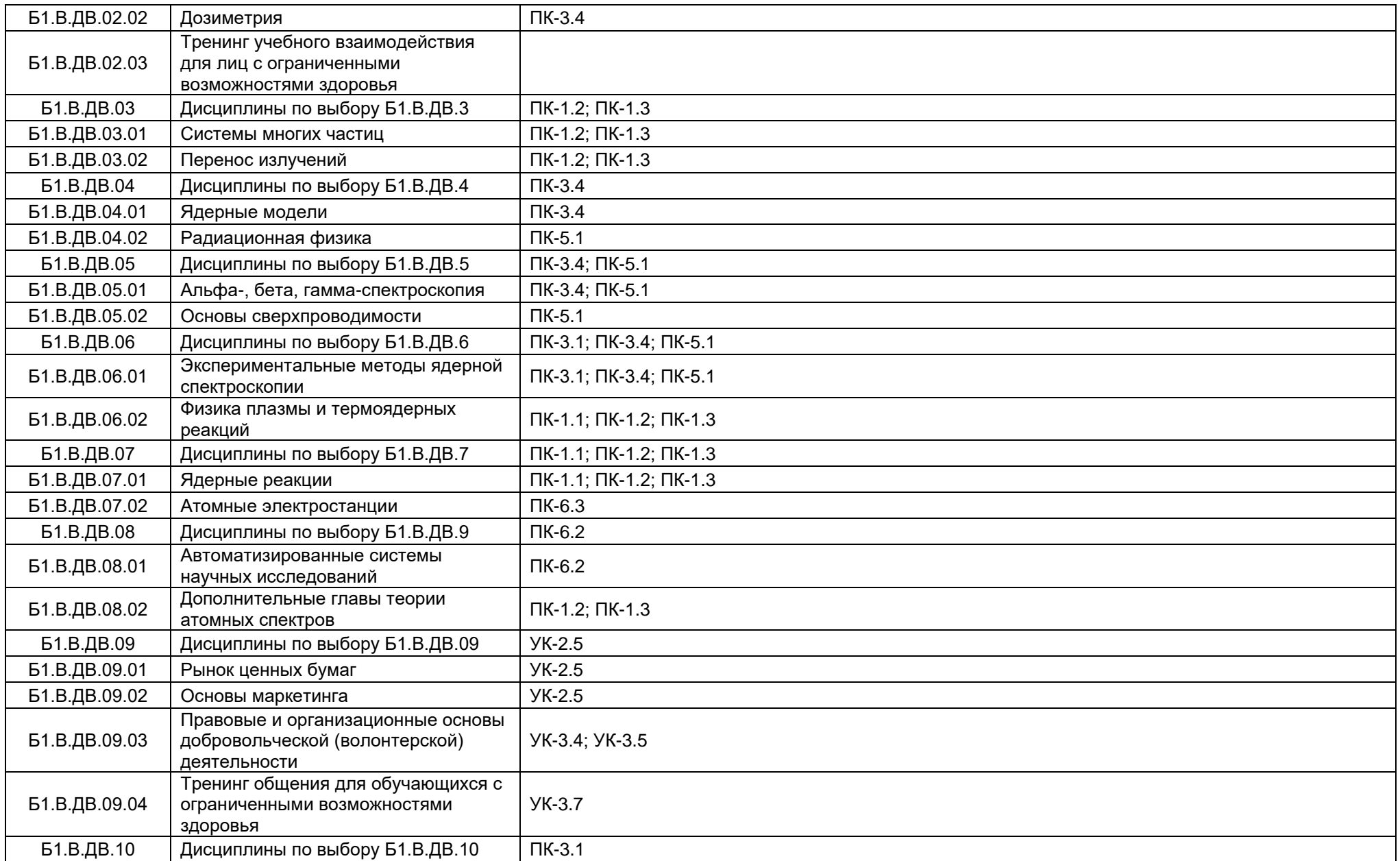

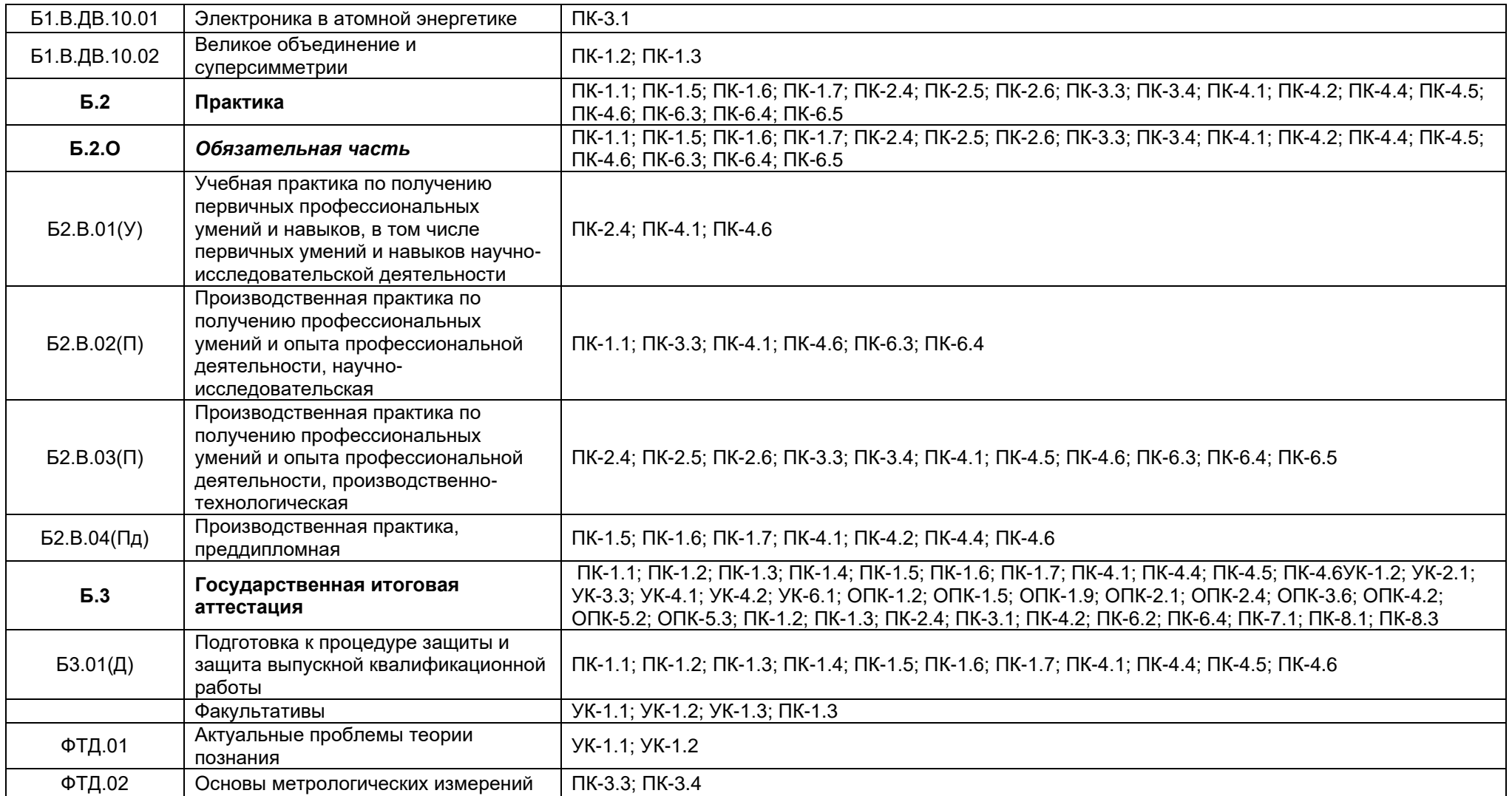

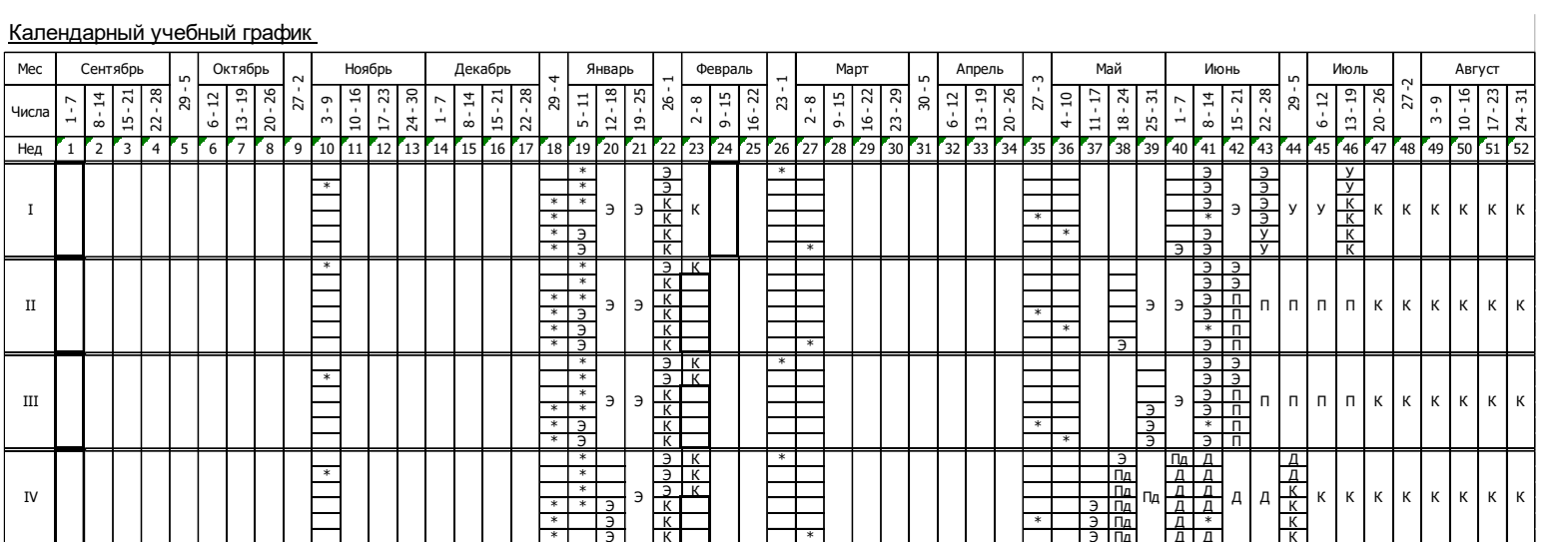

#### Сводные данные

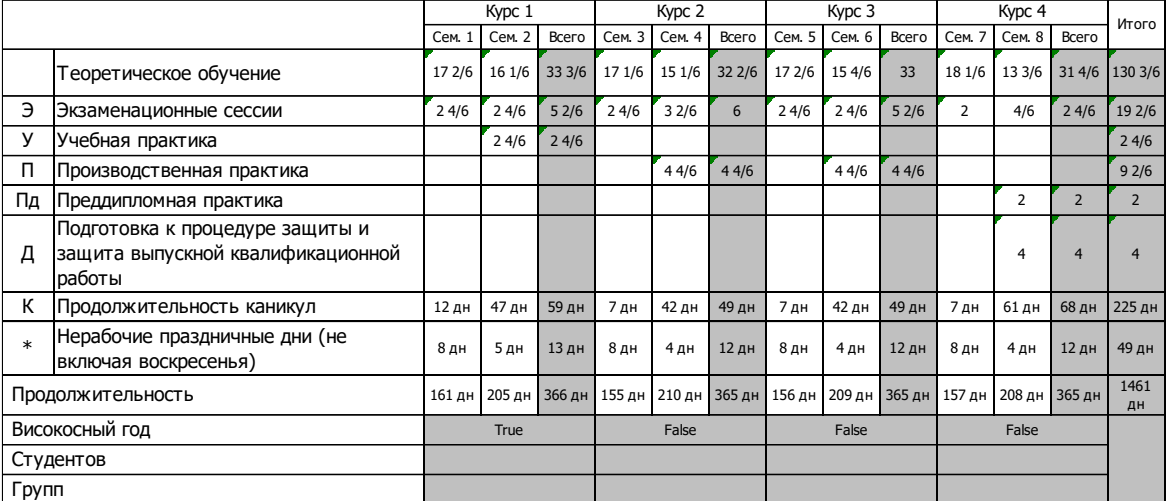

Учебный план 1 курс

|                           |                                               |                                                                                                    | <sub>.</sub> .<br>Семестр 1<br>Семесто 2 |       |             |                 |                     |         |             |              |                |                 |                 |                         |                      |                    |                            |                |     |                |                |                 | Итого за курс          |                |                |              |                    |                            |     |              |                |               |      |                |
|---------------------------|-----------------------------------------------|----------------------------------------------------------------------------------------------------|------------------------------------------|-------|-------------|-----------------|---------------------|---------|-------------|--------------|----------------|-----------------|-----------------|-------------------------|----------------------|--------------------|----------------------------|----------------|-----|----------------|----------------|-----------------|------------------------|----------------|----------------|--------------|--------------------|----------------------------|-----|--------------|----------------|---------------|------|----------------|
|                           |                                               |                                                                                                    |                                          |       |             |                 | Акалемических часов |         |             |              |                |                 |                 |                         |                      |                    | <b>Акалемических часов</b> |                |     |                |                |                 |                        |                |                |              |                    |                            |     |              |                |               |      |                |
|                           | № Индекс                                      | Наименование                                                                                                    | Контроль                                 |       |             |                 |                     |         |             |              | 3.e.           |                 | Недель Контроль |                         |                      |                    |                            |                |     |                | 3.e.           |                 | Недель Контроль        |                |                |              |                    | <b>Академических часов</b> |     |              | 3.e.           | Недель        | Каф. | Семестр        |
|                           |                                               |                                                                                                    |                                          | Bcero | Кон<br>такт | Лек             | Лаб                 | $\n  7$ | CP          | Конт<br>DONE |                |                 |                 | Bcero                   | Кон<br>такт          | Лек                | Лаб                        | $\Pi$ p        | CP  | Конт<br>роль   |                |                 |                        | Bcero          | Кон<br>такт    | Лек          | Лаб                | $\n  np\n$                 | CP  | Конт<br>роль | Bcerc          |               |      |                |
|                           | ИТОГО (с факультативами)                      |                                                                                                    |                                          | 1044  |             |                 |                     |         |             |              | 29             |                 |                 | 1254                    |                      |                    |                            |                |     |                | 33             |                 |                        | 2298           |                |              |                    |                            |     |              | 62             |               |      |                |
|                           | ИТОГО по ОП (без факультативов)               |                                                                                                    |                                          | 972   |             |                 |                     |         |             |              | 27             | 20              |                 | 1254                    |                      |                    |                            |                |     |                | 33             | 21 3/6          |                        | 2226           |                |              |                    |                            |     |              | 60             | 41 3/6        |      |                |
|                           |                                               | ОП, факультативы (в период ТО)                                                                                                    |                                          | 52    |             |                 |                     |         |             |              |                |                 |                 | 59,8                    |                      |                    |                            |                |     |                |                |                 |                        | 55,9           |                |              |                    |                            |     |              |                |               |      |                |
|                           |                                               | ОП, факультативы (в период экз. сес.)                                                                                                    |                                          | 54    |             |                 |                     |         |             |              |                |                 |                 | 54                      |                      |                    |                            |                |     |                |                |                 |                        | 54             |                |              |                    |                            |     |              |                |               |      |                |
|                           | УЧЕБНАЯ НАГРУЗКА,                             | Ауд. нагр. (ОП - элект. курсы по физ.к.)                                                                                                    |                                          | 32    |             |                 |                     |         |             |              |                |                 |                 | 30,9                    |                      |                    |                            |                |     |                |                |                 |                        | 31,5           |                |              |                    |                            |     |              |                |               |      |                |
|                           | (акад.час/нед)                                | Конт. раб. (ОП - элект. курсы по физ.к.)                                                                                                    |                                          | 32    |             |                 |                     |         |             |              |                |                 |                 | 30,9                    |                      |                    |                            |                |     |                |                |                 |                        | 31,5           |                |              |                    |                            |     |              |                |               |      |                |
|                           |                                               | Ауд. нагр. (элект. курсы по физ.к.)                                                                                                    |                                          |       |             |                 |                     |         |             |              |                |                 |                 | $\overline{\mathbf{3}}$ |                      |                    |                            |                |     |                |                |                 |                        |                |                |              |                    |                            |     |              |                |               |      |                |
|                           |                                               |                                                                                                    |                                          |       |             |                 |                     |         |             |              |                | TO: 17          |                 |                         |                      |                    |                            |                |     |                |                | TO: 16          |                        | 1,5            |                |              |                    |                            |     |              |                | TO: 33        |      |                |
| ДИСЦИПЛИНЫ (МОДУЛИ)       |                                               |                                                                                                    |                                          | 1044  | 590         | 246             | 84                  |         | 260 310 144 |              | 29             | 1/3<br>): 2 2/3 |                 |                         | 1110 546 178 128 240 |                    |                            |                | 420 | 144            | 29             | 1/6<br>3: 2 2/3 |                        | 2154           |                | 1136 424 212 |                    | 500                        |     | 730 288      | 58             | 1/2<br>3:51/3 |      |                |
|                           | 1 51.0.02                                     | История России                                                                                                    |                                          | 63    | 50          | 34              |                     | 16      | 13          |              | 1,75           |                 | 3aO             | 81                      | 66                   | 34                 |                            | 32             | 15  |                | 2,25           |                 | 3aO                    | 144            | 116            | 68           |                    | 48                         | 28  |              | $\overline{4}$ |               | 28   | 12             |
| $\overline{2}$            | <b>51.0.03</b>                                | Иностранный язык                                                                                                    | 3a                                       | 54    | 34          |                 |                     | 34      | 20          |              | 1,5            |                 | 3a              | ${\bf 54}$              | 32                   |                    |                            | 32             | 22  |                | 1,5            |                 | 3a(2)                  | 108            | 66             |              |                    | 66                         | 42  |              | $\mathbf{3}$   |               | 52   | 1234           |
| $\overline{\phantom{a}}$  | <b>51.0.05</b>                                | Физическая культура и спорт                                                                                                    | 3a                                       | 72    | 66          | 8               |                     | 58      | 6           |              | $\overline{2}$ |                 |                 |                         |                      |                    |                            |                |     |                |                |                 | 3a                     | 72             | 66             | 8            |                    | 58                         | 6   |              | $\overline{2}$ |               | 21   | $\mathbf{1}$   |
| $4^{\circ}$               | <b>61.0.06</b>                                | Деловое общение и культура речи                                                                                                    | 3a                                       | 72    | 32          | 16              |                     | 16      | 40          |              | $\overline{c}$ |                 |                 |                         |                      |                    |                            |                |     |                |                |                 | 3a                     | 72             | 32             | 16           |                    | 16                         | 40  |              | $\mathbf{2}$   |               | 65   | $\mathbf{1}$   |
| 5                         | <b>51.0.10</b>                                | Психология личности и ее саморазвития                                                                                                    | 3aO                                      | 72    | 50          | 16              |                     | 34      | 22          |              | $\overline{2}$ |                 |                 |                         |                      |                    |                            |                |     |                |                |                 | 3aO                    | 72             | 50             | 16           |                    | 34                         | 22  |              | $\overline{2}$ |               | 107  | $\overline{1}$ |
| 6                         | <b>51.0.11</b>                                | Математика                                                                                                    | $\Im(2)$ $3a$                            | 315   | 136         | 68              |                     | 68      | 107         | 72           | 8,75           |                 | Эк(2) За        | 297                     | 128                  | 64                 |                            | 64             | 97  | 72             | 8,25           |                 | $\Im K(4)$<br>3a(2)    | 612            | 264            | 132          |                    | 132                        | 204 | 144          | 17             |               |      | 12345          |
|                           | 7 51.0.11.01                                  | Математический анализ                                                                                                    | Эк За                                    | 171   | 68          | 34              |                     | 34      | 67          | 36           | 4,75           |                 | Эк За           | 153                     | 64                   | 32                 |                            | 32             | 53  | 36             | 4,25           |                 | $\Im$ K $(2)$<br>3a(2) | 324            | 132            | 66           |                    | 66                         | 120 | 72           | $\mathbf{q}$   |               | 56   | 123            |
| $^{\circ}$ 8              | <b>51.0.11.02</b>                             | Аналитическая геометрия                                                                                                    | Эк                                       | 144   | 68          | 34              |                     | 34      | 40          | 36           | $\overline{4}$ |                 |                 |                         |                      |                    |                            |                |     |                |                |                 | Эк                     | 144            | 68             | 34           |                    | 34                         | 40  | 36           | $\overline{4}$ |               | 56   | $\mathbf{1}$   |
| 9                         | 51.0.11.03                                    | Линейная алгебра                                                                                                    |                                          |       |             |                 |                     |         |             |              |                |                 | Эк              | 144                     | 64                   | 32                 |                            | 32             | 44  | 36             | $\overline{4}$ |                 | Эк                     | 144            | 64             | 32           |                    | 32                         | 44  | 36           | $\overline{4}$ |               | 56   | $\overline{2}$ |
| 10                        | <b>51.0.12</b>                                | Физика                                                                                                    | Эк                                       | 216   | 136         | 34              | 68                  | 34      | 44          | 36           | 6              |                 | Эк              | 216                     | 128                  | 32                 | 64                         | 32             | 52  | 36             | 6              |                 | $\Im$ K $(2)$          | 432            | 264            | 66           | 132                | 66                         | 96  | 72           | 12             |               |      | 123456         |
|                           | 11 51.0.12.01                                 | Механика                                                                                                    | Эк                                       | 216   | 136         | 34              | 68                  | 34      | 44          | 36           | 6              |                 |                 |                         |                      |                    |                            |                |     |                |                |                 | Эк                     | 216            | 136            | 34           | 68                 | 34                         | 44  | 36           | $6\phantom{1}$ |               | 54   | $\mathbf{1}$   |
|                           | 12 51.0.12.02                                 | Молекулярная физика и основы<br>статистической термодинамики                                                                                                    |                                          |       |             |                 |                     |         |             |              |                |                 | Эк              | 216                     | 128                  | 32                 | 64                         | 32             | 52  | 36             | 6              |                 | Эк                     | 216            | 128            | 32           | 64                 | 32                         | 52  | 36           | $\,$ 6         |               | 54   | $\overline{2}$ |
|                           | 13 51.0.13                                    | Химия                                                                                                    | Эк                                       | 108   | 50          | 34              | 16                  |         | 22          | 36           | $\mathbf{3}$   |                 |                 |                         |                      |                    |                            |                |     |                |                |                 | Эк                     | 108            | 50             | 34           | 16                 |                            | 22  | 36           | $\mathbf{3}$   |               |      | $\mathbf{1}$   |
|                           | 14 51.0.13.01                                 | Химия                                                                                                    | Эк                                       | 108   | 50          | 34              | 16                  |         | 22          | 36           | $\overline{3}$ |                 |                 |                         |                      |                    |                            |                |     |                |                |                 | Эк                     | 108            | 50             | 34           | 16                 |                            | 22  | 36           | $\mathbf{3}$   |               | 78   | $\overline{1}$ |
| 15                        | <b>51.0.15</b>                                | Экономика и финансовая грамотность                                                                                                    |                                          |       |             |                 |                     |         |             |              |                |                 | 3aO             | 72                      | 48                   | 16                 |                            | 32             | 24  |                | $\overline{2}$ |                 | 3aO                    | 72             | 48             | 16           |                    | 32                         | 24  |              | $\mathbf{2}$   |               | 83   | $\overline{2}$ |
| 16                        | <b>51.B.06</b>                                | Информатика                                                                                                    |                                          |       |             |                 |                     |         |             |              |                |                 | Эк              | 252                     | 80                   | 16                 | 64                         |                | 136 | 36             | $\overline{7}$ |                 | Эк                     | 252            | 80             | 16           | 64                 |                            | 136 | 36           | $\overline{7}$ |               | 58   | $\overline{2}$ |
|                           | 17 61.B.13                                    | Экология                                                                                                    |                                          |       |             |                 |                     |         |             |              |                |                 | 3a              | 72                      | 16                   | 16                 |                            |                | 56  |                | $\overline{2}$ |                 | 3a                     | 72             | 16             | 16           |                    |                            | 56  |              | $\overline{2}$ |               | 57   | $\overline{2}$ |
| 18                        | <b>51.B.20</b>                                | Элективные дисциплины по физической<br>культуре и спорту (модуль)                                                                                                   |                                          |       |             |                 |                     |         |             |              |                |                 | 3a              | 66                      | 48                   |                    |                            | 48             | 18  |                |                |                 | 3a                     | 66             | 48             |              |                    | 48                         | 18  |              |                |               | 21   | 23456          |
| 19                        | Б1.В.20.ДВ.01.01                              | Легкая атлетика                                                                                                    |                                          |       |             |                 |                     |         |             |              |                |                 | 3a              | 66                      | 48                   |                    |                            | 48             | 18  |                |                |                 | 3a                     | 66             | 48             |              |                    | 48                         | 18  |              |                |               | 21   | 23456          |
| 20                        | Б1.В.20.ДВ.01.02                              | Волейбол                                                                                                    |                                          |       |             |                 |                     |         |             |              |                |                 | 3a              | 66                      | 48                   |                    |                            | 48             | 18  |                |                |                 | 3a                     | 66             | 48             |              |                    | 48                         | 18  |              |                |               |      | 23456          |
| 21                        | Б1.В.20.ДВ.01.03                              | Бадминтон                                                                                                    |                                          |       |             |                 |                     |         |             |              |                |                 | 3a              | 66                      | 48                   |                    |                            | 48             | 18  |                |                |                 | 3a                     | 66             | 48             |              |                    | 48                         | 18  |              |                |               |      | 23456          |
| 22                        | Б1.В.20.ДВ.01.04                              | Баскетбол                                                                                                    |                                          |       |             |                 |                     |         |             |              |                |                 | 3a              | 66                      | 48                   |                    |                            | 48             | 18  |                |                |                 | 3a                     | 66             | 48             |              |                    | 48                         | 18  |              |                |               |      | 23456          |
| 23                        | Б1.В.20.ДВ.01.05                              | Гандбол                                                                                                    |                                          |       |             |                 |                     |         |             |              |                |                 | 3a              | 66                      | 48                   |                    |                            | 48             | 18  |                |                |                 | 3a                     | 66             | 48             |              |                    | 48                         | 18  |              |                |               |      | 23456          |
| 24                        | Б1.В.20.ДВ.01.06                              | Мини-футбол                                                                                                    |                                          |       |             |                 |                     |         |             |              |                |                 | 3a              | 66                      | 48                   |                    |                            | 48             | 18  |                |                |                 | 3a                     | 66             | 48             |              |                    | 48                         | 18  |              |                |               |      | 23456          |
| 25                        | Б1.В.20.ДВ.01.07                              | Настольный теннис                                                                                                    |                                          |       |             |                 |                     |         |             |              |                |                 | 3a              | 66                      | 48                   |                    |                            | 48             | 18  |                |                |                 | 3a                     | 66             | 48             |              |                    | 48                         | 18  |              |                |               |      | 23456          |
| 26                        | Б1.В.20.ДВ.01.08                              | Пыжные гонки                                                                                                    |                                          |       |             |                 |                     |         |             |              |                |                 | 3a              | 66                      | 48                   |                    |                            | 48             | 18  |                |                |                 | 3a                     | 66             | 48             |              |                    | 48                         | 18  |              |                |               |      | 23456          |
| 27                        | Б1.В.20.ДВ.01.09                              | Плавание                                                                                                    |                                          |       |             |                 |                     |         |             |              |                |                 | 3a              | 66                      | 48                   |                    |                            | 48             | 18  |                |                |                 | 3a                     | 66             | 48             |              |                    | 48                         | 18  |              |                |               |      | 23456          |
| 28                        | Б1.В.20.ДВ.01.10                              | Спортивная борьба                                                                                                    |                                          |       |             |                 |                     |         |             |              |                |                 | 3a              | 66                      | 48                   |                    |                            | 48             | 18  |                |                |                 | 3a                     | 66             | 48             |              |                    | 48                         | 18  |              |                |               |      | 23456          |
| 29                        | Б1.В.20.ДВ.01.11                              | Спортивная аэробика                                                                                                    |                                          |       |             |                 |                     |         |             |              |                |                 | 3a              | 66                      | 48                   |                    |                            | 48             | 18  |                |                |                 | 3a                     | 66             | 48             |              |                    | 48                         | 18  |              |                |               |      | 23456          |
|                           | 30 ФТД.02                                     | Основы метрологических измерений                                                                                                    | 3a                                       | 72    | 36          | 36              |                     |         | 36          |              | $\overline{2}$ |                 |                 |                         |                      |                    |                            |                |     |                |                |                 | 3a                     | 72             | 36             | 36           |                    |                            | 36  |              | $\overline{2}$ |               | 54   | $\mathbf{1}$   |
| ФОРМЫ КОНТРОЛЯ            |                                               |                                                                                                    |                                          |       |             | Эк(4) За(5) ЗаО |                     |         |             |              |                |                 |                 |                         |                      | Эк(4) За(4) ЗаО(2) |                            |                |     |                |                |                 |                        |                |                |              | Эк(8) За(9) ЗаО(3) |                            |     |              |                |               |      |                |
| <b>ПРАКТИКИ</b><br>(План) |                                               |                                                                                                    |                                          |       |             |                 |                     |         |             |              |                |                 | 144             | $\overline{2}$          |                      |                    | $2^{\circ}$                | 142            |     | $\overline{4}$ | 22/3           |                 | 144                    | $\overline{2}$ |                |              | $\overline{z}$     | 142                        |     | 4            | 22/3           |               |      |                |
|                           | <b>52.B.01(Y)</b>                             | Учебная практика по получению<br>первичных профессиональных умений и<br>навыков, в том числе первичных умений і<br>навыков научно-исследовательской<br>деятельности |                                          |       |             |                 |                     |         |             |              |                |                 | 3a              | 144                     | $\overline{2}$       |                    |                            | $\overline{2}$ | 142 |                | $\overline{4}$ | 22/3            | 3a                     | 144            | $\overline{2}$ |              |                    | $\overline{2}$             | 142 |              | $\overline{4}$ | 22/3          |      |                |
|                           |                                               |                                                                                                    |                                          |       |             |                 |                     |         |             |              |                |                 |                 |                         |                      |                    |                            |                |     |                |                |                 |                        |                |                |              |                    |                            |     |              |                |               |      |                |
|                           | ГОСУДАРСТВЕННАЯ ИТОГОВАЯ АТТЕСТАЦИЯ<br>(План) |                                                                                                    |                                          |       |             |                 |                     |         |             |              |                |                 |                 |                         |                      |                    |                            |                |     |                |                |                 |                        |                |                |              |                    |                            |     |              |                |               |      |                |
| <b>КАНИКУЛЫ</b>           |                                               |                                                                                                    |                                          |       |             |                 |                     |         |             |              |                | 14/6            |                 |                         |                      |                    |                            |                |     |                |                | 64/6            |                        |                |                |              |                    |                            |     |              |                | 82/6          |      |                |

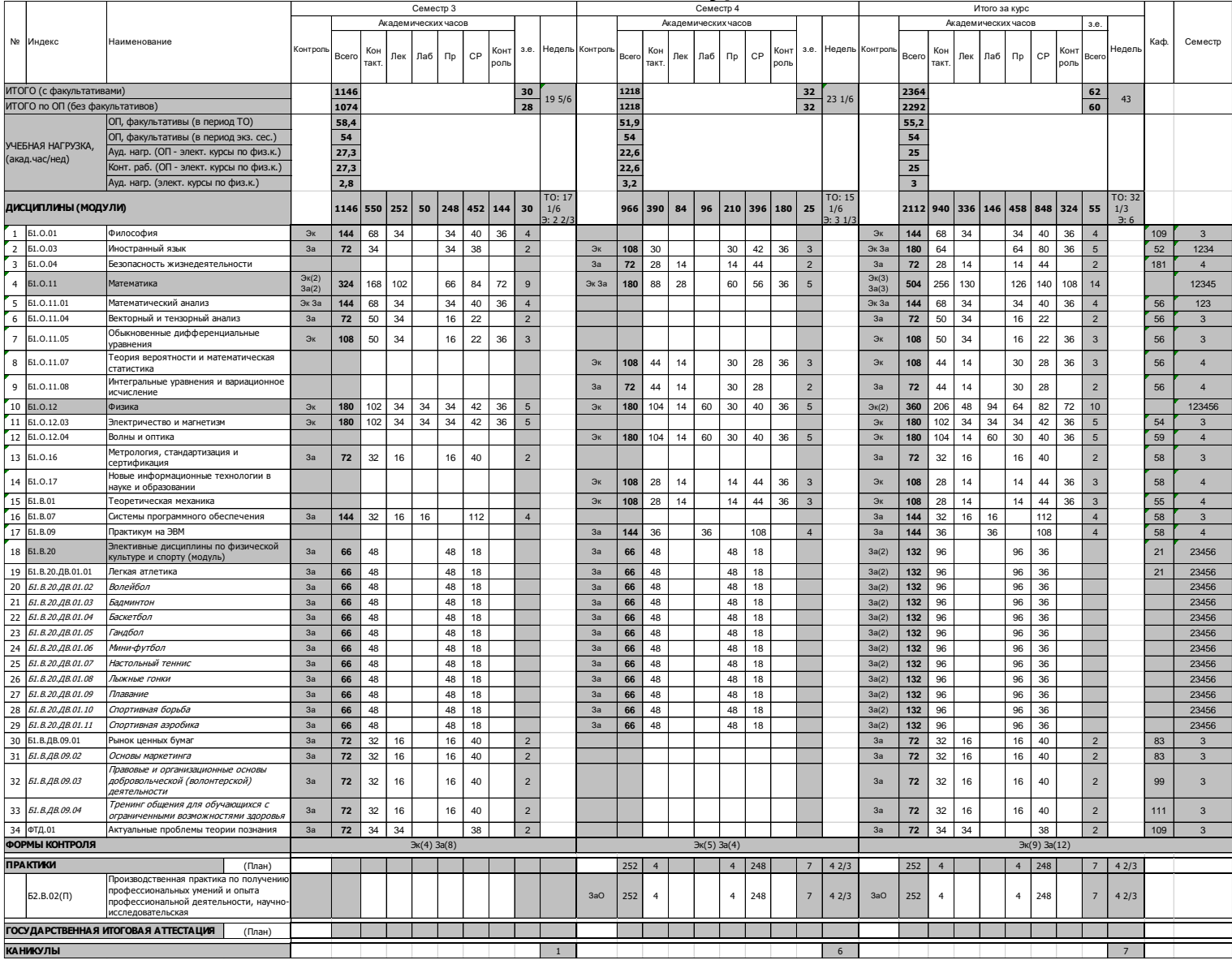

Учебный план 3 курс

|                                                      |                                 |                                                                           |          |       |             |        |                     |        | Семестр 6 |                       |                |              |                 |       |                     |     |     |                    |        |              |                          |              |                         |                |     |                           |                |        |             |                          |      |                 |
|------------------------------------------------------|---------------------------------|---------------------------------------------------------------------------|----------|-------|-------------|--------|---------------------|--------|-----------|-----------------------|----------------|--------------|-----------------|-------|---------------------|-----|-----|--------------------|--------|--------------|--------------------------|--------------|-------------------------|----------------|-----|---------------------------|----------------|--------|-------------|--------------------------|------|-----------------|
|                                                      |                                 |                                                                           |          |       |             |        | Академических часов |        |           |                       |                |              |                 |       | Академических часов |     |     |                    |        |              |                          |              | Академических часов     |                |     |                           |                |        | 3.6         |                          |      |                 |
|                                                      | № Индекс                        | Наименование                                                              |          |       |             |        |                     |        |           |                       |                |              |                 |       |                     |     |     |                    |        |              |                          |              |                         |                |     |                           |                |        |             |                          | Kad. | Семестр         |
|                                                      |                                 |                                                                           | Контроль | Bcero | Кон<br>такт | Лек    | Лаб                 | $\Pi$  | CP        | 3.e.<br>Конт<br>DOJIE |                |              | Недель Контроль | Bcero | Кон<br>гакт         | Лек | Лаб | $\n  np\n$         | CP     | Конт<br>роль | Недель<br>3.e.           | Контроль     | Bcero                   | Кон<br>такт    | Лек | Лаб                       | $\n  np\n$     | CP     | Конт<br>our | Недель<br>Bcera          |      |                 |
|                                                      |                                 |                                                                           |          |       |             |        |                     |        |           |                       |                |              |                 |       |                     |     |     |                    |        |              |                          |              |                         |                |     |                           |                |        |             |                          |      |                 |
|                                                      | ИТОГО (с факультативами)        |                                                                           | 1038     |       |             |        |                     |        | 27        |                       |                |              | 1252            |       |                     |     |     |                    |        | 33           |                          | 2290         |                         |                |     |                           |                |        | 60          |                          |      |                 |
|                                                      | ИТОГО по ОП (без факультативов) |                                                                           |          | 1038  |             |        |                     |        |           | 27                    |                | 20           |                 | 1252  |                     |     |     |                    |        |              | 23<br>33                 |              | 2290                    |                |     |                           |                |        |             | 43<br>60                 |      |                 |
|                                                      |                                 | ОП, факультативы (в период ТО)                                            |          | 51,6  |             |        |                     |        |           |                       |                |              |                 | 54,7  |                     |     |     |                    |        |              |                          |              | 53,2                    |                |     |                           |                |        |             |                          |      |                 |
|                                                      |                                 | ОП, факультативы (в период экз. сес.)                                     |          | 54    |             |        |                     |        |           |                       |                |              |                 | 54    |                     |     |     |                    |        |              |                          |              | 54                      |                |     |                           |                |        |             |                          |      |                 |
| УЧЕБНАЯ НАГРУЗКА,<br>(акад.час/нед)                  |                                 | Ауд. нагр. (ОП - элект. курсы по физ.к.)                                  |          | 26,9  |             |        |                     |        |           |                       |                |              |                 | 28,4  |                     |     |     |                    |        |              |                          |              | 27,7                    |                |     |                           |                |        |             |                          |      |                 |
|                                                      |                                 | Конт. раб. (ОП - элект. курсы по физ.к.)                                  |          | 26,9  |             |        |                     |        |           |                       |                |              |                 | 28,4  |                     |     |     |                    |        |              |                          |              | 27,7                    |                |     |                           |                |        |             |                          |      |                 |
| Ауд. нагр. (элект. курсы по физ.к.)                  |                                 |                                                                           |          | 2,8   |             |        |                     |        |           |                       |                |              |                 | 3,1   |                     |     |     |                    |        |              |                          |              | $\overline{\mathbf{3}}$ |                |     |                           |                |        |             |                          |      |                 |
|                                                      |                                 |                                                                           |          |       |             |        |                     |        |           |                       |                | TO: 17       |                 |       |                     |     |     |                    |        |              | TO: 15                   |              |                         |                |     |                           |                |        |             | TO: 33                   |      |                 |
| ДИСЦИПЛИНЫ (МОДУЛИ)                                  |                                 |                                                                           |          | 1038  | 514         | 216    | 34                  | 264    | 380       | 144<br>27             |                | 1/3<br>: 221 |                 | 1000  | 492 164 104         |     |     | 224                | 364    | 144          | 26<br>2/3<br>: 221       |              | 2038                    | 1006 380 138   |     |                           | 488            | 744    | 288         | 53<br>3:51/3             |      |                 |
|                                                      |                                 | Основы права и антикоррупционного                                         |          |       |             |        |                     |        |           |                       |                |              |                 |       |                     |     |     |                    |        |              |                          |              |                         |                |     |                           |                |        |             |                          |      |                 |
|                                                      | $1$ 61.0.08                     | законодательства                                                          |          |       |             |        |                     |        |           |                       |                |              | 3a              | 72    | 44                  | 30  |     | 14                 | 28     |              | $\overline{\phantom{0}}$ | 3a           | 72                      | 44             | 30  |                           | 14             | 28     |             | $\overline{2}$           | 174  | 6               |
|                                                      | 2 51.0.09                       | Управление проектами                                                      | 3aO      | 72    | 32          | 16     |                     | 16     | 40        |                       | $\mathfrak{p}$ |              |                 |       |                     |     |     |                    |        |              |                          | 3aO          | 72                      | 32             | 16  |                           | 16             | 40     |             | $\mathfrak{p}$           | 83   | 5               |
| $\overline{\phantom{a}}$                             | <b>61.0.11</b>                  | Математика                                                                | $\Im$    | 108   | 50          | 16     |                     | 34     | 22        | 36                    | $\overline{3}$ |              |                 |       |                     |     |     |                    |        |              |                          | Эк           | 108                     | 50             | 16  |                           | 34             | $22\,$ | 36          | $\overline{\mathbf{3}}$  |      | 12345           |
| $\overline{4}$                                       | <b>51.0.11.06</b>               | Геория функций комплексного<br>переменного                                | Эк       | 108   | 50          | 16     |                     | 34     | 22        | 36                    | $\mathbf{3}$   |              |                 |       |                     |     |     |                    |        |              |                          | Эк           | 108                     | 50             | 16  |                           | 34             | 22     | 36          | $\mathbf{3}$             | 56   | 5               |
|                                                      |                                 |                                                                           |          |       |             |        |                     |        |           |                       |                |              |                 |       |                     |     |     |                    |        |              |                          | $36(2)$ 38   |                         |                |     |                           |                |        |             |                          |      |                 |
| 5                                                    | <b>51.0.12</b>                  | Физика                                                                    | Эк КП    | 180   | 102         | $34\,$ | 34                  | $34\,$ | 42        | 36                    | $\sqrt{5}$     |              | Эк За КГ        | 180   | 120                 | 30  | 60  | 30                 | 24     | 36           | 5                        | $K\Gamma(2)$ | 360                     | 222            | 64  | 94                        | 64             | 66     | ${\bf 72}$  | 10                       |      | 123456          |
| 6                                                    | <b>61.0.12.05</b>               | Атомная физика                                                            | Эк КП    | 180   | 102         | 34     | 34                  | 34     | 42        | 36                    | 5              |              |                 |       |                     |     |     |                    |        |              |                          | Эк КП        | 180                     | 102            | 34  | 34                        | 34             | 42     | 36          | $5\phantom{.0}$          | 57   | 5               |
| $\overline{7}$                                       | <b>61.0.12.06</b>               | Физика атомного ядра и элементарных                                       |          |       |             |        |                     |        |           |                       |                |              | Эк За КГ        | 180   | 120                 | 30  | 60  | 30                 | 24     | 36           | 5                        | ж За КГ      | 180                     | 120            | 30  | 60                        | 30             | 24     | 36          | 5                        | 58   | 6               |
| $\bf8$                                               | 61.B.02                         | настиц<br>Сопротивление материалов                                        | 3a       | 72    | 32          | 16     |                     | 16     | 40        |                       | $\overline{2}$ |              |                 |       |                     |     |     |                    |        |              |                          | 3a           | 72                      | 32             | 16  |                           | 16             | 40     |             | $\overline{2}$           | 55   | $5\phantom{.0}$ |
| $\mathbf{q}$                                         | <b>61.B.03</b>                  | Электродинамика                                                           | Эк       | 108   | 50          | 34     |                     | 16     | 22        | 36                    | $\sqrt{3}$     |              |                 |       |                     |     |     |                    |        |              |                          | Эк           | 108                     | 50             | 34  |                           | 16             | 22     | 36          | $\mathbf{3}$             | 55   | $\sqrt{5}$      |
|                                                      | 10 61.B.04                      | Квантовая механика                                                        | 3a       | 108   | 68          | 34     |                     | 34     | 40        |                       | $\overline{3}$ |              | 3aO             | 108   | 28                  | 14  |     | 14                 | 80     |              | $\overline{3}$           | 3a3a0        | 216                     | 96             | 48  |                           | 48             | 120    |             | 6                        | 55   | 56              |
|                                                      |                                 | Статистическая обработка результатов                                      |          |       |             |        |                     |        |           |                       |                |              |                 |       |                     |     |     |                    |        |              |                          |              |                         |                |     |                           |                |        |             |                          |      |                 |
|                                                      | 11 51.B.10                      | измерений                                                                 |          |       |             |        |                     |        |           |                       |                |              | Эк              | 108   | 44                  | 30  |     | 14                 | 28     | 36           | $\mathbf{3}$             | Эк           | 108                     | 44             | 30  |                           | 14             | 28     | 36          | $\mathbf{3}$             | 58   | 6               |
|                                                      | 12   61.8.11                    | Экспериментальные методы ядерной<br>физики                                |          |       |             |        |                     |        |           |                       |                |              | 3a              | 144   | 60                  |     |     | 60                 | 84     |              | $\boldsymbol{\Lambda}$   | 3a           | 144                     | 60             |     |                           | 60             | 84     |             | $\overline{\phantom{a}}$ | 58   | $6\phantom{1}$  |
|                                                      | 13 61.B.14                      | Теоретические основы электротехники                                       | Эк       | 144   | 50          | 16     |                     | 34     | 58        | 36                    | $\overline{4}$ |              |                 |       |                     |     |     |                    |        |              |                          | Эк           | 144                     | 50             | 16  |                           | 34             | 58     | 36          | $\overline{4}$           | 58   | $5\phantom{.0}$ |
|                                                      | 14 61.B.15                      | Детали машин и основы конструирования                                     | 3a       | 72    | 50          | 34     |                     | 16     | 22        |                       | $\overline{2}$ |              |                 |       |                     |     |     |                    |        |              |                          | 3a           | 72                      | 50             | 34  |                           | 16             | 22     |             | $\overline{2}$           | 39   | 5               |
|                                                      | 15 61.B.16                      | Общая электротехника и электроника                                        |          |       |             |        |                     |        |           |                       |                |              | Эк              | 108   | 60                  | 30  |     | 30                 | 12     | 36           | $\overline{\mathbf{3}}$  | Эк           | 108                     | 60             | 30  |                           | 30             | 12     | 36          | $\mathsf 3$              | 58   | $\,$ 6 $\,$     |
|                                                      | 16 51.B.18                      | Вычислительная физика                                                     |          |       |             |        |                     |        |           |                       |                |              | 3a              | 72    | 44                  |     | 44  |                    | 28     |              | $\overline{2}$           | 3a           | 72                      | 44             |     | 44                        |                | 28     |             | $\overline{2}$           | 58   | $\,$ 6 $\,$     |
|                                                      | 17 51.B.19                      | Линейные и нелинейные уравнения                                           |          |       |             |        |                     |        |           |                       |                |              | Эк              | 144   | 44                  | 30  |     | 14                 | 64     | 36           | $\overline{4}$           | Эк           | 144                     | 44             | 30  |                           | 14             | 64     | 36          | $\overline{4}$           | 56   | $6\phantom{.}$  |
|                                                      |                                 | физики                                                                    |          |       |             |        |                     |        |           |                       |                |              |                 |       |                     |     |     |                    |        |              |                          |              |                         |                |     |                           |                |        |             |                          |      |                 |
|                                                      | 18 51.B.20                      | Элективные дисциплины по физической<br>культуре и спорту (модуль)         | 3a       | 66    | 48          |        |                     | 48     | 18        |                       |                |              | 3a              | 64    | 48                  |     |     | 48                 | 16     |              |                          | 3a(2)        | 130                     | 96             |     |                           | 96             | 34     |             |                          | 21   | 23456           |
|                                                      | 19 Б1.В.20.ДВ.01.01             | Легкая атлетика                                                           | 3a       | 66    | 48          |        |                     | 48     | 18        |                       |                |              | 3a              | 64    | 48                  |     |     | 48                 | 16     |              |                          | 3a(2)        | 130                     | 96             |     |                           | 96             | 34     |             |                          | 21   | 23456           |
| 20                                                   | Б1.В.20.ДВ.01.02                | Волейбол                                                                  | 3a       | 66    | 48          |        |                     | 48     | 18        |                       |                |              | 3a              | 64    | 48                  |     |     | 48                 | 16     |              |                          | 3a(2)        | 130                     | 96             |     |                           | 96             | 34     |             |                          |      | 23456           |
| 21                                                   | Б1.В.20.ДВ.01.03                | Балминтон                                                                 | 3a       | 66    | 48          |        |                     | 48     | 18        |                       |                |              | 3a              | 64    | 48                  |     |     | 48                 | 16     |              |                          | 3a(2)        | 130                     | 96             |     |                           | 96             | 34     |             |                          |      | 23456           |
| 22                                                   | Б1.В.20.ДВ.01.04                | Баскетбол                                                                 | 3a       | 66    | 48          |        |                     | 48     | 18        |                       |                |              | 3a              | 64    | 48                  |     |     | 48                 | 16     |              |                          | 3a(2)        | 130                     | 96             |     |                           | 96             | 34     |             |                          |      | 23456           |
| 23                                                   | Б1. В. 20. ДВ. 01.05            | Гандбол                                                                   | 3a       | 66    | 48          |        |                     | 48     | 18        |                       |                |              | 3a              | 64    | 48                  |     |     | 48                 | $16\,$ |              |                          | 3a(2)        | 130                     | 96             |     |                           | 96             | 34     |             |                          |      | 23456           |
| 24                                                   | Б1.В.20.ДВ.01.06                | Мини-футбол                                                               | 3a       | 66    | 48          |        |                     | 48     | 18        |                       |                |              | 3a              | 64    | 48                  |     |     | 48                 | 16     |              |                          | 3a(2)        | 130                     | 96             |     |                           | 96             | 34     |             |                          |      | 23456           |
| 25                                                   | Б1.В.20.ДВ.01.07                | Настольный теннис                                                         | 3a       | 66    | 48          |        |                     | 48     | 18        |                       |                |              | 3a              | 64    | 48                  |     |     | 48                 | 16     |              |                          | 3a(2)        | 130                     | 96             |     |                           | 96             | 34     |             |                          |      | 23456           |
|                                                      | 26 Б1.В.20.ДВ.01.08             | Пыжные гонки                                                              | 3a       | 66    | 48          |        |                     | 48     | 18        |                       |                |              | 3a              | 64    | 48                  |     |     | 48                 | 16     |              |                          | 3a(2)        | 130                     | 96             |     |                           | 96             | 34     |             |                          |      | 23456           |
| 27                                                   | Б1.В.20.ДВ.01.09                | Плавание                                                                  | 3a       | 66    | 48          |        |                     | 48     | 18        |                       |                |              | 3a              | 64    | 48                  |     |     | 48                 | 16     |              |                          | 3a(2)        | 130                     | 96             |     |                           | 96             | 34     |             |                          |      | 23456           |
| 28                                                   | Б1.В.20.ДВ.01.10                | Спортивная борьба                                                         | 3a       | 66    | 48          |        |                     | 48     | 18        |                       |                |              | 3a              | 64    | 48                  |     |     | 48                 | 16     |              |                          | 3a(2)        | 130                     | 96             |     |                           | 96             | 34     |             |                          |      | 23456           |
| 29                                                   | Б1.В.20.ДВ.01.11                | Спортивная аэробика                                                       | 3a       | 66    | 48          |        |                     | 48     | 18        |                       |                |              | 3a              | 64    | 48                  |     |     | 48                 | 16     |              |                          | 3a(2)        | 130                     | 96             |     |                           | 96             | 34     |             |                          |      | 23456           |
|                                                      | 30 Б1.В.ДВ.02.01                | Современные технологии                                                    | 3a       | 108   | 32          | 16     |                     | 16     | 76        | $\overline{3}$        |                |              |                 |       |                     |     |     |                    |        |              |                          | 3a           | 108                     | 32             | 16  |                           | 16             | 76     |             | $\mathbf{3}$             | 58   | 5               |
| 31                                                   |                                 | программирования<br>Дозиметрия                                            | 3a       | 108   | 32          | 16     |                     | 16     | 76        |                       | $\overline{3}$ |              |                 |       |                     |     |     |                    |        |              |                          | 3a           | 108                     | 32             | 16  |                           | 16             | 76     |             | $\overline{3}$           | 58   | $\overline{5}$  |
|                                                      | Б1.В.ДВ.02.02                   | Тренинг vчебного взаимодействия для                                       |          |       |             |        |                     |        |           |                       |                |              |                 |       |                     |     |     |                    |        |              |                          |              |                         |                |     |                           |                |        |             |                          |      |                 |
| 32                                                   | Б1.В.ДВ.02.03                   | лиц с ограниченными возможностями                                         | 3a       | 108   | 32          | 16     |                     | 16     | 76        |                       | $\overline{3}$ |              |                 |       |                     |     |     |                    |        |              |                          | 3a           | 108                     | 32             | 16  |                           | 16             | 76     |             | 3                        |      | 5               |
|                                                      |                                 | 3/10/10/86 B                                                              |          |       |             |        |                     |        |           |                       |                |              |                 |       |                     |     |     |                    |        |              |                          |              |                         |                |     |                           |                |        |             |                          |      |                 |
| ФОРМЫ КОНТРОЛЯ                                       |                                 |                                                                           |          |       |             |        | Эк(4) За(5) ЗаО КП  |        |           |                       |                |              |                 |       |                     |     |     | Эк(4) За(5) ЗаО КП |        |              |                          |              |                         |                |     | Эк(8) За(10) ЗаО(2) КП(2) |                |        |             |                          |      |                 |
| <b>ПРАКТИКИ</b><br>(План)                            |                                 |                                                                           |          |       |             |        |                     |        |           |                       |                |              |                 | 252   | $\overline{a}$      |     |     | 4                  | 248    |              | $\overline{z}$<br>42/3   |              | 252                     | $\overline{4}$ |     |                           | $\overline{a}$ | 248    |             | 7 <sup>7</sup><br>42/3   |      |                 |
|                                                      |                                 | Производственная практика по полученик<br>профессиональных умений и опыта |          |       |             |        |                     |        |           |                       |                |              |                 |       |                     |     |     |                    |        |              |                          |              |                         |                |     |                           |                |        |             |                          |      |                 |
|                                                      | $52.B.03(\Pi)$                  | профессиональной деятельности.                                            |          |       |             |        |                     |        |           |                       |                |              | 3aO             | 252   | $\overline{4}$      |     |     | $\overline{4}$     | 248    |              | $\overline{7}$<br>42/3   | 3aO          | 252                     | $\overline{4}$ |     |                           | $\overline{4}$ | 248    |             | 42/3<br>7                |      |                 |
|                                                      |                                 | производственно-технологическая                                           |          |       |             |        |                     |        |           |                       |                |              |                 |       |                     |     |     |                    |        |              |                          |              |                         |                |     |                           |                |        |             |                          |      |                 |
| <b>ГОСУДАРСТВЕННАЯ ИТОГОВАЯ АТТЕСТАЦИЯ</b><br>(План) |                                 |                                                                           |          |       |             |        |                     |        |           |                       |                |              |                 |       |                     |     |     |                    |        |              |                          |              |                         |                |     |                           |                |        |             |                          |      |                 |
| <b>КАНИКУЛЫ</b>                                      |                                 |                                                                           |          |       |             |        |                     |        |           |                       |                |              |                 |       |                     |     |     |                    |        |              | 6                        |              |                         |                |     |                           |                |        |             |                          |      |                 |

## Учебный план 4 курс

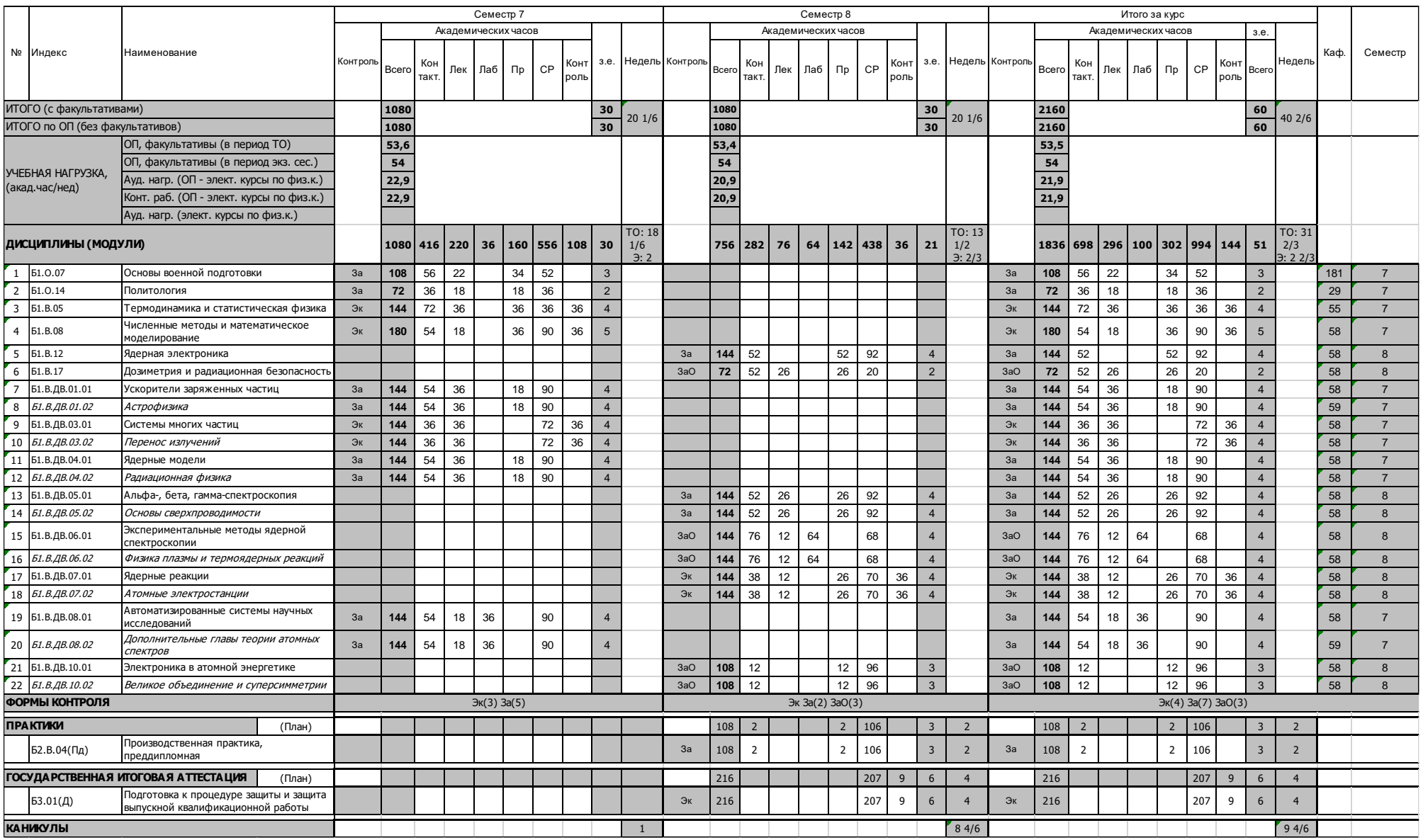

#### Материально-техническое обеспечение

# Материально-техническое обеспечение основной образовательной программы высшего образования - программы бакалавриата<br>14.03.02 Ядерные физика и технологии

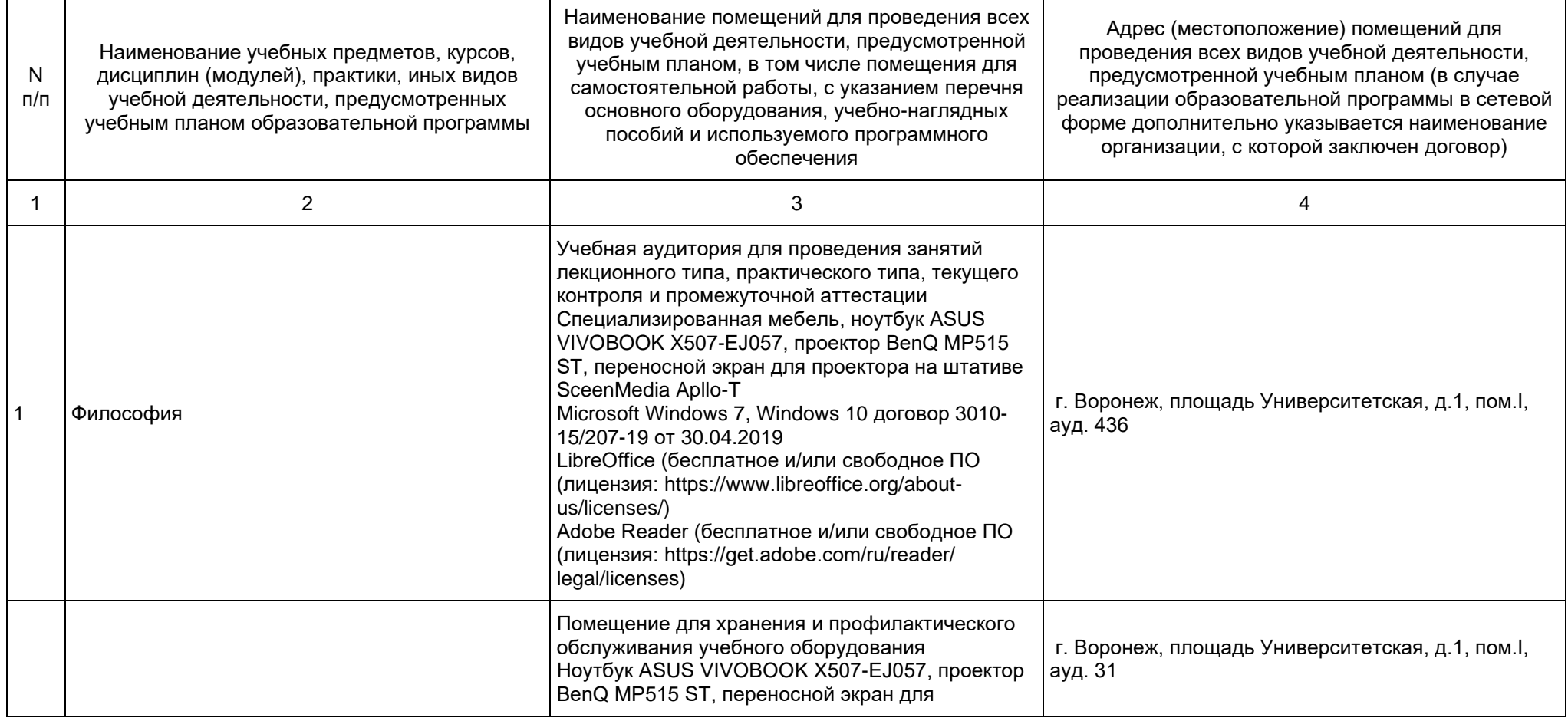
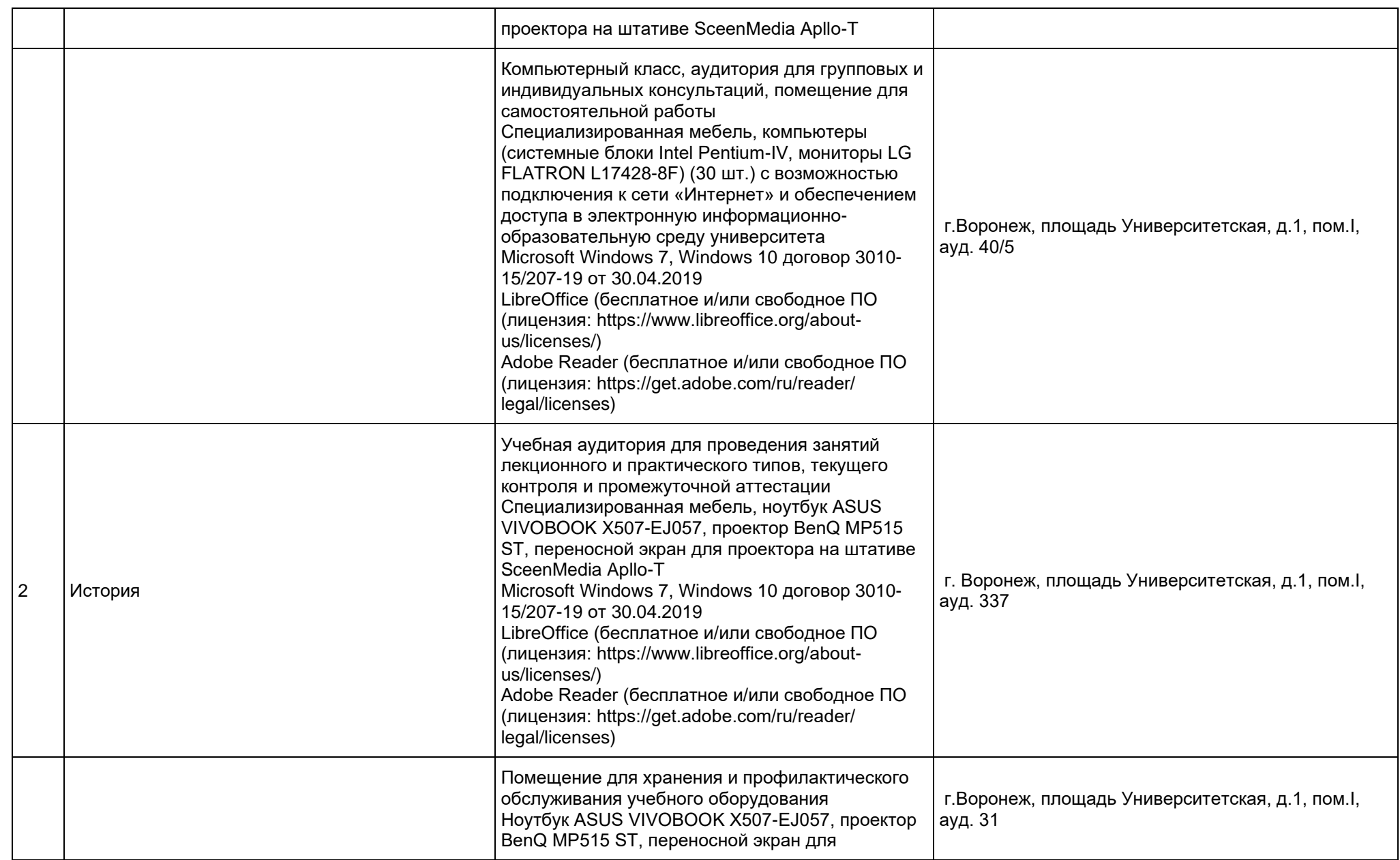

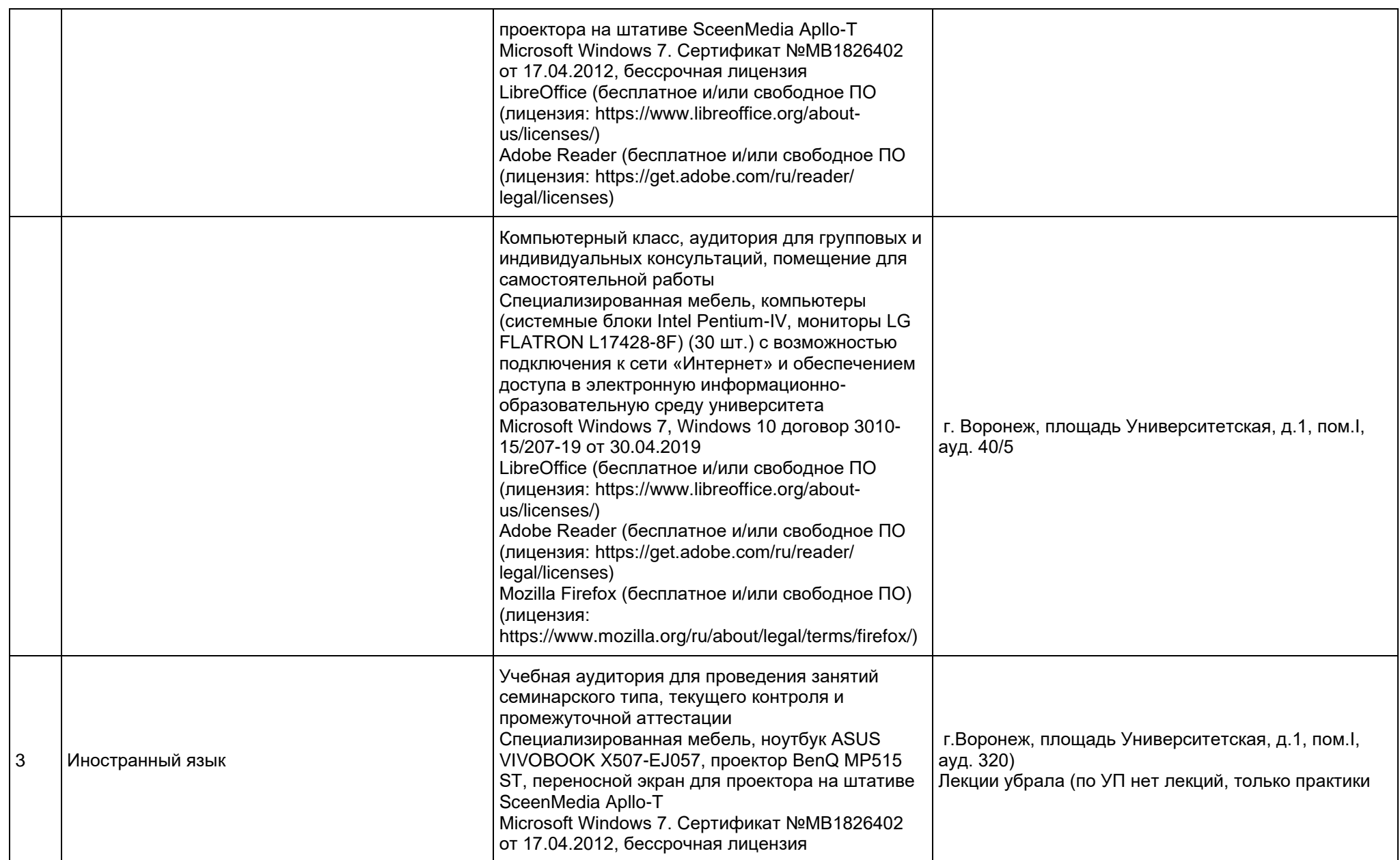

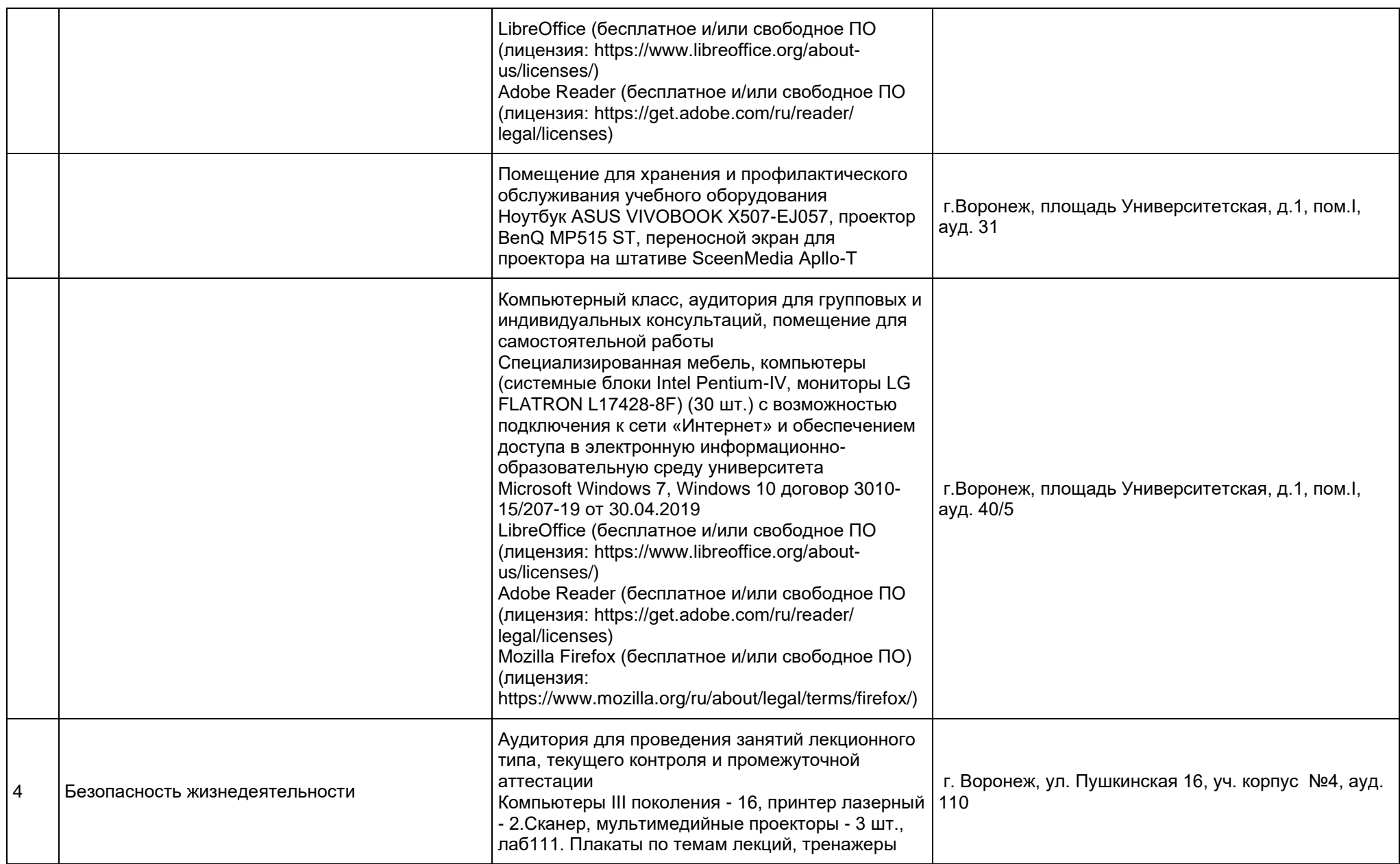

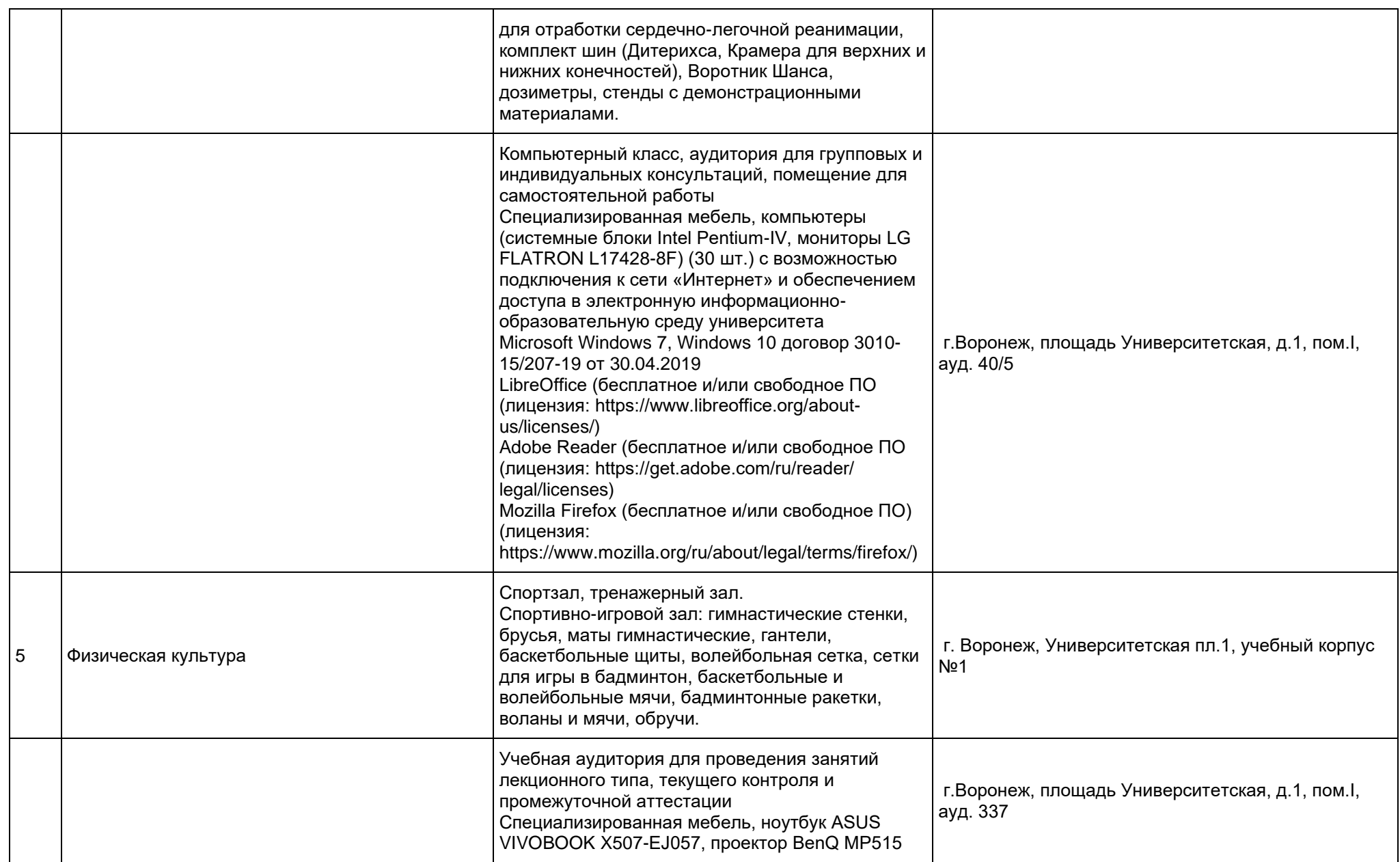

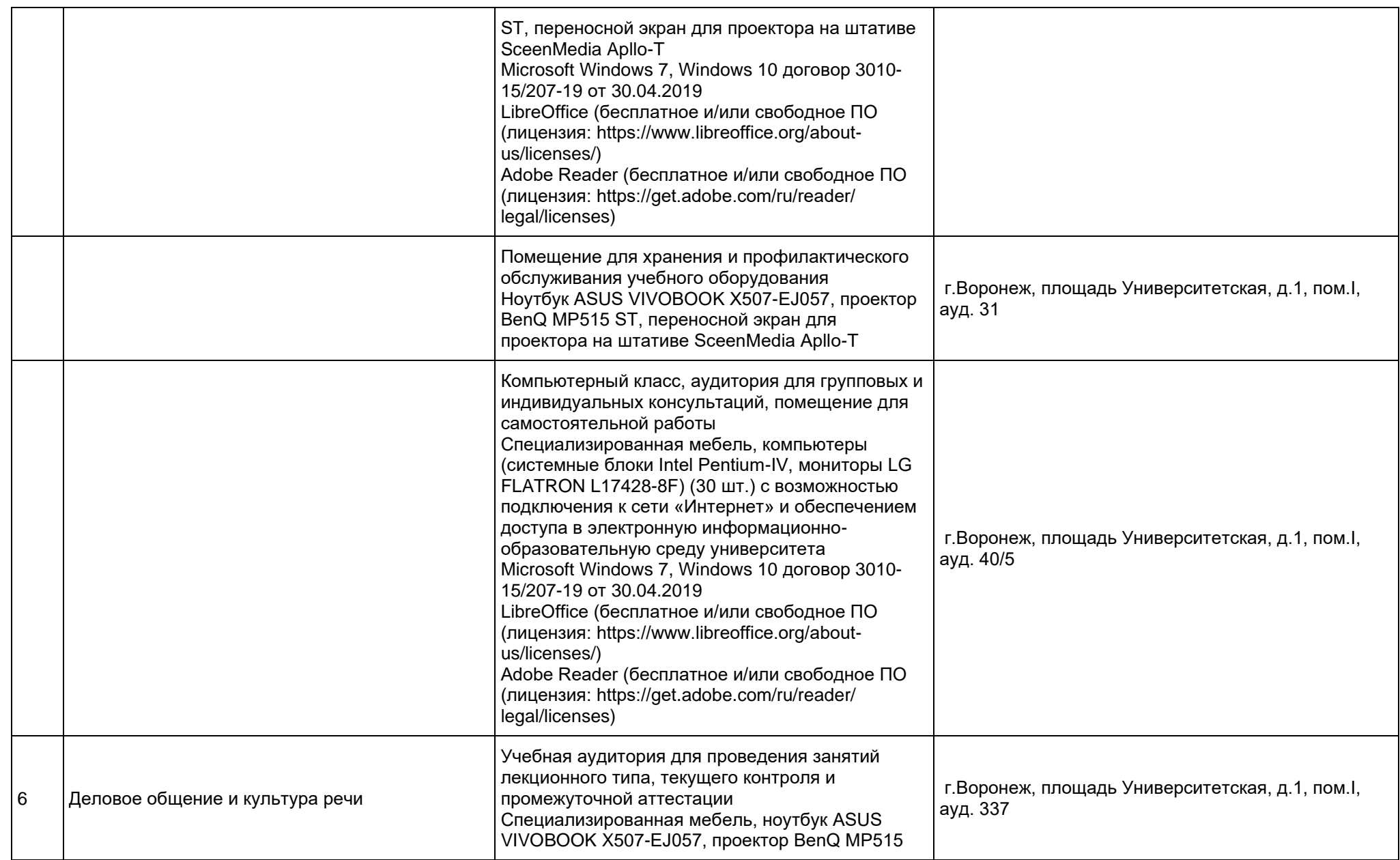

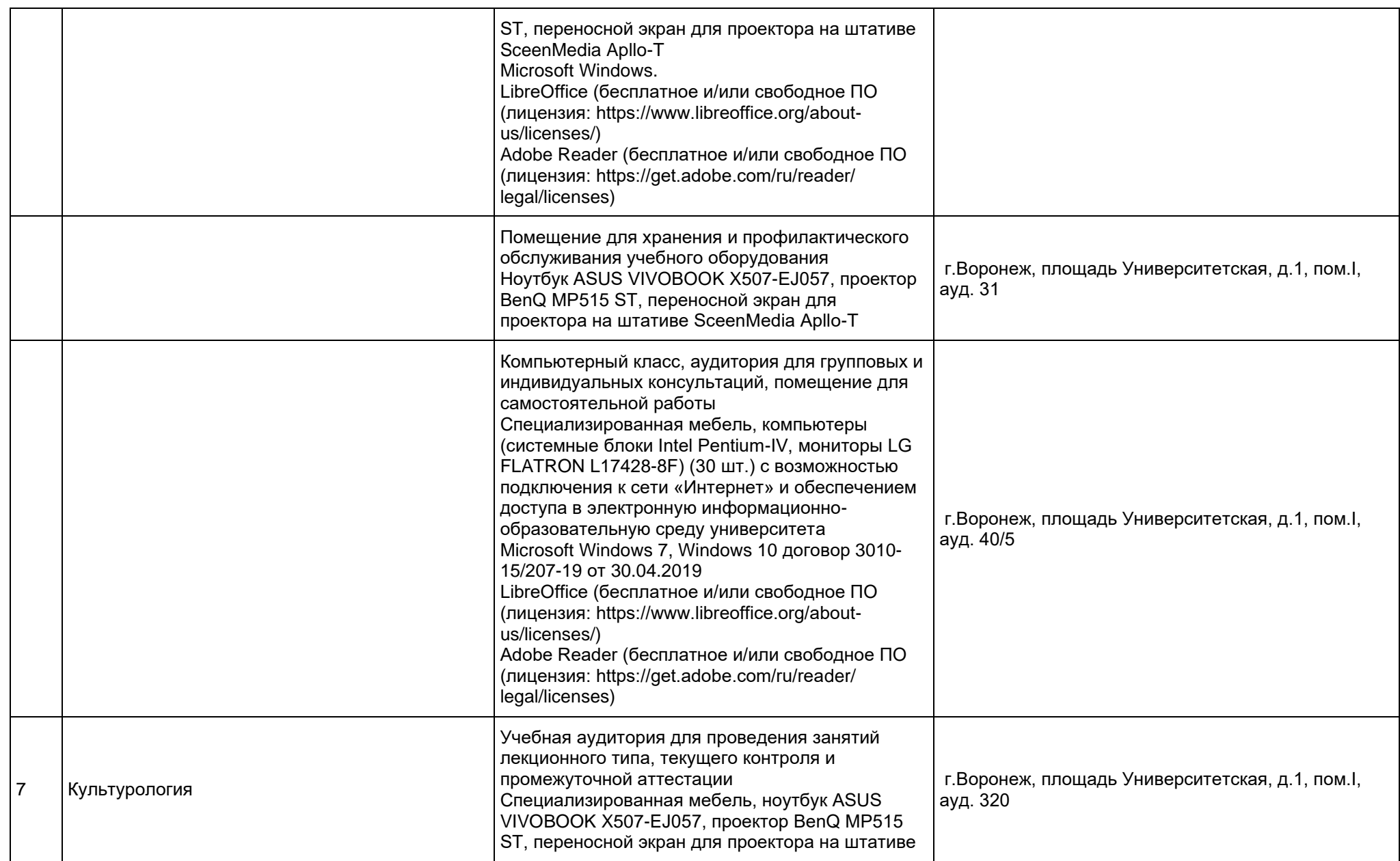

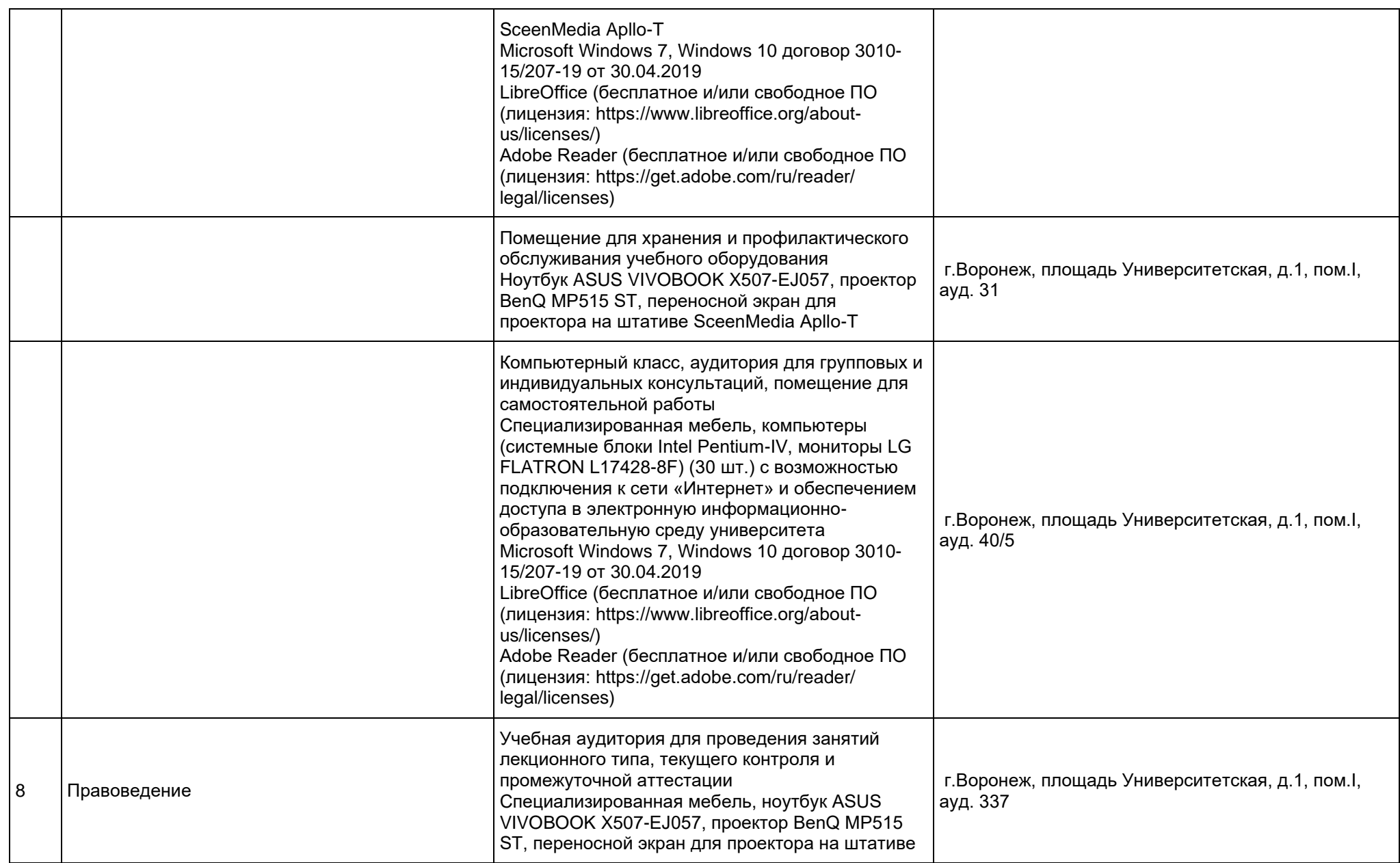

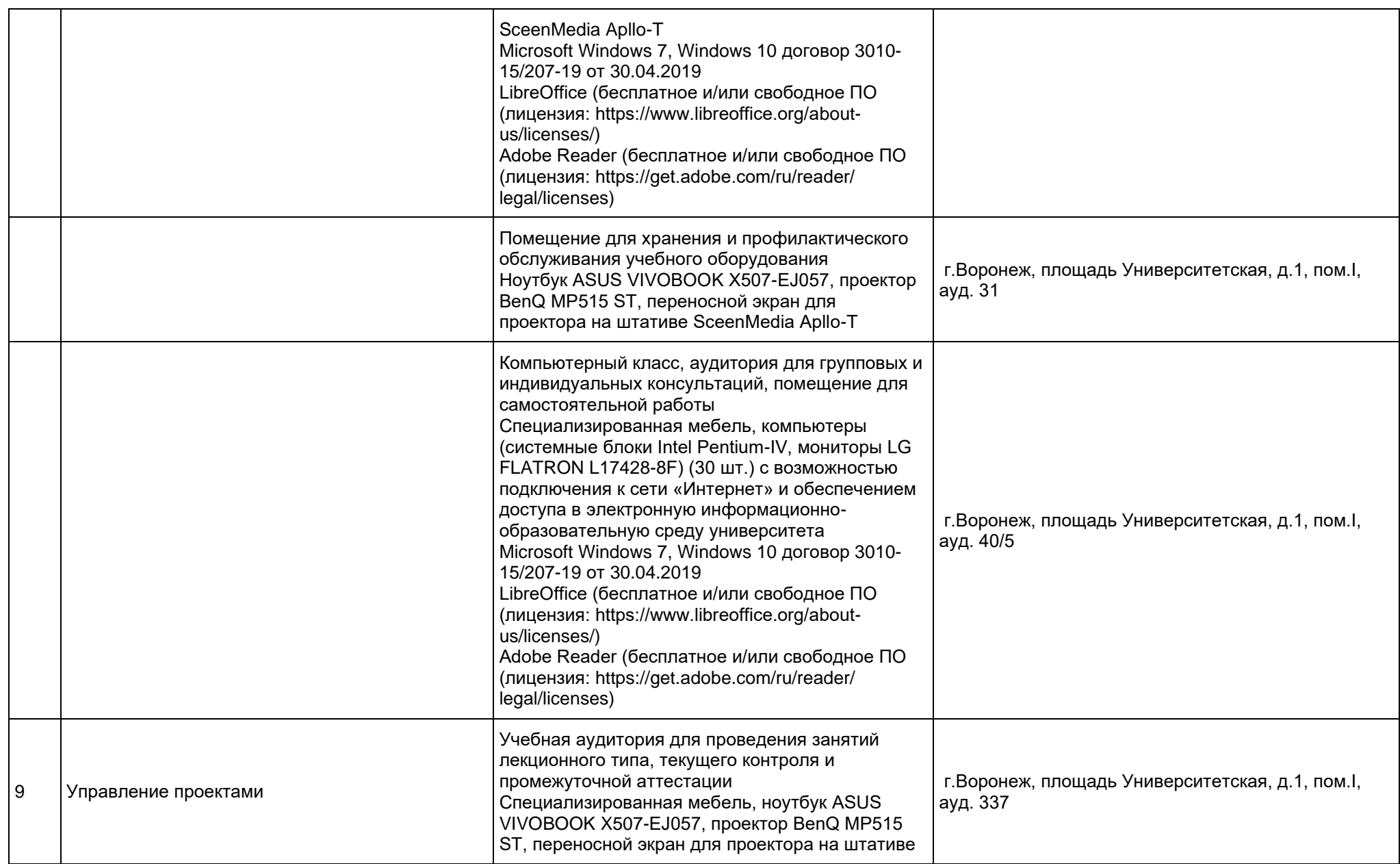

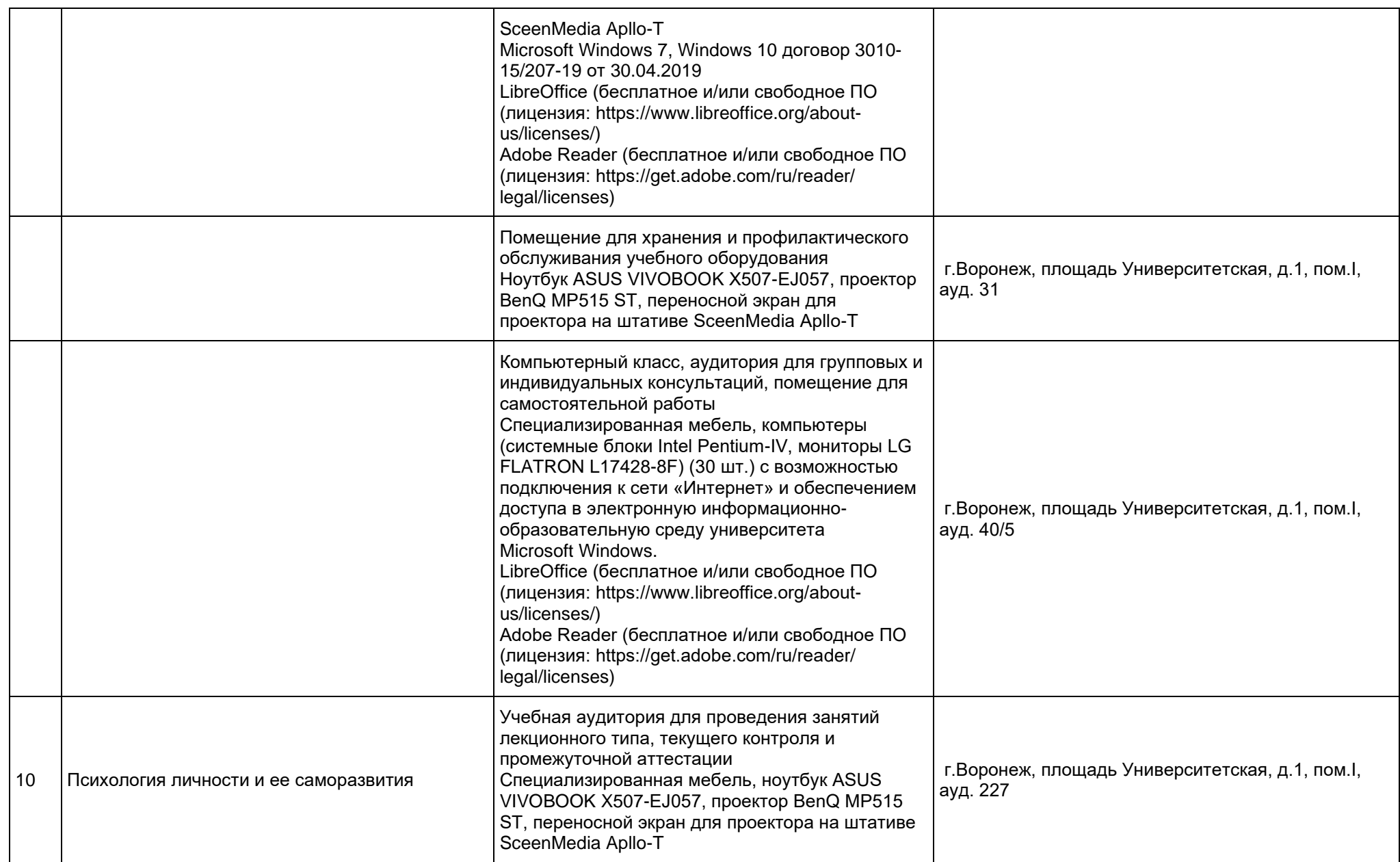

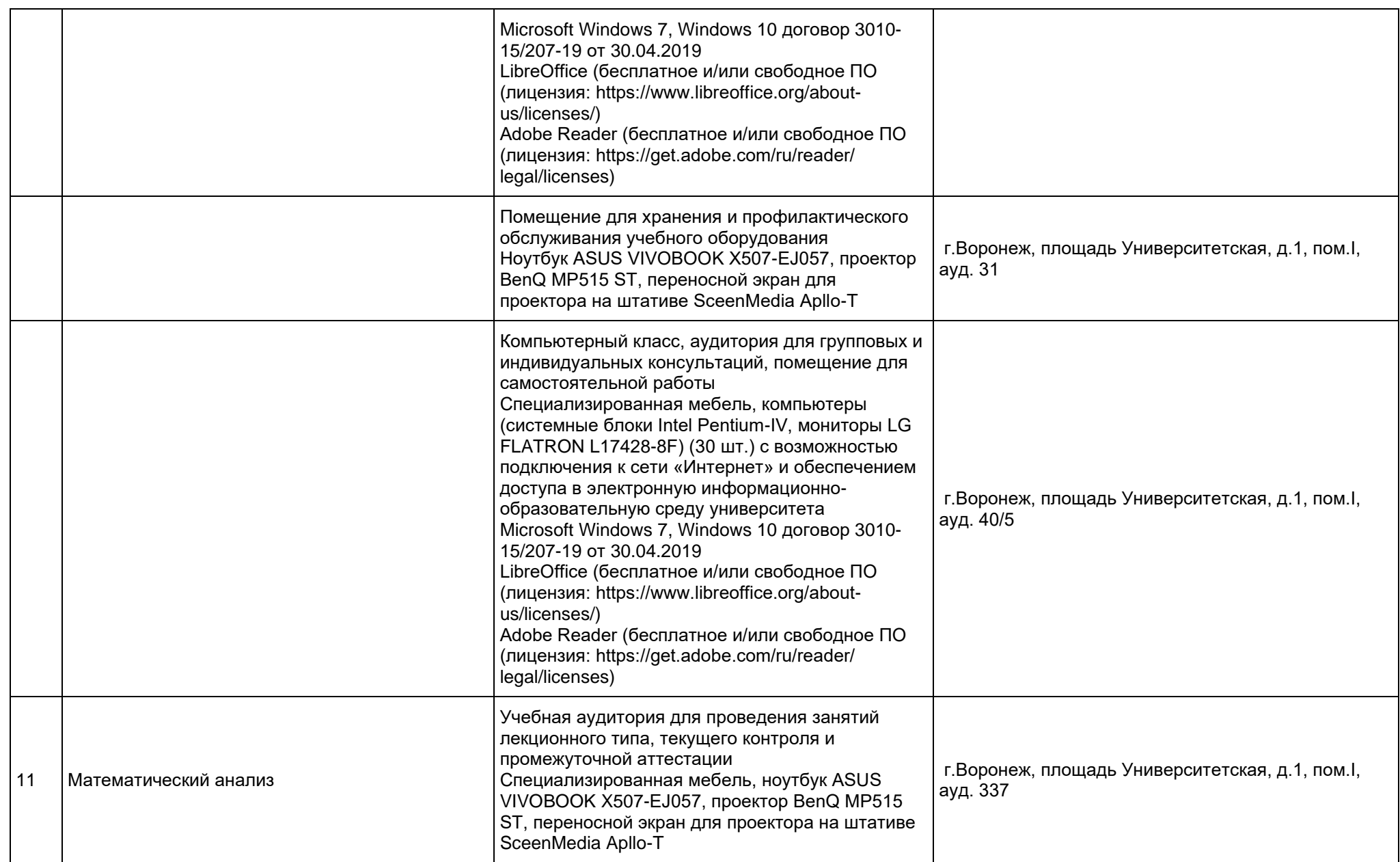

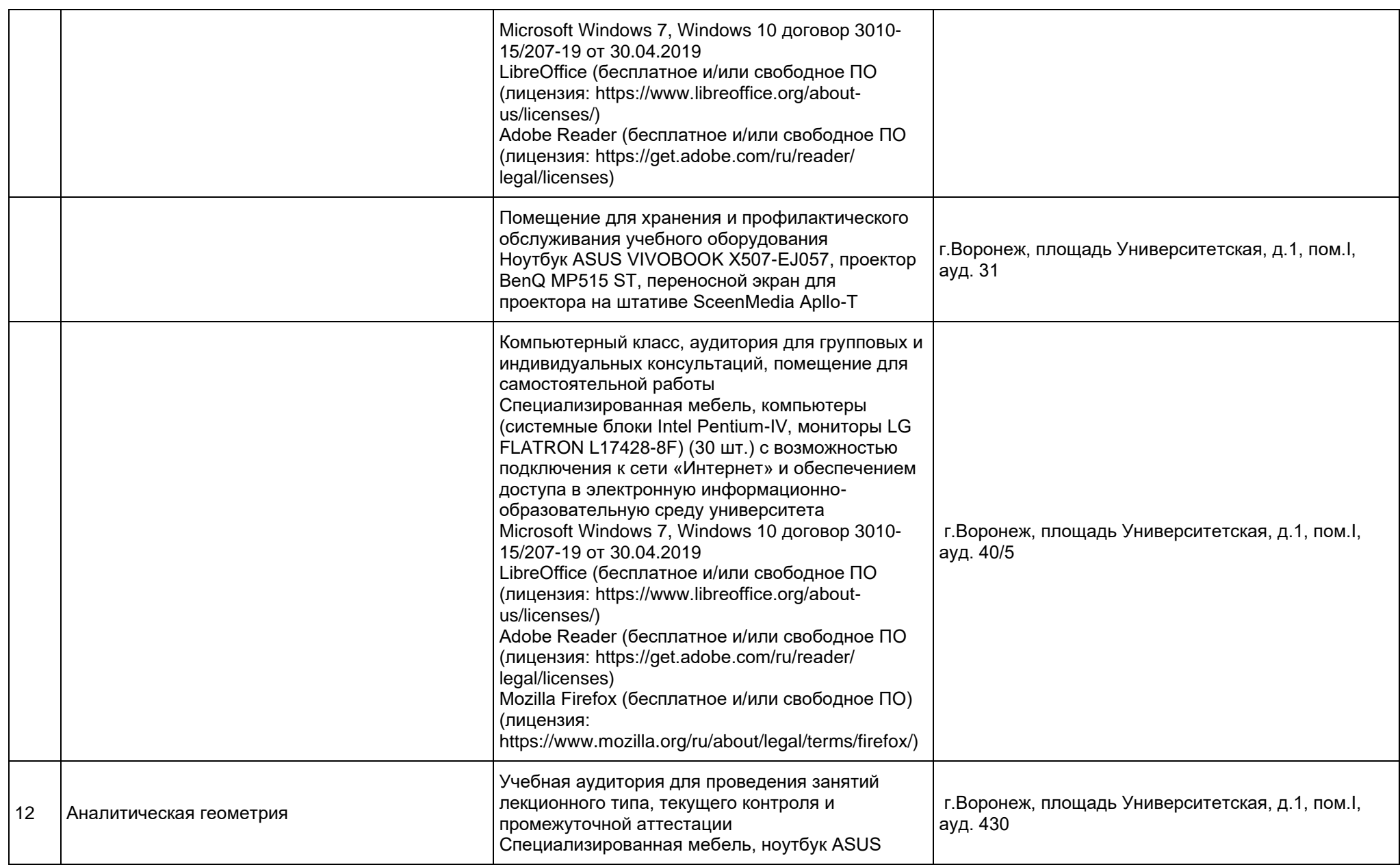

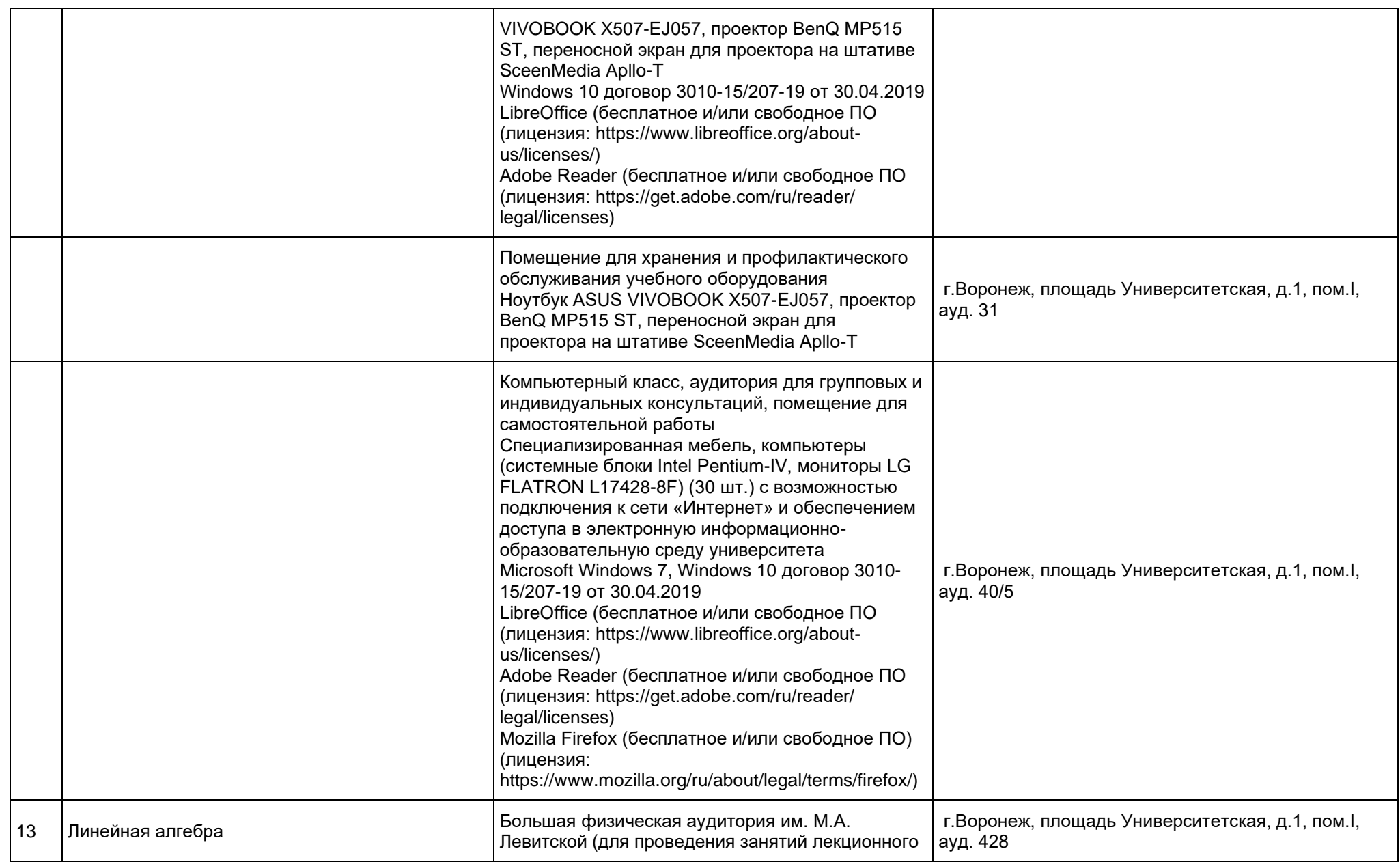

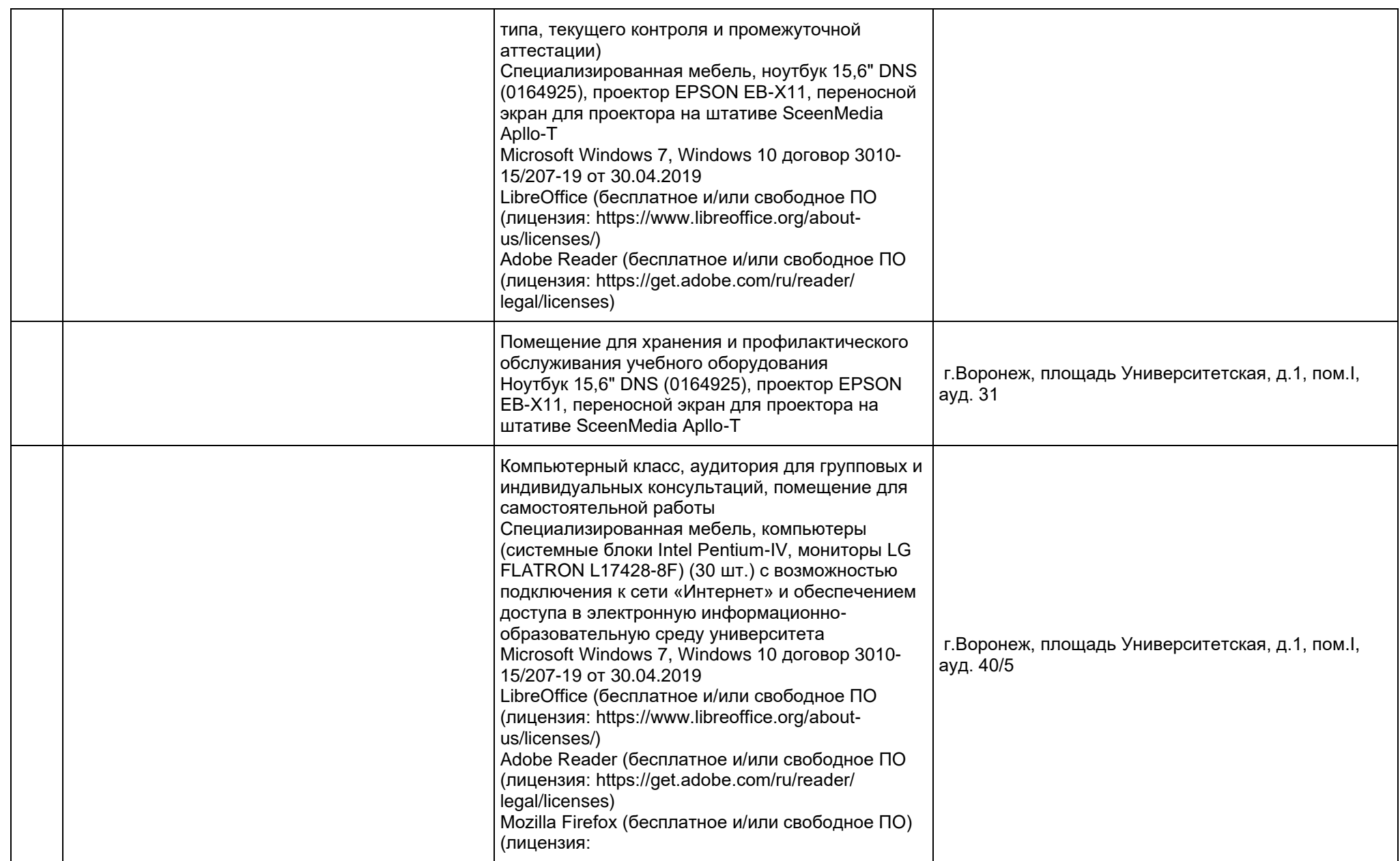

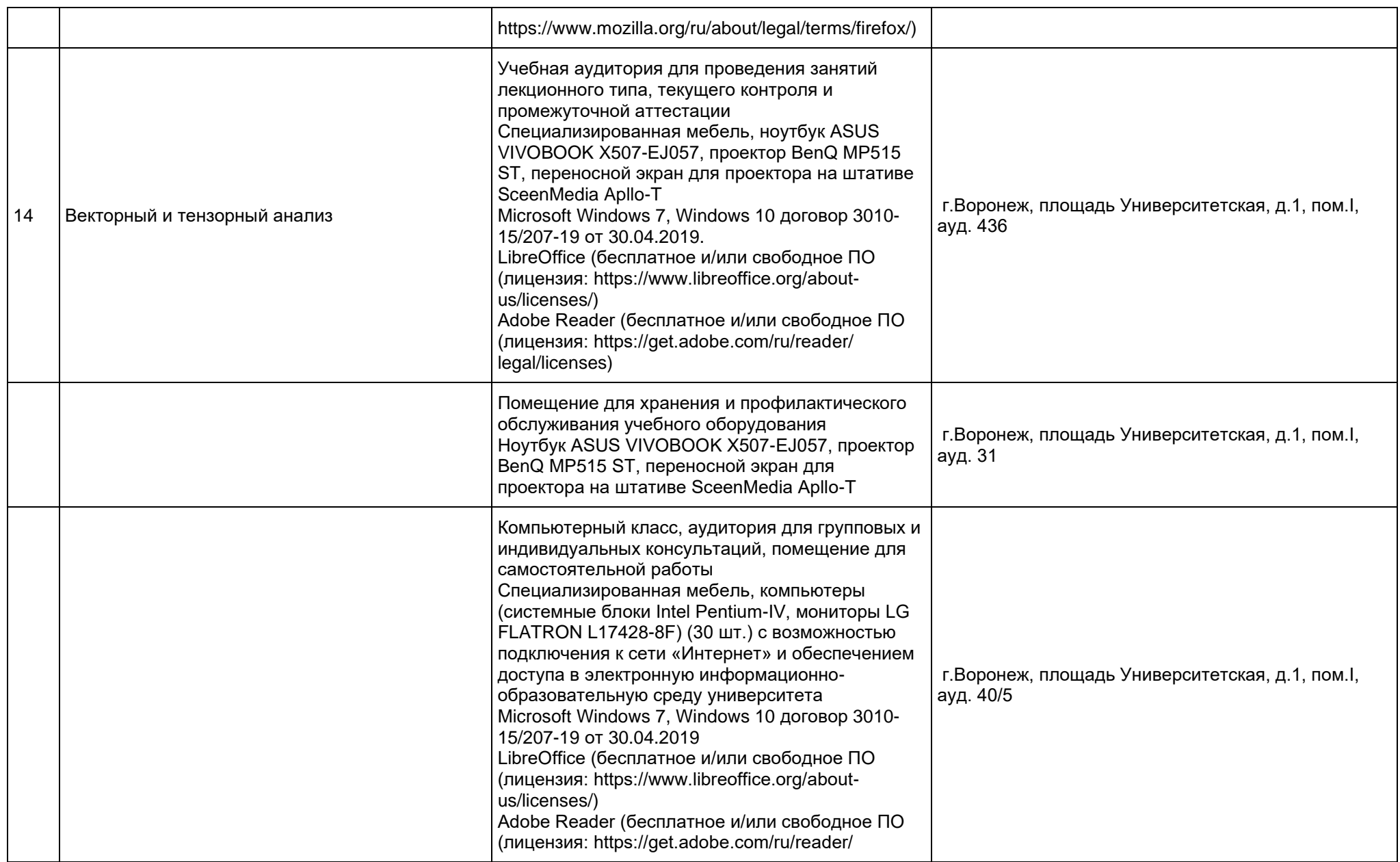

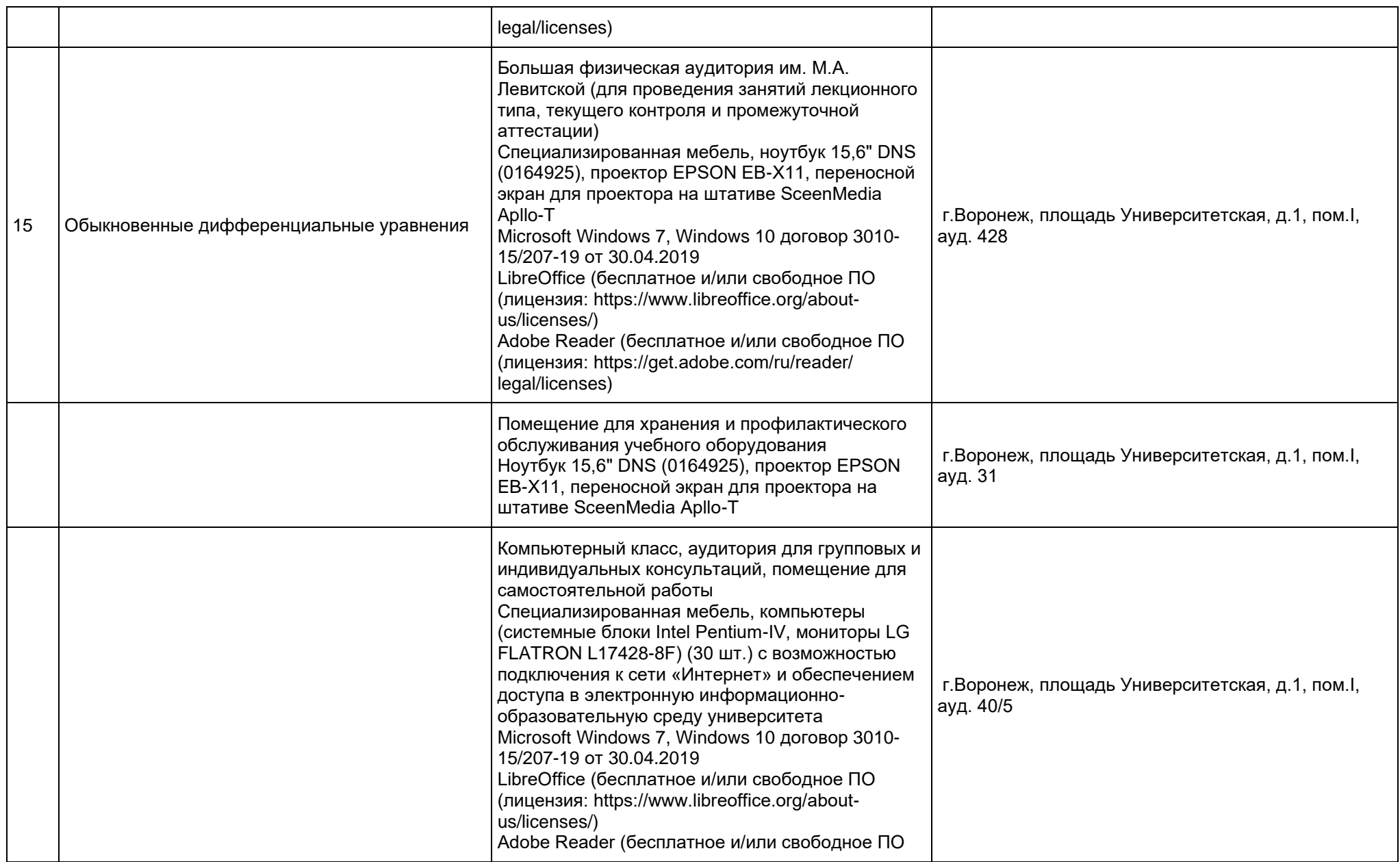

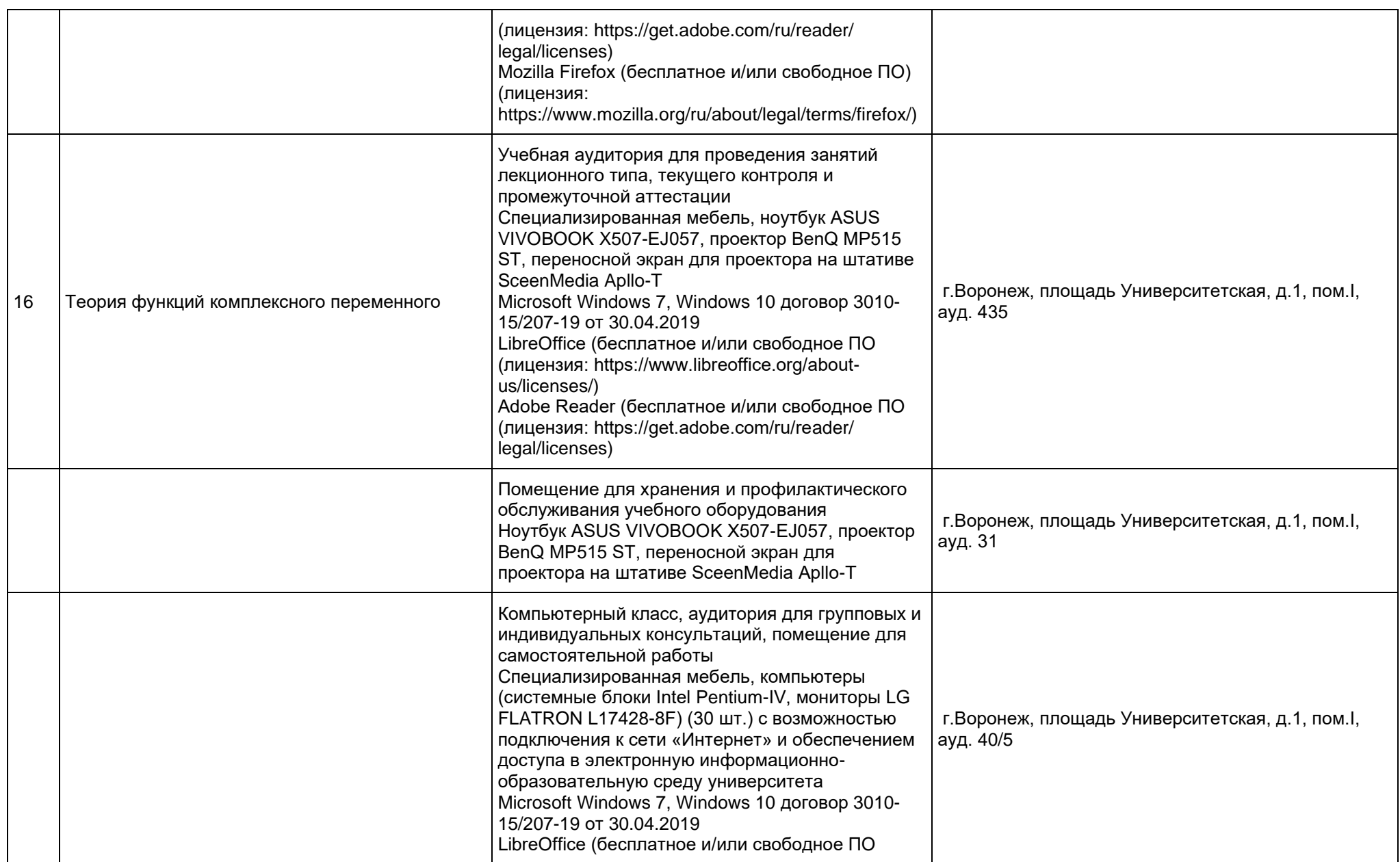

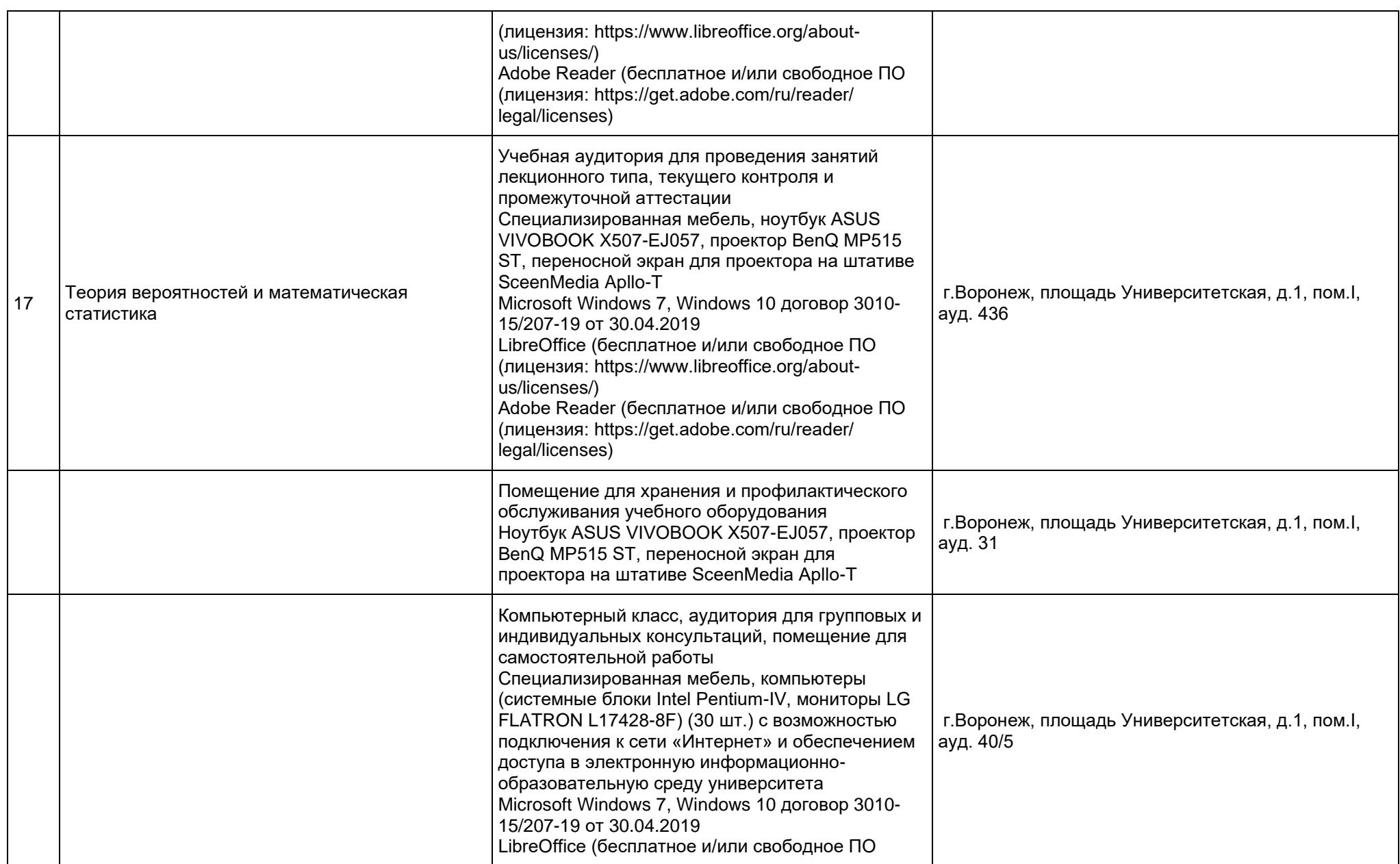

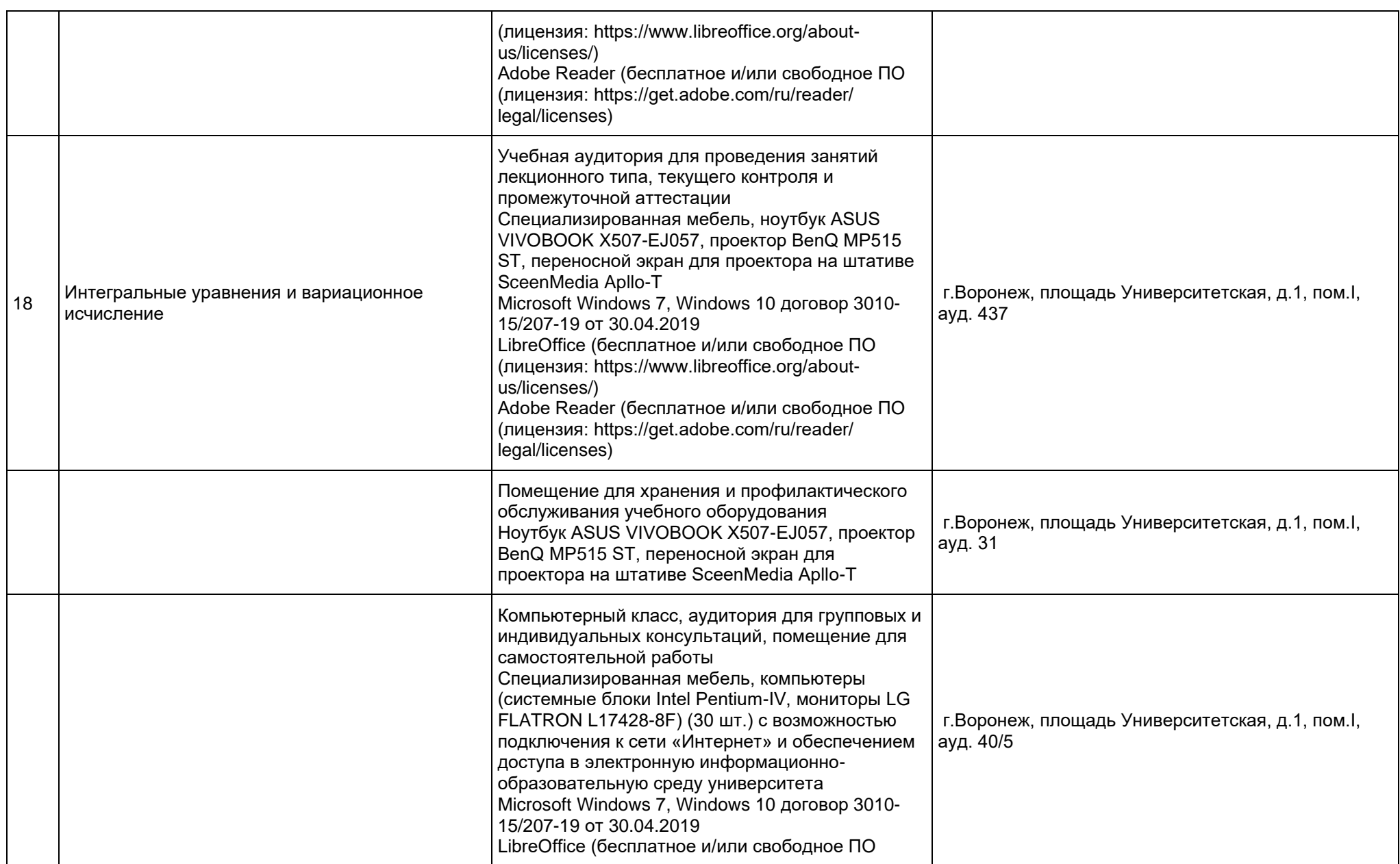

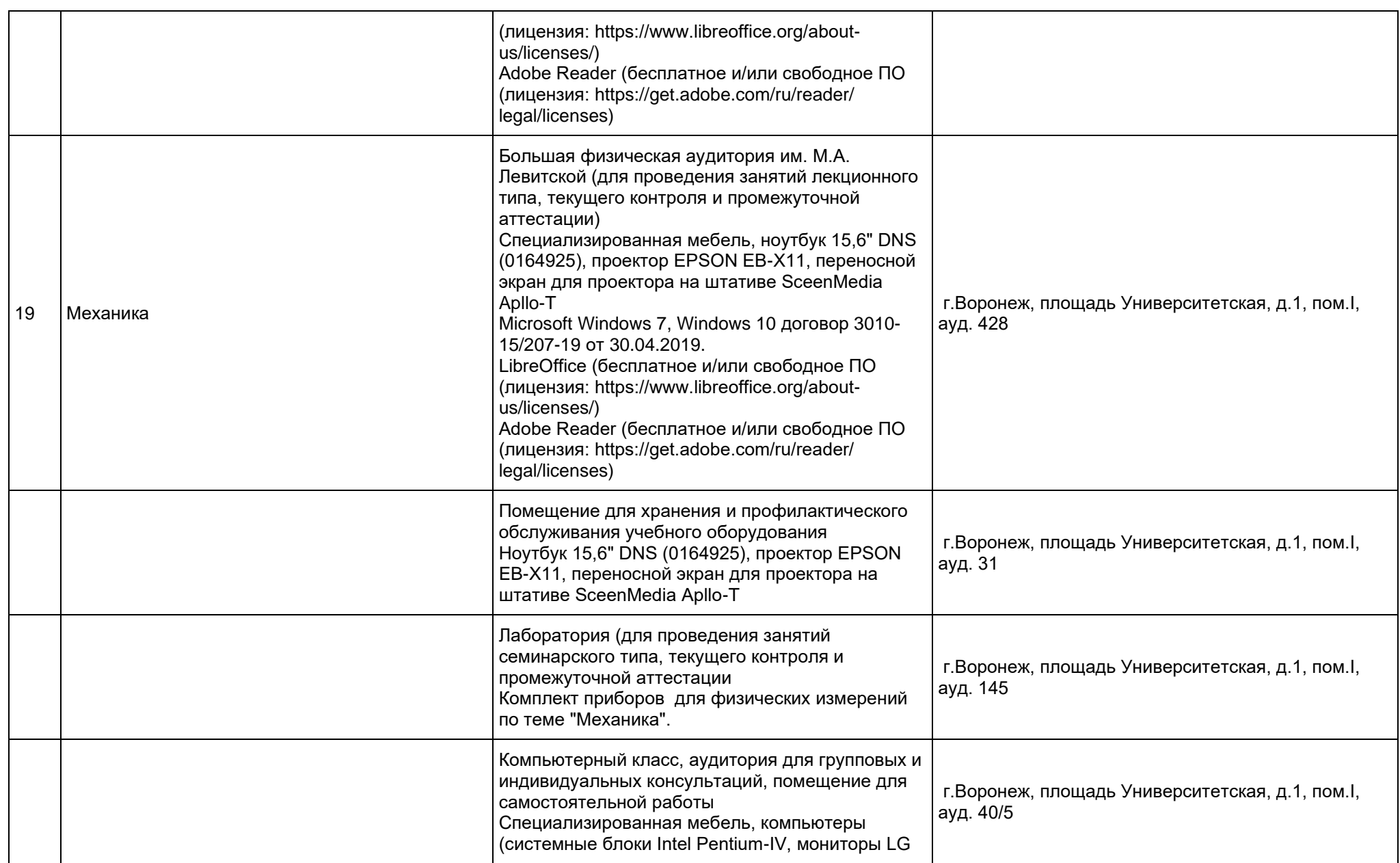

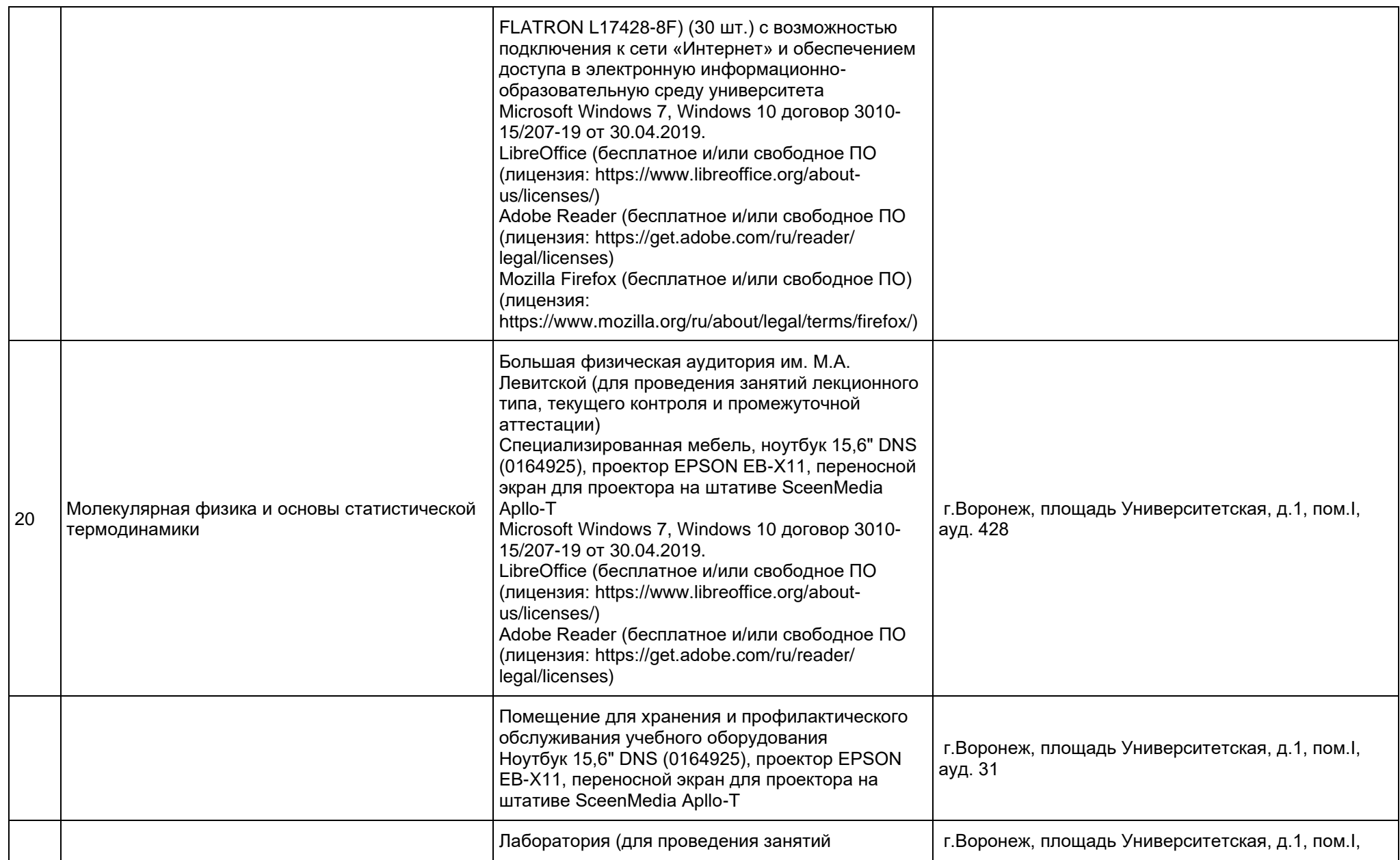

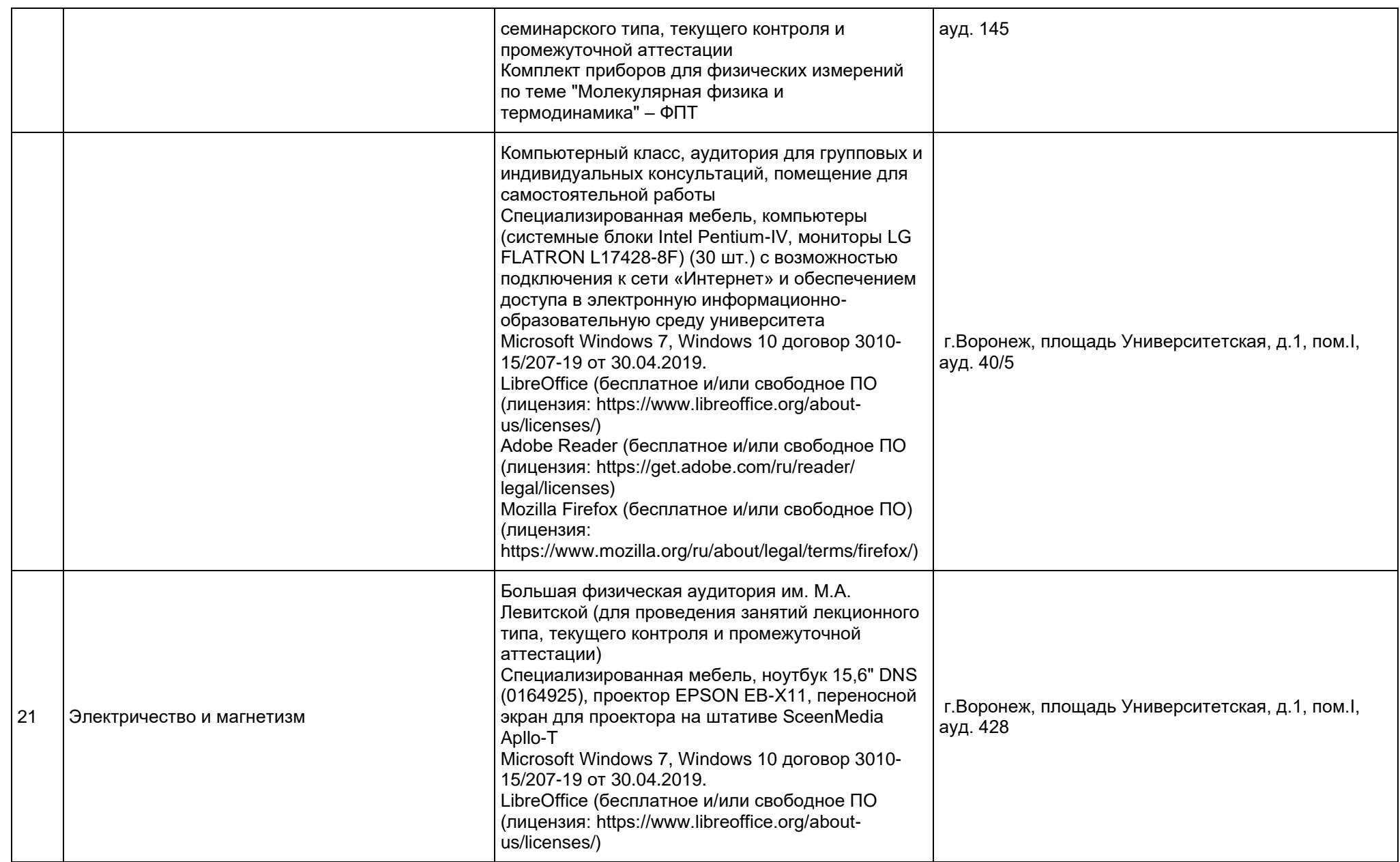

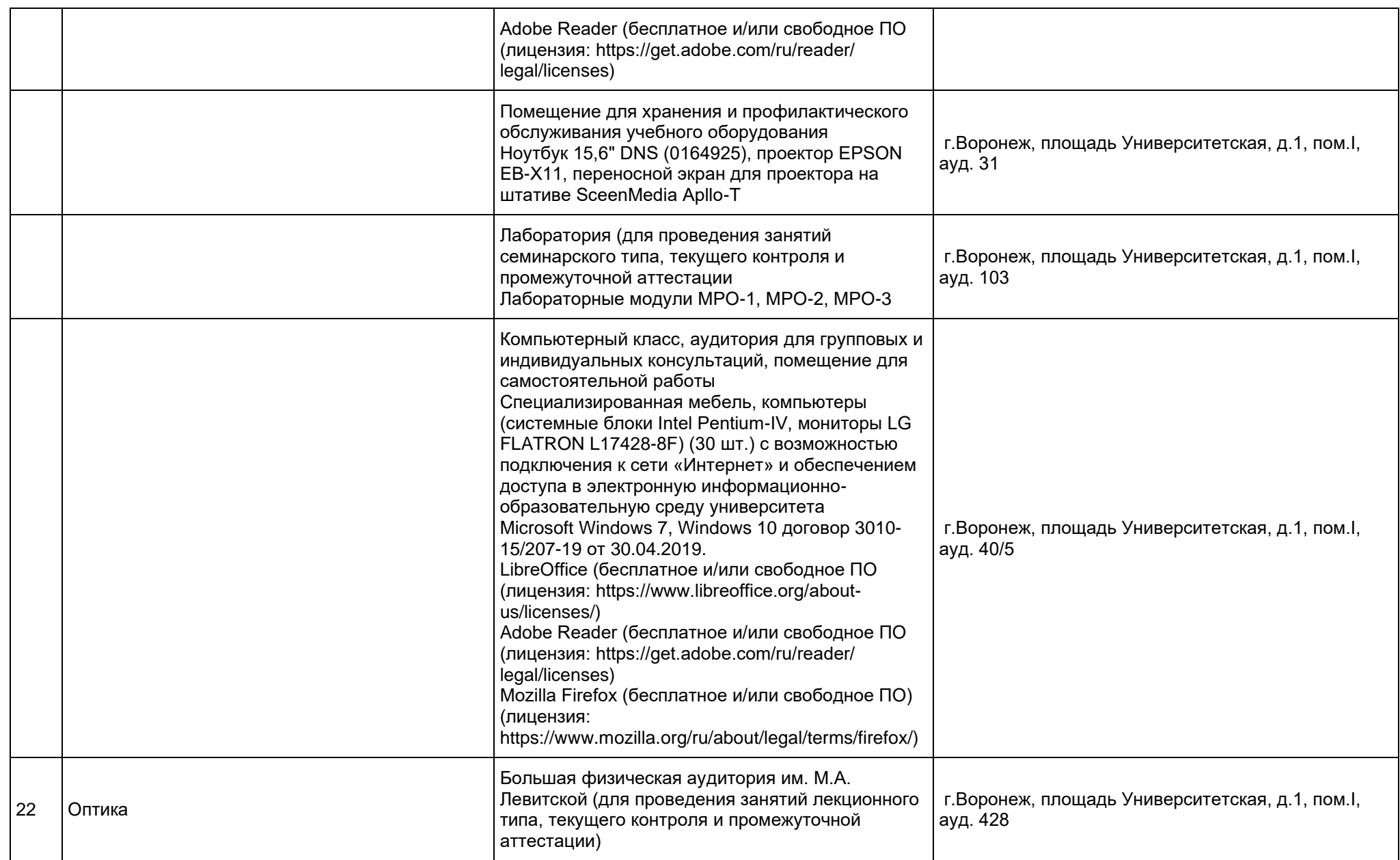

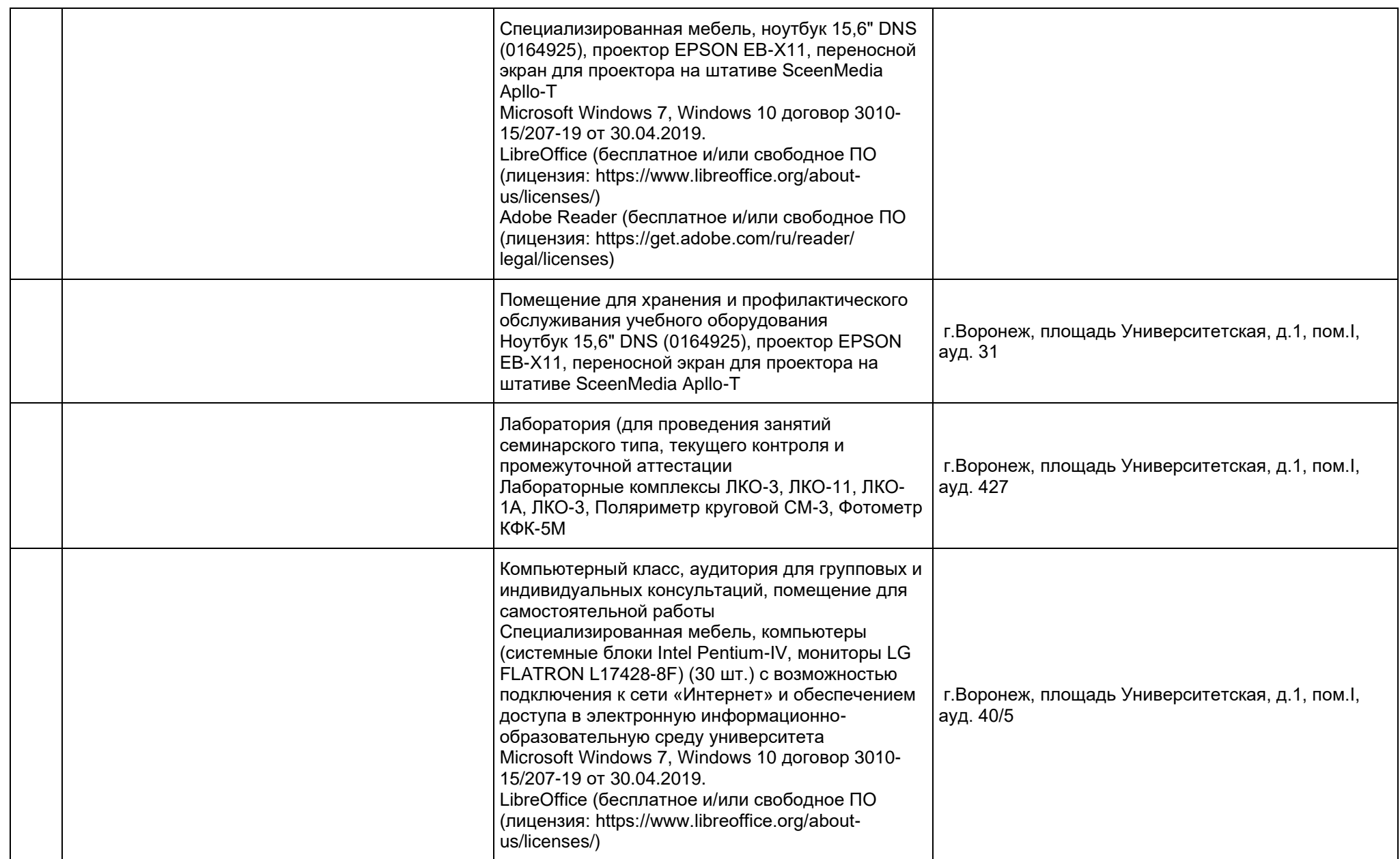

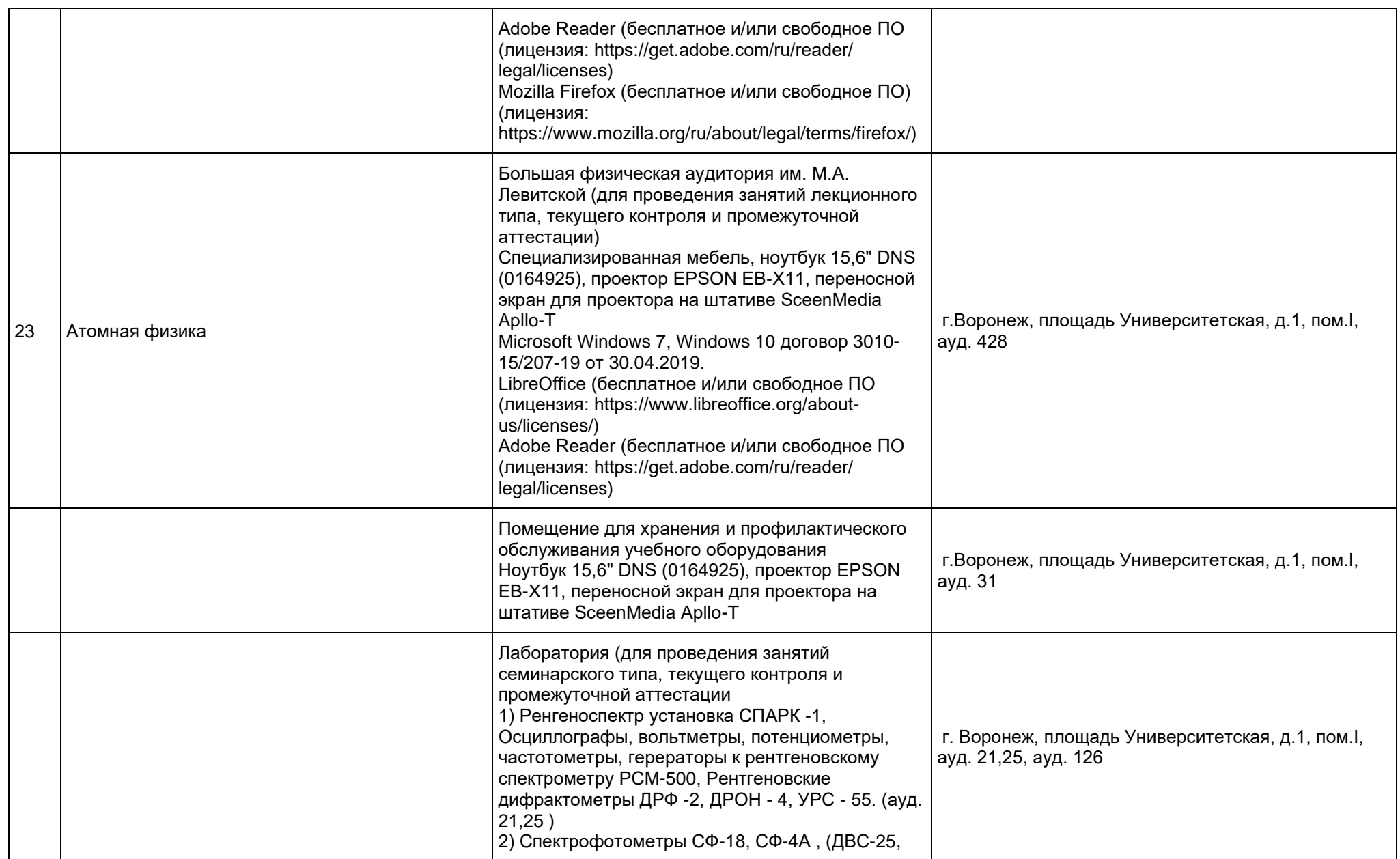

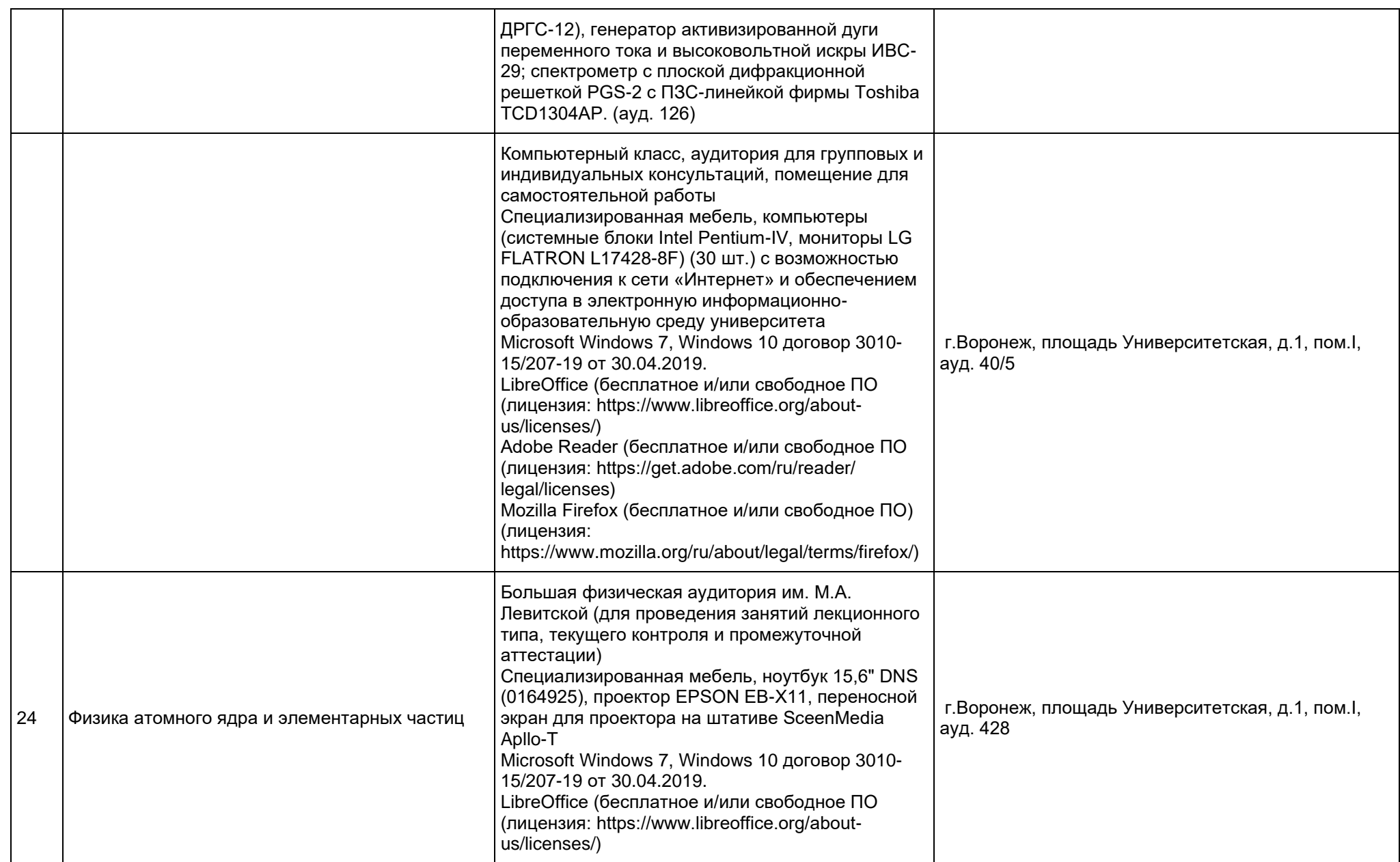

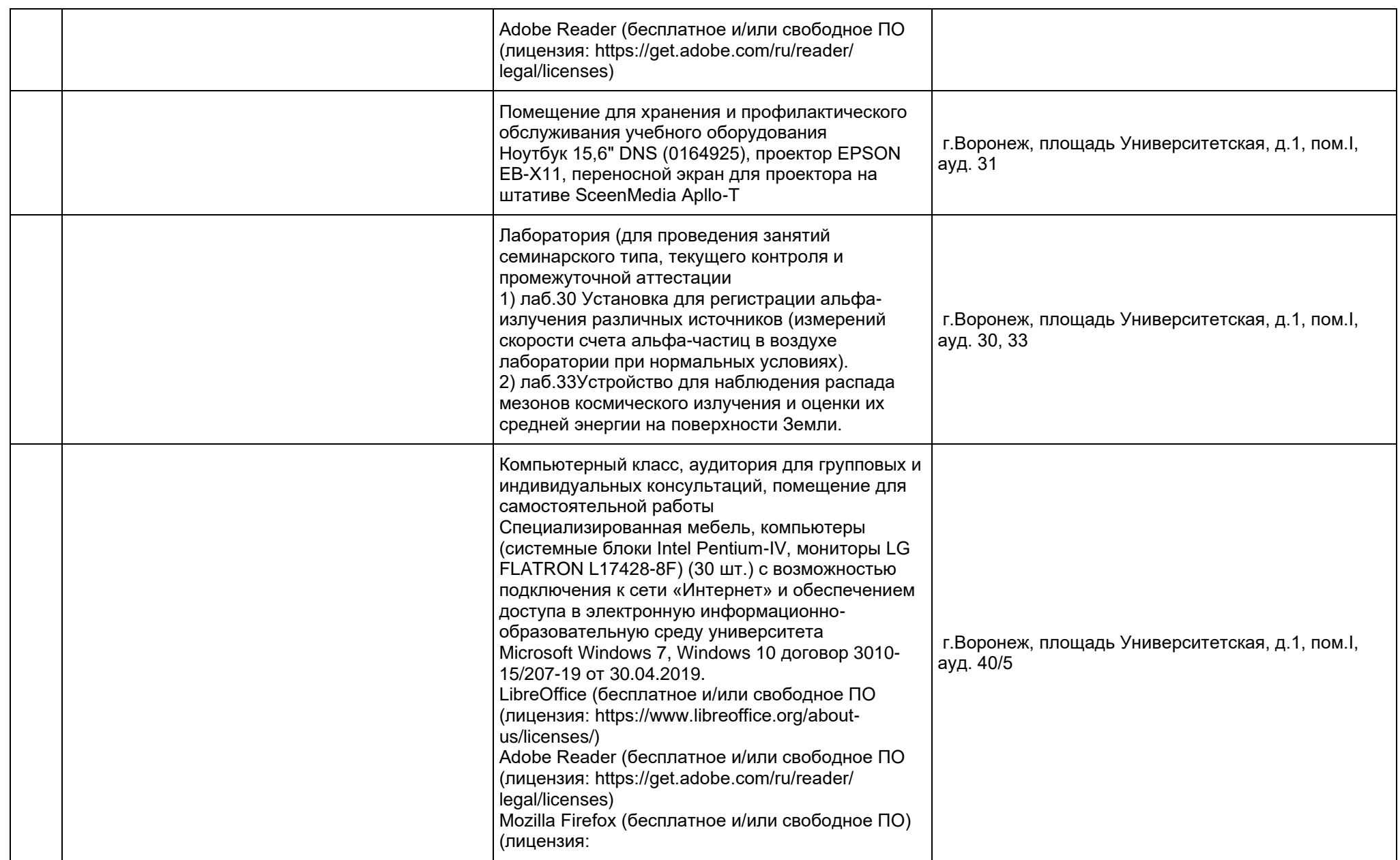

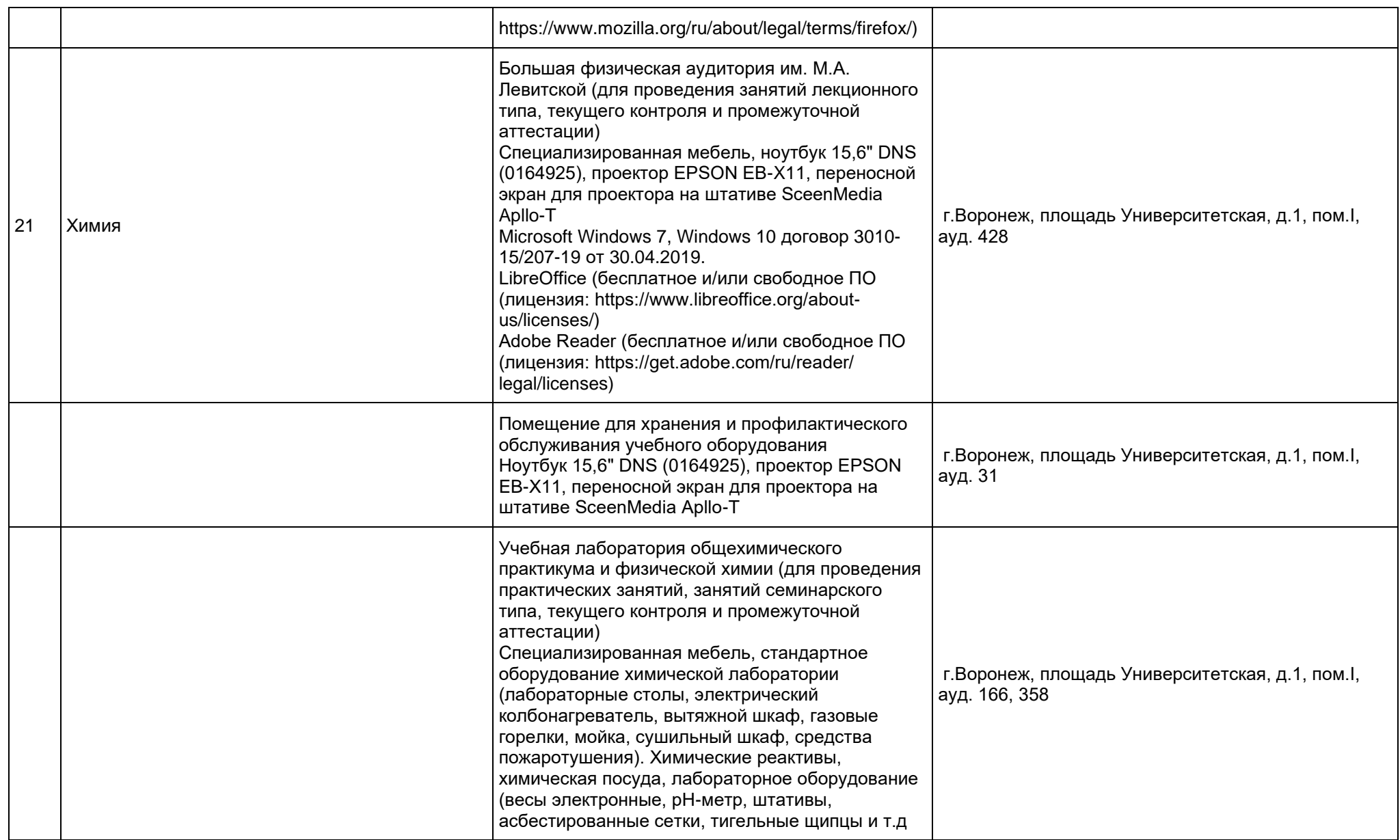

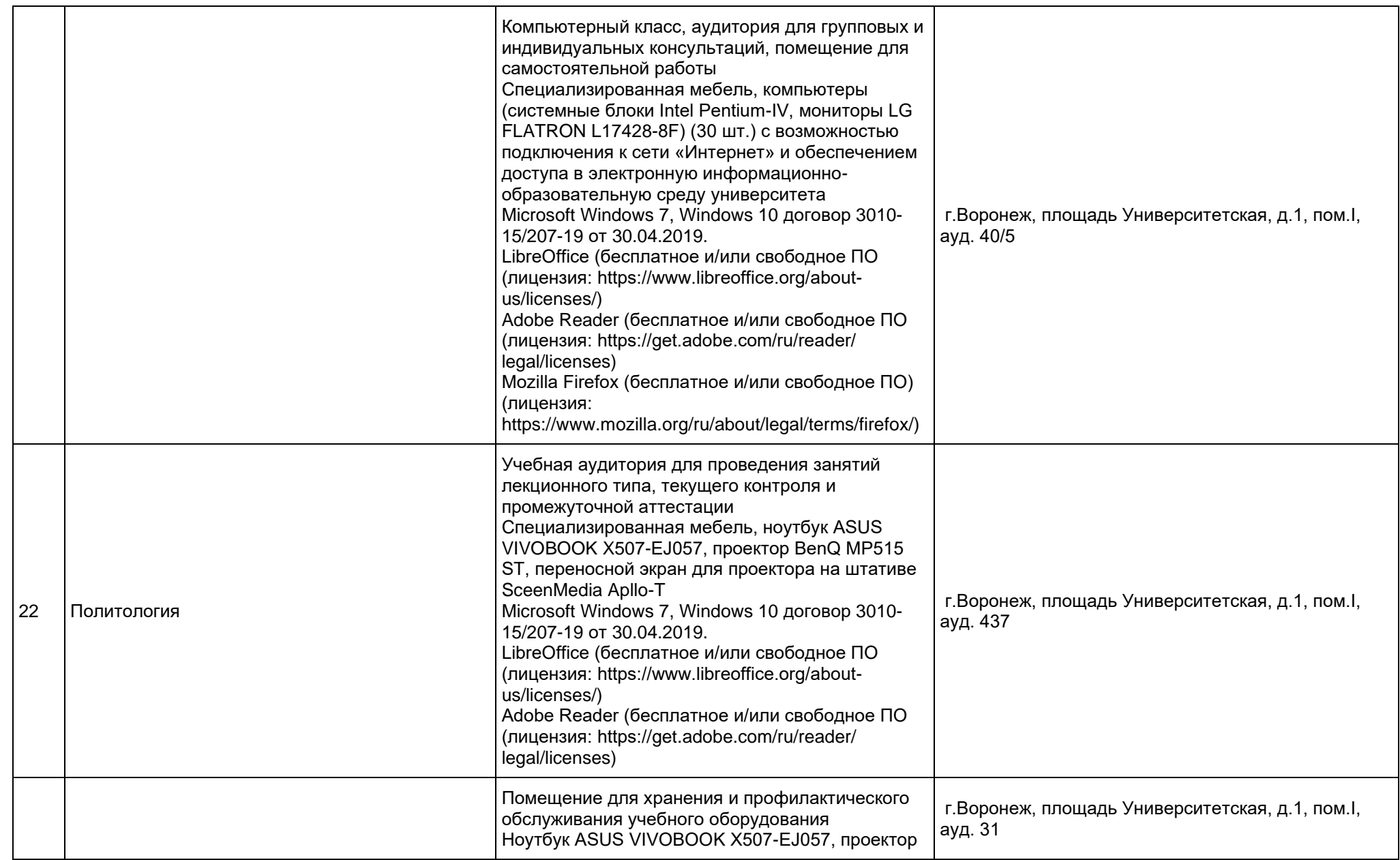

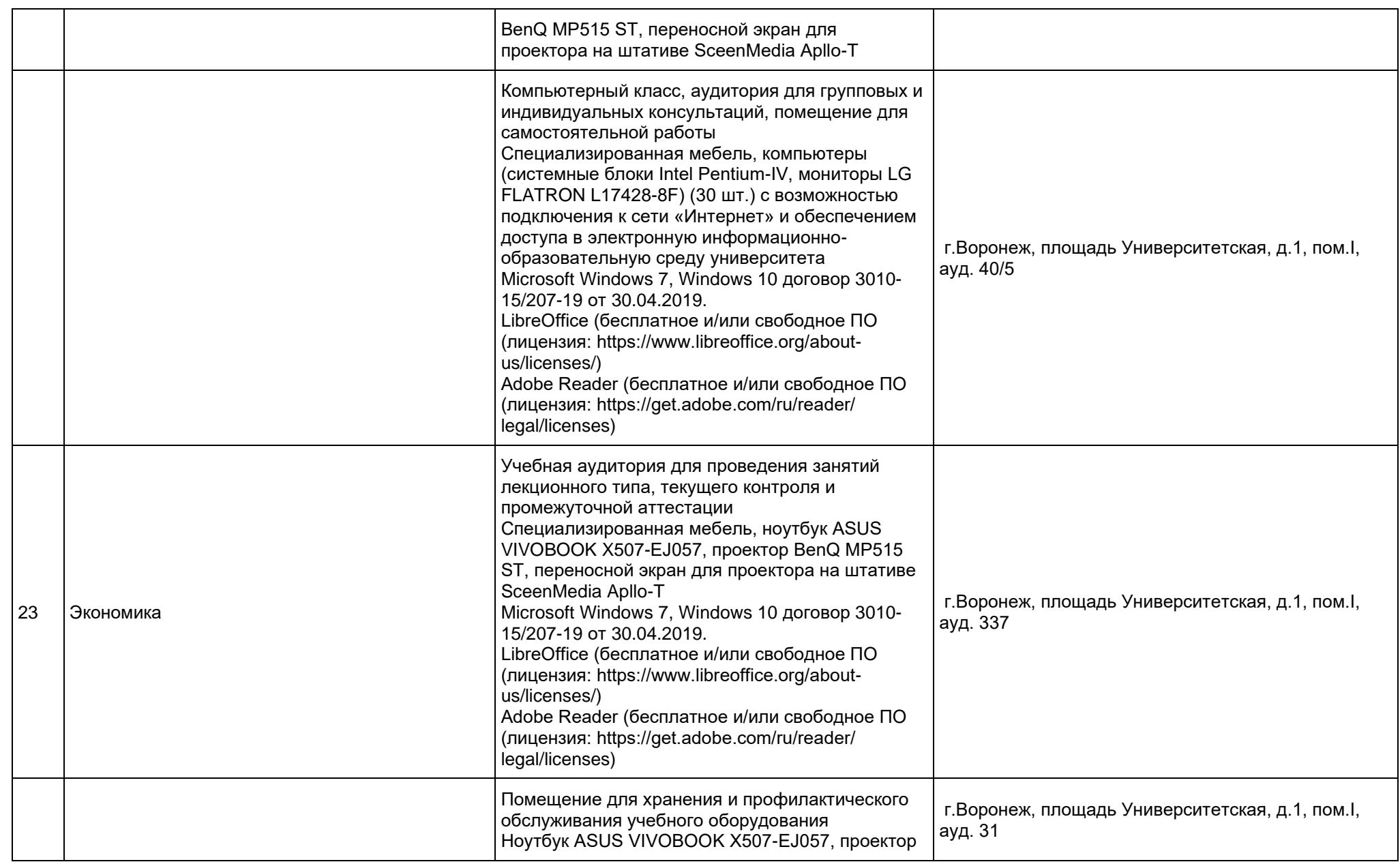

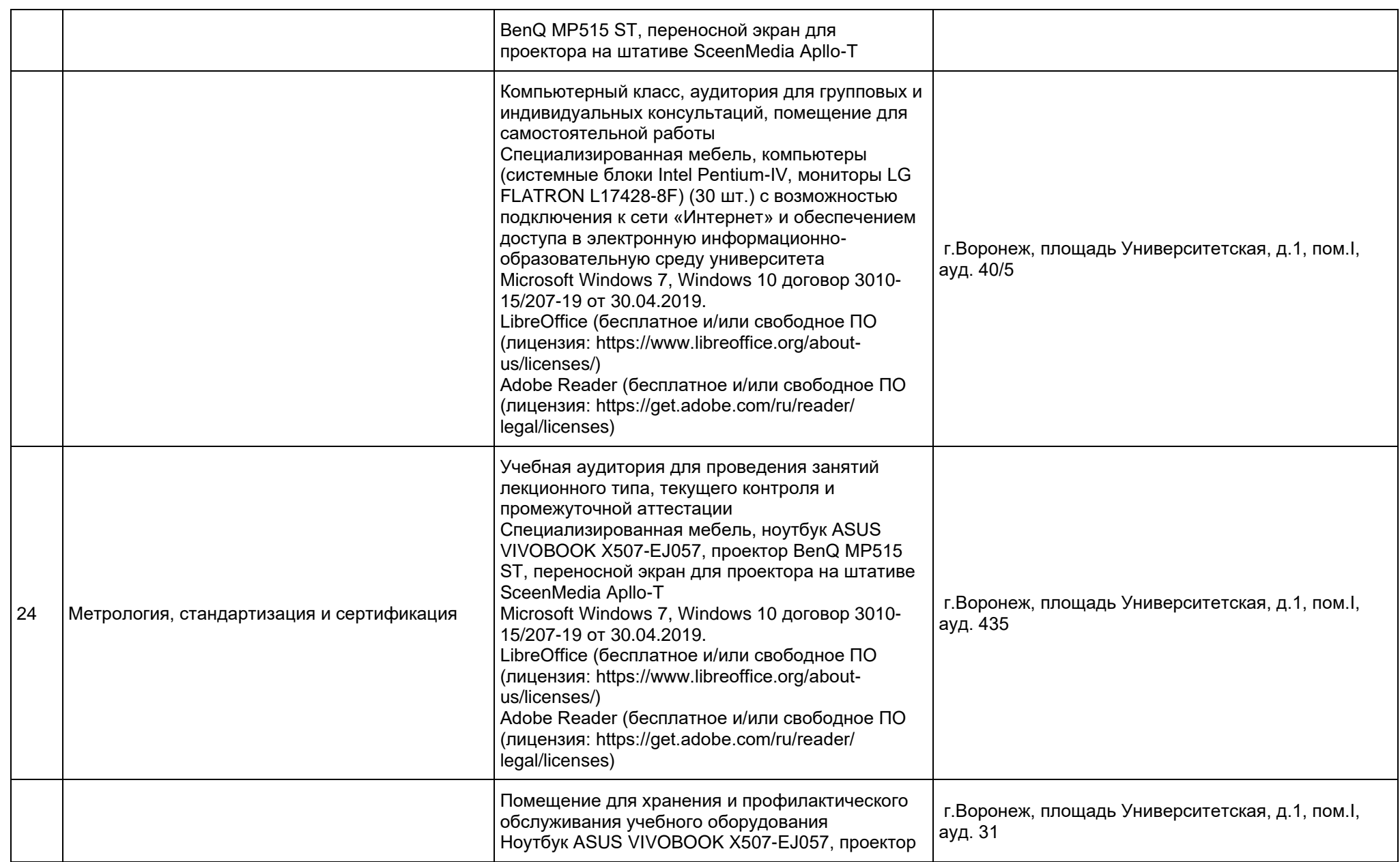

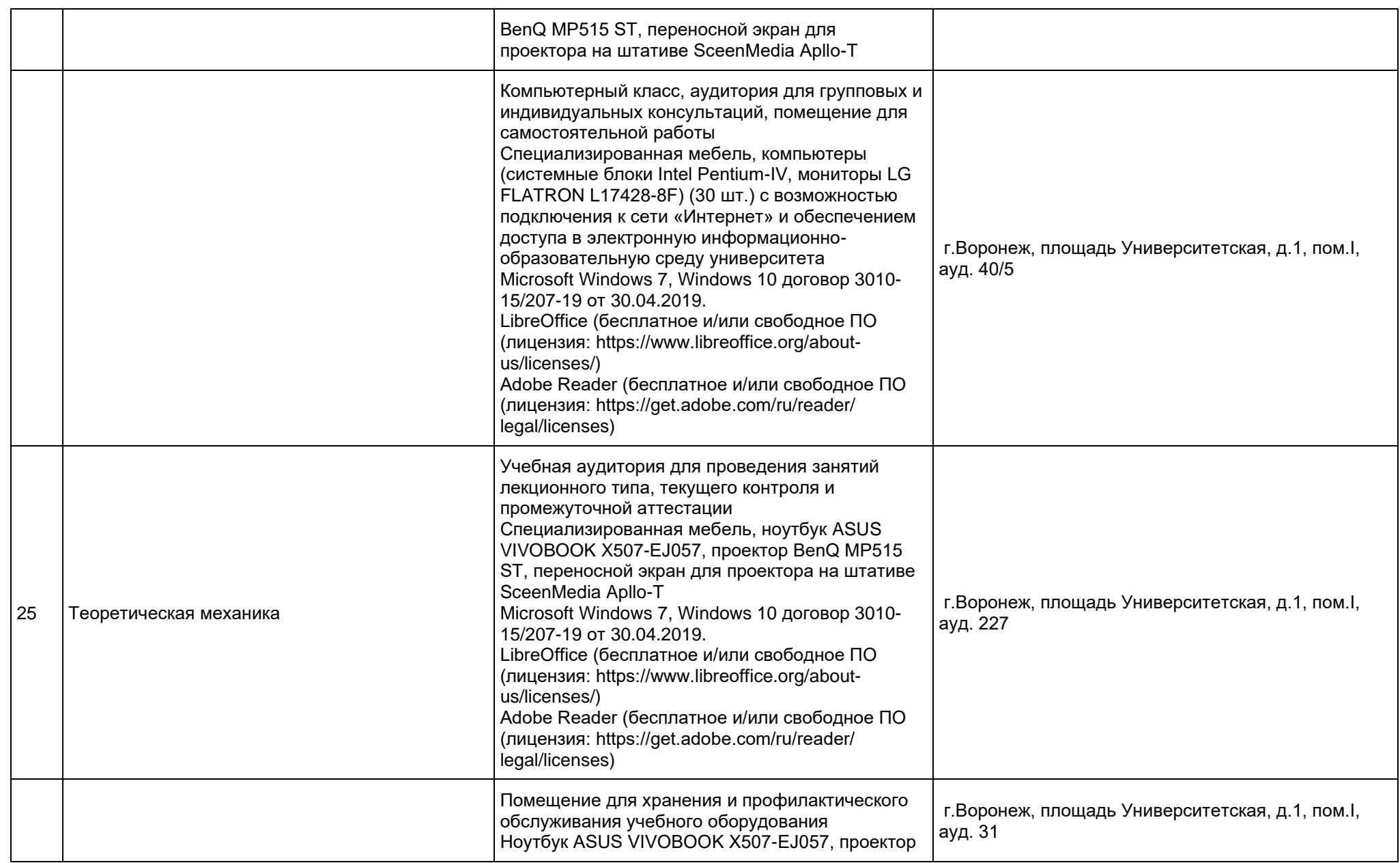

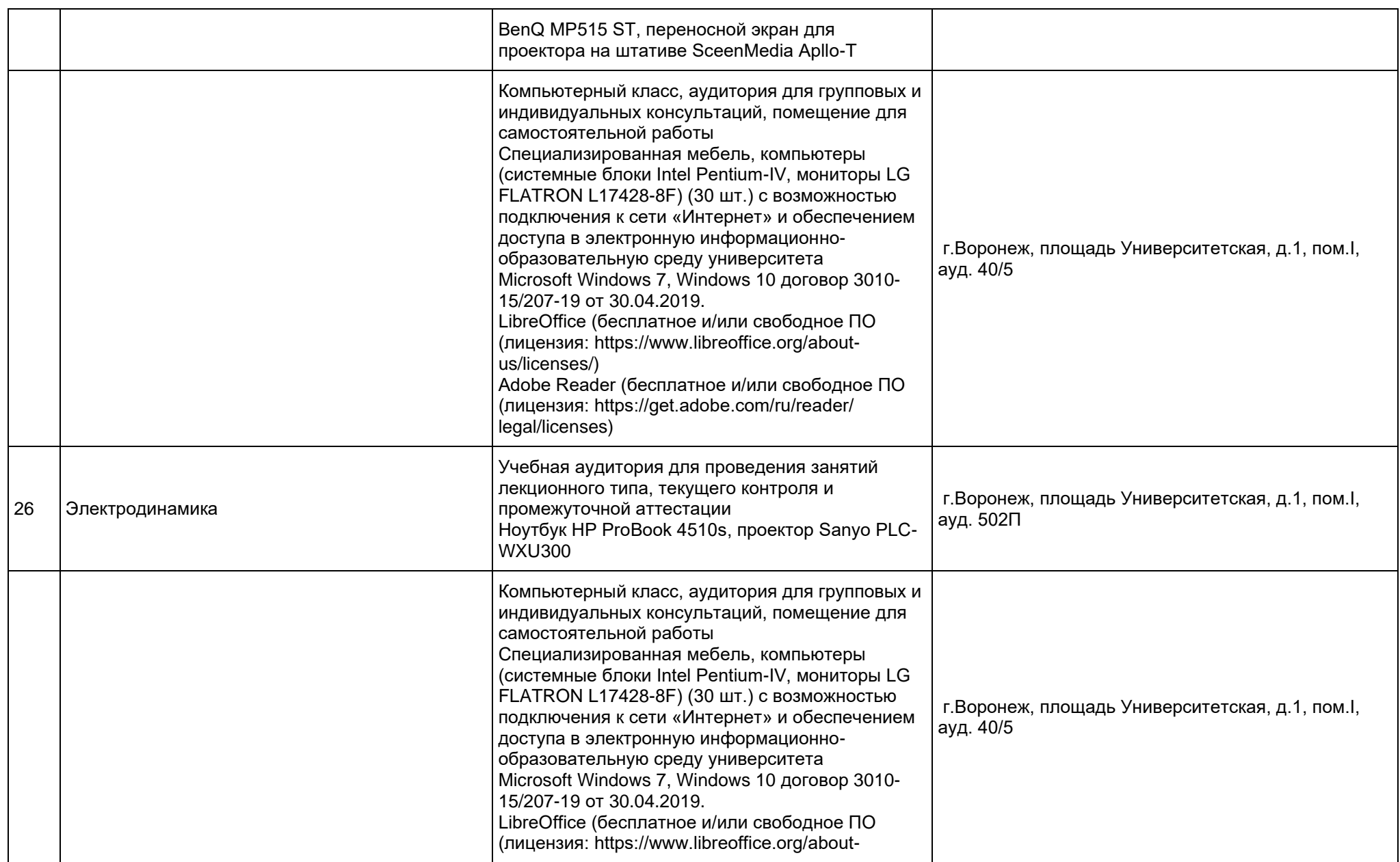

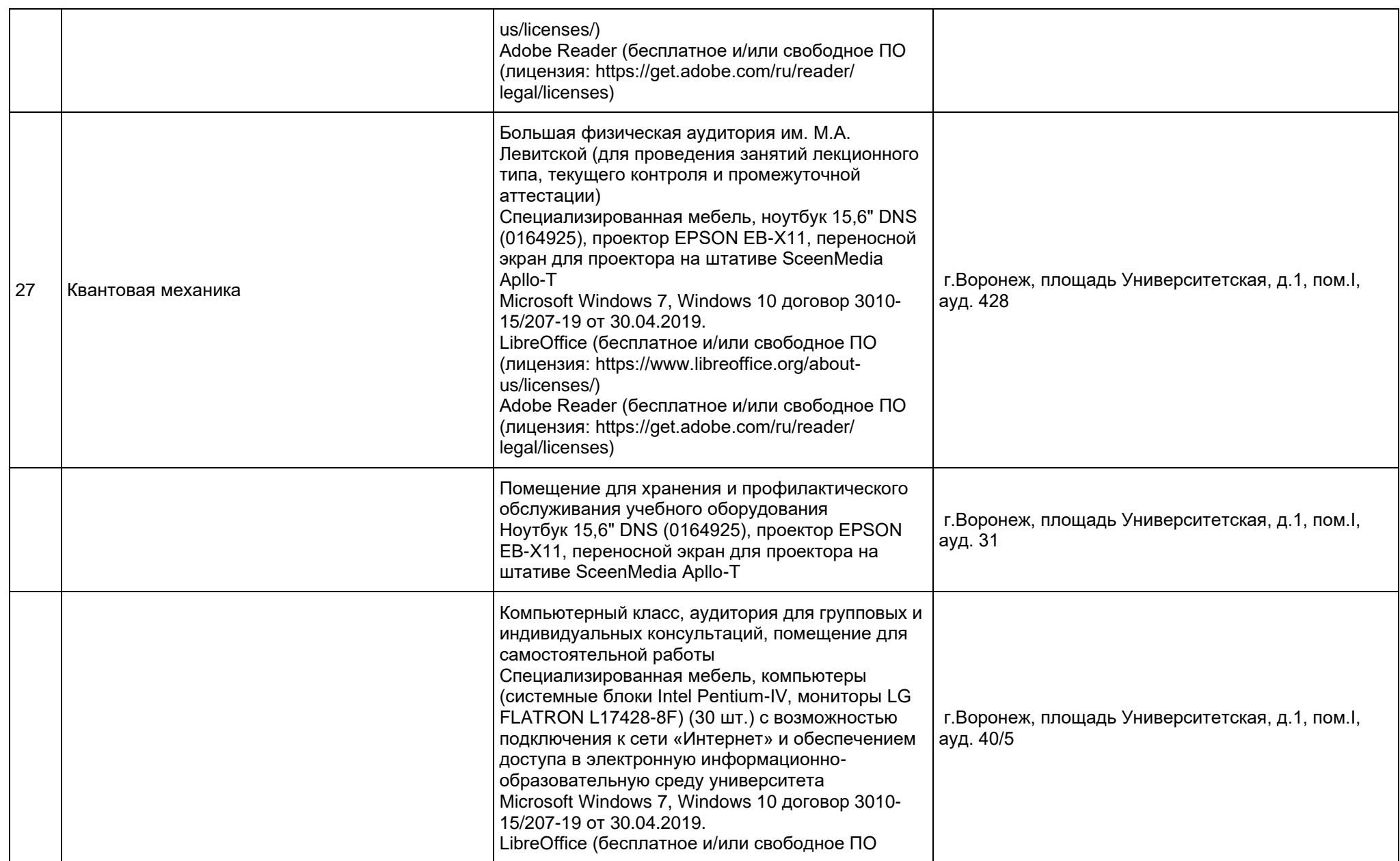

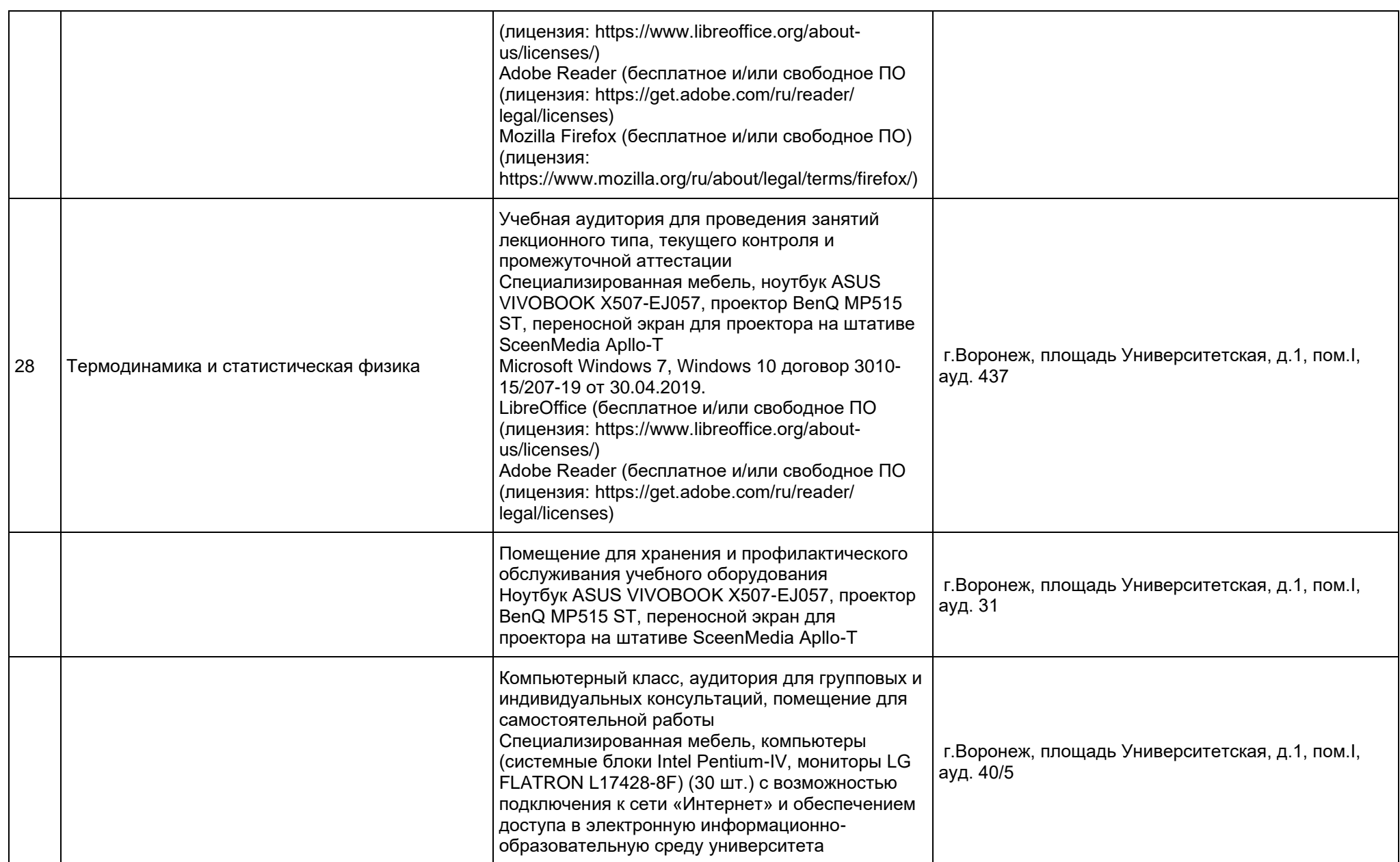

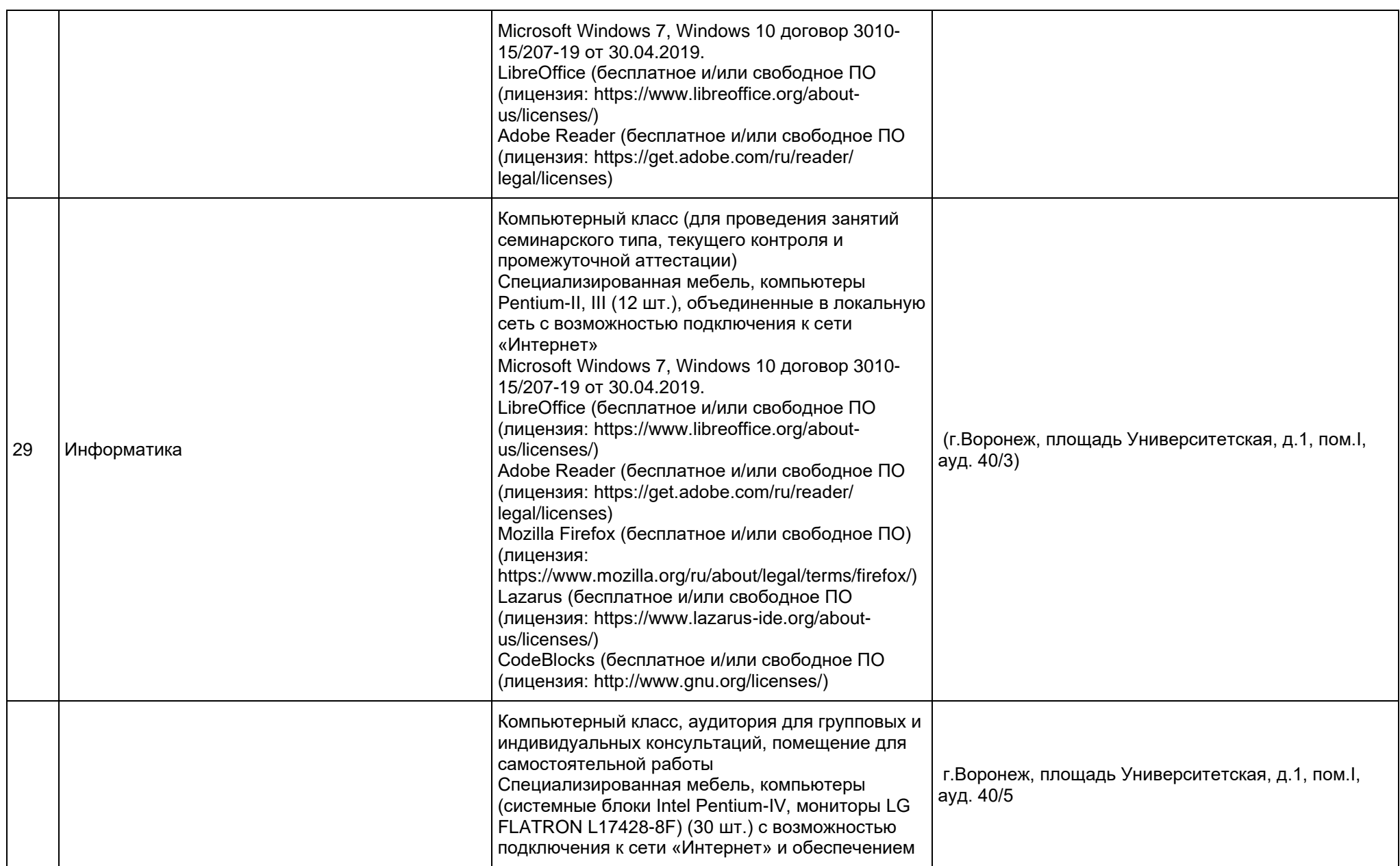

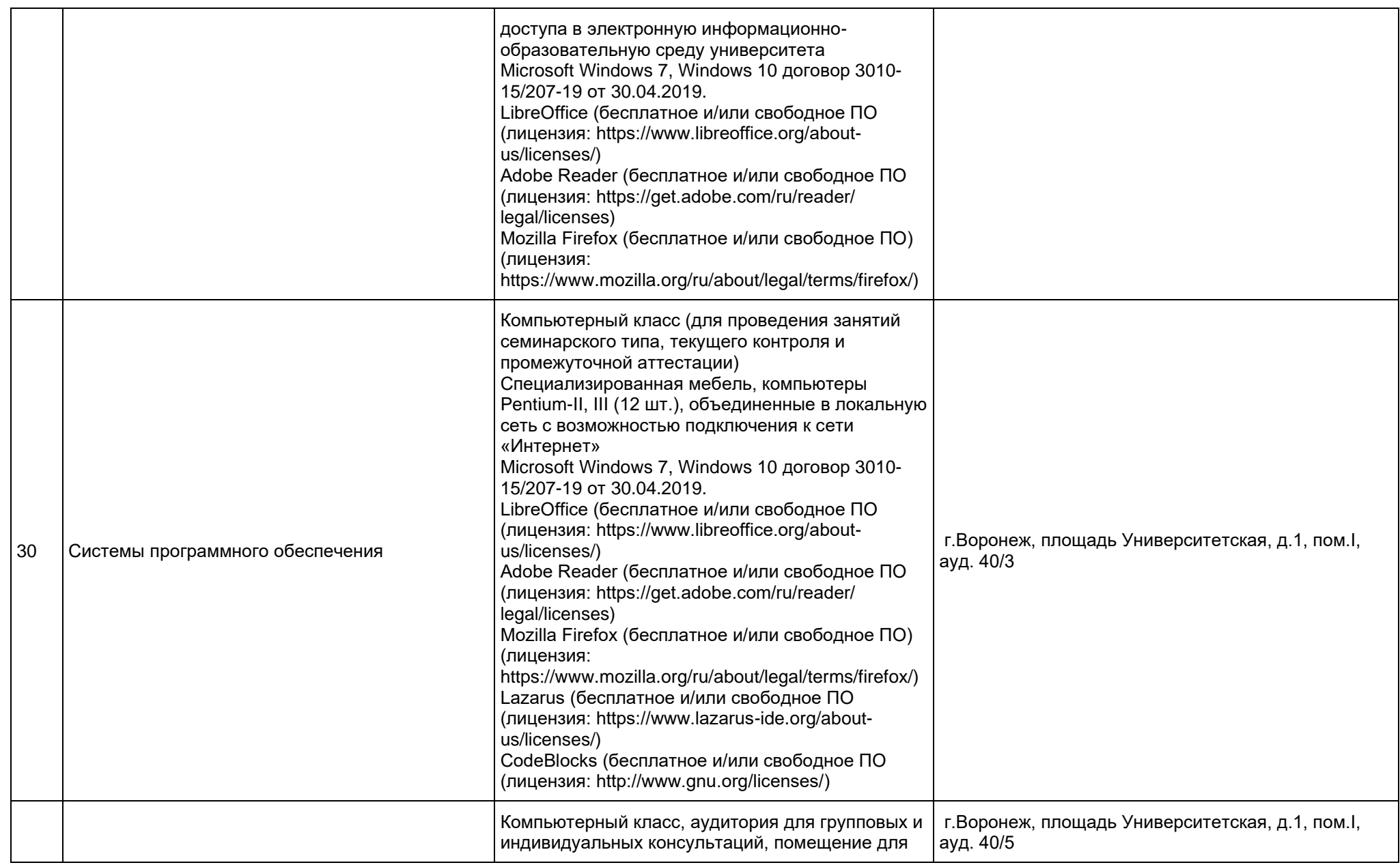
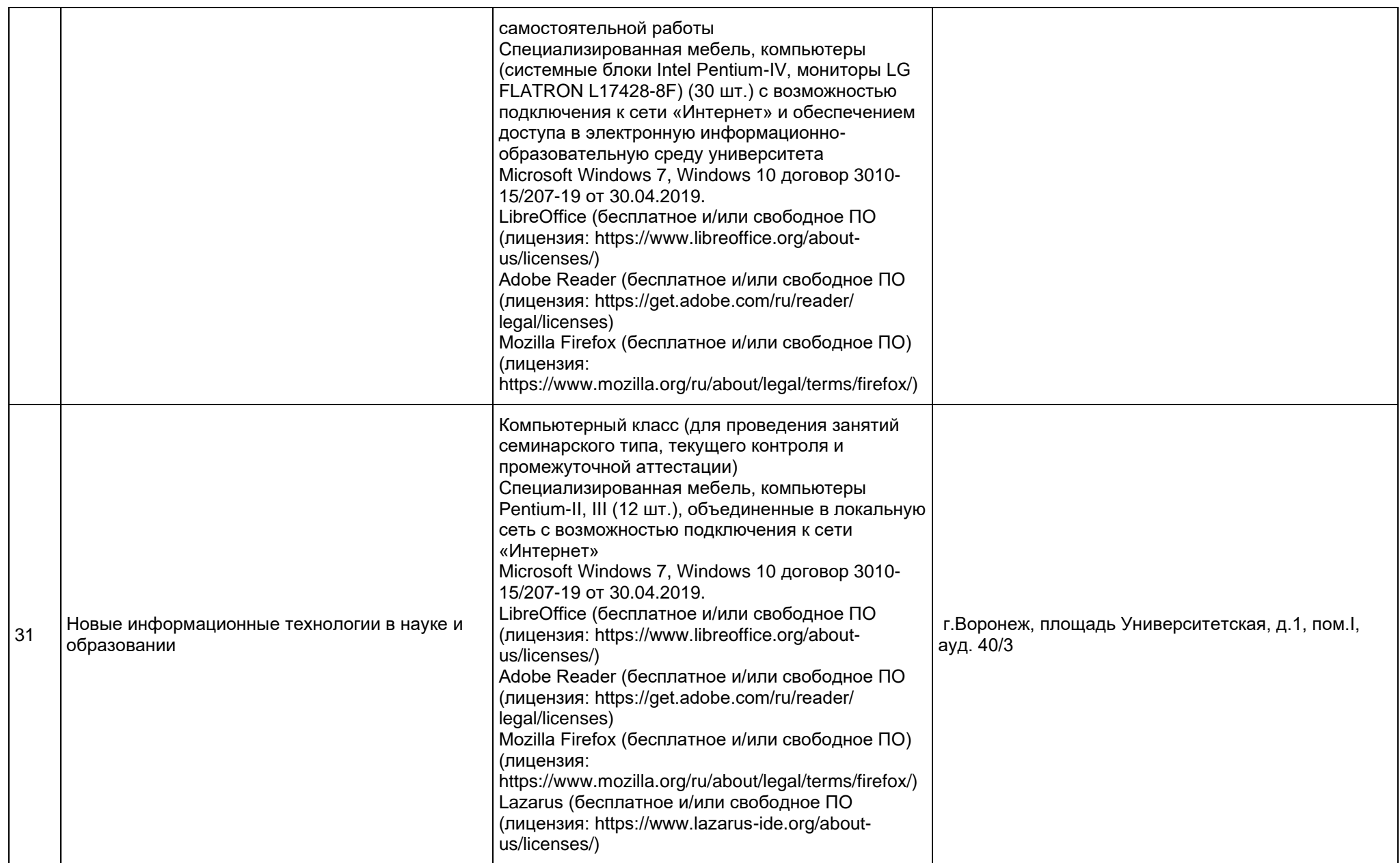

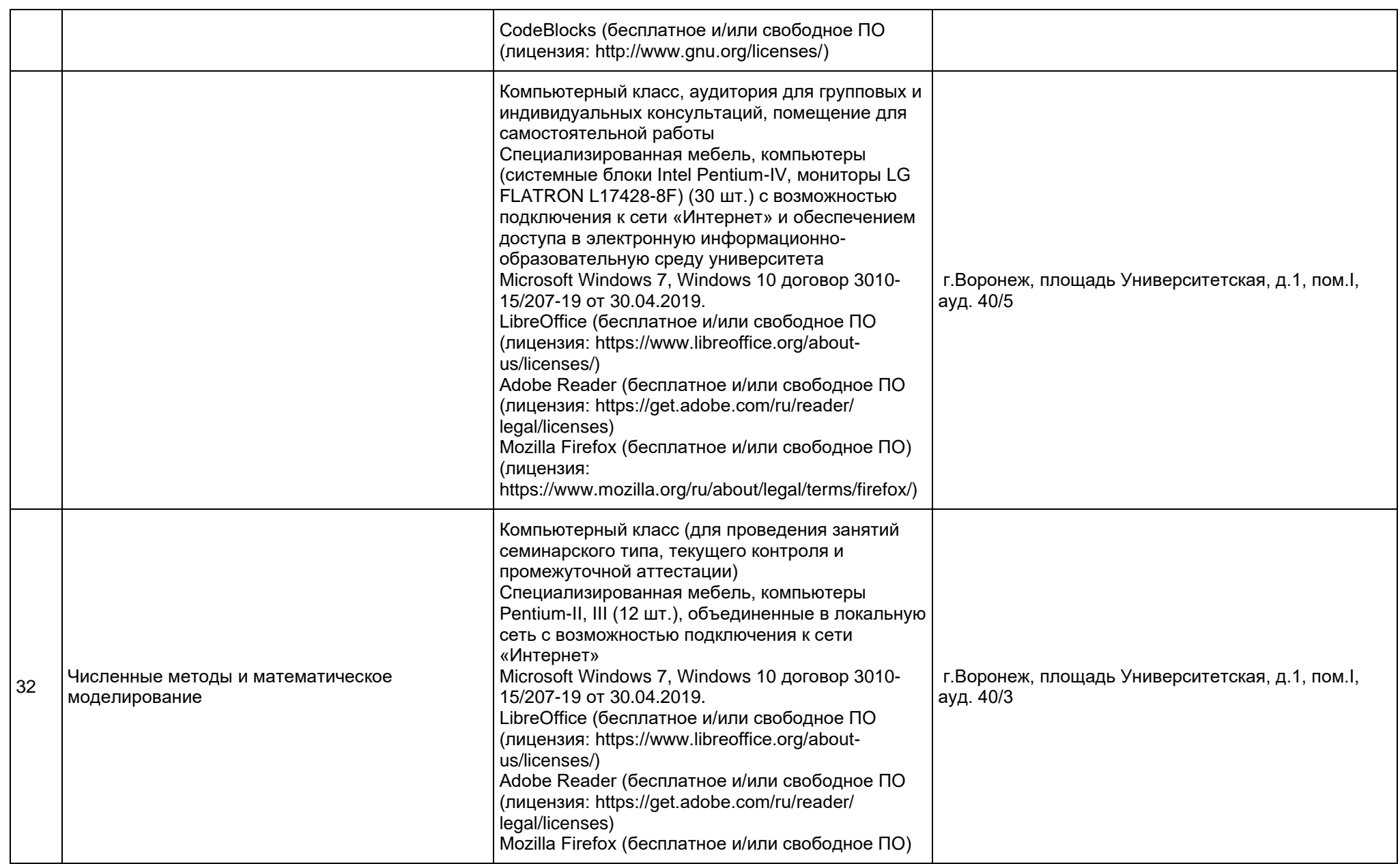

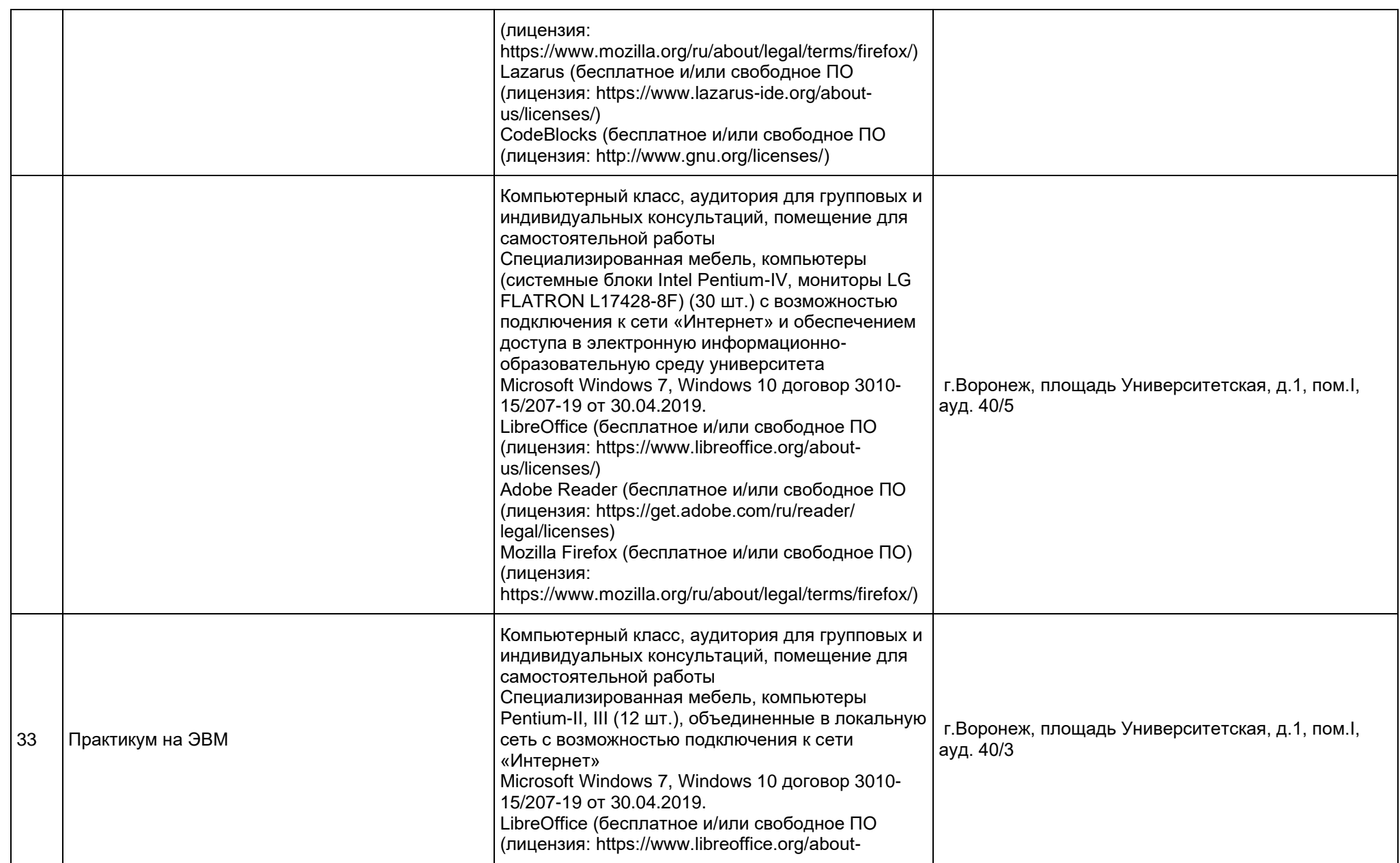

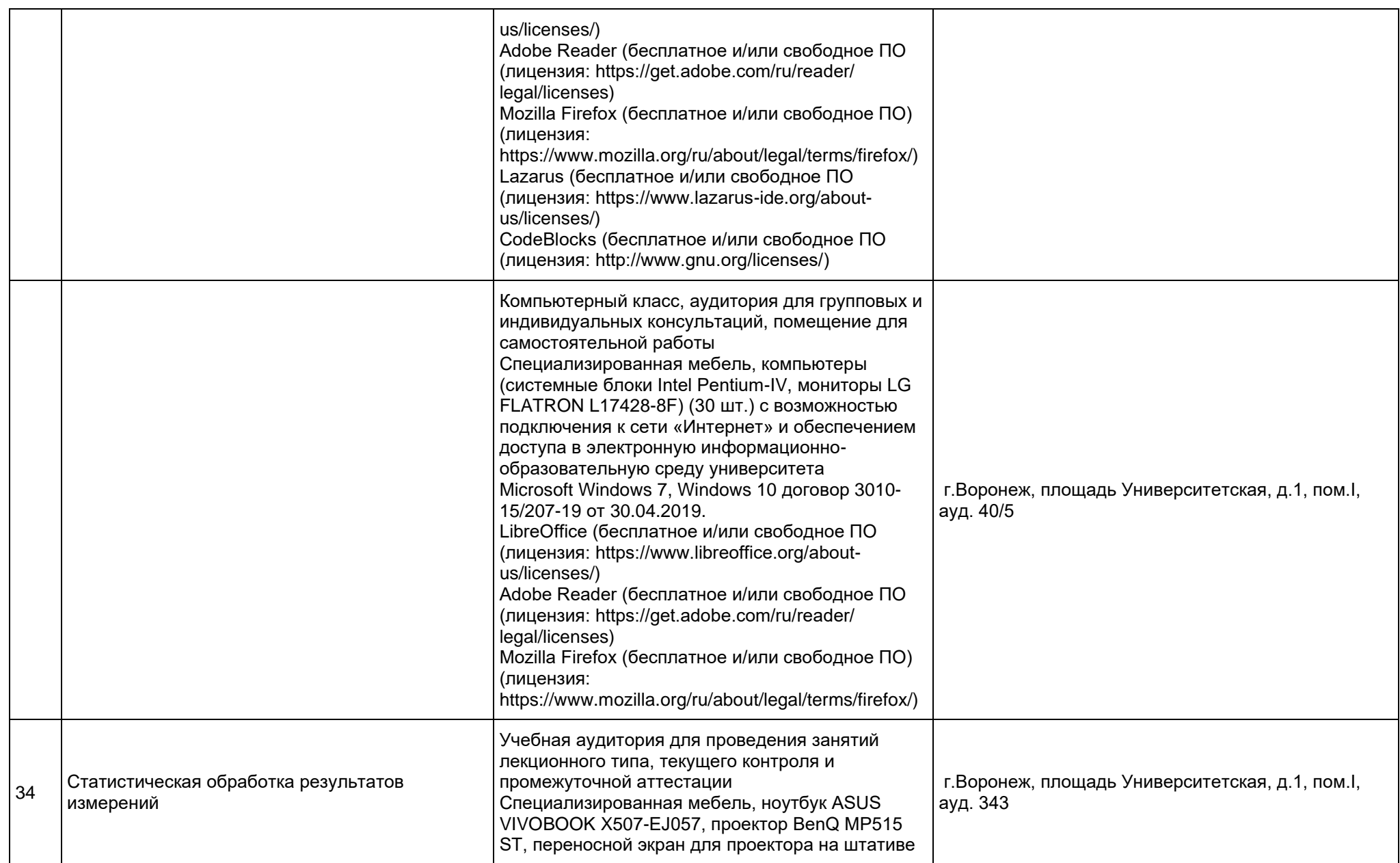

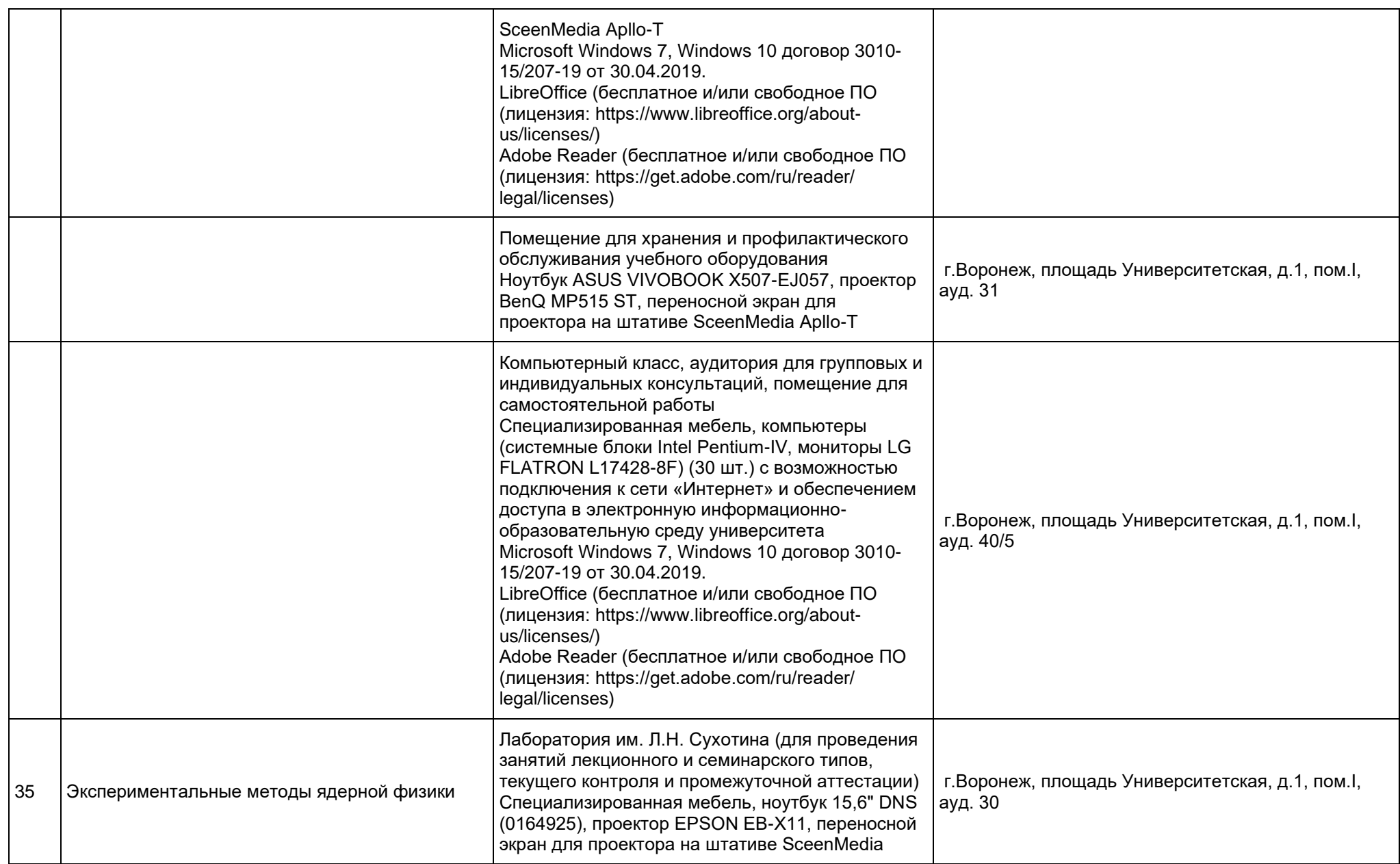

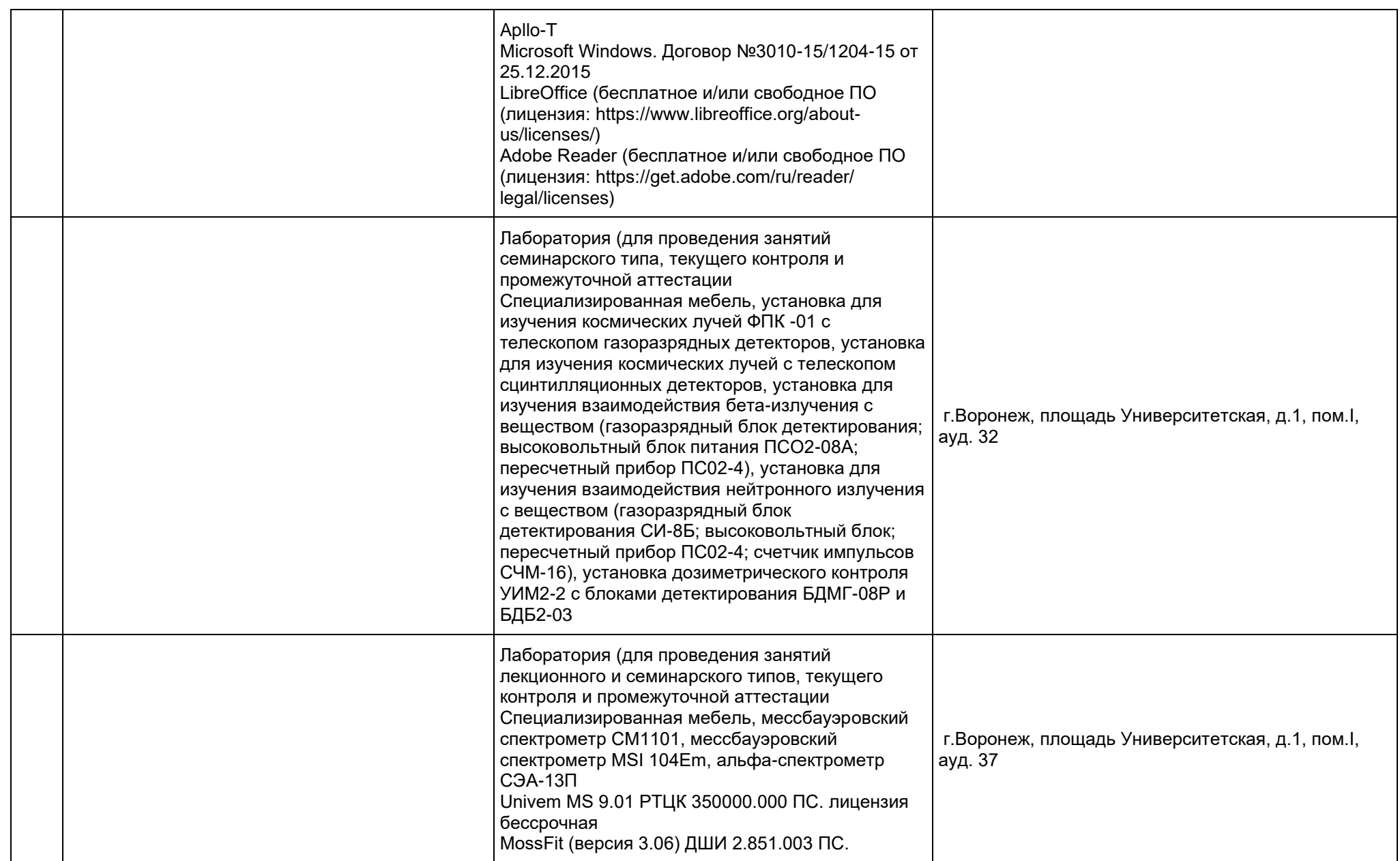

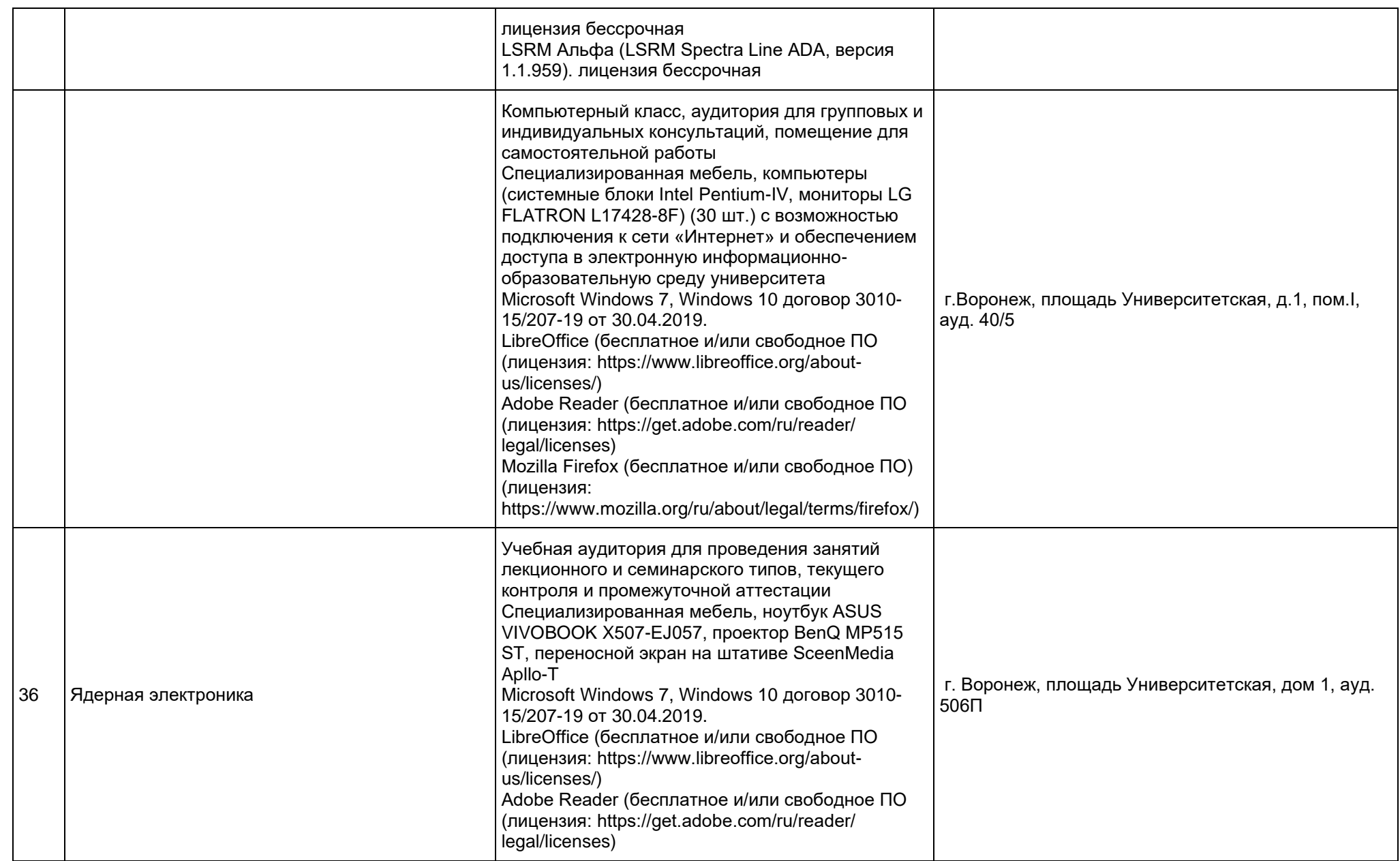

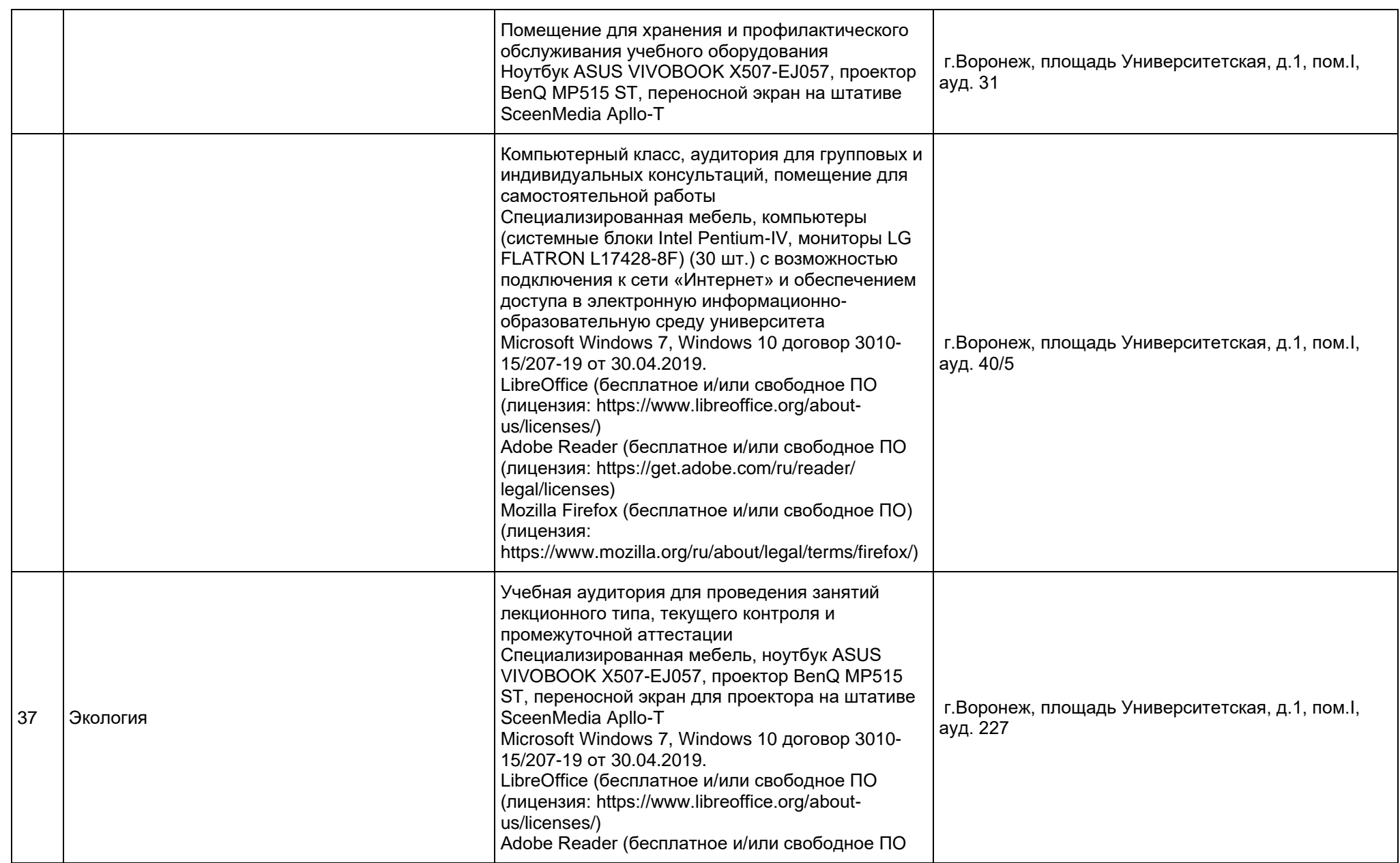

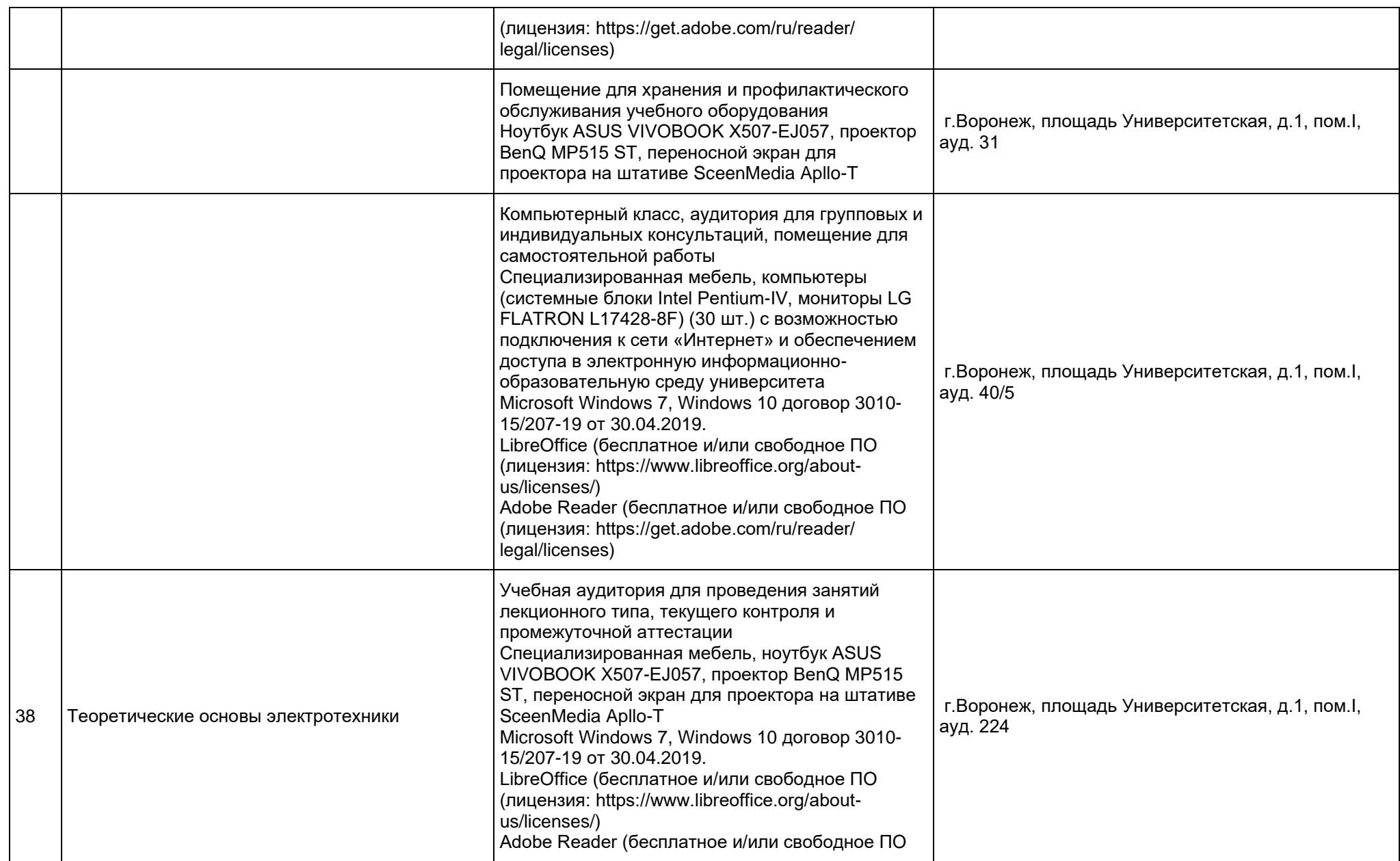

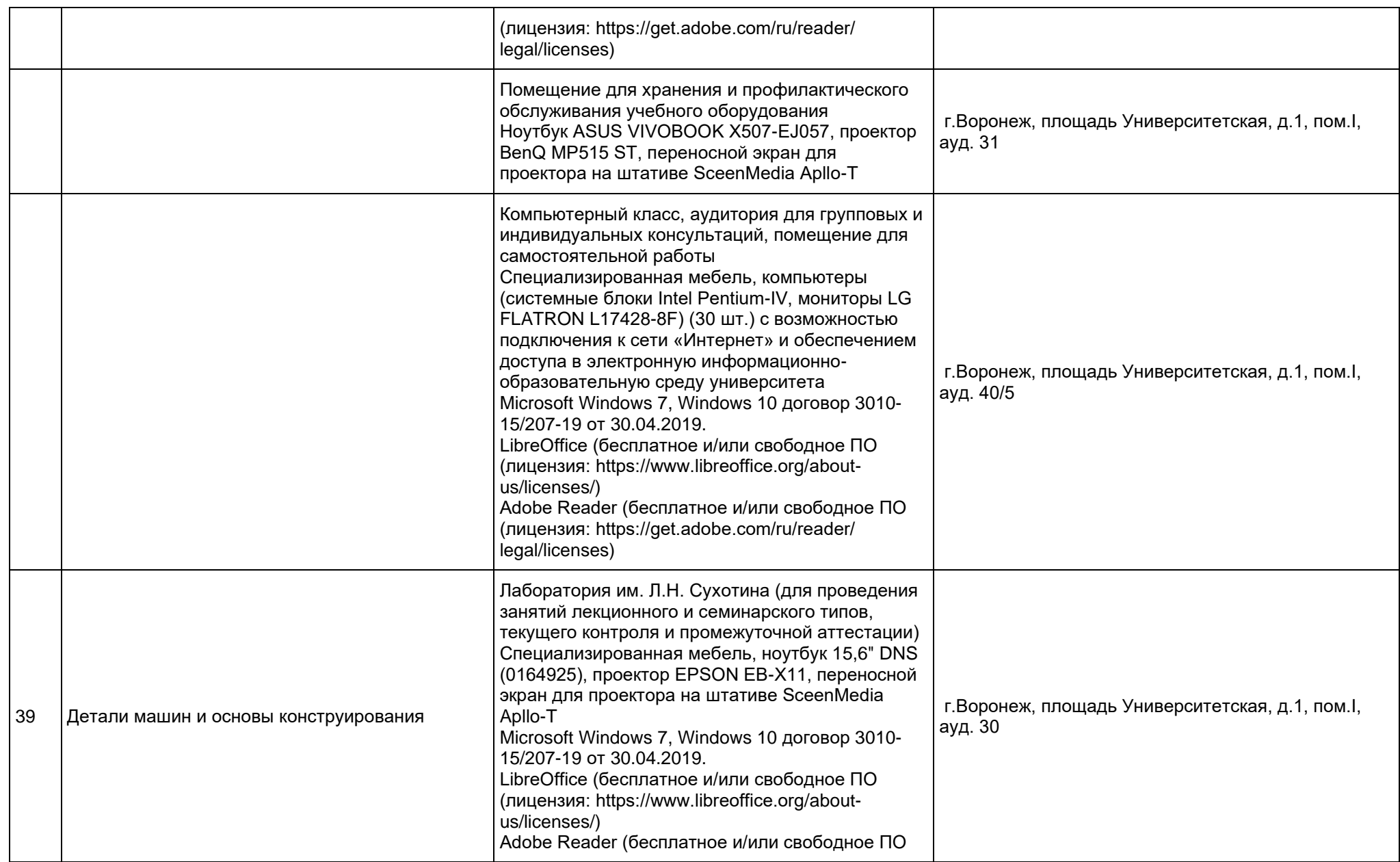

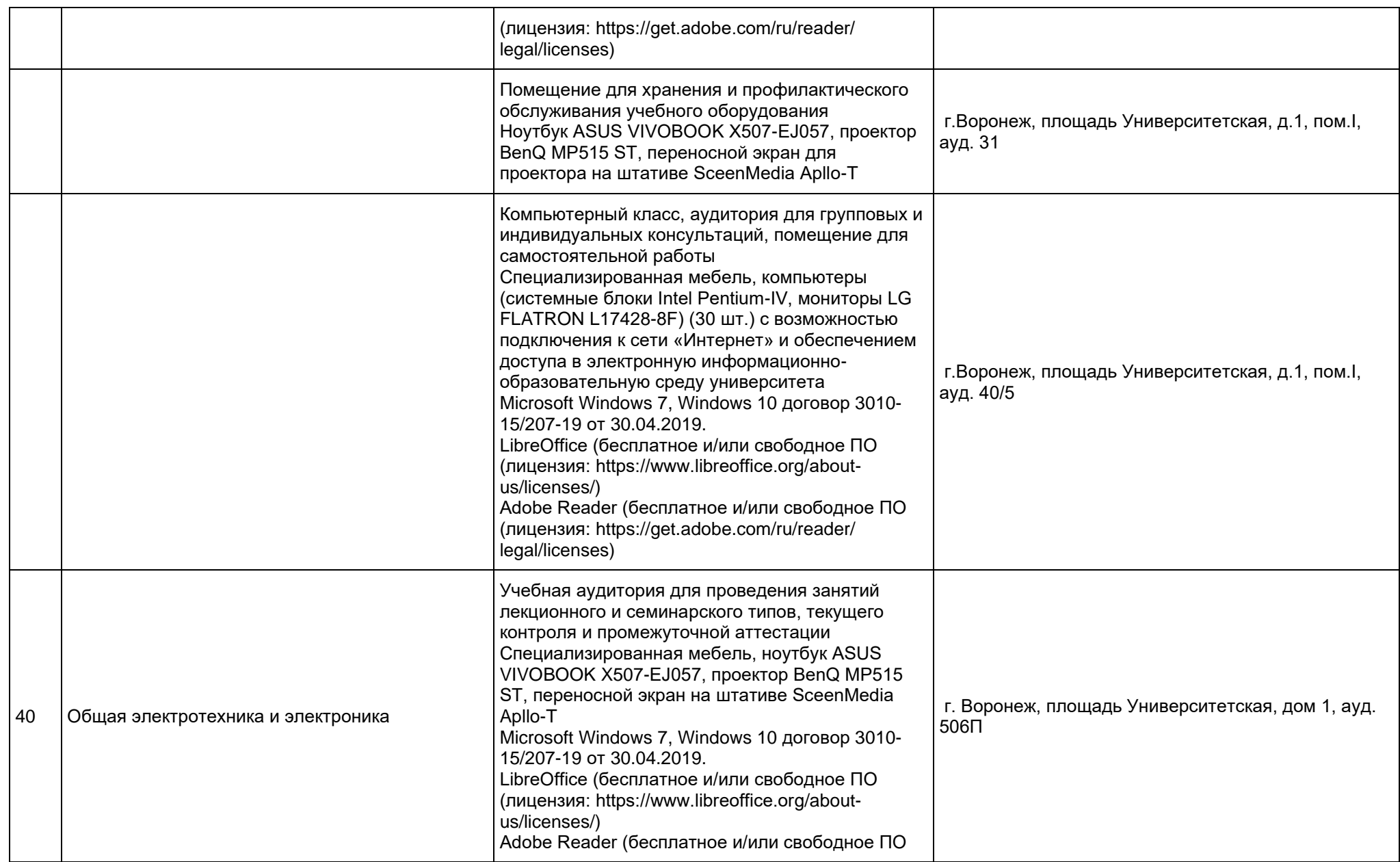

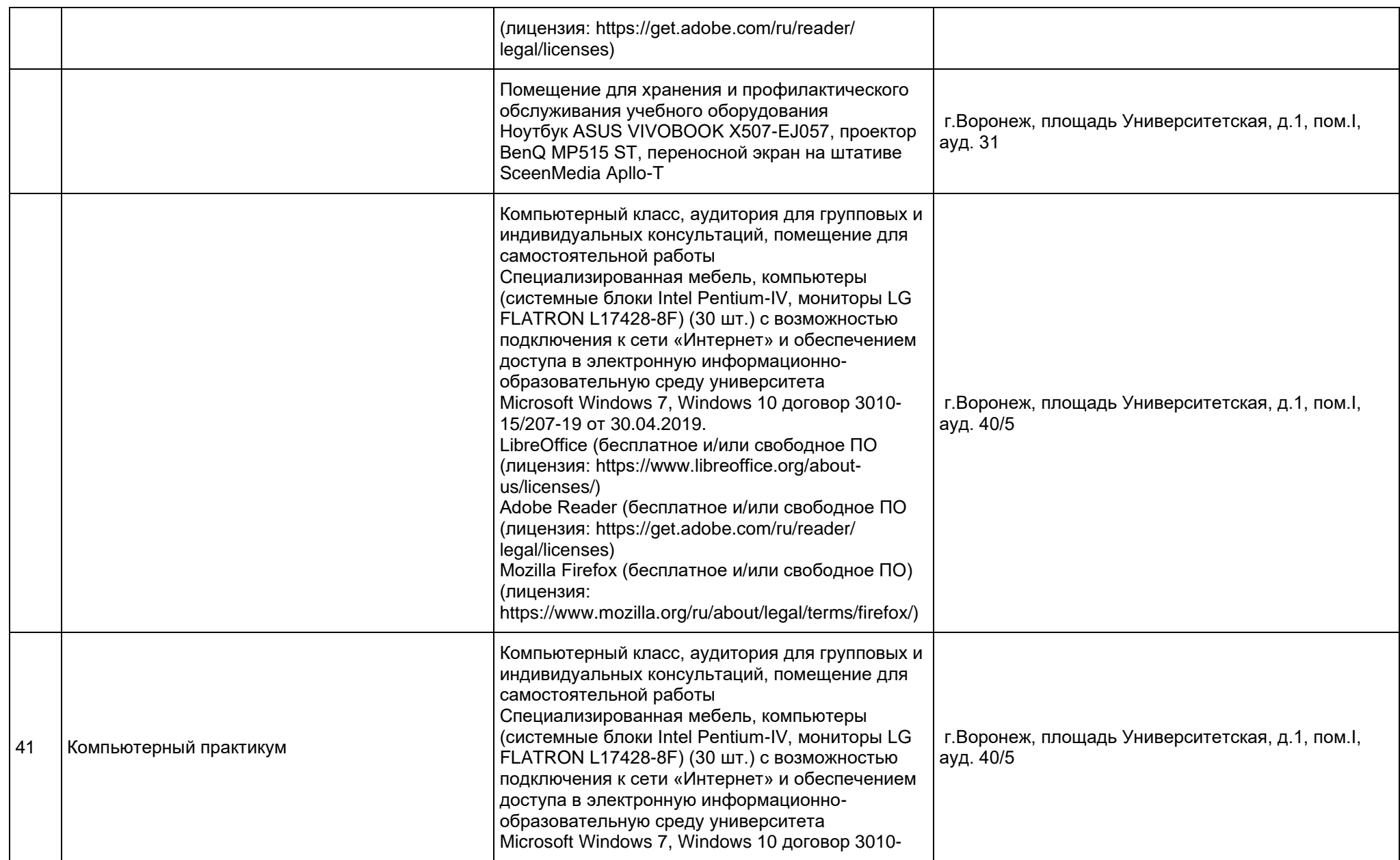

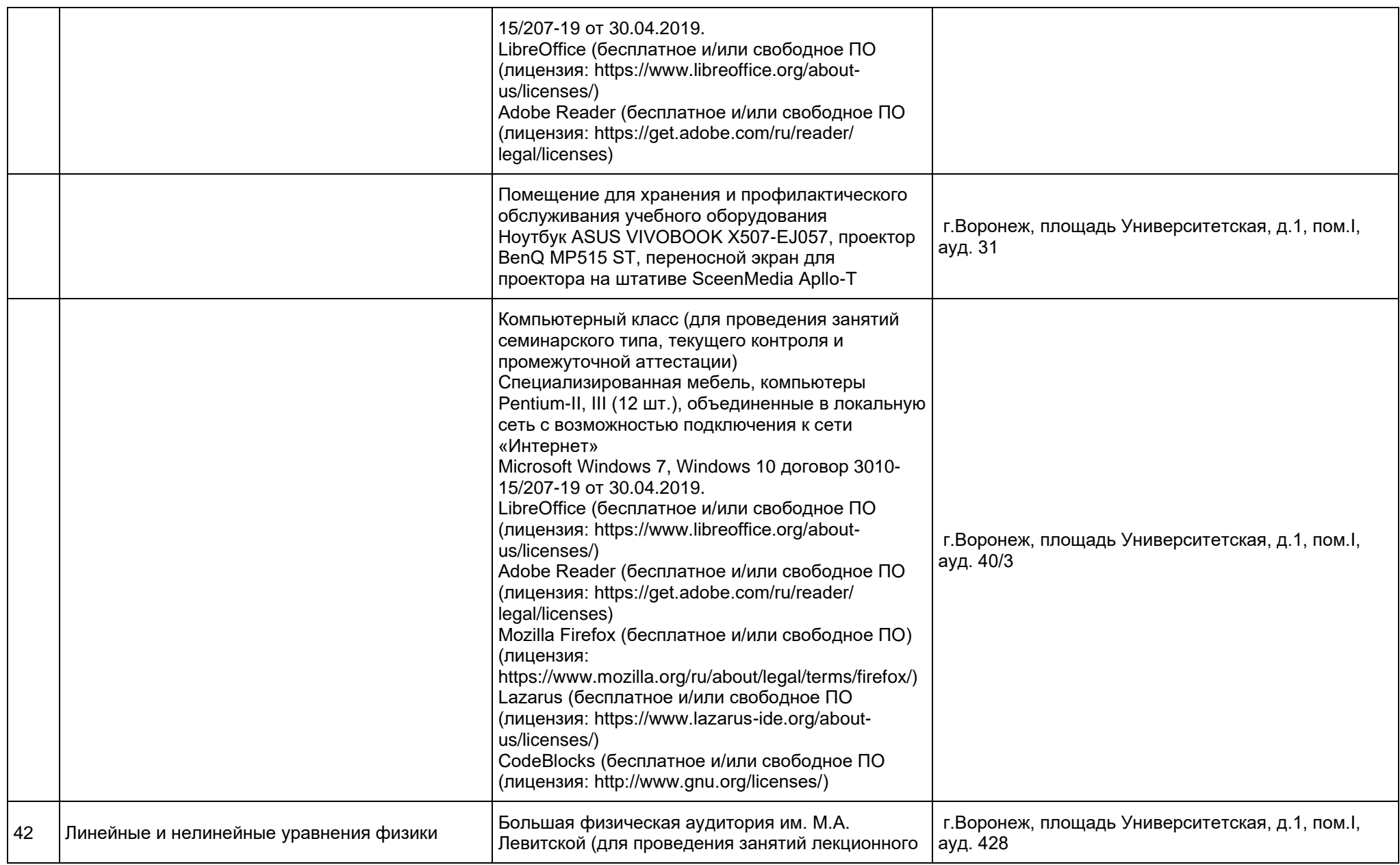

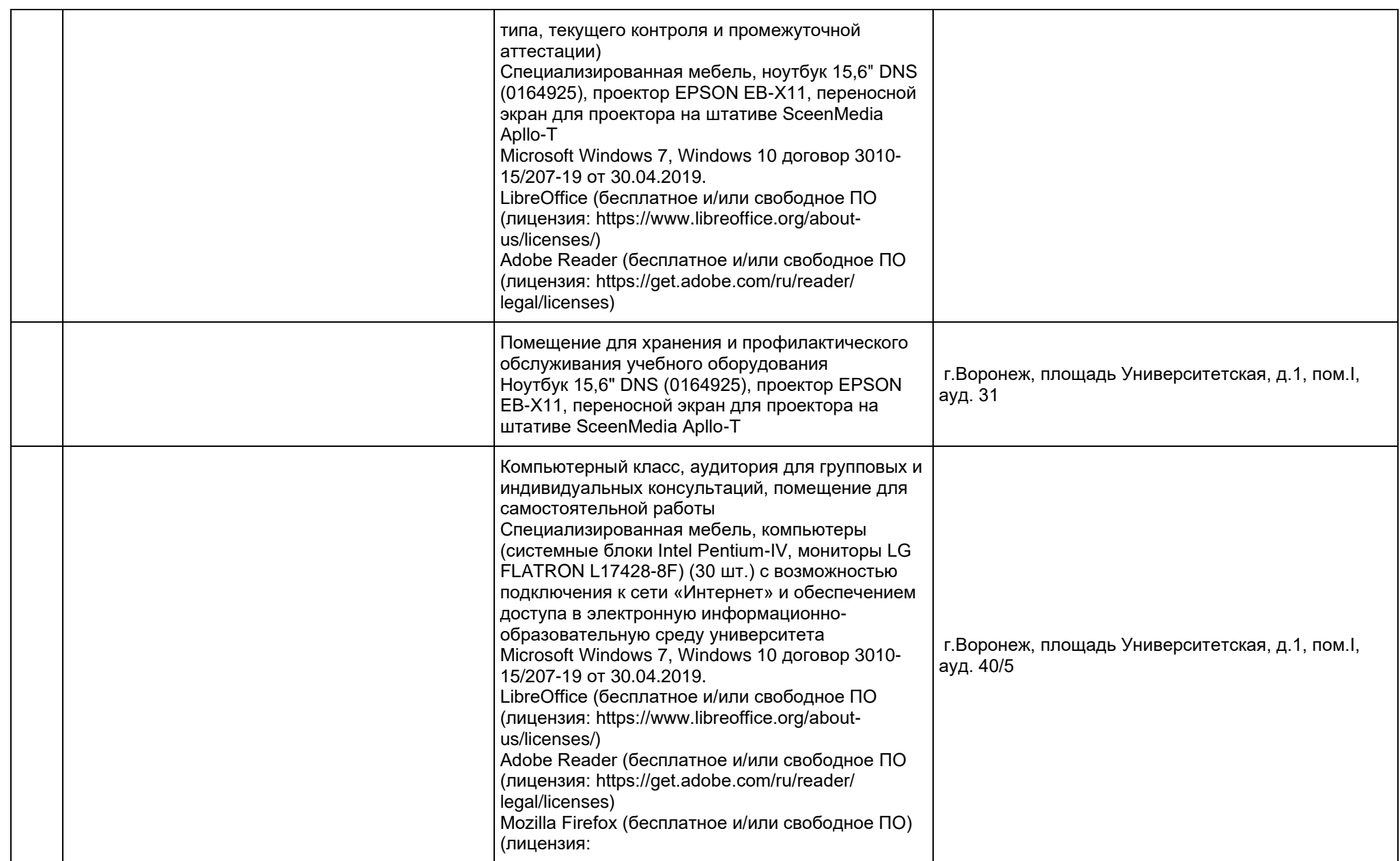

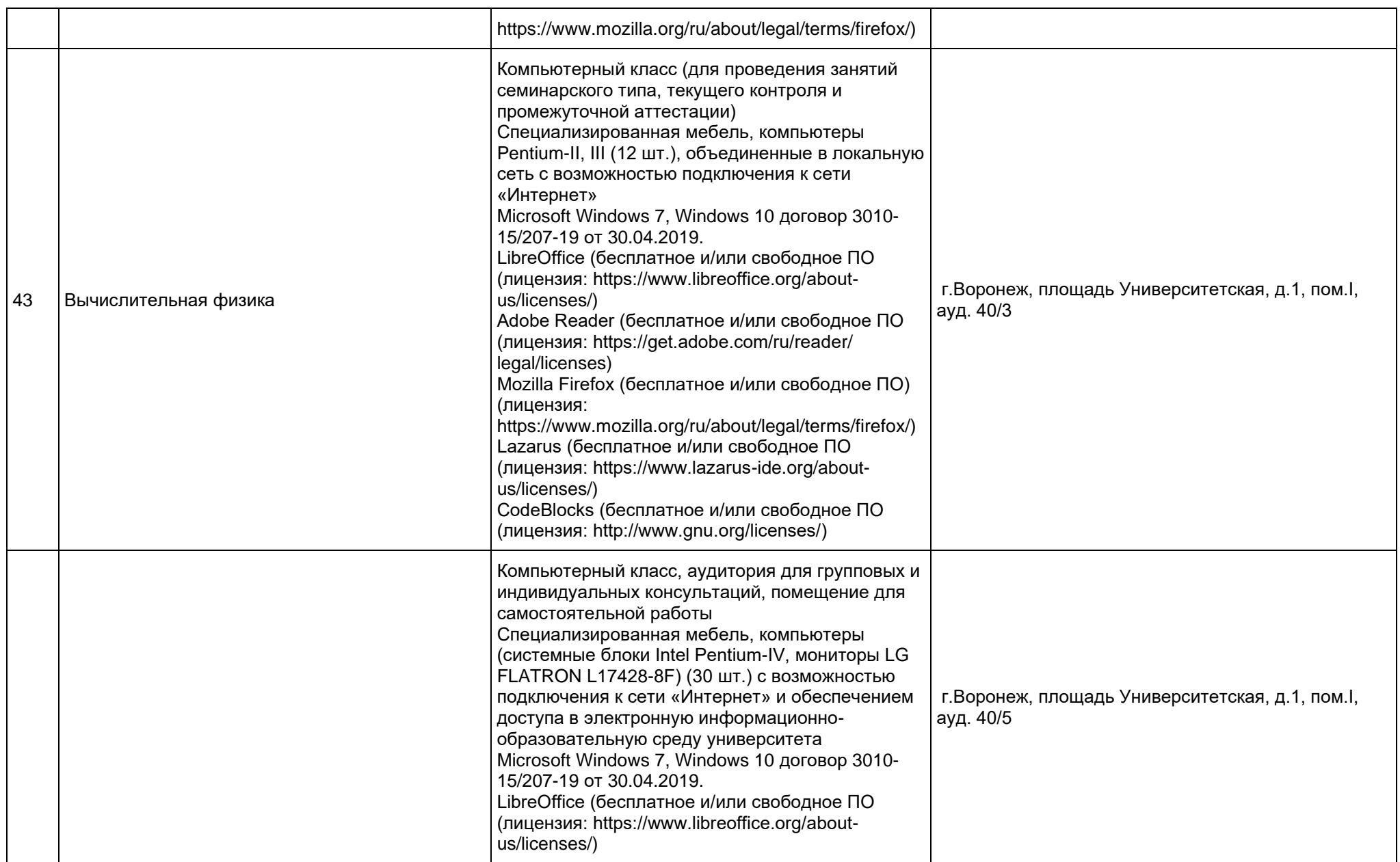

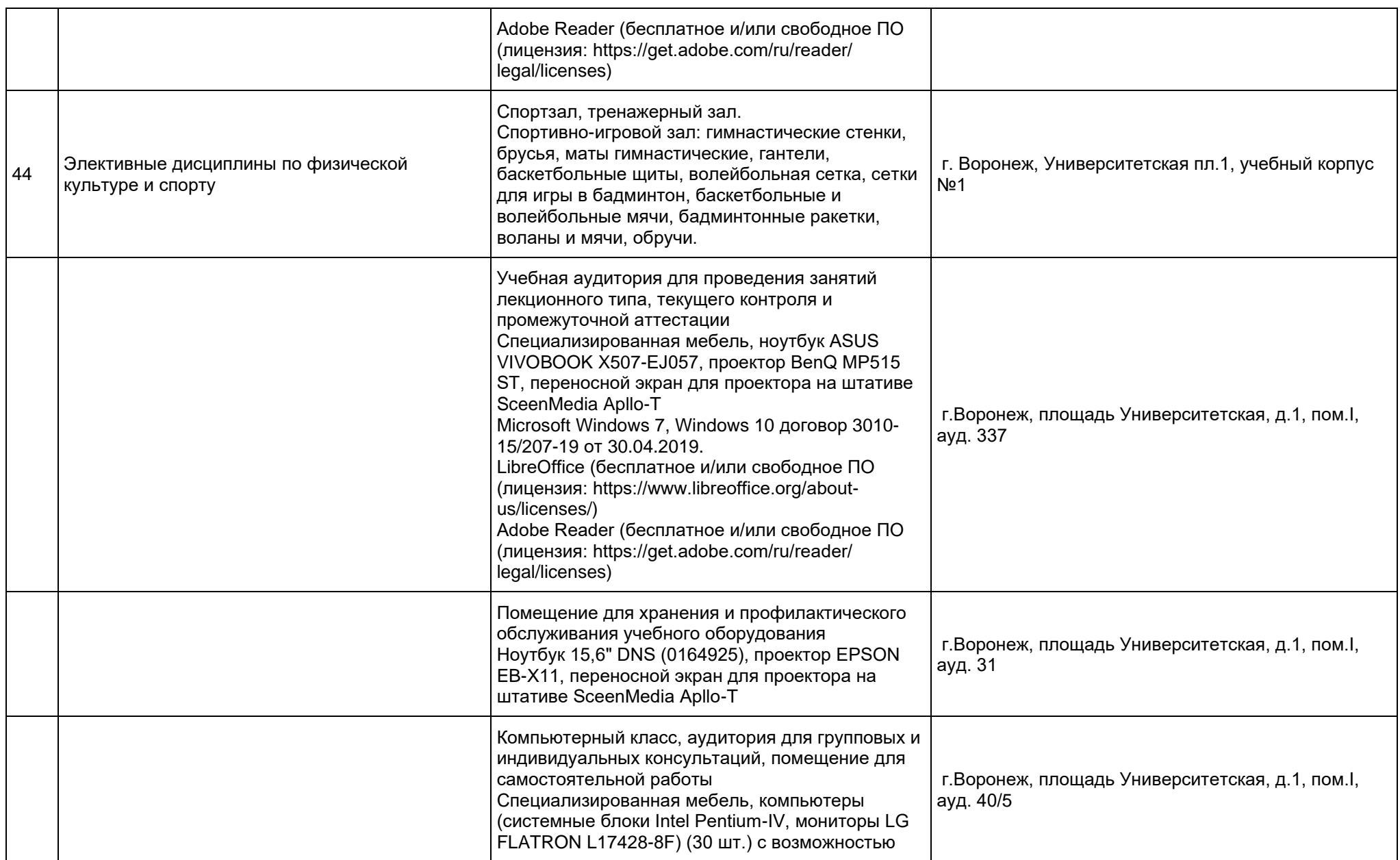

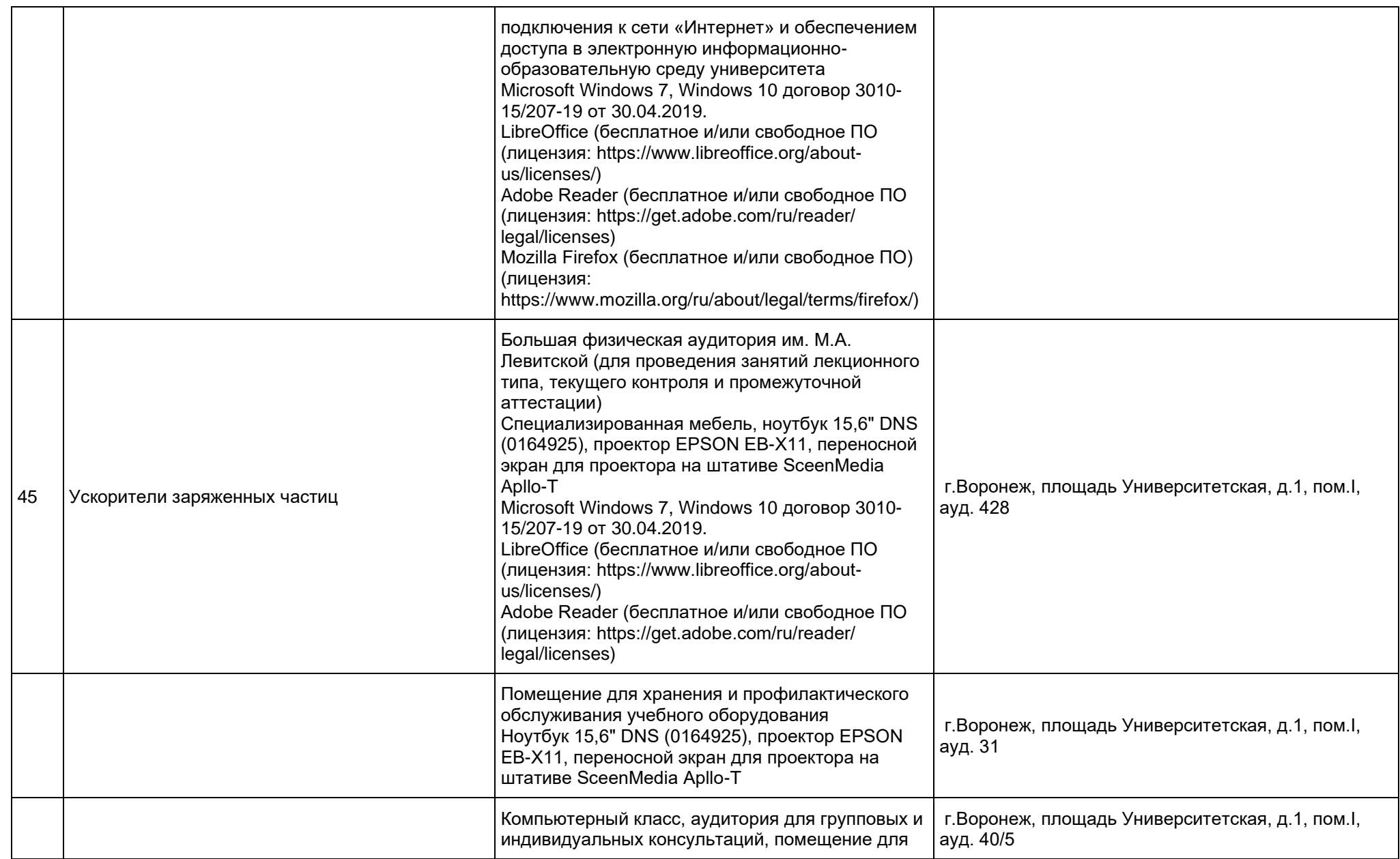

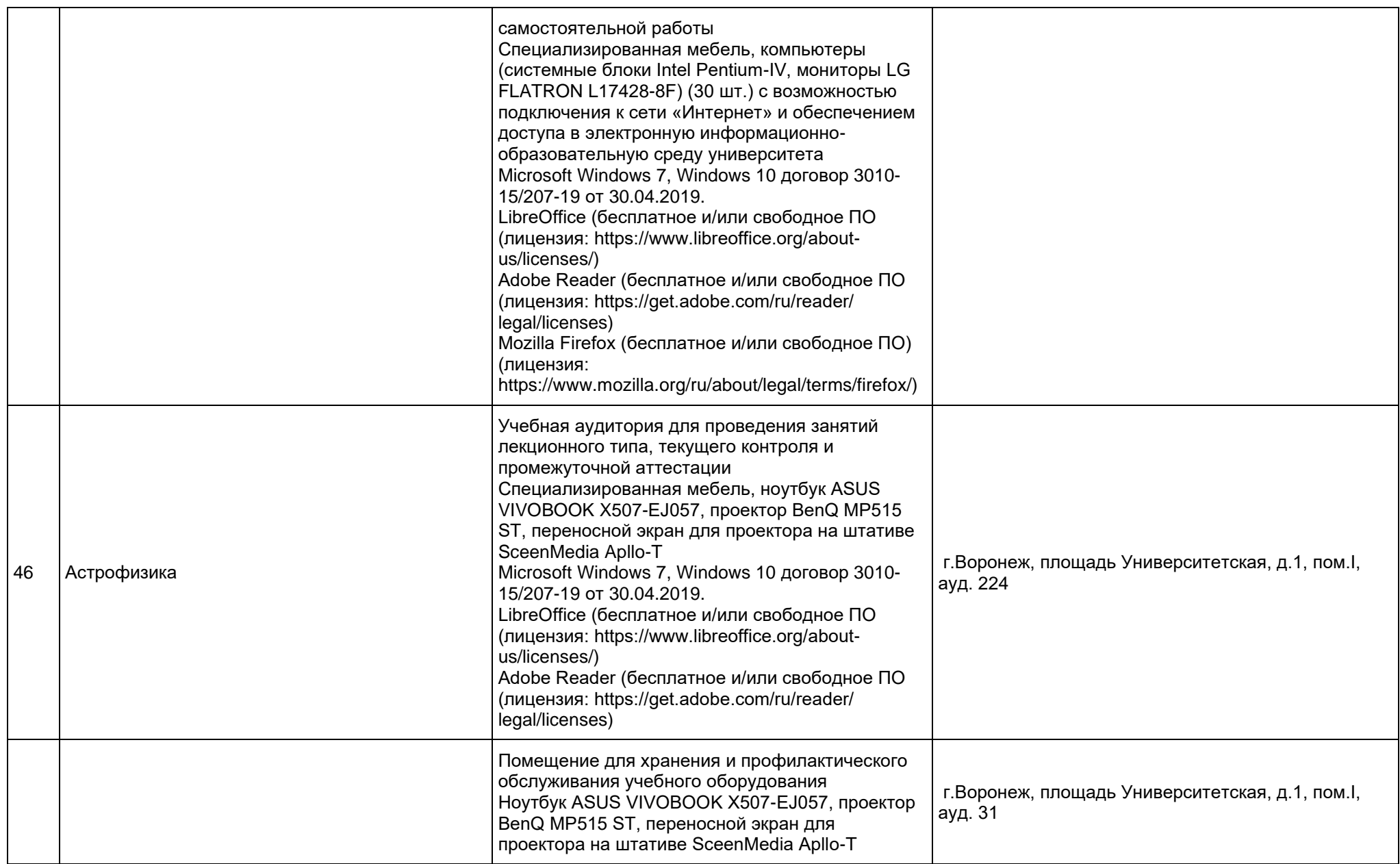

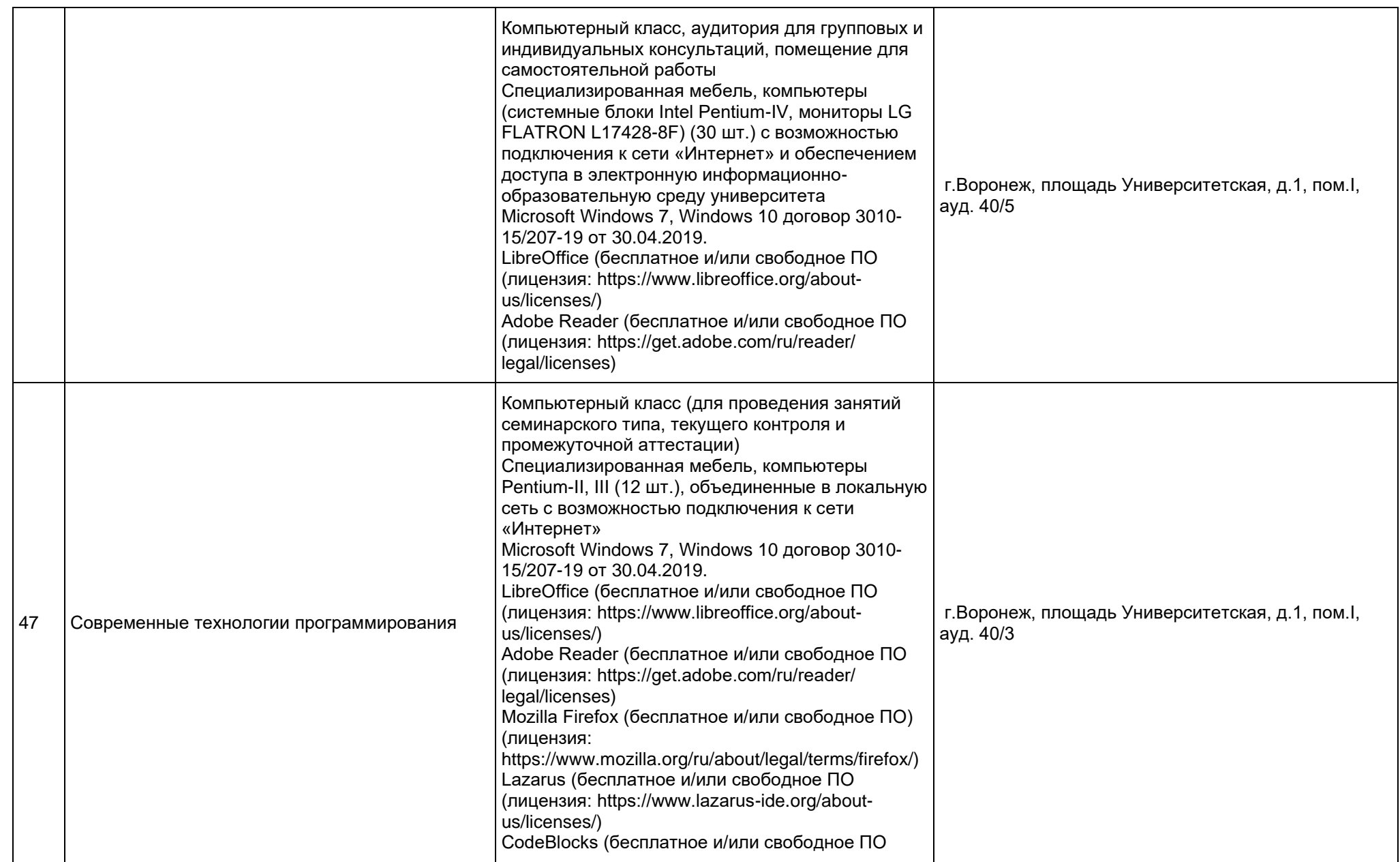

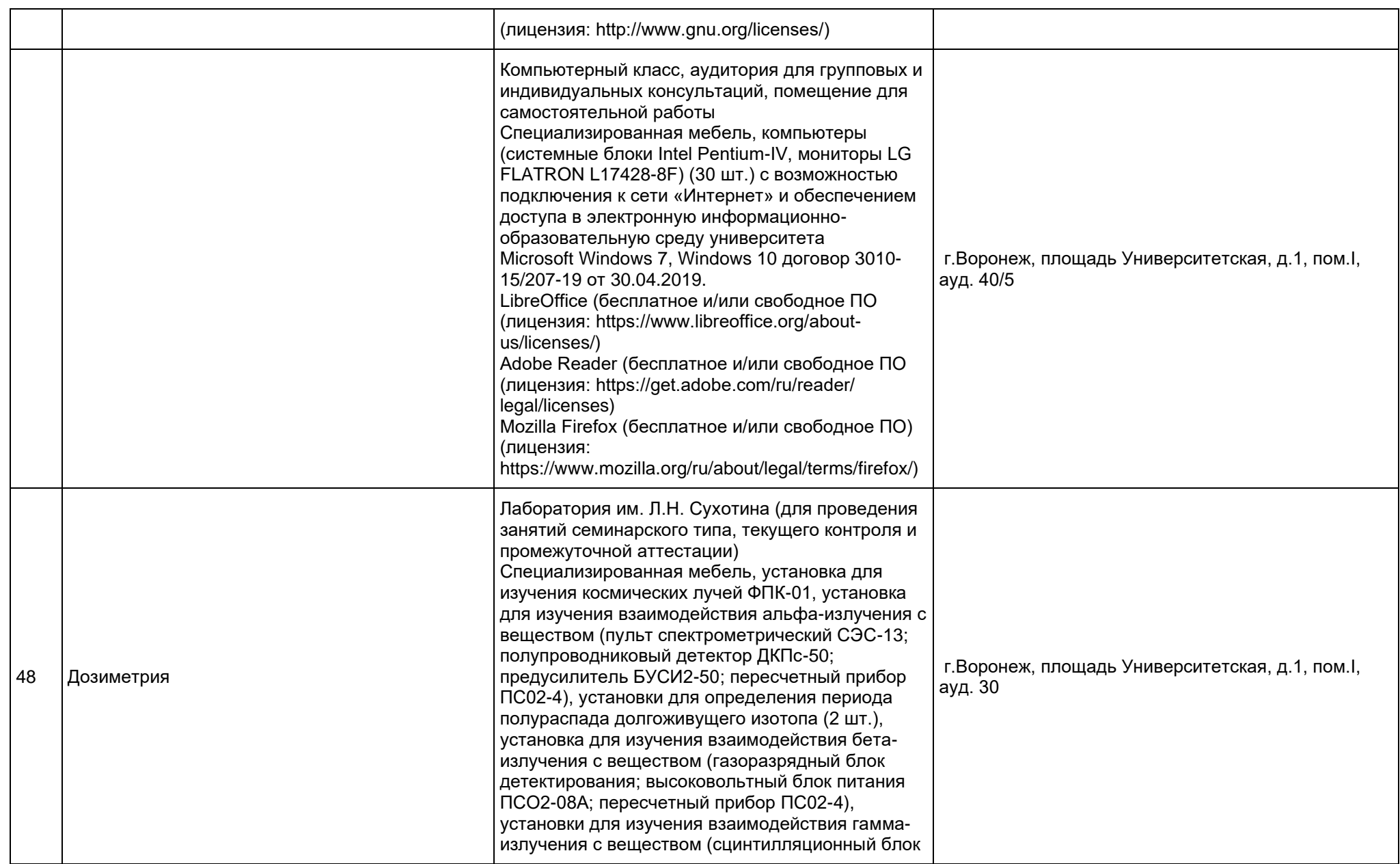

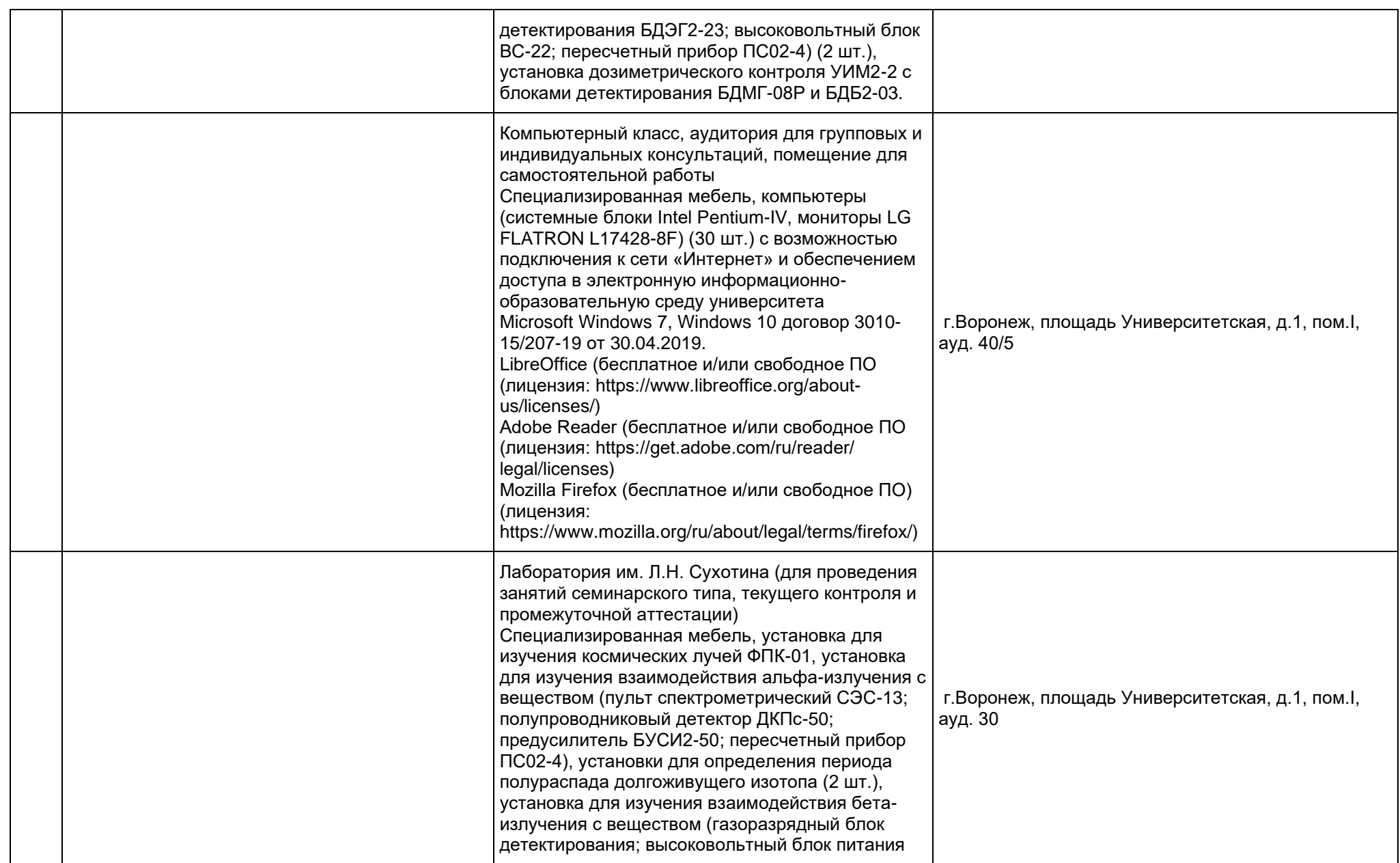

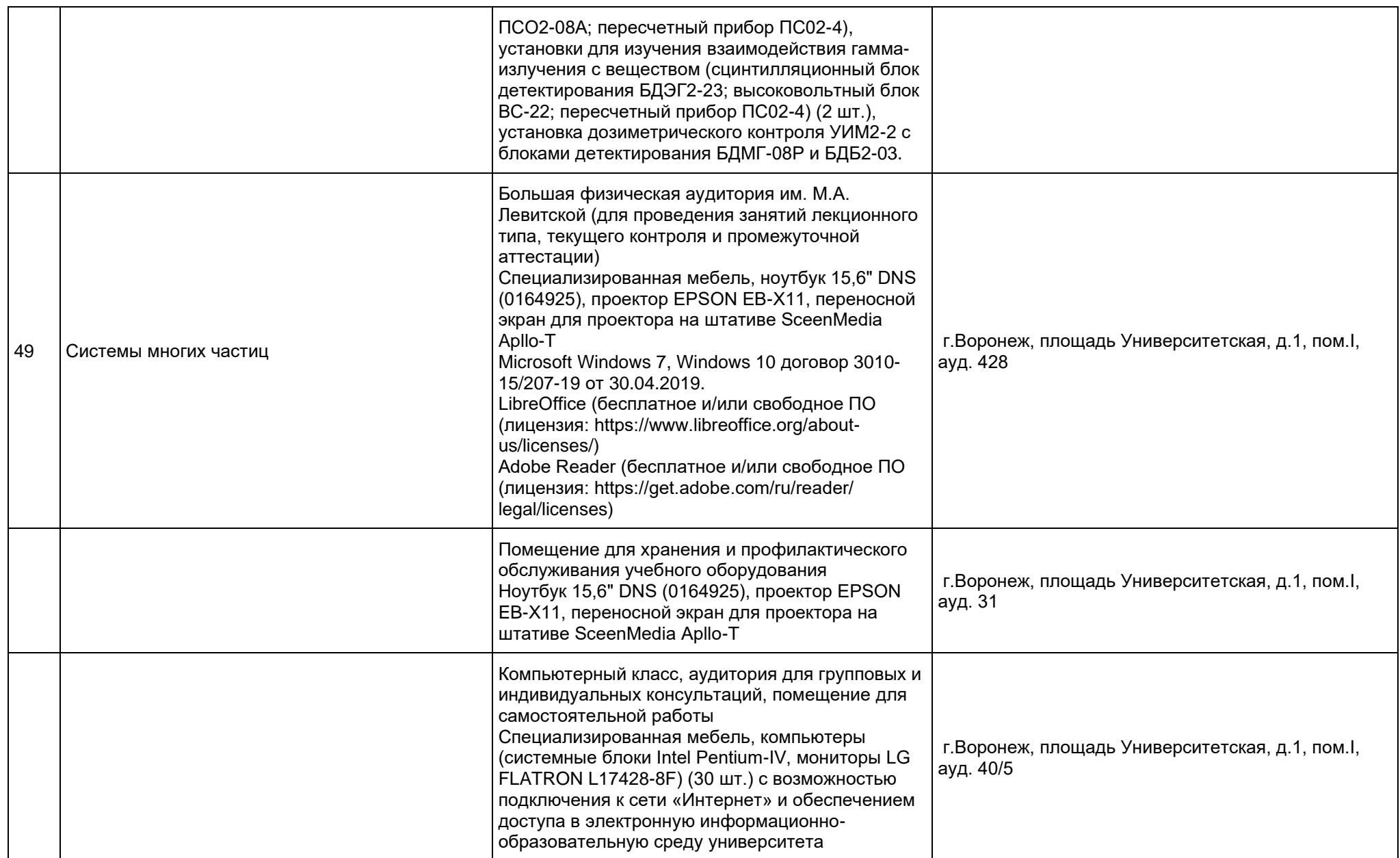

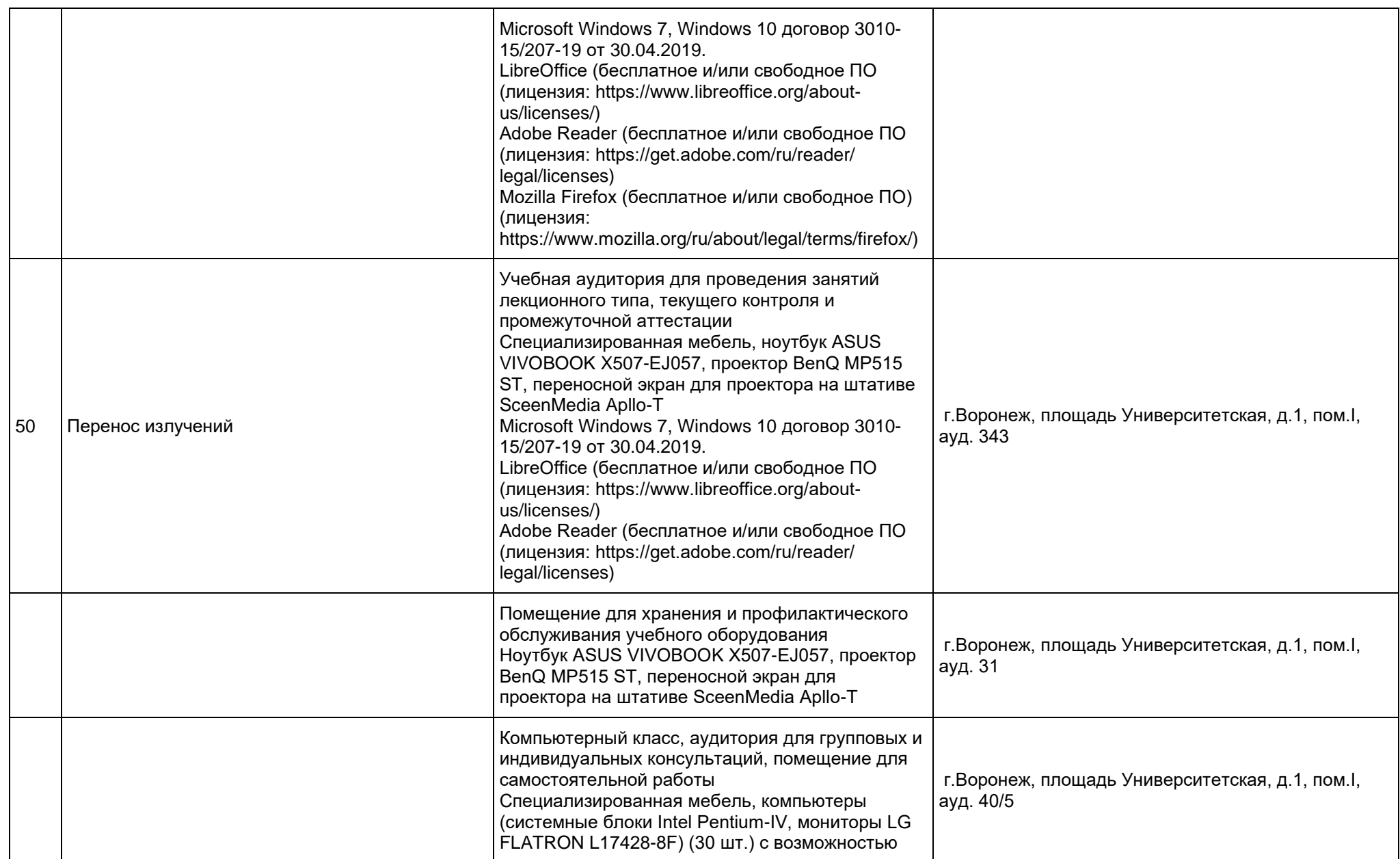

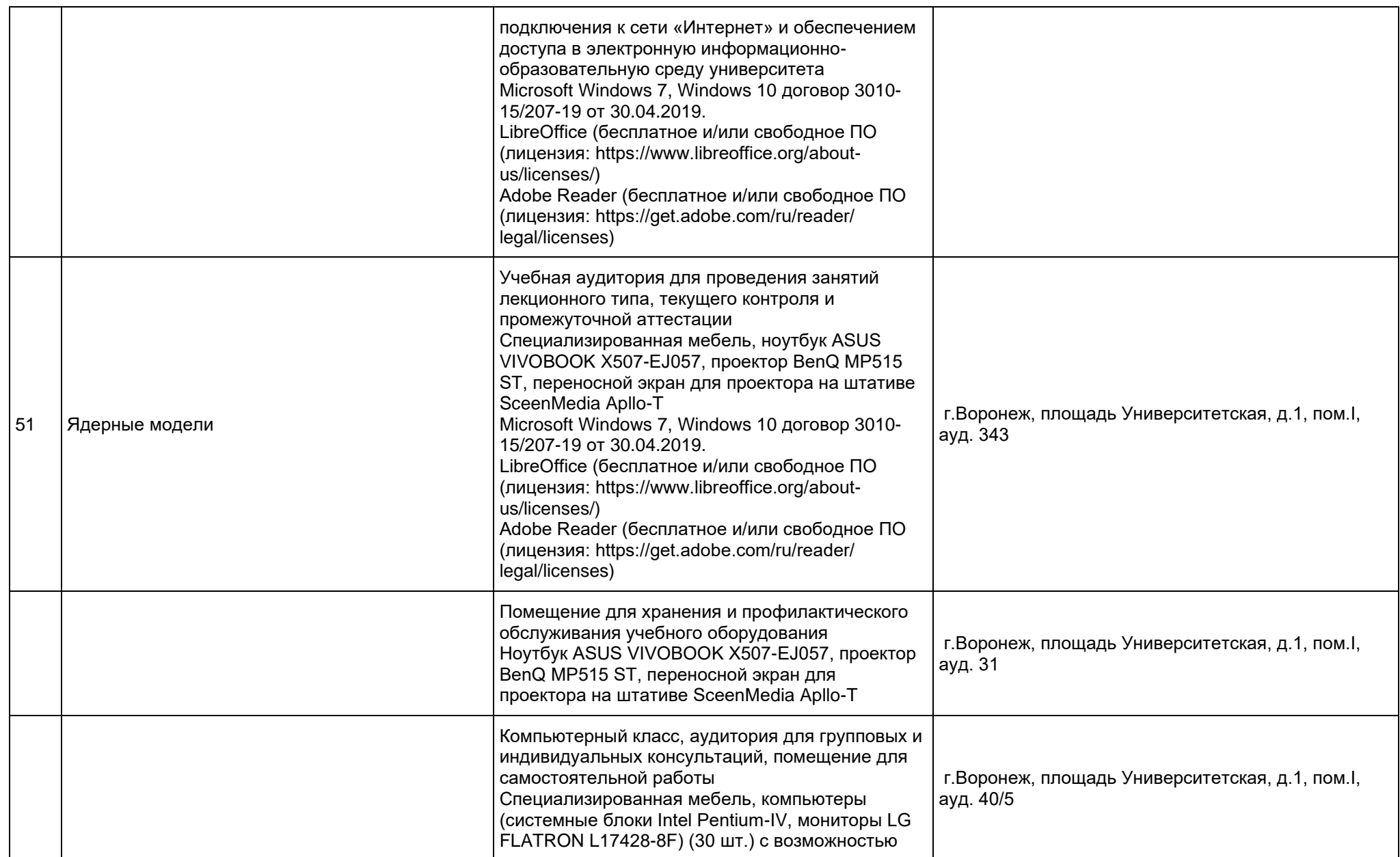

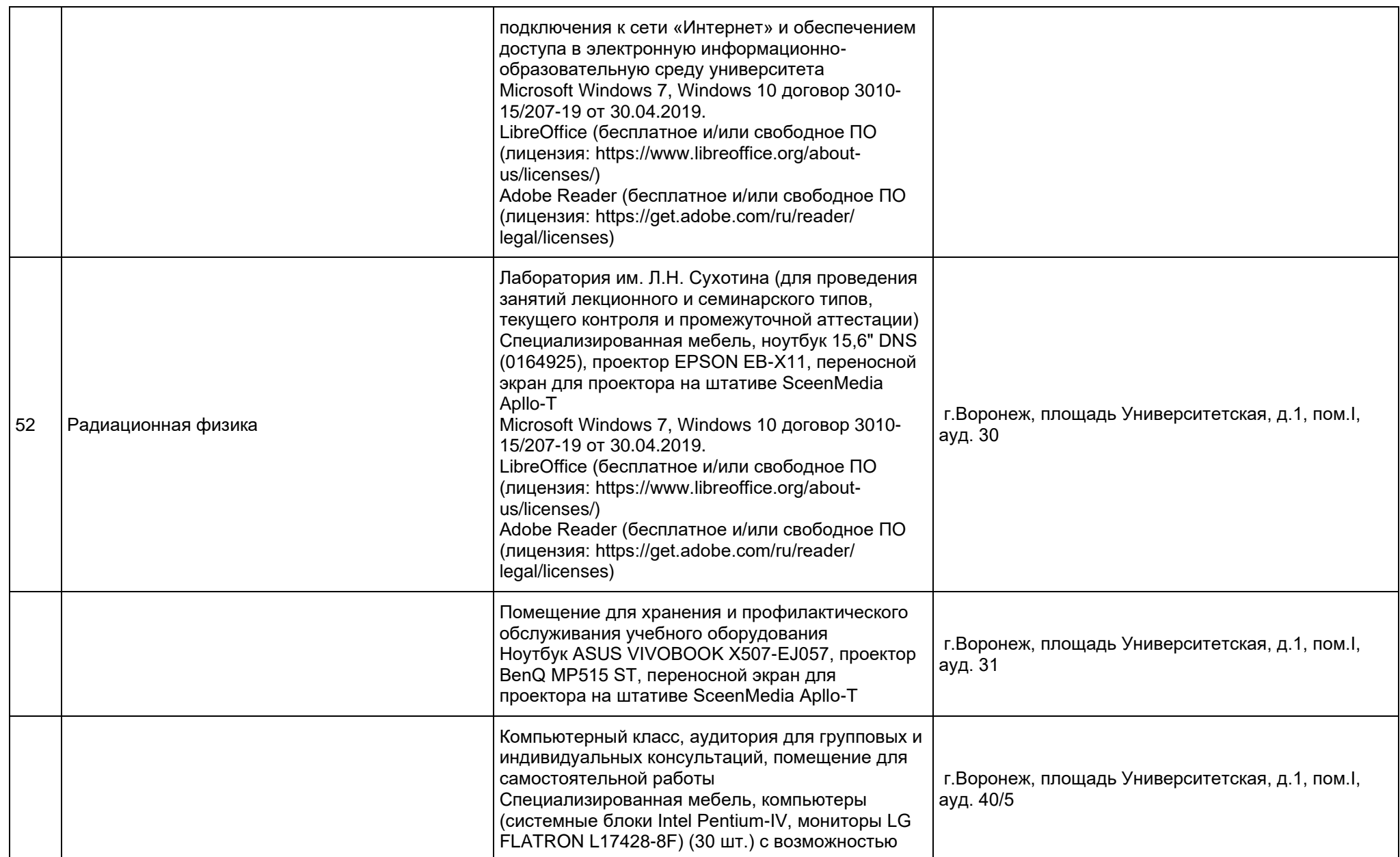

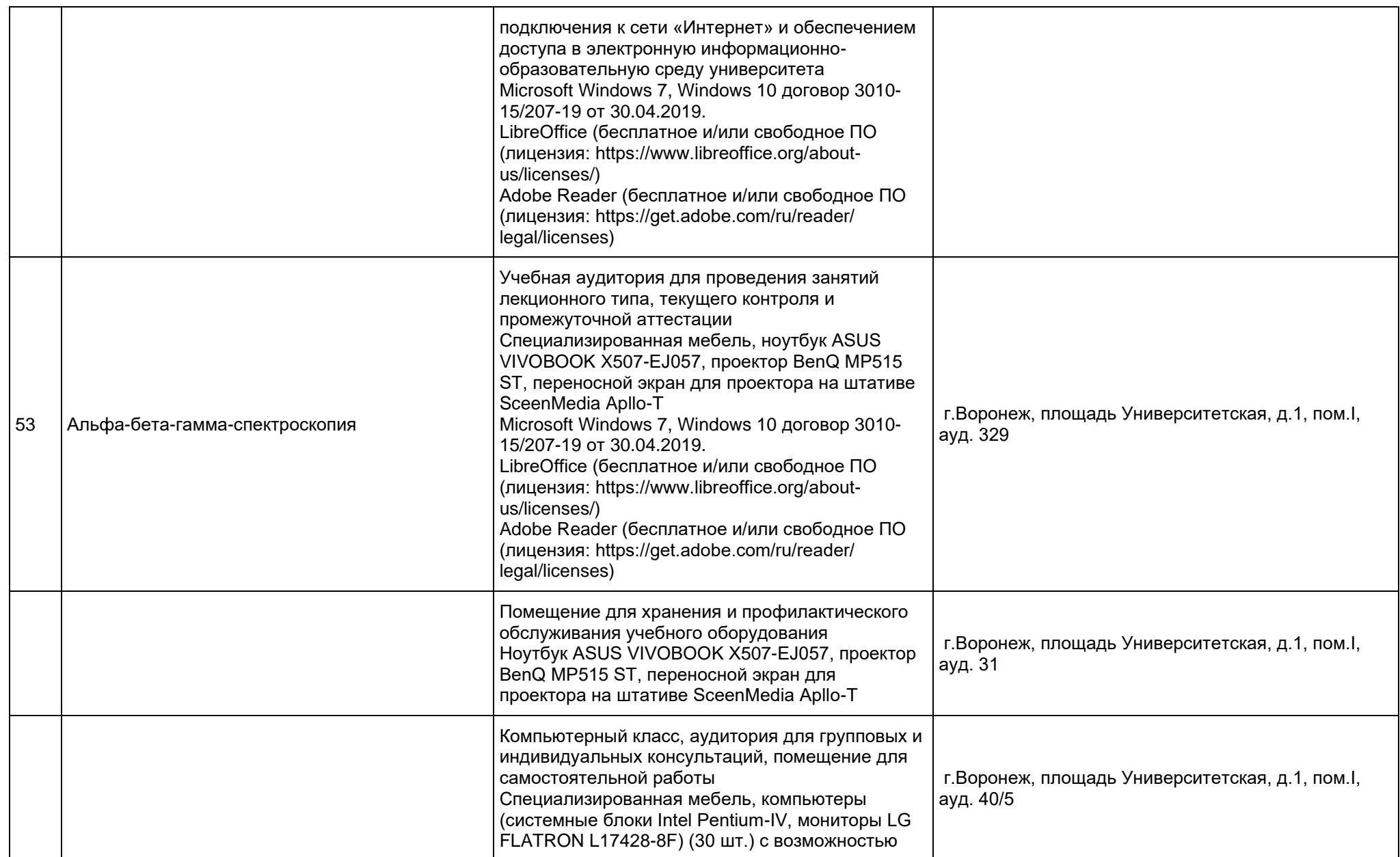

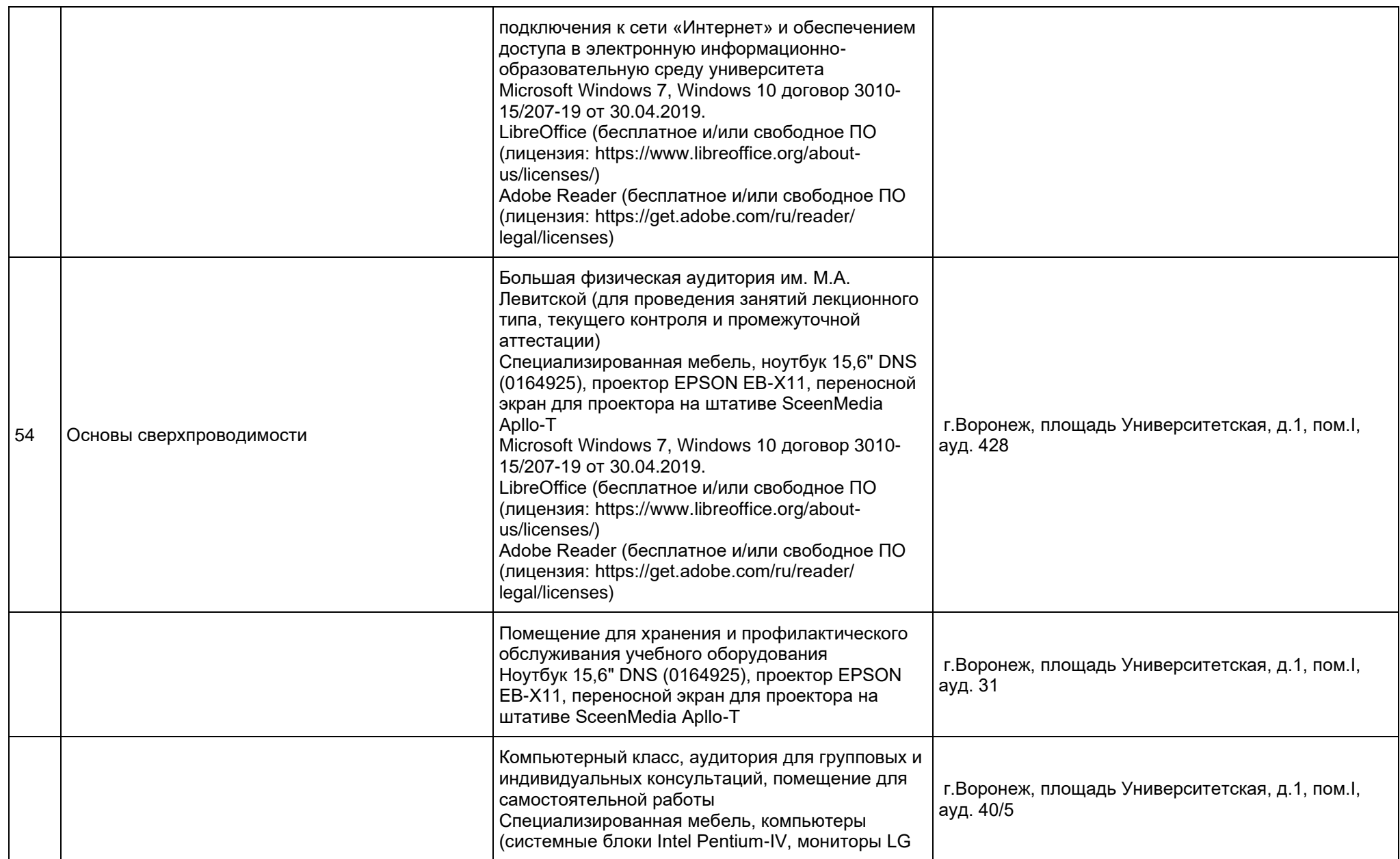

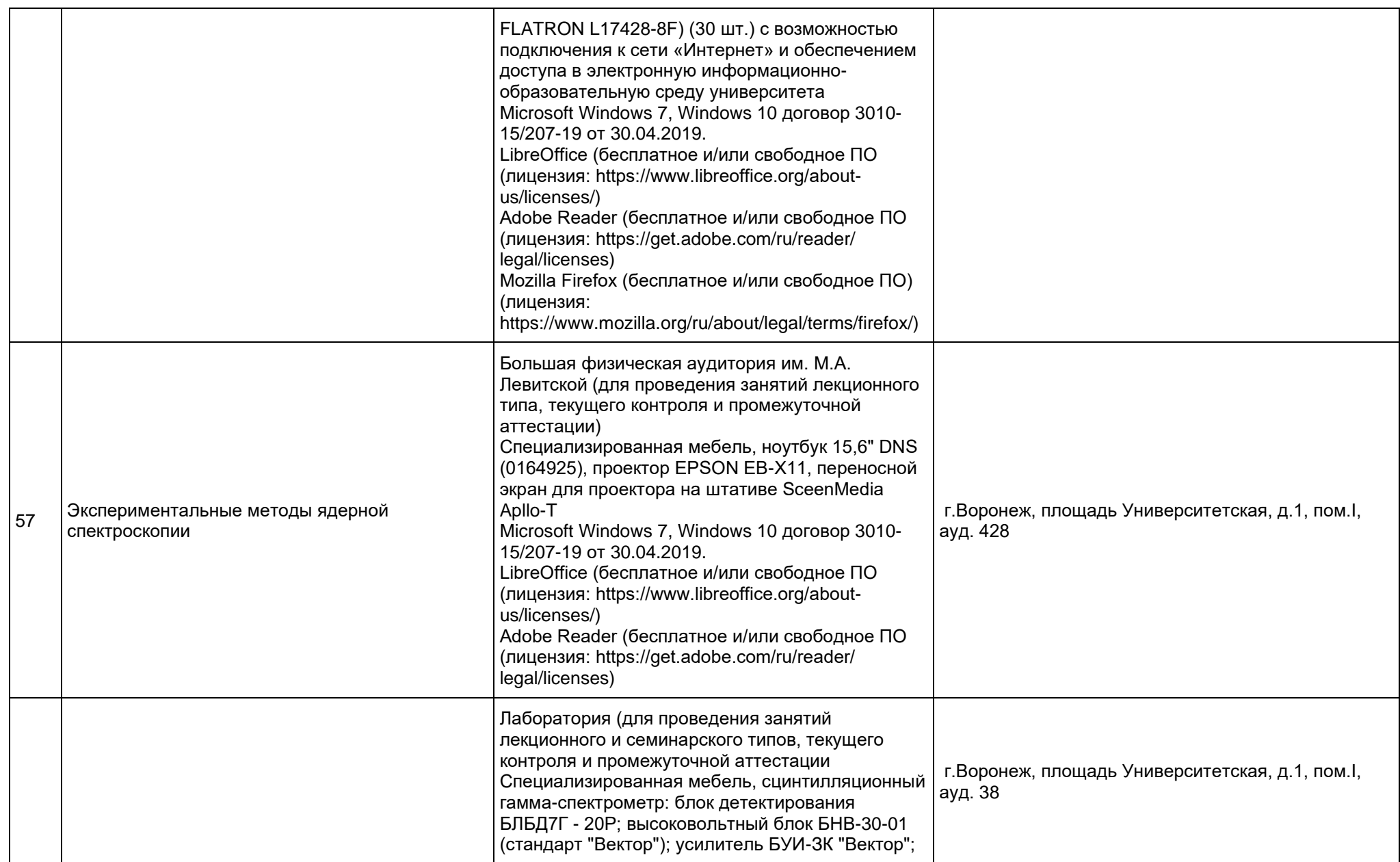

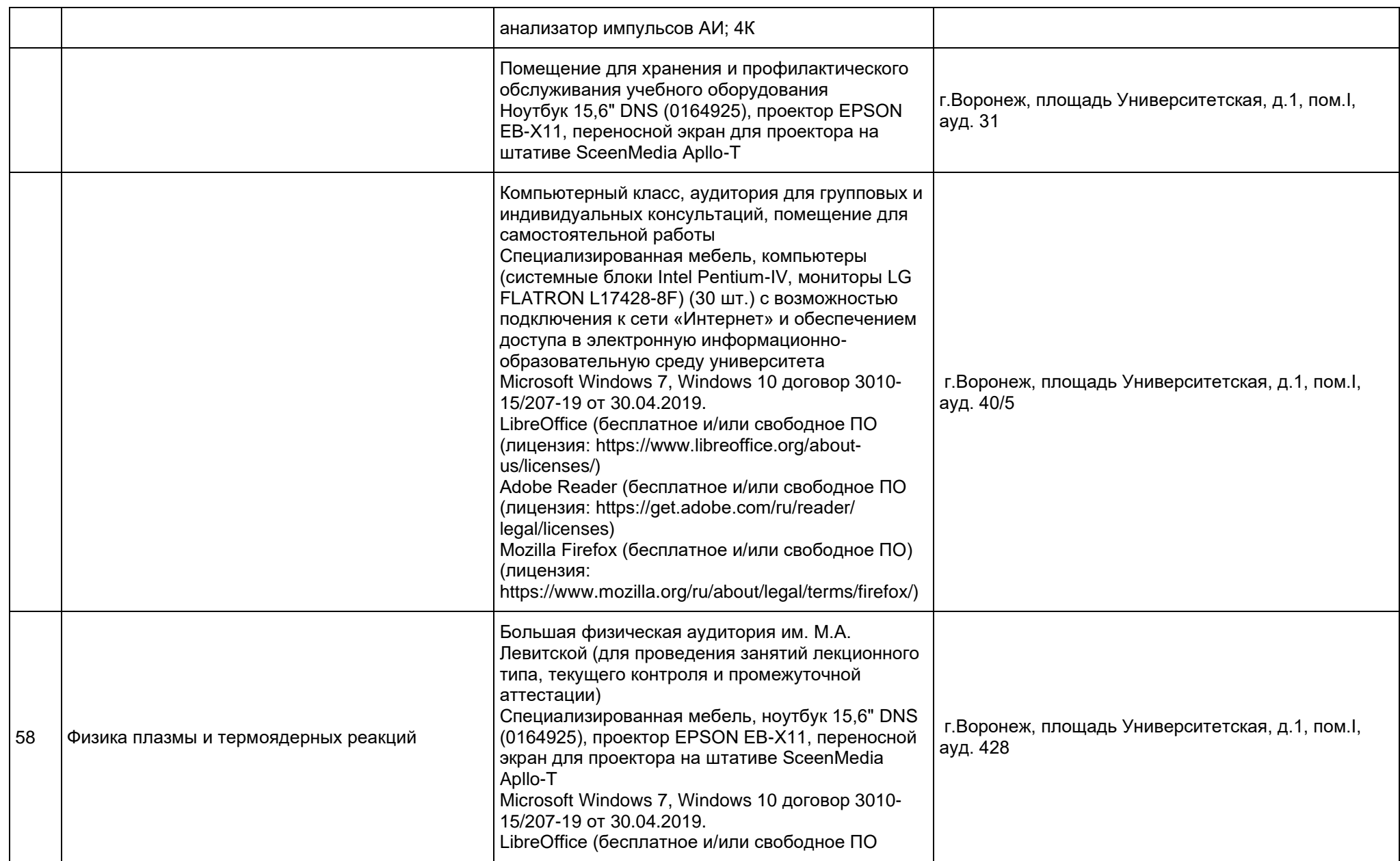

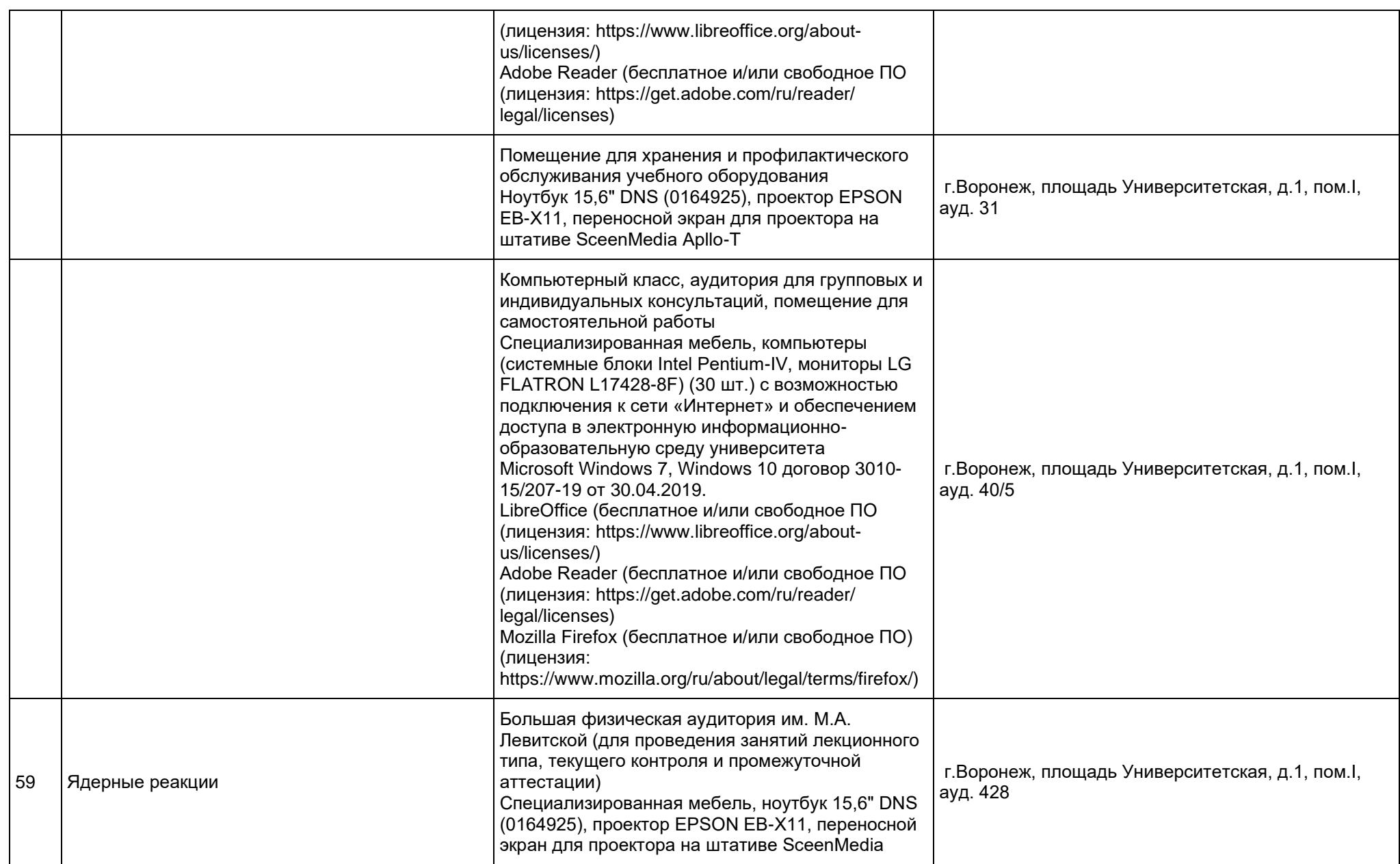

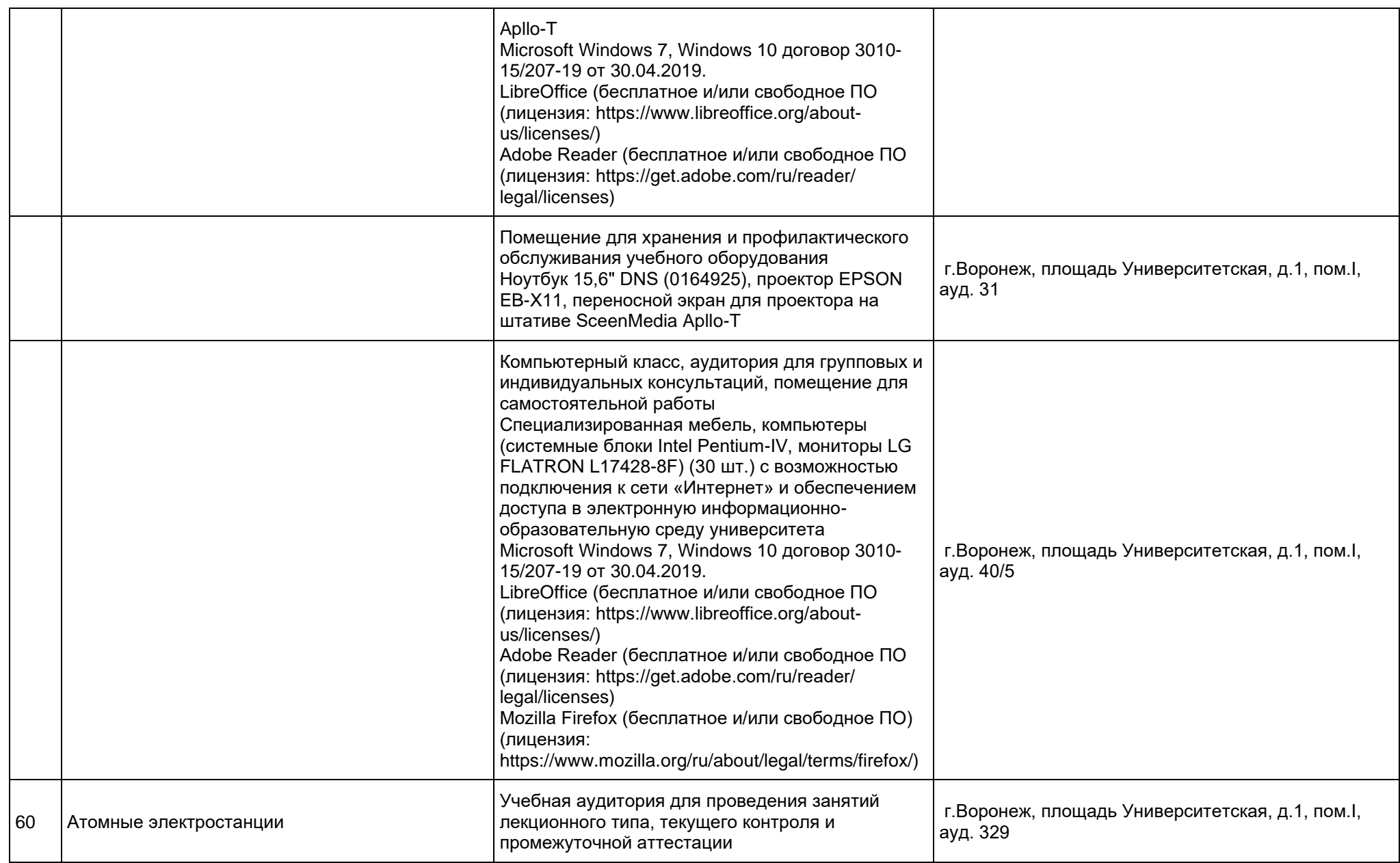

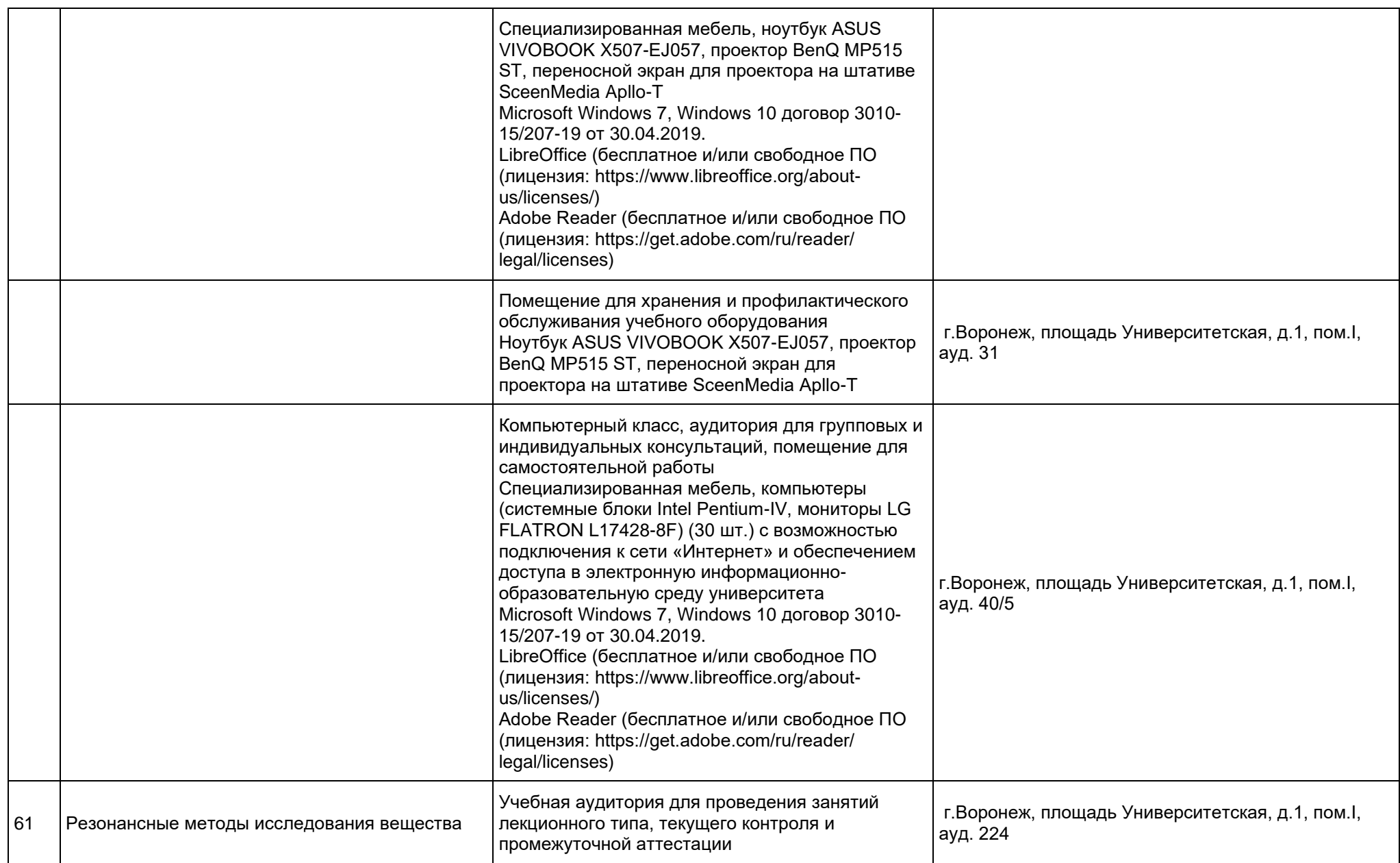

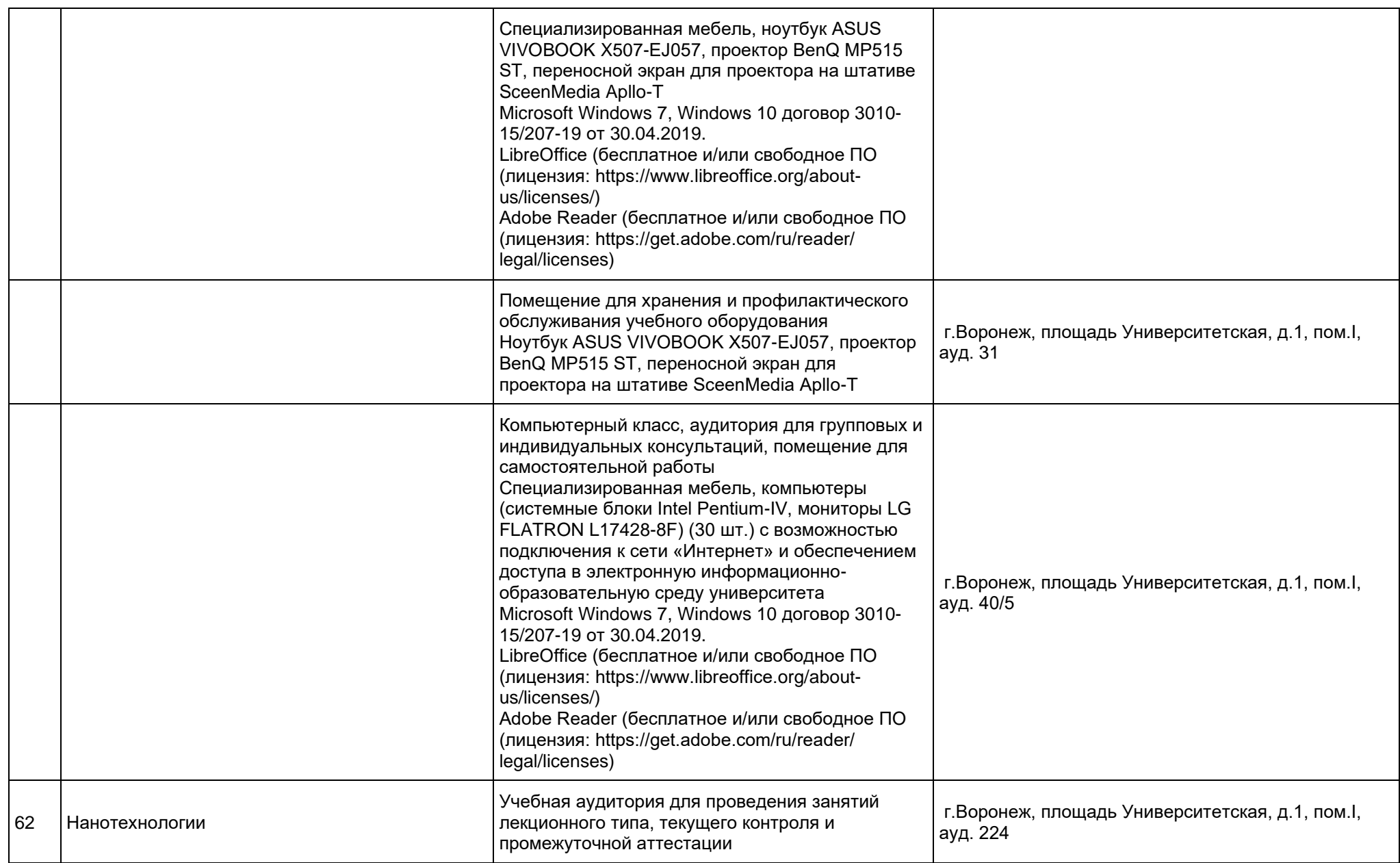

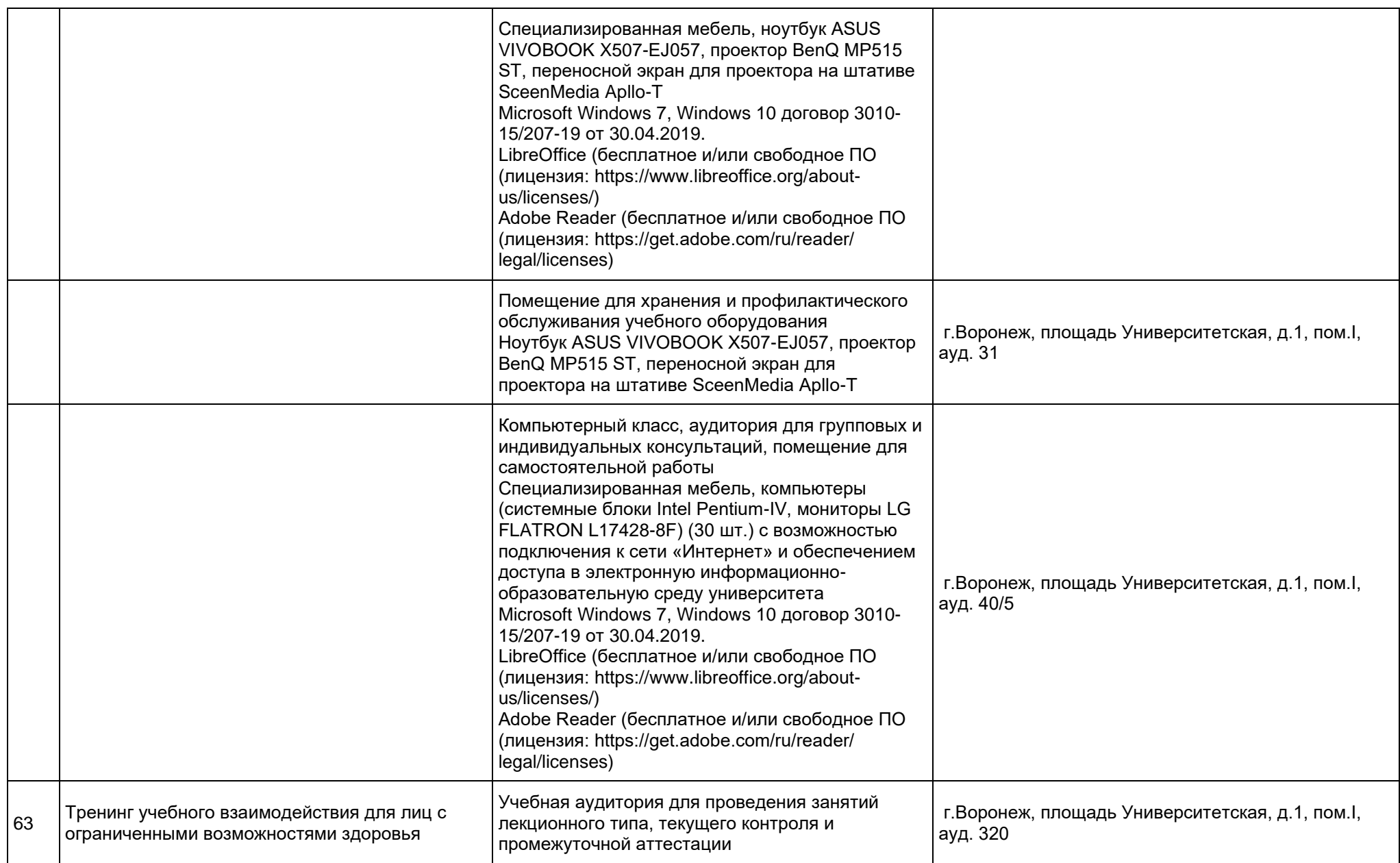

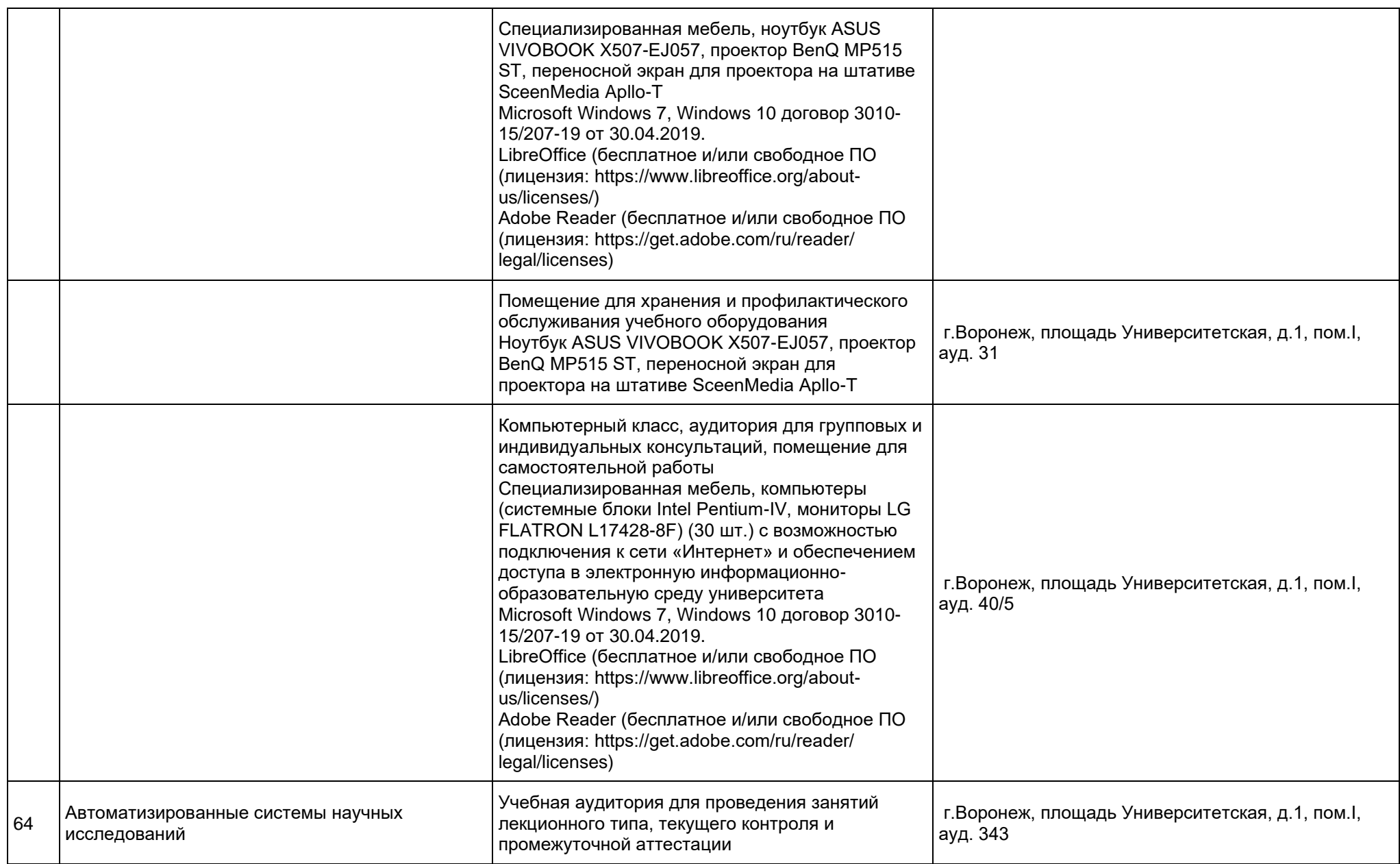

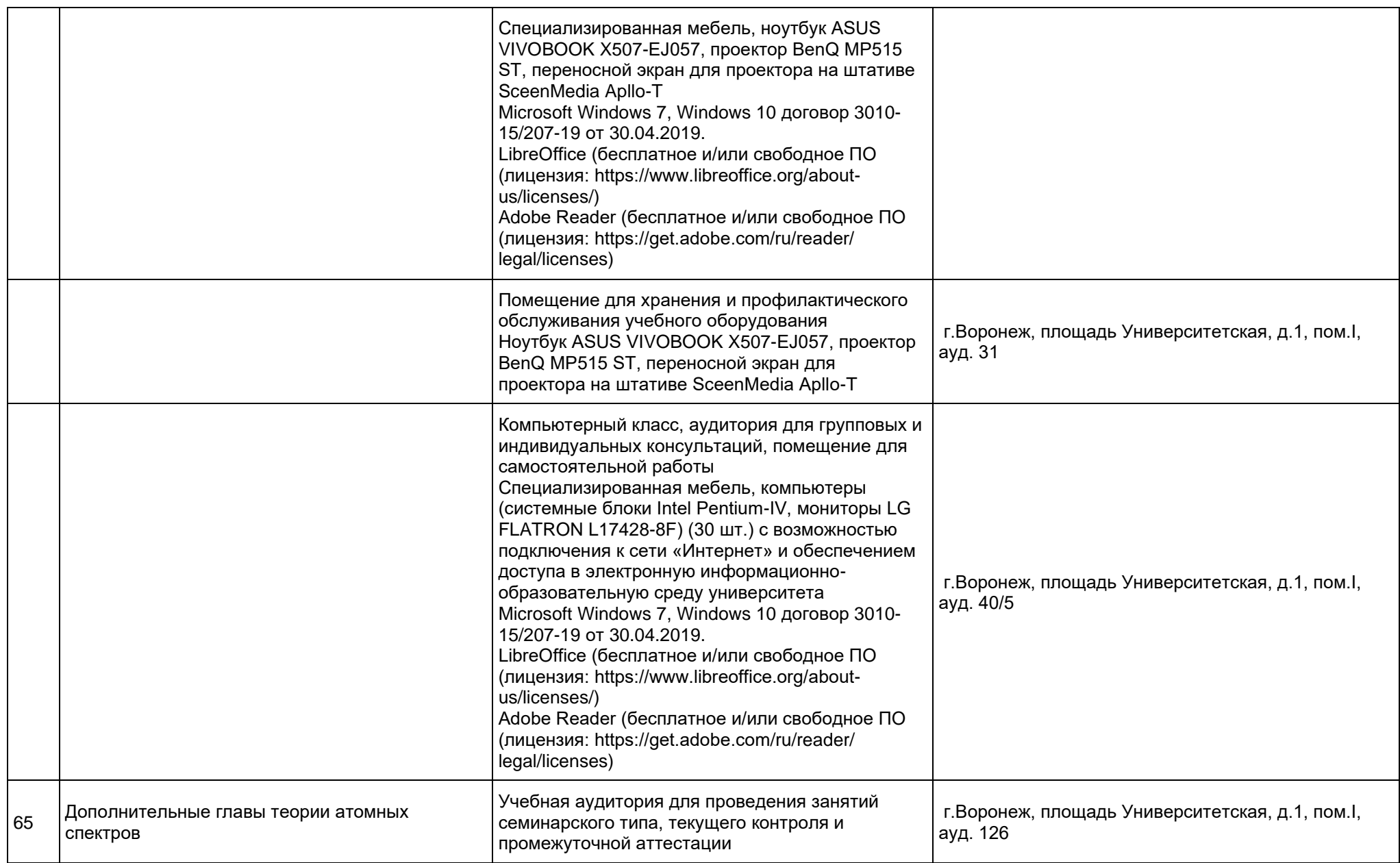
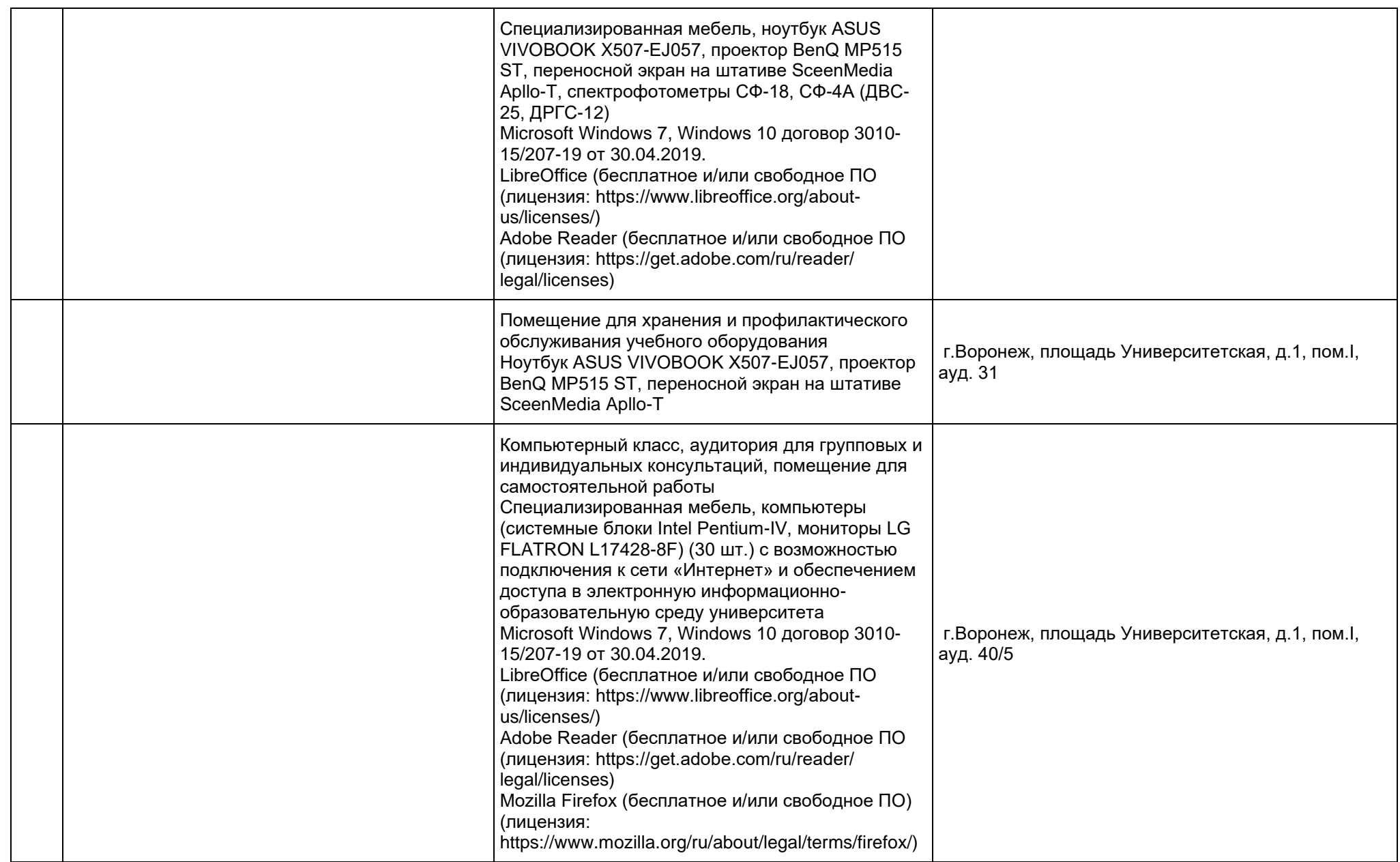

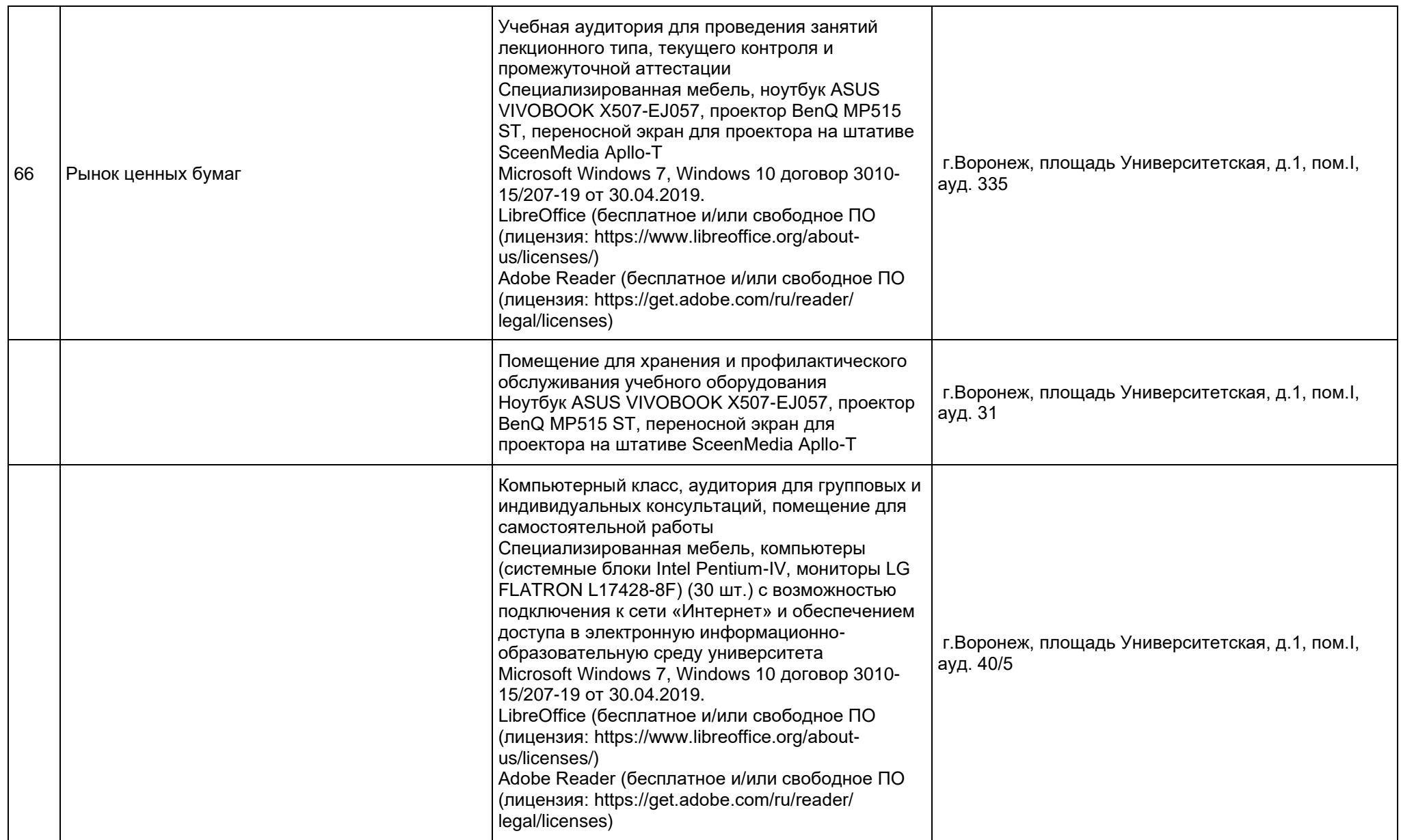

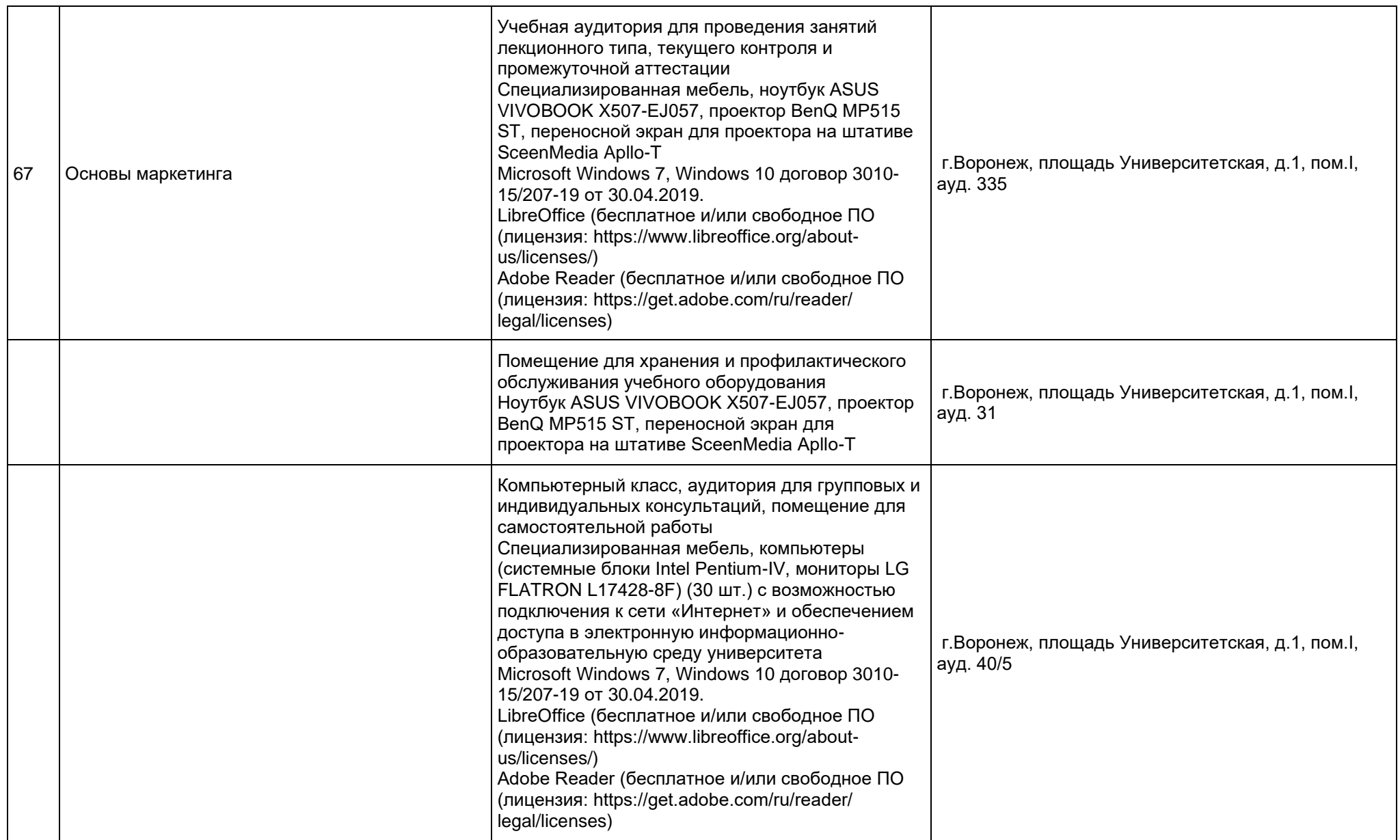

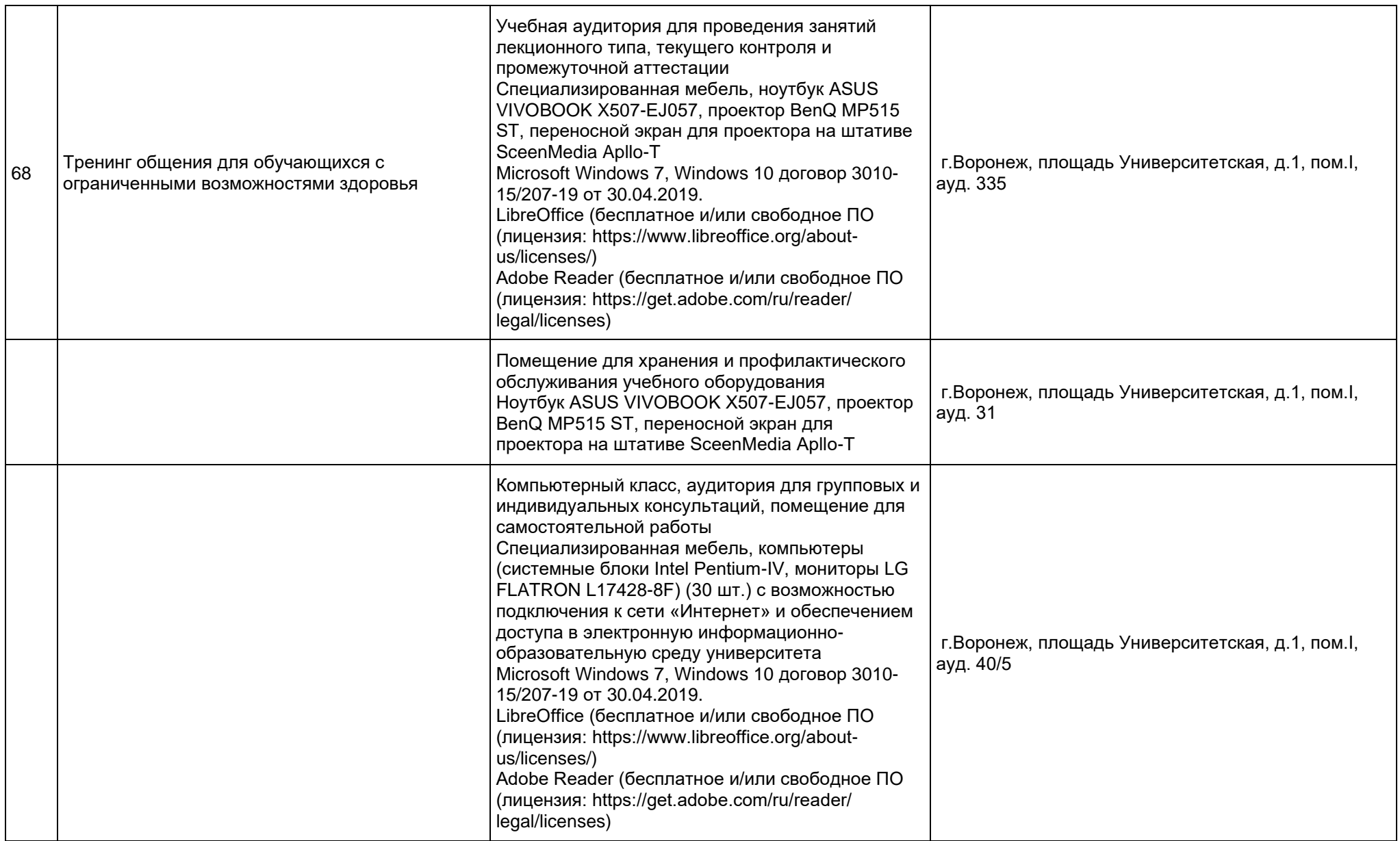

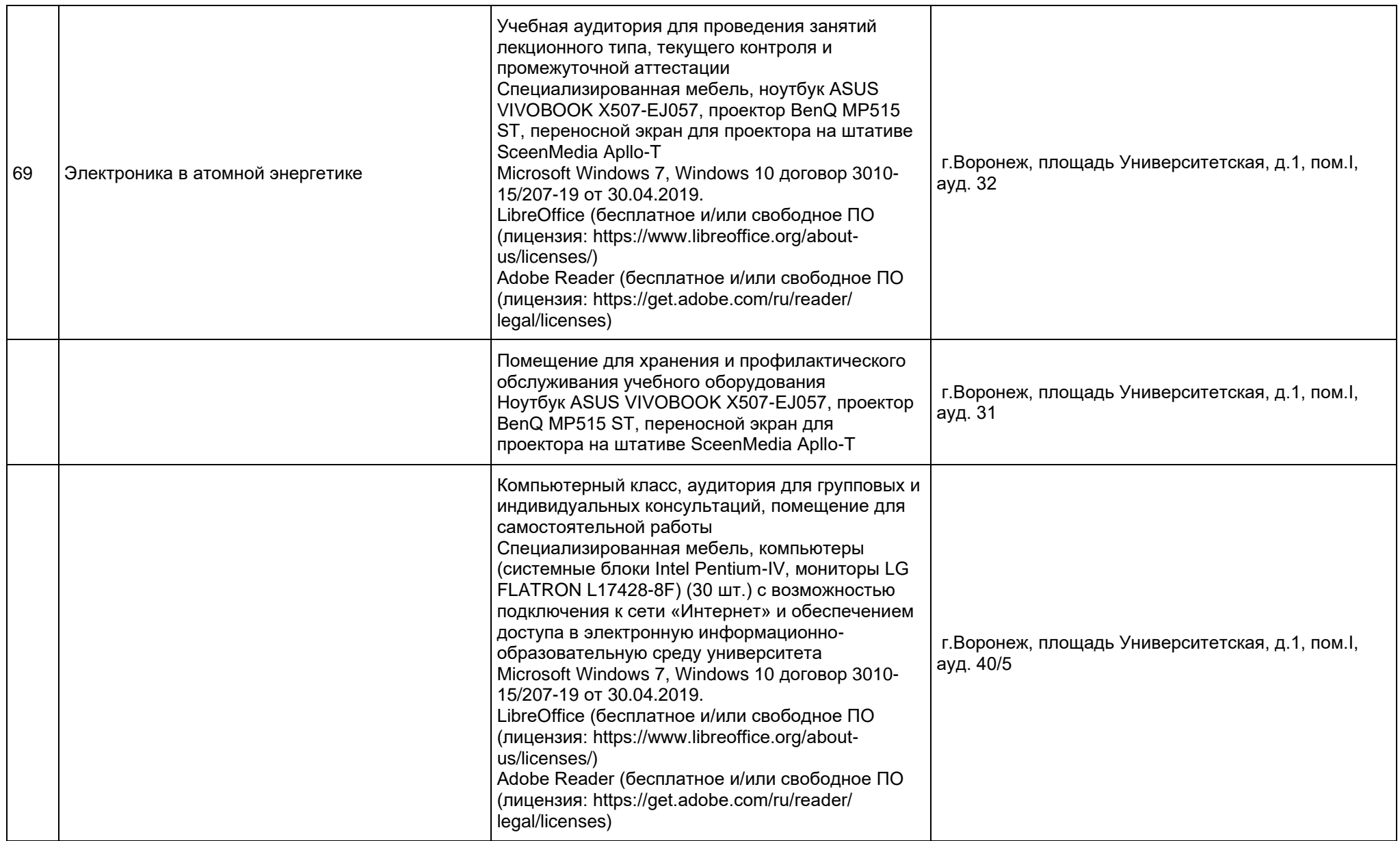

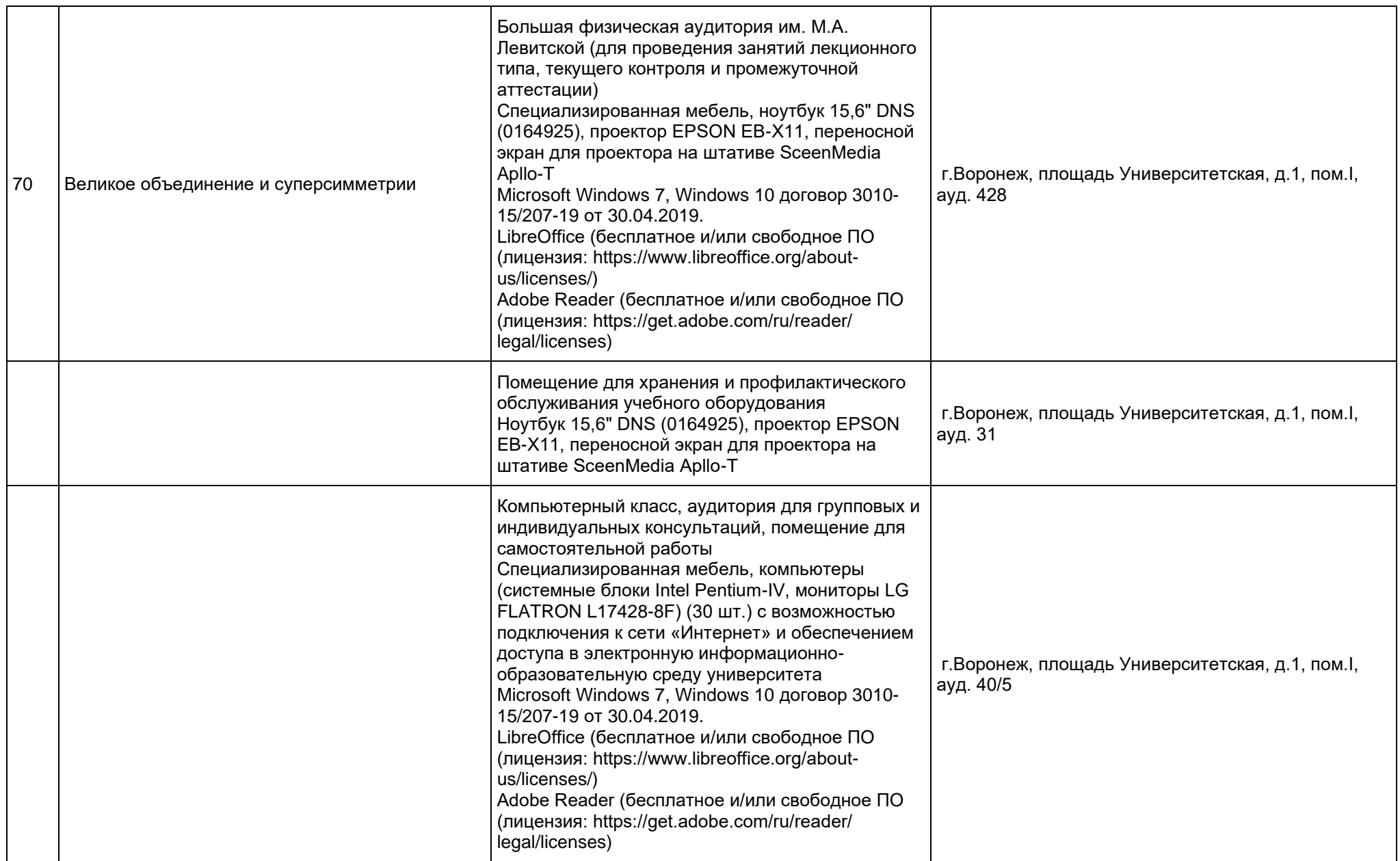

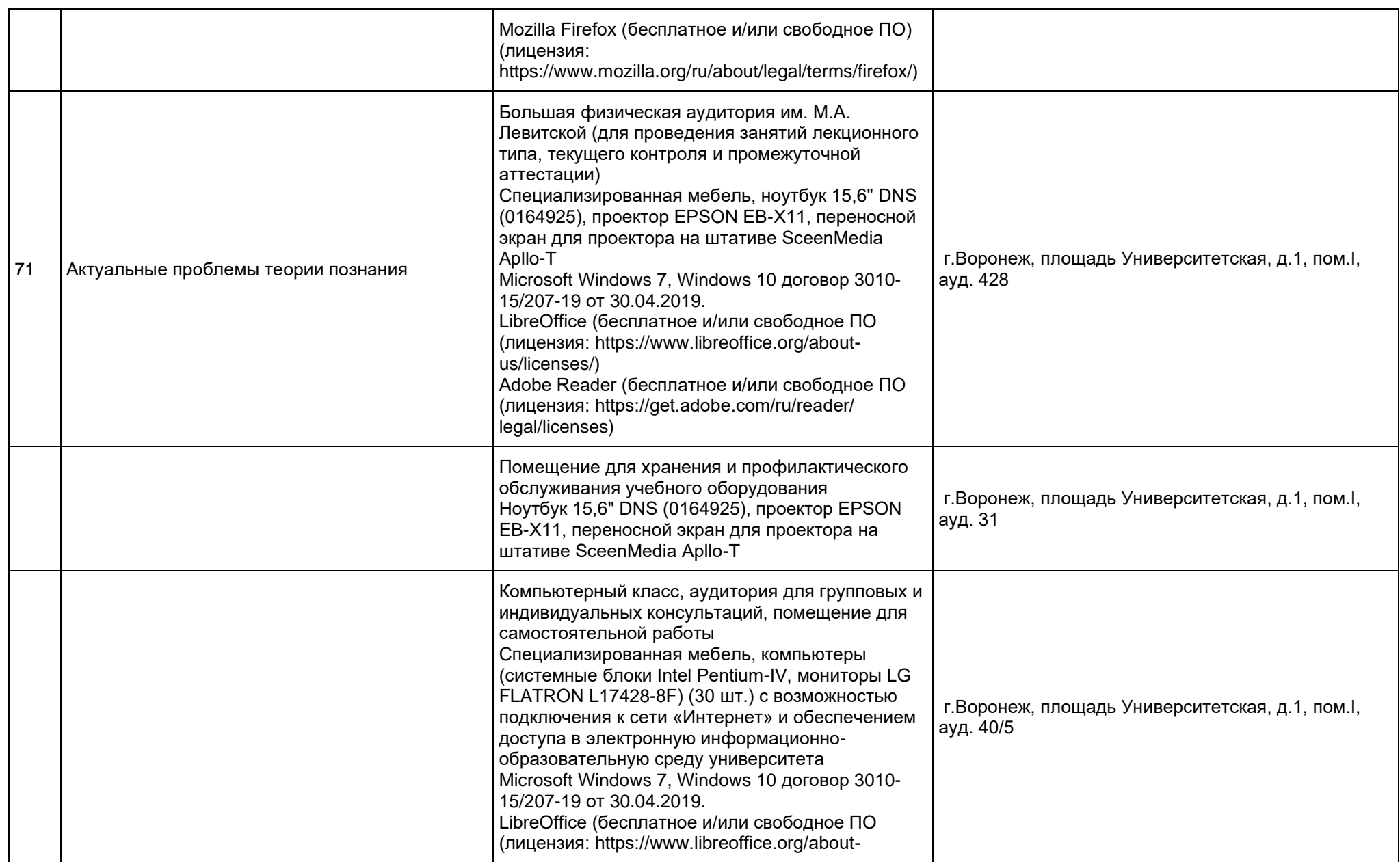

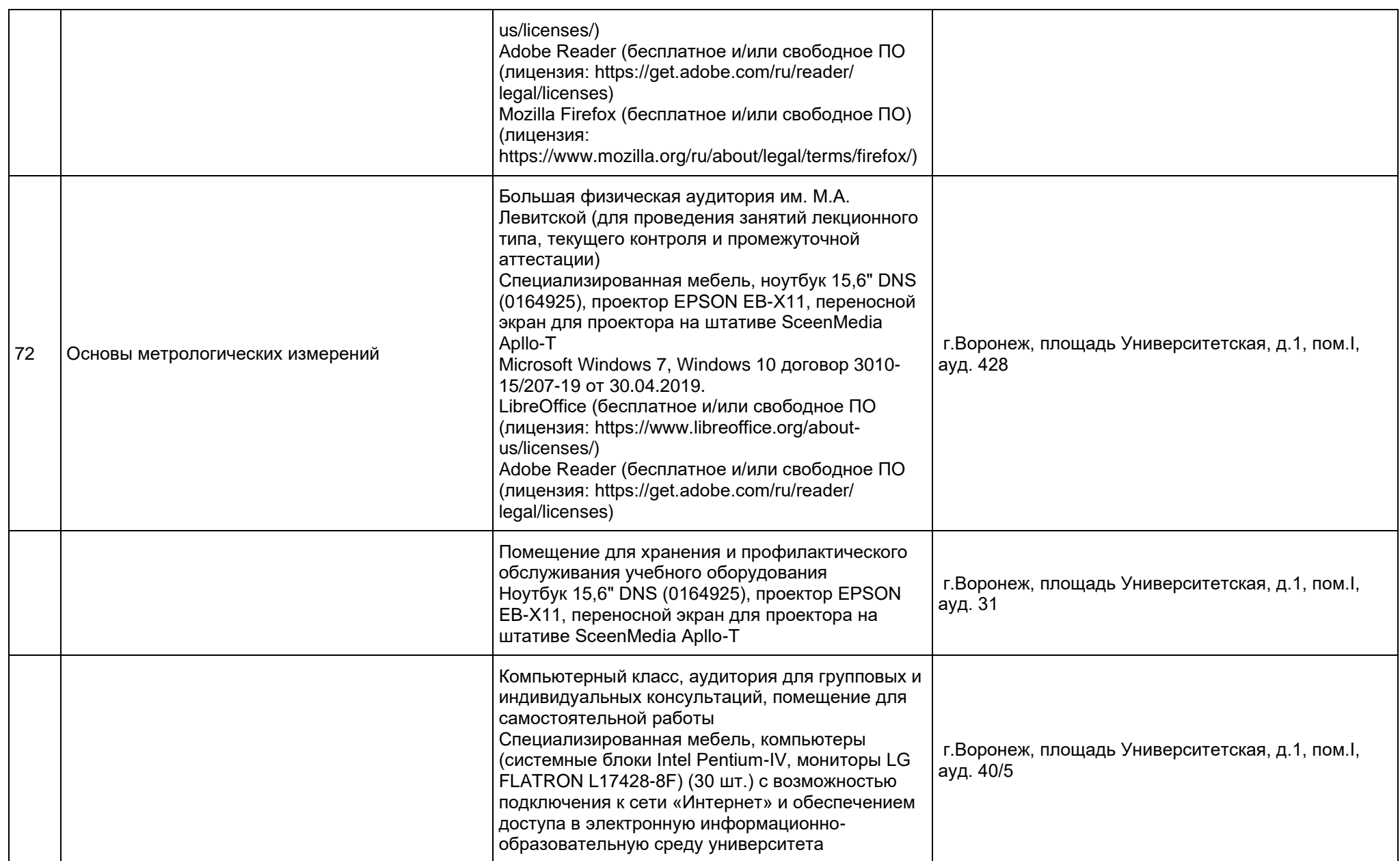

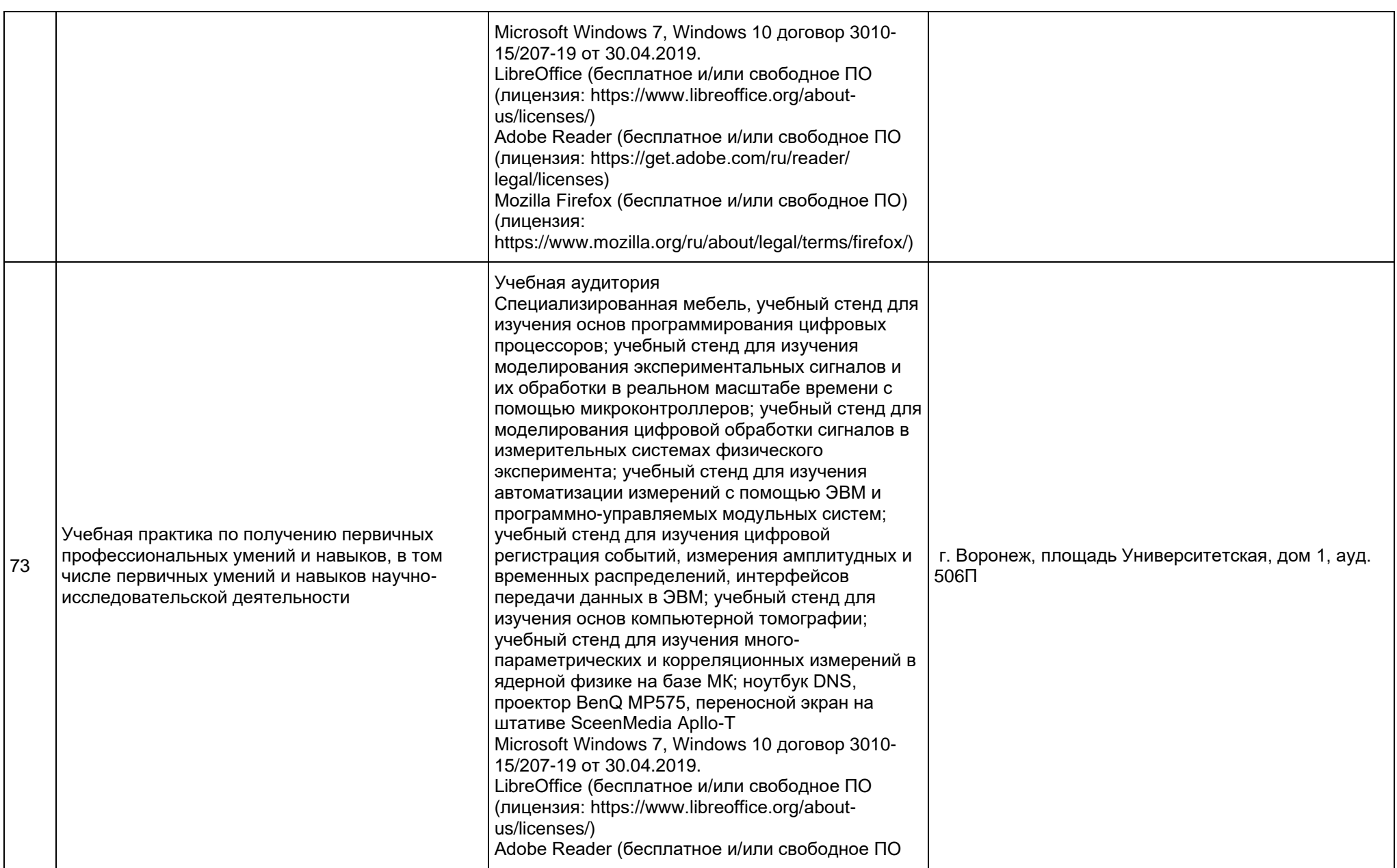

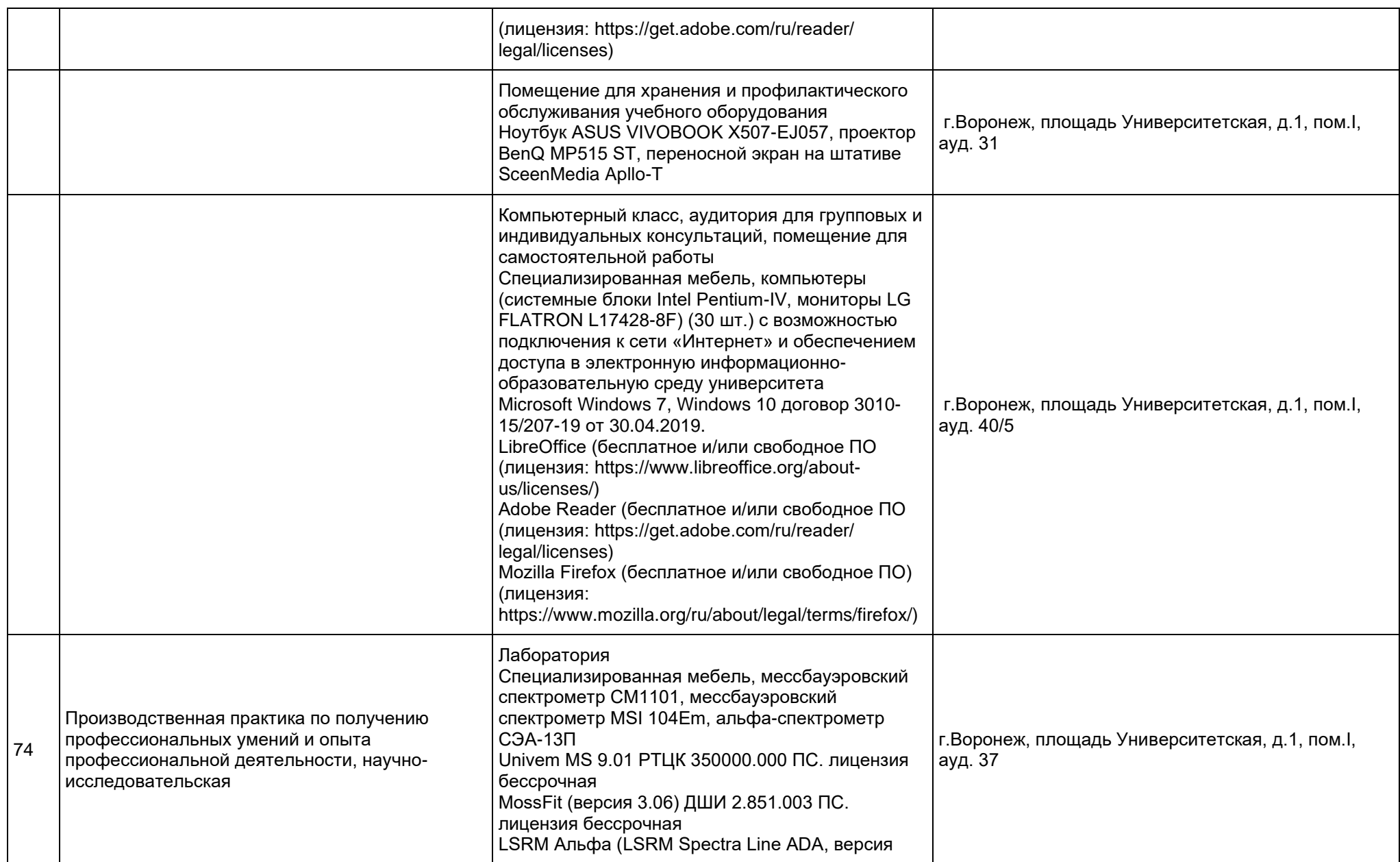

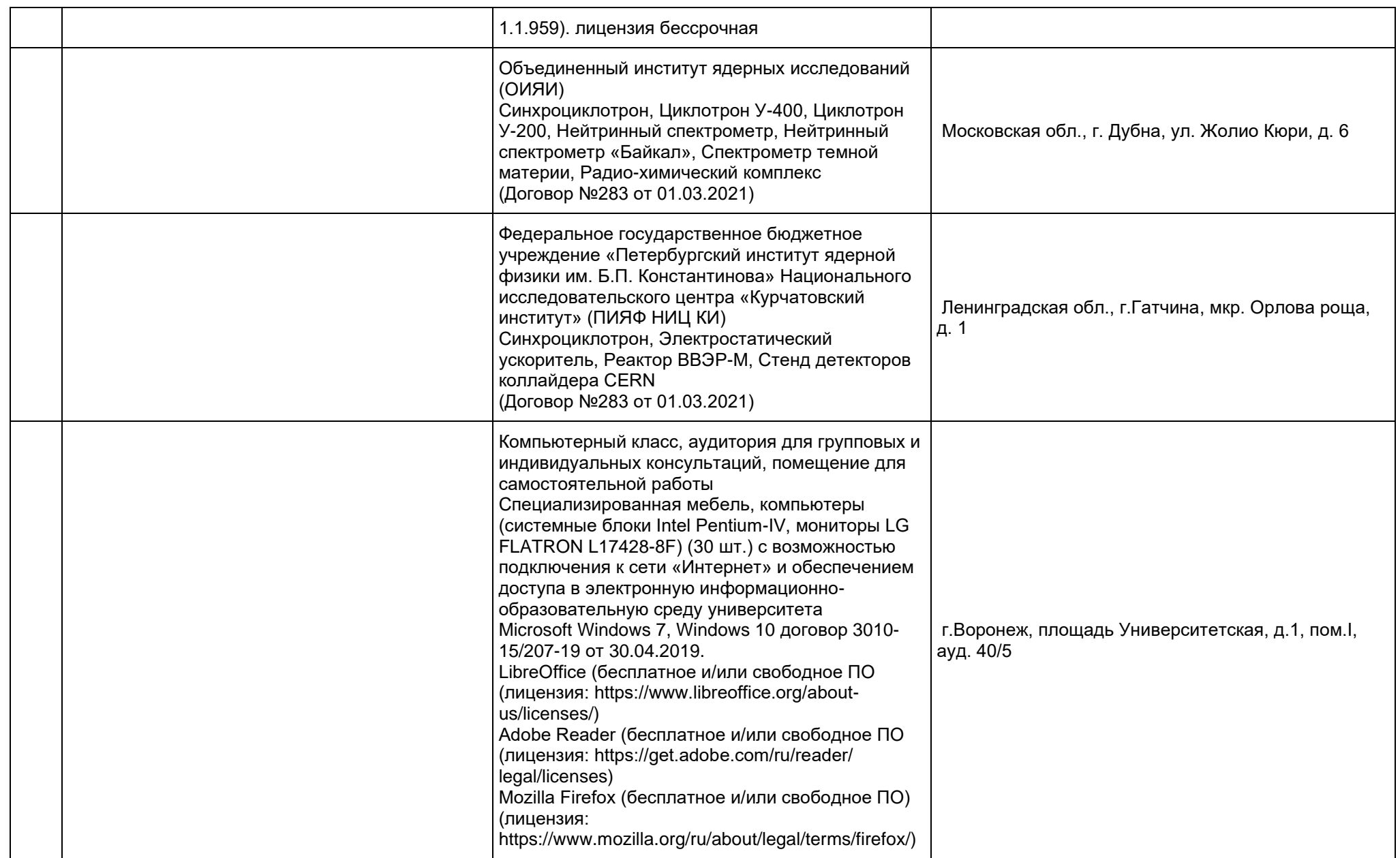

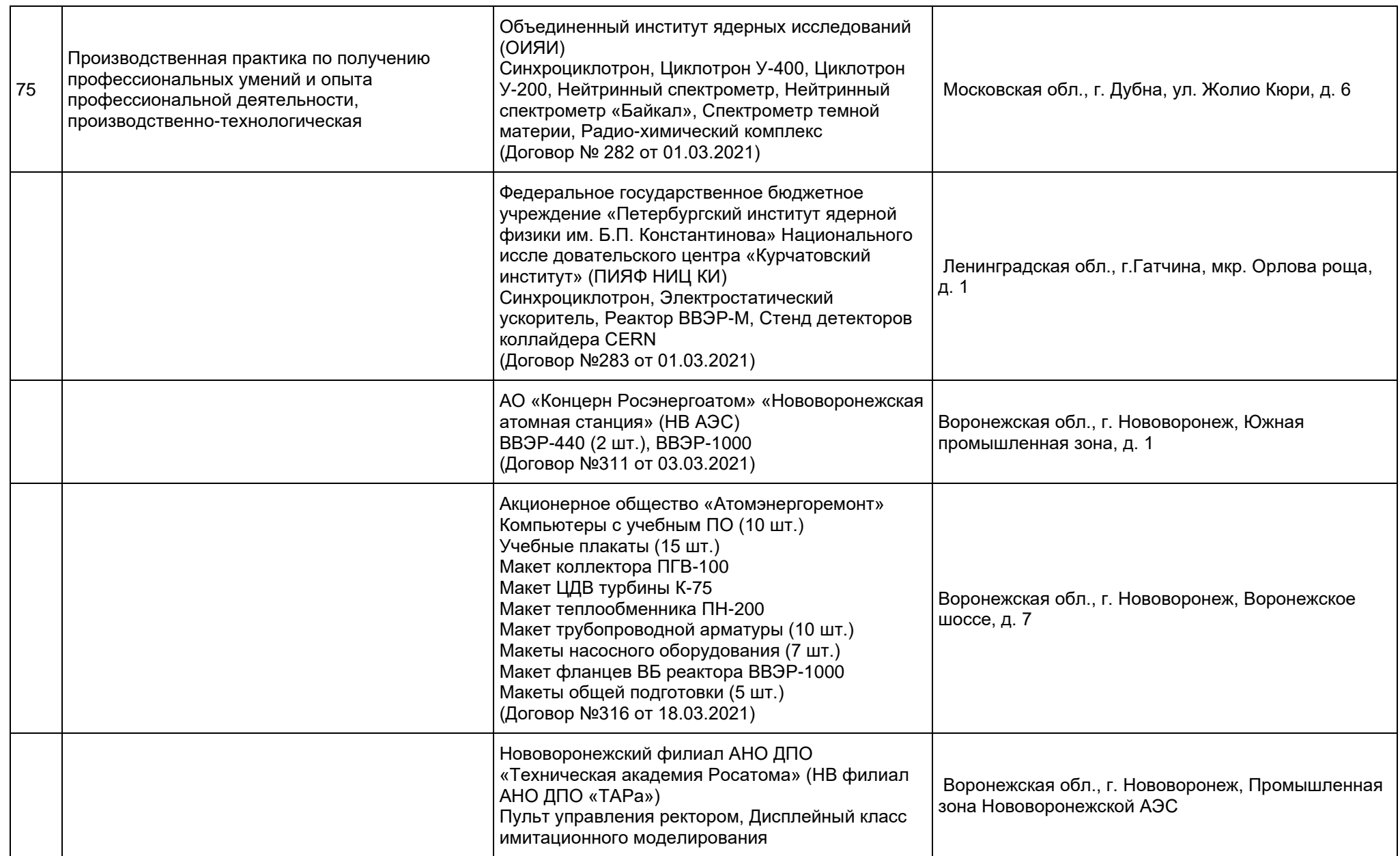

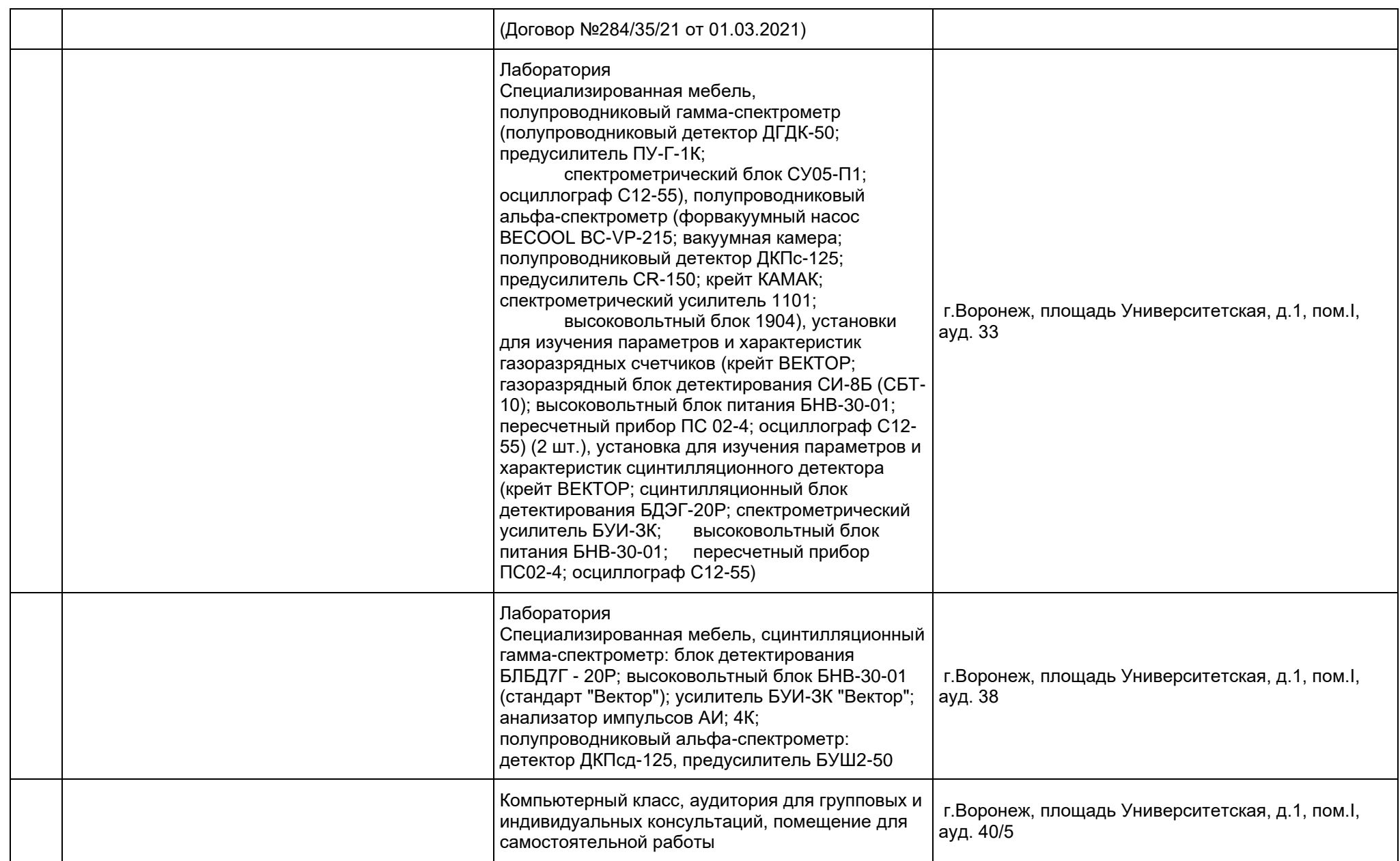

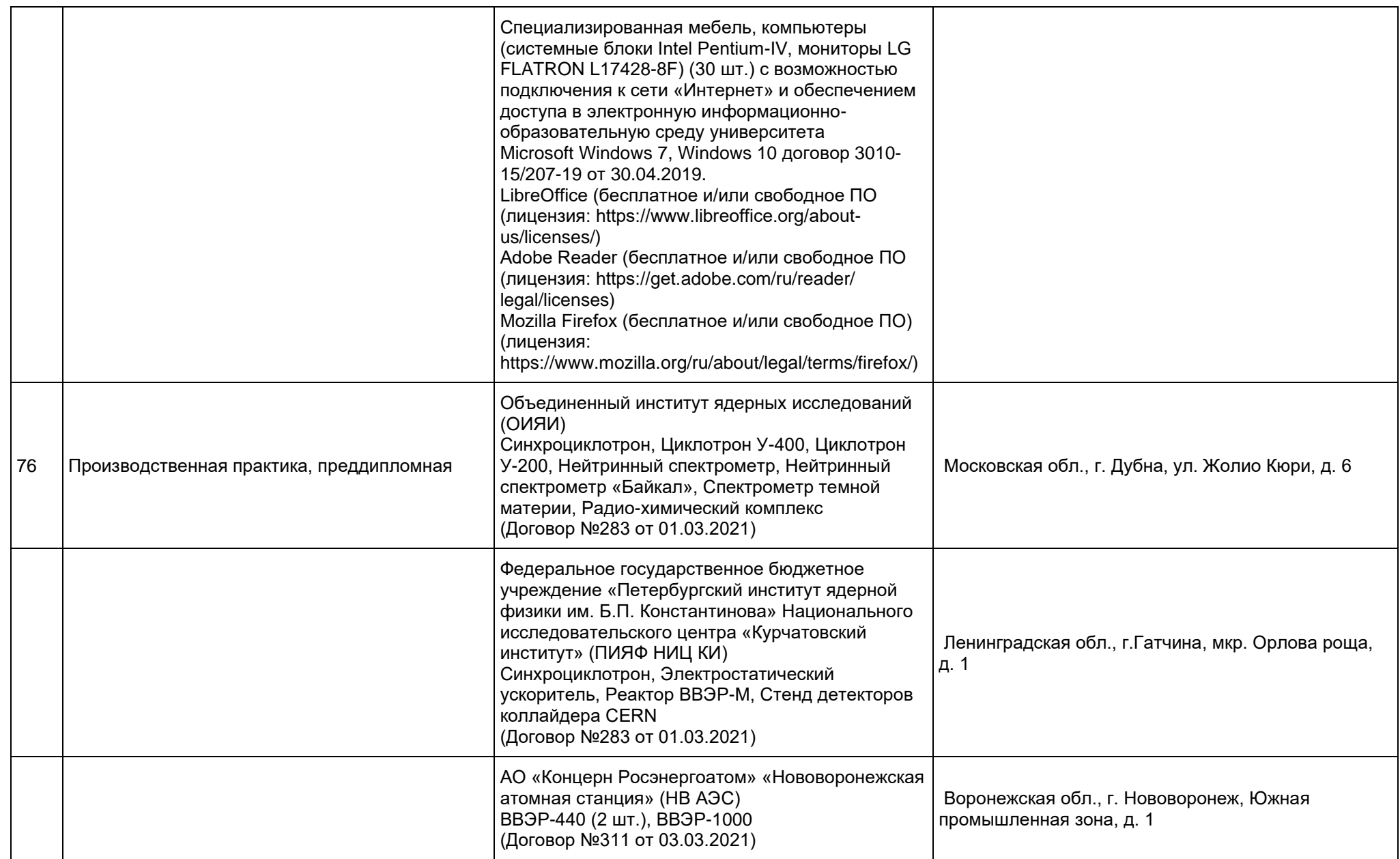

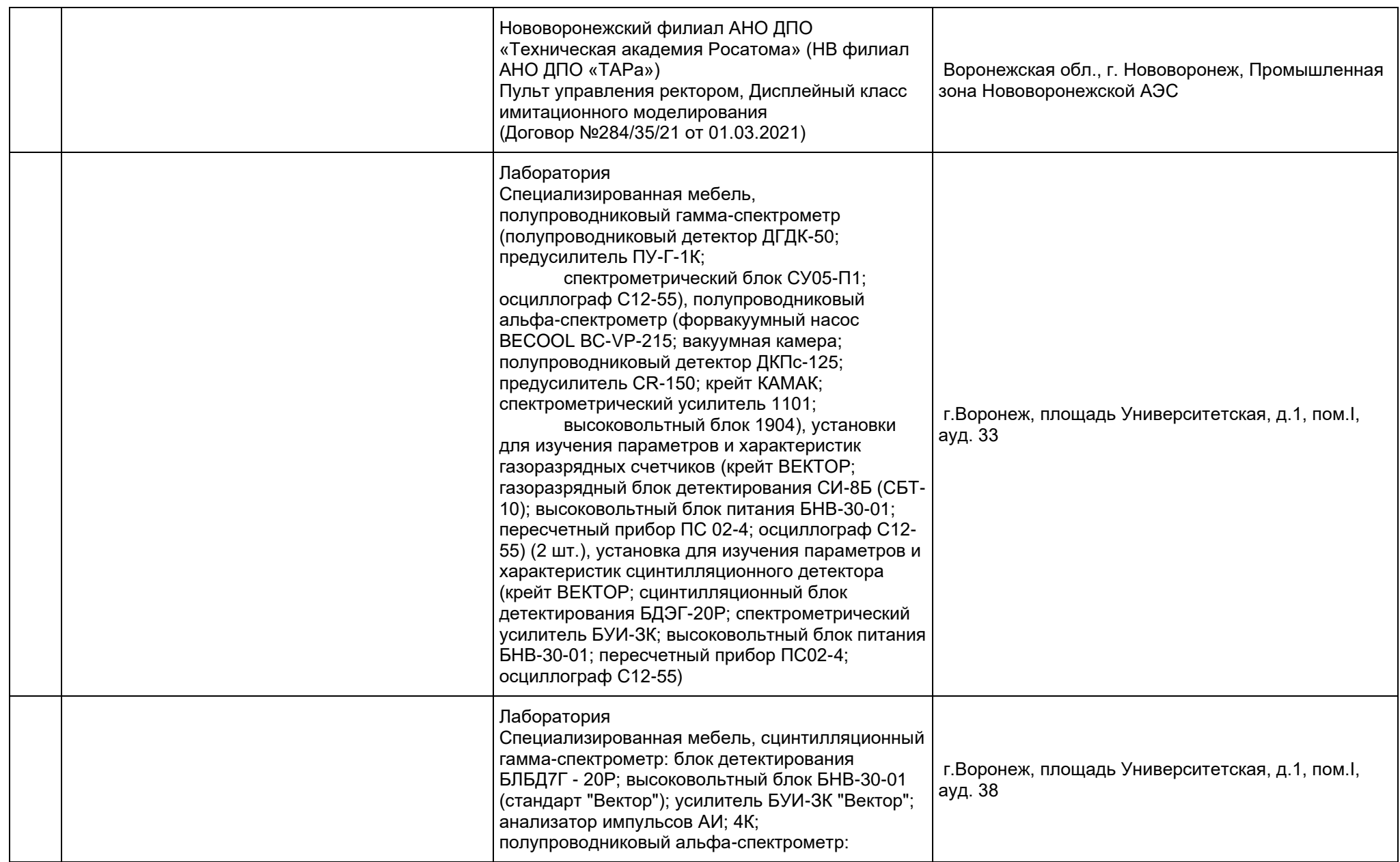

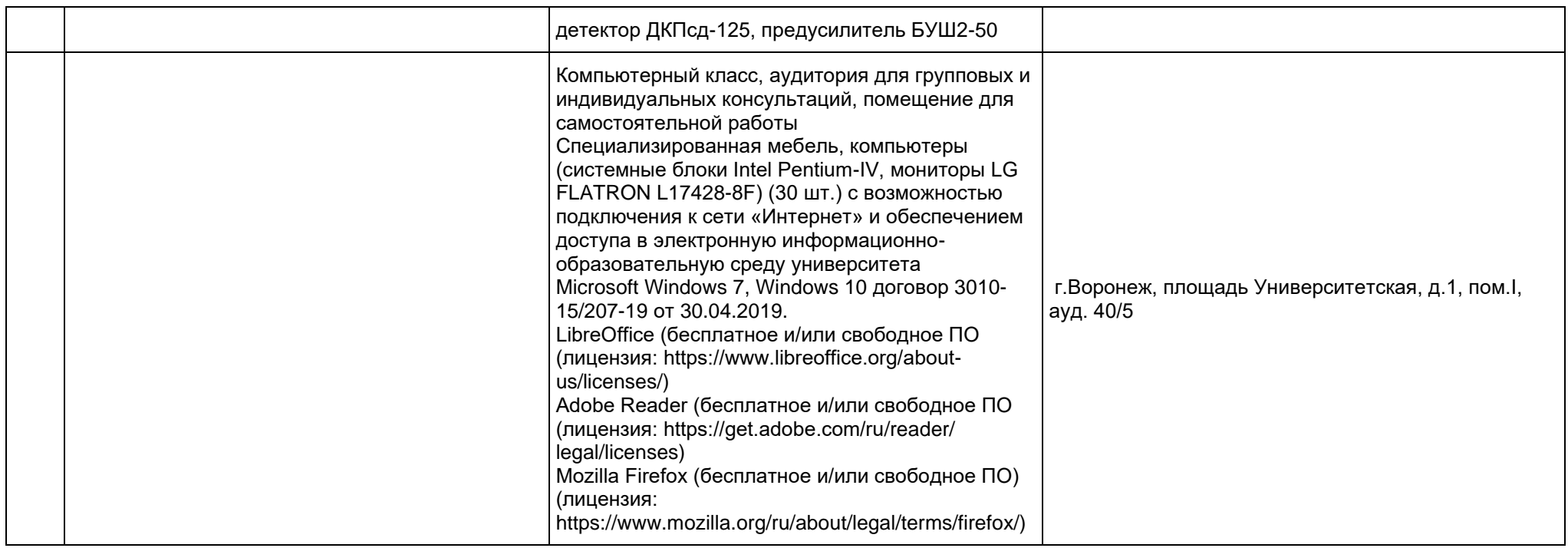

**Приложение 7**

# **Рабочая программа воспитания**

# МИНОБРНАУКИ РОССИИ **ФЕДЕРАЛЬНОЕ ГОСУДАРСТВЕННОЕ БЮДЖЕТНОЕ ОБРАЗОВАТЕЛЬНОЕ УЧРЕЖДЕНИЕ ВЫСШЕГО ОБРАЗОВАНИЯ «ВОРОНЕЖСКИЙ ГОСУДАРСТВЕННЫЙ УНИВЕРСИТЕТ» (ФГБОУ ВО «ВГУ»)**

# **УТВЕРЖДАЮ**

Декан физического факультета

Of

Овчинников О.В. 18.04.2024

# **РАБОЧАЯ ПРОГРАММА ВОСПИТАНИЯ**

- 1. Код и наименование направления подготовки:
- 14.03.02 Ядерные физика и технологии
- 2. Профиль: Физика атомного ядра и частиц
- 3. Квалификация выпускника: инженер физик
- 4. Составители программы: д.ф.- м.н., профессор Овчинников О.В.
- 5. Рекомендована: Научно методическим советом физического факультета, протокол от 18. 04. 2024 года.
- 6. Учебный год: 2024/2025

## **7. Цель и задачи программы:**

Цель программы – воспитание высоконравственной, духовно развитой и физически здоровой личности, обладающей социально и профессионально значимыми личностными качествами и компетенциями, способной творчески осуществлять профессиональную деятельность и нести моральную ответственность за принимаемые решения в соответствии с социокультурными и духовнонравственными ценностями.

Задачи программы:

- формирование единого воспитательного пространства, направленного на создание условий для активной жизнедеятельности обучающихся, их гражданского и профессионального самоопределения и самореализации;

- вовлечение обучающихся в общественно-ценностные социализирующие отношения по всем направлениям воспитательной работы в вузе/на факультете;

- освоение обучающимися духовно-нравственных ценностей, гражданскопатриотических ориентиров, необходимых для устойчивого развития личности, общества, государства;

- содействие обучающимся в личностном и профессиональном самоопределении, проектировании индивидуальных образовательных траекторий и образа будущей профессиональной деятельности, поддержка деятельности обучающихся по самопознанию и саморазвитию.

## **8. Теоретико-методологические основы организации воспитания**

В основе реализации программы лежат следующие *подходы:*

- − *системный*, который означает взаимосвязь и взаимообусловленность всех компонентов воспитательного процесса – от цели до результата;
- − *организационно-деятельн*остный, в основе которого лежит единство сознания, деятельности и поведения и который предполагает такую организацию коллектива и личности, когда каждый обучающийся проявляет активность, инициативу, творчество, стремление к самовыражению;
- − *личностно-ориентированный*, утверждающий признание человека высшей ценностью воспитания, активным субъектом воспитательного процесса, уникальной личностью;
- − *комплексный подход*, подразумевающий объединение усилий всех субъектов воспитания (индивидуальных и групповых), институтов воспитания (подразделений) на уровне социума, вуза, факультета и самой личности воспитанника для успешного решения цели и задач воспитания; сочетание индивидуальных, групповых и массовых методов и форм воспитательной работы.

Основополагающими *принципами* реализации программы являются:

- − *системность* в планировании, организации, осуществлении и анализе воспитательной работы;
- − *интеграция* внеаудиторной воспитательной работы, воспитательных аспектов учебного процесса и исследовательской деятельности;
- − *мотивированность* участия обучающихся в различных формах воспитательной работы (аудиторной и внеаудиторной);

− *вариативность,* предусматривающая учет интересов и потребностей каждого обучающегося через свободный выбор альтернативных вариантов участия в направлениях воспитательной работы, ее форм и методов.

Реализация программы предусматривает использование следующих *методов* воспитания:

- − методы формирования сознания личности (рассказ, беседа, лекция, диспут, метод примера);
- − методы организации деятельности и приобретения опыта общественного поведения личности (создание воспитывающих ситуаций, педагогическое требование, инструктаж, иллюстрации, демонстрации);
- − методы стимулирования и мотивации деятельности и поведения личности (соревнование, познавательная игра, дискуссия, эмоциональное воздействие, поощрение, наказание);
- − методы контроля, самоконтроля и самооценки в воспитании.

При реализации программы используются следующие *формы* организации воспитательной работы:

- − массовые формы мероприятия на уровне университета, города, участие во всероссийских и международных фестивалях, конкурсах и т.д.;
- − групповые формы мероприятия внутри коллективов академических групп, студий творческого направления, клубов, секций, общественных студенческих объединений и др.;
- − индивидуальные, личностно-ориентированные формы индивидуальное консультирование преподавателями обучающихся по вопросам организации учебно-профессиональной и научно-исследовательской деятельности, личностного и профессионального самоопределения, выбора индивидуальной образовательной траектории и т.д.

# **9. Содержание воспитания**

Практическая реализация цели и задач воспитания осуществляется в рамках следующих направлений воспитательной работы в вузе/на факультете:

- 1) духовно-нравственное воспитание;
- 2) гражданско-правовое воспитание;
- 3) патриотическое воспитание;
- 4) экологическое воспитание;
- 5) культурно-эстетическое воспитание;
- 6) физическое воспитание;
- 7) профессиональное воспитание.

## **9.1. Духовно-нравственное воспитание**

− формирование нравственной позиции, в том нравственного сознания и поведения на основе усвоения общечеловеческих ценностей и нравственных чувств (чести, долга, справедливости, милосердия, добра, дружелюбия);

− развитие способности к сопереживанию и формированию позитивного отношения к людям, в том числе к лицам с ограниченными возможностями здоровья и инвалидам;

− формирование толерантного сознания и поведения в поликультурном мире, готовности и способности вести диалог с другими людьми, достигать в нем взаимопонимания, находить общие цели и сотрудничать для их достижения;

развитие способности к духовному развитию, реализации творческого потенциала в учебно-профессиональной деятельности на основе нравственных установок и моральных норм, непрерывного самообразования и самовоспитания;

− развитие способности к сотрудничеству с окружающими в образовательной, общественно полезной, проектной и других видах деятельности.

## **9.2. Гражданско-правовое воспитание**

− выработка осознанной собственной позиции по отношению к общественнополитическим событиям прошлого и настоящего;

− формирование российской гражданской идентичности, гражданской позиции активного и ответственного члена российского общества, осознающего свои конституционные права и обязанности, уважающего закон и правопорядок, обладающего чувством собственного достоинства, осознанно принимающего традиционные национальные и общечеловеческие гуманистические и демократические ценности;

− формирование установок личности, позволяющих противостоять идеологии экстремизма, национализма, ксенофобии, коррупции, дискриминации по социальным, религиозным, расовым, национальным признакам, другим негативным социальным явлениям;

− развитие студенческого самоуправления, совершенствование у обучающихся организаторских умений и навыков;

расширение конструктивного участия обучающихся в принятии решений, затрагивающих их права и интересы, в том числе в различных формах общественной самоорганизации, самоуправления;

поддержка инициатив студенческих объединений, развитие молодежного добровольчества и волонтерской деятельности;

− организация социально значимой общественной деятельности студенчества.

#### **9.3. Патриотическое воспитание**

− формирование чувств патриотизма, гражданственности, уважения к памяти защитников Отечества и подвигам Героев Отечества;

− формирование патриотического сознания, чувства верности своему Отечеству, стремления защищать интересы Родины и своего народа;

− формирование чувства гордости и уважения к достижениям и культуре своей Родины на основе изучения культурного наследия и традиций многонационального народа России, развитие желания сохранять ее уникальный характер и культурные особенности;

− развитие идентификации себя с другими представителями российского народа;

− вовлечение обучающихся в мероприятия военно-патриотической направленности;

− приобщение обучающихся к истории родного края, традициям вуза, развитие чувства гордости и уважения к выдающимся представителям университета;

− формирование социально значимых и патриотических качеств обучающихся.

#### **9.4. Экологическое воспитание**

− формирование экологической культуры;

− формирование бережного и ответственного отношения к своему здоровью (физическому и психологическому) и здоровью других людей, живой природе, окружающей среде;

− вовлечение обучающихся в экологические мероприятия;

выработка умений и навыков разумного природопользования, нетерпимого отношения к действиям, приносящим вред экологии, приобретение опыта экологонаправленной деятельности;

− укрепление мотивации к физическому самосовершенствованию, занятию спортивно-оздоровительной деятельностью;

развитие культуры безопасной жизнедеятельности, умений оказывать первую помощь;

− профилактика наркотической и алкогольной зависимости, табакокурения и других вредных привычек.

#### **9.5. Культурно-эстетическое воспитание**

− формирование эстетического отношения к миру, включая эстетику научного и технического творчества, спорта, общественных отношений и быта;

приобщение обучающихся к истинным культурным ценностям;

− расширение знаний в области культуры, вовлечение в культурнодосуговые мероприятия;

− повышение интереса к культурной жизни региона; содействие его конкурентоспособности посредством участия во всероссийских конкурсах и фестивалях;

− создание социально-культурной среды вуза/факультета, популяризация студенческого творчества, формирование готовности и способности к самостоятельной, творческой деятельности;

совершенствование культурного уровня и эстетических чувств обучающихся.

#### **9.6. Физическое воспитание**

создание условий для занятий физической культурой и спортом, для развивающего отдыха и оздоровления обучающихся, включая студентов с ограниченными возможностями здоровья, студентов, находящихся в трудной

жизненной ситуации, в том числе на основе развития спортивной инфраструктуры вуза/факультета и повышения эффективности ее использования;

− формирование мотивации к занятиям физической культурой и спортом, следованию здоровому образу жизни, в том числе путем пропаганды в студенческой

среде необходимости участия в массовых спортивно-общественных мероприятиях, популяризации отечественного спорта и спортивных достижений страны/региона/города/вуза/факультета;

− вовлечение обучающихся в спортивные соревнования и турниры, межфакультетские и межвузовские состязания, встречи с известными спортсменами и победителями соревнований.

## **9.7. Профессиональное воспитание**

приобщение студентов к традициям и ценностям профессионального сообщества, нормам корпоративной этики;

− развитие профессионально значимых качеств личности будущего компетентного и ответственного специалиста в учебно-профессиональной, научноисследовательской деятельности и внеучебной работе;

− формирование творческого подхода к самосовершенствованию в контексте будущей профессии;

− повышение мотивации профессионального самосовершенствования обучающихся средствами изучаемых учебных дисциплин, практик, научноисследовательской и других видов деятельности;

− ориентация обучающихся на успех, лидерство и карьерный рост; формирование конкурентоспособных личностных качеств;

− освоение этических норм и профессиональной ответственности посредством организации взаимодействия обучающихся с мастерами профессионального труда.

# **10. Методические рекомендации по анализу воспитательной работы на факультете и проведению ее аттестации (по реализуемым направлениям подготовки/специальностям)**

Ежегодно заместитель декана по воспитательной работе представляет на ученом совете факультета отчет, содержащий анализ воспитательной работы на факультете и итоги ее аттестации (по реализуемым направлениям подготовки / специальностям).

Анализ воспитательной работы на факультете проводится с *целью*  выявления основных проблем воспитания и последующего их решения.

Основными *принципами* анализа воспитательного процесса являются:

- − *принцип гуманистической направленности*, проявляющийся в уважительном отношении ко всем субъектам воспитательного процесса;
- − *принцип приоритета анализа сущностных сторон воспитания*, ориентирующий на изучение не столько количественных его показателей, сколько качественных – таких как содержание и разнообразие деятельности, характер общения и отношений субъектов образовательного процесса и др.;
- − *принцип развивающего характера осуществляемого анализа*, ориентирующий на использование его результатов для совершенствования воспитательной деятельности в вузе/на факультете: уточнения цели и задач воспитания, планирования воспитательной работы, адекватного подбора видов, форм и содержания совместной деятельности обучающихся и преподавателей;

− *принцип разделенной ответственности* за результаты профессиональноличностного развития обучающихся, ориентирующий на понимание того, что профессионально-личностное развитие – это результат влияния как социальных институтов воспитания, так и самовоспитания.

# *Примерная схема анализа воспитательной работы на факультете*

1. Анализ целевых установок

1.1 Наличие рабочей программы воспитания по всем реализуемым на факультете ОПОП.

1.2 Наличие утвержденного комплексного календарного плана воспитательной работы.

2. Анализ информационного обеспечения организации и проведения воспитательной работы

2.1 Наличие доступных для обучающихся источников информации, содержащих план воспитательной работы, расписание работы студенческих клубов, кружков, секций, творческих коллективов и т.д.

3. Организация и проведение воспитательной работы

3.1 Основные направления воспитательной работы в отчетном году, использованные в ней формы и методы, степень активности обучающихся в проведении мероприятий воспитательной работы.

3.2 Проведение студенческих фестивалей, смотров, конкурсов и пр., их количество в отчетном учебном году и содержательная направленность.

3.3 Участие обучающихся и оценка степени их активности в фестивалях, конкурсах, смотрах, соревнованиях различного уровня.

3.4 Достижения обучающихся, участвовавших в фестивалях, конкурсах, смотрах, соревнованиях различного уровня (количество призовых мест, дипломов, грамот и пр.).

3.5 Количество обучающихся, участвовавших в работе студенческих клубов, творческих коллективов, кружков, секций и пр. в отчетном учебном году.

3.6 Количество обучающихся, задействованных в различных воспитательных мероприятиях в качестве организаторов и в качестве участников.

4. Итоги аттестации воспитательной работы факультета

4.1. Выполнение в отчетном году календарного плана воспитательной работы: выполнен полностью – перевыполнен (с приведением конкретных сведений о перевыполнении) – недовыполнен (с указанием причин невыполнения отдельных мероприятий).

4.2. Общее количество обучающихся, принявших участие в воспитательных мероприятиях в отчетном учебном году.

4.3. При наличии фактов пассивного отношения обучающихся к воспитательным мероприятиям: причины пассивности и предложения по ее устранению, активному вовлечению обучающихся в воспитательную работу.

4.4. Дополнительно в отчете могут быть представлены (по решению заместителя декана по воспитательной работе) сведения об инициативном участии обучающихся в воспитательных мероприятиях, не предусмотренных календарным планом воспитательной работы, о конкретных обучающихся, показавших наилучшие результаты участия в воспитательных мероприятиях и др.

**Процедура аттестации воспитательной работы и выполнения календарного плана воспитательной работы**

*Оценочная шкала:* «удовлетворительно» – «неудовлетворительно».

*Оценочные критерии:*

1. Количественный – участие обучающихся в мероприятиях календарного плана воспитательной работы (олимпиадах, конкурсах, фестивалях, соревнованиях

и т.п.), участие обучающихся в работе клубов, секций, творческих, общественных студенческих объединений.

Воспитательная работа признается удовлетворительной при выполнении **одного из условий**:

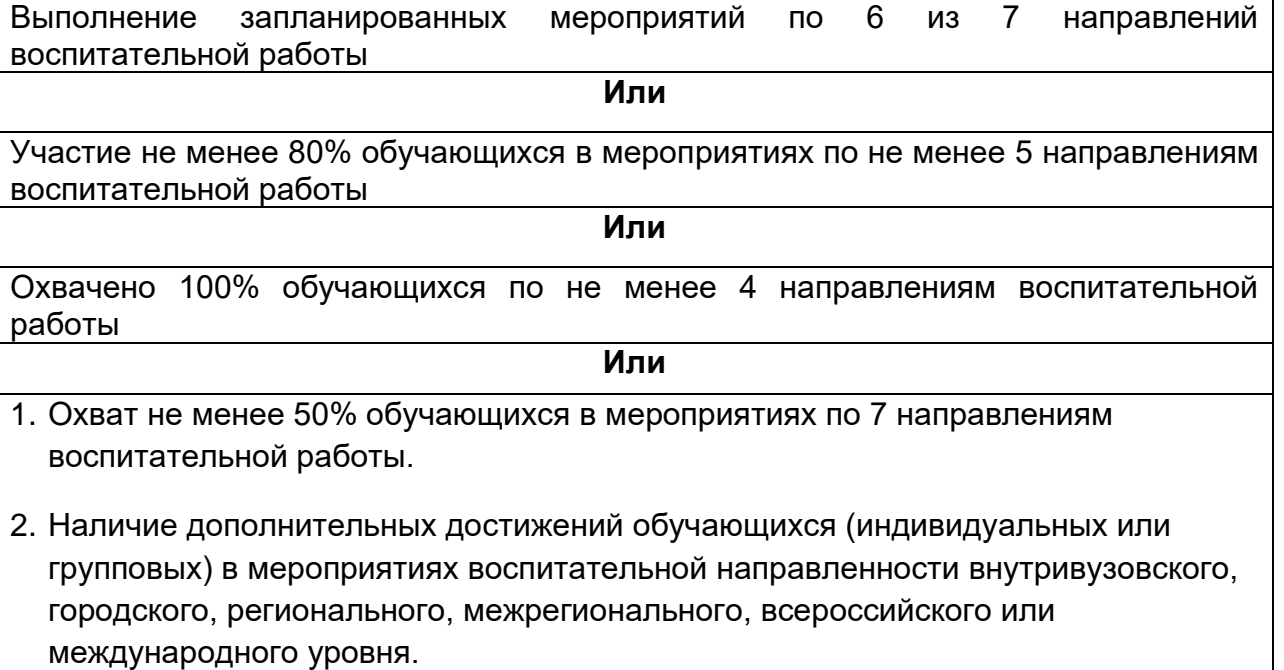

2. Качественный – достижения обучающихся в различных воспитательных мероприятиях (уровень мероприятия – международный, всероссийский, региональный, университетский, факультетский; статус участия обучающихся – представители страны, области, вуза, факультета; характер участия обучающихся – организаторы, исполнители, зрители).

*Способы получения информации для проведения аттестации:* педагогическое наблюдение; анализ портфолио обучающихся и документации, подтверждающей их достижения (грамот, дипломов, благодарственных писем, сертификатов и пр.); беседы с обучающимися, студенческим активом факультета, преподавателями, принимающими участие в воспитательной работе, кураторами основных образовательных программ; анкетирование обучающихся (при необходимости); отчеты кураторов студенческих групп 1-2 курсов (по выбору заместителя декана по воспитательной работе и с учетом особенностей факультета).

*Источники получения информации для проведения аттестации:* устные, письменные, электронные (по выбору заместителя декана по воспитательной работе и с учетом особенностей факультета).

*Фиксация результатов аттестации:* отражаются в ежегодном отчете заместителя декана по воспитательной работе (по решению заместителя декана по воспитательной работе – в целом по факультету или отдельно по реализуемым направлениям подготовки / специальностям).

**Календарный план воспитательной работы**

# **УТВЕРЖДАЮ**

Декан физического факультета

Of 0

Овчинников О. В.

18.04.2024

# **КАЛЕНДАРНЫЙ ПЛАН ВОСПИТАТЕЛЬНОЙ РАБОТЫ\* на 2023/2024 учебный год**

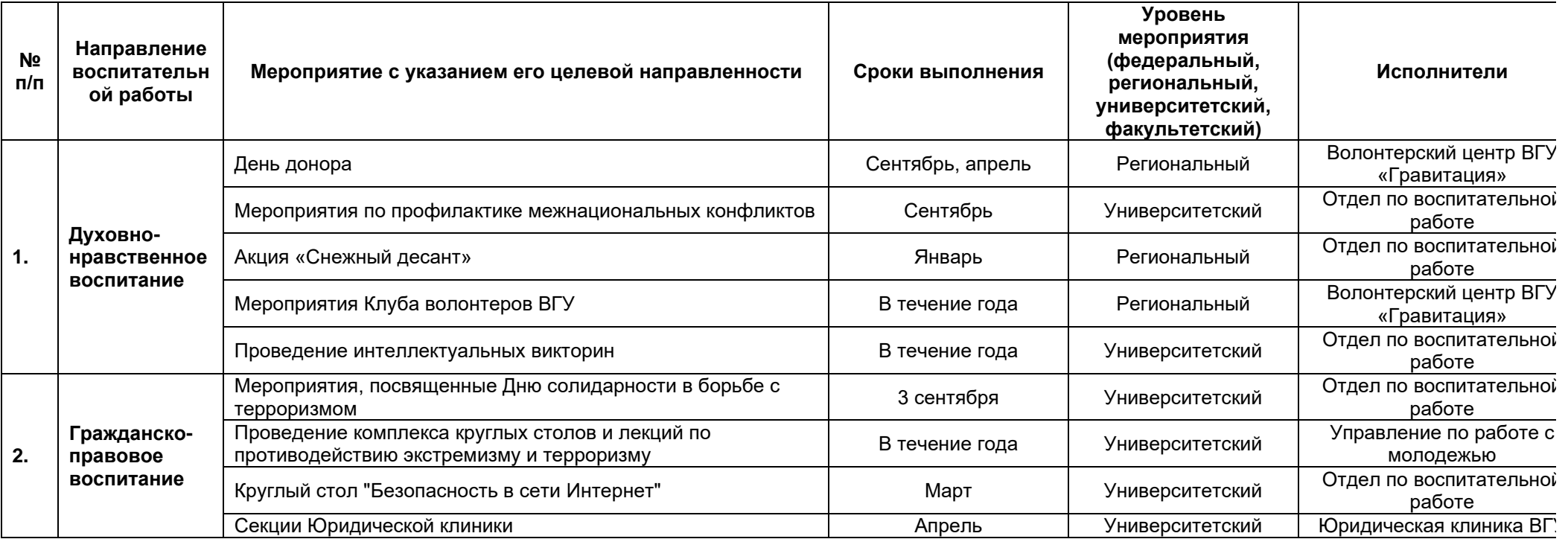

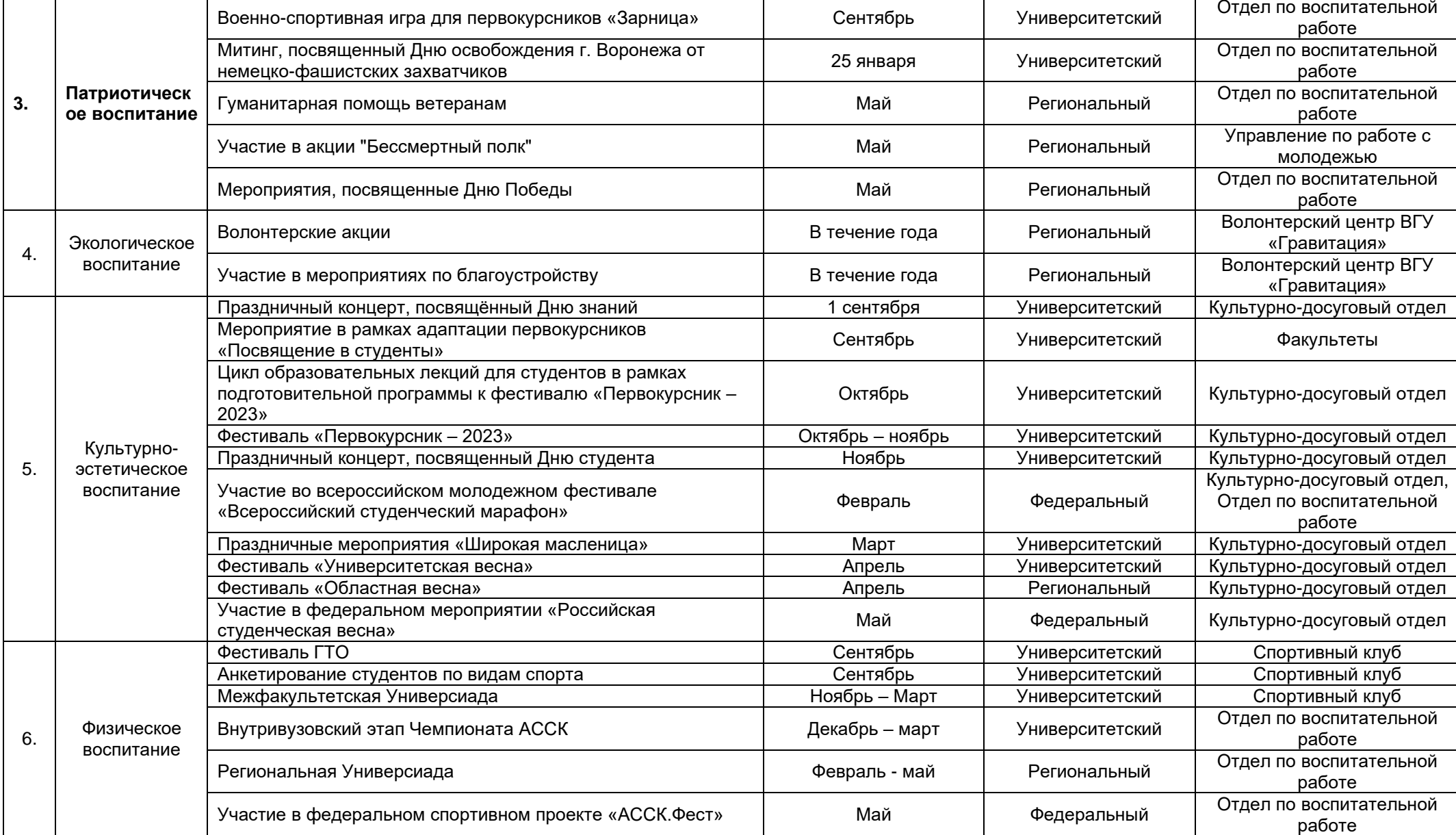

7. Профессионал Агитационная кампания по привлечению обучающихся в Втечение года Университетский Отдел по воспитательной

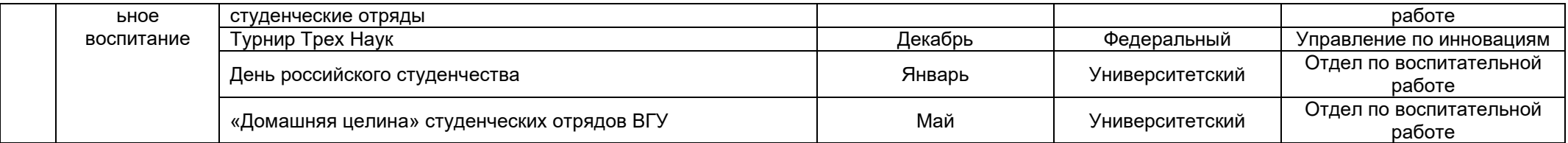

**\***Примечания:

1. Общеуниверситетский календарный план дополняется факультетскими мероприятиями по направлениям воспитательной работы.

2. По решению ученого совета факультета из календарного плана могут быть изъяты отдельные мероприятия нефакультетского уровня (по

представлению заместителя декана по воспитательной работе).

# **Аннотация рабочих программ дисциплин (модулей)**

# **Б1.O.01 Философия**

Общая трудоемкость дисциплины 4 з.е.

Дисциплина направлена на формирование следующих компетенций и индикаторов их достижения:

*УК-1. Способен осуществлять поиск, критический анализ и синтез информации, применять системный подход для решения поставленных задач:*

- УК-1.1. Анализирует проблемную ситуацию как систему, выявляя ее составляющие и связи между ними.

- УК-1.2. Используя логико-методологический инструментарий, критически оценивает надежность источников информации, современных концепций философского и социального характера в своей предметной области.

*УК-5. Способен воспринимать межкультурное разнообразие общества в социально-историческом, этическом и философском контекстах.*

УК-5.2. Учитывает при социальном и профессиональном общении историкокультурное наследие и социокультурные традиции различных социальных групп, этносов и конфессий, включая мировые религии, философские и этические учения.

**Место учебной дисциплины в структуре ОПОП**: дисциплина Философия относится к обязательной части Блока 1.

## **Цели и задачи учебной дисциплины**

*Цели изучения дисциплины:*

- формирование целостных представлений о зарождении и развитии философского знания;

- усвоение базовых понятий и категорий философской мысли, выработка умений системного изложения основных проблем теоретической философии, способствующих формированию мировоззренческой позиции.

*Задачи учебной дисциплины:*

- развитие у студентов интереса к фундаментальным философским знаниям;

- усвоение студентами проблемного содержания основных философских концепций, направлений и школ, овладение философским категориальным аппаратом с целью развития мировоззренческих основ профессионального сознания;

- формирование у студентов знаний о современных философских проблемах бытия, познания, человека и общества;

развитие у студентов способности использовать теоретические общефилософские знания в профессиональной практической деятельности.

**Форма промежуточной аттестации** – экзамен.

## **Б1.О.02 История (история России, всеобщая история)**

Общая трудоемкость дисциплины - 4 з.е.

Дисциплина направлена на формирование следующих компетенций и индикаторов их достижения:

*УК-5. Способен воспринимать межкультурное разнообразие общества в социально-историческом, этическом и философском контекстах.*

УК-5.1. Определяет специфические черты исторического наследия и социокультурные традиции различных социальных групп, опираясь на знание этапов исторического развития России (включая основные события, основных исторических деятелей) в контексте мировой истории и ряда культурных традиций мира (в зависимости от среды и задач образования).

**Место учебной дисциплины в структуре ОПОП**: дисциплина История (история России, всеобщая история) относится к обязательной части Блока 1.

# **Цели и задачи учебной дисциплины**

*Целями освоения учебной дисциплины являются:*

– приобретение студентами научных и методических знаний в области истории,

- формирование теоретических представлений о закономерностях исторического процесса,

- овладение знаниями основных событий, происходящих в России и мире,

- приобретение навыков исторического анализа и синтеза.

*Задачи учебной дисциплины:*

- формирование у студентов научного мировоззрения, представлений о закономерностях исторического процесса;

- формирование у студентов исторического сознания, воспитания уважения к всемирной и отечественной истории, деяниям предков;

- развитие у студентов творческого мышления, выработка умений и навыков исторических исследований;

- выработка умений и навыков использования исторической информации при решении задач в практической профессиональной деятельности.

**Форма промежуточной аттестации** – экзамен.

#### **Б1.O.03. Иностранный язык**

Общая трудоемкость дисциплины – 8 з.е.

Дисциплина направлена на формирование следующих компетенций и индикаторов их достижения:

*УК-4. Способен осуществлять деловую коммуникацию в устной и письменной формах на государственном и иностранном(ых) языке(ах).*

УК-4.1. Выбирает на иностранном языке коммуникативно приемлемые стратегии делового общения.

УК-4.5. Владеет интегративными коммуникативными умениями в устной и письменной иноязычной речи.

 **Место учебной дисциплины в структуре ОПОП**: дисциплина «Иностранный язык» относится к обязательной части блока Б1.

**Цели и задачи учебной дисциплины**

*Цели освоения учебной дисциплины:*

- повышение уровня владения ИЯ, достигнутого в средней школе, овладение иноязычной коммуникативной компетенцией на уровне А2+ для решения коммуникативных задач в социально-культурной, учебно-познавательной и деловой сферах иноязычного общения;

- обеспечение основ будущего профессионального общения и дальнейшего успешного самообразования.

*Задачи учебной дисциплины:*

- воспринимать на слух и понимать содержание аутентичных общественнополитических, публицистических (медийных) и прагматических текстов и выделять в них значимую/запрашиваемую информацию;

- понимать содержание аутентичных общественно-политических, публицистических, прагматических (информационных буклетов, брошюр/проспектов; блогов/веб-сайтов) и научно-популярных текстов; выделять значимую/запрашиваемую информацию из прагматических текстов справочноинформационного и рекламного характера

- начинать, вести/поддерживать и заканчивать диалог-расспрос об увиденном, прочитанном, диалог-обмен мнениями и диалог-интервью/собеседование при приеме на работу, соблюдая нормы речевого этикета, при необходимости используя стратегии восстановления сбоя в процессе коммуникации; расспрашивать собеседника, задавать вопросы и отвечать на них, высказывать свое мнение, просьбу, отвечать на предложение собеседника; делать сообщения и выстраивать монолог-описание, монолог-повествование и монолог-рассуждение

- заполнять формуляры и бланки прагматического характера; поддерживать контакты при помощи электронной почты; оформлять Curriculum Vitae/Resume и сопроводительное письмо, необходимые при приеме на работу, выполнять письменные проектные задания

**Формы промежуточной аттестации** - зачет, экзамен.

# **Б1.O.04 Безопасность жизнедеятельности**

Общая трудоемкость дисциплины - 2 з.е.

Дисциплина направлена на формирование следующих компетенций и индикаторов их достижения:

*УК-8 Способен создавать и поддерживать в повседневной жизни и в профессиональной деятельности безопасные условия жизнедеятельности для сохранения природной среды, обеспечения устойчивого развития общества, в том числе при угрозе и возникновении чрезвычайных ситуаций и военных конфликтов*

УК-8.1 Идентифицирует и анализирует опасные и вредные факторы элементов среды обитания и в рамках осуществляемой деятельности; знает основные вопросы безопасности жизнедеятельности

УК- 8.2 Способен осуществлять действия по предотвращению возникновения чрезвычайных ситуаций природного, техногенного, социального (биологосоциального) происхождения; грамотно действовать в чрезвычайных ситуациях мирного и военного времени, создавать безопасные условия реализации профессиональной деятельности

УК-8.3 Готов принимать участие в оказании первой и экстренной допсихологической помощи при травмах и неотложных состояниях, в том числе в условиях чрезвычайных ситуаций в мирное и военное время

УК-8.4 Способен обеспечить безопасные и/или комфортные условия труда на рабочем месте, в том числе с помощью средств защиты; выявить и устранить проблемы, связанные с нарушениями техники безопасности на рабочем месте.

**Место учебной дисциплины в структуре ОПОП**: дисциплина «Безопасность жизнедеятельности» относится к обязательной части Блока 1.

**Цели и задачи учебной дисциплины** 

*Целями освоения учебной дисциплины являются:*

*-* приобретение знаний и умений, необходимых для сохранения своей жизни и здоровья, для обеспечения безопасности человека в современных экономических и социальных условиях;

- приобретение знаний в области защиты населения и территорий в условиях чрезвычайных ситуациях мирного и военного времени,

 - приобретение навыков выбора соответствующих способов защиты в условиях различных чрезвычайных ситуаций;

*Задачи учебной дисциплины:*

- изучение культуры безопасности;

- формирование умения соблюдать нормативные требования по отношению к источникам опасностей, присутствующих в окружающей среде;

- освоить приемы оказания первой помощи и экстренной допсихологической помощи;

- выработать алгоритм действий в условиях различных чрезвычайных ситуаций;

- сформировать психологическую готовность эффективного взаимодействия в условиях чрезвычайных ситуаций.

**Форма промежуточной аттестации** - зачет.

## **Б1.O.05 Физическая культура и спорт**

Общая трудоемкость дисциплины: 2 з.е.

Дисциплина направлена на формирование компетенции УК-7 и индикаторов ее достижения:

*УК-7 Способен поддерживать должный уровень физической подготовленности для обеспечения полноценной социальной и профессиональной деятельности* 

- УК-7.4 Понимает роль физической подготовленности для обеспечения полноценной социальной и профессиональной деятельности.

- УК-7.5 Использует методику самоконтроля для определения уровня здоровья и физической подготовленности в соответствии с нормативными требованиями и условиями будущей профессиональной деятельности.

- УК-7.6 Поддерживает должный уровень физической подготовленности для обеспечения полноценной социальной и профессиональной деятельности, регулярно занимаясь физическими упражнениями.

# **Цели и задачи учебной дисциплины**

*Целями освоения учебной дисциплины являются:*

- формирование физической культуры личности;

- приобретение способности целенаправленного использования средств физической культуры и спорта для сохранения и укрепления здоровья для обеспечения полноценной социальной и профессиональной деятельности.

 *Задачи учебной дисциплины:*

- овладение методикой формирования и выполнения комплексов упражнений оздоровительной направленности для самостоятельных занятий, способами самоконтроля при выполнении физических нагрузок различного характера, рационального режима труда и отдыха;

- адаптация организма к воздействию умственных и физических нагрузок, а также расширение функциональных возможностей физиологических систем, повышение сопротивляемости защитных сил организма.

**Форма промежуточной аттестации** - зачет.

## **Б1.O.06 Деловое общение и культура речи**

Общая трудоемкость дисциплины: - 2 з.е.

Дисциплина направлена на формирование следующих компетенций и индикаторов их достижения:

*УК-4. Способен осуществлять деловую коммуникацию в устной и письменной формах на государственном и иностранном(ых) языке(ах)*

УК-4.1. Выбирает на государственном языке коммуникативно приемлемые стратегии делового общения.

УК-4.2. Использует информационно-коммуникационные технологии при поиске необходимой информации в процессе решения стандартных коммуникативных задач на государственном языке.

УК-4.3. Ведет деловую переписку, учитывая особенности стилистики официальных и неофициальных писем, социокультурные различия в формате корреспонденции на государственном языке.

УК-4.4. Демонстрирует интегративные умения использовать диалогическое общение для сотрудничества в академической и деловой коммуникации на государственном языке.

 **Место учебной дисциплины в структуре ОПОП**: дисциплина «Деловое общение и культура речи» относится к обязательной части, блока Б1.

**Цели и задачи учебной дисциплины:** 

*Цели освоения учебной дисциплины:*

- ознакомление студентов с начальными положениями теории и практики коммуникации, культуры устного и письменного общения,

- изучение основных правил деловой коммуникации,

- формирование навыков использования современных информационнокоммуникативных средств для делового общения.

*Задачи учебной дисциплины:*

закрепить и расширить знание норм культуры речи, системы функциональных стилей, правил русского речевого этикета в профессиональной коммуникации;

- развить коммуникативные способности, сформировать психологическую готовность эффективно взаимодействовать с партнером по общению в разных ситуациях общения, главным образом, профессиональных;

- развить навыки владения официально-деловым стилем русского литературного языка, сформировать коммуникативно-речевые умения построения текстов разной жанровой направленности в устной и письменной форме.

### **Форма промежуточной аттестации** - зачет.

#### **Б1.O.07 Культурология**

Общая трудоемкость дисциплины - 2 з.е.

Дисциплина направлена на формирование следующих компетенций и индикаторов их достижения:

*УК-5. Способен воспринимать межкультурное разнообразие общества в социально-историческом, этическом и философском контекстах*

УК-5.2. Учитывает при социальном и профессиональном общении историкокультурное наследие и социокультурные традиции различных социальных групп, этносов и конфессий, включая мировые религии, философские и этические учения.

УК-5.3. Умеет конструктивно взаимодействовать с людьми с учетом их социокультурных особенностей в целях успешного выполнения профессиональных задач и усиления социальной интеграции.

**Место учебной дисциплины в структуре ОПОП**: учебная дисциплина относится к обязательной части блока Б1.

## **Цели и задачи учебной дисциплины**

*Цели освоения учебной дисциплины:*

- познакомить слушателей с высшими достижениями человечества на всем протяжении длительного пути его исторического развития, выработать у них навыки самостоятельного анализа и оценки сложных и разнообразных явлений культурной жизни разных эпох, объективные ориентиры и ценностные критерии при изучении явлений и тенденций в развитии культуры современного типа.

*Задачи учебной дисциплины:*

*-* проследить становление и развитие понятий «культура» и «цивилизация»;

*-* рассмотреть взгляды общества на место и роль культуры в социальном процессе;

- дать представление о типологии и классификации культур, внутри- и межкультурных коммуникациях;

- выделить доминирующие в той или иной культуре ценности, значения и смыслы, составляющие ее историко-культурное своеобразие.

**Форма промежуточной аттестации** – зачет.

#### **Б1.O.08 Основы права и антикоррупционного законодательства**

Общая трудоемкость дисциплины: 2 з.е.

Дисциплина направлена на формирование следующих компетенций и индикаторов их достижения:

*УК-2. Способен определять круг задач в рамках поставленной цели и выбирать оптимальные способы их решения, исходя из действующих правовых норм, имеющихся ресурсов и ограничений:*

УК-2.1. Формулирует в рамках поставленной цели круг задач, соответствующих требованиям правовых норм;

УК-2.2. Проектирует решение конкретной задачи с учетом возможных ограничений действующих правовых норм;

УК-2.3. Решает конкретную задачу с учетом требований правовых норм.

*УК-11. Способен формировать нетерпимое отношение к коррупционному поведению*

УК-11.1. Проявляет готовность добросовестно выполнять профессиональные обязанности на основе принципов законности.

УК-11.2. Поддерживает высокий уровень личной и правовой культуры, соблюдает антикоррупционные стандарты поведения.

УК-11.3. Даёт оценку и пресекает коррупционное поведение, выявляет коррупционные риски.

**Место учебной дисциплины в структуре ОПОП**: учебная дисциплина относится к обязательной части блока Б1.

#### **Цели и задачи учебной дисциплины:**

*Цели изучения учебной дисциплины:*

- повышение уровня правовой культуры обучающихся, закрепления антикоррупционных стандартов поведения;

- получение основных теоретических знаний о государстве и праве; формах правления государства; форме государственного устройства; политических режимах; основах правового статуса личности; системах органов государственной власти и местного самоуправления; основных правовых системах современности;

- изучение положительных и отрицательных сторон различных правовых институтов и методов правового регулирования общественных отношений для совершенствования существующего правового регулирования в России и в целях интеграции нашего государства в мировое сообщество.

*Задачи учебной дисциплины:*

- формирование представления о теории государства и права;

- формирование представления о практике реализации законодательства;

- формирование представления об основных отраслях права;

- формирование представления об основах антикоррупционного законодательства;

- формирование представления о правовых основах профессиональной деятельности.

**Форма промежуточной аттестации** – зачет.

#### **Б1.O.09 Управление проектами**

Общая трудоемкость дисциплины - 2 з.е.

Дисциплина направлена на формирование следующих компетенций и индикаторов их достижения:

*УК-2 Способен определять круг задач в рамках поставленной цели и выбирать оптимальные способы их решения, исходя из действующих правовых норм, имеющихся ресурсов и ограничений:*

УК-2.4. Формулирует конкретную, специфичную, измеримую во времени и пространстве цель, а также определяет дорожную карту движения к цели, исходя из имеющихся ресурсов и ограничений.

УК-2.5. Составляет иерархическую структуру работ, распределяет по задачам финансовые и трудовые ресурсы.

УК-2.6. Оценивает эффективность результатов проекта.

**Место учебной дисциплины в структуре ОПОП**: дисциплина «Управление проектами» относится к обязательной части блока Б1.

#### **Цели и задачи учебной дисциплины**

*Цели изучения дисциплины:*

- получение знаний о функциях и методах управления проектами;

- обучение инструментам управления проектами;

- расширение знаний и компетенций студентов в сфере оценки и расчетов эффективности разного рода проектов.

*Задачи учебной дисциплины:*

- изучение основ водопадного и итеративного управления проектами;

- привитие навыков целеполагания, использования гибкого инструментария, оценки эффективности проекта.

- усвоение обучающимися различных инструментов управления проектами: иерархической структуры работ, матриц ответственности и коммуникации, сметы и бюджета проекта, оценки эффективности проекта.

**Форма промежуточной аттестации** – зачет с оценкой.

#### **Б1.O.10 Психология личности и ее саморазвития**

Общая трудоемкость дисциплины 2 з.е.

Дисциплина направлена на формирование следующих компетенций и индикаторов их достижения:

*УК-3. Способен осуществлять социальное взаимодействие и реализовывать свою роль в команде*

- УК-3.1. Определяет свою роль в команде, используя конструктивные стратегии для достижения поставленной цели.

- УК-3.2. Учитывает особенности собственного поведения, поведения других участников и команды в целом при реализации своей роли в команде.

- УК-3.3. Планирует свои действия для достижения заданного результата, анализирует их возможные последствия, при необходимости корректирует личные действия.

- УК-3.4. Эффективно взаимодействует с другими членами команды, в том числе осуществляет обмен информацией, знаниями и опытом с членами команды,

оценивает идеи других членов команды для достижения поставленной цели и представления результатов работы команды.

- УК-3.5. Соблюдает установленные нормы и правила командной работы, несет личную ответственность за общий результат.

- УК-3.6. Регулирует и преодолевает возникающие в команде разногласия, конфликты на основе учета интересов всех сторон.

*УК-6. Способен управлять своим временем, выстраивать и реализовывать траекторию саморазвития на основе принципов образования в течение всей жизни*

УК-6.1. Осуществляет самодиагностику и применяет знания о своих личностных ресурсах для успешного выполнения учебной и профессиональной деятельности.

УК-6.2. Планирует перспективные цели собственной деятельности с учетом условий, средств, личностных возможностей и ограничений, этапов карьерного роста, временной перспективы развития деятельности и требований рынка труда.

УК-6.3. Определяет задачи саморазвития и профессионального роста, распределяет их на долго-, средне- и краткосрочные с обоснованием актуальности и определением необходимых ресурсов для их выполнения.

УК-6.4. Реализует намеченные цели и задачи деятельности с учетом условий, средств, личностных возможностей, этапов карьерного роста, временной перспективы развития деятельности и требований рынка труда.

УК-6.5. Использует инструменты и методы управления временем при выполнении конкретных задач, проектов, при достижении поставленных целей.

УК-6.6. Критически оценивает эффективность использования времени и других ресурсов относительно решения поставленных задач и полученного результата.

**Место учебной дисциплины в структуре ОПОП**: дисциплина «Психология личности и ее саморазвития» относится к обязательной части блока Б1.

# **Цели и задачи учебной дисциплины**

*Целями освоения учебной дисциплины являются:*

- формирование у будущих бакалавров систематизированных научных представлений о социально-психологических аспектах проблемы личности в современном обществе, а также о специфике задач и методов ее саморазвития.

*Задачи учебной дисциплины:*

- усвоение обучающимися различных социально-психологических трактовок проблемы личности, а также анализ разнообразных теорий ее социализации;

- ознакомление с проблемой саморазвития личности;

- усвоение студентами знаний, умений и навыков в области психологических основ взаимодействия личности и общества;

- расширение знаний и компетенций студентов по проблематике социального поведения, отношений, саморазвития, социализации и идентичности личности.

**Форма промежуточной аттестации** – зачет с оценкой.

Общая трудоемкость дисциплины - 13 з.е.

Дисциплина направлена на формирование следующих компетенций и индикаторов их достижения:

*ОПК-1: Способен использовать базовые знания естественнонаучных дисциплин в профессиональной деятельности, применять методы математического анализа и моделирования, теоретического и экспериментального исследования*

ОПК-1.1. Знает основные законы естественнонаучных дисциплин в профессиональной деятельности, методы математического анализа и моделирования, теоретического и экспериментального исследования.

ОПК-1.2. Использует основные законы естественнонаучных дисциплин в профессиональной деятельности, применять методы математического анализа и моделирования, теоретического и экспериментального исследования.

ОПК-1.3. Владеет навыками использования основных законов естественнонаучных дисциплин в профессиональной деятельности, применения методов математического анализа и моделирования, теоретического и экспериментального исследования.

**Место учебной дисциплины в структуре ОПОП:** Дисциплина базовой части цикла Б1.O.4 (Математика).

# **Цели и задачи учебной дисциплины**

*Целями освоения учебной дисциплины являются:*

- формирование у будущих бакалавров систематизированных знаний и умений в области математического анализа в приложении к физическим дисциплинам.

*Задачи учебной дисциплины:*

- изучение дифференциального и интегрального исчисления функции одной вещественной переменной, лежащего в основе всех физических и математических курсов.

- изучение определенного интеграла, который представляет собой важный вопрос курса математического анализа на физическом факультете и имеет приложения в большинстве математических и физических дисциплин.

- изучение дифференциального и интегрального исчисления нескольких переменных.

- изучение криволинейных и поверхностных интегралов.

- изучение числовых рядов, сходимость, абсолютная и условная сходимость, функциональные ряды, степенной ряд, радиус сходимости степенного ряда, ряд Фурье, интеграл Фурье.

**Формы промежуточной аттестации** – экзамен (1-3 семестр)/зачет (1-3 семестр).

# **Б1.O.11.02 Аналитическая геометрия**

Общая трудоемкость дисциплины 4 з.е.

Дисциплина направлена на формирование следующих компетенций и индикаторов их достижения: Общая трудоемкость дисциплины - 4 з.е.

Дисциплина направлена на формирование следующих компетенций и индикаторов их достижения:

*ОПК-1: Способен использовать базовые знания естественнонаучных дисциплин в профессиональной деятельности, применять методы математического анализа и моделирования, теоретического и экспериментального исследования*
ОПК-1.1. Знает основные законы естественнонаучных дисциплин в профессиональной деятельности, методы математического анализа и моделирования, теоретического и экспериментального исследования.

ОПК-1.2. Использует основные законы естественнонаучных дисциплин в профессиональной деятельности, применять методы математического анализа и моделирования, теоретического и экспериментального исследования.

ОПК-1.3. Владеет навыками использования основных законов естественнонаучных дисциплин в профессиональной деятельности, применения методов математического анализа и моделирования, теоретического и экспериментального исследования.

**Место учебной дисциплины в структуре ОПОП:** Дисциплина базовой части цикла Б1.O.4 (Математика).

# **Цели и задачи учебной дисциплины**

*Целями освоения учебной дисциплины являются:*

- формирование геометрической культуры студента, начальная подготовка в области алгебраического анализа простейших геометрических объектов, овладение классическим математическим аппаратом для дальнейшего использования в приложениях.

*Задачи учебной дисциплины:*

- освоение основных понятий, теорем и методов аналитической геометрии.

применение методов аналитической геометрии при решении профессиональных задач;

- освоение математического аппарата аналитической геометрии, необходимого для профессиональной деятельности.

**Форма промежуточной аттестации** – экзамен (1 семестр).

# **Б1.O.11.03 Линейная алгебра**

Общая трудоемкость дисциплины - 4 з.е.

Дисциплина направлена на формирование следующих компетенций и индикаторов их достижения:

*ОПК-1: Способен использовать базовые знания естественнонаучных дисциплин в профессиональной деятельности, применять методы математического анализа и моделирования, теоретического и экспериментального исследования*

ОПК-1.1. Знает основные законы естественнонаучных дисциплин в профессиональной деятельности, методы математического анализа и моделирования, теоретического и экспериментального исследования.

ОПК-1.2. Использует основные законы естественнонаучных дисциплин в профессиональной деятельности, применять методы математического анализа и моделирования, теоретического и экспериментального исследования.

ОПК-1.3. Владеет навыками использования основных законов естественнонаучных дисциплин в профессиональной деятельности, применения методов математического анализа и моделирования, теоретического и экспериментального исследования.

**Место учебной дисциплины в структуре ОПОП:** Дисциплина базовой части цикла Б1.O.4 (Математика).

# **Цели и задачи учебной дисциплины**

*Целями освоения учебной дисциплины являются:*

- овладение начальными знаниями по линейной алгебре, необходимыми для изучения

- других дисциплин специальности,- знакомство студентов с основными понятиями и методами линейной алгебры;

- формирование у студентов научного математического мышления, умения применять математический аппарат для исследования физических процессов;

- формирование у обучающихся определенного состава компетенций (результатов освоения) для подготовки к профессиональной деятельности.

*Основная задача учебной дисциплины*:

- формирование всесторонних знаний об основах линейной алгебры. В курсе данной дисциплины студенты овладевают знаниями по таким разделам линейной алгебры, как линейные пространства и операторы, алгебра матриц, системы линейных уравнений.

**Форма промежуточной аттестации** – экзамен (2 семестр).

# **Б1.O.11.04 Векторный и тензорный анализ**

Общая трудоемкость дисциплины - 2 з.е.

Дисциплина направлена на формирование следующих компетенций и индикаторов их достижения:

*ОПК-1: Способен использовать базовые знания естественнонаучных дисциплин в профессиональной деятельности, применять методы математического анализа и моделирования, теоретического и экспериментального исследования*

ОПК-1.1. Знает основные законы естественнонаучных дисциплин в профессиональной деятельности, методы математического анализа и моделирования, теоретического и экспериментального исследования.

ОПК-1.2. Использует основные законы естественнонаучных дисциплин в профессиональной деятельности, применять методы математического анализа и моделирования, теоретического и экспериментального исследования.

ОПК-1.3. Владеет навыками использования основных законов естественнонаучных дисциплин в профессиональной деятельности, применения методов математического анализа и моделирования, теоретического и экспериментального исследования.

**Место учебной дисциплины в структуре ОПОП:** Дисциплина базовой части цикла Б1.O.4 (Математика).

# **Цели и задачи учебной дисциплины**

*Целями освоения учебной дисциплины являются:*

*-* изучение основ векторного и тензорного анализа и их приложений.

*Задачи учебной дисциплины:*

*-* освоение таких разделов дисциплины как Векторная алгебра и элементы дифференциальной геометрии, Скалярные поля, Векторные поля, Специальные виды полей, Криволинейные системы координат, Дифференциальные операции в криволинейных координатах, Тензорная алгебра, Приложения тензорного анализа.

**-** приобретение знаний основы векторного и тензорного анализа;

**-** использование математического аппарата для освоения теоретических основ физики;

**-** использование информационных технологий для решения физических задач и математического аппарата для решения физических задач, методов оценки экспериментальных результатов.

**Форма промежуточной аттестации** – зачет (3 семестр).

# **Б1.O.11.05 Обыкновенные дифференциальные уравнения**

Дисциплина направлена на формирование следующих компетенций и индикаторов их достижения:

*ОПК-1: Способен использовать базовые знания естественнонаучных дисциплин в профессиональной деятельности, применять методы математического анализа и моделирования, теоретического и экспериментального исследования*

ОПК-1.1. Знает основные законы естественнонаучных дисциплин в профессиональной деятельности, методы математического анализа и моделирования, теоретического и экспериментального исследования.

ОПК-1.2. Использует основные законы естественнонаучных дисциплин в профессиональной деятельности, применять методы математического анализа и моделирования, теоретического и экспериментального исследования.

ОПК-1.3. Владеет навыками использования основных законов естественнонаучных дисциплин в профессиональной деятельности, применения методов математического анализа и моделирования, теоретического и экспериментального исследования.

**Место учебной дисциплины в структуре ОПОП:** Дисциплина базовой части цикла Б1.O.4 (Математика).

# **Цели и задачи учебной дисциплины**

*Цели учебной дисциплины:*

**-** ознакомление студентов с важнейшим и разделами теории дифференциальных уравнений и ее применением в различных областях математики, а также научить студентов строить математические модели в терминах дифференциальных уравнений и исследовать эти модели аналитическими, качественными и приближенными методами. В процессе обучения излагается общая теория дифференциальных уравнений и систем; задача Коши и краевые задачи; линейные уравнения и системы; теория устойчивости.

*Задачи учебной дисциплины:*

**-** освоение основ теории обыкновенных дифференциальных уравнений, типов дифференциальных уравнений первого порядка, способов их решения;

**-** применение линейных дифференциальных уравнений к решению физических и профессиональных задач;

**-** приобретение умений решать дифференциальные уравнения первого порядка; решать дифференциальные уравнения высших порядков с разделяющимися переменными;

**-** использование информационных технологий для решения физических задач; - овладение навыками использования математического аппарата для решения

физических задач, методами оценки экспериментальных результатов.

**Форма промежуточной аттестации** – экзамен (3 семестр).

# **Б1.O.11.06 Теория функций комплексного переменного**

Общая трудоемкость дисциплины - 3 з.е.

Дисциплина направлена на формирование следующих компетенций и индикаторов их достижения:

*ОПК-1: Способен использовать базовые знания естественнонаучных дисциплин в профессиональной деятельности, применять методы математического анализа и моделирования, теоретического и экспериментального исследования*

ОПК-1.1. Знает основные законы естественнонаучных дисциплин в профессиональной деятельности, методы математического анализа и моделирования, теоретического и экспериментального исследования.

ОПК-1.2. Использует основные законы естественнонаучных дисциплин в профессиональной деятельности, применять методы математического анализа и моделирования, теоретического и экспериментального исследования.

ОПК-1.3. Владеет навыками использования основных законов естественнонаучных дисциплин в профессиональной деятельности, применения методов математического анализа и моделирования, теоретического и экспериментального исследования.

**Место учебной дисциплины в структуре ОПОП:** 

Дисциплина базовой части цикла Б1.O.4 (Математика).

## **Цели и задачи учебной дисциплины**

*Целями освоения учебной дисциплины являются:*

- изучение основ теории функций комплексного переменного.

*Задачи учебной дисциплины:*

- изучение комплекса методов теории функций комплексного переменного, применяющихся при решении прикладных задач. В результате изучения курса студент должен знать теоретические основы и практические приложения разделов теории функций комплексного переменного; иметь представление о приложениях различных методов теории функций комплексного переменного к задачам физики и других естественных наук.

**Форма промежуточной аттестации** - экзамен (5 семестр).

# **Б1.O.11.07 Теория вероятности и математическая статистика**

Общая трудоемкость дисциплины - 3 з.е.

Дисциплина направлена на формирование следующих компетенций и индикаторов их достижения:

*ОПК-1: Способен использовать базовые знания естественнонаучных дисциплин в профессиональной деятельности, применять методы математического анализа и моделирования, теоретического и экспериментального исследования*

ОПК-1.1. Знает основные законы естественнонаучных дисциплин в профессиональной деятельности, методы математического анализа и моделирования, теоретического и экспериментального исследования.

ОПК-1.2. Использует основные законы естественнонаучных дисциплин в профессиональной деятельности, применять методы математического анализа и моделирования, теоретического и экспериментального исследования.

ОПК-1.3. Владеет навыками использования основных законов естественнонаучных дисциплин в профессиональной деятельности, применения методов математического анализа и моделирования, теоретического и экспериментального исследования.

# **Место учебной дисциплины в структуре ОПОП:**

Дисциплина базовой части цикла Б1.O.4 (Математика).

## **Цели и задачи учебной дисциплины**

*Целями освоения учебной дисциплины являются:*

Курс посвящен изучению методов статистической обработки ядернофизических измерений.

*Задачи учебной дисциплины:*

**–** приобретение знаний о методах статистического анализа.

– умение планировать эксперимент, определять закономерности поведения регистрируемой величины или ее функций на основе статистического анализа. эксперимента.

- овладение основными методами и приемами обработки результатов эксперимента.

Форма промежуточной аттестации – экзамен (5 семестр).

# Б1.0.11.08 Интегральные уравнения и вариационное исчисление

Общая трудоемкость дисциплины 2 з.е.

Дисциплина направлена на формирование следующих компетенций и индикаторов их достижения:

ОПК-1: Способен использовать базовые знания естественнонаучных дисииплин профессиональной деятельности. применять методы  $\epsilon$ математического анализа  $\boldsymbol{u}$ моделирования, теоретического u экспериментального исследования

**ОПК-1.1.** Знает основные законы естественнонаучных ДИСЦИПЛИН B профессиональной деятельности, методы математического анализа И моделирования, теоретического и экспериментального исследования.

ОПК-1.2. Использует основные законы естественнонаучных дисциплин в профессиональной деятельности, применять методы математического анализа и моделирования, теоретического и экспериментального исследования.

 $O<sub>II</sub>K-1.3.$ Владеет навыками использования ОСНОВНЫХ законов естественнонаучных дисциплин в профессиональной деятельности, применения методов математического анализа И моделирования, теоретического И экспериментального исследования.

## Место учебной дисциплины в структуре ОПОП:

Обязательная дисциплина вариативной части цикла Б1.О.4 (Математика). Являясь неотъемлемой частью предметной области «Математика». раздел «Интегральные уравнения» связан с другими разделами математики.

## Цели и задачи учебной дисциплины

Целями освоения учебной дисциплины являются:

- изучение интегральных уравнений, способов их решения.

Задачи учебной дисшиплины:

- знать основные законы естественнонаучных дисциплин в профессиональной деятельности, применять методы математического анализа и моделирования, теоретического и экспериментального исследования.

- использовать математический аппарат для освоения теоретических основ физики и радиофизики; использовать информационные технологии для решения физических задач;

- владеть навыками использования математического аппарата для решения физических задач, методами оценки экспериментальных результатов.

Форма промежуточной аттестации - зачет (4 семестр).

# Б1.О.12.01 Механика

Общая трудоемкость дисциплины - 6 з.е.

Дисциплина направлена на формирование следующих компетенций и индикаторов их достижения:

ОПК-1: Способен использовать базовые знания естественнонаучных дисциплин профессиональной деятельности, методы применять  $\epsilon$ моделирования, математического анализа  $\overline{u}$ теоретического  $\boldsymbol{u}$ экспериментального исследования

ОПК-1.1. Знает основные законы естественнонаучных дисциплин  $\mathbf{B}$ профессиональной деятельности. методы математического анапиза И моделирования, теоретического и экспериментального исследования.

ОПК-1.2. Использует основные законы естественнонаучных дисциплин в профессиональной деятельности, применять методы математического анализа и моделирования, теоретического и экспериментального исследования.

ОПК-1.3. Владеет навыками использования основных законов естественнонаучных дисциплин в профессиональной деятельности, применения методов математического анализа и моделирования, теоретического и экспериментального исследования.

**Место учебной дисциплины в структуре ОПОП:** Дисциплина базовой части цикла Б1.O.5 (Физика).

# **Цели и задачи учебной дисциплины**

*Целями освоения учебной дисциплины являются:*

- представить физическую теорию как обобщения наблюдений, практического опыта и эксперимента. Физическая теория выясняет связи между физическими величинами в математической форме. Поэтому курс общей физики имеет два аспекта:

1) Этот курс является экспериментальным и должен знакомить студентов с основными методами наблюдения, измерений и экспериментирования. Он должен сопровождаться необходимыми физическими демонстрациями и лабораторным практикумом.

2) Этот курс не сводится лишь к экспериментальному аспекту, а должен представлять собой физическую теорию в адекватной математической форме, а должен научить студентов использовать теоретические знания для решения практических задач. Поэтому курс должен быть изложен на соответствующем математическом уровне и сопровождаться необходимыми семинарскими занятиями (решение задач).

*Задачи учебной дисциплины:*

- знать основные понятия и законы механики;

- понимать те методы механики, которые рассматриваются в данном курсе;

- уметь прилагать полученные знания к решению соответствующих задач меха;

- владеть навыками наблюдения физических явлений и экспериментального исследования; методами точных физических измерений и методами обработки результатов эксперимента и основными физическими приборами; навыками самостоятельной работы с литературой.

**Форма промежуточной аттестации** – экзамен (1 семестр).

# **Б1.O.12.02 Молекулярная физика и основы статистической термодинамики**

Общая трудоемкость дисциплины 6 з.е.

Дисциплина направлена на формирование следующих компетенций и индикаторов их достижения:

*ОПК-1: Способен использовать базовые знания естественнонаучных дисциплин в профессиональной деятельности, применять методы математического анализа и моделирования, теоретического и экспериментального исследования*

ОПК-1.1. Знает основные законы естественнонаучных дисциплин в профессиональной деятельности, методы математического анализа и моделирования, теоретического и экспериментального исследования.

ОПК-1.2. Использует основные законы естественнонаучных дисциплин в профессиональной деятельности, применять методы математического анализа и моделирования, теоретического и экспериментального исследования.

ОПК-1.3. Владеет навыками использования основных законов естественнонаучных дисциплин в профессиональной деятельности, применения методов математического анализа и моделирования, теоретического и экспериментального исследования.

**Место учебной дисциплины в структуре ОПОП:** Дисциплина базовой части цикла Б1.O.5 (Физика).

## **Цели и задачи учебной дисциплины**

*Целями освоения учебной дисциплины являются:*

- представить физическую теорию как обобщения наблюдений, практического опыта и эксперимента. Физическая теория выражает связи между физическими явлениями и величинами в математической форме. Поэтому курс общей физики имеет два аспекта:

1. Этот курс является экспериментальным и должен ознакомить студентов с основными методами наблюдения, измерений и экспериментирования. Он должен сопровождаться необходимыми физическими демонстрациями и лабораторным практикумом.

2. Этот курс не сводится лишь к экспериментальному аспекту, а должен представлять собой физическую теорию в адекватной математической форме, должен научить студентов использовать теоретические знания. Поэтому курс должен быть изложен на соответствующем математическом уровне и сопровождаться необходимыми семинарскими занятиями (решение задач).

*Задачи учебной дисциплины:*

*-* знать основные понятия и законы молекулярной физики, границы их применимости;

уметь:

- применять законы молекулярной физики для количественного решения конкретных задач;

- владеть навыками решения физических задач, навыками проведения физических измерений.

**Форма промежуточной аттестации** – экзамен (2 семестр).

# **Б1.O.12.03 Электричество и магнетизм**

Общая трудоемкость дисциплины 5 з.е.

Дисциплина направлена на формирование следующих компетенций и индикаторов их достижения:

*ОПК-1: Способен использовать базовые знания естественнонаучных дисциплин в профессиональной деятельности, применять методы математического анализа и моделирования, теоретического и экспериментального исследования*

ОПК-1.1. Знает основные законы естественнонаучных дисциплин в профессиональной деятельности, методы математического анализа и моделирования, теоретического и экспериментального исследования.

ОПК-1.2. Использует основные законы естественнонаучных дисциплин в профессиональной деятельности, применять методы математического анализа и моделирования, теоретического и экспериментального исследования.

ОПК-1.3. Владеет навыками использования основных законов естественнонаучных дисциплин в профессиональной деятельности, применения методов математического анализа и моделирования, теоретического и экспериментального исследования.

**Место учебной дисциплины в структуре ОПОП:** Дисциплина базовой части цикла Б1.O.12 (Физика). Курс «Электричество и магнетизм» является предшествующим для курсов теоретической физики, а также ряда курсов

151

технологического цикла (теоретические основы электротехники), а также для освоения дисциплин специальности.

## Цели и задачи учебной дисциплины

Целями освоения учебной дисциплины являются:

- создание фундаментальной базы знаний, на основе которой в дальнейшем можно развивать более углубленное и детализированное изучение всех разделов физики в рамках цикла курсов по теоретической физике и специальных курсов. В связи с этим формулируются главные требования, предъявляемые к курсу " Электричество и магнетизм ". Первое из них заключается в мировоззренческой и методологической направленности курса. Необходимо сформировать у студентов единую, стройную, логически непротиворечивую физическую картину окружающего нас мира природы. Создание такой картины происходит поэтапно, путем обобщения экспериментальных данных и на их основе производится построение моделей наблюдаемых явлений, со строгим обоснованием приближений и рамок, в которых эти модели действуют. Во вторых, в рамках единого подхода классической (доквантовой) физики необходимо рассмотреть все основные явления и процессы происходящие в природе, установить связь между ними, вывести основные законы и получить их выражение в виде математических уравнений. При этом нельзя ограничиваться чисто понятийными понятиями, а необходимо научить студентов количественно решать конкретные задачи в рамках принятых приближений. По мере необходимости в курсе вводятся некоторые элементы релятивизма, статистическивероятностных методов, квантовых представлений, которые потом конкретизируются и уточняются в курсах теоретической физики. В третьих, необходимо научить студентов основам постановки и проведения физического эксперимента с последующим анализом и оценкой полученных результатов.

## Задачи учебной дисциплины:

- знать основные явления и эксперименты по электричеству и магнетизму; методы физических исследований и измерений; международную систему единиц  $(CM)$ : физические ПОНЯТИЯ необходимые ДЛЯ И величины, описания электромагнитных явлений; основные модели электромагнетизма; физические принципы, законы и теории электромагнетизма;

- проводить измерения электродинамических явлений и обрабатывать их результаты; рассчитывать основные параметры электрических схем постоянного и переменного тока; выявлять существенные признаки электромагнитных явлений; устанавливать характерные закономерности при наблюдении и экспериментальных исследованиях электромагнитных явлений и процессов; опознавать в природных явлениях известные электромагнитные модели; строить математические модели для описания простейших электромагнитных явлений: давать определения основных понятий и величин электродинамики; формулировать основные электромагнитные законы и границы их применимости;

- владеть методом размерностей для выявления функциональной зависимости физических величин: применять знание теории электромагнетизма для анализа незнакомых физических ситуаций; анализа и синтеза цепей; навыками решения элементарных задач по генерации, передаче и трансформации электрической проведения простейших исследований электромагнетизма энергии;  $\mathbf{C}$ экспериментальных использованием ОСНОВНЫХ методов; использования международной системы единиц измерения электромагнитных величин (СИ) при физических расчетах и формулировке физических закономерностей; применения метода оценки порядка электромагнитных величин при их расчетах; применения значений фундаментальных физических констант численных для оценки результатов простейших экспериментов по электромагнетизму; численных расчетов физических величин при решении физических задач; методом анализа и синтеза цепей.

Форма промежуточной аттестации - экзамен (3 семестр).

# **Б1.O.12.04 Волны и оптика**

Общая трудоемкость дисциплины - 5 з.е.

Дисциплина направлена на формирование следующих компетенций и индикаторов их достижения:

*ОПК-1: Способен использовать базовые знания естественнонаучных дисциплин в профессиональной деятельности, применять методы математического анализа и моделирования, теоретического и экспериментального исследования*

ОПК-1.1. Знает основные законы естественнонаучных дисциплин в профессиональной деятельности, методы математического анализа и моделирования, теоретического и экспериментального исследования.

ОПК-1.2. Использует основные законы естественнонаучных дисциплин в профессиональной деятельности, применять методы математического анализа и моделирования, теоретического и экспериментального исследования.

ОПК-1.3. Владеет навыками использования основных законов естественнонаучных дисциплин в профессиональной деятельности, применения методов математического анализа и моделирования, теоретического и экспериментального исследования.

**Место учебной дисциплины в структуре ОПОП:** Дисциплина базовой части цикла Б1.O.12 (Физика).

## **Цели и задачи учебной дисциплины**

*Целями освоения учебной дисциплины являются:*

*-* формирование профессиональной компетенции студентов физического факультета, обучающихся по направлению " Ядерные физика и технологии ", в области физических основ волновых явлений.

*Задачи учебной дисциплины:*

- рассмотреть единый подход к изучению волновых процессов различной физической природы, сформировать у студентов представление об основных закономерностях возбуждения и распространения волн, о наиболее важных оптических явлениях; дать навыки простейших практических расчетов волновых процессов.

**Форма промежуточной аттестации** – экзамен (4 семестр).

# **Б1.O.12.05 Атомная физика**

Общая трудоемкость дисциплины - 5 з.е.

Дисциплина направлена на формирование следующих компетенций и индикаторов их достижения:

*ОПК-1: Способен использовать базовые знания естественнонаучных дисциплин в профессиональной деятельности, применять методы математического анализа и моделирования, теоретического и экспериментального исследования*

ОПК-1.1. Знать основные законы естественнонаучных дисциплин в профессиональной деятельности, методы математического анализа и моделирования, теоретического и экспериментального исследования

ОПК-1.2. Уметь использовать основные законы естественнонаучных дисциплин в профессиональной деятельности, применять методы математического анализа и моделирования, теоретического и экспериментального исследования

ОПК-1.3. Владеть навыками использования основных законов естественнонаучных дисциплин в профессиональной деятельности, применения

методов математического анализа и моделирования, теоретического и экспериментального исследования.

**Место учебной дисциплины в структуре ОПОП:** Обязательная дисциплина базовой части цикла Б1.O.12 (Физика). Для освоения дисциплины требуется знание следующих дисциплин: общей физики: механики, электричества, молекулярной физики. Дисциплина является предшествующей для следующих дисциплин: Физика твердого тела, Материаловедение.

## **Цели и задачи учебной дисциплины**

*Целями освоения учебной дисциплины являются:*

изучении фундаментального раздела физики, лежащего в основе современного научного миропонимания и формировании у студентов навыков физического мышления. Приобретенные теоретические знания и практические навыки позволят студентам самостоятельно ставить и решать конкретные физические задачи по атомной физике.

*Задачи учебной дисциплины:*

*-* приобретение знаний законов и теорем, основных методов решения практических и модельных задач по атомной физике, знаний, необходимых для решения различных уравнений, используемых в атомной физике;

*-* приобретение умений практически применять соответствующий математический аппарат к решению задач атомной физики; систему понятий и основных положений атомной физики.

**Форма промежуточной аттестации** – курсовой проект (5 семестр), экзамен (5 семестр).

## **Б1.O.12.06 Физика атомного ядра и элементарных частиц**

Общая трудоемкость дисциплины - 5 з.е.

Дисциплина направлена на формирование следующих компетенций и индикаторов их достижения:

*ОПК-1: Способен использовать базовые знания естественнонаучных дисциплин в профессиональной деятельности, применять методы математического анализа и моделирования, теоретического и экспериментального исследования*

ОПК-1.1. Знает основные законы естественнонаучных дисциплин в профессиональной деятельности, методы математического анализа и моделирования, теоретического и экспериментального исследования.

ОПК-1.2. Использует основные законы естественнонаучных дисциплин в профессиональной деятельности, применять методы математического анализа и моделирования, теоретического и экспериментального исследования.

ОПК-1.3. Владеет навыками использования основных законов естественнонаучных дисциплин в профессиональной деятельности, применения методов математического анализа и моделирования, теоретического и экспериментального исследования.

**Место учебной дисциплины в структуре ОПОП:** Обязательная дисциплина вариативной части цикла Б1 (Физика). Для усвоения данного курса необходимо усвоить следующие дисциплины: Математический анализ, Общая физика: Механика, молекулярная физика, электричество, оптика. Дисциплина является предшествующей для таких курсов как:Квантовая механика, Кинетика ядернофизических процессов, Физика плазмы и термоядерных реакций, Статистическая физика. Ускорители заряженных частиц; Астрофизика; Основы радиобиологии; Статистическая физика; Квантовая механика; Макроэлектродинамика; Кинетика ядерно-физических процессов; Физика плазмы и термоядерных реакций; Атомные

электростанции; Моделирование ядерно-физических процессов; Радиационная физика; Фундаментальные взаимодействия.

**Цели и задачи учебной дисциплины** 

*Целями освоения учебной дисциплины являются:*

*-* ознакомление с современными представлениями физики атомного ядра, получение знаний теории атомного ядра.

*Задачи учебной дисциплины:*

*-* освоить законы и теоремы, знания основных методов решения практических и модельных задач по ядерной физике;

*-* приобретение умений практически применять соответствующий математический аппарат к решению задач ядерной физики;

*-* овладение системой понятий и основных положений ядерной физики; знаниями, необходимыми для решения различных задач ядерной физики.

**Формы промежуточной аттестации –** курсовой проект (6 семестр), экзамен (6 семестр).

## **Б1.O.13.01 Химия**

Общая трудоемкость дисциплины - 3 з.е.

Дисциплина направлена на формирование следующих компетенций и индикаторов их достижения:

*ОПК-1: Способен использовать базовые знания естественнонаучных дисциплин в профессиональной деятельности, применять методы математического анализа и моделирования, теоретического и экспериментального исследования*

ОПК-1.1. Знает основные законы естественнонаучных дисциплин в профессиональной деятельности, методы математического анализа и моделирования, теоретического и экспериментального исследования.

ОПК-1.2. Использует основные законы естественнонаучных дисциплин в профессиональной деятельности, применять методы математического анализа и моделирования, теоретического и экспериментального исследования.

ОПК-1.3. Владеет навыками использования основных законов естественнонаучных дисциплин в профессиональной деятельности, применения методов математического анализа и моделирования, теоретического экспериментального исследования.

**Место учебной дисциплины в структуре ОПОП:** Дисциплина базовой части цикла Б1.

## **Цели и задачи учебной дисциплины**

*Целями освоения учебной дисциплины являются:*

- изложение основных представлений и законов химии, демонстрация ключевой роли, которая эта наука играет в самых разных областях человеческой деятельности. Изучение химии дает фундаментальные знания, необходимые для многих прикладных наук. Основной задачей общей химии, составляющей фундамент всей системы химических знаний, является изложение общетеоретических концепций, представлений, законов. Цель и задача неорганической химии состоит в изучении свойств элементов и их соединений на основе положений общей химии. При этом особое внимание обращается на тесную взаимосвязь между химическим строением вещества и его свойствами.

*Задачи учебной дисциплины:*

- приобретение знаний важнейших химических понятий; основных законов химии; основных теорий химии; важнейших веществ и материалов, фундаментальных знаний по химии;

- приобретение умений называть изученные вещества по тривиальной или международной номенклатуре; выполнять химический эксперимент; решать расчетные задачи по химическим формулам и уравнениям; работать с базами данных по химии для решения профессиональных задач;

**Форма промежуточной аттестации -** экзамен (1 семестр).

# **Б1.О.14 Политология**

Общая трудоемкость дисциплины - 2 з.е.

Дисциплина направлена на формирование следующих компетенций и индикаторов их достижения:

*УК-5. Способен воспринимать межкультурное разнообразие общества в социально-историческом, этическом и философском контекстах*

УК-5.1. Определяет специфические черты исторического наследия и социокультурные традиции различных социальных групп, опираясь на знание этапов исторического развития России (включая основные события, основных исторических деятелей) в контексте мировой истории и ряда культурных традиций мира (в зависимости от среды и задач образования).

**Место учебной дисциплины в структуре ОПОП:** Дисциплина вариативной части цикла Б1.В.ОД (Часть, формируемая участниками образовательных отношений).

## **Цели и задачи учебной дисциплины**

*Целями освоения учебной дисциплины являются:*

- сформировать у студентов представление о теоретических и прикладных особенностях политологического знания и его функциях; усвоить особенности предмета политической науки; сформировать представление о политических институтах и процессах, протекающих в современном обществе; о проблемах и особенностях становления политических режимов и формирования власти в России и в мире.

*Задачи учебной дисциплины:*

- приобретение следующих знаний: предмет, систему категорий, методов и методик политологии; базовые теоретические подходы в исследовании основных проблем политического знания; структуру, особенности формирования, функционирования и развития современной российской социально-политической системы;

- приобретение умений анализировать и оценивать социально-политические проблемы при решении профессиональных задач; анализировать информационные массивы, обеспечивающие мониторинг социальной и политической сферы;

- овладение классическими и современными способами исследования политических явлений и процессов; навыками самостоятельного определения, обоснования и реализации методов и методик политических исследований;

**Форма(ы) промежуточной аттестации** – зачет (7 семестр).

## **Б1.О.15 Экономика и финансовая грамотность**

Общая трудоемкость дисциплины - 2 з.е.

Дисциплина направлена на формирование следующих компетенций и индикаторов их достижения:

*УК-10. Способен принимать обоснованные экономические решения в различных областях жизнедеятельности* 

УК-10.1. Понимает базовые принципы функционирования экономики

УК-10.2. Понимает основные виды государственной социально-экономической политики и их влияние на индивида

УК-10.3. Использует финансовые инструменты для управления личными финансами (личным бюджетом).

УК-10.4. Применяет методы личного экономического и финансового планирования для достижения поставленных целей.

УК-10.5. Контролирует собственные экономические и финансовые риски*.*

**Место учебной дисциплины в структуре ОПОП:** Дисциплина базовой части цикла Б1.

## **Цели и задачи учебной дисциплины**

*Целями освоения учебной дисциплины являются:*

- подготовка высококвалифицированных специалистов, обладающими знаниями, позволяющими ориентироваться в экономической ситуации жизнедеятельности людей.

*Задачи учебной дисциплины:*

*-* приобрести следующие знания: основные концепции экономики; понятие спроса и предложения; типы рыночных структур; основные экономические институты; понятие равновесия; характерные признаки трансформационных процессов в экономике;

- научить анализировать основные экономические события в стране и за ее пределами, находить и использовать информацию, необходимую для ориентирования в текущих проблемах экономики;

- научить анализировать социальную, внешнеэкономическую, бюджетноналоговую и денежно-кредитную политику государства; издержки и результаты собственной хозяйственной деятельности;

- определять текущую ценность будущих благ, наличие положительных и отрицательных внешних эффектов хозяйствования, основные мотивы и тенденции в институциональных преобразованиях

- овладеть организационно-управленческими навыками.

**Форма промежуточной аттестации** – зачет с оценкой (2 семестр).

# **Б1.О.16 Метрология, стандартизация и сертификация**

Общая трудоемкость дисциплины 2 з.е.

Дисциплина направлена на формирование следующих компетенций и индикаторов их достижения:

*ПК-3. Готов к проведению физических экспериментов по заданной методике, составлению описания проводимых исследований и анализу результатов.*

ПК-3.2. Знает теоретические основы метрологии и сертификации средств измерения.

**Место учебной дисциплины в структуре ОПОП:** Дисциплина базовой части цикла Б1.

# **Цели и задачи учебной дисциплины**

*Целями освоения учебной дисциплины являются:*

- ознакомление студентов с организацией метрологического обеспечения, устройством, принципами действия и основными характеристиками измерительных приборов;

- методами повышения точности измерения физических величин; принципов поверок измерительных приборов и установок.

*Задачи учебной дисциплины:*

- ознакомить студентов с основными методами наблюдения, измерений и экспериментирования, способами устранения или компенсации погрешностей и их учёта.

- освоение физической теории измерений и анализа погрешностей в адекватной математической форме, использование теоретических знаний для решения практических задач организации измерений.

**Форма промежуточной аттестации** - зачет (3 семестр).

## **Б1.О.17 Новые информационные технологии в науке и образовании**

Общая трудоемкость дисциплины 3 з.е.

Дисциплина направлена на формирование следующих компетенций и индикаторов их достижения:

*ОПК-2. Способен понимать принципы работы информационных технологий; осуществлять поиск, хранение, обработку и анализ информации из различных источников и баз данных, представлять ее в требуемом формате с использованием информационных, компьютерных и сетевых технологий.*

ОПК-2.1. Осуществляет поиск информации с использованием сетевых ресурсов и электронных библиотечных систем.

ОПК-2.2. Умеет использовать основные компьютерные технологии для аналитических и численных расчетов, графического представления результатов исследования.

*ОПК-3. Способен разрабатывать алгоритмы и компьютерные программы, пригодные для практического применения.*

ОПК-3.1. Умеет разрабатывать алгоритмы на языках программирования высокого уровня.

**Место учебной дисциплины в структуре ОПОП:** Дисциплина базовой части цикла Б1.

#### **Цели и задачи учебной дисциплины**

подготовка бакалавров к использованию современных информационных технологий как инструмента для решения на высоком уровне научных и образовательных задач в своей предметной области

*Задачи учебной дисциплины:*

- получить знания о специфике информационных процессов в научных исследованиях и образовании; изучить современные программные продукты, необходимые для решения научных и образовательных задач в своей прикладной области;

- уметь использовать современное программное обеспечение для решения научных и образовательных задач в своей прикладной области;

- автоматизировать сбор, обработку, анализ, систематизацию и представление информации для составления обзоров, отчетов, научных публикаций, учебных материалов по теме исследования.

- овладеть навыками применения современных информационных технологий в научно-исследовательской и учебно-методической работе, инструментами поиска, анализа и оценки данных для проведения научных исследований, средствами представления результатов научной и образовательной деятельности.

**Форма промежуточной аттестации** - зачет (3 семестр).

## **Б1.О.18 Компьютерный практикум**

Общая трудоемкость дисциплины 2 з.е.

Дисциплина направлена на формирование следующих компетенций и индикаторов их достижения:

*ОПК-3. Способен разрабатывать алгоритмы и компьютерные программы, пригодные для практического применения*

ОПК-3.1. Умеет разрабатывать алгоритмы на языках программирования высокого уровня

*ПК-2. Умеет использовать основные компьютерные технологии для аналитических и численных расчетов, графического представления результатов исследования.*

ПК-2.1. Знать методы расчетно-теоретического исследования физических процессов, создания программ расчета количественных.

ПК-2.3. Уметь реализовывать численные алгоритмы в виде законченных компьютерных программ.

**Место учебной дисциплины в структуре ОПОП:** Дисциплина базовой части цикла Б1.

**Цели и задачи учебной дисциплины** 

*Целями освоения учебной дисциплины являются:*

- изучение современных программных средств, используемых для решения физических задач.

*Задачи учебной дисциплины:*

- приобрести умения составлять математические модели физических явлений, задавать граничные условия и визуализировать полученные результаты;

- приобрести навыки решения физических задач средствами компьютерного моделирования.

**Форма промежуточной аттестации –** зачет с оценкой (7 семестр).

### **Б1.В.01 Теоретическая механика**

Общая трудоемкость дисциплины - 3 з.е.

Дисциплина направлена на формирование следующих компетенций и индикаторов их достижения:

*ПК-1. Способен использовать научно-техническую информацию, отечественный и зарубежный опыт по тематике исследования, современные компьютерные технологии и информационные ресурсы в своей предметной области.*

ПК-1.3. Проводит изучение и анализ литературных и патентных источников по тематике исследований.

#### **Место учебной дисциплины в структуре ОПОП:**

Дисциплина вариативной части цикла Б1.В.ОД (Часть, формируемая участниками образовательных отношений).

## **Цели и задачи учебной дисциплины**

*Целями освоения учебной дисциплины являются:*

- формирование представлений о лагранжевом и гамильтоновом формализмах классической механики с приложениями к решению типовых задач, а также формирование научного инженерного мышления.

*Задачи учебной дисциплины:*

*-* дать знания основ математического анализа, линейной алгебры, дифференциальных уравнений;

- использовать основные законы естественнонаучных дисциплин в профессиональной деятельности;

- применять методы математического анализа и моделирования, теоретического и экспериментального исследования;

- овладеть фундаментальными понятиями и физическими моделями; представлениями о подходах к постановке и решению конкретных, с учётом особенностей специализации, физических задач;

**Форма промежуточной аттестации** - экзамен (4 семестр).

# **Б1.В.02 Сопротивление материалов**

Общая трудоемкость дисциплины - 3 з.е.

Дисциплина направлена на формирование следующих компетенций и индикаторов их достижения:

*ПК-1. Способен использовать научно-техническую информацию, отечественный и зарубежный опыт по тематике исследования, современные компьютерные технологии и информационные ресурсы в своей предметной области.*

ПК-1.3. Проводит изучение и анализ литературных и патентных источников по тематике исследований.

**Место учебной дисциплины в структуре ОПОП:** Дисциплина вариативной части цикла Б1.В.ОД (Часть, формируемая участниками образовательных отношений).

## **Цели и задачи учебной дисциплины**

- введение в теорию напряженного состояния и теорию деформированного состояния элементов конструкций. Изучение общих методов анализа прочности и надежности изделия при действующих нагрузках.

*Задачи учебной дисциплины:*

- научить использовать основные законы естественнонаучных дисциплин в профессиональной деятельности;

- применять методы математического анализа и моделирования, теоретического и экспериментального исследования;

- дать знания понятий модели прочностной надежности; методов решения упругопластических задач применительно к стержням и другим элементам конструкций; представлением о связующей роли дисциплины между теоретическими науками;

**Форма промежуточной аттестации -** зачет (5 семестр).

# **Б1.В.03 Электродинамика**

Общая трудоемкость дисциплины - 3 з.е.

Дисциплина направлена на формирование следующих компетенций и индикаторов их достижения:

*ПК-1. Способен использовать научно-техническую информацию, отечественный и зарубежный опыт по тематике исследования, современные компьютерные технологии и информационные ресурсы в своей предметной области.*

ПК-1.3. Проводит изучение и анализ литературных и патентных источников по тематике исследований.

**Место учебной дисциплины в структуре ОПОП:** Дисциплина вариативной части цикла Б1.В.ОД (Часть, формируемая участниками образовательных отношений).

# **Цели и задачи учебной дисциплины**

*Целями освоения учебной дисциплины являются:*

- дать студентам глубокое понимание закономерностей электромагнитных явлений, научить применять вычислительные методы теории для решения различных прикладных задач.

*Задачи учебной дисциплины:*

- освоить математический аппарат классической электродинамики;

- иметь понятие о релятивистских явлениях, четкое представление о границах применимости классической теории и ее вычислительных методов;

- научить применять вычислительные методы для решения конкретных задач электродинамики:

- получить навыки практического применения основных уравнений и методов их решения в конкретных задачах;

- овладеть культурой мышления, способностью к обобщению, анализу, восприятию информации, постановке задачи и выбору путей ее достижения.

Форма промежуточной аттестации - экзамен (5 семестр).

# Б1.В.04 Квантовая механика

Общая трудоемкость дисциплины 6 з.е.

Дисциплина направлена на формирование следующих компетенций и индикаторов их достижения:

 $\Gamma$ K-1 Способен использовать научно-техническую информацию. отечественный и зарубежный опыт по тематике исследования, современные компьютерные технологии и информационные ресурсы в своей предметной области.

ПК-1.3. Проводит изучение и анализ литературных и патентных источников по тематике исследований.

Место учебной дисциплины в структуре ОПОП: Дисциплина вариативной части цикла Б1.В.ОД (Часть, формируемая участниками образовательных отношений).

#### Цели и задачи учебной дисциплины

Целями освоения учебной дисциплины являются:

Изучить основные положения и уравнения квантовой механики, освоить математический аппарат квантовой механики, изучить основные методы и подходы решения квантовомеханических задач, приобрести навыки решения типовых задач по квантовой механике.

Задачи учебной дисциплины:

- дать знания по основным разделам квантовой механики;

- научить выполнить расчеты при решении задач по вышеуказанному разделу теоретической физики;

- овладеть навыками использования математического аппарата для решения физических задач;

- привить культуру мышления, способность к обобщению, анализу, восприятию информации, постановке задачи и выбору путей ее достижения.

Формы промежуточной аттестации - зачет с оценкой (6 семестр), зачет (5 семестр).

## Б1.В.05 Термодинамика и статистическая физика

Общая трудоемкость дисциплины - 4 з.е.

Дисциплина направлена на формирование следующих компетенций и индикаторов их достижения:

 $\Pi K-1$ . Способен использовать научно-техническую информацию, отечественный и зарубежный опыт по тематике исследования, современные компьютерные технологии и информационные ресурсы в своей предметной области.

ПК-1.3. Проводит изучение и анализ литературных и патентных источников по тематике исследований.

Место учебной дисциплины в структуре ОПОП: Дисциплина вариативной части цикла Б1.В.ОД (Часть, формируемая участниками образовательных отношений).

#### Цели и задачи учебной дисциплины

Целями освоения учебной дисциплины являются:

- научить студентов основным понятиям, общим принципам, законам и методам для решения физических задач, относящихся к разделу «Термодинамика. Статистическая физика» теоретической физики, что должно способствовать более глубокому пониманию теории специальных разделов физики, изучаемых в рамках данной специальности.

Задачи учебной дисциплины:

- дать представление об основных принципах, лежащих в основе термодинамики и статистической физики;

изучить методы и приемы решения задач по термодинамике И статистической физике: основные идеи решения задач с учетом границ их применимости;

- научить приводить к формальному виду условия реальных физических и инженерных задач:

- дать умения записывать граничные условия уравнений термодинамики и статистической физики исходя из фундаментальных физических законов;

- научить использовать общие решения математических задач для поиска решения конкретных физических задач;

- овладеть навыками описания различных неравновесных термодинамических и статистических систем с единых позиций; использования основных начал термодинамики, распределений Гиббса; на примерах решения конкретных задач по термодинамике и статистической физике.

Форма промежуточной аттестации - экзамен (7 семестр).

## Б1.В.06 Информатика

Общая трудоемкость дисциплины - 6 з.е.

Дисциплина направлена на формирование следующих компетенций и индикаторов их достижения:

 $\Gamma$ K-1. Способен использовать научно-техническую информацию, отечественный и зарубежный опыт по тематике исследования, современные компьютерные технологии и информационные ресурсы в своей предметной области.

ПК-1.1. Знать основные способы анализа состояния научно-технической проблемы путем подбора, изучения и анализа литературных и патентных источников по тематике исследований.

ПК-1.2. Уметь использовать основные способы анализа состояния научнотехнической проблемы путем подбора.

ПК-1.3. Уметь проводить изучение и анализ литературных и патентных источников по тематике исследований.

Место учебной дисциплины в структуре ОПОП: Дисциплина относится к базовой части цикла Б1.В.ОД (Часть, формируемая участниками образовательных отношений).

## ДИСЦИПЛИНЫ

Целями освоения учебной дисциплины являются:

формирование теоретических знаний в области автоматизированной обработки информации, освоение методов информатики, развитие навыков, необходимых для использования компьютерной техники в профессиональной деятельности

Задачи учебной дисциплины:

-овладеть основными методами, способами и средствами получения, хранения, переработки информации, иметь навыки работы с компьютером как средством управления информацией;

- развить способность работать с информацией в глобальных компьютерных сетях:

- дать основы следующих знаний: сущность и значение информации в развитии современного информационного общества, сознавать опасности и угрозы, возникающие в этом процессе, соблюдать основные требования информационной безопасности, в том числе защиты государственной тайны.

Форма промежуточной аттестации - экзамен (2 семестр), зачет (2 семестр).

## Б1.В.07 Системы программного обеспечения

Общая трудоемкость дисциплины - 4 з.е.

Дисциплина направлена на формирование следующих компетенций и индикаторов их достижения:

ОПК-3. Способен разрабатывать алгоритмы и компьютерные программы, пригодные для практического применения.

ОПК-3.1. Умеет разрабатывать алгоритмы на языках программирования ВЫСОКОГО УРОВНЯ.

ПК-2. Проводит математическое моделирование процессов и объектов на базе стандартных пакетов автоматизированного проектирования  $\boldsymbol{u}$ исследований.

ПК-2.1. Знает методы расчетно-теоретического исследования физических процессов, создания программ расчета количественных характеристик физических процессов и явлений.

### Место учебной дисциплины в структуре ОПОП:

Обязательная дисциплина вариативной части цикла Б1.В.ОД (Часть, формируемая участниками образовательных отношений).

### Цели и задачи учебной дисциплины

Целями освоения учебной дисциплины являются:

- приобретение базовых знаний и навыков в области практики классического основными принципами и подходами к программирования. знакомство с программированию, формирование культуры разработки программных продуктов, обучение работе с научно-технической литературой и технической документацией по программному обеспечению ПЭВМ.

Задачи учебной дисциплины:

ОСВОИТЬ следующие знания: научно-техническую информацию. отечественный и зарубежный опыт по тематике исследования, современные компьютерные технологии и базы данных в своей предметной области; сущность и значение информации в развитии современного информационного общества, сознавать опасности и угрозы, возникающие в этом процессе, соблюдать основные требования информационной безопасности, в том числе зашиты государственной тайны:

приобрести умения: логически, верно, аргументировано и ясно строить устную и письменную речь; проводить математическое моделирование процессов и объектов на базе стандартных пакетов автоматизированного проектирования и исследований;

- овладеть: культурой мышления, быть способ ным к обобщению, анализу, восприятию информации, постановке пели и выбору путей ее достижения навыками работы с компьютером как средством управления информацией.

Форма промежуточной аттестации - зачет (3 семестр).

## Б1.В.08 Численные методы и математическое моделирование

Общая трудоемкость дисциплины 3 з.е.

Дисциплина направлена на формирование следующих компетенций и индикаторов их достижения:

ПК-2. Проводит математическое моделирование процессов и объектов на стандартных пакетов автоматизированного базе проектирования u исследований.

ПК-2.2. Уметь использовать классические численные методы для решения задач.

Место учебной дисциплины в структуре ОПОП: Обязательная дисциплина вариативной части цикла Б1 (Часть, формируемая участниками образовательных отношений).

Целями освоения учебной дисциплины являются:

- ознакомление студентов с основными методами математического моделирования физико-химических процессов.

Задачи учебной дисциплины:

- дать знания о базовой структуре компьютера и ее возможности; понятие алгоритма, основные этапы разработки программ; средства структурирования данных и управления в программах; методологию проектирования программных компонент путем пошаговой детализации; языковые средства реализации абстракций данных и действий по их обработке;

- научить выбирать алгоритм для решения задачи; определять адекватные конкретной задаче и выбранному алгоритму структуры данных программы; использовать методы нисходящего проектирования для разработки программных компонент; определять пользовательский интерфейс разрабатываемых программ; реализовывать программные компоненты на языке программирования высокого уровня.

- овладеть математическим аппаратом, необходимым для профессиональной деятельности.

Форма(ы) промежуточной аттестации - экзамен (7 семестр).

# **Б1.В.09 Практикум на ЭВМ**

Общая трудоемкость дисциплины - 4 з.е.

Дисциплина направлена на формирование следующих компетенций и индикаторов их достижения:

ОПК-3. Способен разрабатывать алгоритмы и компьютерные программы, пригодные для практического применения.

ОПК-3.1. Умеет разрабатывать алгоритмы на языках программирования высокого уровня.

ПК-2. Проводит математическое моделирование процессов и объектов на автоматизированного базе стандартных пакетов проектирования u исследований.

ПК-2.3. Реализует численные алгоритмы в виде законченных компьютерных программ.

Место учебной дисциплины в структуре ОПОП: Обязательная дисциплина части Б1.В.ОД (Часть, вариативной цикла формируемая участниками образовательных отношений).

# Цели и задачи учебной дисциплины

Целями освоения учебной дисииплины являются:

- является изучение современных программных средств, используемых для решения физических задач.

Задачи учебной дисциплины:

- усвоить фундаментальные понятия дисциплины, быть знакомыми с современным программным обеспечением позволяющим решать физические задачи;

- дать умения создавать структурированные и неструктурированные модели, задавать граничные условия и визуализировать полученные результаты;

- овладеть навыками решения классических и современных задач средствами Форма промежуточной аттестации - зачет (4 семестр).

#### Б1.В.10 Статистическая обработка результатов измерений

Общая трудоемкость дисциплины - 3 з.е.

Дисциплина направлена на формирование следующих компетенций и индикаторов их достижения:

ПК-2. Проводит математическое моделирование процессов и объектов на пакетов автоматизированного проектирования базе стандартных  $\boldsymbol{u}$ исследований.

ПК-2.1. Знает методы расчетно-теоретического исследования физических процессов, создания программ расчета количественных характеристик физических процессов и явлений.

ПК-3. Готов к проведению физических экспериментов по заданной методике, составлению описания проводимых иследований и анализу результатов.

ПК-3.5. Уметь вырабатывать требования к точности измерений, осуществлять контроль.

 $\pi$ K-5. Способен  $\kappa$ организации метрологического обеспечения технологических процессов, к использованию типовых методов контроля качества выпускаемой продукции.

ПК-5.1. Знает физические основы и методы измерений, методы оценки погрешностей измерения.

ПК-5.3. Владеть методами расчета погрешностей измерений, методами контроля качества, навыками обработки экспериментальных данных и оценки точности (неопределенности)измерений, испытаний и достоверности контроля.

Место учебной дисциплины в структуре ОПОП: Обязательная дисциплина вариативной части цикла Б1 (Часть, формируемая участниками образовательных отношений).

## Цели и задачи учебной дисциплины

Целями освоения учебной дисциплины являются:

изучение методов статистической обработки ядерно-физических измерений. Задачи учебной дисциплины:

- дать знания о принципах ядерно-физических методов исследования характеристик вешества:

- дать умения выбирать отдельные методы анализа;

- навыками получения результатов анализа по полученным данным.

Форма промежуточной аттестации - экзамен (6 семестр).

# **Б1.В.11 Экспериментальные методы ядерной физики**

Общая трудоемкость дисциплины 4 з.е.

Дисциплина направлена на формирование следующих компетенций и индикаторов их достижения:

*ПК-3. Готов к проведению физических экспериментов по заданной методике, составлению описания проводимых исследований и анализу результатов.*

ПК-3.1. Знает методы экспериментального исследования физических процессов, создания экспериментальных установок.

ПК-3.5. Уметь вырабатывать требования к точности измерений, осуществлять контроль.

*ПК-5. Способен к организации метрологического обеспечения технологических процессов, к использованию типовых методов контроля качества выпускаемой продукции.*

ПК-5.3. Владеть методами расчета погрешностей измерений, методами контроля качества, навыками обработки экспериментальных данных и оценки точности (неопределенности)измерений, испытаний и достоверности контроля.

**Место дисциплины в структуре ОПОП:** Дисциплина относится к базовой части цикла Б1.В.ОД (Часть, формируемая участниками образовательных отношений).

**Цели и задачи учебной дисциплины**

*Целями освоения учебной дисциплины являются:*

- формирование основы знаний и навыков, на которых базируются экспериментальные методы исследований в области ядерной физики.

*Задачи учебной дисциплины:*

- изучение основных механизмов взаимодействий излучения с веществом, принципов работы детекторов излучений и основных методов исследовании характеристик радиоактивных излучений, распада частиц и сечений реакций.

**Форма промежуточной аттестации -** зачёт (6 семестр)

## **Б1.В.12 Ядерная электроника**

Общая трудоемкость дисциплины - 4 з.е.

Дисциплина направлена на формирование следующих компетенций и индикаторов их достижения:

*ПК-3. Готов к проведению физических экспериментов по заданной методике, составлению описания проводимых иследований и анализу результатов.*

ПК-3.4. Измеряет параметры образцов материалов и компонент, выбирает типы, типономиналы и типоразмеры компонент, отвечающие функциональным, конструктивным и эксплуатационным требованиям.

ПК-3.5. Уметь вырабатывать требования к точности измерений, осуществлять контроль.

*ПК-6. Способен к монтажу, наладке, настройке, регулировке, испытанию и сдаче в эксплуатацию оборудования и программных средств.*

ПК-6.1. Знает элементную базу и принципы работы современных приборов, устройств и систем, используемых в практической деятельности.

**Место учебной дисциплины в структуре ОПОП:** Дисциплина входит в вариативную часть цикла Б1.В.ОД (Часть, формируемая участниками образовательных отношений).

**Цели и задачи учебной дисциплины**

*Целями освоения учебной дисциплины являются:*

*-* дать студентам представление о современной электронной базе построения исследовательских и измерительных систем, применяющихся физиками экспериментаторами, работающими в области ядерной физики и физики элементарных частиц.

*Задачи учебной дисциплины:*

- освоение студентами наиболее общих методов построения встроенных управляющих систем на базе микроконтроллеров и их применение для исследования излучений радиоактивных источников и частиц высокой энергии.

**-** выработать физический подход к процессам в электронных компонентах, цепях и устройствах, понимание принципиальных возможностей и ограничений электронных устройств.

**Форма промежуточной аттестации –** зачет (8 семестр)

# **Б1.В.13 Экология**

Общая трудоемкость дисциплины - 2 з.е.

Дисциплина направлена на формирование следующих компетенций и индикаторов их достижения:

*ПК-1. Способен использовать научно-техническую информацию, отечественный и зарубежный опыт по тематике исследования, современные компьютерные технологии и информационные ресурсы в своей предметной области.*

ПК-1.3. Проводит изучение и анализ литературных и патентных источников по тематике исследований.

## **Место учебной дисциплины в структуре ОПОП:**

Дисциплина вариативной части цикла Б1.В (Часть, формируемая участниками образовательных отношений).

## **Цели и задачи учебной дисциплины**

*Целями освоения учебной дисциплины являются:*

- освоение основных понятий биоэкологи, как науки о взаимодействии организмов между собой и с окружающей их средой.

*Задачи учебной дисциплины:*

- дать знания об основных закономерностях, протекающих в биосфере, о классификации и особенностях влияния на живые организмы экологических факторов, роли антропогенного фактора, как особенно важного для создания условий устойчивого развития всей планеты; механизмах функционирования и устойчивости биосферы; основах прикладной экологии; о терминологии, применяемой в общей экологии.

- научить научно обосновывать наблюдаемые явления, опираясь на основные теоретические положения; производить анализ природных вод и почв по основным показателям; выполнять математическую обработку полученных данных; представлять полученные данные в устной и письменной форме; использовать знания по общей экологии в дальнейшем обучении.

- развить способность использовать в практической деятельности специализированные знания по экологии.

**Форма(ы) промежуточной аттестации** - зачет (2 семестр).

## **Б1.В.14 Теоретические основы электротехники**

Общая трудоемкость дисциплины - 3 з.е.

Дисциплина направлена на формирование следующих компетенций и индикаторов их достижения:

*ПК-3. Готов к проведению физических экспериментов по заданной методике, составлению описания проводимых исследований и анализу результатов.*

ПК-3.3. Знает типовые технологические процессы и оборудование по профилю специальной подготовки.

*ПК-4. Способен к составлению отчета по выполненному заданию и научных публикаций, к участию во внедрении результатов исследований и разработок.*

ПК-4.6. Владеет методами исполнения схем, графиков, чертежей, диаграмм.

**Место учебной дисциплины в структуре ОПОП:** Дисциплина вариативной части цикла Б1.В (Часть, формируемая участниками образовательных отношений).

## **Цели и задачи учебной дисциплины**

*Целями освоения учебной дисциплины являются:*

*-* дать студентам достаточно полное представление об электрических и магнитных цепях и их составных элементах, их математических описаниях, основных методах анализа и расчета этих цепей в статических и динамических режимах работы, т.е. в создании научной базы для последующего изучения различных специальных электротехнических дисциплин.

*Задачи учебной дисциплины:*

*-* освоить основные понятия и законы электромагнитного поля и теории электрических и магнитных цепей; методы анализа цепей постоянного и переменного токов в стационарных и переходных режимах; методы анализа электромагнитного поля для определения параметров электроустановок;

*-* дать умения применять знания при эксплуатации электроустановок;

- формировать законченное представление о принятых решениях и полученных результатах в виде научно-технического отчета с его публичной защитой;

*-* овладеть методами расчета переходных и установившихся процессов в линейных и нелинейных электрических цепях; методами расчета параметров элементов электротехнических устройств и электроустановок,

электроэнергетических систем и сетей; навыками моделирования физических процессов в электротехнических устройствах и электроэнергетических системах; навыками исследовательской работы; навыками проведения стандартных испытаний электроэнергетического и электротехнического оборудования.

**Форма промежуточной аттестации** - экзамен (5 семестр).

# **Б1.В.15 Детали машин и основы конструирования**

Общая трудоемкость дисциплины - 2 з.е.

Дисциплина направлена на формирование следующих компетенций и индикаторов их достижения:

*ПК-2. Проводит математическое моделирование процессов и объектов на базе стандартных пакетов автоматизированного проектирования и исследований.*

ПК-2.6. Владеет способами создания моделей для описания и прогнозирования различных явлений, осуществления их качественного и количественного анализа.

*ПКВ-3. Готов к проведению физических экспериментов по заданной методике, составлению описания проводимых исследований и анализу результатов.*

ПК-3.3. Знает типовые технологические процессы и оборудование по профилю специальной подготовки.

*ПК-4. Способен к составлению отчета по выполненному заданию и научных публикаций, к участию во внедрении результатов исследований и разработок.*

ПК-4.6. Владеет методами исполнения схем, графиков, чертежей, диаграмм.

## **Место учебной дисциплины в структуре ОПОП:**

Дисциплина вариативной части цикла Б1.В.ОД (Часть, формируемая участниками образовательных отношений).

## **Цели и задачи учебной дисциплины**

*Целями освоения учебной дисциплины являются:*

*-* ознакомление студентов с основными принципами работы механизмов и их узлов, а также с общими методиками конструирования.

*Задачи учебной дисциплины:*

- приобрести умения использовать основные законы естественнонаучных дисциплин в профессиональной деятельности; применять методы математического анализа и моделирования, теоретического и экспериментального исследования; приобрести навыки применения понятий модели прочностной надежности; методами решения инженерных задач.

**Форма(ы) промежуточной аттестации** - зачет (5 семестр).

## **Б1.В.16 Общая электротехника и электроника**

Общая трудоемкость дисциплины 2 з.е.

Дисциплина направлена на формирование следующих компетенций и индикаторов их достижения:

*ПК-5. Способен к организации метрологического обеспечения технологических процессов, к использованию типовых методов контроля качества выпускаемой продукции.*

ПК-5.2. Умеет применять контрольно-измерительную и испытательную технику для контроля качества продукции и технологических процессов

*ПК-6. Способен к монтажу, наладке, настройке, регулировке, испытанию и сдаче в эксплуатацию оборудования и программных средств.*

ПК-6.1. Знает элементную базу и принципы работы современных приборов, устройств и систем, используемых в практической деятельности.

**Место учебной дисциплины в структуре ОПОП:** Дисциплина вариативной части цикла Б1.В.ОД (Часть, формируемая участниками образовательных отношений).

## **Цели и задачи учебной дисциплины**

*Целями освоения учебной дисциплины являются:*

- теоретическая и практическая подготовка инженера неэлектротехнической специальности в области электротехники и электроники в такой степени, чтобы они могли выбирать необходимые электротехнические и электронные устройства, уметь их правильно эксплуатировать и составлять технические задания на разработку электрических частей автоматизированных и автоматических устройств и установок для управления производственными процессами.

*Задачи учебной дисциплины:*

- обучающиеся должны знать законы электромагнитных явлений; основные законы и методы расчёта линейных электрических цепей, способы упрощённого расчёта нелинейных цепей, способы анализа и синтеза простых электронных схем, принципы работы основных полупроводниковых приборов и способы их применения для решения технических задач, принципы работы источников вторичного электропитания устройство и принцип действия электрических машин, аппаратов, электротехнических устройств; устройство и принцип действия электрических машин, аппаратов, электротехнических устройств;

- обучающиеся должны приобрести умения: пользоваться осциллографом и другой измерительной аппаратурой, моделировать электронные схемы на ЭВМ и объяснять результаты моделирования, пользоваться справочной литературой по микросхемам и другим компонентам схем, выбирать при проектировании элементную базу с учётом решаемых задач, читать электрические схемы, производить выбор электродвигателей, пусковой и защитной аппаратуры. технически грамотно и безопасно эксплуатировать электрооборудование отрасли, выполнить синтез простейшей схемы, содержащей полупроводниковые компоненты и рассчитать эту схему, разработать или использовать готовые схемные решения при необходимости приёма аналоговой информации с датчиков и подготовки её для передачи в ЭВМ.

- обучающиеся должны овладеть навыками расчёта простых линейных и нелинейных электрических цепей, иметь опыт в выборе элементной базы при проектировании электротехнической и электронной аппаратуры, проектированием простых электронных устройств приёма и предварительной обработки информации с датчиков и подготовки к вводу в ЭВМ.

Форма промежуточной аттестации - экзамен (6 семестр).

# Б1.В.17 Дозиметрия и радиационная безопасность

Общая трудоемкость дисциплины - 3 з.е.

Дисциплина направлена на формирование следующих компетенций и индикаторов их достижения:

ПК-5. Способен к организации метрологического обеспечения технологических процессов, к использованию типовых методов контроля качества выпускаемой продукции.

ПК-5.2. Умеет применять контрольно-измерительную и испытательную технику для контроля качества продукции и технологических процессов.

## Место учебной дисциплины в структуре ОПОП:

Дисциплина входит в вариативную часть цикла Б1.В (Часть, формируемая участниками образовательных отношений).

## Цели и задачи учебной дисциплины

Целями освоения учебной дисциплины являются:

- установление и измерение физических (дозовых) величин ионизирующего излучения, определение его химического, физического и - в особенности биологического действия, Точное определение дозы и её измерение экспериментальным или расчетным путём.

Задачи учебной дисциплины:

- научить студентов использовать на практике теоретические данные по веществом, взаимодействию излучения сведения имеющимся  $\mathbf{C}$ по экспериментальным и расчетным методам, дать основные знания об аппаратуре для проведения дозиметрии.

Форма промежуточной аттестации - зачет с оценкой (7 семестр).

# Б1.В.18 Вычислительная физика

Общая трудоемкость дисциплины - 2 з.е.

Дисциплина направлена на формирование следующих компетенций и индикаторов их достижения:

ОПК-3. Способен разрабатывать алгоритмы и компьютерные программы, пригодные для практического применения.

ОПК-3.1. Умеет разрабатывать алгоритмы на языках программирования высокого уровня.

ПК-2. Проводит математическое моделирование процессов и объектов на базе стандартных автоматизированного пакетов проектирования  $\boldsymbol{u}$ исследований.

ПК-2.1. Знает методы расчетно-теоретического исследования физических процессов, создания программ расчета количественных характеристик физических процессов и явлений.

ПК-2.2. Уметь использовать классические численные методы для решения задач.

ПК-2.4. Использует численные методы и современные компьютеры для решения научно-исследовательских задач.

Место учебной дисциплины в структуре ОПОП: Обязательная дисциплина вариативной части цикла Б1.В. (Часть, формируемая участниками образовательных отношений).

## Цели и задачи учебной дисциплины

Целями освоения учебной дисциплины являются:

- ознакомление студентов с рядом основных вычислительных методов, применяемых при решении физических задач и при обработке данных эксперимента, способами их оптимальной реализации на компьютере, оценками погрешности результата проводимых расчетов; изучение основ вычислительной физики в контексте физической методологии, решения физических задач методами численного эксперимента

Задачи учебной дисциплины:

- сформировать навыки организации исследовательской и методической работы с помощью компьютера; создать концептуальную базу для работы в области информационного моделирования реальных физических явлений и процессов; сформировать навыки  $M$ умения в области использования современных информационных технологий; сформировать навыки и умения в области анализа и обработки экспериментальных данных

Форма промежуточной аттестации - зачет (6 семестр).

# Б1.В.19 Линейные и нелинейные уравнения физики

Общая трудоемкость дисциплины - 4 з.е.

Дисциплина направлена на формирование следующих компетенций и индикаторов их достижения:

ПК-2. Проводит математическое моделирование процессов и объектов на базе стандартных пакетов автоматизированного проектирования u исследований.

ПК-2.1. Знает методы расчетно-теоретического исследования физических процессов, создания программ расчета количественных характеристик физических процессов и явлений.

Место учебной дисциплины в структуре ОПОП: Дисциплина «Линейные и нелинейные уравнения математической физики» относится к математическому циклу ОПОП. Являясь неотъемлемой частью предметной области «Математика», раздел «Линейные и нелинейные уравнения математической физики» связан с другими разделами математики. Поэтому преподавание учебной дисциплины «Линейные и нелинейные уравнения математической физики» методически связано с преподаванием других математических дисциплин. Фундаментальные понятия и факты курса «Линейные и нелинейные уравнения математической физики» используются в курсах теоретической физики, теории колебаний и распространения волн, а также в других математических дисциплинах. Таким образом, курс " Линейные и нелинейные уравнения математической физики" занимает важное место

в реализации внутрипредметных логических и содержательно-методических связей образовательной области «Математика».

## Цели и задачи учебной дисциплины

Целями освоения учебной дисциплины являются:

- изучение аналитических (точных и приближенных) и численных методов решения линейных и нелинейных уравнений в частных производных, возникающих в задачах современной физики.

Задачи учебной дисциплины:

- формулировка физических задач, приводящих к дифференциальным уравнениям с частными производными;

- основы теории обобщенных функций и их использования для построения фундаментальных решений дифференциальных уравнений частными  $\mathbf{C}$ производными;

- метод функций Грина решения задачи Коши для гиперболических, параболических и эллиптических уравнений;

- метод разделения переменных решения краевых задач для уравнений с частными производными;

- теория Штурма-Лиувилля и основные специальные функции математической физики;

- современные компьютерные методы численного решения краевых задач для уравнений с частными производными;

нелинейных уравнений математической физики методами анализ автомодельного решения и редукцией на конечномерный базис;

Форма промежуточной аттестации - экзамен (6 семестр).

## Б1.В.20 Элективные дисциплины по физической культуре и спорту

Общая трудоемкость дисциплины: 328 академических часов.

Дисциплина направлена на формирование следующих компетенций и индикаторов их достижения:

 $VK-7$ Способен поддерживать должный уровень физической подготовленности для обеспечения полноценной социальной и профессиональной деятельности.

УК-7.4. Понимает роль физической подготовленности для обеспечения полноценной социальной и профессиональной деятельности.

УК-7.5. Использует методику самоконтроля для определения уровня здоровья и физической подготовленности в соответствии с нормативными требованиями и условиями будущей профессиональной деятельности.

УК-7.6. Поддерживает должный уровень физической подготовленности для полноценной социальной и профессиональной деятельности, обеспечения регулярно занимаясь физическими упражнениями.

Место учебной дисциплины в структуре ОПОП: Элективные курсы по физической культуре и спорту относятся к вариативной части блока Б1.

## Цели и задачи учебной дисциплины

Целями освоения учебной дисциплины являются:

- формирование физической культуры личности;

- приобретение способности целенаправленного использования средств физической культуры и спорта для сохранения и укрепления здоровья для обеспечения полноценной социальной и профессиональной деятельности.

Задачи учебной дисциплины:

- овладение методикой формирования и выполнения комплексов упражнений оздоровительной направленности для самостоятельных занятий, способами самоконтроля при выполнении физических нагрузок различного характера, рационального режима труда и отдыха;

- адаптация организма к воздействию умственных и физических нагрузок, а также расширение функциональных возможностей физиологических систем, повышение сопротивляемости защитных сил организма.

Форма промежуточной аттестации - зачет (2-6 семестры).

#### Б1.В.ДВ.01.01 Ускорители заряженных частиц.

Общая трудоемкость дисциплины 4 з.е.

Дисциплина направлена на формирование следующих компетенций и индикаторов их достижения:

ПК-6. Способен к монтажу, наладке, настройке, регулировке, испытанию и сдаче в эксплуатацию оборудования и программных средств.

ПК-6.1. Знает элементную базу и принципы работы современных приборов, устройств и систем, используемых в практической деятельности.

Место учебной дисциплины в структуре ОПОП: Дисциплина по выбору цикла Б1.

#### Цели и задачи учебной дисциплины

Целями освоения учебной дисциплины являются:

- получение представления о физике ускорителей заряженных

частиц, знания принципов построения и управления техникой ускорения

#### заряженных частиц.

Задачи учебной дисциплины:

- изучить методы ускорения заряженных частиц, достижение устойчивости и фокусировки пучка, явление автофазировки, конструкционные особенности и принципы ускорения в линейных ускорителях, циклических ускорителях, циклических индукционных ускорителях, в коллайдерах, использование ускорительной техники в науке и в производстве.

- приобрести умения самостоятельно проводить расчеты ускорения частиц.

приобрести готовность разрабатывать способы применения ядерноэнергетических, плазменных, лазерных. СВЧ и мощных импульсных установок, электронных, нейтронных и протонных пучков, методов экспериментальной физики в решении технических, технологических и медицинских проблем.

Форма(ы) промежуточной аттестации - - зачет (7 семестр).

## Б1.В.ДВ.01.02 Астрофизика.

Общая трудоемкость дисциплины 4 з.е.

Дисциплина направлена на формирование следующих компетенций и индикаторов их достижения:

ПК-6. Способен к монтажу, наладке, настройке, регулировке, испытанию и сдаче в эксплуатацию оборудования и программных средств.

ПК-6.1. Знает элементную базу и принципы работы современных приборов, устройств и систем, используемых в практической деятельности.

Место учебной дисциплины в структуре ОПОП:

Дисциплина по выбору цикла Б1.

# Цели и задачи учебной дисциплины

Целями освоения учебной дисциплины являются: дать студентам целостное представление о картине Мегакосмоса в рамках существующих естественнонаучных

представлений; способствовать развитию их интеллектуальных, творческих способностей и критического мышления в ходе проведения исследований, анализа явлений. восприятия и интерпретации информации.

Задачи учебной дисциплины:

- изучить основные понятия астрофизики, закономерности мира звезд и современные теоретические представления о природе звезд и их систем;

- показать действие фундаментальных законов в условиях космоса;

- изучить физические методы исследований космических объектов

- познакомиться с современными проблемами астрофизики, новейшими открытиями и достижениями в исследовании Вселенной за последние годы.

Форма промежуточной аттестации - зачет (7 семестр).

## Б1.В.ДВ.02.01 Современные технологии программирования

Общая трудоемкость дисциплины - 3 з.е.

Дисциплина направлена на формирование следующих компетенций и индикаторов их достижения:

ПК-2. Проводит математическое моделирование процессов и объектов на базе стандартных пакетов автоматизированного проектирования  $\boldsymbol{u}$ исследований.

ПК-2.3. Уметь реализовывать численные алгоритмы в виде законченных компьютерных программ.

ПК-2.5. Владеет практическими навыками численного моделирования типовых задач в своей предметной области с требуемой степенью точности.

Место учебной дисциплины в структуре ОПОП: Дисциплина относится к вариативной частиц цикла Б1.В.ДВ. (Дисциплины по выбору).

# Цели и задачи учебной дисциплины

Целями освоения учебной дисциплины являются:

расширение базовых знаний  $M$ навыков в области практики программирования, знакомство с основными принципами и подходами объектнопрограммирования, формирование ориентированного КУЛЬТУРЫ разработки программных продуктов, обучение работе с научно-технической литературой и технической документацией по программному обеспечению ПЭВМ.

Задачи учебной дисциплины:

- изучение теоретических основ современных технологий программирования; получение практических навыков их реализации;

- формирование систематизированного представления о концепциях, моделях и принципах организации, положенных в основу "классических" технологий программирования и современных семейств технологий;

получение практической подготовки в области выбора и применения технологии программирования для задач автоматизации обработки информации и управления;

- выработка оценки современного состояния и перспективных направлений развития технологий программирования.

Форма промежуточной аттестации - зачет (5 семестр).

#### Б1.В.ДВ.02.02 Дозиметрия

Общая трудоемкость дисциплины - 3 з.е.

Дисциплина направлена на формирование следующих компетенций и индикаторов их достижения:

*ПК-3. Готов к проведению физических экспериментов по заданной методике, составлению описания проводимых исследований и анализу результатов.*

ПК-3.4. Измеряет параметры образцов материалов и компонент, выбирает типы, типономиналы и типоразмеры компонент, отвечающие функциональным, конструктивным и эксплуатационным требованиям.

**Место учебной дисциплины в структуре ОПОП:** Дисциплина входит в вариативную часть цикла Б1.В.ДВ (Дисциплины по выбору). Дисциплина закладывает знания для выполнения бакалаврской работы, прохождения научно исследовательской практики. Дисциплина непосредственно связана с дисциплинами «Ядерная физика», «Ускорители заряженных частиц», а также ряда дисциплин курсов по выбору.

# **Цели и задачи учебной дисциплины**

*Целями освоения учебной дисциплины являются:* 

- изучение физических основ дозиметрии, а также новых методик расчета различных доз (коллективных, экспозиционных, поглощенных и т.д.).

*Задачи учебной дисциплины:*

- освоение методов расчета доз, защита от различных видов излучений;

- изучение возможностей методов и средств измерения характеристик;

- приобретение навыков применения метода градуировок и поверок различных типов радиометров для контроля за различными типами радиоактивных источников.

**Форма промежуточной аттестации:** зачет (5 семестр).

# **Б1.В.ДВ.03.01 Системы многих частиц**

Общая трудоемкость дисциплины - 4 з.е.

Дисциплина направлена на формирование следующих компетенций и индикаторов их достижения:

*ПК-1. Способен использовать научно-техническую информацию, отечественный и зарубежный опыт по тематике исследования, современные компьютерные технологии и информационные ресурсы в своей предметной области.*

ПК-1.2. Использует основные способы анализа состояния научно-технической проблемы путем подбора.

ПК-1.3. Проводит изучение и анализ литературных и патентных источников по тематике исследований.

**Место учебной дисциплины в структуре ОПОП:** Дисциплина относится к вариативной частиц цикла Б1.В.ДВ (Дисциплины по выбору).

# **Цели и задачи учебной дисциплины**

*Целями освоения учебной дисциплины являются:*

ознакомление студентов с основными методами и подходами, используемыми для описания свойств систем многих частиц*.*

*Задачи учебной дисциплины:*

- научить студента пользоваться методом вторичного квантования, а также основными методами квантовой теории поля для описания физических свойств систем Ферми- и Бозе-частиц.

**Форма промежуточной аттестации:** экзамен (7 семестр).

# **Б1.В.ДВ.03.02 Перенос излучений**

Общая трудоемкость дисциплины - 4 з.е.

Дисциплина направлена на формирование следующих компетенций и индикаторов их достижения:

*ПК-1. Способен использовать научно-техническую информацию, отечественный и зарубежный опыт по тематике исследования, современные компьютерные технологии и информационные ресурсы в своей предметной области.*

ПК-1.2. Использует основные способы анализа состояния научно-технической проблемы путем подбора.

ПК-1.3. Проводит изучение и анализ литературных и патентных источников по тематике исследований.

#### **Место учебной дисциплины в структуре ОПОП:.**

Дисциплина относится к вариативной частиц цикла Б1.В.ДВ (Дисциплины по выбору).

## **Цели и задачи учебной дисциплины**

*Целями освоения учебной дисциплины являются:*

- формирование у студентов на основе знаний о взаимодействии различных видов излучения с веществом представлений о методах расчета характеристик переноса ионизирующего и нейтронного излучения в различных гомогенных и гетерогенных средах.

*Задачи учебной дисциплины:*

*-* ознакомление с основными положениями теории переноса, принципами составления уравнений и пределы их применимости, основными методами решения уравнений переноса.

- приобретение умений применять различные подходы к решению уравнений переноса, анализировать определяющие перенос факторы;

- владение элементарными навыками решения инженерных задач переноса излучения.

**Форма промежуточной аттестации:** экзамен (7 семестр).

# **Б1.В.ДВ.04.01 Ядерные модели**

Общая трудоемкость дисциплины 4 з.е.

Дисциплина направлена на формирование следующих компетенций и индикаторов их достижения:

*ПК-3. Готов к проведению физических экспериментов по заданной методике, составлению описания проводимых исследований и анализу результатов.*

ПК-3.4. Измеряет параметры образцов материалов и компонент, выбирает типы, типономиналы и типоразмеры компонент, отвечающие функциональным, конструктивным и эксплуатационным требованиям.

**Место учебной дисциплины в структуре ОПОП:** Дисциплина относится к вариативной части цикла Б1.В.ДВ (Дисциплины по выбору). Дисциплина опирается на ряд классических курсов: теоретической механики, электродинамики, квантовой механики и т.д. Она базируется на курсах дисциплин, изучаемых в образовательных программах бакалавриата: «Математика», «Физика», «Информатика».

# **Цели и задачи учебной дисциплины**

*Целями освоения учебной дисциплины являются:*

- ознакомление студентов с основными моделями ядра, используемыми при описании различных ядерно-физических процессов. Вместе с другими спецкурсами кафедры данный спецкурс преследует цель подготовки специалиста по ядерной физике, владеющего приемами и экспериментальной работы и методами теоретического анализа.

*Задачи учебной дисциплины:*

*-* научить студентов проводить теоретический анализ ядерно-физических явлений с помощью соответствующих моделей ядра и рассчитывать на их основе конкретные ядерные характеристики.

**Форма промежуточной аттестации** - зачет (7 семестр)

# **Б1.В.ДВ.04.02 Радиационная физика**

Общая трудоемкость дисциплины - 4 з.е.

Дисциплина направлена на формирование следующих компетенций и индикаторов их достижения:

*ПК-5. Способен к организации метрологического обеспечения технологических процессов, к использованию типовых методов контроля качества выпускаемой продукции.*

ПК-5.1. Знает физические основы и методы измерений, методы оценки погрешностей измерения.

**Место учебной дисциплины в структуре ОПОП:** Дисциплина вариационного цикла Б1.В.ДВ (Дисциплины по выбору).

#### **Цели и задачи учебной дисциплины**

*Целями освоения учебной дисциплины являются:*

- ознакомление с современными представлениями о воздействии радиоактивных излучений на вещество.

*Задачи учебной дисциплины:*

- изучение физики дефектообразования в полупроводниковых структурах и в полимерах под действием широкого класса радиационных и магнитных полей, процессов релаксации радиационных дефектов, ознакомление с радиационными технологиями изготовления МДП ИС, с процессами радиационной полимеризации, с моделированием радиационных дефектов в МДП структурах и полимерах;

- освоение основных методов расчета характеристик радиационного воздействия на различные материалы;

**-** изучение механизмов радиационных и магнитных воздействий на многослойные полупроводниковые структуры и полимеры, процессы релаксации дефектов в полупроводниковых структурах и полимерах.

**Форма промежуточной аттестации** – зачет (7 семестр).

## **Б1.В.ДВ.05.01 Альфа, бета, гамма- спектроскопия**

Общая трудоемкость дисциплины - 4 з.е.

Дисциплина направлена на формирование следующих компетенций и индикаторов их достижения:

*ПК-3. Готов к проведению физических экспериментов по заданной методике, составлению описания проводимых исследований и анализу результатов.*

ПК-3.4. Измеряет параметры образцов материалов и компонент, выбирает типы, типономиналы и типоразмеры компонент, отвечающие функциональным, конструктивным и эксплуатационным требованиям.

*ПК-5. Способен к организации метрологического обеспечения технологических процессов, к использованию типовых методов контроля качества выпускаемой продукции.*

ПК-5.1. Знает физические основы и методы измерений, методы оценки погрешностей измерения.

**Место учебной дисциплины в структуре ОПОП:** Дисциплина вариативной части цикла Б1.В.ДВ (Дисциплина по выбору). Для освоения дисциплины студент должен овладеть следующим курсом «Физика атомного ядра и элементарных частиц».

## **Цели и задачи учебной дисциплины**

*Целями освоения учебной дисциплины являются:*

- изучение основных закономерностей наиболее распространенных видов радиоактивного распада атомных ядер, а также основ теории ядерных реакций, связанных с этими видами распадов.

*Задачи учебной дисциплины:*

- изучение основных закономерностей радиоактивного распада атомных ядер и современных методов описания этих процессов.

*-* приобретение умений в области теории радиоактивных распадов, достаточными не только для работы с радиоактивными веществами в промышленных объектах и научно-исследовательских лабораториях, но и получить представления о проблемах, связанных с изучением новых закономерностей радиоактивных распадов атомных ядер.

**Форма промежуточной аттестации** – зачет (8 семестр).

# **Б1.В.ДВ.05.02 Основы сверхпроводимости**

Общая трудоемкость дисциплины 4 з.е.

Дисциплина направлена на формирование следующих компетенций и индикаторов их достижения:

*ПК-5. Способен к организации метрологического обеспечения технологических процессов, к использованию типовых методов контроля качества выпускаемой продукции.*

ПК-5.1. Знает физические основы и методы измерений, методы оценки погрешностей измерения.

**Место учебной дисциплины в структуре ОПОП:** Дисциплина вариативной части цикла Б1.В.ДВ Дисциплины по выбору). Входными знаниями являются знание ядерной физики, теории ядерных реакций, ядерных моделей.

## **Цели и задачи учебной дисциплины**

*Целями освоения учебной дисциплины являются:*

- получение базовых знаний о теории сверхпроводимости.

*Задачи учебной дисциплины:*

*-* изучение физических основ явления сверхпроводимости;

*-* изучение основных теоретических моделей, используемых при описании сверхпроводимости; принципов работы сверхпроводящих детекторов электромагнитного излучения;

- приобретение умений обобщать знания, полученные при изучении программных курсов по физике и данного курса; проецировать полученные знания на вузовские курсы по физике;

- овладение навыками самостоятельной работы с учебной и научной литературой в данной предметной области.

**Форма промежуточной аттестации** – зачет (8 семестр).

# **Б1.В.ДВ.06.01 Экспериментальные методы ядерной спектроскопии**

Общая трудоемкость дисциплины - 4 з.е.

Дисциплина направлена на формирование следующих компетенций и индикаторов их достижения:

*ПК-3. Готов к проведению физических экспериментов по заданной методике, составлению описания проводимых исследований и анализу результатов.*

ПК-3.1. Знает методы экспериментального исследования физических процессов, создания экспериментальных установок.

ПК-3.4. Измеряет параметры образцов материалов и компонент, выбирает типы, типономиналы и типоразмеры компонент, отвечающие функциональным, конструктивным и эксплуатационным требованиям.

*ПК-5. Способен к организации метрологического обеспечения технологических процессов, к использованию типовых методов контроля качества выпускаемой продукции.*

ПК-5.1. Знает физические основы и методы измерений, методы оценки погрешностей измерения.

**Место учебной дисциплины в структуре ОПОП:** Дисциплина вариативной части цикла Б1.В.ДВ (Дисциплина по выбору). Входными знаниями являются знания: Физики атомного ядра и частиц, Статистическая физика, физика ядерных реакторов, Физика нейтронов, обработка результатов измерений. Кинетика ядерных реакторов, Атомные электростанции.

## **Цели и задачи учебной дисциплины**

*Целями освоения учебной дисциплины являются:*

- изучение основных свойств атомных ядер, описанию видов ядерных превращений, технике исследования реакций и распадов, методикам определения основных ядерных характеристик и знакомству с ядерными моделями. Он опирается на ряд классических курсов ядерной физики, ядерных реакций, приборов и методов ядерной физики.

*Задачи учебной дисциплины:*

- определение различных ядерных характеристик при исследовании радиоактивного распада и ядерных реакций, и мю-мезонов и взаимодействия ядер с быстрыми нейтронами и жесткими фотонами;

изучение современных методик ядерной спектроскопии; техники исследования реакций и распадов; представлений о градуировке и проверках различных типов спектрометров;

- приобретение умений планирования схему эксперимента; интерпретировать полученные экспериментальные данные; определять основные ядерные характеристики;

**Форма промежуточной аттестации** - зачет с оценкой (8 семестр).

# **Б1.В.ДВ.06.01 Физика плазмы и термоядерных реакций**

Общая трудоемкость дисциплины - 4 з.е.

Дисциплина направлена на формирование следующих компетенций и индикаторов их достижения:

*ПК-1. Способен использовать научно-техническую информацию, отечественный и зарубежный опыт по тематике исследования, современные компьютерные технологии и информационные ресурсы в своей предметной области.*

ПК-1.2. Использует основные способы анализа состояния научно-технической проблемы путем подбора.

ПК-1.3. Проводит изучение и анализ литературных и патентных источников по тематике исследований.

## **Место учебной дисциплины в структуре ОПОП:**

Дисциплина вариативной частиц цикла Б1.В.ДВ (Дисциплина по выбору).

Изучение дисциплины базируется на дисциплинах: «Ядерная физика»,

«Электричество и магнетизм», «Макроэлектродинамика», «Общая электротехника и электроника».

## **Цели и задачи учебной дисциплины**

Целями освоения учебной дисциплины являются:

- расширение и углубление знаний физике плазмы и связанных с ней явлений, рассмотрены не только классические варианты, но и современные проблемы, которые в настоящее время интенсивно изучаются. В общей системе подготовки бакалавров данная дисциплина посвящена теоретическому изучению плазмы. термоядерного синтеза и плазменных приборов.

Задачи учебной дисциплины:

- изучение основных видов плазмы, путей ее создания, применения и диагностики, ее параметров, их измерений и расчета, устройств базовых плазмотронов, особенностей их конструкции и рабочих параметров.

- научиться рассчитывать основные параметры разных видов плазмы, анализировать равновесное и неустойчивое состояние плазмы, объяснять особенности коллективных явлений в плазме;

- приобретение навыков работы при определении параметров и характеристик, способами и методами выбора и расчета параметров плазмы, используемой в различных системах для разных целей, для изучения особенностей и проблем управляемого термоядерного синтеза.

Форма промежуточной аттестации - зачет с оценкой (8 семестр).

# Б1.В.ДВ.07.01 Ядерные реакции

Общая трудоемкость дисциплины - 4 з.е.

Дисциплина направлена на формирование следующих компетенций и индикаторов их достижения:

 $\Pi K-1$ . Способен использовать научно-техническую информацию. отечественный и зарубежный опыт по тематике исследования, современные компьютерные технологии и информационные ресурсы в своей предметной области.

ПК-1.2. Использует основные способы анализа состояния научно-технической проблемы путем подбора.

ПК-1.3. Проводит изучение и анализ литературных и патентных источников по тематике исследований.

Место учебной дисциплины в структуре ОПОП: Обязательная дисциплина вариативной части цикла Б1.В.ДВ (Дисциплины по выбору). Входными знаниями являются знание ядерной физики, теории систем многих частиц, ядерных моделей.

## Цели и задачи учебной дисциплины

Целями освоения учебной дисииплины являются:

- ознакомление студентов с основными подходами, используемыми при описании различных типов ядерных реакций.

Задачи учебной дисциплины:

- изучение основных особенностей математических моделей, используемых для описания ядерных реакций: оптическая модель, испарительная модель, многочастичная теория ядерных реакций, многоступенчатые прямые статистические реакции, теория открытых Ферми-систем;

- приобретение умений эффективно применять вышеуказанные знания для решения фундаментальных и прикладных задач ядерной физики; использовать математический формализм теории ядерных реакций; владеть техникой расчета свойств атомных ядер в рамках основных моделей ядра.

Форма промежуточной аттестации - экзамен (8 семестр).

## Б1.В.ДВ.07.02 Атомные электростанции
Общая трудоемкость дисциплины - 4 з.е.

Дисциплина направлена на формирование следующих компетенций и индикаторов их достижения:

*ПК-6. Способен к монтажу, наладке, настройке, регулировке, испытанию и сдаче в эксплуатацию оборудования и программных средств.*

ПК-6.3. Знает типовые технологические процессы и оборудование по профилю специальной подготовки.

**Место учебной дисциплины в структуре ОПОП:** Дисциплина вариативной частиц цикла Б1.В.ДВ (Дисциплины по выбору).Важная роль дисциплины в современной науке и производстве продиктована требованием надежной и эффективной работы оборудования. Для изучения данной дисциплины студенты должны овладеть курсами ядерной физики, квантовой механики, теоретической физики, знать методы измерений физических величин.

### **Цели и задачи учебной дисциплины**

*Целями освоения учебной дисциплины являются:*

- изучение основ эксплуатации АЭС, ее структурных компонентов, принципы безопасности и надежности эксплуатации АЭС, проблем хранения радиоактивных отходов.

*Задачи учебной дисциплины:*

**-** изучение состояния и развития атомной энергетики; типов АЭС и их основного оборудования; вопросов надежности и безопасности АЭС; генерального плана и компоновки АЭС; организации эксплуатации и ремонта.

- формирование умений использовать теоретические знания, применять практические навыки работы на АЭС;

овладение основами теории ядерных энергетических установок и турбогенераторов

**Форма(ы) промежуточной аттестации** - экзамен (8 семестр).

## **Б1.В.ДВ.08.01 Резонансные методы исследования вещества**

Общая трудоемкость дисциплины - 2 з.е.

Дисциплина направлена на формирование следующих компетенций и индикаторов их достижения:

*ПК-3. Готов к проведению физических экспериментов по заданной методике, составлению описания проводимых исследований и анализу результатов.*

ПК-3.1. Знает методы экспериментального исследования физических процессов, создания экспериментальных установок.

**Место учебной дисциплины в структуре ОПОП:** Дисциплина цикла Б1.В.ДВ (Дисциплины по выбору).

# **Цели и задачи учебной дисциплины**

*Целями освоения учебной дисциплины являются:*

- ознакомление студентов с физическими явлениями, на которых основан элементный и изотопный состав вещества, исследование структурных характеристик материалов методами масс-спектрометрии, резерфордовского рассеяния, каналирования, мессбауэровской спектроскопии.

*Задачи учебной дисциплины:*

- изучение основ спектрометрии, принципов работы спектрометров;

- изучение процессов рассеяния частиц, обратного резерфордовского рассеяния, возниковения характеристического рентгеновского излучения, методов исследования структуры вещества, явления ядерного гамма-резонанса, взаимодействия гамма- и рентгеновского излучений с веществом, резонансное поглощение гамма-квантов;

- приобретение умений применять методы мёссбауэровской спектроскопии, обработка, анализ и интерпретация спектров.

**Форма(ы) промежуточной аттестации** – зачет (5 семестр).

#### **Б1.В.ДВ.08.02 Нанотехнологии**

Общая трудоемкость дисциплины - 2 з.е.

Дисциплина направлена на формирование следующих компетенций и индикаторов их достижения:

*ПК-3. Готов к проведению физических экспериментов по заданной методике, составлению описания проводимых исследований и анализу результатов.*

ПК-3.1. Знает методы экспериментального исследования физических процессов, создания экспериментальных установок.

**Место учебной дисциплины в структуре ОПОП:** Дисциплина вариативной части цикла Б1.В.ДВ (Дисциплины по выбору).

# **Цели и задачи учебной дисциплины**

*Целями освоения учебной дисциплины являются:*

- формирование у студентов системы представлений о современном состоянии нанотехнологий; об основных технологиях, используемых в настоящее время и перспективных для получения наноразмерных объектов, а также о перспективах их использования в различных областях человеческой деятельности.

*Задачи учебной дисциплины:*

- дать представление о связи курса с другими дисциплинами, о его месте среди других дисциплин для данного направления подготовки; иметь представление о возможностях нанотехнологий на современном этапе развития и об их перспективах в будущем;

- изучение основных понятий и определений предмета, сущности и возможности основных методов исследования, применяющихся при изучении наносистем, основных методов и подходов, использующихся в современных технологиях получения наноразмерных систем.

**Форма(ы) промежуточной аттестации** – зачет (5 семестр).

### **Б1.В.ДВ.08.03 Тренинг учебного взаимодействия для лиц с ограниченными возможностями здоровья**

Общая трудоемкость дисциплины - 2 з.е.

Дисциплина направлена на формирование следующих компетенций и индикаторов их достижения:

*УК-7. Способен поддерживать должный уровень физической подготовленности для обеспечения полноценной социальной и профессиональной деятельности.*

УК-7.1. Выбирает здоровьесберегающие технологии для поддержания здорового образа жизни с учетом физиологических.

**Место учебной дисциплины в структуре ОПОП:** Блок 1, вариативная часть, дисциплины по выбору.

**Цели и задачи учебной дисциплины**

*Целями освоения учебной дисциплины являются:*

- формирование комплекса знаний, умений и навыков, обеспечивающих готовность к совместной деятельности и межличностного взаимодействия субъектов образовательной среды вуза. Научить учащихся с ОВЗ правильно ориентироваться в сложном взаимодействии людей и находить верные решения в спорных вопросах.

*Задачи учебной дисциплины:*

- отработать навыки диагностики и прогнозирования конфликта, управления конфликтной ситуацией, а также навыков ведения переговоров и управления переговорным процессом в образовательной среде вуза;

- формировать представления о различных подходах к разрешению конфликтов в образовательной среде вуза;

- осознание механизмов и закономерностей переговорного процесса;

- ставить задачи самоизменения в общении и решать их, используя полученный опыт;

- проектировать атмосферу для конструктивного взаимодействия.

**Форма промежуточной аттестации** - зачет (5 семестр).

## **Б1.В.ДВ.09.01 Автоматизированные системы научных исследований**

Общая трудоемкость дисциплины - 4 з.е.

Дисциплина направлена на формирование следующих компетенций и индикаторов их достижения:

*ПК-6. Способен к монтажу, наладке, настройке, регулировке, испытанию и сдаче в эксплуатацию оборудования и программных средств.*

ПК-6.2. Знает методы решения задач на определение оптимальных соотношений параметров различных систем.

**Место дисциплины в структуре ОПОП:** Дисциплина относится к вариативной части блока Б1.В.ДВ (Дисциплины по выбору).

#### **Цель изучения дисциплины.**

*Целями освоения учебной дисциплины являются:*

- дать представление об условиях и подходах к автоматизации исследований. Ознакомить с интерфейсом для простых и многопараметрических задач на базе контроллеров, микропроцессоров и решения конкретных задач.

*Задачи учебной дисциплины:*

- изучить основные понятия теории информации, выбор оптимальной дискретизации по информационным параметрам и времени, характеристики интерфейсов, программирование элементов систем автоматизации;

- приобрести умения оценивать параметры дискретизации, программировать простые системы автоматизации;

- приобрести навыки владения методами оптимальной оценки дискретизации и выбора интерфейса, технологией программного управления элементами системы автоматизации.

**Форма промежуточной аттестации** - зачет (7 семестр).

## **Б1.В.ДВ.09.02 Дополнительные главы теории атомных спектров**

Общая трудоемкость дисциплины - 4 з.е.

Дисциплина направлена на формирование следующих компетенций и индикаторов их достижения:

*ПК-1. Способен использовать научно-техническую информацию, отечественный и зарубежный опыт по тематике исследования, современные компьютерные технологии и информационные ресурсы в своей предметной области.*

ПК-1.2. Использует основные способы анализа состояния научно-технической проблемы путем подбора.

ПК-1.3. Проводит изучение и анализ литературных и патентных источников по тематике исследований.

**Место учебной дисциплины в структуре ОПОП:** Дисциплина вариативной части цикла Б1.В.ДВ (Дисциплины по выбору).

# **Цели и задачи учебной дисциплины**

*Целями освоения учебной дисциплины являются:*

- получение знаний по основам современной теории излучения света атомами, физическим, аппаратным и методическим принципам современного атомного спектрального анализа, базирующегося на явлениях эмиссии, абсорбции и излучении света.

*Задачи учебной дисциплины:*

- получение знаний по основам современной теории излучения света атомами;

- рассмотрение современных спектральных приборов (как призменных, так и дифракционных), источники света и приемники излучения оптического диапазона,

- освоение методик качественного и полуколичественного спектральных анализов.

**Форма промежуточной аттестации -** зачет (7 семестр).

### **Б1.В.ДВ.10.01 Рынок ценных бумаг**

Общая трудоемкость дисциплины - 2 з.е.

Дисциплина направлена на формирование следующих компетенций и индикаторов их достижения:

*УК-2 Способен определять круг задач в рамках поставленной цели и выбирать оптимальные способы их решения, исходя из действующих правовых норм, имеющихся ресурсов и ограничений.* 

УК-2.5 Составляет иерархическую структуру работ, распределяет по задачам финансовые и трудовые ресурсы.

**Место учебной дисциплины в структуре ОПОП:** Дисциплина вариативной части цикла Б1.В.ДВ (Дисциплины по выбору

**Цели и задачи учебной дисциплины**

*Целями освоения учебной дисциплины являются:*

- подготовить квалифицированных специалистов, которые разбираются в тенденциях развития рынка ценных бумаг.

*Задачи учебной дисциплины:*

-усвоение основных понятий рынка ценных бумаг;

-понимание содержания и структуры рынка ценных бумаг;

-выяснение основных направлений развития рынка ценных бумаг.

**Форма промежуточной аттестации -** зачет (7 семестр).

## **Б1.В.ДВ.10.02 Основы маркетинга**

Общая трудоемкость дисциплины 2 з.е.

Дисциплина направлена на формирование следующих компетенций и индикаторов их достижения:

*УК-2 Способен определять круг задач в рамках поставленной цели и выбирать оптимальные способы их решения, исходя из действующих правовых норм, имеющихся ресурсов и ограничений*

УК-2.5 Составляет иерархическую структуру работ, распределяет по задачам финансовые и трудовые ресурсы.

**Место учебной дисциплины в структуре ОПОП:** 

Дисциплина вариативной части цикла Б1.В.ДВ (Дисциплины по выбору).

# **Цели и задачи учебной дисциплины**

*Целями освоения учебной дисциплины являются:*

подготовка бакалавров, обладающими знаниями, позволяющими ориентироваться в маркетинговой деятельности.

*Задачи учебной дисциплины:*

-уяснить ключевые понятия маркетинга;

-разбираться в методах маркетинговой деятельности;

-знать основные виды маркетинговых исследований;

-разбираться в деятельности маркетинговой службы.

**Форма промежуточной аттестации -** зачет (7 семестр).

# **Б1.В.ДВ.10.03 Правовые и организационные основы добровольческой (волонтерской) деятельности**

Общая трудоемкость дисциплины 2 з.е.

Дисциплина направлена на формирование следующих компетенций и индикаторов их достижения:

*УК-3. Способен осуществлять социальное взаимодействие и реализовывать свою роль в команде.*

УК-3.4.Эффективно взаимодействует с другими членами команды, в том числе осуществляет обмен информацией, знаниями и опытом с членами команды, оценивает идеи других членов команды для достижения поставленной цели и представления результатов работы команды.

УК-3.5. Соблюдает установленные нормы и правила командной работы, несет личную ответственность за общий результат.

## **Место учебной дисциплины в структуре ОПОП:**

Дисциплина вариативной части цикла Б1.В.ДВ (Дисциплины по выбору).

## **Цели и задачи учебной дисциплины**

*Целями освоения учебной дисциплины являются:*

освоение обучающимися ключевых понятий и базовых компонентов добровольческой (волонтерской) деятельности, их взаимодействия с НКО.

*Задачи учебной дисциплины:*

− сформировать основы понимания социальных, управленческих, педагогических аспектов добровольческой (волонтерской) деятельности и функционирования СОНКО в структуре российского гражданского общества;

расширить теоретические и практические знания в области организации добровольческой (волонтерской) деятельности, а также эффективного взаимодействия с социально-ориентированными НКО;

− сформировать навыки самостоятельного решения профессиональных задач в области содействия развитию волонтерства.

**Форма промежуточной аттестации -** зачет (3 семестр).

# **Б1.В.ДВ.10.04 Тренинг общения для обучающихся с ограниченными возможностями здоровья**

Общая трудоемкость дисциплины 2 з.е.

Дисциплина направлена на формирование следующих компетенций и индикаторов их достижения:

*УК-3. Способен осуществлять социальное взаимодействие и реализовывать свою роль в команде.*

УК-3.7. Эффективно взаимодействует с участниками образовательного процесса, соблюдая психологически обоснованные правила и нормы общения, устанавливает и поддерживает продуктивные взаимоотношения в группе в целях организации конструктивного общения.

### **Место учебной дисциплины в структуре ОПОП:**

Дисциплина вариативной части цикла Б1.В.ДВ (Дисциплины по выбору).

#### **Цели и задачи учебной дисциплины**

*Целями освоения учебной дисциплины являются*:

теоретическая и практическая подготовка студентов с ОВЗ в области коммуникативной компетентности.

*Задачи учебной дисциплины:*

1) изучение техник и приемов эффективного общения,

2) формирование навыков активного слушания, установления доверительного контакта,

3) преодоления коммуникативных барьеров, использования различных каналов для передачи информации в процессе общения,

4) развитие творческих способностей студентов в процессе тренинга общения.

**Форма промежуточной аттестации -** зачет (3 семестр).

### **Б.В.ДВ.11.01 Электроника в атомной энергетике**

Общая трудоемкость дисциплины 3 з.е.

Дисциплина направлена на формирование следующих компетенций и индикаторов их достижения:

*ПК-3. Готов к проведению физических экспериментов по заданной методике, составлению описания проводимых исследований и анализу результатов.*

ПК-3.1. Знает методы экспериментального исследования физических процессов, создания экспериментальных установок.

**Место учебной дисциплины в структуре ОПОП:** Дисциплина вариативной части цикла Б1.В.ДВ (Дисциплины по выбору).

# **Цели и задачи учебной дисциплины**

*Целями освоения учебной дисциплины являются:*

- приобретение знаний об основном электрическом оборудовании на атомных электростанциях, о принципах работы контрольно-измерительных приборов (указывающих и регистрирующих), которые могут устанавливаться в разных цепях и разных местах: на центральном пульте управления, на главных щитах управления, на блочных щитах управления и на местных щитах АЭС.

*Задачи учебной дисциплины:*

- изучение принципов работы многоканальных электронных регистраторов, видеомониторов, цифровых панельных измерительных приборов, дискретноаналоговых измерительных приборов, анализаторов качества электроэнергии, панелей аварийно-предупредительной сигнализации.

**Форма промежуточной аттестации -** зачет с оценкой (8 семестр).

### **Б1.В.ДВ.11.02 Великое объединение и суперсимметрии.**

Общая трудоемкость дисциплины 3 з.е.

Дисциплина направлена на формирование следующих компетенций и индикаторов их достижения:

*ПК-1. Способен использовать научно-техническую информацию, отечественный и зарубежный опыт по тематике исследования, современные компьютерные технологии и информационные ресурсы в своей предметной области.*

ПК-1.2. Использует основные способы анализа состояния научно-технической проблемы путем подбора.

ПК-1.3. Проводит изучение и анализ литературных и патентных источников по тематике исследований.

**Место учебной дисциплины в структуре ОПОП:** Дисциплина вариативной части цикла Б1.В.ДВ (Дисциплины по выбору).

#### **Цели и задачи учебной дисциплины**

*Целями освоения учебной дисциплины являются:*

- освоение свойств четырех фундаментальных взаимодействий, их природы, их проявления как на уровне микромира (элементарных частиц), так и в космологических масштабах (эволюция Вселенной, формирование ее структуры);

*Задачи учебной дисциплины:*

- дать знания о понятиях Стандартной модели, Электрослабой теории, квантовой хромодинамики;

- научиться использовать методы, разработанные в области физики фундаментальных взаимодействий в научной деятельности.

**Форма(ы) промежуточной аттестации** – зачет с оценкой (8 семестр).

# **ФТД.01 Актуальные проблемы теории познания**

Общая трудоемкость дисциплины 2 з.е.

Дисциплина направлена на формирование следующих компетенций и индикаторов их достижения:

*УК-1 Способен осуществлять поиск, критический анализ и синтез информации, применять системный подход для решения поставленных задач*

УК-1.1 Анализирует проблемную ситуацию как систему, выявляя ее составляющие и связи между ними.

УК-1.2 Используя логико-методологический инструментарий, критически оценивает надежность источников информации, современных концепций философского и социального характера в своей предметной области.

## **Место учебной дисциплины в структуре ОПОП:**

Факультативная дисциплина.

### **Цели и задачи учебной дисциплины**

*Целями освоения учебной дисциплины являются:*

- усвоение студентами основных проблем, идей и методов познания мира человеком, углубление представлений о научном познании действительности.

*Задачи учебной дисциплины:*

- углубление и расширение знаний студентов о сущности познавательной деятельности человека;

изучение специфики научного познания, овладение основами его методологии;

- развитие способности применения научной методологии к решению научных и мировоззренческих проблем;

- формирование эвристической культуры студентов;

- выработка понимания студентами единства научной и философской методологии познания и деятельности;

- развитие у студентов научного мировоззрения.

**Форма промежуточной аттестации** - зачет (3 семестр).

#### **ФТД.02 Основы метрологических измерений**

Общая трудоемкость дисциплины 2 з.е.

Дисциплина направлена на формирование следующих компетенций и индикаторов их достижения:

*ПКВ-3. Готов к проведению физических экспериментов по заданной методике, составлению описания проводимых иследований и анализу результатов.*

ПКВ-3.3. Знать типовые технологические процессы и оборудование по профилю специальной подготовки.

ПКВ-3.4. Измеряет параметры образцов материалов и компонент, выбирает типы, типономиналы и типоразмеры компонент, отвечающие функциональным, конструктивным и эксплуатационным требованиям.

**Место учебной дисциплины в структуре ОПОП:** Факультативная дисциплина. Требования к входным знаниям: Курс общей физики: механика, молекулярная физика и статистическая термодинамика, электричество и магнетизм, волны и оптика. Математика: математический анализ.

#### **Цели и задачи учебной дисциплины**

*Целями освоения учебной дисциплины являются:*

- формирование творческого мышления, объединение фундаментальных знаний основных законов и методов проведения исследований с последующей обработкой и анализом результатов исследований на основе использования правил и норм метрологии;

*Задачи учебной дисциплины:*

- получение студентом первоначального объема знаний в области метрологии, стандартизации, сертификации и применение этих знаний для решения практических задач по метрологическому контролю и сертификации технических средств, систем, процессов, оборудования и материалов;

- формирование способности обоснованного выбора технического и методического обеспечения измерений и испытаний;

- получение навыков оценивания погрешности измерительных систем.

**Форма промежуточной аттестации** - зачет (1 семестр).

# **Аннотация программы учебной и производственной практик**

# **Б2.В.01(У) Учебная практика по получению первичных профессиональных умений и навыков, в том числе первичных умений и навыков научноисследовательской деятельности**

Общая трудоемкость практики - 4 з.е.

Практика направлена на формирование следующих компетенций с указанием кодов индикаторов их достижения

*ОПК-1. Способен использовать базовые знания естественнонаучных дисциплин в профессиональной деятельности, применять методы математического анализа и моделирования, теоретического и экспериментального исследования (ПК-1.4)*

*ОПК-2. Способен понимать принципы работы информационных технологий; осуществлять поиск, хранение, обработку и анализ информации из различных источников и баз данных, представлять ее в требуемом формате с использованием информационных, компьютерных и сетевых технологий (ПК-2.2)*

*ПК-2 Проводит математическое моделирование процессов и объектов на базе стандартных пакетов автоматизированного проектирования и исследований (ПК-2.4)*

*ПК-4. Способен к составлению отчета по выполненному заданию и научных публикаций, к участию во внедрении результатов исследований и разработок (ПК-4.1, ПК-4.6)*

**Место практики в структуре ОПОП**: вариативная часть блока Б2

*Целями учебной практики являются* 

- закрепление и углубление теоретических знаний, полученных в ходе учебного процесса.

*Задачами учебной/производственной практики является* 

- комплексное формирование универсальных и профессиональных компетенций в соответствии с требованиями ФГОС.

Тип практики (ее наименование): учебная практика по получению первичных профессиональных умений и навыков, в том числе первичных умений и навыков научно-исследовательской деятельности.

Способ проведения практики: стационарная

Форма проведения практики: непрерывная.

Разделы (этапы) практики*:* подготовительный этап, включающий постановку задачи руководителем практики, исследовательский этап, обработка и анализ полученной информации, заключительный этап - подготовка отчета по практике.

## **Б2.В.02(П) Производственная практика по получению профессиональных умений и опыта профессиональной деятельности, научно-исследовательская**

Общая трудоемкость практики - 7 з.е.

Практика направлена на формирование следующих компетенций с указанием кодов индикаторов их достижения:

*ПК-1. Способен использовать научно-техническую информацию, отечественный и зарубежный опыт по тематике исследования, современные компьютерные технологии и информационные ресурсы в своей предметной области (ПК-1.1)*

*ПК-3. Готов к проведению физических экспериментов по заданной методике, составлению описания проводимых исследований и анализу результатов (ПК-3.3)*

*ПК-4. Способен к составлению отчета по выполненному заданию и научных публикаций, к участию во внедрении результатов исследований и разработок (ПК-4.1, ПК-4.6);*

*ПК-6. Способен к монтажу, наладке, настройке, регулировке, испытанию и сдаче в эксплуатацию оборудования и программных средств (ПК-6.3, ПК-6.4)*

**Место практики в структуре ОПОП**: вариативная часть блока Б2

*Целями производственной практики является* 

- закрепление и углубление теоретической подготовки обучающегося, приобретение им практических навыков и компетенций по выполнению научных исследований, а также опыта самостоятельной профессиональной деятельности.

*Задачами производственной практики являются:* 

 анализ поставленной задачи исследований в области ядерной физики и технологий на основе подбора и изучения литературных и патентных источников;

 проведение теоретического и экспериментального исследования различных объектов, а также новых явлений, материалов, систем и спектрометрических устройств по выбранной методике с выбором технических средств и обработкой результатов, а также построение математических моделей для анализа свойств объектов исследования, выбор численных методов их моделирования, включая разработку алгоритма решения задачи и выполнения математического моделирования исследуемых процессов согласно заданиям руководителя НИР;

 составление описаний проводимых исследований и разрабатываемых проектов, подготовка данных для составления обзоров, отчетов и другой документации, подготовка и написание отчета о выполнении НИР.

Тип практики (ее наименование): Производственная практика по получению профессиональных умений и опыта профессиональной деятельности, научноисследовательская

Способ проведения практики: стационарная и выездная.

Форма проведения практики: непрерывная

Разделы (этапы) практики:

Подготовительный этап и организационные мероприятия - Изучение патентных и литературных источников, в том числе на иностранном языке, по разрабатываемой теме, проведение инструктажа по технике безопасности при работе в лабораториях и подразделениях организаций, проводящих практику, по порядку прохождения практики.

Аналитический - Обработка и анализ полученной информации. Анализ научнотехнических проблем и перспектив развития отечественной и зарубежной ядерной физики; систематизация и обобщение научно-технической информации по теме исследований.

Ознакомительный - Экскурсии по научно-производственным и научнообразовательным подразделениям и лабораториям ВГУ или организаций-баз практики

Экспериментально-исследовательский - Теоретическое или экспериментальное исследование в рамках поставленных задач. Освоение методов и методик проведения экспериментов по тематике исследований.

Заключительный - Подготовка и написание отчета о выполнении НИР.

# **Б2.В.03(П) Производственная практика по получению профессиональных умений и опыта профессиональной деятельности, производственнотехнологическая**

Общая трудоемкость практики - 7 з.е.

Практика направлена на формирование следующих компетенций с указанием кодов индикаторов их достижения:

*ПК-2. Проводит математическое моделирование процессов и объектов на базе стандартных пакетов автоматизированного проектирования и исследований (ПК-2.4; ПК-2.5; ПК-2.6)*

*ПК-3. Готов к проведению физических экспериментов по заданной методике, составлению описания проводимых исследований и анализу результатов (ПК-3.3; ПК-3.4)*

*ПК-4. Способен к составлению отчета по выполненному заданию и научных публикаций, к участию во внедрении результатов исследований и разработок (ПК-4.1, ПК-4.2, ПК-4.5; ПК-4.6)*

**Место практики в структуре ОПОП:** вариативная часть блока Б2

*Целями учебной/производственной практики являются* 

- закрепление и углубление теоретических знаний, полученных в ходе учебного процесса, а также приобретение практического навыка для их применения.

*Целью научно-производственной практики является*

- изучение опыта работы предприятий, учреждений, организаций, овладение производственными навыками и передовыми методами по специальности, приобретение практического опыта и навыков научной и производственной работы.

*Задачами учебной/производственной практики являются* 

- овладение методами решения прикладных задач ядерной физики, освоение методов измерения характеристик изучений и методик статистического анализа данных экспериментов.

Тип практики (ее наименование): Производственная практика по получению профессиональных умений и опыта профессиональной деятельности, научноисследовательская

Способ проведения практики: стационарная и выездная.

Форма проведения практики: непрерывная

Разделы (этапы) практики:

Техника безопасности - Изучение документации, инструктаж по технике безопасности, общее знакомство с местом практики

Радиационная безопасность - Изучение документации. Регламент работ. Освоение приборов методик оформления документации технологической безопасности.

Ядерная безопасность - Изучение документации, регламент работ. Освоение методик. Работа на технологических тренажерах.

Управление, эксплуатация систем ядерных силовых установок, технологическая практика- Изучение документации. Освоение технологических методик. Работа на технологических тренажерах. Освоение радиометрических, теплофизических, ускорительных технологий.

Заключительный этап- Подготовка отчета по практике

# **Б2.В.04(Пд) Производственная практика, преддипломная**

Общая трудоемкость практики - 3 з.е.

Практика направлена на формирование следующих компетенций с указанием кодов индикаторов их достижения:

*ОПК-1. Способен использовать базовые знания естественнонаучных дисциплин в профессиональной деятельности, применять методы математического анализа и моделирования, теоретического и экспериментального исследования. (ОПК-1.4)*

*ПК-1. Способен использовать научно-техническую информацию, отечественный и зарубежный опыт по тематике исследования, современные компьютерные технологии и информационные ресурсы в своей предметной области (ПК-1.5; ПК-1.6, ПК-1.7)*

*ПК-4. Способен к составлению отчета по выполненному заданию и научных публикаций, к участию во внедрении результатов исследований и разработок (ПК-4.1; ПК-4.2; ПК-4.4; ПК-4.6)*

**Место практики в структуре ОПОП**: вариативная часть блока Б2 *Целями производственной преддипломной практики является* 

- подготовка и выполнение выпускной квалификационной работы. С помощью освоенных в ходе производственной преддипломной практики оборудования, приборов, установок обучающийся должен получить объем экспериментальных и теоретических данных и завершить овладение методиками и средствами теоретического анализа, включая моделирование на основе современных компьютерных технологий, необходимых для выполнения выпускной квалификационной работы, приобретает навыки самостоятельного исследования явлений и процессов. При прохождении практики на предприятии атомной энергетики, профильных научно-исследовательских предприятий студент осваивает технологические процессы подразделений предприятия, приобретает умения в области выполнения производственно-технологических операций. При прохождении практики в Университете студент осваивает технологические процессы и методики экспериментальных исследований подразделений ВГУ.

*Задачами преддипломной практики, которые отражаются в индивидуальном плане, являются:*

*-* освоение конкретного технологического процесса предприятия ядерной энергетики или подразделения ВГУ;

*-* углубленное освоение процессов проведения экспериментальных и теоретических исследований рассматриваемых явлений и процессов;

*-* приобретение умений самостоятельной обработки, анализа данных и наглядного представления информации.

*-* подготовка промежуточных и итоговых отчетов о проделанной работе;

*-* сбор информации для ВКР.

Тип практики (ее наименование): Производственная практика по получению профессиональных умений и опыта профессиональной деятельности, научноисследовательская

Способ проведения практики: стационарная и выездная.

Форма проведения практики: непрерывная

Разделы (этапы) практики:

Организационный этап - Изучение документации, инструктаж

Ознакомительный этап - Ознакомление с конкретными технологическими процессами, научно-исследовательскими задачами организации. Анализ периодических изданий по задачам ВКР.

Практический этап - Изучение и освоение конкретных технологических процессов, освоение методик исследований. Освоение средств моделирования явлений и процессов по теме ВКР. Проведение работ в рамках осваиваемых технологических процессов, самостоятельное проведение исследований по теме ВКР. Обработка и анализ полученных данных.

Отчетный этап - Подготовка отчета по преддипломной практике.

# **ФОНД ОЦЕНОЧНЫХ СРЕДСТВ**

# **основной профессиональной образовательной программы высшего образования**

14.05.02 Атомные станции: проектирование, эксплуатация и инжиниринг

Специализация: Проектирование и эксплуатация атомных станций.

В результате освоения программы у выпускника должны быть сформированы следующие компетенции:

− универсальные компетенции:

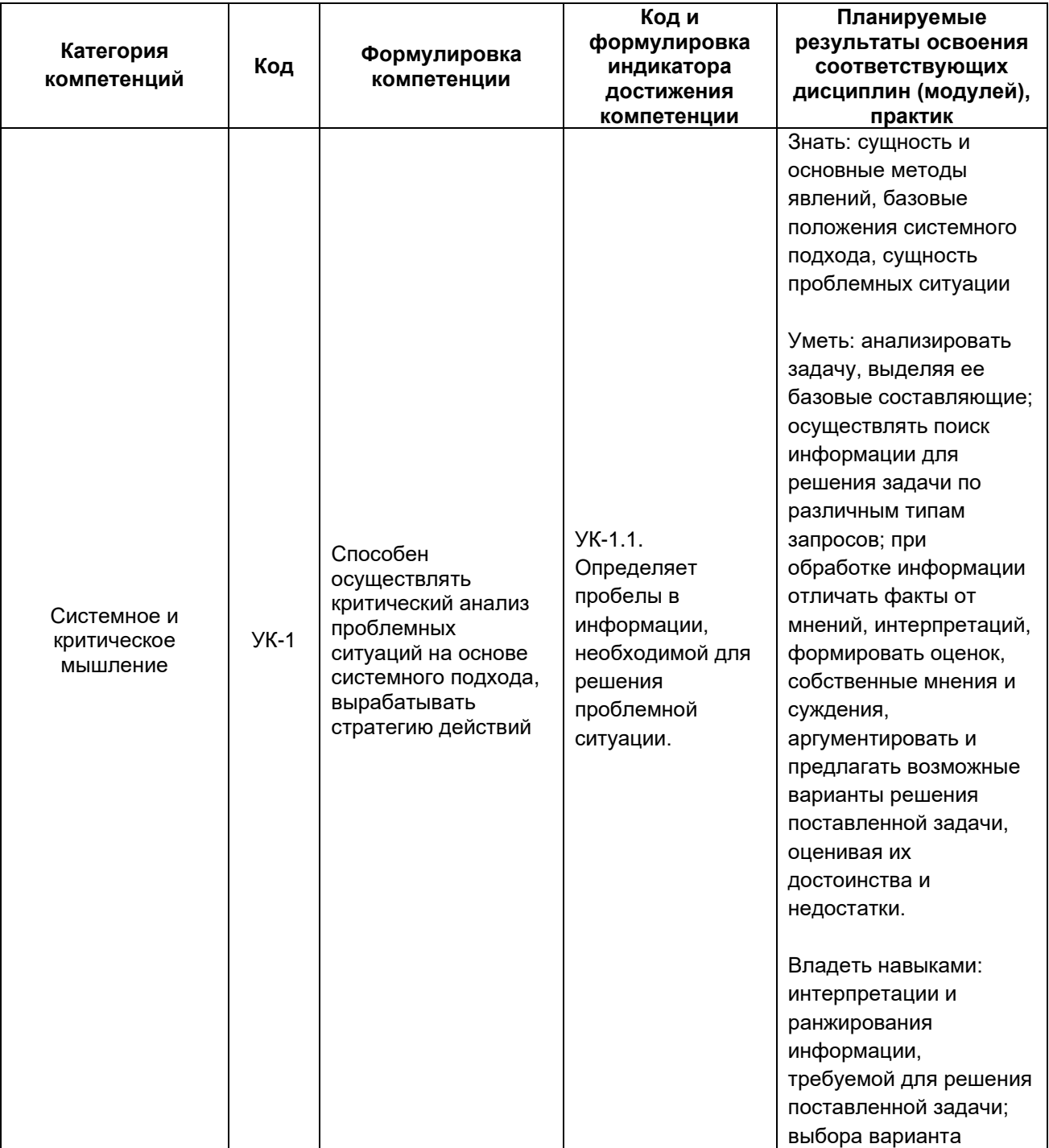

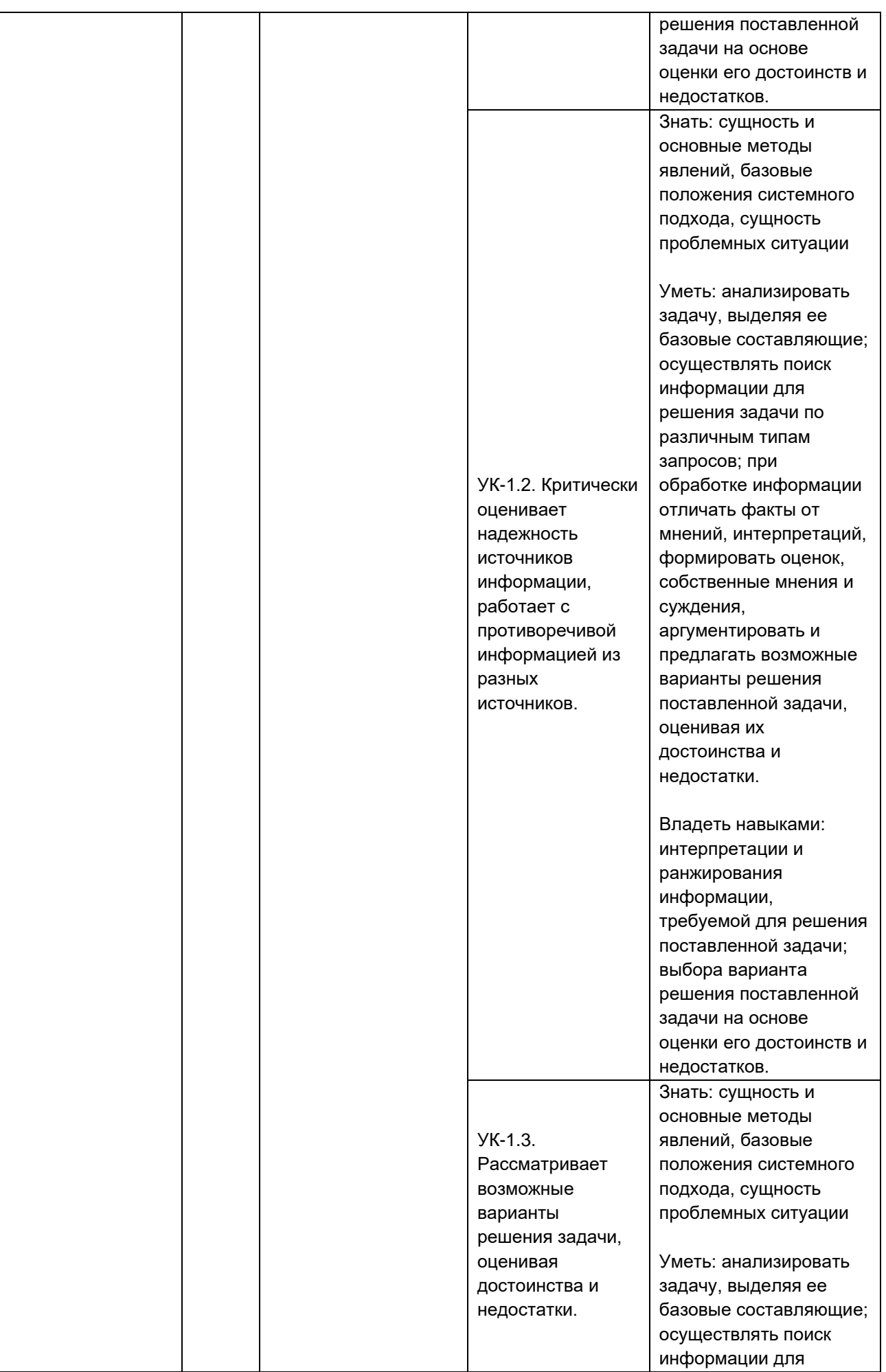

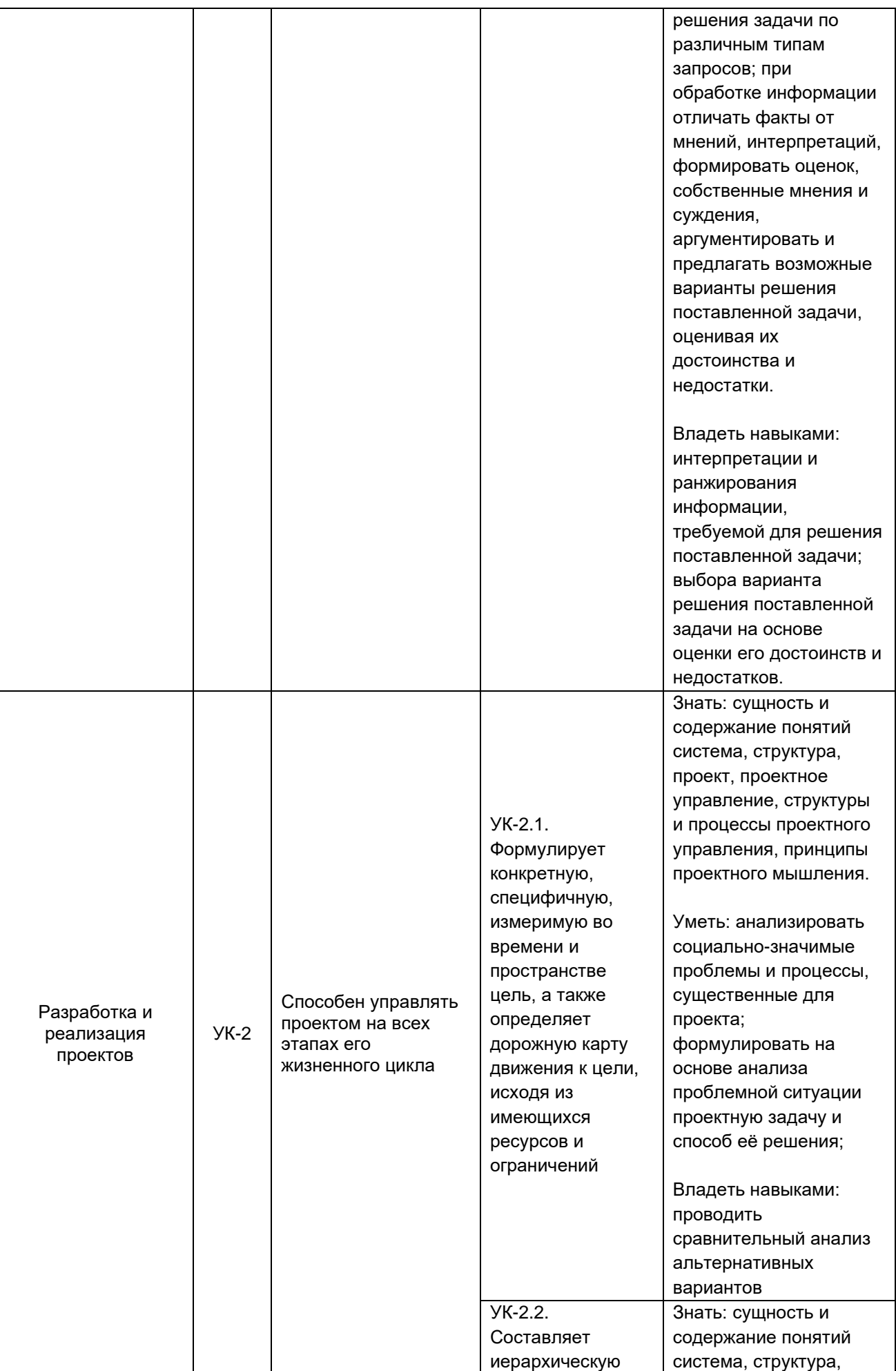

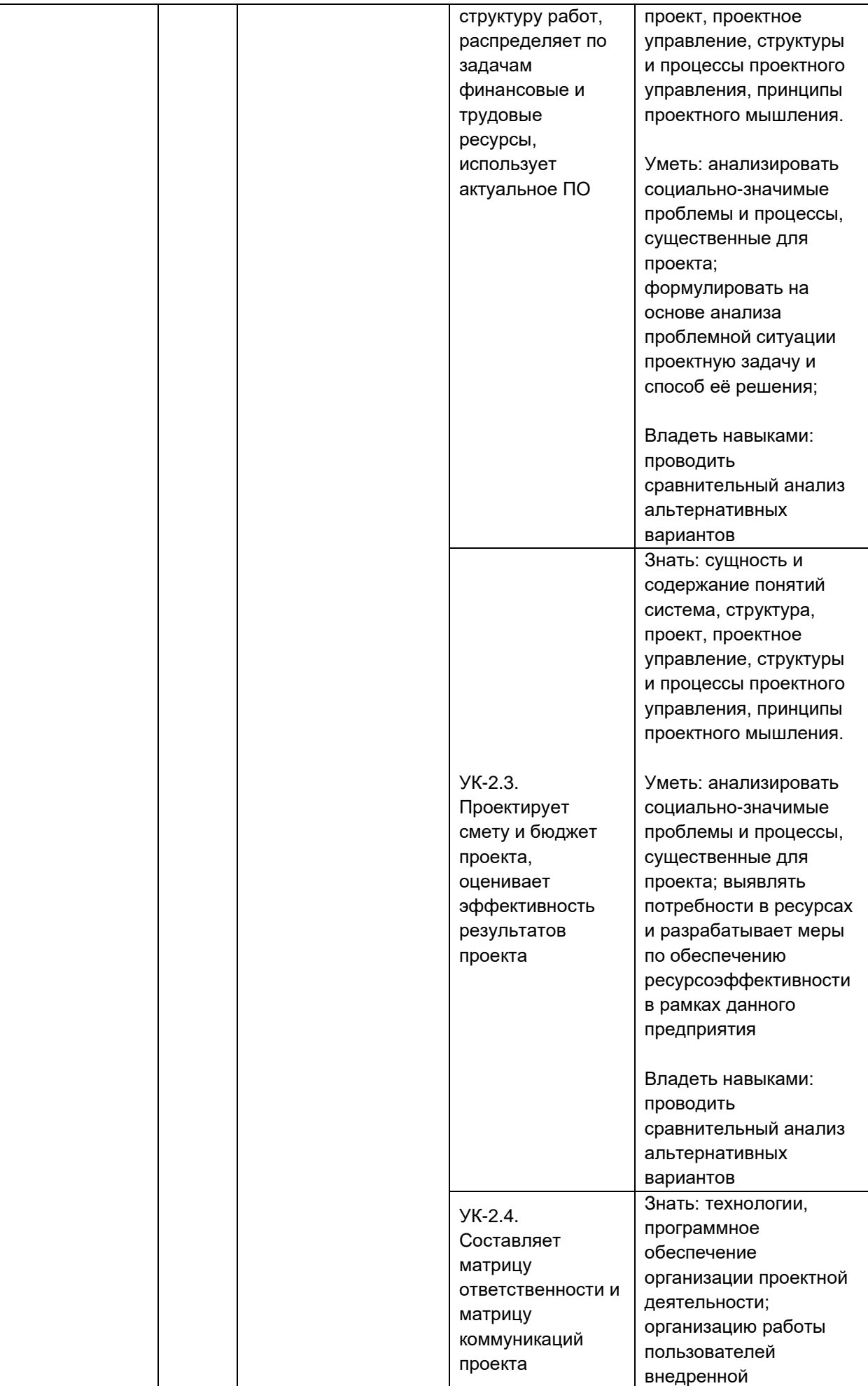

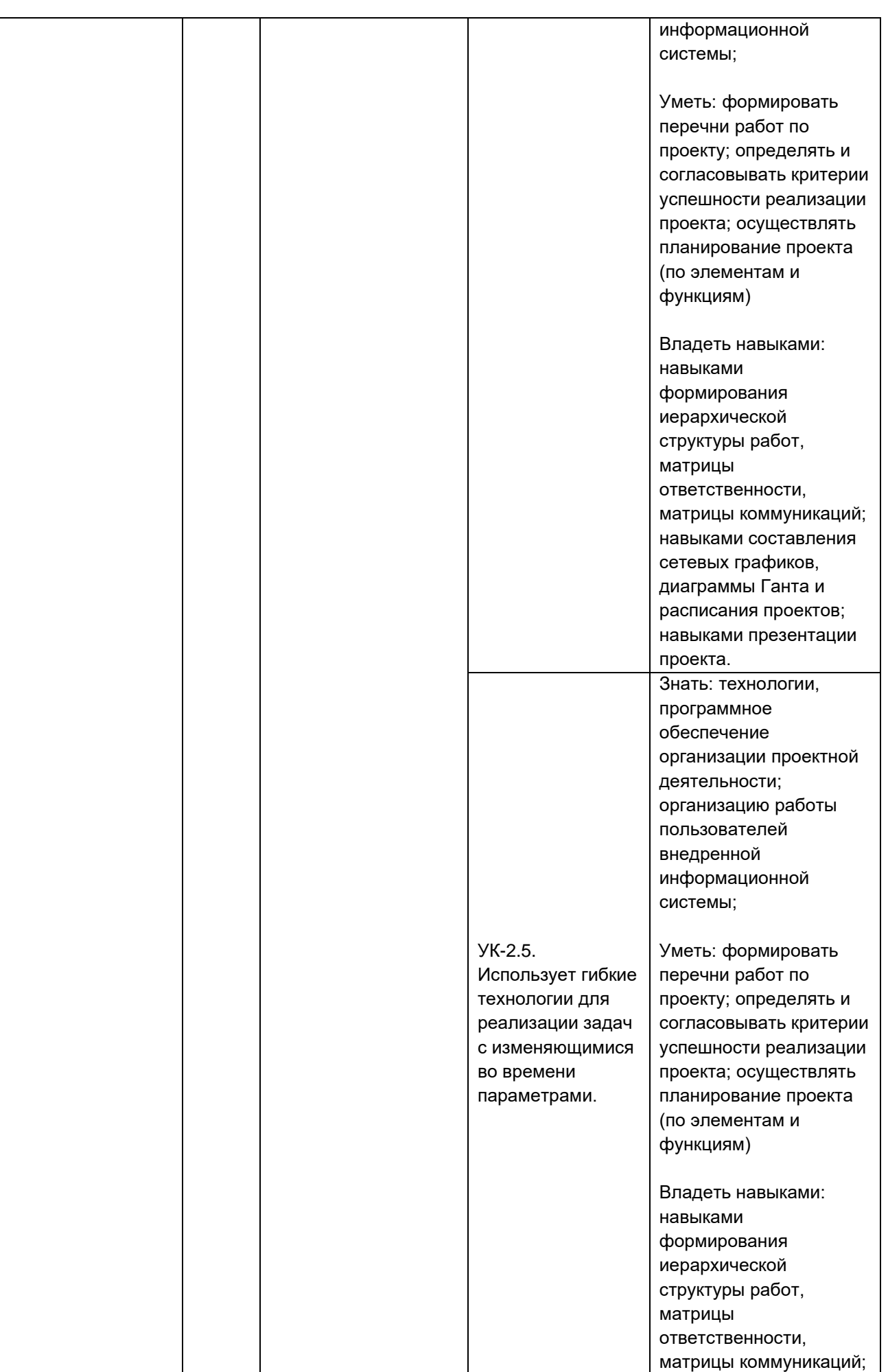

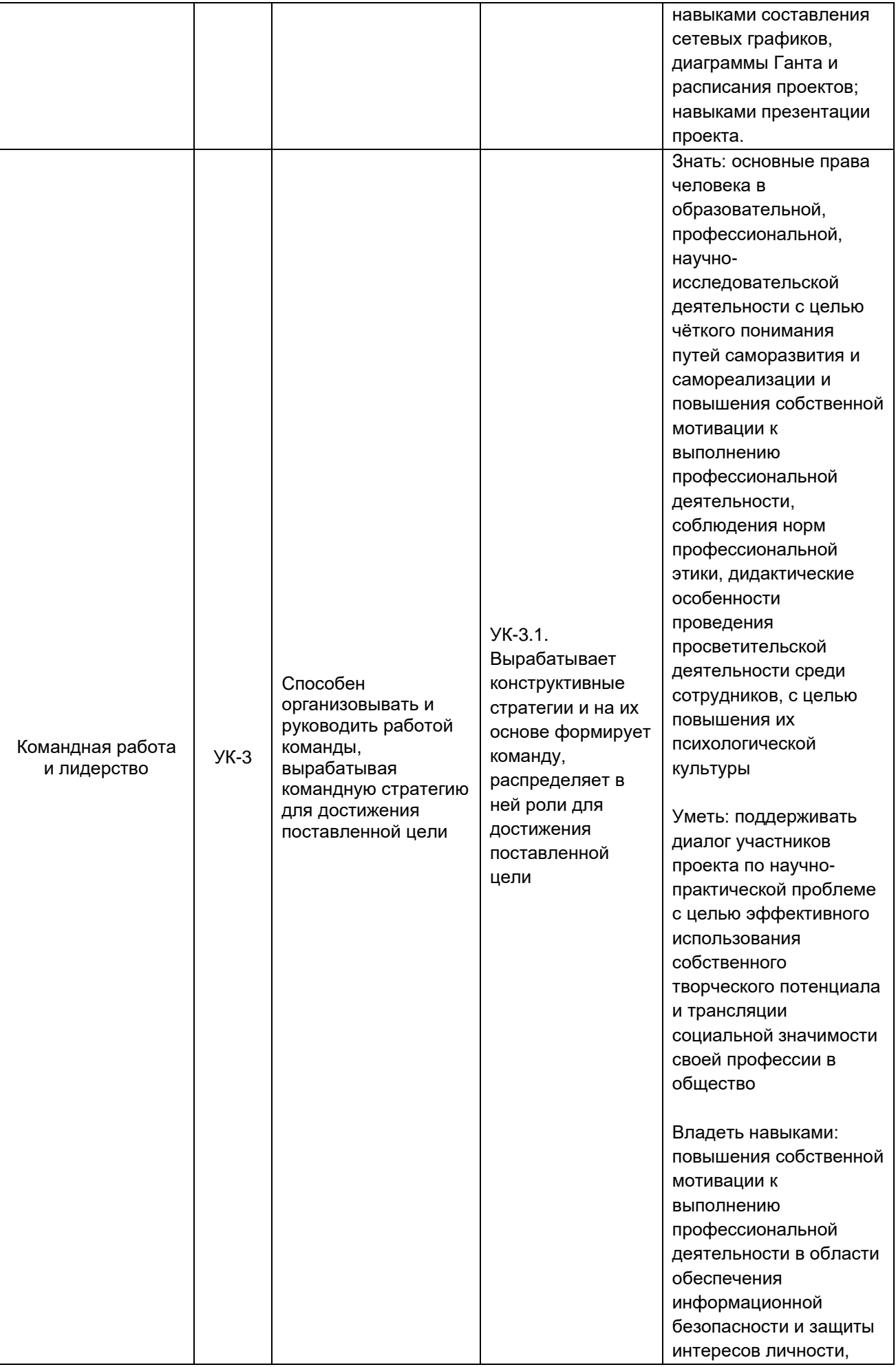

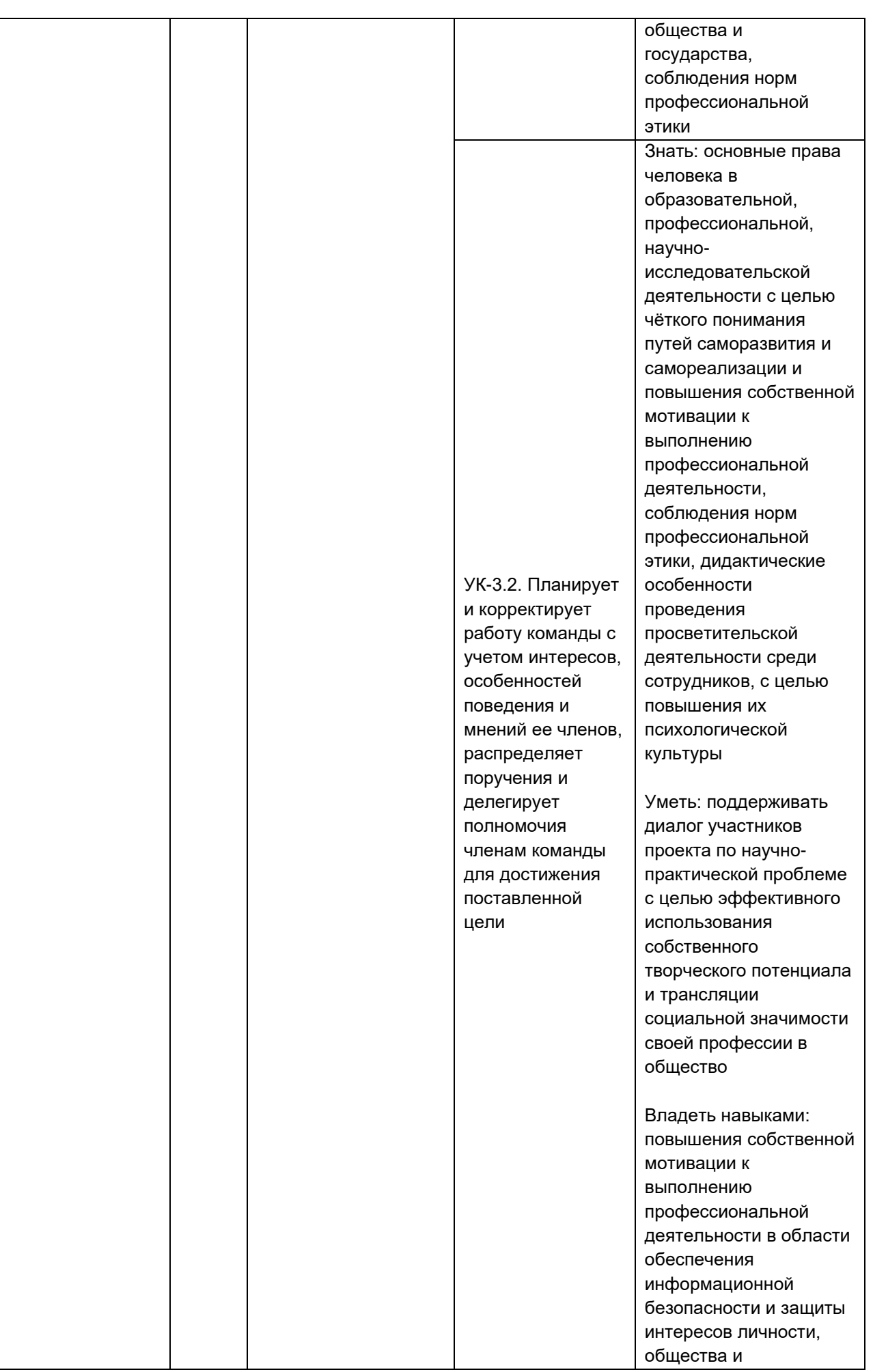

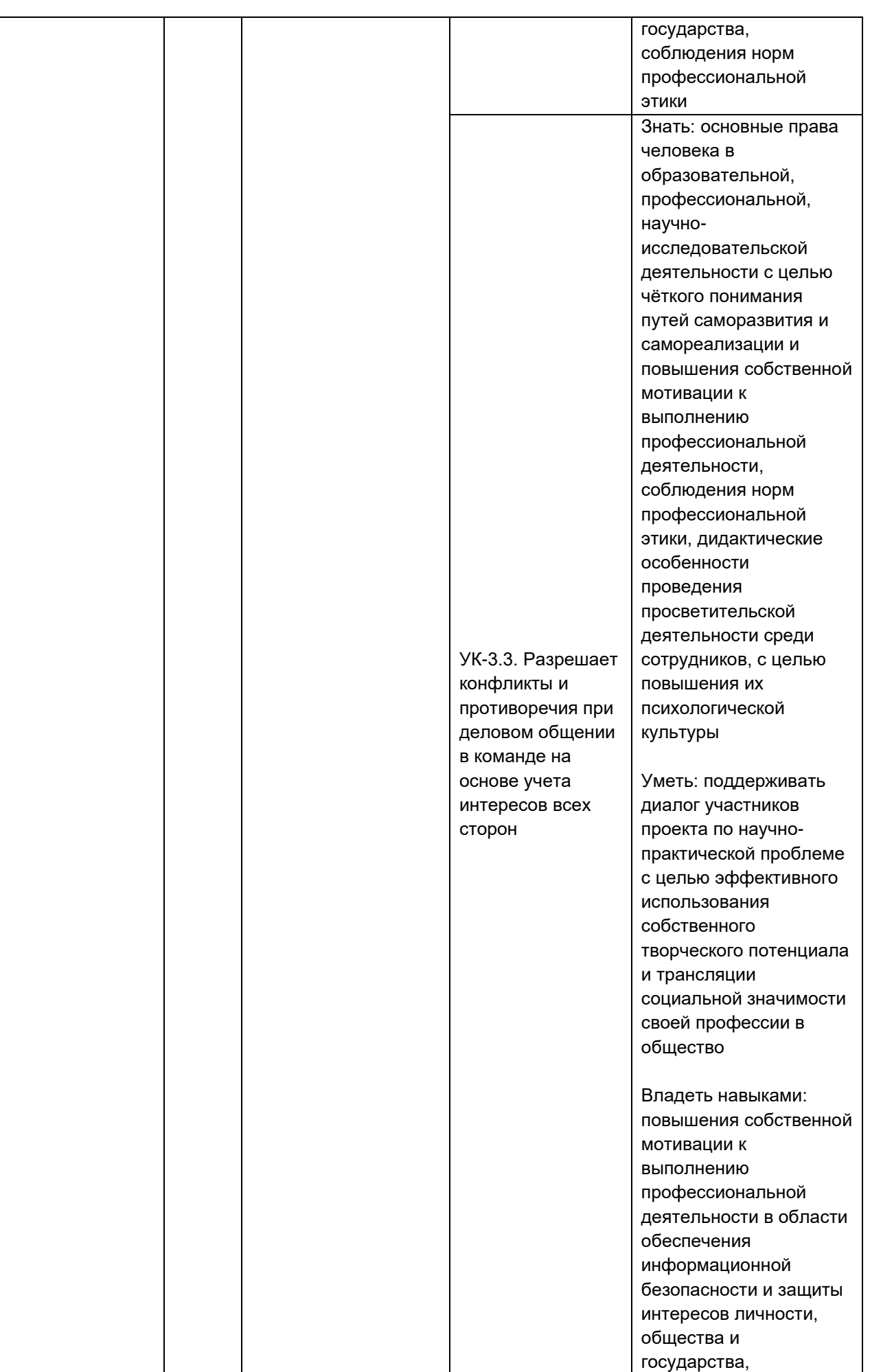

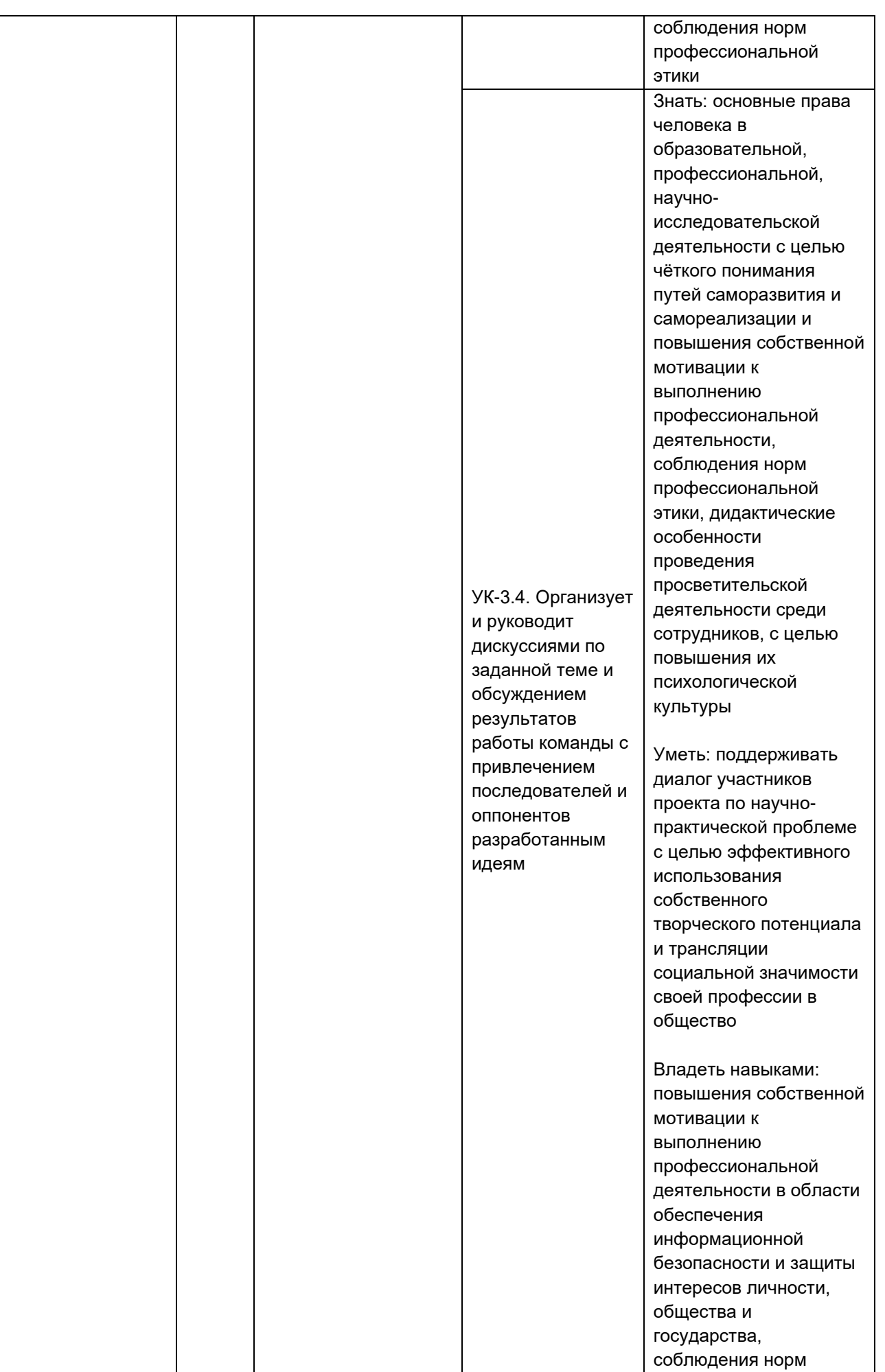

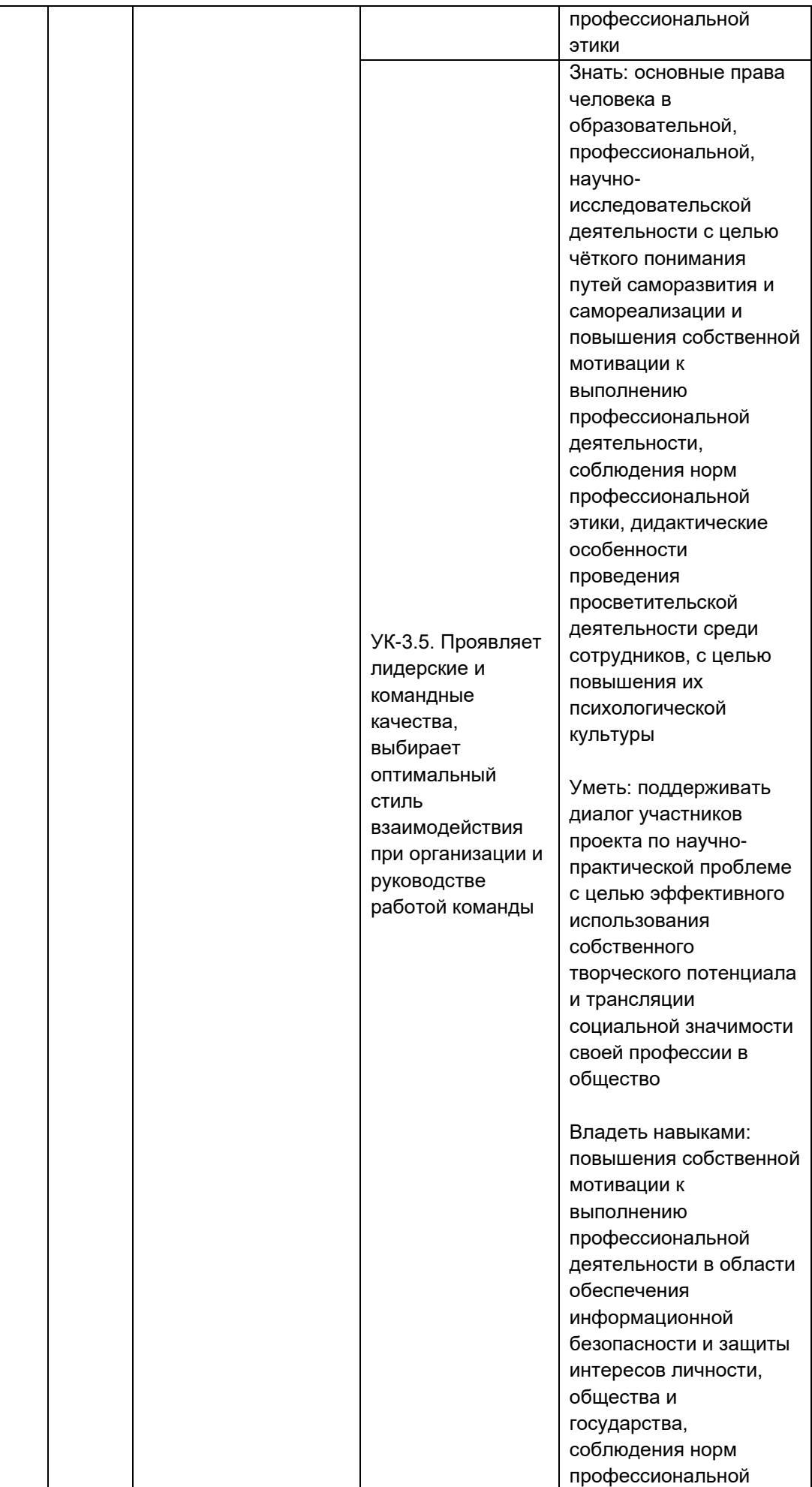

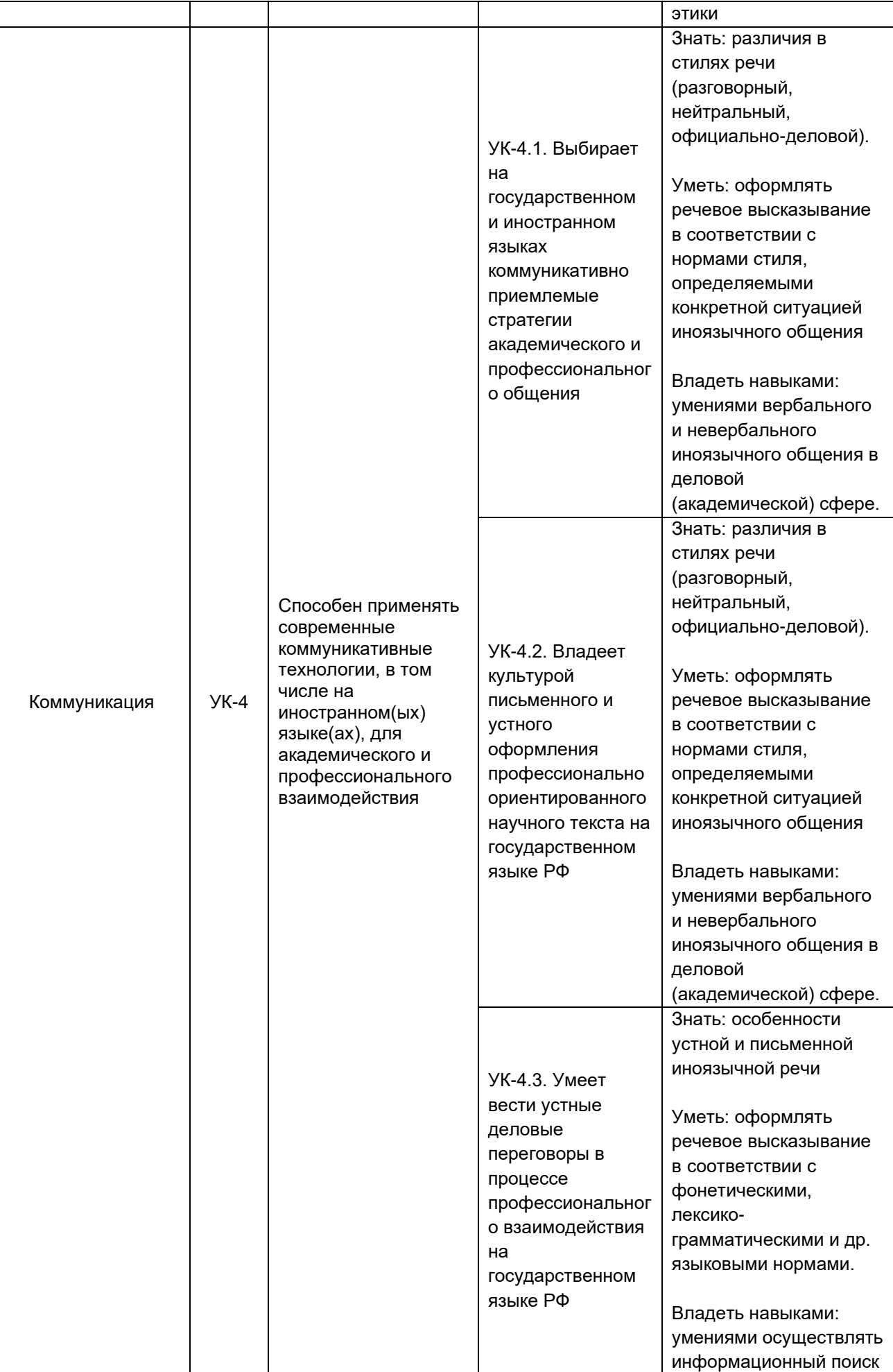

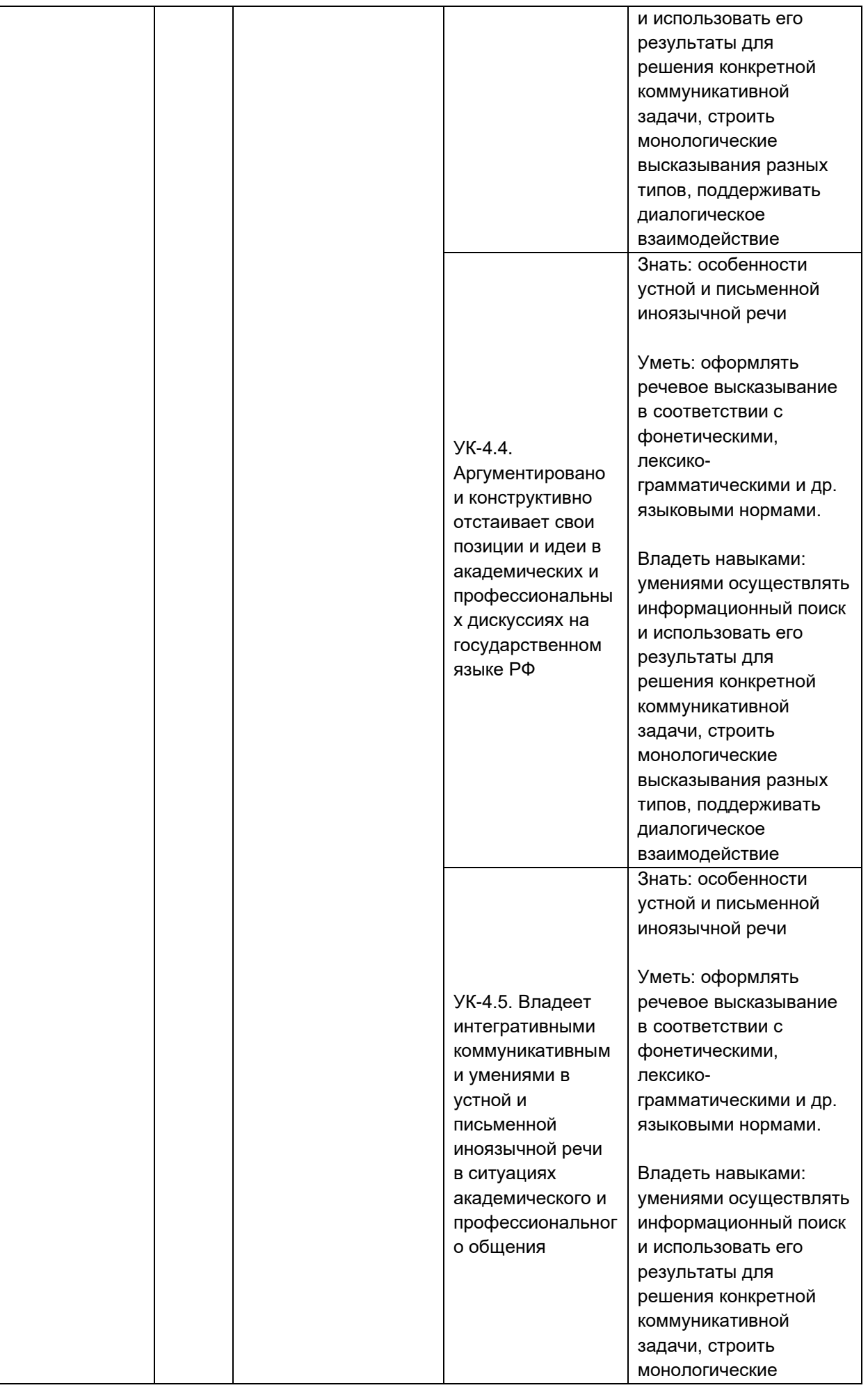

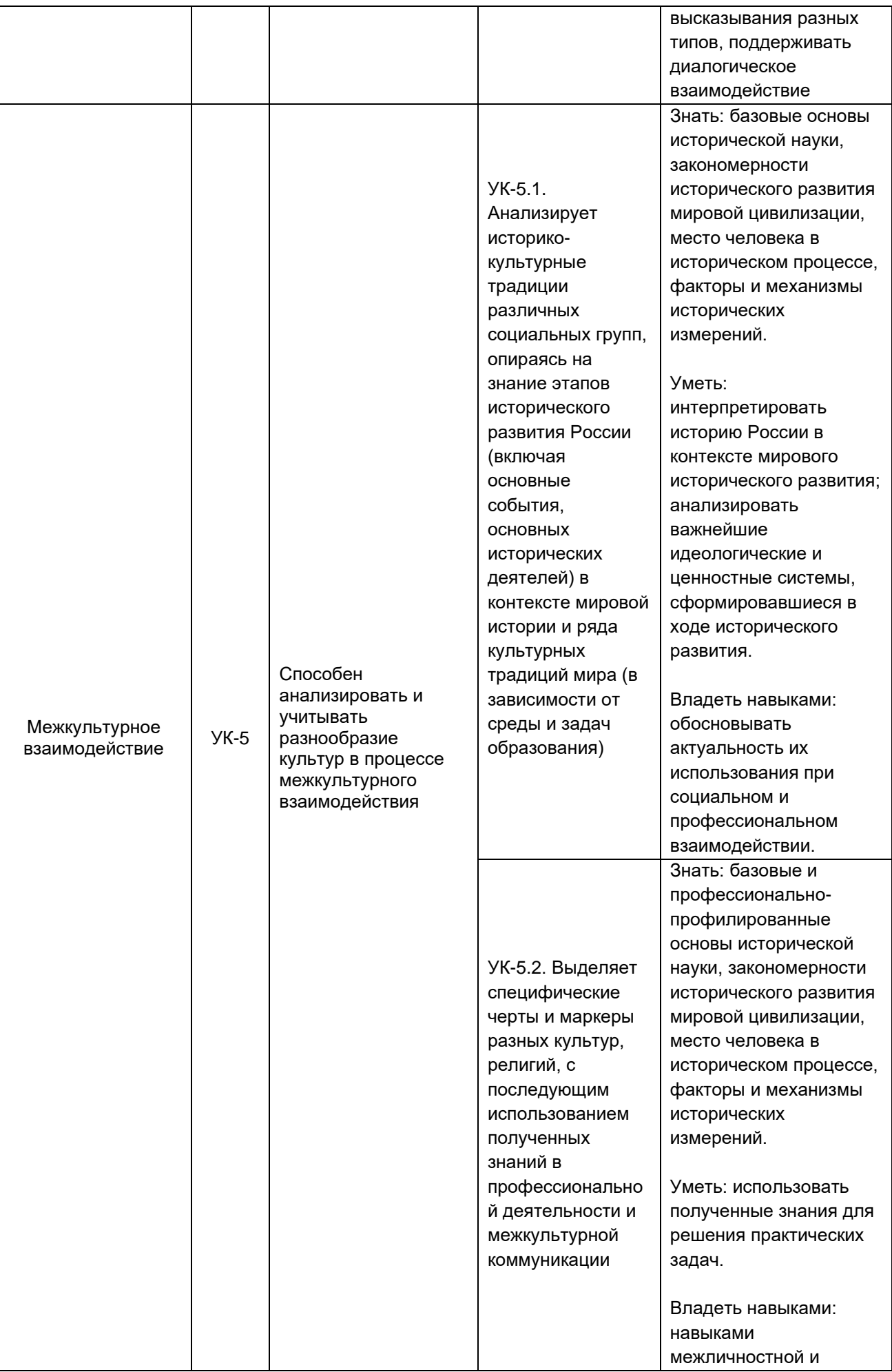

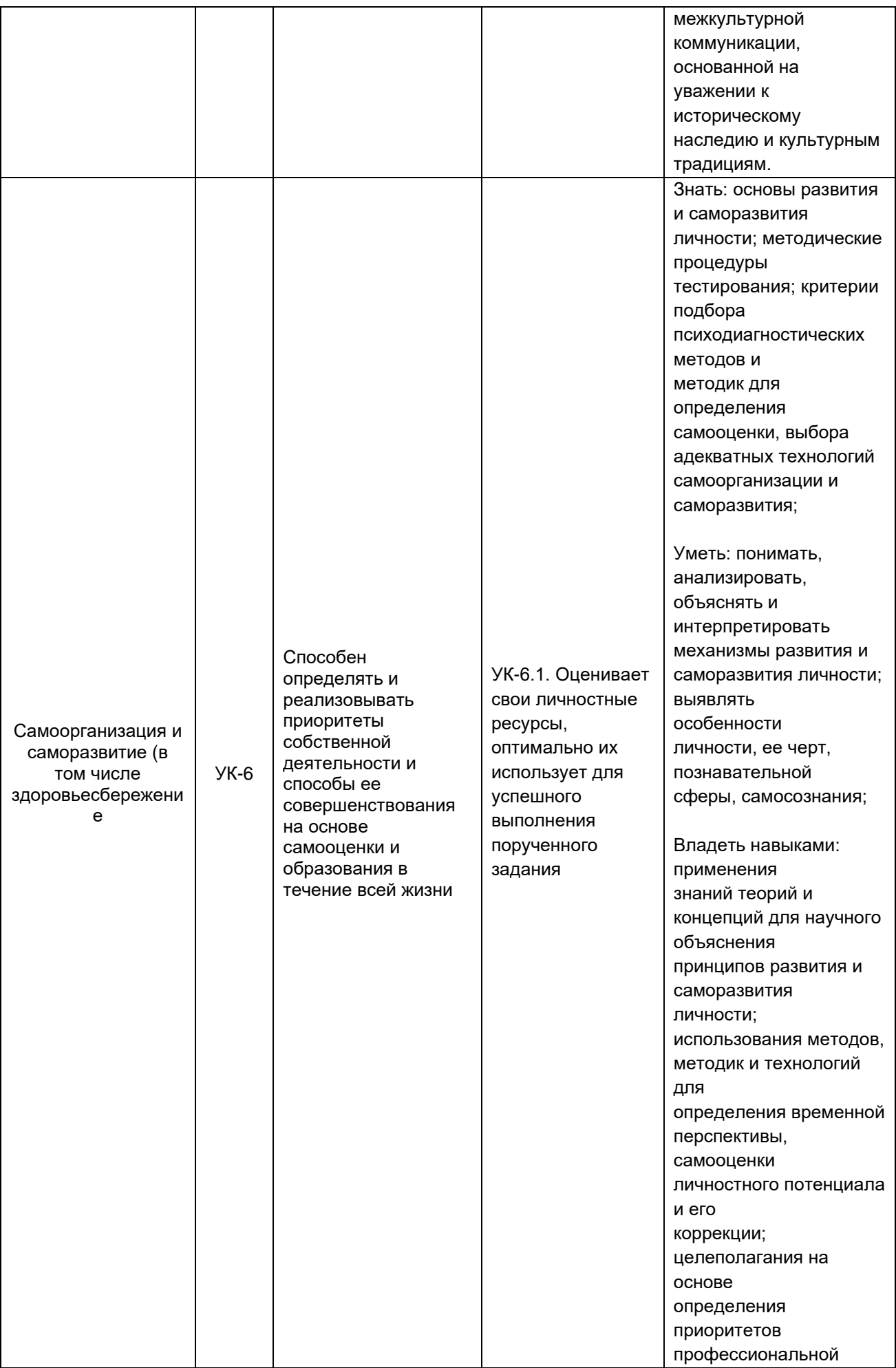

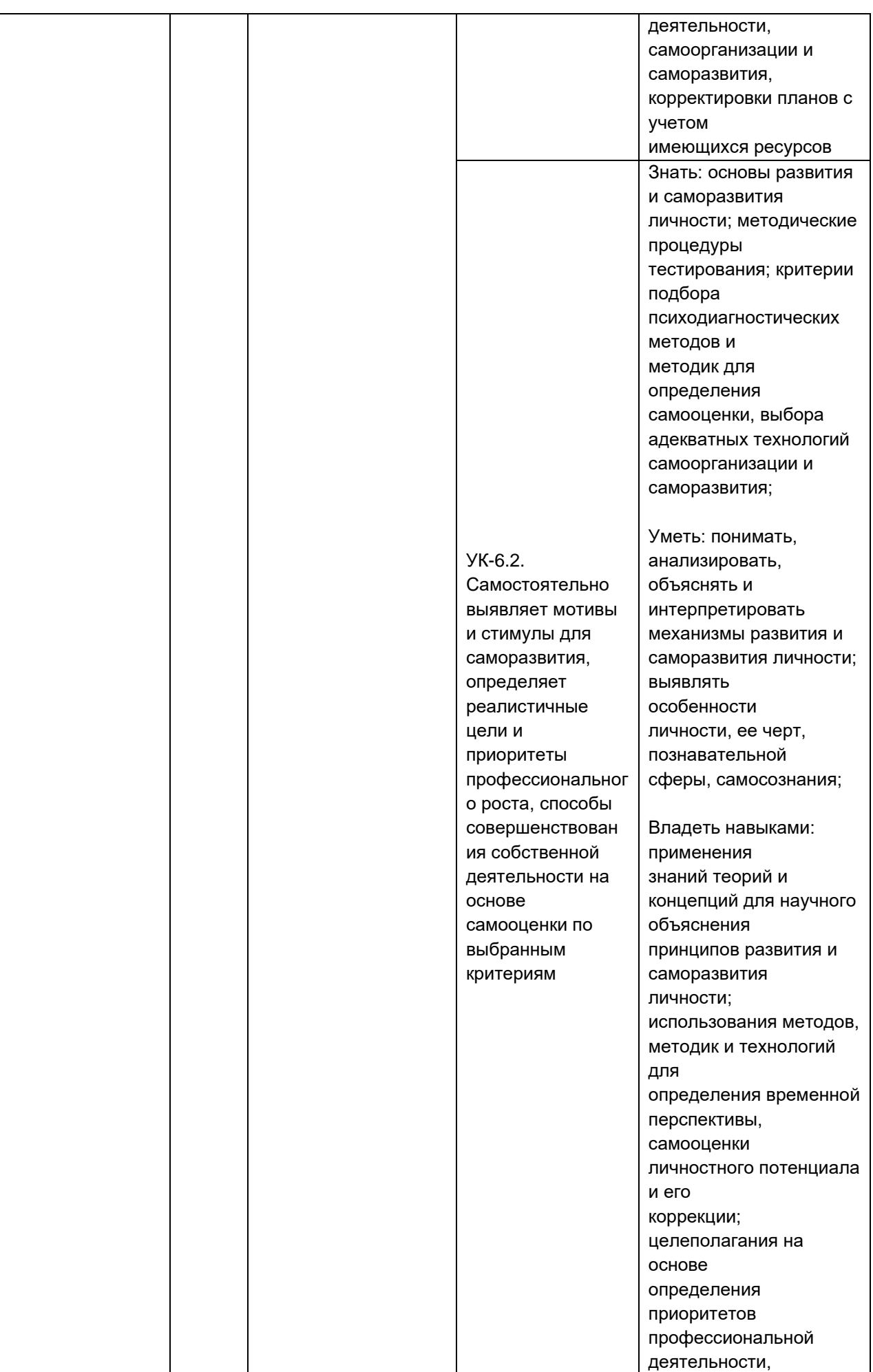

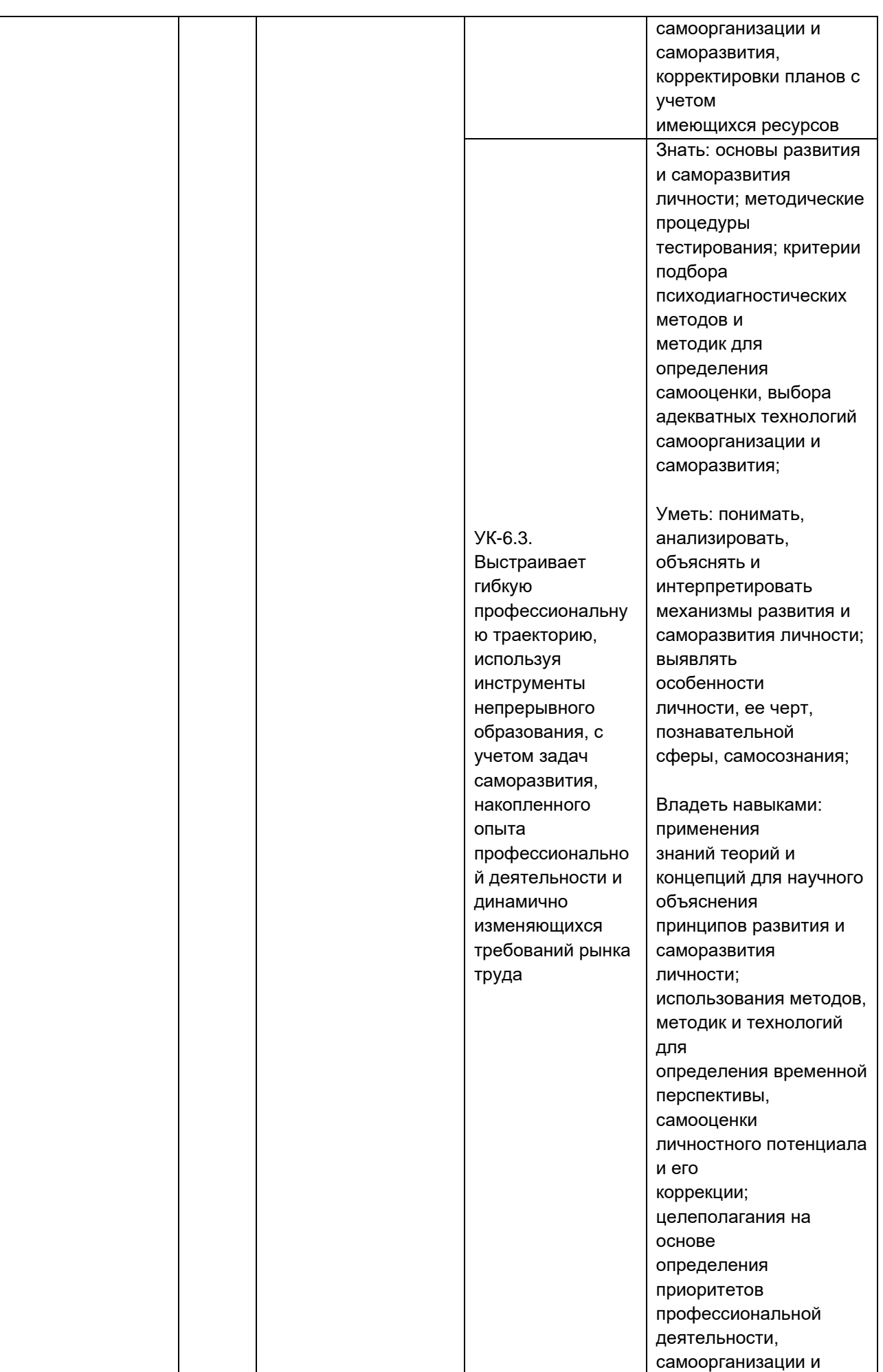

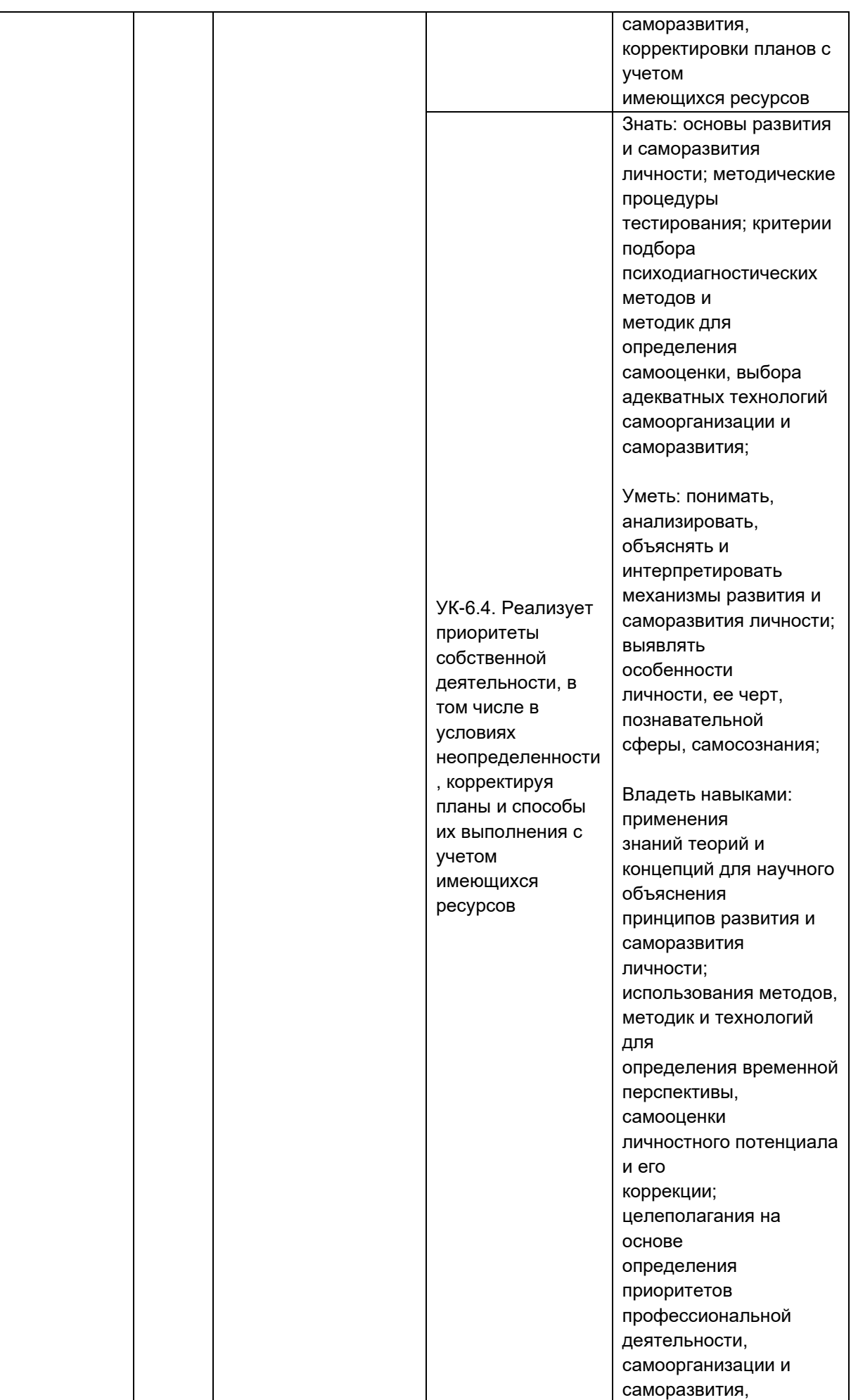

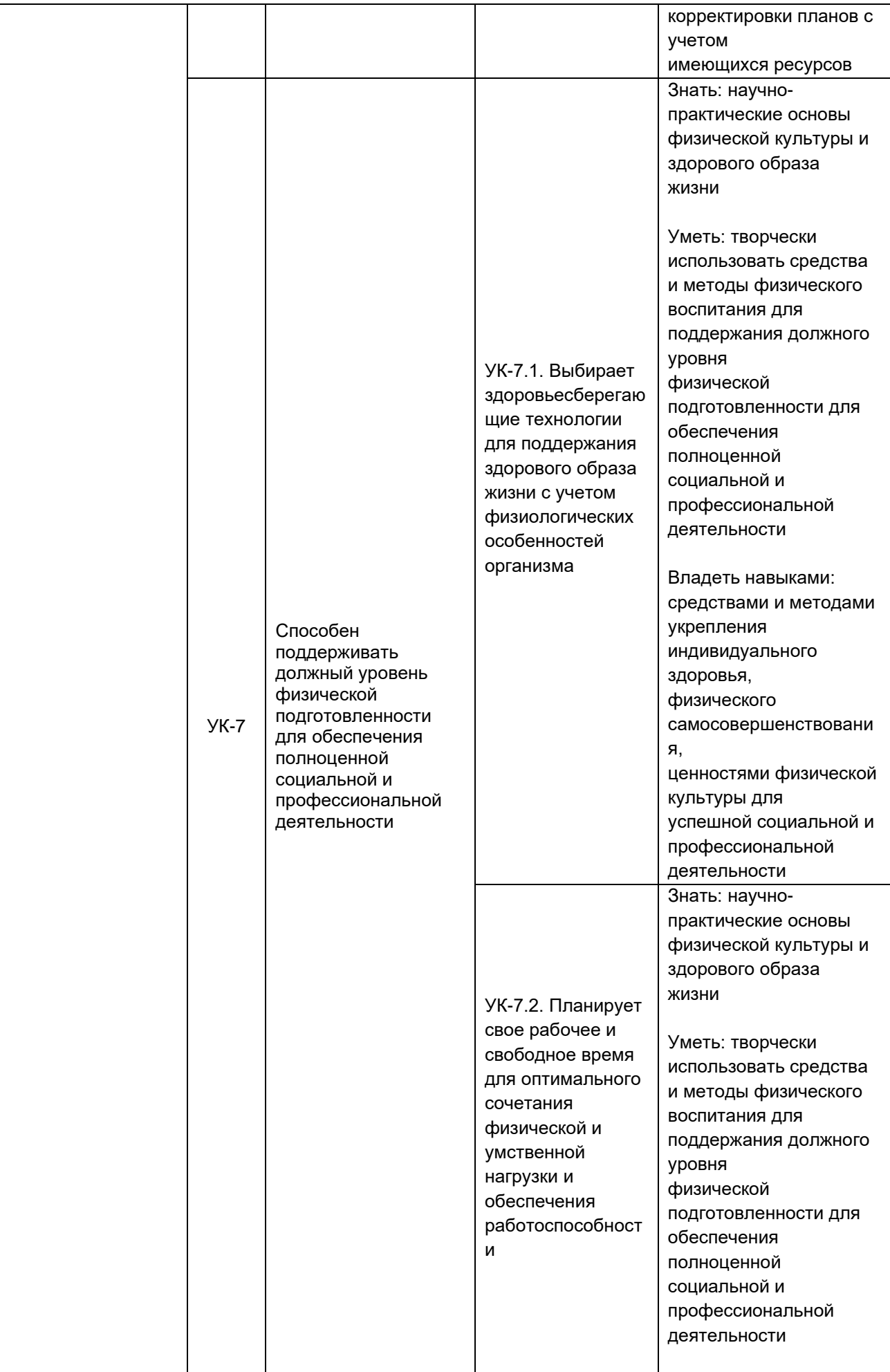

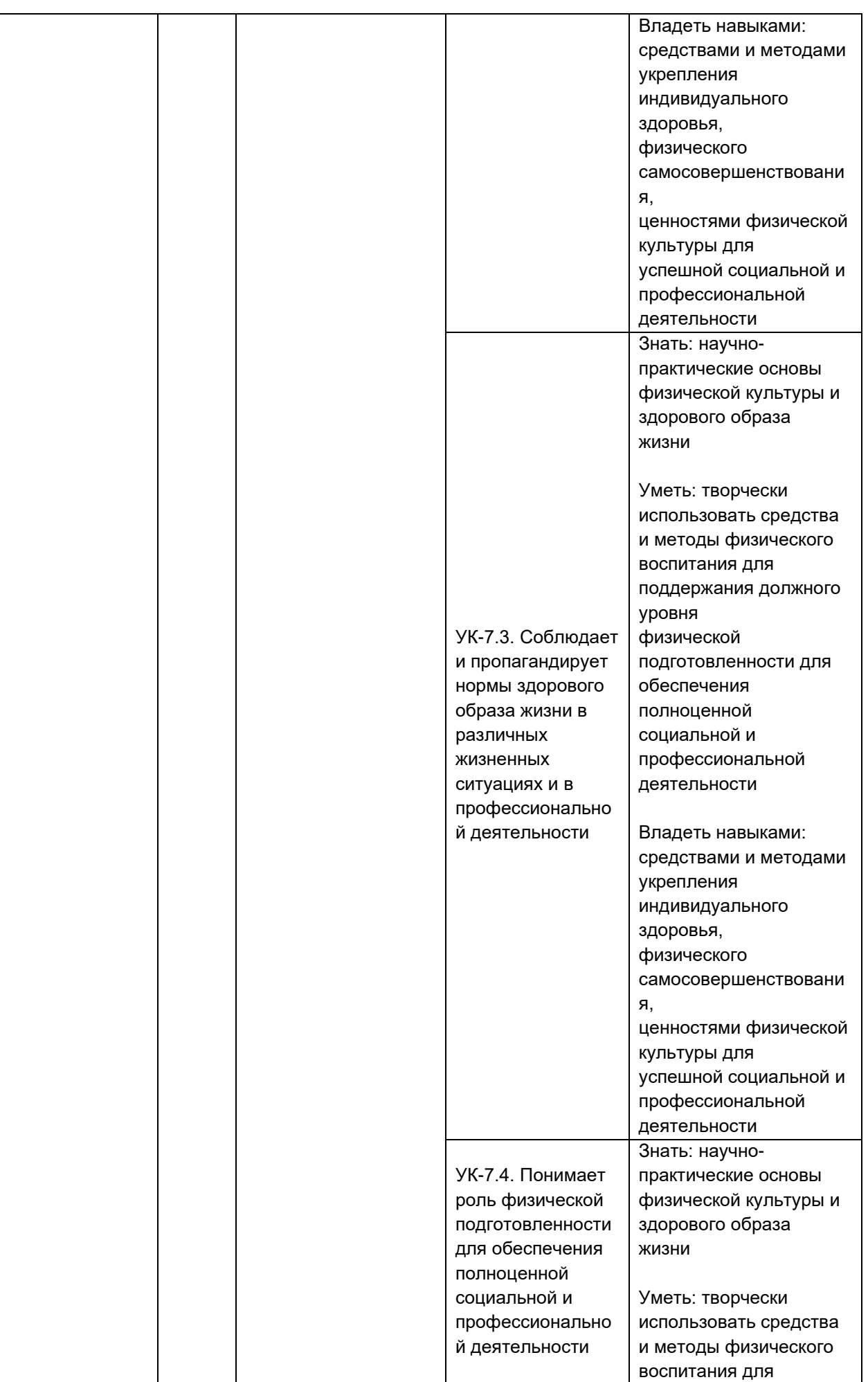

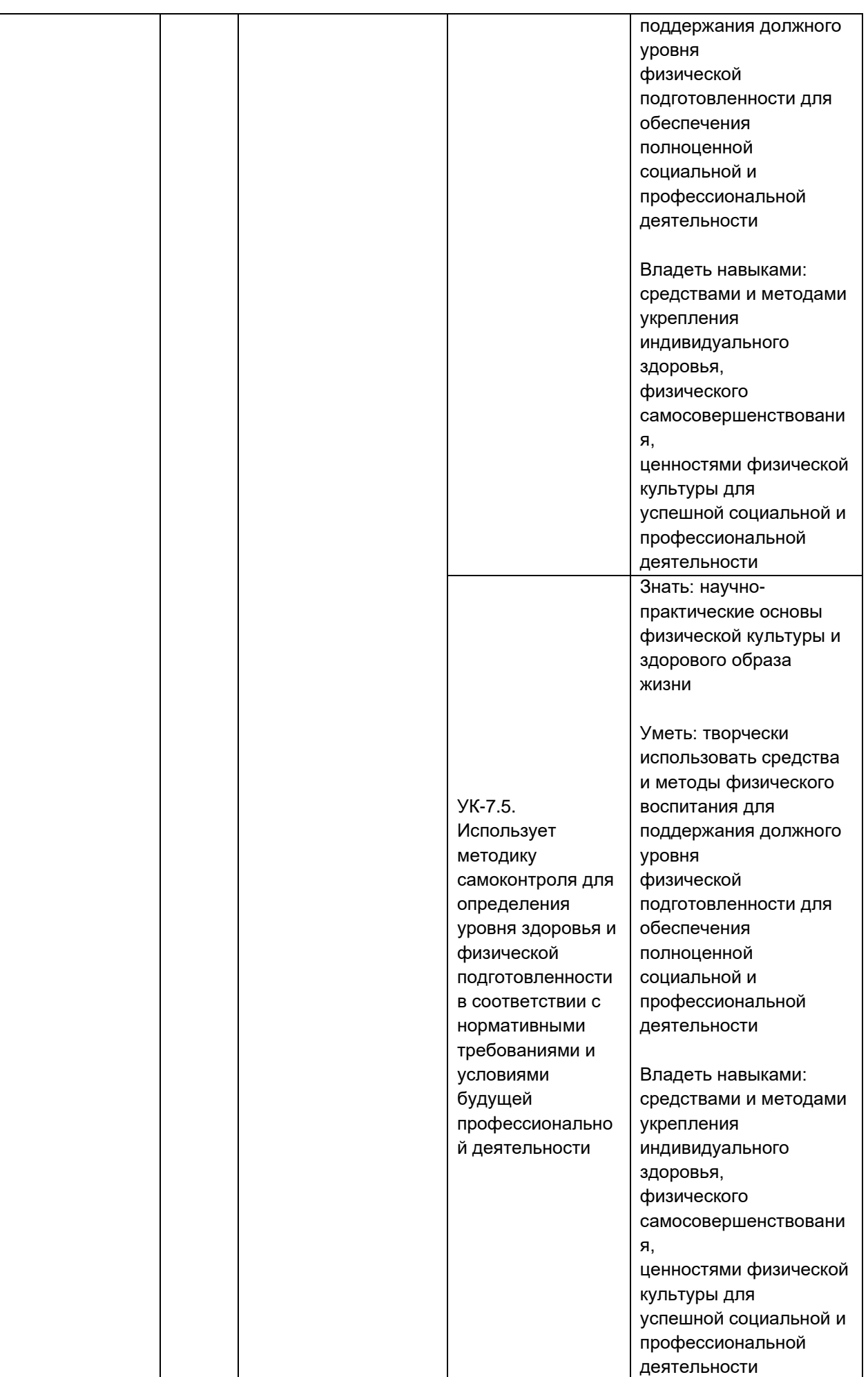

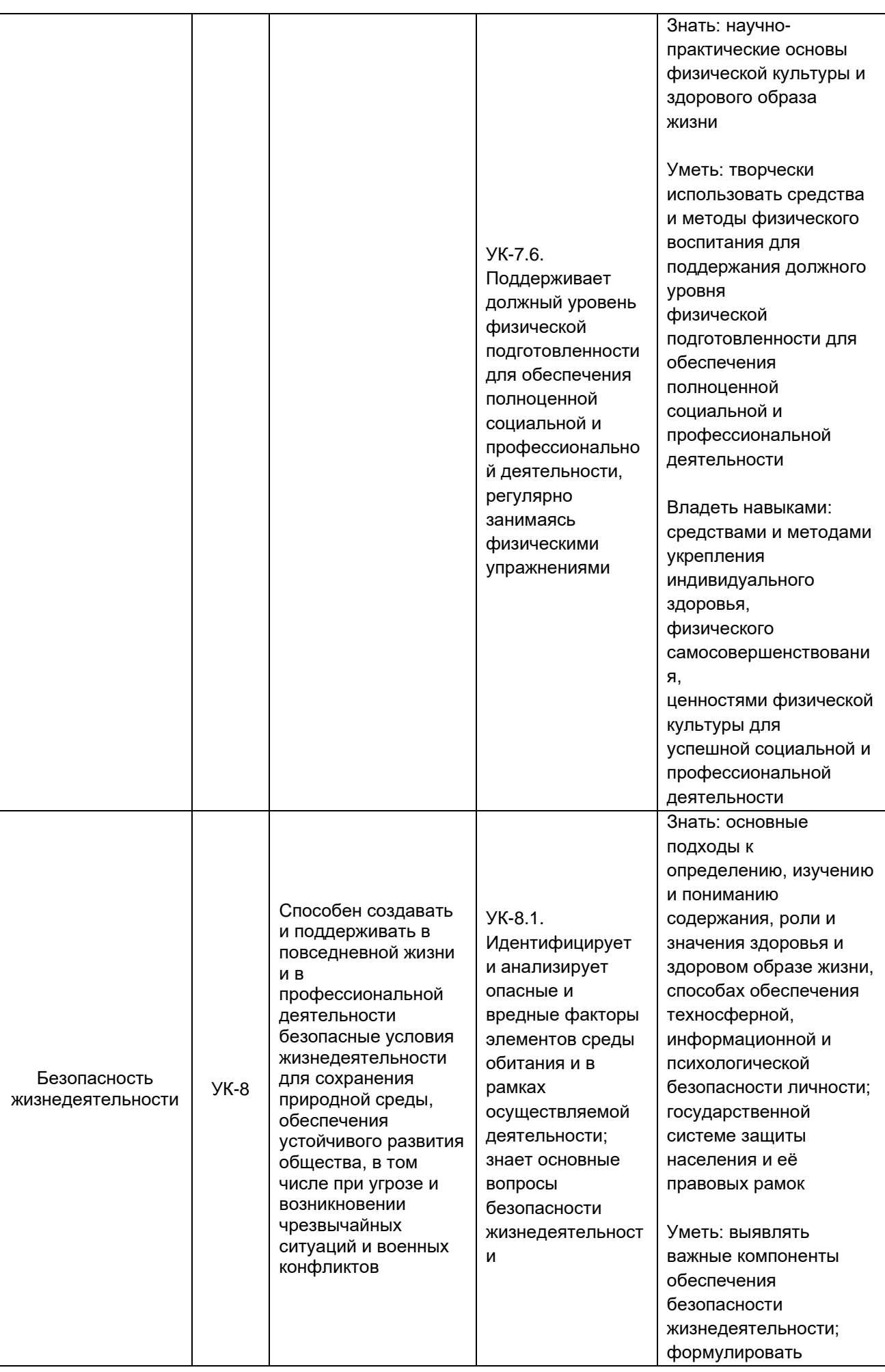

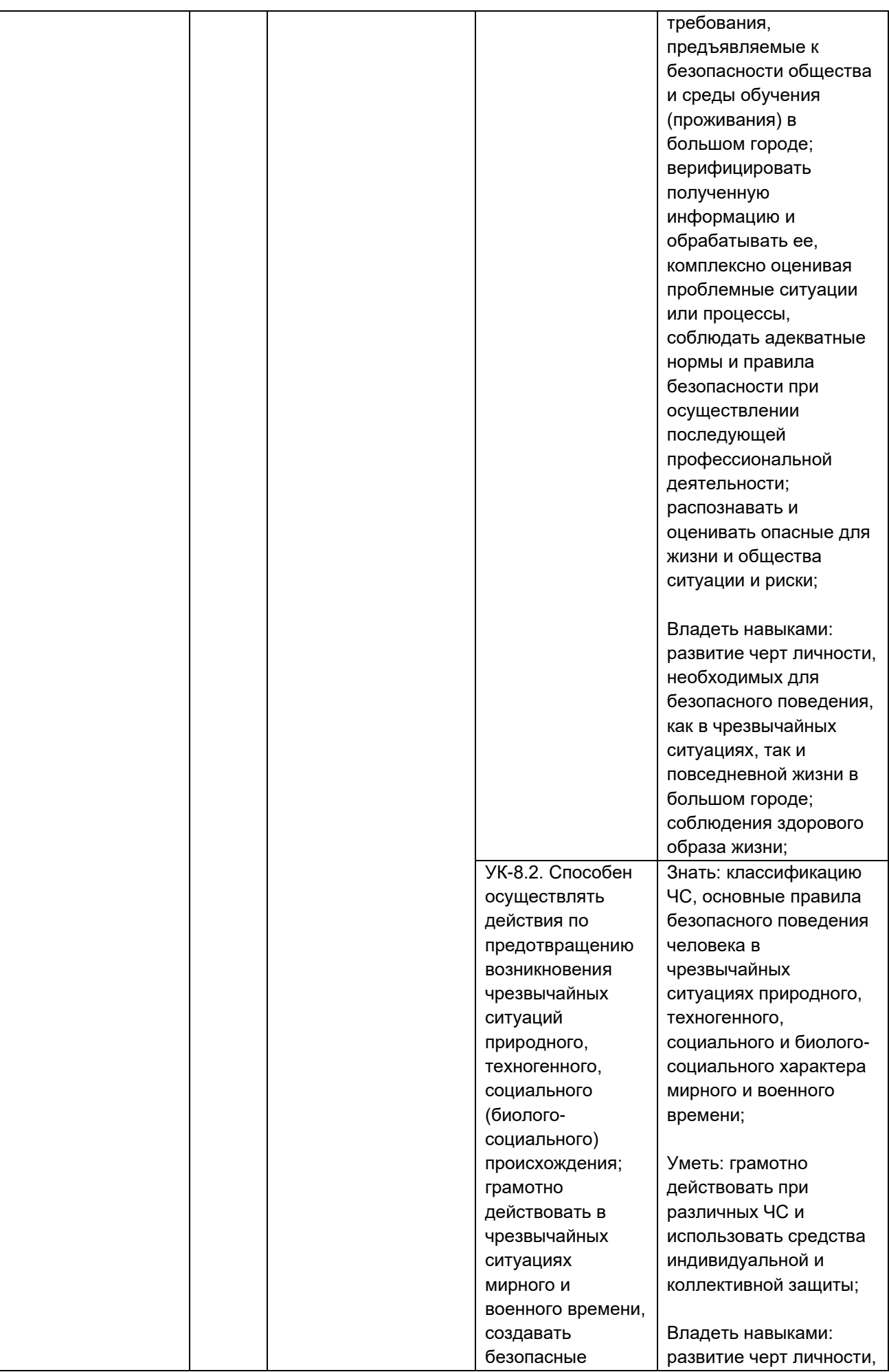

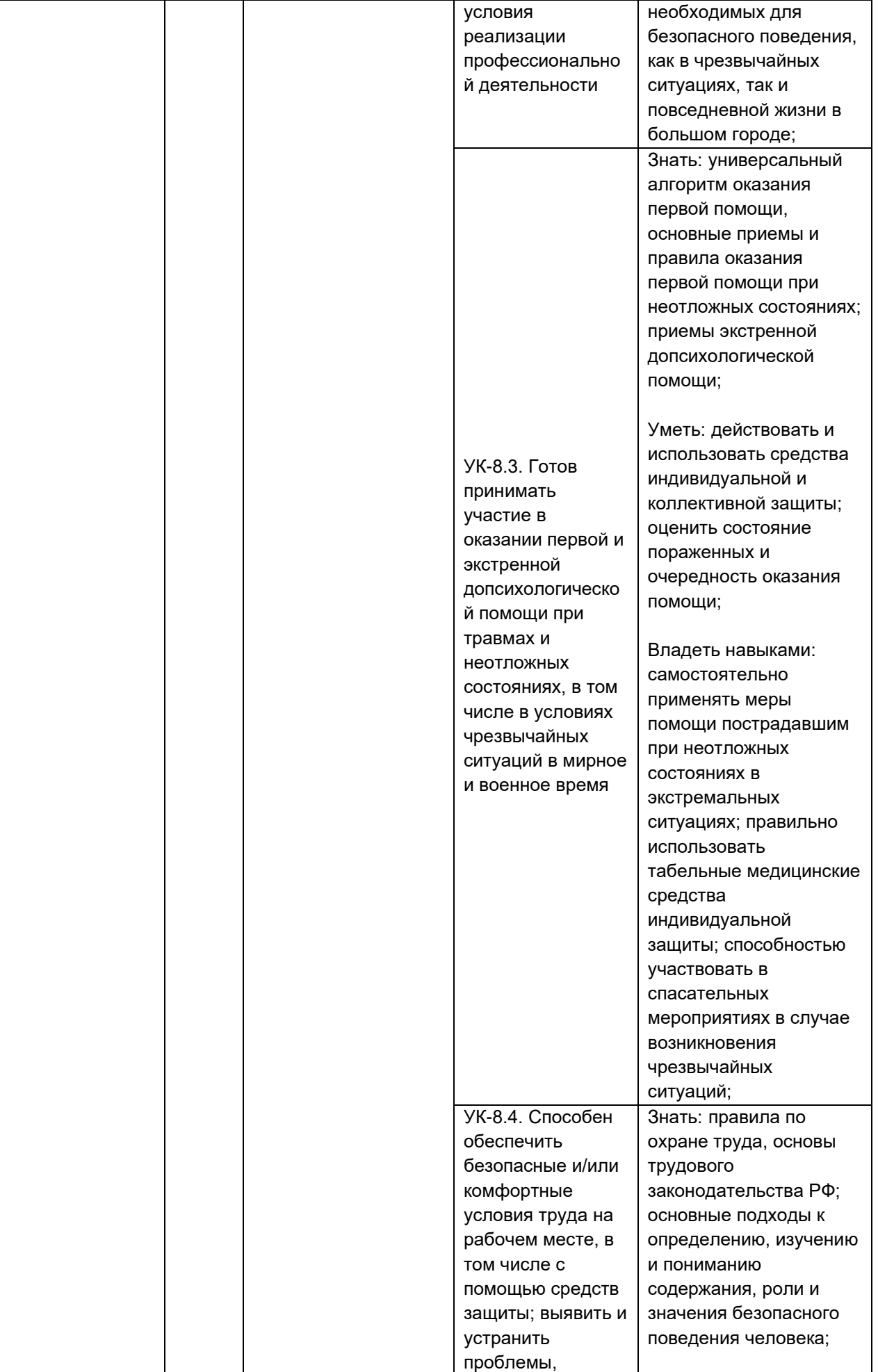

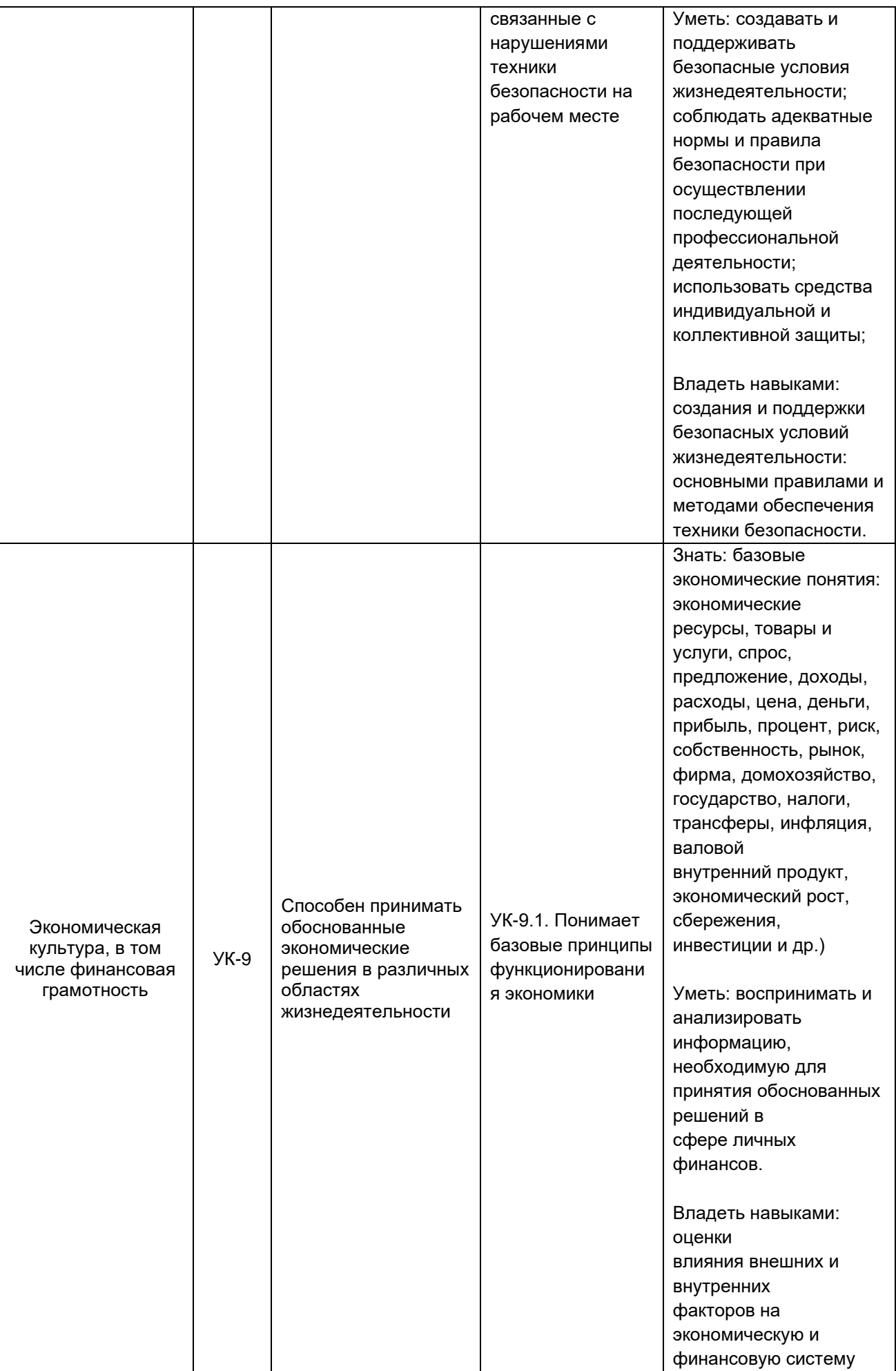
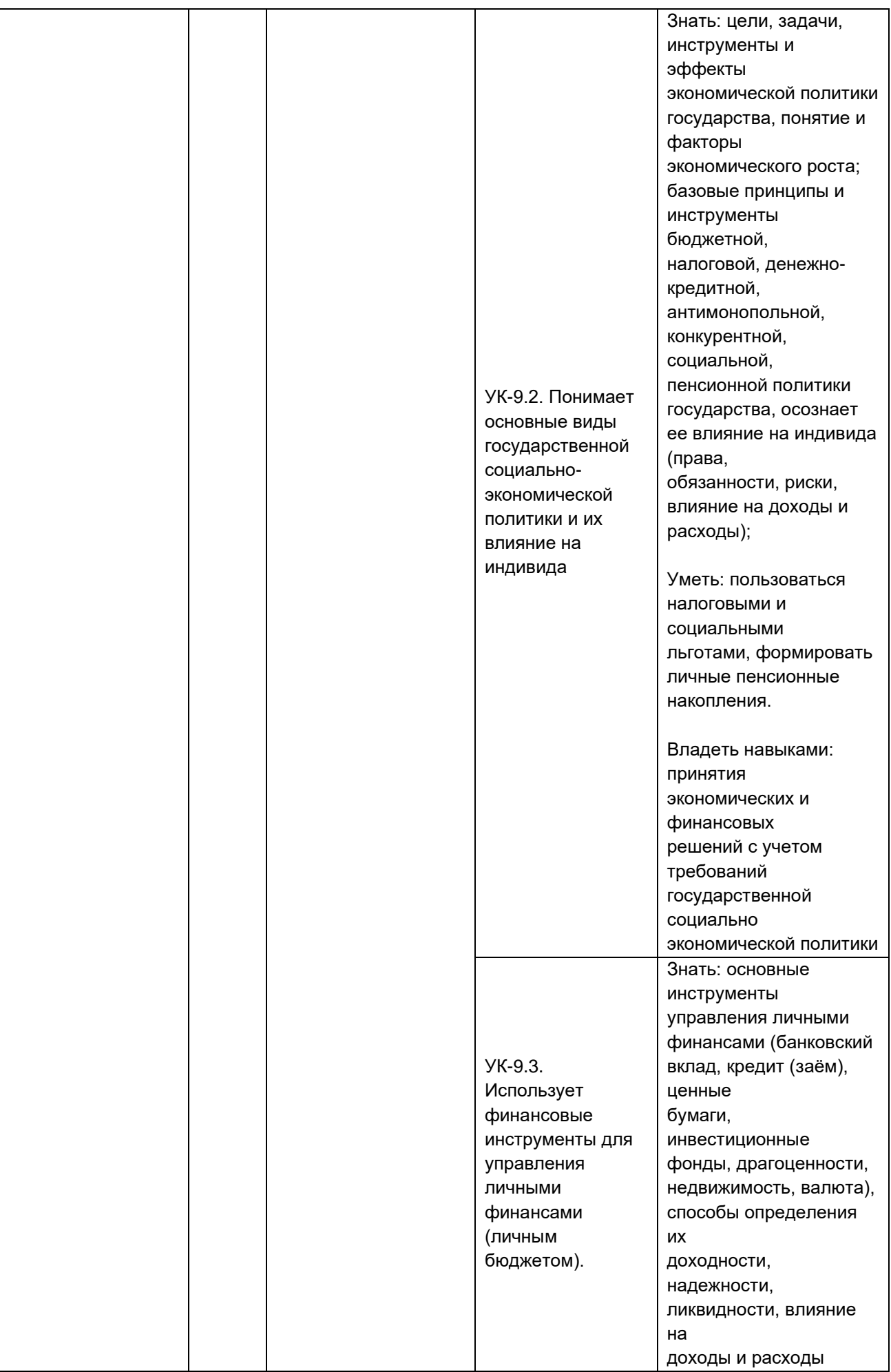

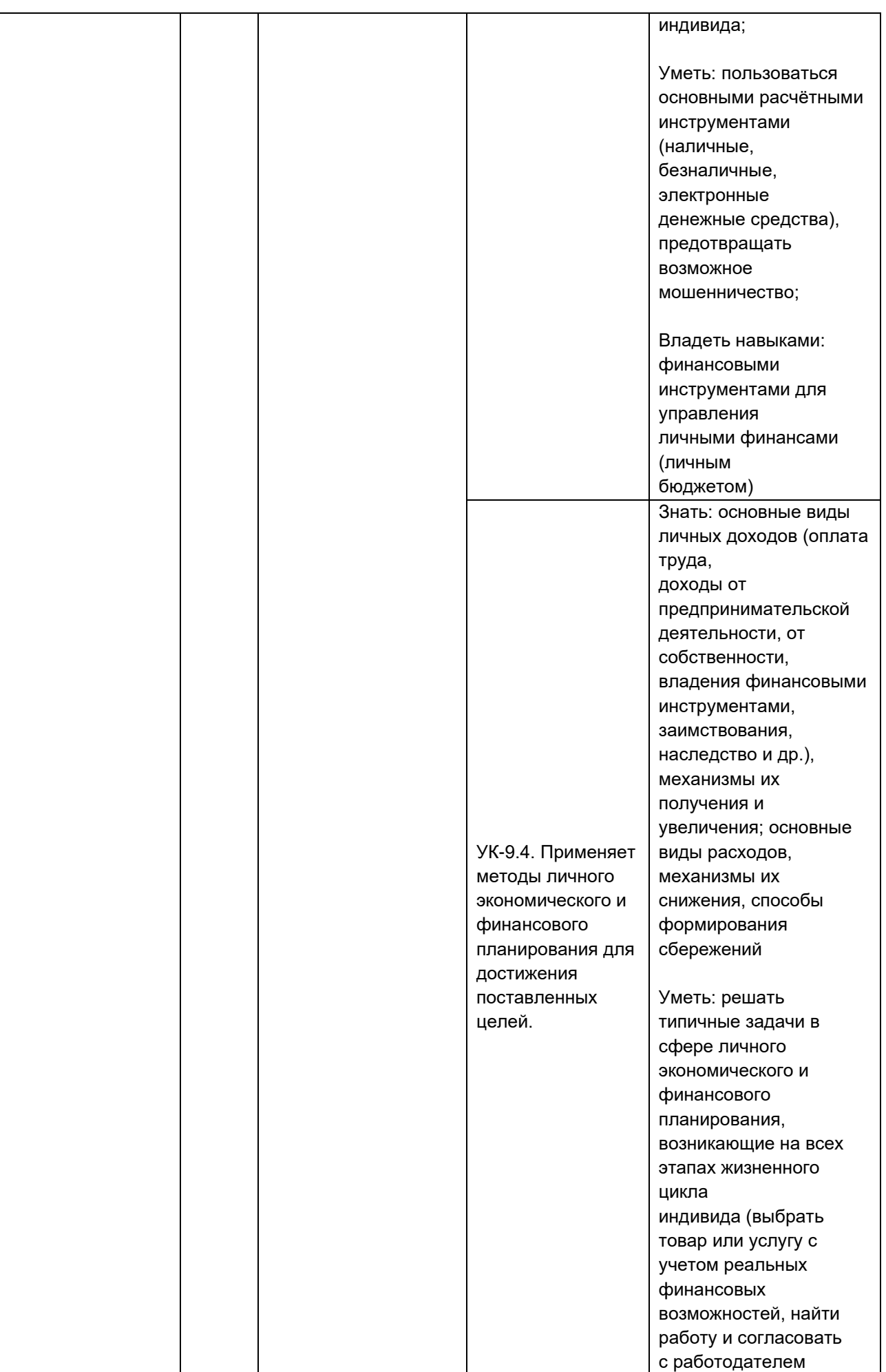

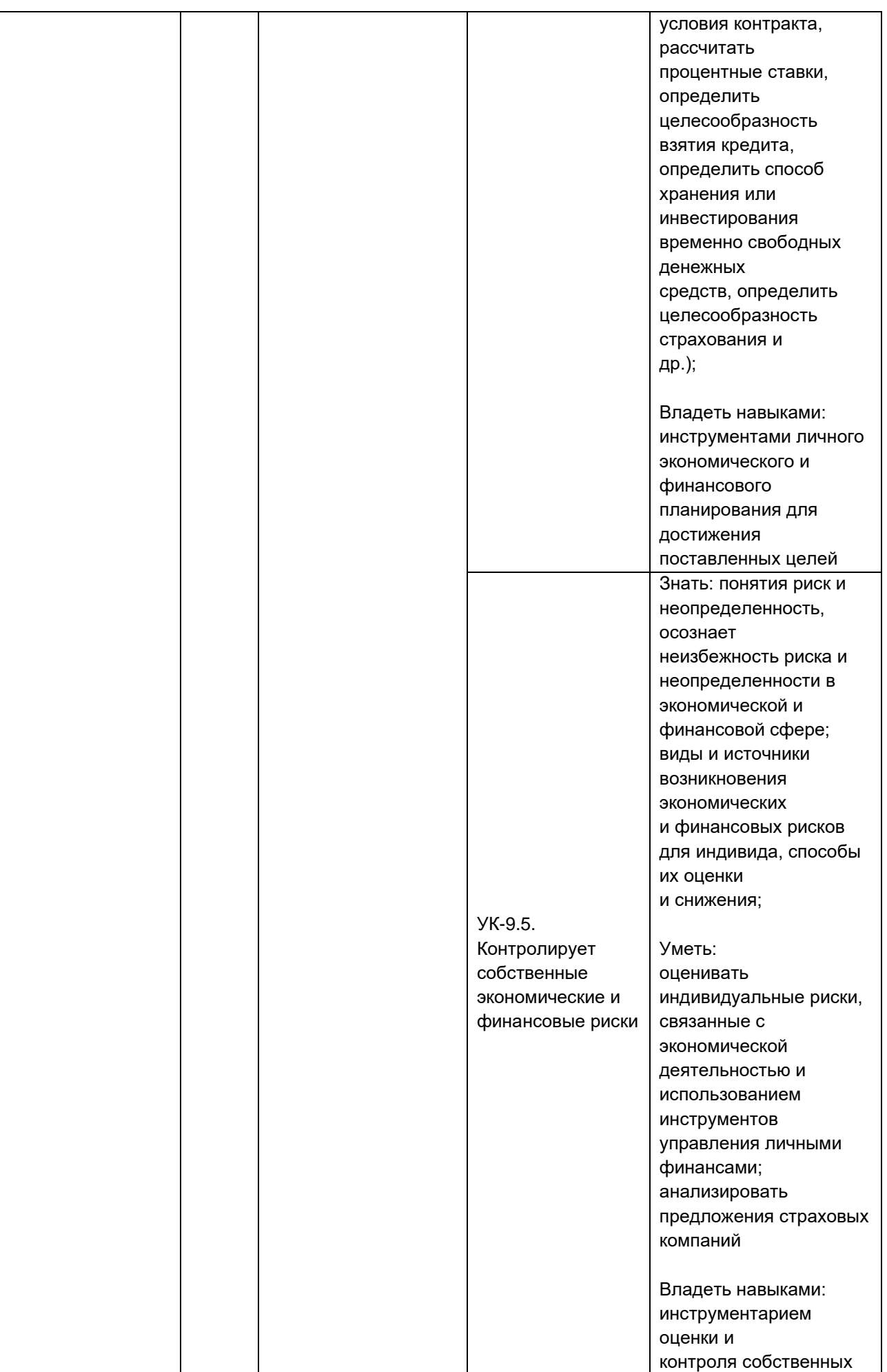

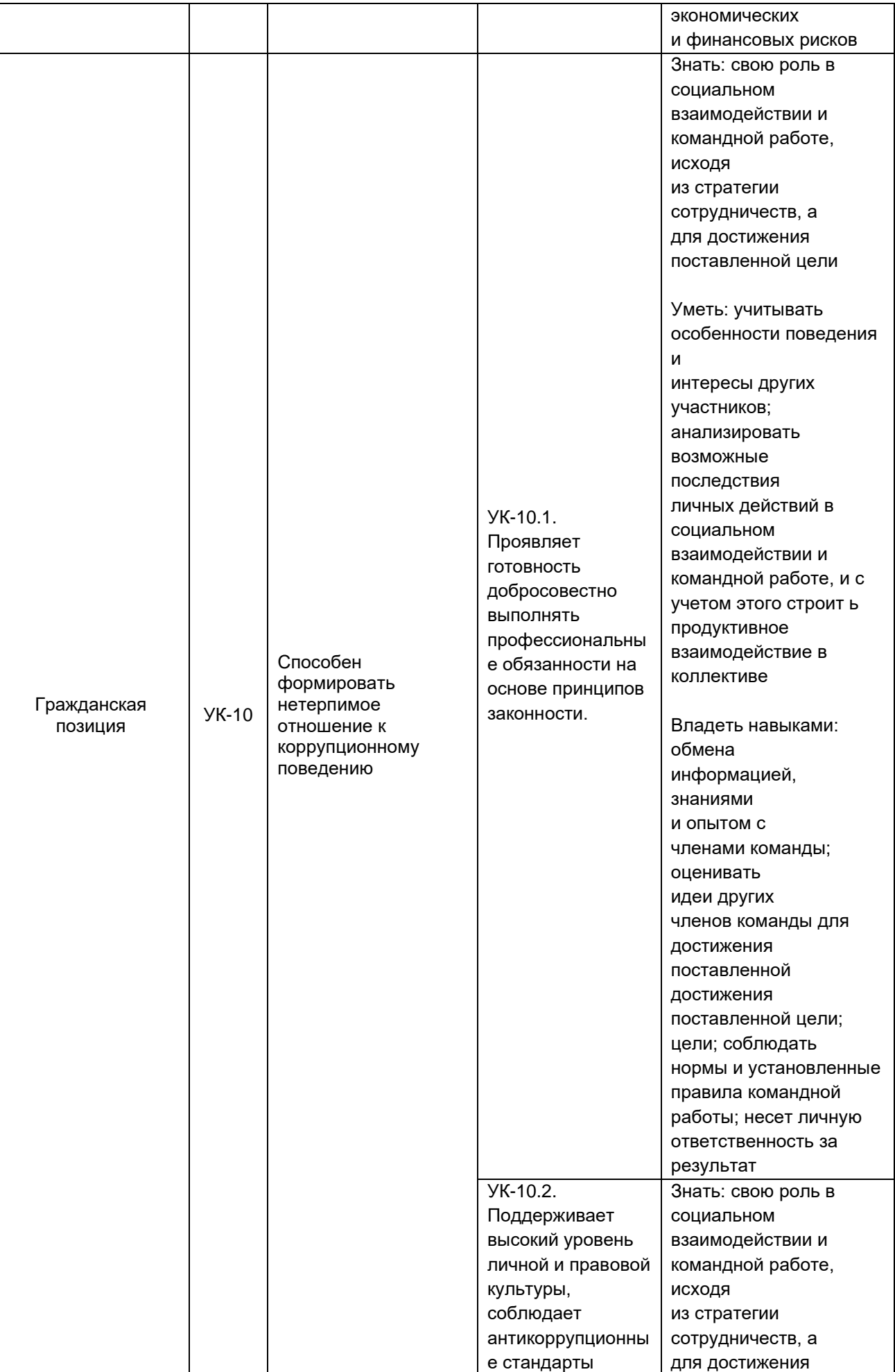

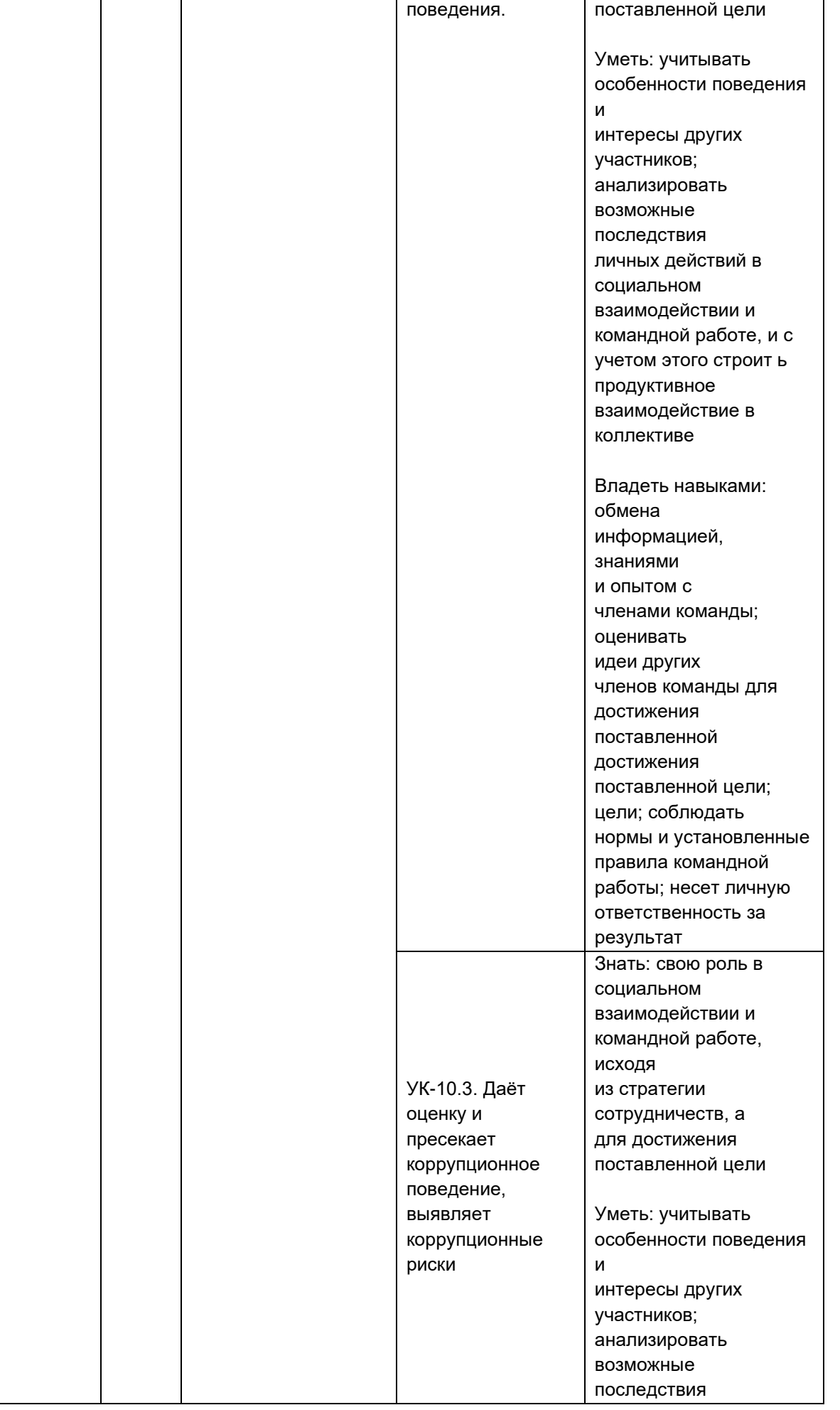

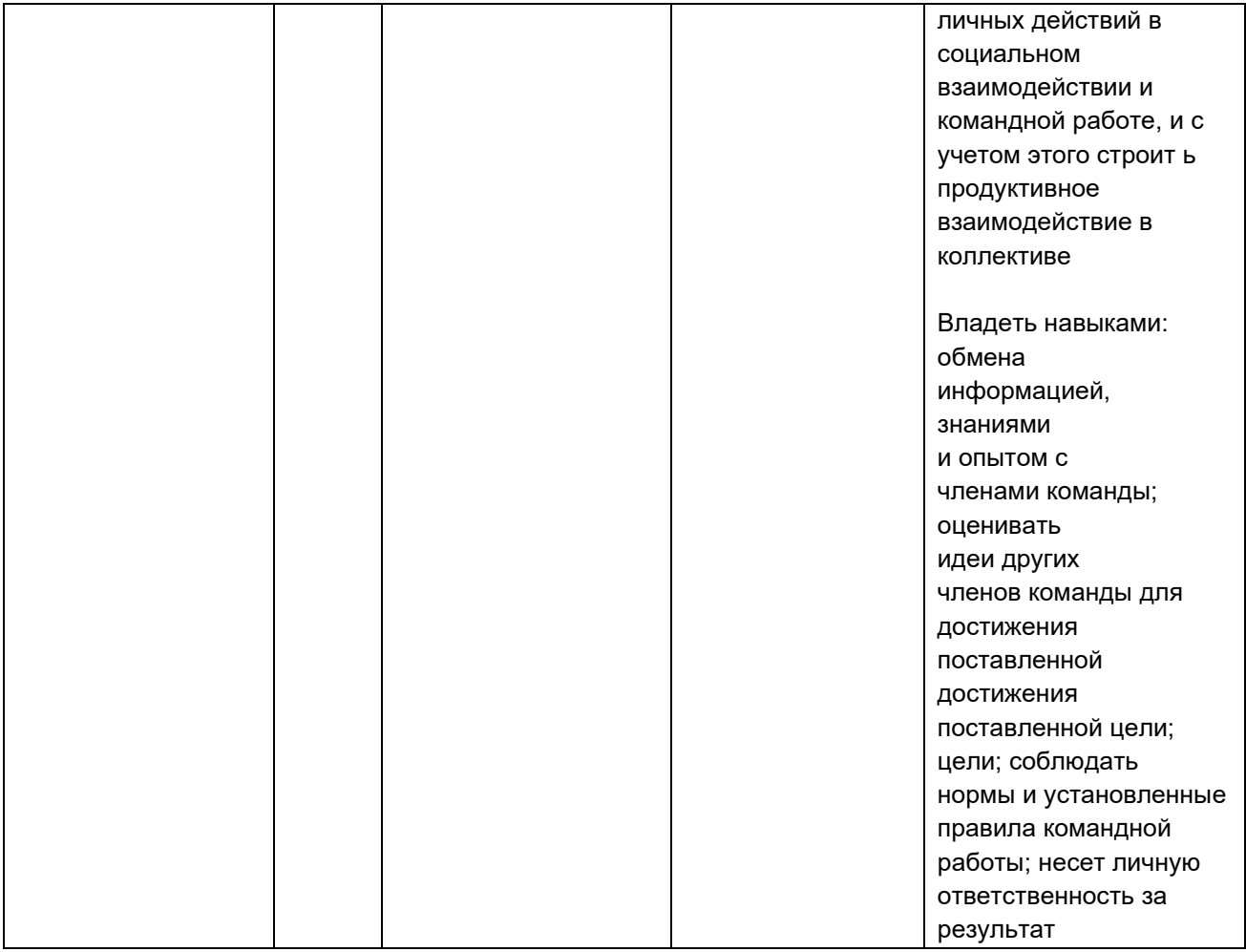

## - общепрофессиональные компетенции:

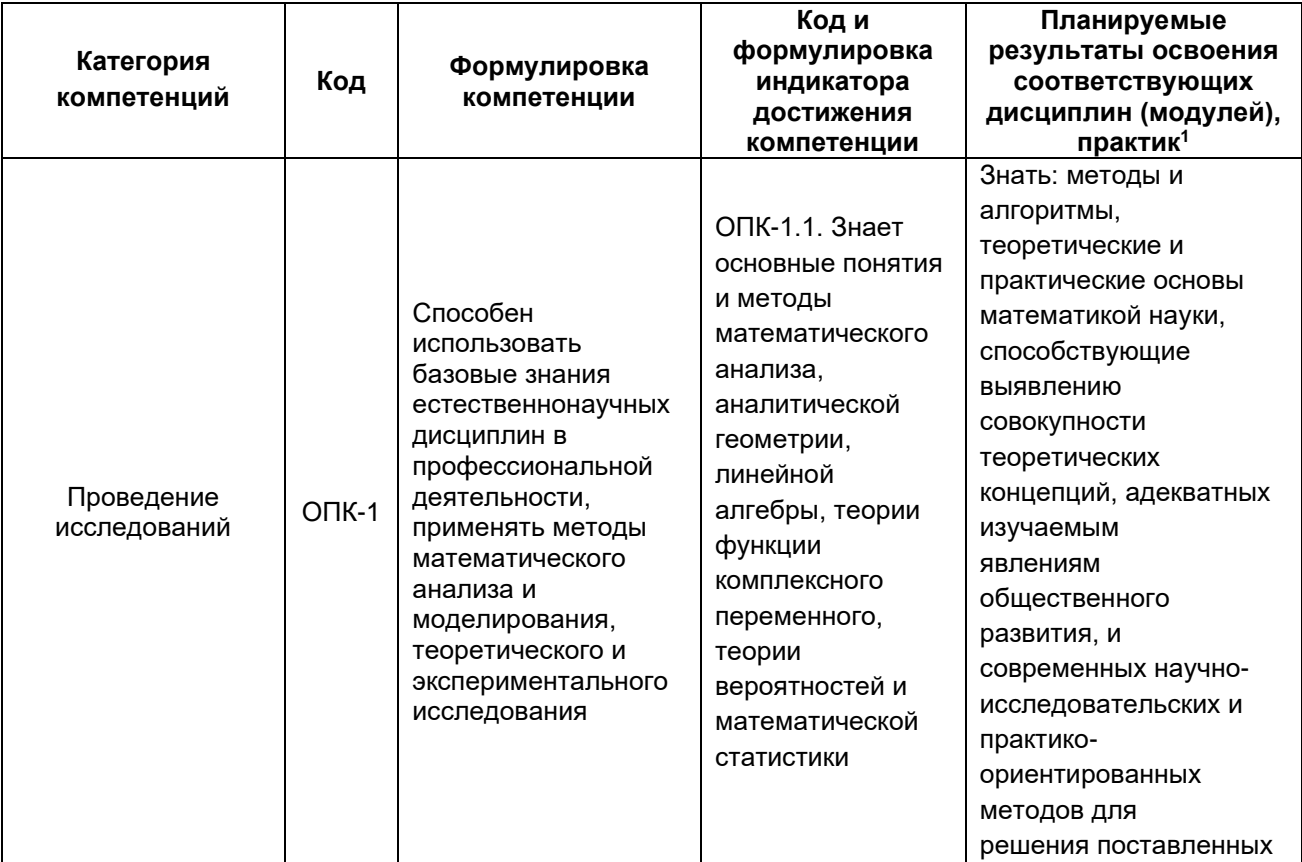

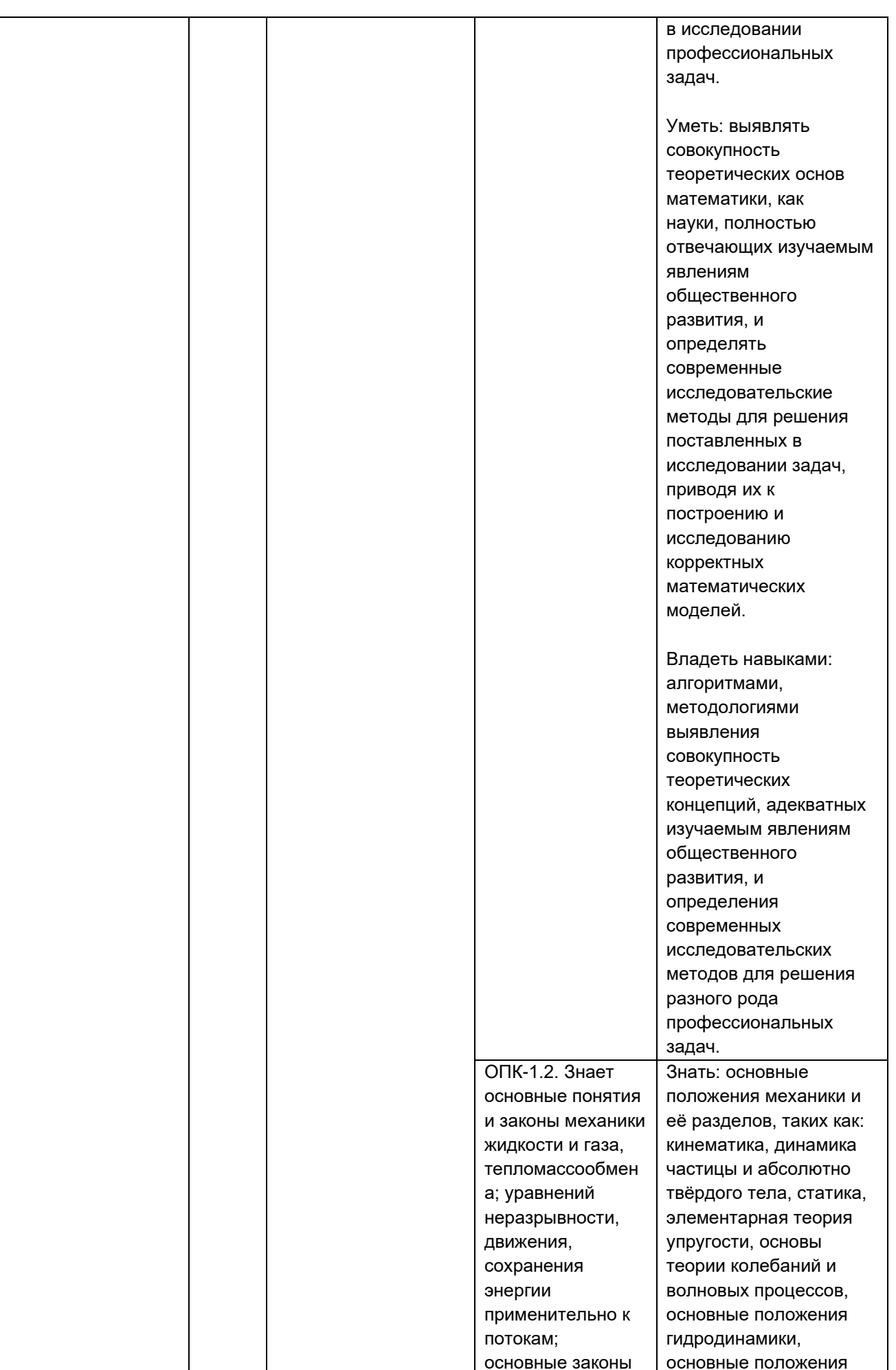

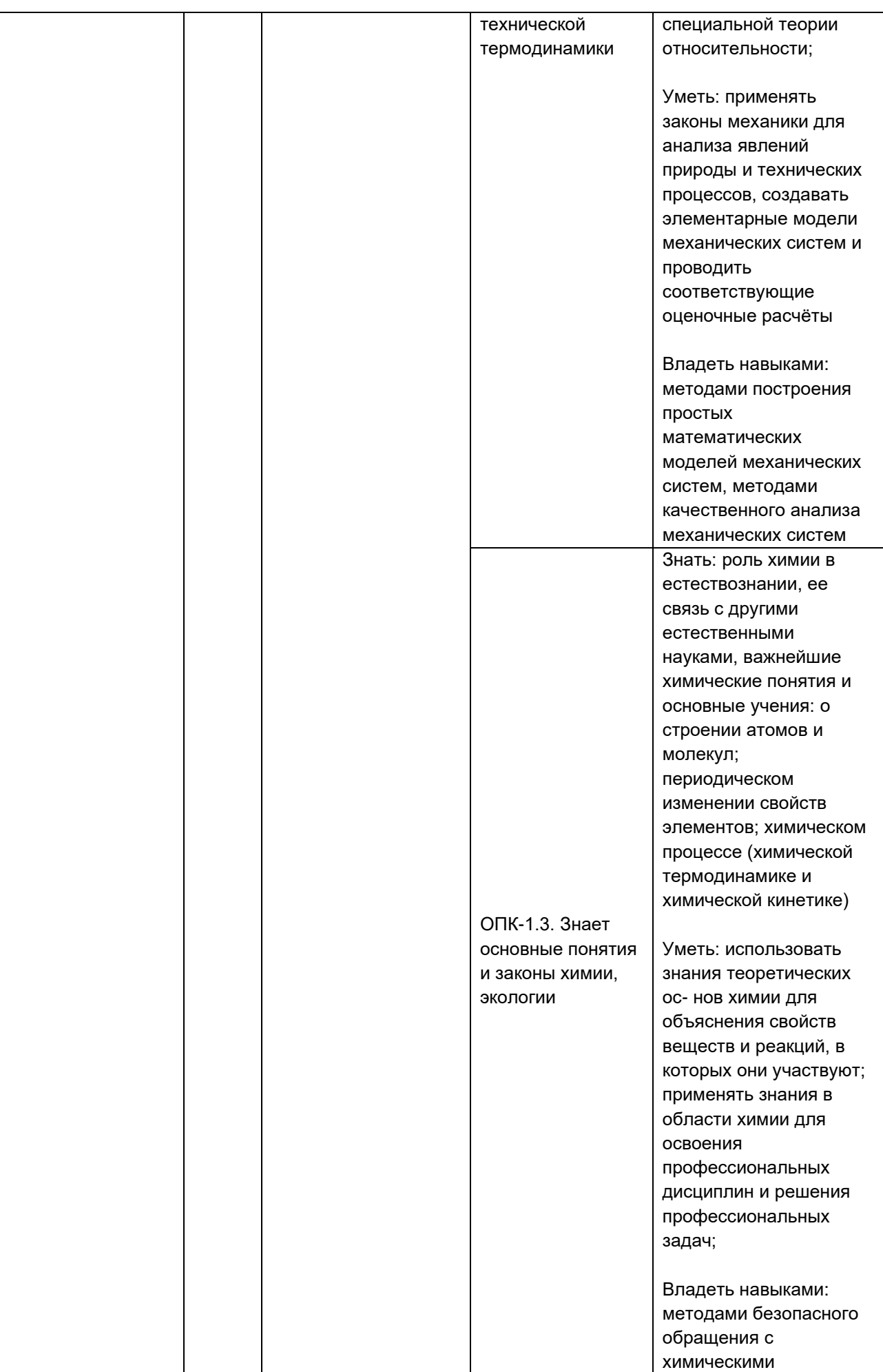

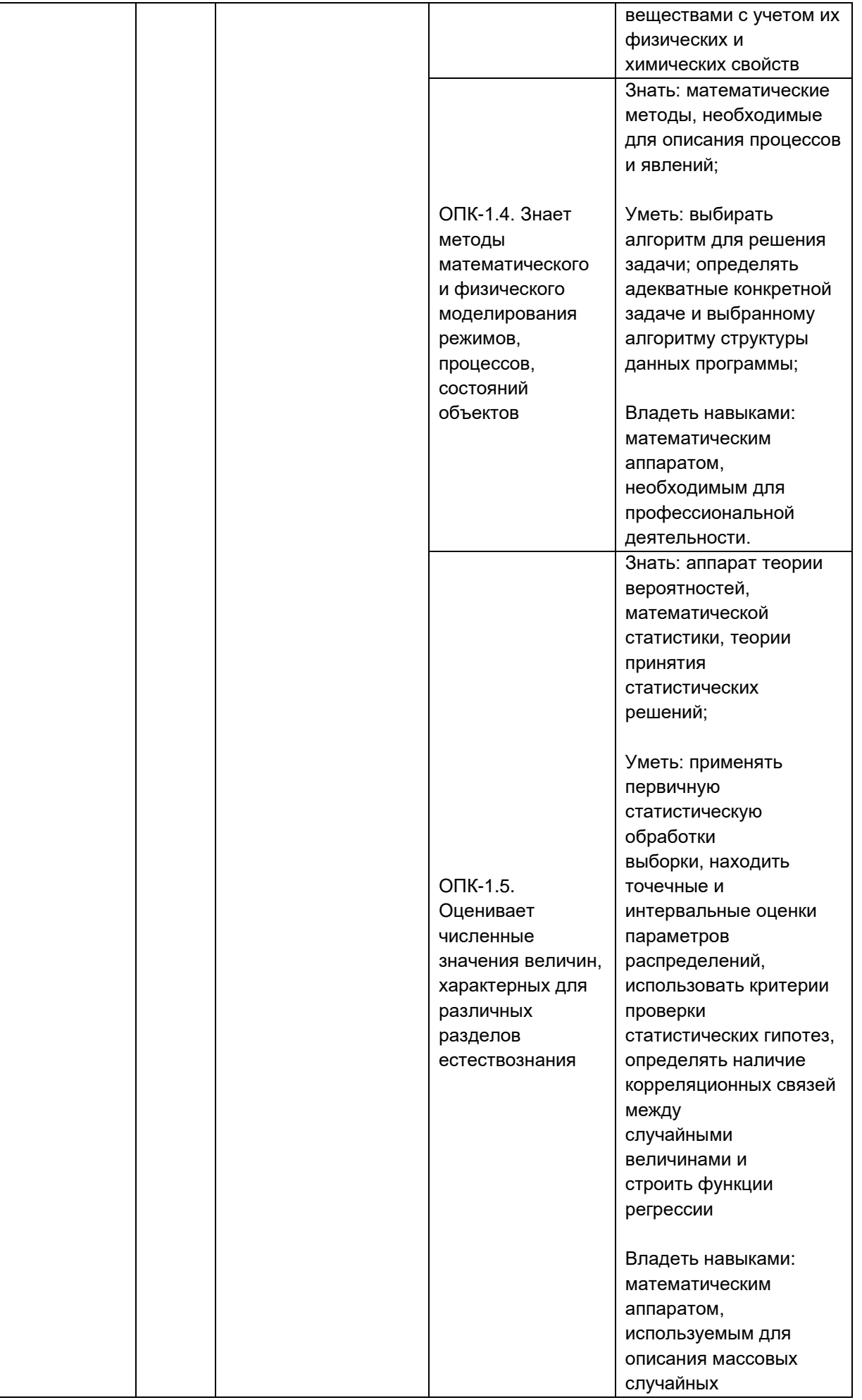

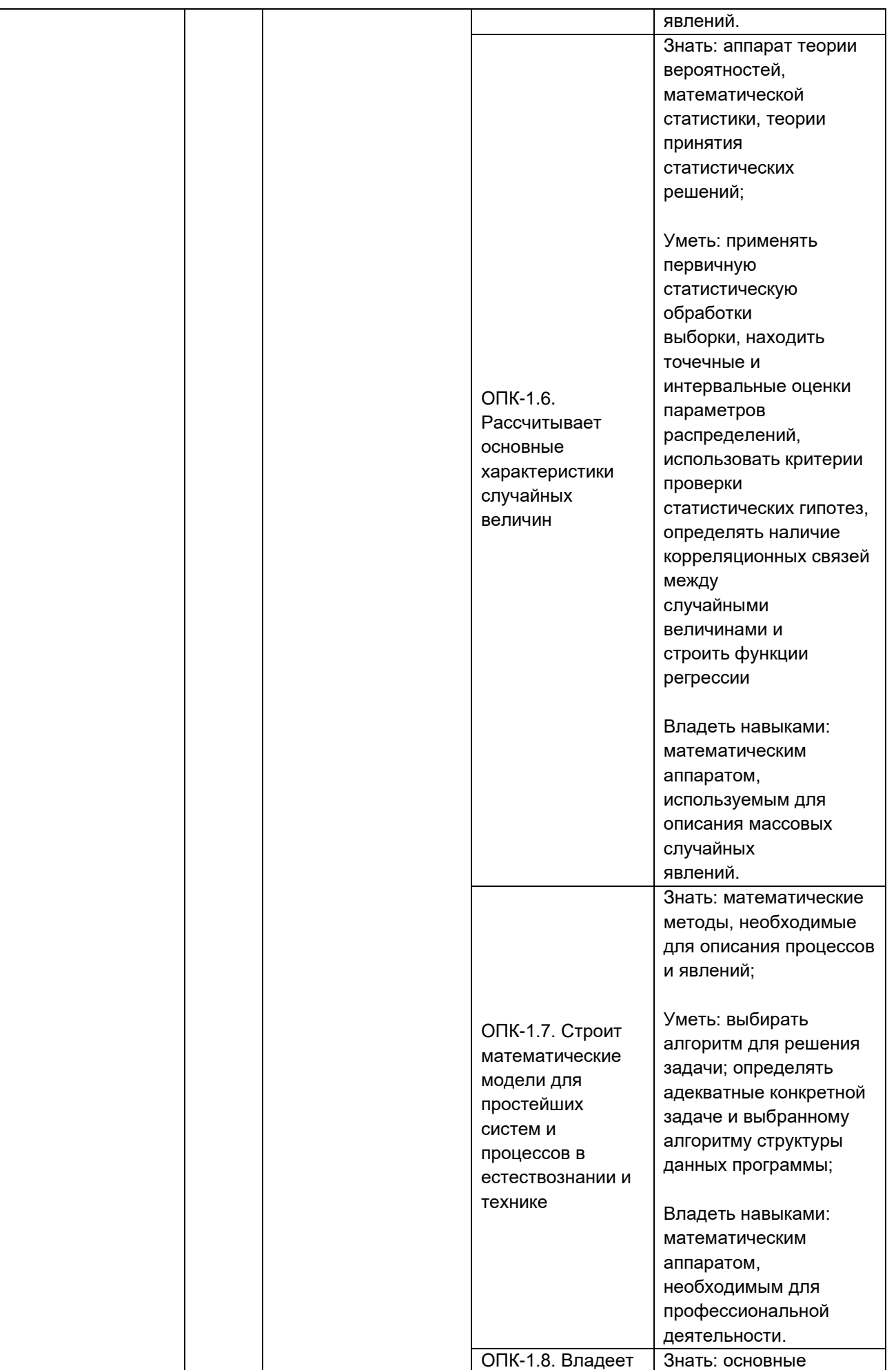

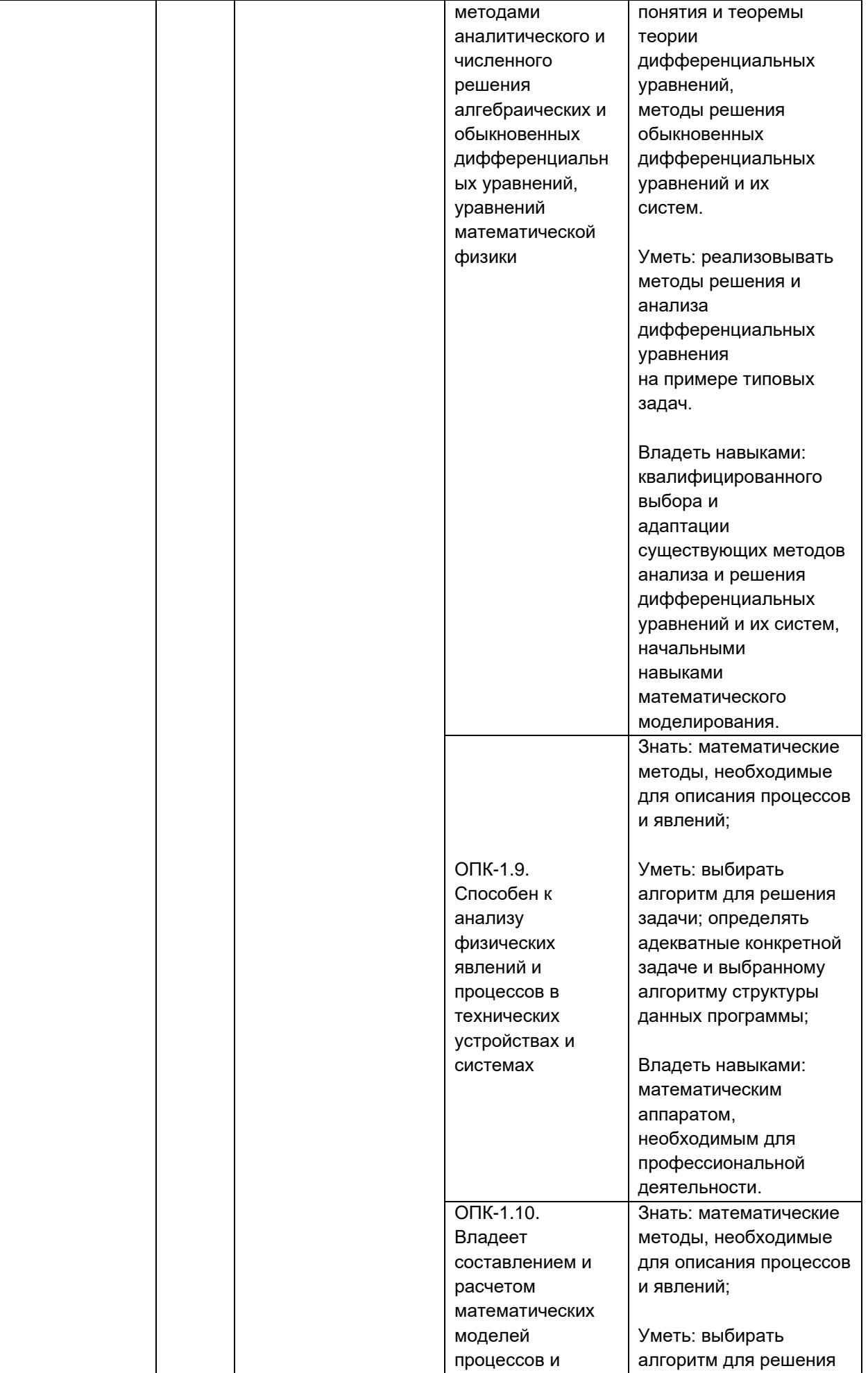

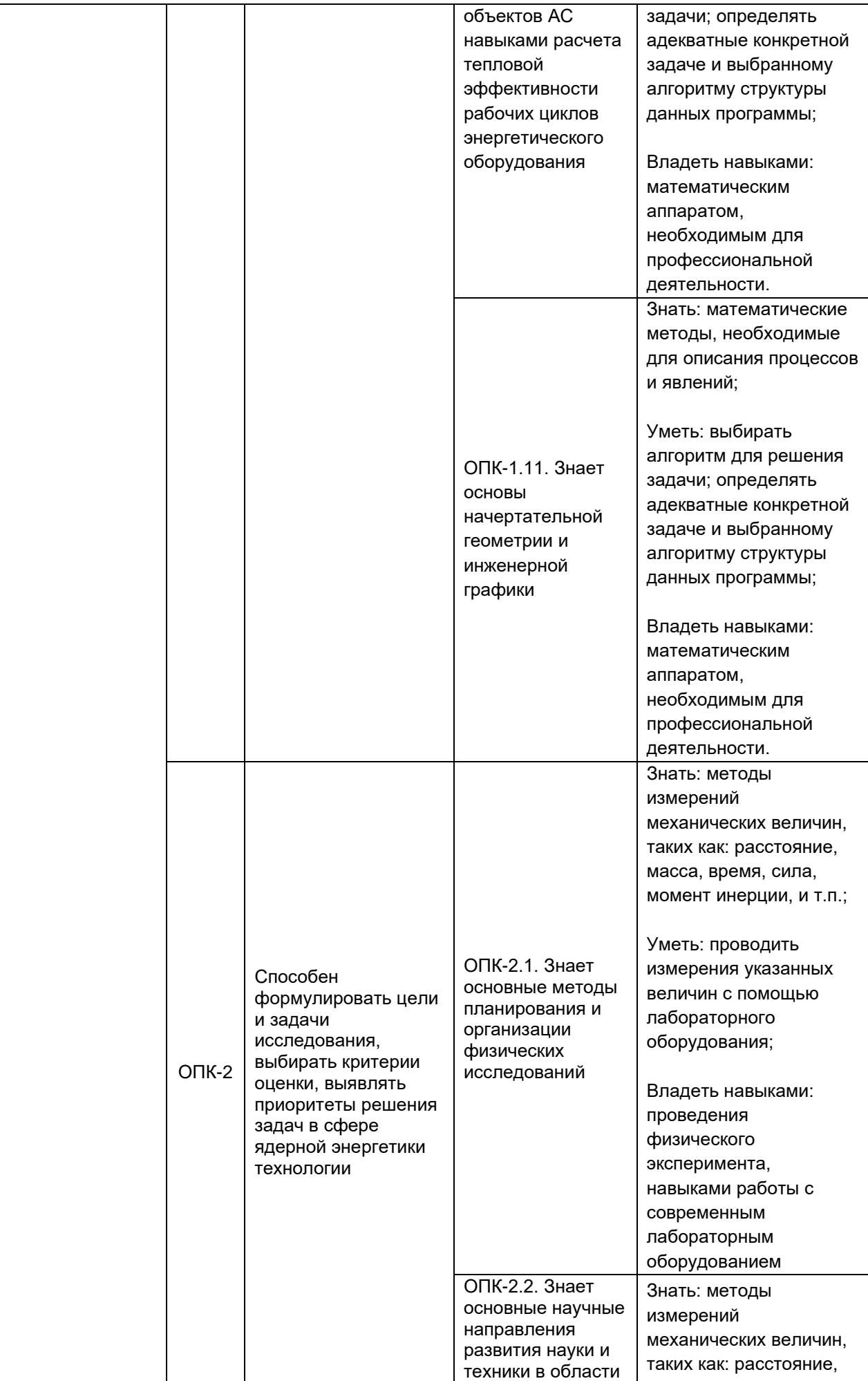

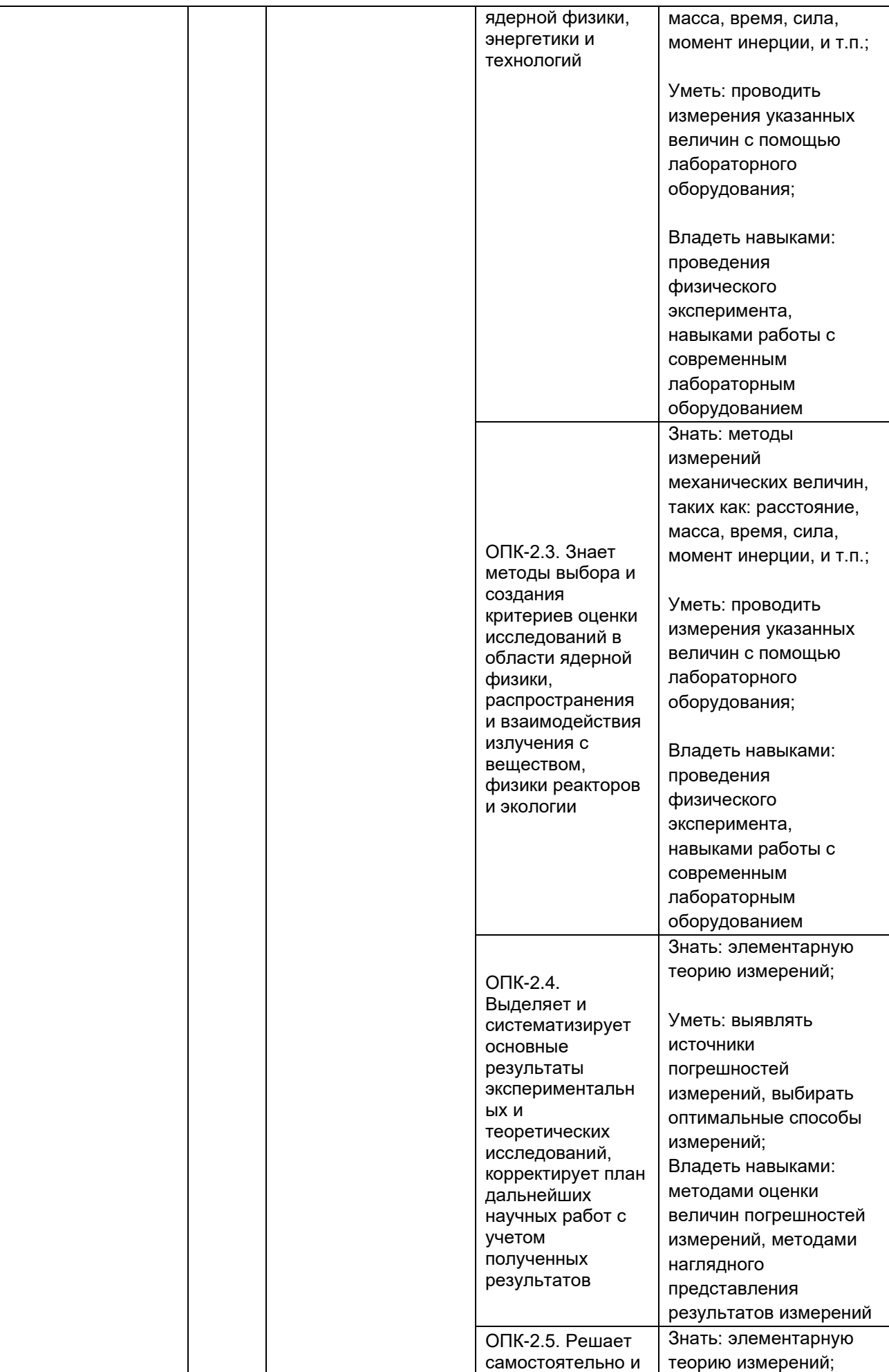

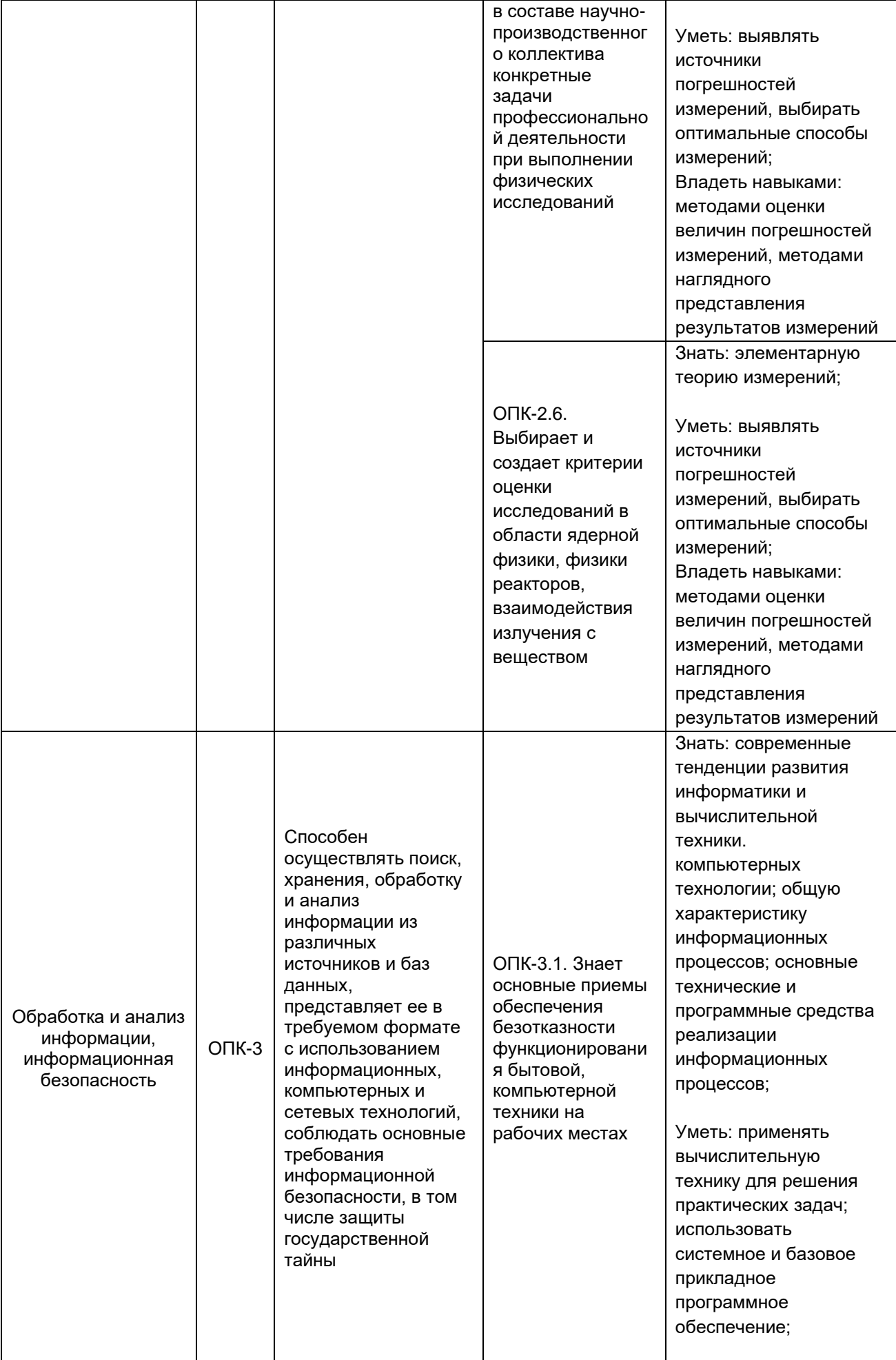

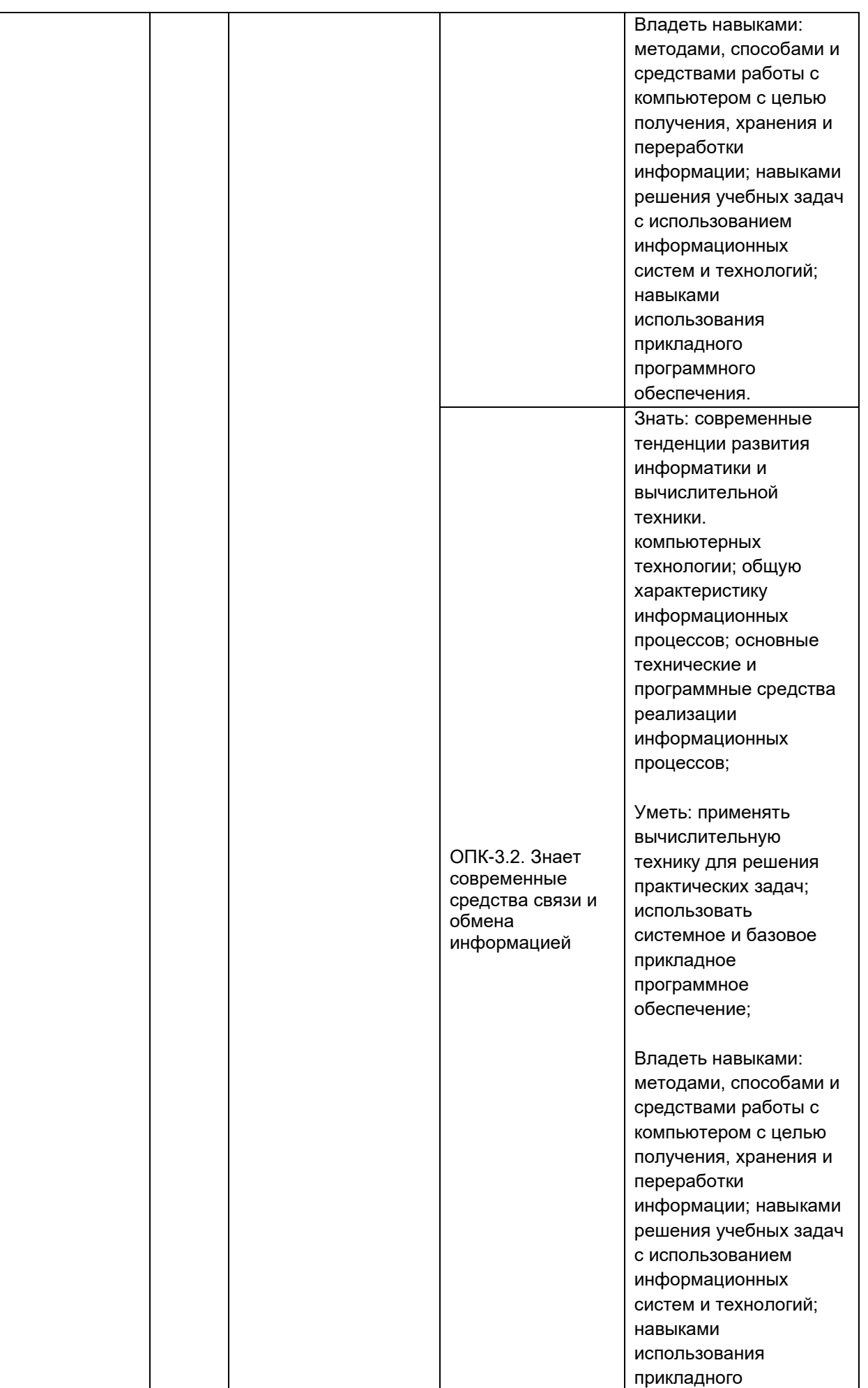

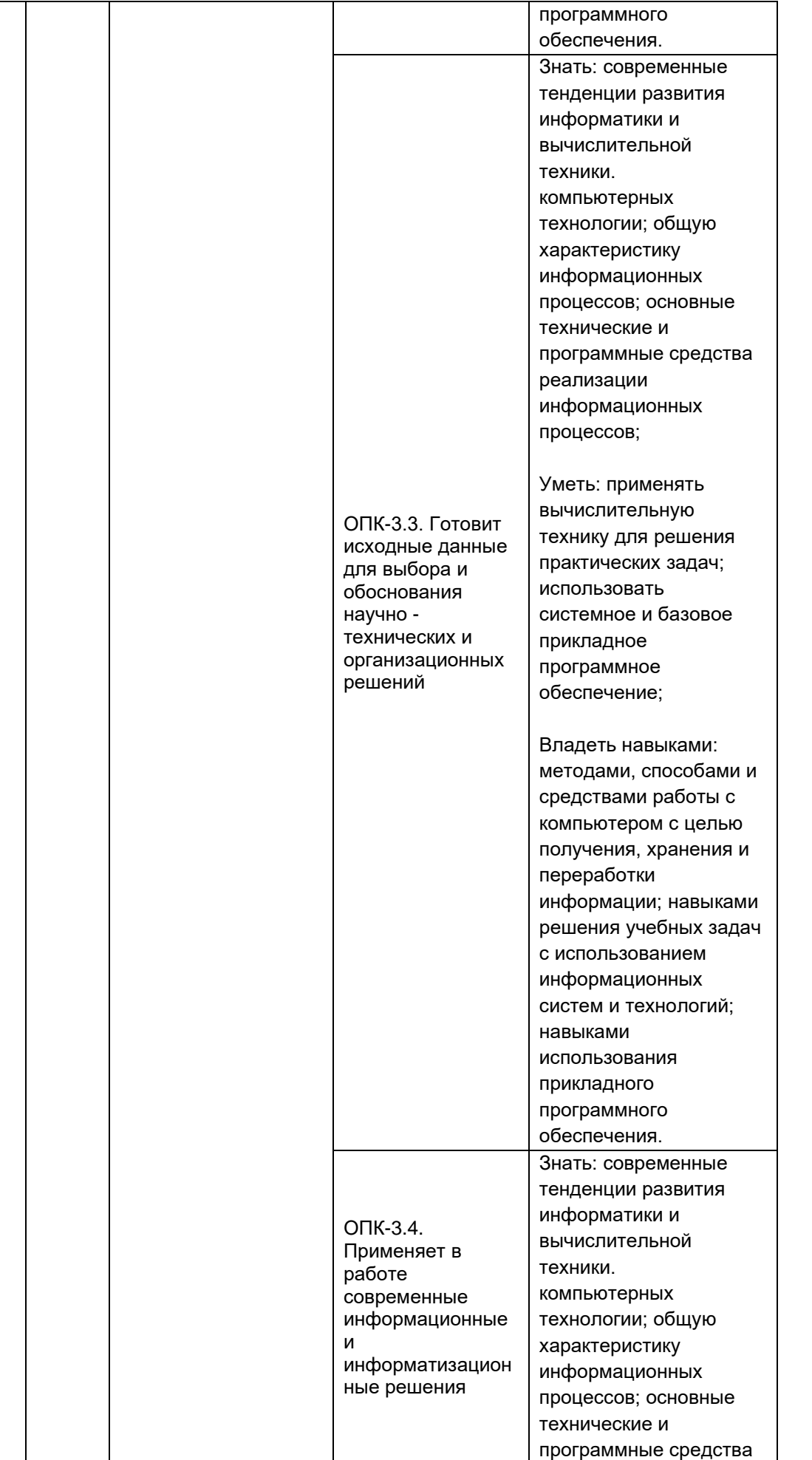

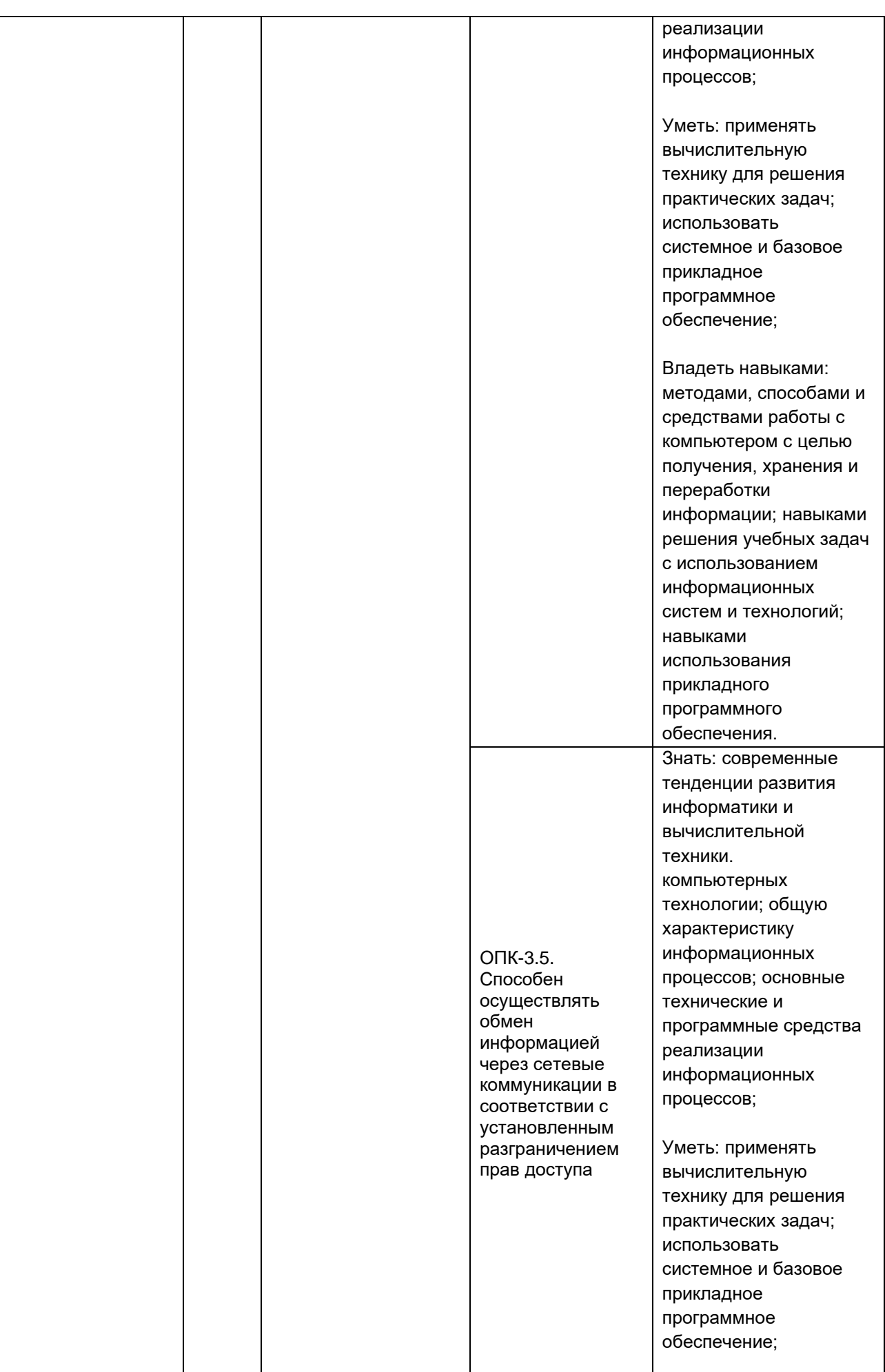

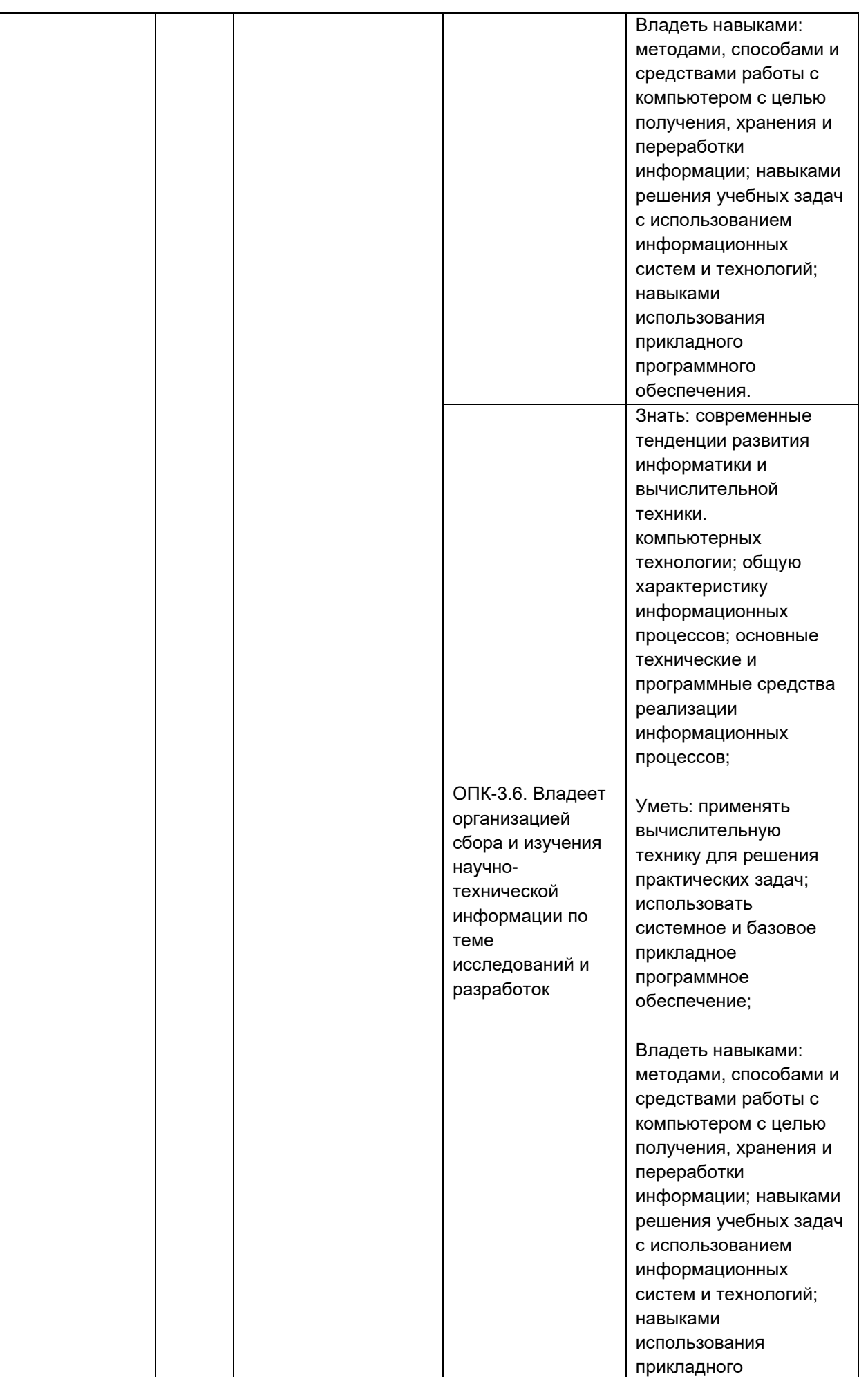

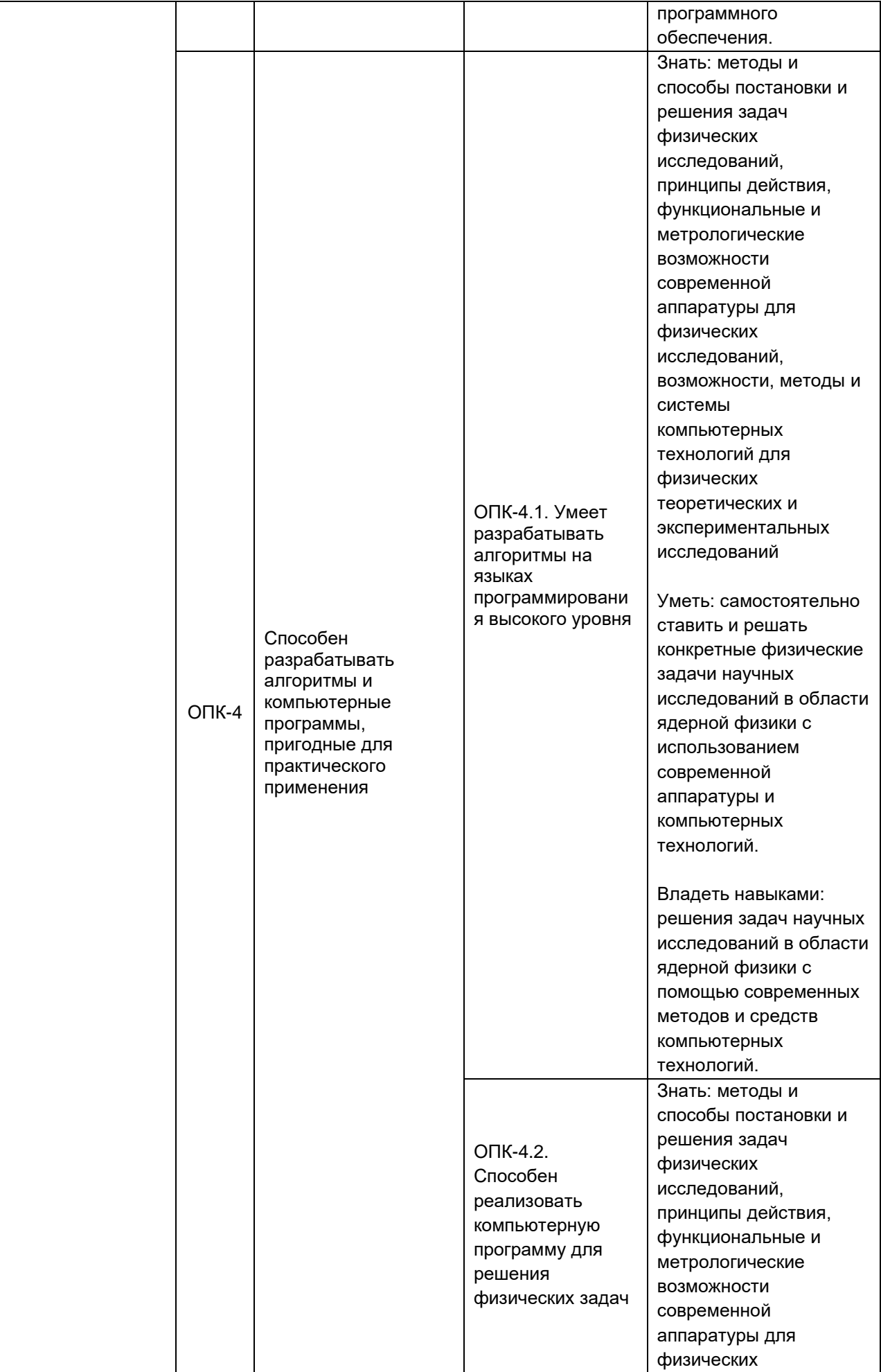

 $\mathcal{A}$ 

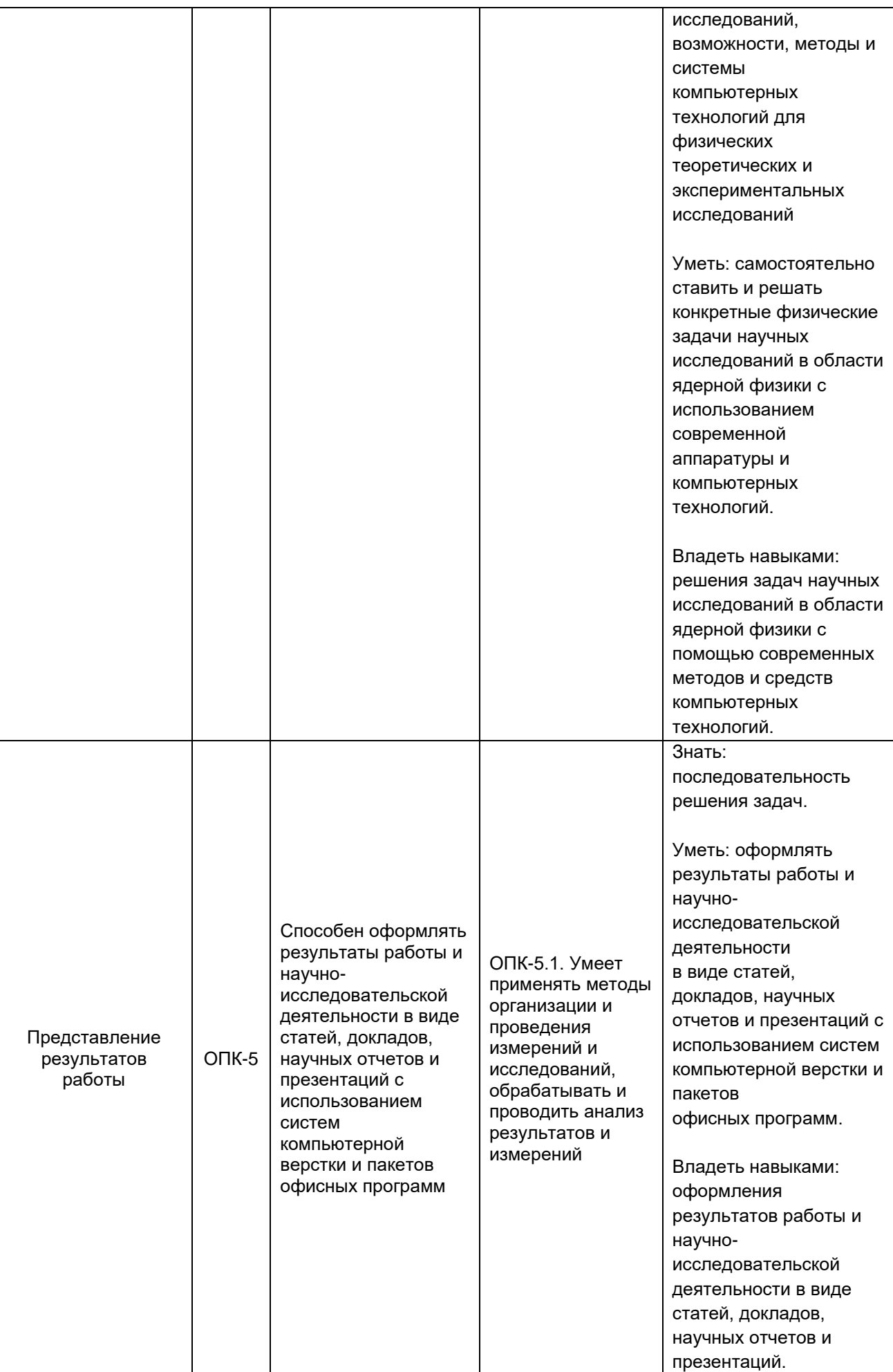

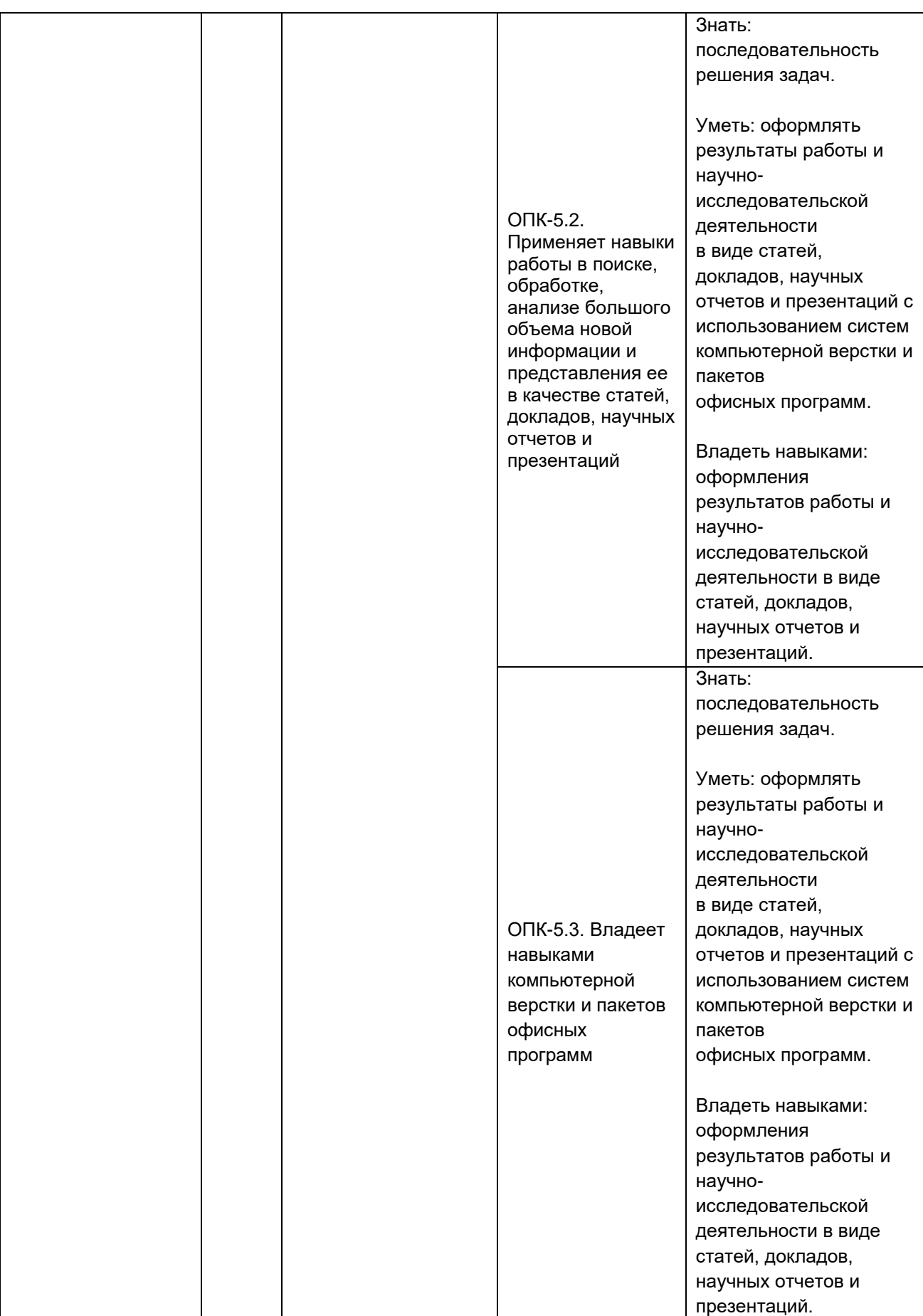

## − профессиональные компетенции:

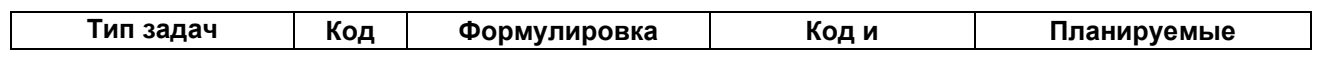

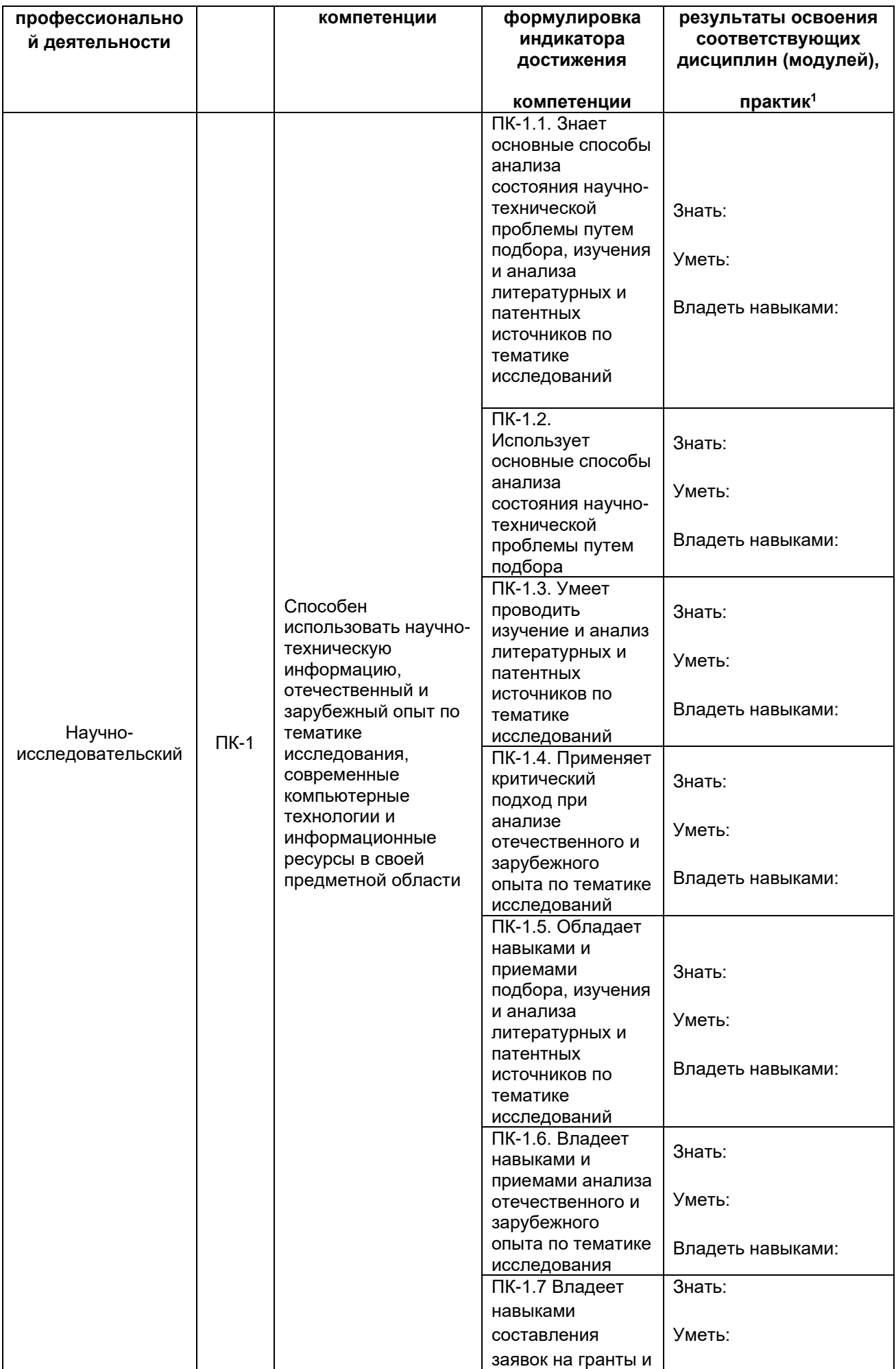

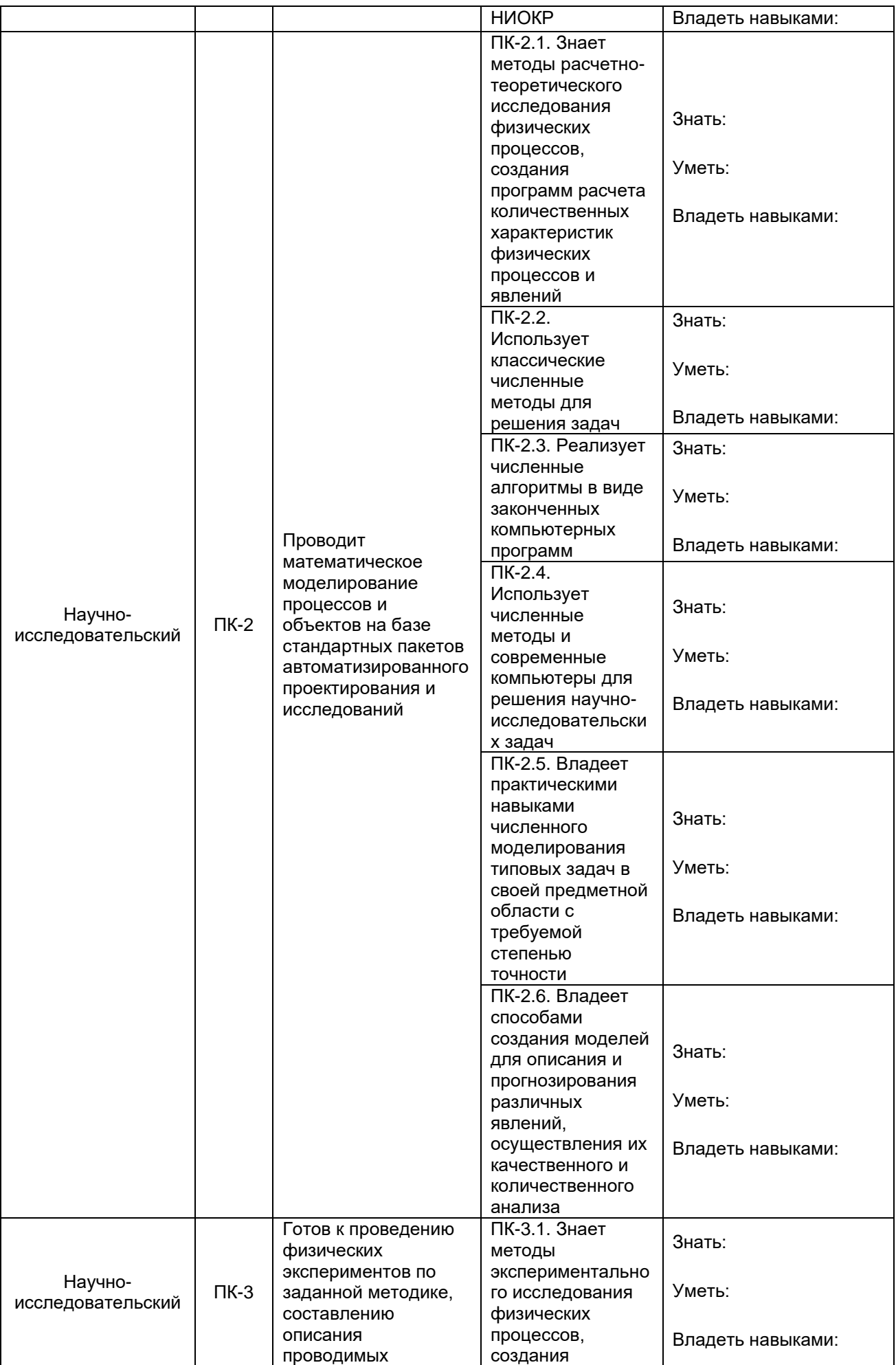

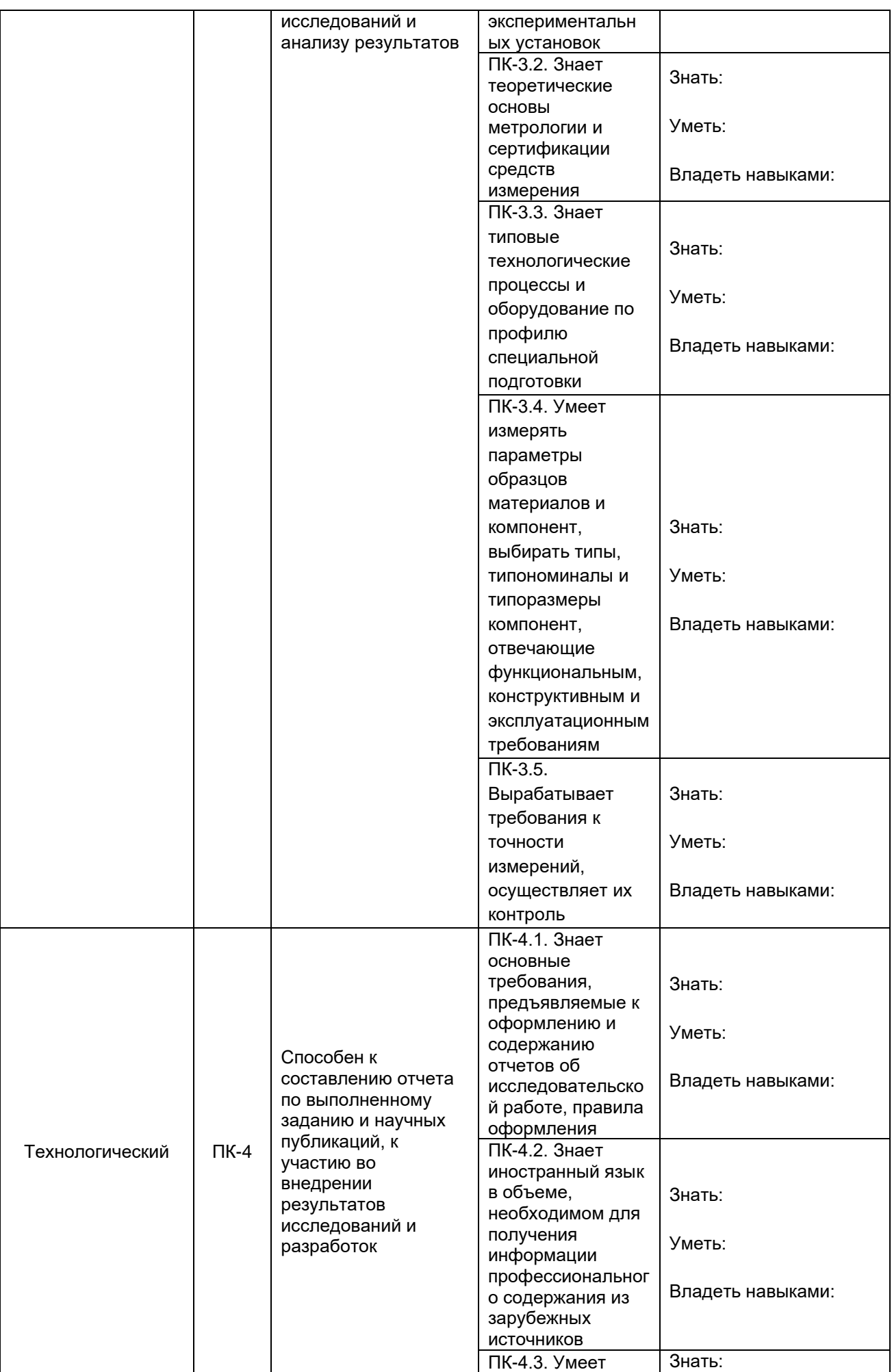

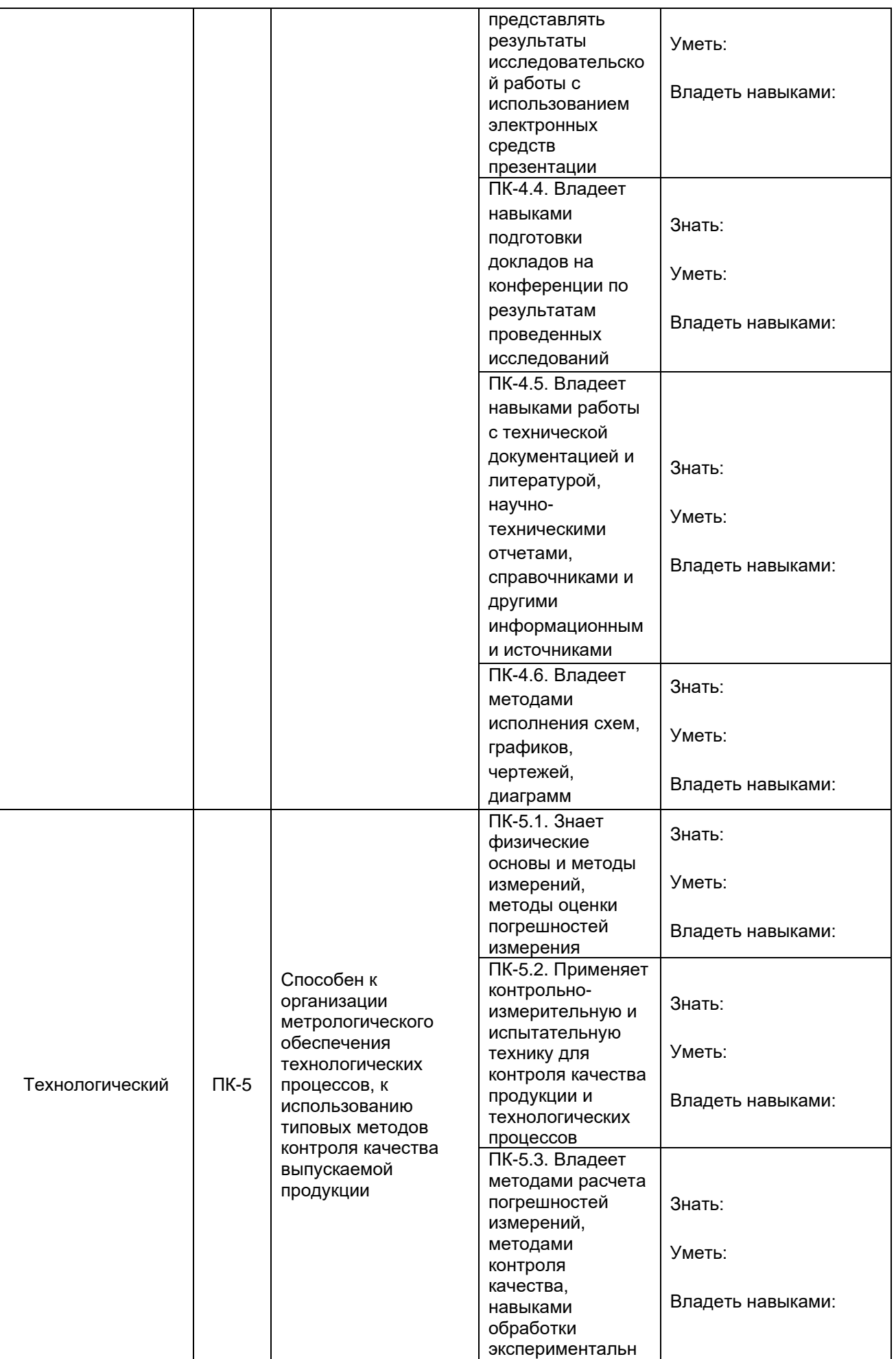

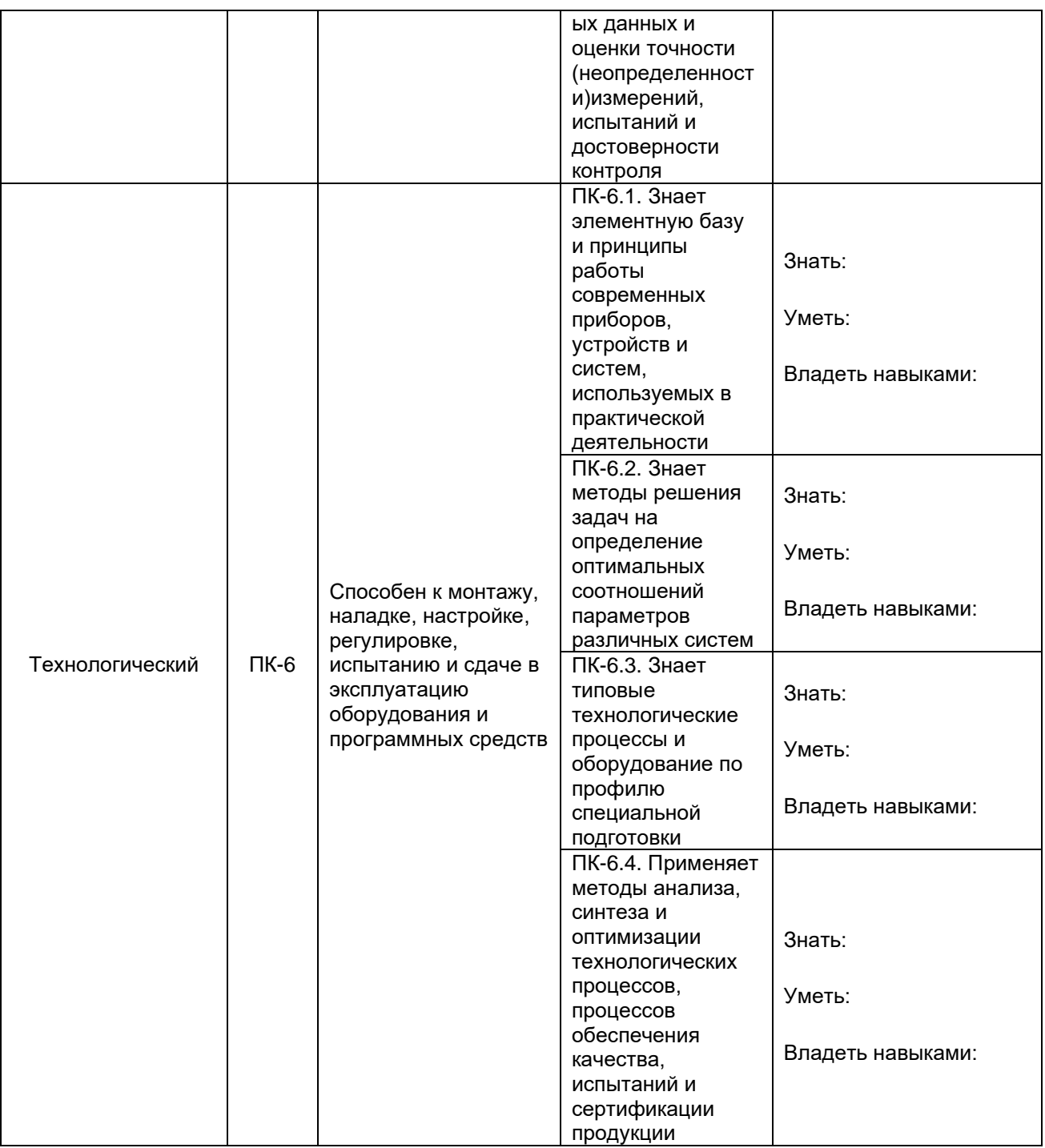

В Приложении 10.1 приведен календарный график освоения элементов образовательной программы, в Приложении 10.2 – календарный график формирования компетенций.

На основе рабочих программ (фондов оценочных средств) дисциплин (модулей), практик, ГИА (ИА) образовательной программы сформированы комплексы заданий (включающие тестовые задания, расчетные задачи, ситуационные, практико-ориентированные задачи для оценки сформированности компетенций у обучающегося. Задания фонда оценочных средств по образовательной программе размещены на Образовательном портале «Электронный университет ВГУ».

#### 243

### **Фонд оценочных средств сформированности компетенций**

### **ОПК-1**

Способен использовать базовые знания естественнонаучных дисциплин в профессиональной деятельности, применять методы математического анализа и моделирования, теоретического и экспериментального исследования

### **Период окончания формирования компетенции:** 5 семестр

Дисциплины (модули) (Часть: базовая)

- Б1.О.11.01 Математический анализ ( 1, 2, 3, 4, 5 семестр)
- Б1.О.11.02 Аналитическая геометрия ( 1, 2, 3 семестр)
- Б1.О.11.03 Линейная алгебра ( 2 семестр)
- Б1.О.11.04 Векторный и тензорный анализ ( 3 семестр)
- Б1.О.11.05 Обыкновенные дифференциальные уравнения ( 3 семестр)
- Б1.О.11.06 Теория функций комплексного переменного ( 5 семестр)
- Б1.О.11.07 Теория вероятности и математическая статистика ( 4 семестр)
- Б1.О.11.08 Интегральные уравнения и вариационное исчисление ( 4 семестр)
- Б1.О.12.01 Механика ( 1 семестр)
- Б1.О.12.02 Молекулярная физика и основы статистической термодинамики ( 2 семестр)
- Б1.О.12.03 Электричество и магнетизм ( 3 семестр)
- Б1.О.12.04 Волны и оптика( 4 семестр)
- Б1.О.12.05 Атомная физика ( 5 семестр)
- Б1.О.12.06 Физика атомного ядра и элементарных частиц( 5 семестр)
- Б1.О.13.01 Химия ( 1 семестр)

### **Перечень заданий для проверки сформированности компетенции:**

1) Тестовые задания с выбором ответов

Векторный и тензорный анализ

1. Укажите верную форму записи выражения  $div \, \vec{a}$  с помощью оператора  $\nabla$ 

- a)  $[\nabla, \vec{a}]$
- b)  $(\nabla, \vec{a})$
- c)  $(\vec{a}, \nabla)$
- d)  $(\nabla, \nabla) \vec{a}$

2. Какое из указанных векторных полей является потенциальным?

a) 
$$
\vec{F} = (2x + yz) \cdot \vec{i} - (xz) \cdot \vec{j} + (xy + 2z) \cdot \vec{k}
$$
  
\nb)  $\vec{F} = (x + 2yz) \cdot \vec{i} + (xz) \cdot \vec{j} + (xy - 2z) \cdot \vec{k}$   
\nc)  $\vec{F} = (2x + yz) \cdot \vec{i} + (xz) \cdot \vec{j} + (xy + 2z) \cdot \vec{k}$   
\nd)  $\vec{F} = (x + y) \cdot \vec{i} + (y + z) \cdot \vec{j} + (z + x) \cdot \vec{k}$ 

3. Пусть  $\vec{r} = x \cdot \vec{l} + y \cdot \vec{j} + z \cdot \vec{k}$ ,  $r = \sqrt{x^2 + y^2 + z^2}$ . Выберите верное

равенство

- a) grad  $r = \vec{0}$
- b) grad  $r = \vec{r}$
- c) grad  $r = r$
- d) grad  $r = \frac{\vec{r}}{r}$

# 4. Выберите среди указанных дифференциальных операторов

некорректное выражение

- a) div rot  $\vec{a}$
- b) rot rot  $\vec{a}$
- c) rot div  $\vec{a}$
- d) grad div  $\vec{a}$

## Ответы на вопросы

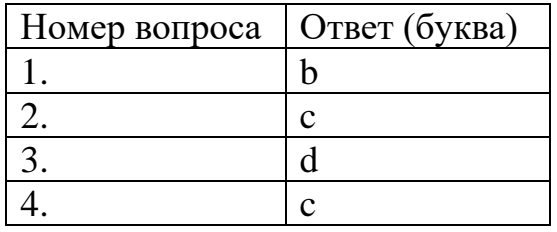

Интегральные уравнения и вариационное исчисление

ä

1. Уравнение

$$
y(x) = 1 + 2 \int_{0}^{1} xty(t)dt
$$

является уравнением

- А) Вольтерра первого рода;
- Б) Вольтерра второго рода;
- В) Фредгольма первого рода;
- Г) Фредгольма второго рода.

$$
\textbf{O} \textbf{t} \textbf{B} \textbf{e} \textbf{t} \textbf{:} \Gamma)
$$

2. Решением уравнения

$$
y(x) = 2x + \int_{0}^{1} xty(t)dt
$$

является функция

$$
A) y = x;
$$

Б)  $y = 2x$ B)  $y = 3x$ ;  $\Gamma$ )  $y = -x$ .

**Ответ:** В)

- 3. В формуле для резольвенты  $R(x,t;\lambda) = \sum_{n=1}^{\infty} \lambda^{n-1} K_n(x,t); K_n(x,t)$  это
- А) ядро интегрального оператора;
- Б) неизвестная функция;
- В) свободный член уравнения;
- Г) *n*-е итерированное ядро

**Ответ**: Г).

4. Выберите из предложенных ниже вариантов симметричное ядро  $K(x,t) = K(t, x)$ 

 $A$   $xt$  $5x + 2t$  $B) x sint$ ;  $\Gamma$ )  $x^2t$ .

**Ответ**: A).

Молекулярная физика и основы статистической термодинамики

- 1. В состоянии термодинамического равновесия температура системы а) может меняться, **б)** всюду постоянна, в) уменьшается.
- 2. Каким способом можно изменить внутреннюю энергию тела?
	- 1) Только совершением работы.
	- 2) Только теплопередачей.
	- **3) Совершением работы и теплопередачей**.
	- 4) Внутреннюю энергию тела изменить нельзя.
- 3. Первое начало термодинамики. Теплота, сообщаемая системе идет на:
	- 1) **совершение работы против внешних сил и изменение** внутренней энергии
	- 2) нагревание
	- 3) охлаждение
	- 4) перемещение системы
	- 4. В процессе Джоуля-Томсона сохраняется
		- *Ответ*: а) энтропия, **б)** энтальпия, в) свободная энергия.
	- 5. От чего зависит внутренняя энергия одного моля идеального газа? *Ответ*: а) от давления и температуры, **б)** от температуры, в) от объёма.
	- 6. Наивероятнейшая скорость молекул газа *Ответ*: а) равна средней скорости, б) равна среднеквадратичной скорости, **в)** не равна ни средней, ни среднеквадратичной скорости
	- 7. Барометрическая формула верна в случае

*Ответ*: а) постоянного объёма газа, **б)** постоянной температуры газа, в) постоянного давления

- 8. КПД идеальной тепловой машины зависит
	- 1) от температуры холодильника, температуры нагревателя и рода рабочего тела
	- 2) только от рода рабочего тела
	- 3) только от температуры холодильника
- 4) **только от температуры** холодильника и температуры нагревателя
- 9. От чего зависит энергия газа Ван дер Ваальса?
	- а) только от температуры, **б) от объёма и температуры**, в) от давления.
- 10. Средняя длина свободного пробега молекул газа определяет
	- **а) коэффициенты переноса**, б) внутреннюю энергию газа, в) давление газа.
- 11. Адиабатическая система совершает круговой квазистатический процесс. При этом её энтропия

*Ответ*: а) растёт, б) уменьшается, **в)** не меняется.

- 12. Мениск ртути в стеклянном капилляре имеет форму *Ответ*: **а)** выпуклую, б) вогнутую.
- 13. Процесс растворения сопровождается

*Ответ*: **а)** выделением либо поглощением теплоты, б) всегда выделением теплоты, в) всегда поглощением теплоты, г) теплота не выделяется и не поглощается.

14. При температуре выше критической

*Ответ*: а) твёрдую фазу нельзя перевести в жидкое состояние, б) жидкую фазу нельзя перевести в твёрдое состояние, **в)** вещество может существовать только в газовой фазе.

15. Плавление льда сопровождается

*Ответ*: **а)** поглощением теплоты, б) выделением теплоты, в) теплота не выделяется и не поглощается.

### Электричество и магнетизм

1. \_\_\_\_\_\_\_\_\_\_\_\_\_\_\_\_\_\_\_\_\_\_\_\_\_\_\_\_\_\_\_\_\_\_\_\_\_\_\_\_\_\_\_\_\_\_\_\_\_\_\_\_\_\_\_\_\_\_\_\_\_\_\_\_\_\_\_ У

кажите единицу измерения электрического потенциала в СИ.

*Ответ:* **а)** Вольт, б) Ампер, в) В/м.

2.  $\Box$ 

ему равна электродинамическая постоянная?

*Ответ:* **а**) скорости света, б)  $\varepsilon_0$  в)  $\varepsilon_0$   $\mu_0$ .

 $3.$ 

кажите единицу измерения магнитного потока в СИ.

*Ответ:* **а)** Вебер, б) Гаусс, в) Стокс, г) Эрстед.

4. \_\_\_\_\_\_\_\_\_\_\_\_\_\_\_\_\_\_\_\_\_\_\_\_\_\_\_\_\_\_\_\_\_\_\_\_\_\_\_\_\_\_\_\_\_\_\_\_\_\_\_\_\_\_\_\_\_\_\_\_\_\_\_\_\_\_\_ У

кажите единицу измерения напряжённости электрического поля в СИ.

*Ответ:* **а)** В/м, б) В/Кл, в) Кл/м.

роизведение RC имеет размерность

Ответ: а) времени, б) силы тока, в) индуктивности.

 $\overline{a}$ .

роизведение  $qE$  имеет размерность

Ответ: а) энергии, б) силы тока, в) сопротивления.

кажите единицу измерения поляризованности в СИ. *Ответ:* **a**)  $K_I/M^2$ , **6**)  $K_I/M$ , **b**)  $B/M$ .

ему равна ЭДС в контуре при изменении магнитного потока через этот контур? Ответ: а) б) нулю, в)

 $\hspace{0.1em}\Pi\hspace{0.1em}$ 

 $\overline{\mathbf{y}}$ 

 $-4$ 

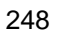

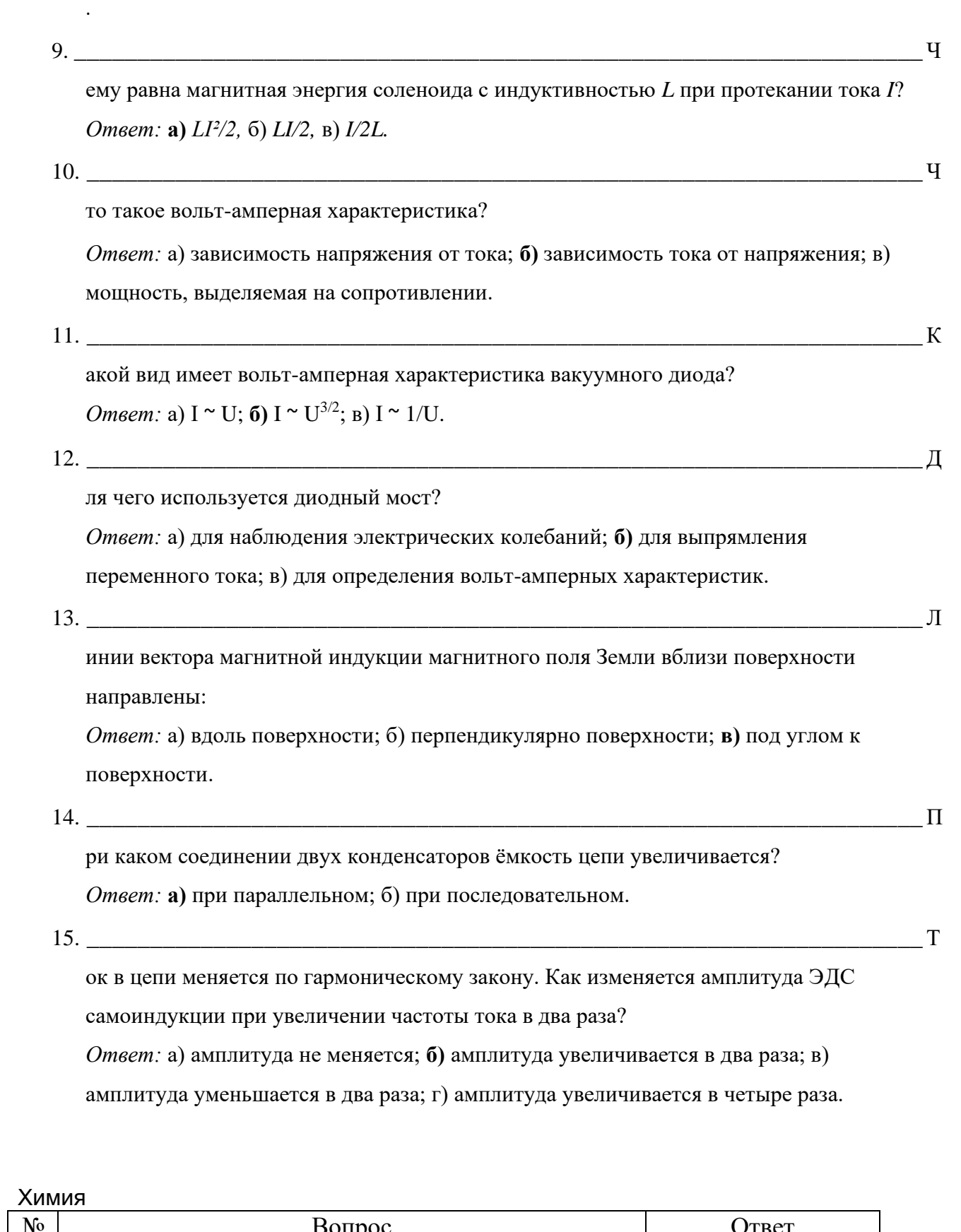

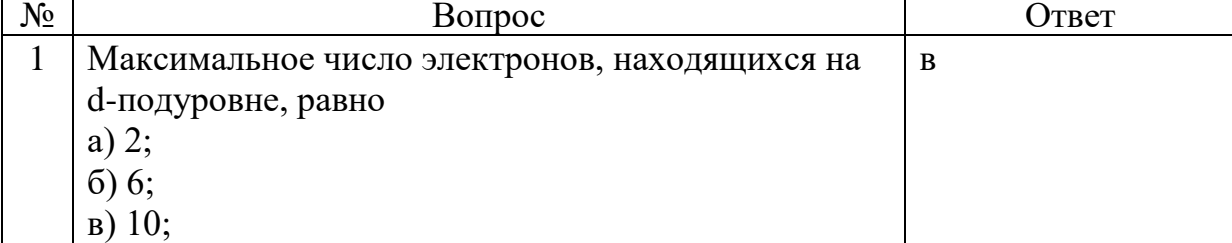

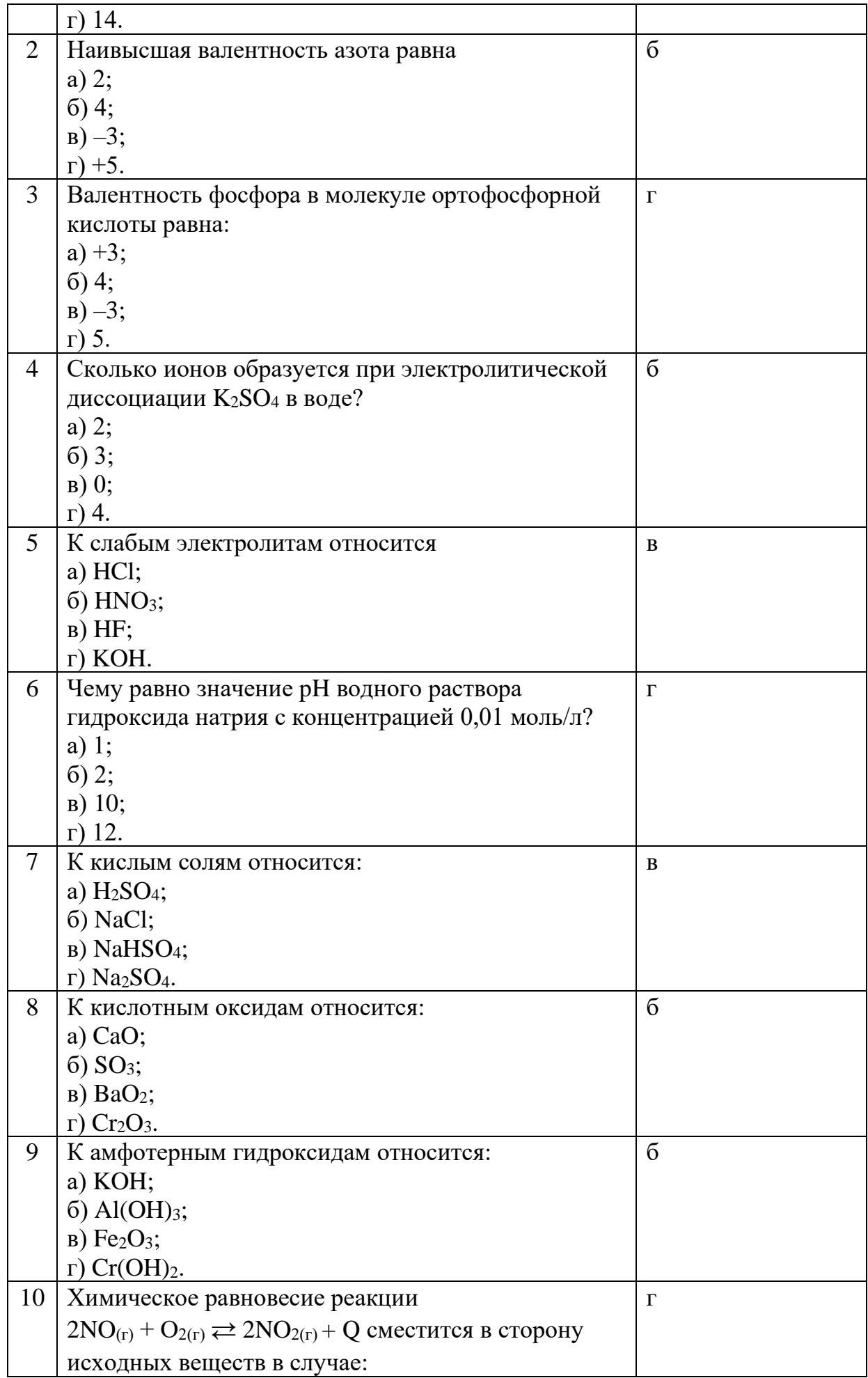

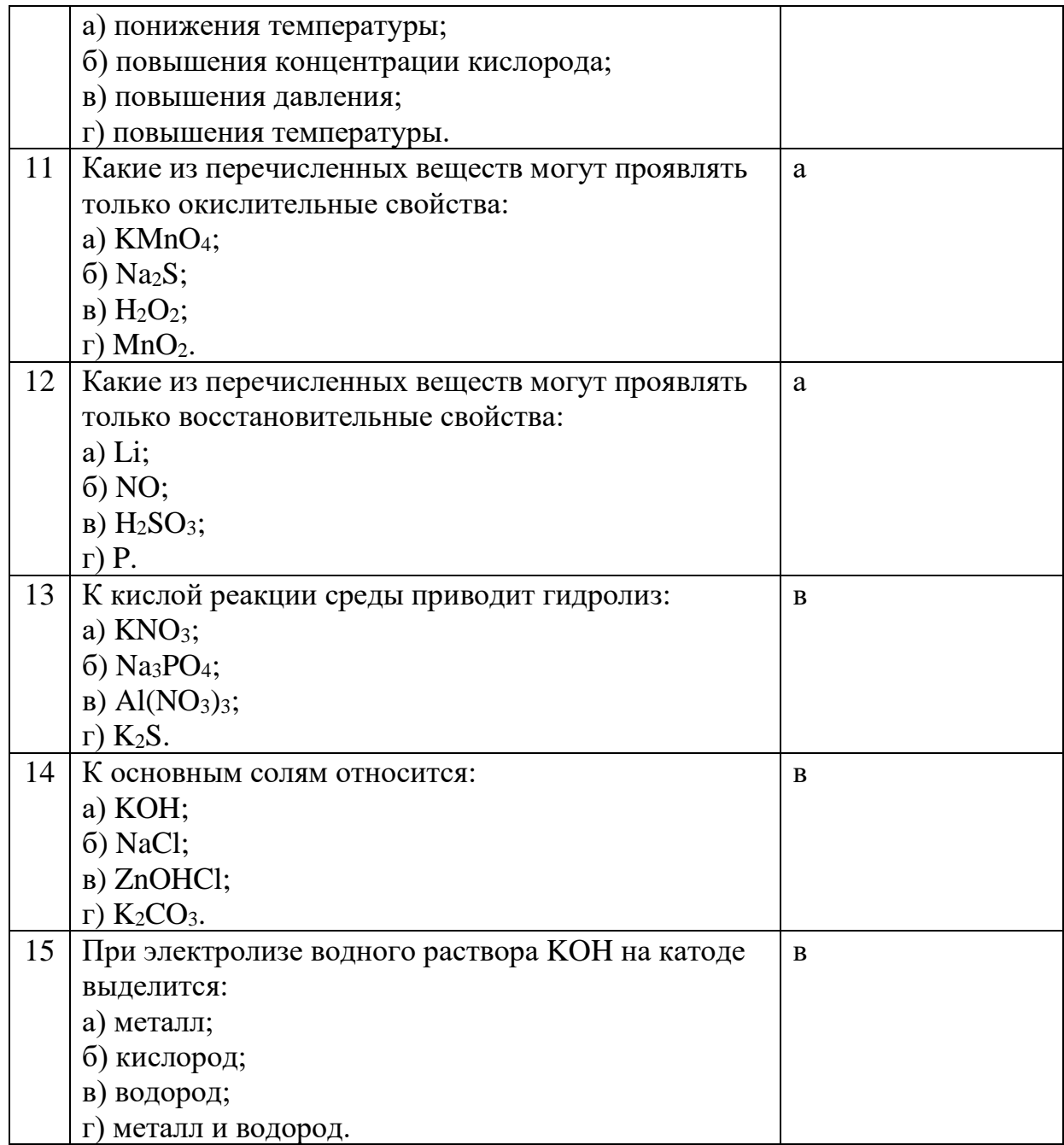

## Математический анализ

иатическии анализ<br>1. Укажите верное значение производной функции  $y = x^2 \sin(\sqrt{x}).$ 

a) 
$$
x \cos(\sqrt{x}) \frac{1}{\sqrt{x}}
$$
  
\nb)  $2x \sin(\sqrt{x}) + x^2 \cos(\sqrt{x}) \frac{1}{2\sqrt{x}}$   
\nc)  $2x \sin(\sqrt{x}) - x^2 \cos(\sqrt{x}) \frac{1}{\sqrt{x}}$   
\nd)  $2x \sin(\sqrt{x}) + x^2 \cos(x)$ 

2. Выберите верное определение на языке  $\varepsilon, \delta$  предела  $\lim_{x \to 2-0} f(x) = 4.$ 

a) 
$$
\forall \varepsilon > 0
$$
  $\exists \delta > 0$   $\forall x: 0 < |x - 2| < \delta$   $(|f(x) - 4| < \varepsilon)$   
b)  $\forall \varepsilon > 0$   $\exists \delta > 0$   $\forall x: 0 < |x - 2| < \delta$   $(|f(x) - 4| > \varepsilon)$   
c)  $\forall \varepsilon > 0$   $\exists \delta > 0$   $\forall x: 0 < 2 - x < \varepsilon$   $(|f(x) - 4| < \delta)$   
d)  $\forall \varepsilon > 0$   $\exists \delta > 0$   $\forall x: 0 < 2 - x < \delta$   $(|f(x) - 4| < \varepsilon)$ 

3. Составьте уравнение касательной к графику функции  $y = 2 \sin(2x)$ 

в точке  $x_0 = \pi/3$ a)  $y = \sqrt{3} - 2\left(x - \frac{\pi}{3}\right)$ b)  $y = \sqrt{3} + 2\left(x - \frac{\pi}{3}\right)$ c)  $y = 2 - \sqrt{3}(x - \frac{\pi}{3})$ d)  $y = 2 + \sqrt{3}(x + \frac{\pi}{3})$ 

4. Вычислите предел

 $\lim_{x\to 0}\frac{4^x-1}{x}.$  $a)0$ b)  $1$ c)  $\ln 4$ d)  $e^2$ 

5. Найдите наибольшее значение функции на отрезке  $x \in [-2, 3]$  $y = \frac{x}{1 + x^2}.$  $a) 0.25$ b)  $0.5$ 

- $c)$  1
- $d)$  2

6. Укажите верное значение неопределенного интеграла  $\int x \cos(x^2) dx$ a)  $sin(x) + C$ b)  $cos(x^3) + C$ 

c)  $0.5 \sin(x) + C$
- d)  $0.5 \sin(x^2) + C$
- 7. Выберите формулу для длины кривой, заданной формулой  $y = f(x), x \in [a, b].$ a)  $\ell = \int_a^b |f'(x)| dx$ b)  $\ell = \int_a^b \sqrt{1 + (f'(x))^2} dx$ c)  $\ell = \int_{a}^{b} \sqrt{1 + |f'(x)|} dx$ d)  $\ell = \int_a^b \sqrt{(f(x))^2 + (f'(x))^2} dx$
- 8. Найдите площадь фигуры, ограниченной линиями
- $y = x^2$ ,  $y = x + 2$ . a) 3
- b) 3.5
- c) 4.5
- d) 5

9. Выберите ряд Тейлора, соответствующий функции  $f(x) = \sin(2x)$ .

a) 
$$
2x - \frac{8x^3}{3!} + \frac{32x^5}{5!} - \frac{128x^7}{7!} + \dots;
$$
  
\nb)  $2x - \frac{2x^3}{3!} + \frac{2x^5}{5!} - \frac{2x^7}{7!} + \dots;$   
\nc)  $2x - \frac{4x^3}{3!} + \frac{8x^5}{5!} - \frac{16x^7}{7!} + \dots;$   
\nd)  $\frac{x}{2} + \frac{x^3}{8 \cdot 3!} + \frac{x^5}{32 \cdot 5!} + \frac{x^7}{128 \cdot 7!} + \dots;$ 

10. Разложите многочлен  $P(x) = x^4 + 4$  на линейные множители. a)  $(x-1-i)(x-1+i)(x+1-i)(x+1+i)$ b)  $(x-1)(x+1)(x-i)(x+i)$ c)  $(x-2)(x+2)(x-2i)(x+2i)$ d)  $(x^2-2x+2)(x^2+2x+2)$ 

11. Выберите бесконечно малую функцию, эквивалентную  $x^2$  при  $x \rightarrow 0$ .

a)  $\sin x$ b)  $cos(x^2)$ c)  $\sin(x^2)$ d)  $1 - \cos x$ 

12. Выберите функцию, обратную к заданной  $y = x^2$ ,  $x \in (-\infty, 0]$ . a)  $x = \sqrt{y}$ b)  $x = -\sqrt{y}$ c)  $x = \pm \sqrt{y}$ d)  $x = y^2$ 13. Чему равна производная 26-го порядка  $(\sin 2x)^{(26)}$  ?

- a)  $-\sin 2x$
- b)  $2^{-26} \sin 2x$
- c)  $2^{26}$  cos  $2x$
- d)  $-2^{26} \sin 2x$

14. Чему равна частная производная  $\frac{\partial^2 u}{\partial x^2}$  функции  $e^{x\sqrt{y}}$ ? a)  $ye^{x\sqrt{y}}$ ? b)  $x\sqrt{y}e^{x\sqrt{y}}$ ? c)  $e^{x\sqrt{y}}$ d)  $e^{x\sqrt{y}}(1+\sqrt{y})$ 

15. Измените порядок интегрирования в повторном интеграле

$$
\int_{0}^{1} dx \int_{0}^{x} f(x, y) dy
$$
\n  
\n(a) 
$$
\int_{0}^{1} dy \int_{0}^{y} f(x, y) dx
$$

b) 
$$
\int_{0}^{1} dy \int_{y}^{1} f(x, y) dx
$$
  
\nc)  $\int_{0}^{1} dy \int_{0}^{1} f(x, y) dx$   
\nc)  $\int_{0}^{x} dy \int_{0}^{y} f(x, y) dx + \int_{x}^{1} dy \int_{y}^{1} f(x, y) dx$ 

#### **Ответы на вопросы**

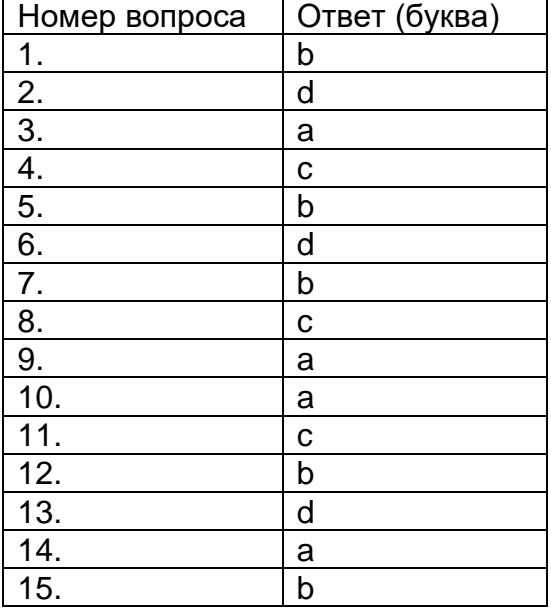

#### Аналитическая геометрия

1. Пусть вектор *b* равен произведению вектора  $a$  на число  $\lambda$ . Чему равна длина вектора b?

 $1)$   $1$   $-1$ 

2) 
$$
|\lambda|a
$$
  
3)  $|\lambda||a|$   
4)  $\lambda a$ 

## *Ответ*: 3

2. Определитель второго порядка.

1) 
$$
\begin{vmatrix} a & b \\ c & d \end{vmatrix} = ad - bc
$$
  
2) 
$$
\begin{vmatrix} a & b \\ c & d \end{vmatrix} = ad + bc
$$

3) 
$$
\begin{vmatrix} a & b \\ c & d \end{vmatrix} = ac + bd
$$
  
4)  $\begin{vmatrix} a & b \\ c & d \end{vmatrix} = ac - bd$   
Omega

3. Разложение определителя третьего порядка по первой строке.

1)
$$
\begin{vmatrix} a_1^1 & a_2^1 & a_3^1 \ a_1^2 & a_2^2 & a_3^2 \ a_1^3 & a_2^3 & a_3^3 \end{vmatrix} = a_1^1 \begin{vmatrix} a_2^2 & a_3^2 \ a_2^3 & a_3^3 \end{vmatrix} + a_2^1 \begin{vmatrix} a_1^2 & a_3^2 \ a_1^3 & a_3^3 \end{vmatrix} + a_3^1 \begin{vmatrix} a_1^2 & a_2^2 \ a_1^3 & a_3^3 \end{vmatrix}
$$
  
2)
$$
\begin{vmatrix} a_1^1 & a_2^1 & a_3^1 \ a_1^2 & a_2^2 & a_3^2 \ a_1^3 & a_2^3 & a_3^3 \end{vmatrix} = a_1^1 a_2^2 a_3^3 + a_2^1 a_1^2 a_3^3 + a_3^1 a_2^2 a_1^3
$$
  
3)
$$
\begin{vmatrix} a_1^1 & a_2^1 & a_3^1 \ a_1^2 & a_2^2 & a_3^2 \ a_1^3 & a_2^3 & a_3^3 \end{vmatrix} = a_1^1 \begin{vmatrix} a_2^2 & a_3^2 \ a_2^3 & a_3^3 \end{vmatrix} - a_2^1 \begin{vmatrix} a_1^2 & a_3^2 \ a_1^3 & a_3^3 \end{vmatrix} + a_3^1 \begin{vmatrix} a_1^2 & a_2^2 \ a_1^3 & a_2^3 \end{vmatrix}
$$
  
4)
$$
\begin{vmatrix} a_1^1 & a_2^1 & a_3^1 \ a_1^2 & a_2^2 & a_3^2 \ a_1^3 & a_2^3 & a_3^3 \end{vmatrix} = a_1^1 a_2^2 a_3^3 - a_2^1 a_1^2 a_3^3 + a_3^1 a_2^2 a_1^3
$$

*Ответ*: 3

- 4. Скалярное произведение.
	- 1)  $(a,b) = |a||b|cos\phi$ 2)  $[a,b] = |a||b|sin\phi$ 3)  $(a, b) = |a||b||cos\phi|$ 4)  $[a, b] = |a||b||\sin\phi|$

*Ответ*: 1

5. Длина векторного произведения.

1) 
$$
|(a, b)| = |a||b|cos\phi
$$
  
\n2)  $|[a, b]| = |a||b|sin\phi$   
\n3)  $|(a, b)| = |a||b||cos\phi|$   
\n4)  $|[a, b]| = |a||b||sin\phi|$ 

*Ответ*: 2

- 6. Скалярное произведение в декартовых координатах.
	- 1) 2)

3) 
$$
[a,b] = (a_yb_z - a_zb_y, a_zb_x - a_xb_z, a_xb_y - a_yb_x)
$$
  
4) 
$$
[a,b] = (a_yb_z + a_zb_y, a_zb_x + a_xb_z, a_xb_y + a_yb_x)
$$

#### *Ответ*: 1

7. Векторное произведение в декартовых координатах.

1)  $[a,b] = a_xb_x - a_yb_y + a_zb_z$ 2)  $(a,b) = (a_x b_x, a_y b_y, a_z b_z)$ 3)  $[a,b] = (a_yb_z - a_zb_y, a_zb_x - a_xb_z, a_xb_y - a_yb_x)$ 4)  $(a,b) = (a_yb_z + a_zb_y, a_zb_x + a_xb_z, a_xb_y + a_yb_x)$ 

#### *Ответ*: 3

8. Признак ортогональности векторов.

1)  $a \perp b \Leftrightarrow (a,b) = 0$ 2) 3) 4)  $a \perp b \Leftrightarrow a_x b_x = a_y b_y = a_z b_z = 0$ 

#### *Ответ*: 1

- 9. Общее уравнение прямой на плоскости.
	- 1)  $y = kx$ 2)  $Ax + By + C = 0$ 3)  $xcos\alpha + ycos\beta = 1$ 4)  $\frac{x}{a_x} = \frac{y}{a_y}$
	- *Ответ*: 2
- 10.Общее уравнение плоскости.

1) 
$$
(N, r) = 0
$$
  
\n2)  $Ax + By + Cz + D = 0$   
\n3)  $r = Nt + r_0$   
\n4)  $\frac{x}{v_x} + \frac{y}{v_y} + \frac{z}{v_z} = 1$ 

#### *Ответ*: 2

11.Каноническое уравнение прямой в пространстве.

1) 
$$
(N, r - r_0) = 0
$$
  
\n2)  $\frac{x}{v_x} = \frac{y}{v_y} = \frac{z}{v_z} = 1$   
\n3)  $\frac{x}{x_0} = \frac{y}{y_0} = \frac{z}{z_0} = 1$ 

4) 
$$
\frac{x-x_0}{a_x} = \frac{y-y_0}{a_y} = \frac{z-z_0}{a_z}
$$

*Ответ*: 4

- 12.Векторное параметрическое уравнение прямой.
	- 1) 2) 3) 4)  $r = r_0 + vt$

#### *Ответ*: 4

13.Каноническое уравнение эллипса.

1) 
$$
y^2 = 2px
$$
  
\n2)  $\frac{x^2}{a^2} = \frac{y^2}{b^2}$   
\n3)  $\frac{x^2}{a^2} + \frac{y^2}{b^2} = 1$   
\n4)  $\frac{x^2}{a^2} - \frac{y^2}{b^2} = 1$ 

*Ответ*: 3

14. Каноническое уравнение гиперболы.

1) 
$$
y^2 = 2px
$$
  
\n2)  $\frac{x^2}{a^2} = \frac{y^2}{b^2}$   
\n3)  $\frac{x^2}{a^2} + \frac{y^2}{b^2} = 1$   
\n4)  $\frac{x^2}{a^2} - \frac{y^2}{b^2} = 1$ 

*Ответ*: 4

15. Каноническое уравнение параболы.

1) 2) 3) 4)

*Ответ*: 1

Линейная алгебра

1. В каком случае матричное уравнение  $AX = B$ , где  $A, B -$  данные квадратные матрицы,  $X$  – неизвестная матрица, имеет единственное решение? Напишите это решение.

**Варианты ответы**

 $(a) det A \neq 0, X = BA^{-1}$ (b)  $det B \neq 0, X = BA^{-1}$ (c)  $det A \neq 0, X = A^{-1}B$ 

(d)  $det A = 0, X = A^{-1}B$ .

## **Ответ: (с)**

2. Дана система линейных уравнений.

 $\begin{cases} a_1^1x_1 + a_2^1x_2 + \cdots + a_n^1x_n = d_1\\ a_1^2x_1 + a_2^2x_2 + \cdots + a_n^2x_n = d_2\\ \cdots\\ a_1^mx_1 + a_2^mx_2 + \cdots + a_n^mx_n = d_m \end{cases}$ Какое из следующих утверждений верно?

- - (а) При любых коэффициентах  $a_i^i$  и свободных членах  $d_i$  система имеет единственное решение;
	- (b) При любых коэффициентах  $a_i^i$  и свободных членах  $d_i$  система имеет бесконечно много решений;
	- (c) Количество решений системы зависит от количества неизвестных и количества уравнений;
	- (d) Количество решений системы зависит от количества неизвестных, ранга матрицы системы и ранга расширенной матрицы;
	- (e) Количество решений системы зависит от количества неизвестных, ранга матрицы системы.
	- 3. Дана система линейных уравнений.

 $\begin{cases} a_1^1x_1 + a_2^1x_2 + \cdots + a_n^1x_n = 0 \\ a_1^2x_1 + a_2^2x_2 + \cdots + a_n^2x_n = 0 \\ \cdots \\ a_1^mx_1 + a_2^mx_2 + \cdots + a_n^mx_n = d_m \\ \text{Kakoe} \text{ is} \text{ of } \text{supd} \text{ with } \text{supp} \text{ with } \text{supp} \text{ in } \text{supp} \text{ in } \text{supp} \text{ in } \text{supp} \text{ in } \text{supp} \text{ in } \text{supp} \text{ in } \text{supp} \text{ in } \text$ 

- (a) Такая система называется однородной;
- (b) Такая система называется неоднородной;
- (c) Система всегда имеет единственное решение;
- (d) Система имеет  $n-r$  линейно независимых решений, где  $n-$  число неизвестных,  $r$  – ранг матрицы системы;

(e) Система имеет  $n-m$  линейно независимых решений, где  $n-$  число неизвестных,  $m$  – число уравнений.

#### **Ответ:** (a,d)

4. Какое максимально число линейно независямых векторов в пространстве  $R^{4}$ ?

#### Варианты ответы

- (a) 4;
- (b) 3;
- (c) 2;
- (d) Бесконечно много.
- 5. Теорема Кронекера-Капелли имеет следующую формулировку:
- (a) Если ранг матрицы системы равен рангу расширенной матрицы, то система совместна;
- (b) Если система совместна, то ранг матрицы системы равен рангу расширенной матрицы;
- (c) Если ранг матрицы системы равен числу неизвестных, то система совместна;
- (d) Система совместна тогда и только тогда, когда ранг матрицы системы равен рангу расширенной матрицы;
- (e) Если ранг матрицы системы равен рангу расширенной матрицы, то система имеет единственное решение;

#### **Ответ:** (d)

- $\cdots$  ,  $\cdots$ , какие из заданных отображений пространства  $R^3$  в себя являются линейными операторами?
- (a)  $A_1x = (x_1x_2, 2x_1 + x_2 x_3, x_1 3x_2 + 2x_3)^T$
- (b)  $A_2x = (x_1^2, x_2^2, x_3^2)^T$ ;
- (c)  $A_1x = (x_1 + 1; x_1 + x_2 x_3; x_1 3x_2 + 2x_3)^T$ ;
- (d)  $A_2x = (x_1 x_2 3x_3)x_2 + 2x_3(6x_1 + x_2x_3)^T$

#### **Ответ:** (d)

- $\overline{7}.$  Какие из заданных отображений пространства  $V^3$  в себя являются линейными операторами?
- (a)  $A_1x = [x, \hat{a}]$  где  $\hat{a}$  фиксированный вектор;
- (b)  $A_1x = [x, x] + \hat{a}$ , где  $\hat{a}$  фиксированный вектор;
- (c)  $A_1x = (x, e)e$ , где **e** фиксированный вектор единичной длины;
- (d)  $A_1x = (x,e)e$ , где **e** произвольный фиксированный вектор;
- (e)  $A_2 x = (x, x)e$ , где **e** фиксированный вектор единичный длины;

**Ответ:** (a, c, d)

8. Как изменится матрица перехода от базиса к базису, если поменять местами два вектора нового базиса?

Варианты ответы

- (a) Поменяются местами две строки матрицы;
- (b) Поменяются местами два столбца матрицы;
- (c) Матрица будет транспортирована;
- (d) Матрицы не изменится.

#### **Ответ:** (b)

- 9. Являются ли подпространствами линейного пространства следующие подмножества пространства  $R^n$ :
- (a) Множество -мерных векторов, первая координата которых равна нулю;
- (b) Множество -мерных векторов, первая координата которых равна единица;
- (c) Множество -мерных векторов, у которых совпадают первая и последняя координаты;
- (d) Множество -мерных векторов, координаты которых удовлетворяют условию

 $x_1 + x_2 + \cdots + x_n = 1$ **Ответ:** (a, c)

- 10. Матрица линейного оператора при изменении базиса меняется по формуле:
- (a)  $M_{\vec{B}}(A) = (T_{\vec{B} \to \vec{B}})^T \cdot M_{\vec{B}}(A) \cdot T_{\vec{B} \to \vec{B}}'$
- (b)  $M_{\vec{B}}(A) = (T_{\vec{B} \to \vec{B}})^{-1} \cdot M_{\vec{B}}(A) \cdot T_{\vec{B} \to \vec{B}}'$
- (c)  $M_{\vec{B}}(A) = M_{\vec{B}}(A) \cdot T_{\vec{B} \to \vec{B}}'$ ;
- (d)  $M_{\beta'}(A) = (T_{\beta \to \beta'})^T \cdot M_{\beta}(A)$ .

#### **Ответ:** (b)

- 11. Матрица билинейной формы при изменении базиса меняется по формуле:
- (a)  $M_{\beta'}(A) = (T_{\beta \to \beta'})^T \cdot M_{\beta}(A) \cdot T_{\beta \to \beta'};$
- (b)  $M_{\mathcal{B}}(A) = (T_{\mathcal{B}\to\mathcal{B}})^{-1} \cdot M_{\mathcal{B}}(A) \cdot T_{\mathcal{B}\to\mathcal{B}}$
- (c)  $M_{\vec{B}}(A) = M_{\vec{B}}(A) \cdot T_{\vec{B} \to \vec{B}}$

(d) 
$$
M_{\vec{B}}(A) = (T_{\vec{B} \to \vec{B}})^T \cdot M_{\vec{B}}(A)
$$

## **Ответ:** (a)

12. В каком случае матрица линейного оператора может быть приведена к диагональному виду?

Варианты ответы

- (a) Матрица любого линейного оператора может быть приведена к диагональному виду;
- (b) У линейного оператора есть хотя бы одно собственное значение;
- (c) У линейного оператора нет ни одного собственного значения;
- (d) В пространстве можно выбрать базис, состоящий из собственных векторов.

#### **Ответ:** (d)

11. (2)<br>13. В пространстве  $R^3$  задано скалярное произведение

 $(x,y) = x_1y_1 + x_2y_2 + x_3y_3$ 

Какие из следующих систем образуют ортогональный базис:

- (a)  $\left(\frac{2}{3},\frac{1}{3},\frac{2}{3}\right)$ ,  $\left(\frac{1}{3},\frac{2}{3},-\frac{2}{3}\right)$  $\left(\frac{2}{3},-\frac{2}{3},-\frac{1}{3}\right)$ .
- (b)  $\left(\frac{2}{3}, \frac{1}{3}, \frac{2}{3}\right); \left(\frac{1}{3}, \frac{2}{3}, -\frac{2}{3}\right);$
- (c)  $(2; 1; 2); (1; 2; -2); (2; -2; -2)$
- (d)  $(2;1;1); (3;2;-2); (1;-2;-2)$

## **Ответ:** (a)

- 14. Даны два базиса в одном и том же пространстве. Какие из следующих утверждений верны.
- (a) Количество векторов в этих базисах может быть различным;
- (b) Матрица перехода квадратная, её определитель не равен нулю;
- (c) Матрица перехода квадратная, её определитель равен нулю;
- (d) Матрица перехода прямоугольная;
- (e) Матрица перехода имеет обратную.

#### **Ответ:** (b, e)

- 15. Квадратичная форма  $\omega(x) = \sum_{i,j=1} a_{ij}$  положительно определена. Из этого вытекает, что
- (а) Определитель матрицы  $A = a_{ij}$  положителен;
- (b) Угловые миноры положительны;
- (c) Знаки угловых миноров чередуются;

(d) Определитель матрицы нулевой.

**Ответ:** (a, b)

Теория функций комплексного переменного

- 1. Укажите результат вычисления выражения  $(1 + i)^2$
- А) 0
- Б) 2
- В) 2i
- Г) -2i

# **Ответ:** В).

2. Точка, изображающая комплексное число  $3 - i$  находится

- А) на действительной оси;
- Б) на мнимой оси;
- В) в первой четверти;
- Г) во второй четверти;
- Д) в третьей четверти;
- Е) в четвёртой четверти.

# **Ответ:** Е).

- 3. Область, задаваемая неравенством  $|z-1| < |z-i|$
- А) окружность;
- Б) кольцо;
- В) область внутри параболы;
- Г) нет правильного ответа.

**Ответ:** Г) нет правильного ответа.

- 4. Условия аналитичности функции  $f(z)$  в точке zo:
- А) условия Коши-Римана;
- Б) условие Эйлера;
- В) интегральная формула Коши;
- Г) условие Кунца-Лейбница.

# **Ответ:** А).

5. Аргументом числа *і* является

 $(A)$  0; Б) $\frac{\pi}{2}$ ; B)  $\pi$ ;  $\Gamma$  $\frac{3\pi}{2}$ 

**Ответ:** Б).

6. Гармонической называется функция, удовлетворяющая условию:

- А) Эйлера;
- Б) Лапласа;
- В) Фурье;
- Г) Коши.

**Ответ:** Б).

7. Интеграл

$$
\int_{c} \frac{e^{z^2}}{z^2 - 6z} dz
$$

равен нулю при интегрировании по кривой С:

A)  $|z - 2| = 3$ ; Б)  $|z - 2| = 5$ ; B)  $|z - 2| = 1$ ;  $|z - 2| = 2$ .

## **Ответ:** В).

8. Ряд

$$
\sum_{n=1}^{\infty} \frac{\cosh n}{2^n}
$$

А) сходится абсолютно; Б) сходится условно; В) расходится; Г) анализ данного ряда невозможен.

## **Ответ:** В).

9. Радиус сходимости ряда

$$
\sum_{n=1}^{\infty} \left(\frac{z}{\ln in}\right)^n
$$

A)  $R = 1$ ; Б)  $R = e$ ; B)  $R = 0.5$  $\Gamma$ )  $R = \infty$ .

**Ответ:** Г). 10. Область сходимости ряда

$$
\sum_{n=1}^{\infty} \left(\frac{2}{z}\right)^n + \sum_{n=1}^{\infty} \left(\frac{z}{4}\right)^n
$$

A)  $|z| > 2$ ; Б)  $|z|$  < 1; B) $2 < |z| < 4$ ; Г) любое *z*.

# **Ответ:** В).

11. Разложение функции

$$
f(z) = z^2 \cos\left(\frac{z}{z}\right)
$$

по степеням *z* содержит:

А) только главную часть ряда Лорана; Б) только правильную часть ряда Лорана; В) конечное число членов в главной части и бесконечное число членов в правильной части ряда Лорана;

Г) конечное число членов в правильной части и бесконечное число членов в главной части ряда Лорана;

Д) бесконечное число членов в правильной и главной части ряда Лорана.

**Ответ:** Г).

12. Точка *z=1* для функции

$$
f(z) = \frac{\sin z}{z}
$$

$$
z^3 + z^2 - z -
$$

является:

А) нулём функции;

Б) устранимой особой точкой;

 $\mathbf{1}$ 

В) полюсом первого порядка

Г) полюсом второго порядка;

Д) существенно особой точкой.

**Ответ:** В).

13. Вычет функции $f(z) = \frac{\sin z^2}{z^3 - \frac{\pi}{4} z^2}$ в точке *z=0* равен

А)  $2\pi i$ ; Б) *0*;  $B)$  i;  $\Gamma$ ) $\frac{\pi}{e}$ .

**Ответ:** Б).

14. Укажите значение интеграла<br> $\int_{|z|=4} \frac{e^z-1}{z^2+z} dz$ А) 0; Б) 1  $B$ <sup> $\left(\frac{2\pi i}{e}\right)$ </sup>  $\Gamma$ ) 2 $\pi i(1-\frac{1}{2})$ 

**Ответ:** Г).

15. Укажите значение интеграла

$$
\int_{0}^{\infty} \frac{x^2 dx}{(x^2+1)^2}
$$
  
\nA) 0;  
\nB) $\frac{\pi}{4}$ ;  
\nB) $-\frac{\pi}{4}$ ;  
\n $\Gamma$ )*i*.

**Ответ:** Б).

Волны и оптика

- 16. **К какому диапазону относится излучение с длиной волны 100 нм?** а) ультрафиолетовому, б) видимому, в) ифракрасному.
- **17. Как зависит от температуры энергия** *E***, излучаемая в равновесных условиях абсолютно чёрным телом? (Закон Стефана-Больцмана).**

а)  $E$  ~  $T^2$ , б)  $E$  ~  $T^3$ , в)  $E$  ~  $T^4$  .

- *18.* **К какому диапазону относится излучение с длиной волны 1 мкм?** *а) ультрафиолетовому, б) видимому, в) ифракрасному.*
- **19. Какая величина измеряется в канделах?**

*а) сила света, б) освещённость, в) яркость.*

- **20. Каким является изображение в кеплеровой трубе?** *а) перевёрнутым, б) прямым, в) такого оптического инструмента не существует.*
- **21. От двух когерентных источников S<sup>1</sup> и S2 ( = 0.8 мкм) лучи попадают на экран. На экране наблюдается интерференционная картина. Когда на пути одного из лучей перпендикулярно ему поместили мыльную пленку (n = 1.33), интерференционная картина изменилась на противоположную. При какой наименьшей толщине dmin пленки это возможно?**

*а) 1,21 мкм; б) 6,03 ммм; в) 15,70 мм; г) 12,94 мкм.*

**22. Разность хода двух интерферирующих лучей равна λ/4 (λ – длина волны). Разность фаз колебаний равна:**

*а) 90; б) 30, в) 60, г) 45*

## **23. Для чего используют пластинки в четверть волны?**

*а) для преобразования линейной поляризации света в круговую, б) для* 

*поворота плоскости поляризации, в) для получения линейно поляризованного света.*

## **24. При распространении света в оптически активной среде**

*а) поворачивается плоскость поляризации света, б) наблюдается поляризация света, в) наблюдается дисперсия света.*

- 25. **Укажите единицу измерения оптической силы.** *а) диоптрия, б) кандела, в) Ньютон, г) люмен.*
- 26. **Чем определяется предел разрешающей способности оптических инструментов?**

*а) дифракцией, б) сферической аберрацией, в) чувствительностью фотоприёмника.*

## *27.* **Красная граница фотоэффекта это**

*а) минимальная частота света, ниже которой фотоэффект не происходит,* 

*б) минимальная длина волны света, меньше которой фотоэффект не происходит, в) максимальная частота света, больше которой фотоэффект не происходит.*

# *28.* **К какому типу относятся современные крупные телескопы?**

*а) к рефлекторам, б) к рефракторам.*

## *29.* **В чём состоит эффект Фарадея?**

*а) во вращении плоскости поляризации в постоянном магнитном поле, б) в двойном лучепреломлении в постоянном электрическом поле, в) в электромагнитной индукции.*

# *30.* **В чём состоит эффект Керра?**

*а) во вращении плоскости поляризации в магнитном поле, б) в двойном лучепреломлении в постоянном электрическом поле, в) в электромагнитной индукции.*

## Атомная физика

1. В каких опытных фактах проявляются корпускулярные свойства электромагнитных волн?

а) опыт Резерфорда

б) эффект Комптона

 в) наличие коротковолновой границы спектра тормозного рентгеновского излучения

г) дифракция электронов на моно- и поликристаллах

2. Определите длину волны фотона, энергия которого равна энергии электрона, прошедшего разность потенциалов *U*.

a). 
$$
\frac{hc}{eU}
$$
 (5).  $\frac{hc}{2\pi eU}$  (6).  $\frac{hc}{\sqrt{2em_eU}}$  (7).  $\frac{h}{\sqrt{2em_eU}}$ 

3. Электрон, протон и *α* – частица движутся с одинаковой скоростью. Какой из этих частиц соответствует бόльшая длина волны де Бройля?

а) α – частице

б) протону

в) электрону

г) длина волны будет одинаковой

4. Какие из приведенных утверждений неверны? (Укажите все ответы)

- а) теория Бора объяснила спектр излучения атома водорода
- б) теория Бора обладала внутренними противоречиями
- в) теория Бора являлась последовательно квантовой
- г) теория Бора объяснила устойчивость атомов
- 5. Соотношения неопределенностей Гейзенберга обусловлены
	- а) несовершенством методов измерений
	- б) несовершенством измерительных приборов

в) корпускулярными свойствами электромагнитного излучения

 г) спецификой микрообъектов, отражающей особенности их объективных свойств

6. Квадрат модуля волновой функции микрочастицы есть

а) длина волны де Бройля частицы

б) плотность вероятности нахождения частицы в окрестности данной точки

в) момент импульса частицы

г) энергия частицы

7. Опыты Дэвиссона и Джермера явились экспериментальным подтверждением

а) дискретности энергии атома

б) планетарной модели атома

в) корпускулярных свойств электромагнитного излучения

г) наличия у электрона волновых свойств

8. Какие переходы запрещены дипольными правилами отбора? (Укажите все ответы)

a)  $4d \rightarrow 3s$  6)  $4p \rightarrow 1s$  B)  $5f \rightarrow 3d$  r)  $3p \rightarrow 2p$ 

9. Каков квантово-механический смысл первого боровского радиуса?

 а) наиболее вероятное расстояние электрона до ядра в основном состоянии атома во-дорода

 б) среднее расстояние электрона до ядра в основном состоянии атома водорода

 в) наибольшее расстояние электрона до ядра в основном состоянии атома водорода

 г) наименьшее расстояние электрона до ядра в основном состоянии атома водорода

10. Чему равен орбитальный момент импульса электрона в основном состоянии атома водорода?

a) 
$$
\hbar
$$
 5) 0  
b) 0  
c)  $\hbar \sqrt{3}$ 

11. Опыты Штерна и Герлаха явились экспериментальным подтверждением

а) корпускулярных свойств электромагнитного излучения

- б) планетарной модели атома
- в) наличия у электрона волновых свойств
- г) существования собственного магнитного момента электрона

12. Какие состояния не испытывают спин-орбитального расщепления энергетических уровней? (Укажите все ответы)

а) 2*p* б) 3*d* в) 4*s* г) 4*f*

13. Какова электронная конфигурация атома хлора? (Атом хлора имеет 17 электронов)

а) 1*ѕ* $^{2}2p^{8}3d^{7}$  б) 1*s* <sup>2</sup>2*p* <sup>4</sup>3*d* <sup>5</sup>4*f* 6 в) 1*s* <sup>2</sup>2*s* <sup>2</sup>2*p* <sup>4</sup>3*s* <sup>2</sup>3*p* <sup>6</sup>3*d* 1 г) 1*s* <sup>2</sup>2*s* <sup>2</sup>2*p* <sup>6</sup>3*s* <sup>2</sup>3*p* 5

14. Сколько электронов может находиться в 4*d-* состоянии?

а) от 0 до 10

- б) от 0 до 6
- в) только 1

г) может находиться любое число электронов

15. Один электрон находится в 1*s*-состоянии, второй – в 2*p-*состоянии. Какие термы соответствуют такой двухэлектронной конфигурации? (Укажите все ответы)

269

а)  ${}^{3}P$  б)  ${}^{2}P$  в)  ${}^{1}P$  г)  ${}^{1}S$ 

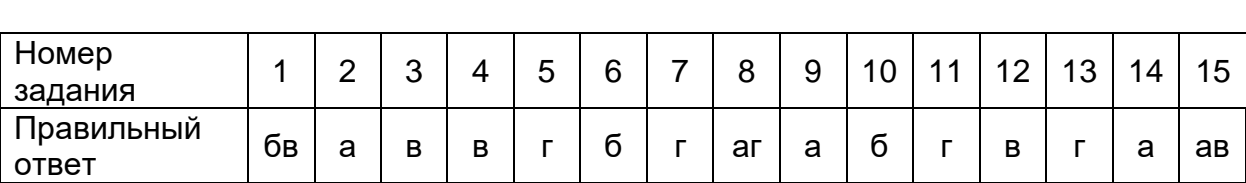

Обыкновенные дифференциальные уравнения

1. Напишите в общем виде уравнение первого порядка с разделяющимися переменными.

Варианты ответа:

a) $y' + p(x)y = f(x)$ b)  $y' + p(x)y = f(x)y^n$ c)  $f_1(x)g_1(y) dx = f_2(x)g_2(y) dy;$ d)  $M(x, y) dx + N(x, y) dy = 0$ Правильный ответ -с).

2. Напишите линейное уравнение первого порядка.

Варианты ответа: a) $y' + p(x)y = f(x)$ ; b)  $y' + p(x)y = f(x)y^n$ c)  $f_1(x)g_1(y) dx = f_2(x)g_2(y) dy;$ d)  $M(x, y) dx + N(x, y) dy = 0$ Правильный ответ -a).

3. Напишите уравнение Бернули.

Варианты ответа: a) $y' + p(x)y = f(x)$ b)  $y' + p(x)y = f(x)y^n$ c)  $f_1(x)g_1(y) dx = f_2(x)g_2(y) dy$ ; d)  $M(x, y) dx + N(x, y) dy = 0$ Правильный ответ -b).

4. Напишите уравнение Клеро.

Варианты ответа: a)  $y + p(x)y = f(x)$ b) $y = f(x, y')$ c) $y = xy' + \psi(y')$  $dy = x\varphi(y') + \psi(y')$  Правильный ответ -с).

5. Напишите начальные (при  $x = x_0$ ) условия в задаче Коши для дифференциального уравнения n-ого порядка  $y^{(n)} = f(x, y, y', y'', ..., y^{(n-1)})$ .

Варианты ответа:

a)  $y(x_0) = y_0, y'(x_0) = y_{1,0}, ..., y^{(n)}(x_0) = y_{n,0}$ ; b)  $y(x_0) = y_0$ ,  $y'(x_0) = y_1$  (i.e.,  $y^{(n-1)}(x_0) = y_{n-1}$ ) Правильный ответ - b).

6. Напишите линейное уравнение n-ого порядка.

Варианты ответа:

 $a_0(x)y^{(n)} + a_1(x)y^{(n-1)} + a_2(x)y^{(n-2)} + \ldots + a_n(x)y = f(x);$ b)  $a_0(x)y^{(n)} + a_1(x)y^{(n-1)} + a_2(x)y^{(n-2)} + \ldots + a_n(x)y = f(x)y^n$ ; Правильный ответ -b).

7. Дайте определение фундаментальной системы решений (ФСР) линейного уравнения n-ого порядка.

Варианты ответа:

a) ФСР называют совокупность n линейно зависимых решений этого уравнения; b) ФСР называют совокупность n линейно независимых решений этого уравнения; Правильный ответ - b).

8. По какой формуле вычисляют общее решение линейного неоднородного уравнения n-ого порядка?

Варианты ответа:

 $a$ ) $y = \sum_{j=1}^{n} C_j y_j(x)$ ,где  $y_j(x)$ , $j = 1, ..., n$  –линейно зависимые решения этого уравнения; b)  $y = \sum_{i=1}^{n} C_i y_i(x)$ ,где  $y_j(x)$ , $j = 1, ..., n -$  линейно зависимые решения этого уравнения;

Правильный ответ – b)

9. По какой формуле вычисляют общее решение линейного неоднородного уравнения n-ого порядка?

Варианты ответа:

 $a$ ) $y = \sum_{i=1}^{n} C_i y_i(x) + \dot{y}(x)$ , где  $y_i(x)$ ,  $j = 1, ..., n -$  нелинейно зависимые решения этого уравнения, y(x) – частное решение неоднородного уравнения; b)  $y = \sum_{i=1}^{n} C_i y_i(x)$ , где  $y_j(x)$ ,  $j = 1, ..., n$  -нелинейно зависимые решения этого уравнения,  $\dot{y}(x)$  – частное решение неоднородного уравнения; Правильный ответ - b).

10.По какой формуле вычисляют общее решение y линейного однородного уравнения с постоянными коэффициентами в случаи простых вещественных корней  $k = k_1, k = k_2, ..., k = k_n$ характеристического уравнения?

Варианты ответа: a) $y = \sum_{i=1}^{n} C_i e^{k_j x}$ b) $y = \sum_{i=1}^{n} C_i e^{-k_j x}$ . Правильный ответ -a).

- 11.По какой формуле вычисляют общее решение y линейного однородного уравнения с постоянными коэффициентами в случае комплексно сопряженной пары корней
- $k_{(1,2)} = \lambda \pm i\mu$  характеристического уравнения?

Варианты ответа:  $a)y = e^{\lambda x} [c_1 \cos(\mu x) + c_2 \sin(\mu x)]$ b)  $y = e^{-\lambda x} [c_1 \cos(\mu x) + c_2 \sin(\mu x)]$ Правильный ответ -a).

> 12.По какой формуле вычисляют общее решение y линейного однородного уравнения с постоянными коэффициентами в случае корня характеристического уравнения k кратности γ?

Варианты ответа:

a) $y = e^{kx} (C_1 + C_2 x + C_3 x^2 + \dots + C_{\nu+1} x^{\nu})$ b)  $y = e^{kx}(C_1 + C_2x + C_3x^2 + \dots + C_vx^{v-1})$ Правильный ответ: -b).

13.Запишите условие резонанса для уравнения  $v^{(n)} + a_1 v^{(n-1)} + \cdots + a_n v = e^{px} (A_0 x^s + A_1 x^{s-1} + \cdots + A_n)$ 

Варианты ответа:

 $a)$  $k = p$ , где k- корень характеристического уравнения; b) $k = p^2$ , где k – корень характеристического уравнения. Правильный ответ -a).

14.Какое математическое преобразование приводит исследование устойчивости произвольного решения системы уравнений  $dy_i/d_t = F_i(t, y_1, ..., y_n)$ ,  $j = 1, ..., n$ к исследованию устойчивости тривиального решения системы для новых переменных  $x_{i,j} = 1, ..., n$ ?

Варианты ответа:

a) $x_j(t) = y_j(t) / y_j(t, y_{10}, ..., y_{n0}), j = 1, ..., n$ , где  $y_j(t, y_{10}, ..., y_{n0}), j = 1, ..., n$  – решение которое исследуется на устойчивость b) $x_j(t) = y_j(t) - y_j(t_1y_{10},..., y_{n0})$ ,  $j = 1,...,n$ , где $y_j(t, y_{10},..., y_{n0})$ ,  $j = 1,...,n$  – решение, которое исследуется на устойчивость(невозмущенное решение) Правильный ответ: -b).

15. Какие фазовые переменные используют в случае дифференциального уравнения второго порядка  $y'' = f(x', y, y')$ ?

Варианты ответа:

 $a)x, y$  $b)x, y'$  $(y, y')$ Правильный ответ: - с).

Теория вероятности и математическая статистика

1. Классическое определение вероятности случайного события (напишите формулу и поясните буквенные обозначения).

#### **Omeem**

Классической вероятностью события  $A$  называется отношение  $P(A)$ :

$$
P(A) = \frac{M_A}{N}
$$

где  $M_A$  - число элементарных исходов благоприятных событию  $A$ ,  $N$ общее число элементарных исходов.

2. Статистическое определение вероятности случайного события (напишите формулу и поясните буквенные обозначения).

#### **Omeem**

Частотой события  $A$  называют отношение  $W_N(A)$ :

$$
W_N(A) = \frac{M_A}{N},
$$

где  $M_A$ -число испытаний серии, в которых появилось событие  $A$ ,  $N$ -общее число испытаний в серии. Статистической вероятностью события  $A$  называют предел, к которому стремится частота события  $A$  при бесконечно большом числе испытаний в серии:

$$
W_N(A) \xrightarrow[N \to \infty]{} P(A).
$$

3. Теорема сложения вероятностей для несовместных и совместных событий.

#### **Omeem**

Вероятность суммы несовместных событий равна сумме их вероятностей:  $P(A + B) = P(A) + P(B)$ .

Вероятность суммы совместных событий  $A$  и  $B$  равна сумме их вероятностей без вероятности их совместного появления:

$$
P(A + B) = P(A) + P(B) - P(AB).
$$

4. Теорема умножения вероятностей для независимых и зависимых событий.

#### **Omeem**

Вероятность произведения зависимых событий  $A$  и  $B$  равняется вероятности одного события, умноженной на условную вероятность другого:

$$
P(AB) = P(A)P_A(B)
$$

Вероятность произведения независимых событий  $A$  и  $B$  равняется произведению их вероятностей:

$$
P(AB) = P(A)P(B).
$$

5. Формула полной вероятности.

#### **Omeem**

Пусть  $B_1, B_2, ..., B_N$  совокупность событий, удовлетворяющих условиям: совокупность событий  $B_1, B_2, ..., B_N$  является полной группой событий:  $B_1 + B_2 + \ldots + B_N = \sigma$ , любые два события группы  $B_i$  и  $B_j$  $B_i B_j = \gamma$ , тогда полная являются несовместными событиями: вероятность события А определяется выражением:

 $P(A) = P(B_1)P_{B_1}(A) + P(B_2)P_{B_2}(A) + ... + P(B_N)P_{B_N}(A)$ .

6. Формула Байеса для апостериорной вероятности гипотезы.

#### **Omeem**

Пусть  $B_1, B_2, ..., B_N$  совокупность событий, удовлетворяющих условиям: совокупность событий  $B_1, B_2, ..., B_N$  является полной группой событий:  $B_1 + B_2 + \ldots + B_N = \sigma$ , любые два события группы  $B_i$  и  $B_j$ являются несовместными событиями:  $B_i B_j = \gamma$ , тогда условная вероятность события  $B_i$  при условии, что событие  $A$  произошло (т.е. "апостериорная" вероятность) определяется выражением:

$$
P_A(B_i) = \frac{P(B_i)P_{B_i}(A)}{P(A)} = \frac{P(B_i)P_{B_i}(A)}{\sum_{i} P(B_j)P_{B_j}(A)}
$$

7. Формула Бернулли для вероятности появления события А ровно  $k$  раз в серии из  $n$  одинаковых независимых испытаний **Omeem** 

$$
P_n(k) = C_n^k p^k q^{n-k}
$$

где  $n$  - количество испытаний в серии,  $k$ - количество появлений события А.

 $P(A) = p$  - вероятность появления события А в одном отдельном испытании,  $P(A) = q = 1-p$  - вероятность непоявления события А в одном отдельном испытании.

## 8. Определение и свойства функции распределения вероятностей **Omeem**

Функцией распределения случайной величины (дискретной или непрерывной) называется функция  $F(x)$ , определяемая вероятностью того, что в результате испытания значение случайной величины  $X$  будет меньше, чем аргумент  $x$ :

$$
F(x) = P(X < x)
$$

Свойства функции распределения вероятностей.

- 1)  $0 \leq F(x) \leq 1$ .
- 2)  $P(x_1 \le X < x_2) = F(x_2) F(x_1)$ .

3) Функция распределения случайной величины - неубывающая функция своего аргумента, т.е. для любых  $x_1 < x_2$ , выполняется неравенство:

$$
F(x_1) \le F(x_2).
$$

- 4)  $\lim F(x) = 0$ .  $x \rightarrow -\infty$
- 5)  $\lim F(x) = 1$ .  $x \rightarrow +\infty$
- 9. Определение и свойства плотности распределения вероятностей. **Omeem**
- Функцией плотности распределения вероятностей непрерывной случайной  $f(x)$ , определяемую производной величины называют функцию функции распределения вероятностей:

$$
f(x) \stackrel{def}{=} \frac{dF(x)}{dx}
$$

Свойства плотности распределения вероятностей. 1)  $f(x) \ge 0$ 

2)  $F(x) = \int_{-\infty}^{x} f(x) dx$ . 3)  $\int_{a}^{\infty} f_X(x) dx = 1$  (условие нормировки).

4) 
$$
P(x_1 \le X < x_2) = \int_{x_1}^{x_2} f(x) dx
$$
.  
\n5)  $f(x_0) \approx \frac{P(x_0 \le X < x_0 + \Delta x)}{\Delta x}$  (верояthocthый смысп)

10. Определение и свойства математического ожидания случайной величины. Ответ

Математическим ожиданием  $M[X]$  случайной величины  $X$  называется неслучайная величина, определяемая выражением:

$$
M[X] = \begin{cases} \sum_{i} x_i p_i, & eecnu X \text{ ducktpemная служиная величина.} \\ \infty \\ \int_{-\infty}^{\infty} x f(x) dx, & ecu X \text{ непрерывная служиная величина.} \end{cases}
$$

Свойства математического ожидания случайной величины.

- 1)  $M[C] = C$ . 2)  $M[X + C] = M[X] + C$ . 3)  $M\overline{[CX]} = CM[X]$ . 4)  $M[X+Y] = M[X]+M[Y]$ .<br>
5)  $M[XY] = M[X]M[Y]$ .
- 11. Определение и свойства дисперсии случайной величины.

#### **Omeem**

Дисперсией  $D[X]$  случайной величины  $X$  называется неслучайная величина, определяемая выражением:

$$
D[X] = M \left[ \left( X - M[X] \right)^2 \right]
$$

Свойства дисперсии случайной величины.

- 1)  $D[X] = M[X^2] (M[X])^2$ .
- 2)  $D[C] = 0$ .
- 3)  $D[X+C] = D[X]$ .
- 4)  $D[CX] = C^2 D[X]$ .
- 5)  $D[X+Y] = D[X] + D[Y]$ .

#### 12. Среднее квадратичное отклонение случайной величины и ее свойства. **Omeem**

$$
\sigma[X] = \sqrt{D[X]}
$$

Свойства среднего квадратичного отклонения случайной величины.

- 1)  $\sigma[X] = \sqrt{M[X^2] (M[X])^2}$ . 2)  $\sigma[C] = 0$ .
- 3)  $\sigma[X+C] = \sigma[X]$ .
- 4)  $\sigma$ [CX] =  $C\sigma$ [X].

5)  $\sigma[X+Y] = \sqrt{\sigma^2[X] + \sigma^2[Y]}$ , где X и Y - независимые случайные величины.

## 13. Определение начального и центрального момента случайной величины. **Omeem**

Начальным моментом порядка  $n (v_n[X])$  случайной величины X называется неслучайная величина, определяемая выражением:

$$
v_n[X] = M[X^n]
$$

Центральным моментом порядка  $n \ (\mu_n[X])$  случайной величины X называется неслучайная величина, определяемая выражением:

$$
\mu_n[X] = M\bigg[\big(X - M[X]\big)^n\bigg]
$$

14. Нормальный закон распределения случайной величины: функция распределения вероятностей, функция ПЛОТНОСТИ распределения вероятности, правило "трех сигм".

#### **Omeem**

Функция распределения вероятностей:

$$
F(x) = \frac{1}{2} + \Phi(\frac{x-m}{\sigma})
$$

#### Функция плотности распределения вероятностей:

$$
f(x) = \exp\{-(x-m)^2/2\sigma^2\}/\sqrt{2\pi\sigma^2}
$$
.

Правило "трех сигм":

$$
P(|X-M[X]|<3\sigma)=1.
$$

15. Случайная величина с распределением Бернулли: математическое ожидание, дисперсия, начальные и центральные моменты.

#### **Omeem**

Пусть случайная величина X имеет два возможных значения  $x_1 = 1$ ,  $x_2 = 0$ с вероятностями:  $P(X = x_1) = p$ ,  $P(X = x_2) = q = 1 - p$ , тогда распределение вероятностей случайной величины  $X$  называется распределением Бернулли с параметрами  $p, q = 1-p$ .

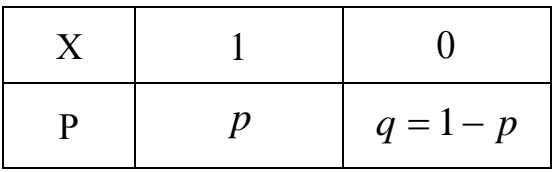

Числовые характеристики.

$$
M[X] = \sum_{i}^{N} x_{i} p_{i} = 1 \cdot p + 0 \cdot q = p.
$$
  
\n
$$
M[X^{2}] = \sum_{i}^{N} x_{i}^{2} p_{i} = 1^{2} \cdot p + 0^{2} \cdot q = p.
$$
  
\n
$$
D[X] = M[X^{2}] - (M[X])^{2} = p - p^{2} = p(1 - p) = pq.
$$
  
\n
$$
v_{1}[X] = p, v_{2}[X] = p.
$$
  
\n
$$
\mu_{1}[X] = 0, \mu_{2}[X] = pq.
$$

Физика атомного ядра и элементарных частиц

31. Из каких частиц состоит атомное ядро:

#### 1) Нейтронов и протонов

- 2) Электронов и протонов
- 3) Протонов и антипротонов
- 4) Позитронов и нейтронов

#### 32. Какое основное свойство ядерных сил?

- 1) Дальнодействующие
- 2) Зависят от заряда взаимодействующих частиц
- 3) Короткодействующие
- 4) Действуют только между протонами
- 33. В каких единицах измеряется заряд атомного ядра?
	- 1) Кл
	- $2)$  A
	- $3)$  B
	- $4)$  Эрг

34. Укажите закон радиоактивного распада ядер.

1) 
$$
N = N_0 e^{-\lambda t}
$$
  
2)  $I = I_0 e^{-\mu x}$ 

$$
T = \frac{\ln 2}{\lambda}
$$
  
3) 
$$
a = \frac{dN}{dt}
$$

35. Сколько нейтральных частиц в ядре  ${}_{3}^{7}Li$ 

- $1)$  4  $2)10$  $3)3$  $4)7$
- 36. Ядро  ${}^A_ZX$  претерпело радиоактивное превращение с испусканием позитрона. Каковы характеристики дочернего ядра У.

**1)**  ${}_{7-1}^{A}V$  **2)**  ${}_{7-1}^{A-1}V$  **3)**  ${}_{7}^{A-2}V$  **4)**  ${}_{7+1}^{A-1}V$ 

37. Укажите зарядовое Z и массовое A числа частицы X, образовавшейся в ядерной реакции  $^{^{44}_{20}Ca+^{1}_{1}H \rightarrow ^{41}_{19}K + X}$ 

3)  $Z = 4$ ,  $A = 2$ 

1)  $Z = 2$ ,  $A = 4$ 4)  $Z = 1$ ,  $A = 2$  $2) Z = 0, A = 4$ 

38. Активностью радиоактивного препарата называется...

#### 1) число распадов, происходящих в препарате за единицу времени

- 2) суммарная энергия частиц, излучаемых препаратом за единицу времени
- 3) время, за которое распадается половина первоначального количества ядер
- 4) среднее время жизни радиоактивного ядра
- 9. Ниже перечислены некоторые свойства известных в природе сил:
	- 1 Силы уменьшаются с расстоянием, дальнодействующие
	- 2 Обладают свойством насыщения
	- 3 Уменьшаются с расстоянием, короткодействующие
	- 4 Центральные силы

Какие из указанных свойств присущи ядерным силам.

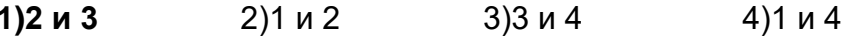

10. Энергия связи нуклонов в ядре равна

## 1) работе, которую нужно совершить, чтобы разделить ядро на составляющие его нуклоны

2) энергии связи, приходящейся на один нуклон

) количеству энергии, выделяющейся в ядерной реакции.

3) разности между массой данного изотопа и его массовым числом, т.е. числом нуклонов в ядре

4) сумме масс всех частиц, составляющих ядро

11. Какой заряд Z и массовое число A будет иметь атомное ядро, получившееся из изотопа полония  $^{214}_{84}Po$ , после  $\alpha$  - распада.

1)  $Z=82.$  A=210  $2)$  Z=84, A=210  $(3)$  Z=80, A=214 4)  $Z=80$ ,  $A=210$ 

12. Что называется цепной реакцией?

## 1) Реакция, в которой частицы, вызывающие ее образуются как продукты этой реакции

2) Реакция синтеза ядер

3) Реакция объединения атомов в молекулы.

4) Термоядерныя реакция, в которой получаются изотопы ядер данного вещества 5) Реакция ионизации атомов.

13. С помощью счетчика Гейгера можно определить ... .

1) количество частиц 2) массу частиц

4) скорость частиц 3) энергию частиц

14. Укажите, какие из ядер имеют наибольшее отношение числа нейтронов к числу протонов.

2)  ${}^{1}_{1}H$  3)  ${}^{9}_{4}Be$ **1)**  ${}_{3}^{7}Li$ 4)  $^{14}_{7}N$ 

15. Каков период полураспада радиоактивного элемента, если его активность уменьшилась в 4 раза за 8 дней?

#### 1) 4 дня

 $2)$  2 дня

3) 1 день

4) 6 дней

16. Определить постоянную распада изотопа радия, если период полураспада равен 0,001с  $\lambda$  – постоянная распада <sub>88</sub>  $Ra^{219}$ 

1)  $693c^{-1}$ 2)  $0.001c^{-1}$ 3)  $1000c^{-1}$  4)  $10c^{-1}$ 

17. Укажите второй продукт ядерной реакции  ${}^{9}_{4}Be + {}^{4}_{2}He \rightarrow {}^{12}_{6}C + ?$ 

1)  $n$  $2) p$  $3)$  e 4)  $\nu$ 5)  $\alpha$ 

18. Закончить термоядерную реакцию.  ${}^{2}_{1}H + {}^{3}_{1}H \rightarrow {}^{4}_{2}He + X$  $2)$  2e  $4$ ) p  $1) n$  $3)$  2n

19. Как изменится полная энергия системы из двух свободных протонов и двух нейтронов при соединении их в атомное ядро гелия?

1) Уменьшится 2) Увеличится 3) Не изменится

4) Может уменьшиться или остаться неизменной

20. Какая часть атомов радиоактивного препарата распадается за время, равное двум периодам полураспада?  $4) 1.04$  $1) 0.75$  $2) 0.35$  $3) 0.5$ 

21. Определить активность радиоактивного препарата, если за 10 секунд в нем распалось  $10^6$  ядер радиоактивного изотопа. Считать активность постоянной в течение данного промежутка времени.

1)  $10^5$  *B*<sub>K</sub> 2) 1 Бк 3)  $10^{-5}$   $K$ 4)  $10^6$  *F<sub>K</sub>* 

22. Чему равен заряд ядра элемента фтора?  ${}^{19}_{9}F$  заряд электрона  $e=1,6\cdot10^{-19}$  $3) 19 e$  $1)9e$  $2) 10 e$  $4)28e$ 

23. Правило смещения при радиоактивном альфа-распаде имеет вид...

 $\overline{X}^A$  – материнское ядро Y - символ дочернего ядра  $\mu$ , Не<sup>4</sup> – ядро гелия  $_{-1}e^{0}$  – символ электрона **1)**  $Z^{X^A} \rightarrow Z^{-2} Y^{A-4} + Z^{A} P^4$  <br>**2)**  $Z^{X^A} \rightarrow Z^{+1} Y^A + Z^{0} P^0$  <br>**3)**  $Z^{X^A} \rightarrow Z^{A-2} + Z^{A-2} + Z^{A} P^4$ 4)  $_{7}X^{A} \rightarrow_{7} Y^{A} + _{9}e^{0}$ 

24. Ядро состоит из 90 протонов и 144 нейтронов. После испускания двух бетачастиц и одной альфа-частицы, это ядро будет иметь ... .

1) 90 протонов и 140 нейтронов

2) 85 протонов и 140 нейтронов

л эл протонов и тал неитронов и дат и дат и до протонов и тал нейтронов<br>3) 87 протонов и 140 нейтронов и дат чар 90 протонов и 142 нейтронов

25. В результате ряда радиоактивных превращений ядро урана превратилось в ядро свинца. Укажите число альфа- и бета-распадов, в результате которых это произошло.  $_{92}U^{235} \rightarrow_{82}Pb^{207}$ 

1)  $7\alpha - u4\beta - pacna\delta$ os 3)  $4\alpha - u7\beta - pacna\delta$ os 2)  $7\alpha - \mu 3\beta - \nu \alpha$  cna  $\partial \rho \theta$ 4)  $8\alpha - \mu 3\beta - \nu \alpha$  acnosomed and  $\alpha$ 

26. При поглощении ядром марганца одного протона образовалось другое ядро и нейтрон. Какое это ядро?  $\lambda_5 M n^{55}$ 

**1)** 
$$
_{26}Fe^{55}
$$
 **2)**  $_{25}Mn^{56}$  **3)**  $_{24}Cr^{34}$  **4)**  $_{25}Mn^{54}$ 

27. Какое взаимодействие носит универсальный характер:

1) ядерное

2) электромагнитное

## 3) гравитационное

4) слабое

28. Реальность превращения превращения вещества в электромагнитное поле:

- 1) подтверждается на опыте аннигиляции электрона и протона
- 2) подтверждается на опыте аннигиляции протона и нейтрона

#### 3) подтверждается на опыте аннигиляции электрона и позитрона

- 4) все варианты верны
- 29. Частица и античастица имеют:
	- 1) разный по модулю заряд

#### 2) одинаковый по модулю заряд

- 3) одинаковое время жизни в вакууме
- 4) разные массы покоя

#### 30. Какие элементарные частицы называют стабильными:

1) частицы, которые не могут существовать в свободном состоянии

неограниченное время

2) частицы, которые могут существовать в свободном состоянии ограниченное время

# 3) **частицы, которые могут существовать в свободном состоянии неограниченное время**

- 4) частицы, которые имеют большие времена жизни
- 1) Тестовые задания без выбора ответов

#### Векторный и тензорный анализ

1. Вычислить div  $\vec{a}$  в точке  $M_0$ <br>  $\vec{a} = xyz \cdot \vec{t} + (2x + 3y - z) \cdot \vec{j} + (x^2 + z^2) \cdot \vec{k}$ ,  $M_0(1, 3; 2)$ . 2. Вычислить  $\left(\text{rot } \vec{a}, \vec{k}\right)$  в точке  $M_0$ <br>  $\vec{a} = \frac{y}{z} \cdot \vec{i} + \frac{z}{x} \cdot \vec{j} + \frac{x}{y} \cdot \vec{k}$ ,  $M_0(1; 2; -2)$ .

- 3. Найти циркуляцию векторного поля  $\vec{F} = (y, x)$  по замкнутой кривой  $x^2 + y^2 = 4$  в положительном направлении обхода.
- 4. Вычислить  $div \vec{r}$ .

#### **Ответы на вопросы**

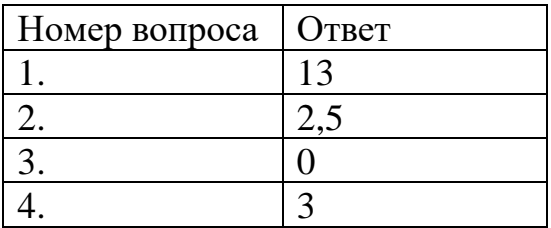

## **Решения**

$$
1. \operatorname{div} \vec{a} = \frac{\partial}{\partial x}(xyz) + \frac{\partial}{\partial y}(2x + 3y - z) + \frac{\partial}{\partial z}(x^2 + z^2) = yz + 3 + 2z.
$$

 $div \, d (1;3;2) = 6 + 3 + 4 = 13.$ 

$$
2.\text{rot}\,\vec{a} = \begin{vmatrix} \vec{i} & \vec{j} & \vec{k} \\ \frac{\partial}{\partial x} & \frac{\partial}{\partial y} & \frac{\partial}{\partial z} \\ \frac{y}{z} & \frac{z}{x} & \frac{x}{y} \end{vmatrix} = \frac{1}{z} = \left(-\frac{x}{y^2} - \frac{1}{x}\right) \cdot \vec{i} - \left(\frac{1}{y} + \frac{y}{z^2}\right) \cdot \vec{j} + \left(-\frac{z}{x^2} - \frac{1}{z}\right) \cdot \vec{k}
$$

$$
\operatorname{rot} \vec{a}(1; 2; -2) = \left(-\frac{1}{4} - \frac{1}{1}\right) \cdot \vec{\iota} - \left(\frac{1}{2} + \frac{2}{4}\right) \cdot \vec{\jmath} + \left(\frac{2}{1} + \frac{1}{2}\right) \cdot \vec{k} =
$$
  
\n
$$
= -\frac{5}{4} \cdot \vec{\iota} - \vec{\jmath} + \frac{5}{2} \cdot \vec{k}
$$
  
\n
$$
\left(\operatorname{rot} \vec{a}, \vec{k}\right) = \frac{5}{2} = 2,5.
$$
  
\n
$$
3. C = \oint_C (\vec{F}, d\vec{r}) = \oint_{x^2 + y^2 = 4} y dx + x dy = \oint_{x^2 + y^2 = 4} d(xy) = 0.
$$

$$
4. \operatorname{div} \vec{r} = \frac{\partial}{\partial x}(x) + \frac{\partial}{\partial y}(y) + \frac{\partial}{\partial z}(z) = 1 + 1 + 1 = 3.
$$

Интегральные уравнения и вариационное исчисление

- 1. Итерированные ядра  $K_n(x,t)$  для ядра  $K(x,t) = xt$  с  $a = 0, b = 1$  имеют вид
	- $K_n(x,t) = xt\left(\frac{1}{3}\right)^{n-1}$ . Вычислите резольвенту, если  $\lambda = 0.5$ .

**Ответ**:

**Пояснение**: резольвента вычисляется по формуле

$$
R(x,t;\lambda) = \sum_{n=1}^{\infty} \lambda^{n-1} K_n(x,t)
$$
  

$$
R(x,t;0,5) = \sum_{n=1}^{\infty} (0.5)^{n-1} \cdot xt \left(\frac{1}{3}\right)^{n-1} = xt \cdot \frac{1}{1-\frac{1}{6}} = 1.2xt.
$$

2. Запишите, какому условию должно удовлетворять  $\lambda$  в уравнении Фредгольма второго рода:  $\overline{1}$ 

$$
y(x) = 1 + \lambda \int\limits_{0}^{x} xty(t)dt,
$$

чтобы уравнение имело решение.

**OTB**ET: 
$$
|\lambda| < 3
$$
.

**Пояснение**: необходимо вычислить интеграл:

$$
I = \int_{0}^{1} \int_{0}^{1} (xt)^2 dx dt = \frac{x^3}{3} \cdot \frac{t^3}{3} \bigg|_{0}^{1} = \frac{1}{9}.
$$

должно удовлетворять условию:

$$
|\lambda| < \frac{1}{\sqrt{I}}
$$

В нашем случае  $|\lambda| < 3$ .

*3.*  $K_1(x,t) = 3xt$ , при этом  $a = 0, b = 1$ . Определите второе итерированное ядро  $K_2(x,t) = \int_a^b K_1(x,s) K_1(s,t) ds.$ 

**Ответ: 3xt** 

**Пояснение**:

$$
K_2(x,t) = \int_{0}^{1} 3xs \cdot 3st ds = 9xt \int_{0}^{1} s^2 ds = 3xt.
$$

4. Пусть резольвента интегрального уравнения имеет вид  $R(x, t; 0.5) = 1.2xt$ . Найдите решение уравнения:

$$
y(x) = 1 + 0.5 \int_{0}^{1} xty(t)dt.
$$
  
OTBET: 1 + 0.3x

Пояснение: если резольвента построена, то решение уравнения получается подстановкой в уравнении вместо ядра резольвенты и вместо неизвестной функции в подынтегральном выражении свободного члена.

$$
y(x) = 1 + 0.5 \int_{0}^{1} 1.2xt \cdot 1 dt = 1 + 0.6x \cdot \frac{t^{2}}{2} \Big|_{0}^{1} = 1 + 0.3x.
$$

Механика

 $1.$ 

ему равен момент имульса частицы массой т при её вращении по окружности радиуса г с угловой скоростью  $\omega$ ?

 $\mathbf{q}$ 

Ответ:

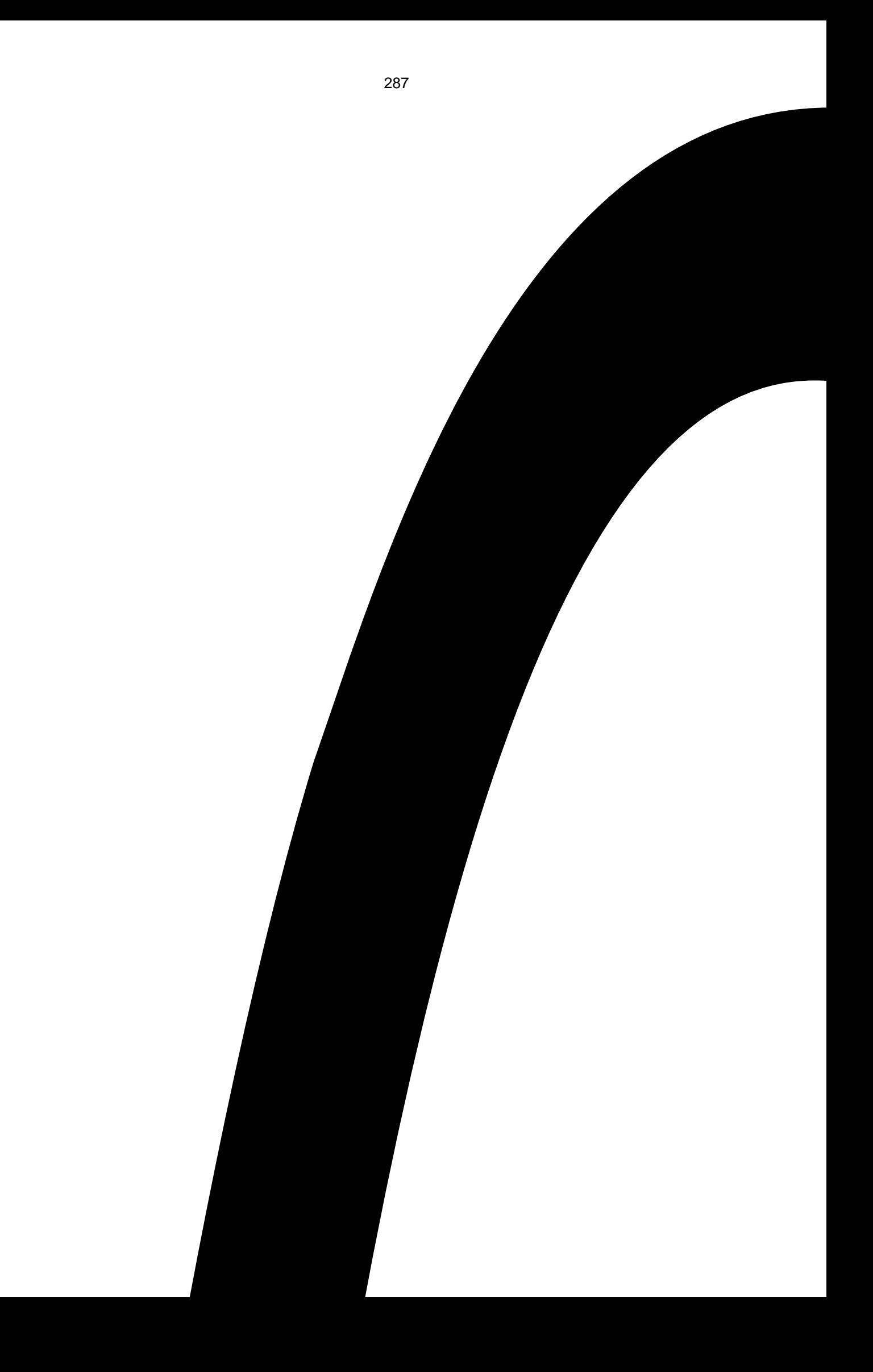

 $\mathcal{L}_{\mathcal{A}}$
$\mathbf{r}$ 

апишите закон равноускоренного движения.

 $Omega$  is an  $(2n)$ 

, б)

 $, B)$ 

3. Куда направлен вектор момента импульса частицы при её движении по эллиптической орбите?

*Ответ:* **а)** перпендикулярно плоскости орбиты, б) вдоль большой полуоси эллипса орбиты, в) вдоль малой полуоси эллипса орбиты.

- 4. Где находится Солнце при движении планеты по эллиптической орбите? *Ответ:* **а)** в точке фокуса эллипса, б) в центре эллипса.
- 5. Угловая скорость спутника Земли при его движении по эллиптической орбите *Ответ:* **а)** зависит от расстояния до Земли, б) является постоянной.
- 6. Траектория частицы в центральном поле *Ответ:* **а)** является плоской кривой, б) не всегда лежит в одной плоскости.
- 7. В какой системе отсчёта кинетическая энергия системы частиц минимальна? *Ответ:* **а)** в собственной системе отсчёта, б) в неподвижной системе отсчёта, в) в инерциальной системе отсчёта.
- 8. Может ли центр масс изолированной системы частиц двигаться с ускорением? *Ответ:* **а)** не может, б) может, в) может, если ускорение постоянно.
- 9. Брусок массы *m* покоится на горизонтальной плоскости. Чему равна сила трения, действующая на брусок?

*Ответ:* **а)** нулю, б) *μmg*, где *μ* — коэффициент трения.

10. \_\_\_\_\_\_\_\_\_\_\_\_\_\_\_\_\_\_\_\_\_\_\_\_\_\_\_\_\_\_\_\_\_\_\_\_\_\_\_\_\_\_\_\_\_\_\_\_\_\_\_\_\_\_\_\_\_\_\_\_\_\_\_\_\_\_

.

Чему равен период малых колебаний математического маятника?

Ответ:  $a)$ 

 $, 6)$ 

 $\mathbb{R}^2$ 

ему равен период малых колебаний физического маятника? Ответ: а)

, б)

, B)

 $12.$ 

,

акой формулой выражается теорема Гюйгенса-Штейнера?

Ответ:  $a)$ 

 $, 6)$ 

 $, B)$ 

 $13.$ 

ри равномерном движении частицы по окружности вектор её ускорения

Ответ: а) равен нулю. б) направлен по касательной к траектории. в) направлен к

 $\Box$ 

 $\theta$ 

 $\overline{B}$ 

центру.

14.

нергия гармонических колебаний пропорциональна

Ответ: а) квадрату амплитуды, б) амплитуде, в) частоте колебаний.

 $15.$ 

#### ектор момента импульса свободного гироскопа

Ответ: а) совпадает с его осью, б) равен нулю, в) перпендикулярен оси гироскопа.

#### Молекулярная физика и основы статистической термодинамики

1. Шар массой 198 г наполнен азотом и находится неподвижно в воде на глубине 73 м, где температура воды С. Найти массу азота в шаре. Атмосферное давление равно 100 кПа. Молярная масса азота 28 г/моль, универсальная газовая постоянная 8300 Дж/(кмоль  $\cdot$  K).

Ответ: 2 г.

2. В сосуде находится смесь  $m_1 = 7.0$  г азота и  $m_2 = 11$  г углекислого газа при температуре Т = 290 К и давлении р = 1,0 атм. Найти плотность этой смеси, считая газы илеальными.

Omeem:  $m_1/m_2 = (1 - a/M_2)/(a/M_1 - 1) = 0.50$ ,  $a = mRT/(pV)$ .

3. Объем моля идеального газа с показателем адиабаты у изменяют по закону  $V = \alpha/T$ , где  $\alpha$  – постоянная. Найти количество тепла, полученное газом в этом процессе, если его температура испытала приращение  $\Delta T$ .

*Omeem:*  $Q = R\Delta T (2 - \gamma)/(\gamma - 1)$ .

- 4. Найти капиллярное давление в капельках ртути диаметра  $d = 1.5$  мкм ( $\sigma = 487$  мH/м). *Omsem*:  $\Delta p = 4\sigma/d = 13$  arm.
- 5. В каком случае КПД цикла Карно повышается больше при увеличении температуры нагревателя или при уменьшении температуры холодильника?

Ответ: При уменьшении температуры.

6. Найти КПД цикла, состоящего из двух изобар и двух адиабат, если в пределах цикла давление идеального газа изменяется в  $n = 10$  раз. Рабочее вещество – идеальный газ с показателем адиабаты у.

*Oneem*: 
$$
\eta = 1 - n^{-(\gamma - 1)/\gamma}
$$
.

7. Современные вакуумные насосы позволяют получать давления до  $p = 4 \cdot 10^{-10}$  Па (при комнатной температуре). Найти число молекул газа в 1 см<sup>3</sup> и среднее расстояние между ними при этом давлении.

*Omega m* 
$$
\varepsilon
$$
 *n* =  $p/kT = 10^5$  cm<sup>-3</sup>,  $\langle l \rangle = 0.2$  mm.

8. Пространство в цилиндре под поршнем, имеющее объем *V<sup>0</sup>* = 5,0 л, занимает один насыщенный водяной пар, температура которого  $t = 100$ ° С. Найти массу жидкой фазы, образовавшейся в результате изотермического уменьшения объема под поршнем до *V* = 1,6 л. Насыщенный водяной пар считать идеальным газом.

*Ответ:*  $m_0 \approx M p_0 (V_0 - V)/RT$ , где  $p_0$  – нормальное давление.

9. Давление р насыщенного пара ртути зависит от температуры T по закону ln  $p = -a/T$ − b ln T + c, где a,b,c – постоянные. Найти молярную теплоту испарения ртути как функцию температуры *q(T ).*

*Ответ: q = R(a − bT )*.

10. Температура нагревателя реальной тепловой машины равна 427°С, температура холодильника 127° С. Тепловая машина за один цикл получает от нагревателя тепловую энергию 600 Дж и отдает холодильнику 400 Дж. Какую часть от КПД идеальной машины составляет КПД данной реальной машины?

*Ответ: 7/9*

11. Оцените среднеквадратическую скорость молекул водорода при температуре 80 К (м/с),  $\kappa = 1.38 \cdot 10 - 23 \text{ J/K}$ .

*Ответ: 1000*

12. Сосуд с газом из жёстких двухатомных молекул движется со скоростью *v* = 20 м/с. Молярная масса газа *M* = 32 г/моль. Найти приращение температуры газа после внезапной остановки сосуда.

*Omega mean*: 
$$
\Delta T = Mv^2/(iR) = 0.31
$$
 K, r<sub>AE</sub> i = 5.

13. Найти среднюю длину свободного пробега и среднее время между столкновениями молекул азота при нормальных условиях.

*Ответ*: λ = 0,06 мкм.

### Электричество и магнетизм

1.\_\_\_\_\_\_\_\_\_\_\_\_\_\_\_\_\_\_\_\_\_\_\_\_\_\_\_\_\_\_\_\_\_\_\_\_\_\_\_\_\_\_\_\_\_\_\_\_\_\_\_\_\_\_\_\_\_\_\_\_\_\_\_\_\_\_\_\_\_\_\_\_\_\_ К

```
онденсатор зарядили до напряжения 220 В, а затем разрядили через резистор. При разряде 
на резисторе выделилось 0,5 Дж теплоты. Найти ёмкость конденсатора.
Ответ: 20,7 мкФ.
```
2.\_\_\_\_\_\_\_\_\_\_\_\_\_\_\_\_\_\_\_\_\_\_\_\_\_\_\_\_\_\_\_\_\_\_\_\_\_\_\_\_\_\_\_\_\_\_\_\_\_\_\_\_\_\_\_\_\_\_\_\_\_\_\_\_\_\_\_\_\_\_\_\_\_\_ Т

очечный заряд q=50 мкКл находится на расстоянии l=2,5 см от проводящей плоскости. Найти силу взаимодействия заряда и плоскости.

*Ответ: з*аряд притягивается к плоскости с силой 36 кН.

3.\_\_\_\_\_\_\_\_\_\_\_\_\_\_\_\_\_\_\_\_\_\_\_\_\_\_\_\_\_\_\_\_\_\_\_\_\_\_\_\_\_\_\_\_\_\_\_\_\_\_\_\_\_\_\_\_\_\_\_\_\_\_\_\_\_\_\_\_\_\_\_\_\_\_ Н

айти ёмкость плоского конденсатора, площадь обкладок которого равна 50 см<sup>2</sup>, расстояние между ними равно 2 мм. Пространство между обкладками заполняет однородный

диэлектрик проницаемостью 3.3.

Ответ: С=73 пФ.

 $\overline{4}$ .

апряжение на обкладках конденсатора ёмкостью 2 мкФ равно 120 В. Чему равен заряд на обкладках конденсатора?

 $H$ 

 $-H$ 

 $H = H$ 

 $\overline{q}$ 

 $\mathsf{R}$ 

 $\overline{C}$ 

 $H$ 

**In the Contract of the Contract of the Contract of the Contract of the Contract of the Contract of the Contract of the Contract of the Contract of the Contract of the Contract of the Contract of the Contract of the Contra** 

Ответ: а=240 мкКл.

 $5.$ 

о длинному тонкому прямому проводу протекает ток 3 А. Найти модуль вектора магнитной индукции на расстоянии 10 см от провода.

Ответ: В= 6 мкТл.

 $6.$ 

айти сопротивление проволоки из нихрома, если её длина равна 3 м, а площадь поперечного сечения 0,1 мм<sup>2</sup>. Удельное сопротивление нихрома принять равным 1,4 · 10<sup>-3</sup> Ом·м. Ответ: 42 Ом.

 $7.$ 

апряжение на клеммах батареи при разомкнутой цепи равно 14 В, а при замкнутой цепи: 10 В при токе в цепи 25 А. Найти внутреннее сопротивление батареи. Ответ: 0,16 Ом.

8.

астота свободных колебаний в контуре равна 30 кГц. Найти индуктивность контура, если его ёмкость равна 2 нФ.

Ответ: 14 мГн.

9.

усок тонкой металлической фольги в виде квадрата со стороной 10 см

заряжен положительно зарядом 8 мкКл. Чему равна напряжённость электрического поля вблизи фольги вдали от её краёв?

Ответ: Е= 4,5.10<sup>7</sup> В/м.

10.

колько теплоты выделилось в спирали с сопротивлением R=75 Ом при прохождении через неё количества электричества q=100 Кл, если ток в спирали был постоянным на протяжении  $25 c?$ 

Ответ: Q = 1,2 кДж.

 $11.$ 

айти магнитную индукцию в прямом соленоиде длиной 20 см с числом витков 250 при протекании тока 51 мА.

Ответ: В=80 мкТл.

12.

айти тепловую мощность, выделяемую в единице объёма медного проводника при протекании тока плотностью 120 кА/м<sup>2</sup>. Удельное сопротивление меди равно 16 нОм·м. Ответ: 230 Дж/м<sup>3</sup>.

 $13.$ 

ценить величину магнитной энергии, заключённую в объёме прямого соленоида длиной 8 см радиуса 10 мм с числом витков 100, при протекании тока 7 А.

Ответ: W= 1,2 мДж.

14.

ва резистора сопротивлениями R<sub>1</sub>=15 Ом и R<sub>2</sub>=30 Ом включены в цепь параллельно.

Определить тепловую мощность, выделяемую на первом резисторе, при протекании тока I=3 А через данный участок цепи.

Omsem:  $dQ/dt=1^2 R_2^2 R_1/(R_1+R_2)^2=60 BT$ .

15.

онденсатор ёмкостью 5 мкФ разряжается через сопротивление 5,5 МОм. За какое время напряжение на конденсаторе уменьшится в два раза от своего начального значения? Ответ: за 19 с.

#### Химия

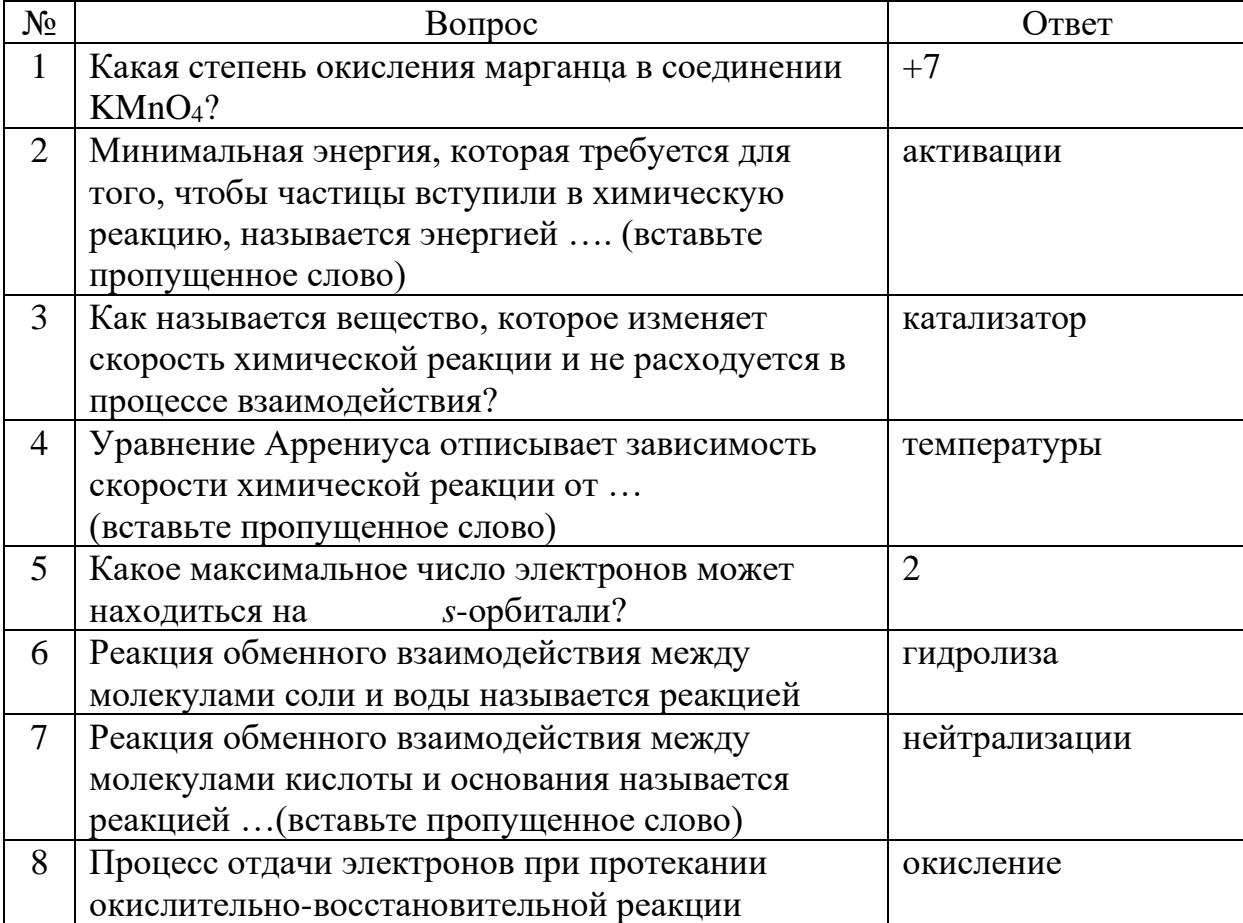

 $H$ 

 $\overline{O}$ 

Д

 $\mathsf{R}$ 

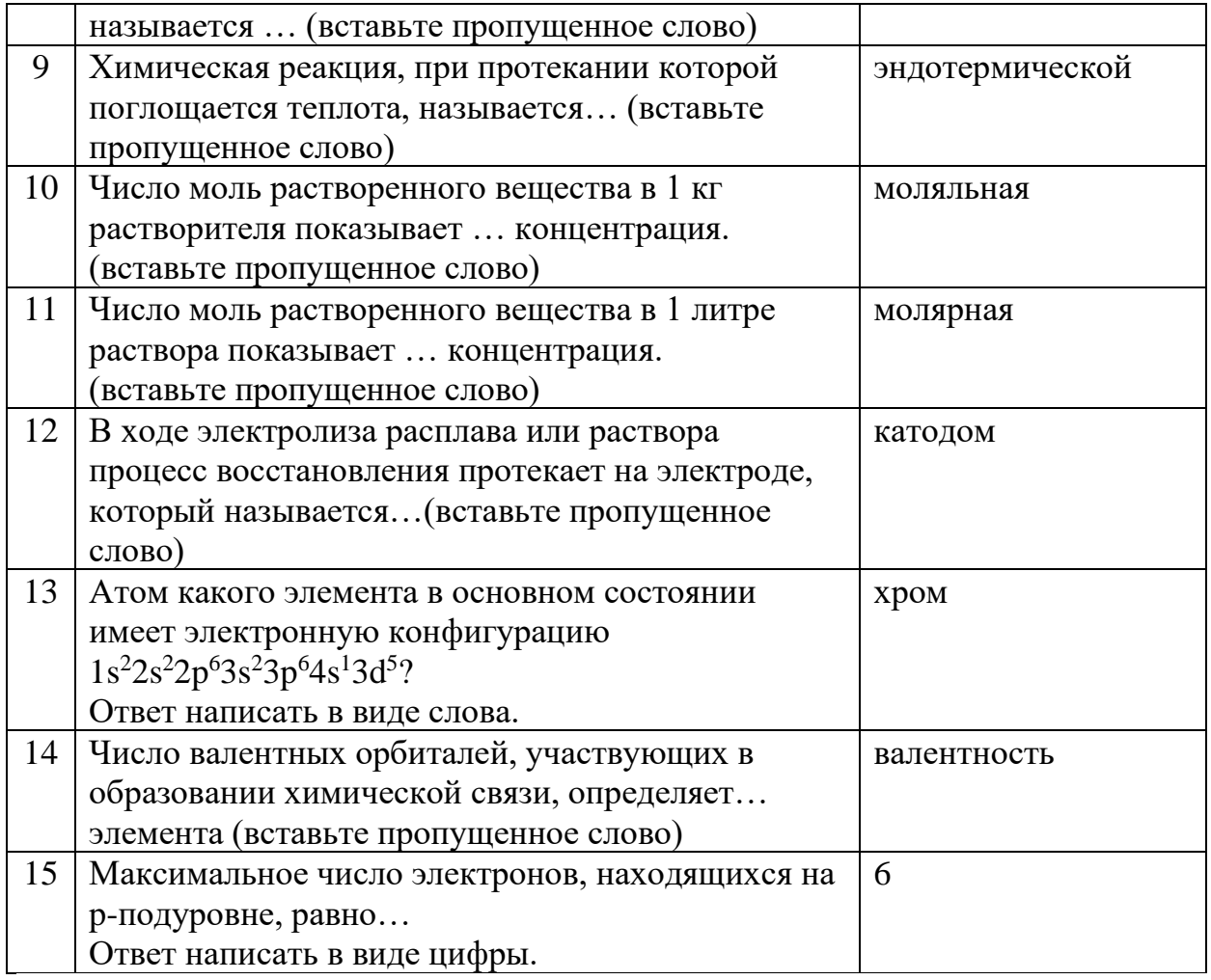

Математический анализ

1. Вычислить предел

$$
\lim_{x\to 0}\frac{1-\cos(3x)}{x^2}.
$$

2. Вычислить значение производной  $f'(2)$ , где  $f(x) = \ln(x^2 + 2x)$ .

3. Вычислить определенный интеграл

$$
\int\limits_{0}^{1} \sin^{2}(\pi x) \, dx.
$$

4. Вычислить значение  $|z|^2$ , где

$$
z = \frac{(1-i)(3+2i)}{2+i}.
$$

5. Вычислить предел

$$
\lim_{x\to 2}\frac{x^2-4}{x^2-5x+6}.
$$

6. Вычислить значение производной функции  $y = \frac{\ln x}{x}$ в точке  $x = e$ .

7. Найти предел, используя правило Лопиталя

$$
\lim_{x\to 0}\frac{\sin 5x}{\sqrt{x+1}-1}.
$$

8. Вычислить определённый интеграл

$$
3\sqrt{2}\int_{1/2}^{2}\sqrt{4x-2}\,dx.
$$

9. Вычислить несобственный интеграл

 $\Omega$  $\int xe^x dx.$ 

10. Найти площадь фигуры, ограниченной линиями

$$
y = x^3 - 3x, \ y = x.
$$

11. Чему равно значение функции в точке максимума

$$
f(x) = -x^2 + xy - y^2 - 9y + 6x - 35
$$

12. Вычислить повторный интеграл

$$
\int\limits_{0}^{1} dx \int\limits_{0}^{1} (x+y) \, dy.
$$

13. Вычислить криволинейный интеграл 2 рода

$$
\int\limits_{\Gamma} x dy,
$$

где  $\Gamma$  – отрезок прямой  $2x + y = 4$  от точки  $(2, 0)$  до точки  $(0, 2)$ .

14. Вычислить интеграл с помощью формулы Грина

$$
\oint\limits_{x^2+y^2=1} ydx + xdy.
$$

15. Найти сумму ряда

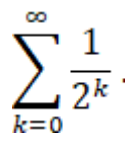

### **Ответы на вопросы**

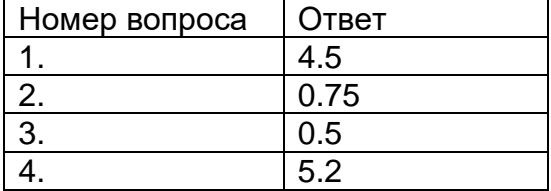

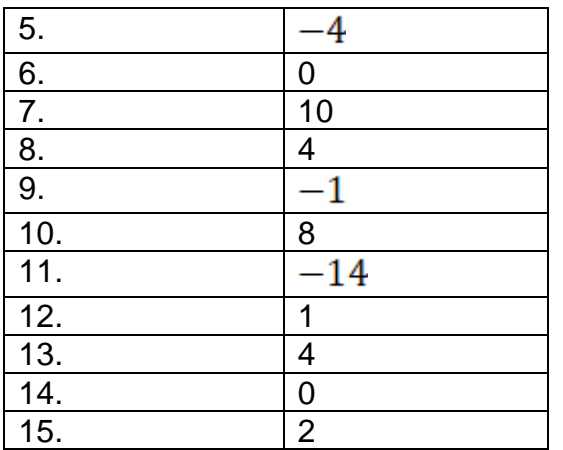

Аналитическая геометрия

1. Peшить неравенство 
$$
\begin{vmatrix} 1 & 4 & 16 \\ 1 & -2 & 4 \\ 1 & -x & x^2 \end{vmatrix} > 0
$$
.

**Ответ:**  $(-4, 2)$ .

## *Решение:*

 $\begin{vmatrix} 1 & 4 & 16 \\ 1 & -2 & 4 \\ 1 & -x & x^2 \end{vmatrix}$  = -6x<sup>2</sup> - 12x + 48, следовательно, приходим к неравенству  $-6x^2 - 12x + 48 > 0$ . Находя корни уравнения  $-6x^2 - 12x + 48 = 0$  и решая неравенство  $-6x^2 - 12x + 48 > 0$ методом интервалов, получаем ответ  $-4 < x < 2$ .

2. Решить систему уравнений с помощью правила Крамера:

$$
\begin{cases}\nx - y + 3z = 8 \\
2x - 5y - z = -11 \\
3x - 7y + z = -8\n\end{cases}
$$

*Ответ:*  $x = 1$ ,  $y = 2$ ,  $z = 3$ .

*Решение:*  $\Delta = |2 -5 -1| = -4$ ,  $\Delta_1 = |-11 -5 -1| = -4$ ,  $A_3 = |2 -5 -11| = -12$ ,  $x = \Delta_1/\Delta = 1$ ,  $y = \Delta_2/\Delta = 2$ ,  $z = \Delta_3/\Delta = 3$ .

3. Вычислить двумя способами  $[[a, b], c]$ , если  $a = (3, 1, 1)$ ,  $b = (-2, 0, 3)$ ,  $c = (1, 4, -2)$ .

**Ответ:** (14,8,23)

# *Решение:*

Первый способ:

$$
[a,b] = \begin{vmatrix} i & j & k \\ 3 & 1 & 1 \\ -2 & 0 & 3 \end{vmatrix} = 3i - 11j + 2k = (3, -11, 2),
$$

$$
[[a,b],c] = \begin{vmatrix} i & j & k \\ 3 & -11 & 2 \\ 1 & 4 & -2 \end{vmatrix} = 14i + 8j + 23k = (14,8,23).
$$

Второй способ:  $[(a, b], c] = b(a, c) - a(b, c)$ ,  $(a, c) = 5$ ,  $(b, c) = -8$ ,  $[(a, b], c] = 5b + 8a = (14, 8, 23)$ 

4. Вычислить двумя способами  $[(a, b], c]$ , если  $a = (-3, 2, 2), b = (1, 1, -1), c = (2, 0, -1)$ .

**Ответ:**  $(1, -14, 2)$ .

## *Решение:*

Первый способ: , .

Второй способ:  $[(a, b], c] = b(a, c) - a(b, c)$  $(a, c) = -8$ ,  $(b, c) = 3$ ,  $[(a, b], c] = -8b - 3a = (1, -14, 2)$ 

5. Середины сторон треугольника ABC имеют координаты  $P(3,2,1)$ ,  $Q(1,-1,2)$ ,  $R(1,2,3)$ . Найти координаты его вершин.

**Omsem:**  $A(3,5,2)$ ,  $B(3,-1,0)$ ,  $C(-1,-1,4)$ .

$$
\overrightarrow{PQ} = \frac{\text{Peuene:}}{r_Q - r_P} = (1, -1, 2) - (3, 2, 1) = (-2, -3, 1),
$$
\n
$$
\overrightarrow{QR} = r_R - r_Q = (1, 2, 3) - (1, -1, 2) = (0, 3, 1),
$$
\n
$$
r_A = r_P + \overrightarrow{QR} = (3, 2, 1) + (0, 3, 1) = (3, 5, 2),
$$
\n
$$
r_B = r_P - \overrightarrow{QR} = (3, 2, 1) - (0, 3, 1) = (3, -1, 0),
$$
\n
$$
r_C = r_R + \overrightarrow{PQ} = (1, 2, 3) + (-2, -3, 1) = (-1, -1, 4).
$$

6.  $A(-6,-1)$ ,  $B(-4,-4)$ ,  $C(-1,-6)$ ,  $D(-3,-3)$ . Доказать, что  $ABCD$  - ромб и найти его площадь.

**Ответ:**  $S = 5$ .

$$
\overrightarrow{AB} = \overrightarrow{DC} = (2, -3)
$$
\n
$$
\overrightarrow{AD} = \overrightarrow{BC} = (3, -2)
$$
\n
$$
|\overrightarrow{AB}| = |\overrightarrow{AD}| = \sqrt{13}
$$
\n
$$
S = \frac{1}{2} |\overrightarrow{AC}| |\overrightarrow{BD}| = \frac{1}{2} \cdot 5\sqrt{2} \cdot \sqrt{2} = 5
$$
7. Найти вершину Атетраэдра ABCD, если его объем  $V = 6$ , точка А лежит на оси  $Oz$ ,  $B(3,4,-1)$ ,  $C(2,3,5)$ ,  $D(6,0,-3)$ 

**Ответ:**  $A = (0,0,99/7)$  или  $A = (0,0,171/7)$ .

$$
V = \frac{Pe\text{u}e\text{u}ue:}{6|(\overrightarrow{BA}, \overrightarrow{BC}, \overrightarrow{BD})|} = \frac{1}{6}|7z_A - 135| = 6 \implies 7z_A - 135 = \pm 36 \implies z_A = (135 \pm 36)/7.
$$

8. Найти длину высоты, опущенной на грань ABCтреугольной пирамиды ABCD, если  $A(0,0,1)$   $B(2,3,5)$   $C(6,2,3)$   $D(3,7,2)$ 

**Omsem:**  $h = 2\sqrt{6}$ .

$$
V = \frac{Peu\text{e}m\text{e}m\text{e}m}{6} \left| \left( \overrightarrow{AB}, \overrightarrow{AC}, \overrightarrow{AD} \right) \right| = 20, S_{ABC} = \frac{1}{2} \left| \left[ \overrightarrow{AB}, \overrightarrow{AC} \right] \right| = 5\sqrt{6}, h = 3 V/S_{ABC} = 2\sqrt{6}.
$$

9. Составить параметрические уравнения прямой, проходящей через точку параллельно прямой  $\frac{1}{5}x - 2y - 3z + 4 = 0$ .

$$
\underbrace{\textbf{Oneem:}}_{z = 2t} \begin{cases} x = 4t + 1 \\ y = 7t - 1 \\ z = 2t \end{cases}
$$

*Решение:* Выпишем нормальные векторы плоскостей, пересечением которых является заданная прямая: $N_1 = (3, -2, 1)$ ,  $N_2 = (5, -2, -3)$ . Теперь найдем направляющий вектор этой прямой:  $v = [N_1, N_2] = (8,14,4)$ . В качестве направляющего вектора искомой прямой можем взять тот же самый вектор или любой пропорциональный ему. Возьмем вектор  $v' = v/2 = (4,7,2)$ . Запишем

параметрические уравнения искомой прямой:  $\begin{cases} x = 4t + 1 \\ y = 7t - 1. \\ z = 2t \end{cases}$ 

10.Составить параметрические уравнения прямой, проходящей через точку параллельно прямой  $\frac{3x}{3x-3y-5z+3-x}$ 

**Omsem:**  $\begin{cases} x = t + 2 \\ y = 19t + 1 \\ z = -7t + 2 \end{cases}$ 

*Решение:* Выпишем нормальные векторы плоскостей, пересечением которых является заданная прямая:  $N_1 = (5, -1, -2)$ ,  $N_2 = (3, -2, -5)$ . Теперь найдем направляющий вектор этой прямой:  $v = [N_1, N_2] = (1, 19, -7)$ . В качестве направляющего вектора искомой прямой можем взять тот же самый вектор.

Запишем параметрические уравнения искомой прямой:  $\begin{cases} x = t + 2 \\ y = 19t + 1 \\ z = -7t + 2 \end{cases}$ 

11.Составить уравнение гиперболы, если ее фокусы совпадают с фокусами эллипса  $9x^2 + 25y^2 = 225$ , а эксцентриситет равен 4.

**Omeem:**  $x^2 - y^2/15 = 1$ .

*Решение:* Приведем уравнение эллипса к каноническому виду, для этого поделим его на 225:  $x^2/25 + y^2/9 = 1$ . Отсюда получаем полуоси эллипса:  $a_{s} = 5$ ,  $b_{s} = 3$ . Теперь найдем половину расстояния между фокусами эллипса:  $c_s = \sqrt{a_s^2 - b_s^2} = \sqrt{5^2 - 3^2} = \sqrt{16} = 4$ . По условию, фокусы гиперболы совпадают с фокусами эллипса, следовательно  $c_h = c_e = 4$ . Кроме того, по условию, эксцентриситет гиперболы равен 4, т.е.  $\epsilon_h = c_h/a_h = 4$ , следовательно . Тогда  $b_h^2 = c_h^2 - a_h^2 = 4^2 - 1^2 = 15$  В итоге получаем уравнение искомой гиперболы:  $x^2/a_h^2 - y^2/b_h^2 = 1 \Rightarrow x^2 - y^2/15 = 1$ .

12.Составить уравнение гиперболы, если ее фокусы совпадают с фокусами эллипса  $4x^2 + 25y^2 = 100$ , а эксцентриситет равен 3.

*Omsem:*  $3x^2/7 - 3y^2/56 = 1$ 

*Решение:* Приведем уравнение эллипса к каноническому виду, для этого поделим его на  $100$ :  $x^2/25 + y^2/4 = 1$ . Отсюда получаем полуоси эллипса:  $a_{\epsilon} = 5$ ,  $b_{\epsilon} = 2$  Теперь найдем половину расстояния между фокусами эллипса:  $c_s = \sqrt{a_s^2 - b_s^2} = \sqrt{5^2 - 2^2} = \sqrt{21}$ . По условию, фокусы гиперболы совпадают с фокусами эллипса, следовательно  $c_h = c_e = \sqrt{21}$  Кроме того, по условию, эксцентриситет гиперболы равен 3, т. е.  $\epsilon_h = c_h/a_h = 3$ , следовательно  $a_h = c_h/\epsilon_h = \sqrt{21}/3 = \sqrt{7/3}$ . Тогда  $b_h^2 = c_h^2 - a_h^2 = 21 - 7/3 = 56/3$ . В итоге получаем уравнение искомой гиперболы:  $x^2/a_h^2 - y^2/b_h^2 = 1 \Rightarrow 3x^2/7 - 3y^2/56 = 1$ .

13.Составить уравнение гиперболы, если ее центр расположен в начале координат, фокусы лежат на оси абсцисс, расстояние между ними равно  $24$ , а расстояние между директрисами в 4 раза меньше.

*Ответ:*  $x^2/36 - y^2/108 = 1$ .

**Решение:**  $2c = 24 \Rightarrow c = 12$  Расстояние между директрисами<br> $2a/\epsilon = 2a^2/c = 24/4 = 6 \Rightarrow a^2/c = 3 \Rightarrow a^2 = 3c = 3 \cdot 12 = 36 \Rightarrow a = 6$  Тогда . Тогда  $b^2 = c^2 - a^2 = 12^2 - 6^2 = 144 - 36 = 108$ . В итоге получаем уравнение искомой гиперболы:  $x^2/36 - y^2/108 = 1$ .

14.Составить уравнение гиперболы, если ее центр расположен в начале координат, фокусы лежат на оси ординат, расстояние между ними равно  $24$ , а расстояние между директрисами в 4 раза меньше.

*Omsem:*  $y^2/36 - x^2/108 = 1$ .

**Решение:**  $2c = 24 \Rightarrow c = 12$  Расстояние между директрисами<br> $2 b/\epsilon = 2b^2/c = 24/4 = 6 \Rightarrow b^2/c = 3 \Rightarrow b^2 = 3c = 3 \cdot 12 = 36 \Rightarrow b = 6$  Тогда . Тогда  $a^2 = c^2 - b^2 = 12^2 - 6^2 = 144 - 36 = 108$ . В итоге получаем уравнение искомой гиперболы:  $y^2/36 - x^2/108 = 1$ .

15. Составить уравнение гиперболы, если ее фокусы лежат на оси абсцисс, расстояние между ними равно 6, а уравнения асимптот имеют вид  $y = \pm 4x/3$ .

**Omeem:**  $25x^2/81 - 25y^2/144 = 1$ .

**Решение:**  $2c = 6 \Rightarrow c = 3$ . Из уравнений асимптот получаем  $b/a = 4/3 \Rightarrow$  $b = 4 a/3 \Rightarrow c^2 = a^2 + b^2 = a^2 + (4 a/3)^2 = 25 a^2/9 \Rightarrow a^2 = 9 c^2/25 = 9 \cdot 3^2/25 = 81/25$ Тогда  $b = 4a/3 = 12/5$ . В итоге получаем уравнение искомой  $\Rightarrow$  a = 9/5 гиперболы:  $25x^2/81 - 25y^2/144 = 1$ .

16. Непрерывная случайная величина Х задана плотностью вероятностей:

 $f(x) = {C \exp\{-0.2x\}, x \ge 0}$ Найти константу С. Omsem:  $C = 0.25$ 

Согласно условию нормировки:

$$
\int_{-\infty}^{\infty} f(x) dx = \int_{0}^{\infty} C \exp(-\lambda x) dx = -\frac{c}{\lambda} \exp(-\lambda x) \Big|_{0}^{\infty} = 1
$$
  
Takum образom,  $C = \lambda = 0.25$ 

17. Непрерывная случайная величина Х задана плотностью вероятностей:

$$
f(x) = C \exp\left\{-\frac{(x-1)^2}{2}\right\}
$$

Найти константу *С* 

$$
C = \frac{1}{\sqrt{2\pi}}
$$

Согласно условию нормировки:

 $\int_{-\infty}^{\infty} f(x) dx = \int_{-\infty}^{\infty} C \exp\{- (x - m)^2 / 2\sigma^2 \} dx = 1$ 

Введем новую переменную интегрирования:

$$
t = \frac{x - m}{\sigma}, dt = \frac{dx}{\sigma}
$$
  
\nB peaynbarare, 
$$
\int_{-\infty}^{\infty} f(x)dx = C\sigma \int_{-\infty}^{\infty} \exp\{-t^2/2\}dx = 1.
$$
  
\n
$$
\text{Yurrb(BaA, 4To: } \int_{0}^{\infty} \exp\{-t^2/2\}dx = \sqrt{\pi/2}
$$
  
\n
$$
C = \frac{1}{\sqrt{2\pi\sigma^2}} = \frac{1}{\sqrt{2\pi}}
$$
  
\nTakum ofpasom,

Таким образом,

18. Непрерывная случайная величина Х задана плотностью вероятностей:

$$
f(x) = \begin{cases} 0.25, x \in [1; 5] \\ 0, x \notin [1; 5] \end{cases}
$$

Найти математическое ожидание  $M[X]$ Omsem:  $M[X] = 3$ 

$$
M[X] = \int_{-\infty}^{\infty} tf(t)dt = C \int_{x_1}^{x_2} t dt = \frac{x_2 + x_1}{2} = 3
$$

19. Непрерывная случайная величина Х задана плотностью вероятностей:

$$
f(x) = \begin{cases} 0.5 \exp\{-0.5x\}, x \ge 0\\ 0, x < 0 \end{cases}
$$

Найти математическое ожидание  $M[X]$ 

Oneem: 
$$
M[X] = 2
$$
.  
\n
$$
M[X] = \int_{-\infty}^{\infty} tf(t)dt = \lambda \int_{0}^{\infty} te^{-\lambda t}dt =
$$
\n
$$
= -te^{-\lambda t} \Big|_{0}^{\infty} + \int_{0}^{\infty} exp(-\lambda t)dt = -\frac{exp(-\lambda t)}{\lambda} \Big|_{0}^{\infty} = \frac{1}{\lambda} = \frac{1}{0.5} = 2
$$

20. Непрерывная случайная величина X задана плотностью вероятностей:

$$
f(x) = \frac{1}{2\sqrt{2\pi}} \exp\left\{-\frac{(x-2)^2}{8}\right\}
$$

Найти математическое ожидание  $M[X]$ .

**Oneem:** M[X] = 2  
\n
$$
M[X] = \int_{-\infty}^{\infty} tf(t)dt = \frac{1}{\sqrt{2\pi\sigma^2}} \int_{-\infty}^{\infty} t \exp\{-(t-m)/2\sigma^2\}dt
$$
\n
$$
M[X] = \int_{-\infty}^{\infty} tf(t)dt = \frac{1}{\sqrt{2\pi\sigma^2}} \int_{-\infty}^{\infty} t \exp\{-(t-m)/2\sigma^2\}dt
$$

Введем новую переменную интегрирования:

$$
z = \frac{t-m}{\sigma} \, dz = \frac{dt}{\sigma}
$$

$$
M[X] = \frac{1}{\sqrt{2\pi}} \int_{-\infty}^{\infty} (\sigma z + m) \exp\{-z^2/2\} dt =
$$

В результате,

Найти

$$
=\frac{1}{\sqrt{2\pi}}\int_{-\infty}^{\infty}\sigma z\exp\{-z^2/2\}dt+\frac{m}{\sqrt{2\pi}}\int_{-\infty}^{\infty}\exp\{-z^2/2\}dt=m=2
$$

21. Непрерывная случайная величина Х задана плотностью вероятностей:

ая спучания величина X задана плот
$$
f(x) = \begin{cases} 0.5, x \in [-1;1] \\ 0, x \notin [-1;1] \end{cases}
$$
 математической ожидание М[ $X^2$ ].

$$
M[X^2] = \frac{1}{3}
$$

328

$$
M[X^2] = \int_{-\infty}^{\infty} t^2 f(t) dt = C \int_{x_1}^{x_2} t^2 dt = \frac{x_2^2 + x_1 x_2 + x_1^2}{3} = \frac{1}{3}
$$

22. Непрерывная случайная величина Х задана плотностью вероятностей:

$$
f(x) = \begin{cases} 0.2 \exp\{-0.2x\}, x \ge 0\\ 0, x < 0 \end{cases}
$$

Найти математическое ожидание  $M[X^2]$ . <u>Omsem:</u>  $M[X^2] = 50$  $M[X^2] = \int_{-\infty}^{\infty} t^2 f(t) dt = \lambda \int_{0}^{\infty} t^2 \exp(-\lambda t) dt =$  $= -t^2 \exp(-\lambda t) \Big|_0^{\infty} + 2 \int_0^{\infty} t \exp(-\lambda t) dt = \frac{2}{\lambda^2} = 50$ 

23. Непрерывная случайная величина Х задана плотностью вероятностей:

$$
f(x) = C \exp\left\{-\frac{(x-1)^2}{2}\right\}
$$
  
Haŭти дисперсию  $D[X]$   
Omega: $D[X] = 1$ 

$$
D[X] = \int_{-\infty}^{x} (t - M[X])^2 f(t) dt =
$$

$$
=\frac{1}{\sqrt{2\pi\sigma^2}}\int\limits_{-\infty}^{\infty}(t-m)^2\exp\{-(t-m)^2/2\sigma^2\}dt
$$

Введем новую переменную интегрирования:

$$
z = \frac{t - m}{\sigma} dz = \frac{dt}{\sigma}
$$

$$
D[X] = \frac{\sigma^2}{\sqrt{2\pi}} \int_{-\infty}^{\infty} z^2 \exp\{-z^2/2\sigma^2\} dt
$$

Следовательно,

$$
\frac{\sigma^2}{\sqrt{2\pi}} \int_{-\infty}^{\infty} z^2 \exp\{-z^2/2\} dt =
$$

$$
\frac{\sigma^2}{\sqrt{2\pi}} (-z \exp(-z^2/2)) \Big|_{-\infty}^{\infty} + \int_{-\infty}^{\infty} \exp\{-z^2/2\} dt =
$$

$$
=\frac{\sigma^2}{\sqrt{2\pi}}\sqrt{2\pi}=\sigma^2=1
$$

24.Задана случайная величина Бернулли:

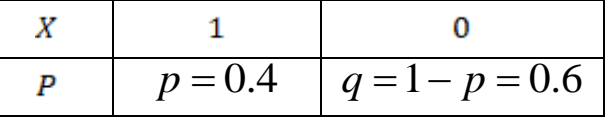

Найти математическое ожидание  $M[X]$ 

**Oneem:** M[X] = 0.4  

$$
M[X] = \sum_{i}^{N} x_{i} p_{i} = 1 \cdot p + 0 \cdot q = p = 0.4
$$

25.Задана случайная величина Бернулли:

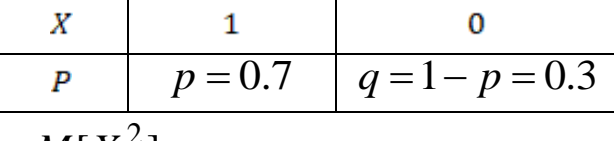

Найти дисперсию  $M[X^2]$ 

**Oneem:** 
$$
M[X^2] = 0.7
$$
  
\n $M[X^2] = \sum_{i}^{N} x_i^2 p_i = 1^2 \cdot p + 0^2 \cdot q = p = 0.7$ 

26.Непрерывная случайная величина Х задана функцией распределения:

$$
F(x) = \begin{cases} 0, x \in (-\infty; 3) \\ 0.25(x - 3), x \in [3; 9] \\ 1, x \in (9; \infty) \end{cases}
$$

Найти плотность вероятностей  $f(x)$ .

$$
f(x) = \begin{cases} 0.25, x \in [3; 9] \\ 0, x \notin [3; 9] \end{cases}
$$

*Ответ:*

$$
\lim_{x \to 0} \frac{f(x) - f(x)}{g(x)} = \begin{cases} 0, & x \in (-\infty; 3) \\ 0.25, & x \in [3; 9] \\ 0, & x \in (9; \infty) \end{cases}
$$

27.Непрерывная случайная величина Х задана функцией распределения:

$$
F(x) = \begin{cases} 0, x < 0 \\ 1 - \exp\{-0.2x\}, x \ge 0 \end{cases}
$$

Найти плотность вероятностей  $f(x)$ .

$$
f(x) = \begin{cases} 0, x < 0 \\ 0.2 \exp\{-0.2x\}, x \ge 0 \end{cases}
$$

Omeem:

$$
f(x) = F'(x) = \begin{cases} 0, x < 0 \\ 0.2 \exp\{-0.2x\}, x \ge 0 \end{cases}
$$

Линейная алгебра

1. Решить систему методом Гаусса, указать общее решение и одно частное:

$$
x_1 - 2x_2 + 2x_3 - 4x_4 = -2
$$
  
\n
$$
-5x_1 + 8x_2 - 4x_3 + 12x_4 = -4
$$
  
\n
$$
4x_1 - 7x_2 + 5x_3 - 12x_4 = -1
$$
  
\n
$$
-2x_1 + 3x_2 - x_3 + 4x_4 = -3
$$
  
\nOTBET:  
\n
$$
X_{OH} = \begin{pmatrix} x_1 \\ x_2 \\ x_3 \\ x_4 \end{pmatrix} = \begin{pmatrix} 0 \\ -2 \\ -3 \\ 0 \end{pmatrix} + C \begin{pmatrix} 0 \\ -1 \\ 1 \\ 1 \end{pmatrix}, r \text{ are } C - \text{pousbonb-ole-}
$$

## 2. Найти ранг матрицы методом окаймляющих миноров:

$$
\begin{pmatrix} 2 & -3 & 1 & 1 \ 4 & -5 & 2 & 5 \ 5 & -7 & 3 & -1 \ -3 & 4 & -2 & 2 \ \end{pmatrix}
$$
  
OTBET: 3

3. Пусть дана матрица

$$
M_{\cancel{B}}(A) = \begin{pmatrix} 1 & 4 \\ -2 & 5 \end{pmatrix}
$$
  
Oneparopa A B 6așnce  $\cancel{B} = (e_1, e_2)$ . Найти Матрицу оператора A B 6așnce  

$$
B' = (e'_1, e'_2), \text{где}
$$
  

$$
\begin{pmatrix} e'_1 = -e_1 + 3e_2 \\ e'_2 = -e_1 + e_2 \end{pmatrix}
$$
  

$$
\begin{pmatrix} 14 & 5 \\ -25 & -8 \end{pmatrix}
$$
  
4. Найти значение матричного многочлена  $f(A) = -x^3 + 2x^2 - x + 3$ ,

Где  $A = \begin{pmatrix} -1 & 0 \\ 3 & 2 \end{pmatrix}$ <br>**Ответ**  $\begin{pmatrix} 7 & 0 \\ -6 & 1 \end{pmatrix}$ 5. Проверить, является ли линейным оператор  $A: V^3 \to V^3$ ,  $A\acute{x} = (\acute{a}, \acute{x})\acute{b}$ ,где  $\acute{a} = 2\acute{i} + 4\acute{j} - 7\acute{k}$ ,  $\acute{b} = -\acute{i} - 3\acute{j} + 5\acute{k}$ . В случае линейности написать матрицу оператора A в базисе  $B = (i, j, k)$  пространства  $V^3$ .

**OTBeT:**  $\begin{pmatrix} -2 & -4 & 14 \\ -6 & -12 & 42 \\ 10 & 20 & -70 \end{pmatrix}$ 

6. Вычислить определитель, сделав предварительные преобразования.

$$
\begin{vmatrix} 2 & 7 & -1 & 2 \ -1 & -5 & 1 & 4 \ 3 & 5 & -3 & -3 \ -4 & -20 & 1 & 2 \ \end{vmatrix}
$$
 OTEET: 79

7. Проверить, образуют ли следующие многочлены

 $f_1 = 2 - t + 3t^3$ ,  $f_2 = 1 - 2t + 2t^2$ ,  $f_3 = -1 + t - 3t^3$ базис в пространстве всех многочленов степени ≤ 2. Найти координаты многочлена  $f = 3 - 4t + 4t^2$  в этом базисе: OTBeT:  $(5, -2, 5)^T$ 

> 8. Показать, что каждая из двух систем векторов образует базис в  $R^3$  и найти матрицу перехода:

$$
\dot{e}_1 = (2,4,1), \dot{e}_2 = (1,1,3), \dot{e}_3 = (2,1,8); \dot{e}'_1 = (3,5,-1), \dot{e}'_2 = (1,2,-2), \dot{e}'_3 = (2,-3,4).
$$
  
\n**OFBET:**  $\begin{pmatrix} 6 & 3 & 12 \\ -29 & -15 & -80 \\ 10 & 5 & 29 \end{pmatrix}$ 

9. Найти собственные числа и собственные векторы линейного оператора, заданного матрицей:

$$
\begin{pmatrix} 2 & -2 & 0 \ -2 & 1 & -2 \ 0 & -2 & 0 \ \end{pmatrix}
$$
 OTEET: 1, -2, 4

10. Проверить, образуют ли следующие матрицы базис в пространстве квадратных матриц второго порядка:

$$
\binom{1}{-1} \binom{2}{1} \binom{1}{1} \binom{0}{-2} \binom{-1}{0} \binom{-2}{0} \binom{1}{0}
$$

Ответ: Образуют.

11. Привести квадратичную форму к каноническому виду методом Лагранжа. Указать количество положительных, отрицательных и нулевых коэффициентов:  $\omega(x) = x_1^2 + x_2^2 + 3x_3^2 + 4x_1x_2 + 2x_1x_3 + 2x_2x_3$ 

## Ответ: 2, 1, 0,

12. Применяя процесс ортогонализации, постройте ортогональный базис линейной оболочки системы векторов:

$$
\acute{e}_1 = (1, 1, -1, -2)^T, \acute{e}_2 = (5, 8, -2, -3)^T, \acute{e}_3 = (3, 9, 3, 8)^T
$$

**OTBeT:**  $\acute{e}_1 = (1,1,-1,-2)^T$ ,  $\acute{e}_2 = (2,5,1,3)^T$ ,  $\acute{e}_3 = (0,0,0,0)^T$ . 13. В базисе  $B = (e_1, e_2, e_3)$  вектор а имеет координаты  $a = (1, -1, 1)$ .

Найти его координаты в базисе  $B' = (e'_{1}, e'_{2}, e'_{3})$ , где  $\left\{ \begin{aligned} e'{}_{1}&=-e_{1}+3e_{2}-2e_{3}\\ e'{}_{2}&=-2e_{1}+4e_{2}-3e_{3}\\ e'{}_{3}&=2e_{1}+3e_{2}-e_{3} \end{aligned} \right.$ Ответ: (1. -1. 0)

 $x_1 + 2x_2 + 4x_3 - 3x_4 = -0$  $3x_1 + 5x_2 + 6x_3 - 4x_4 = 0$  $4x_1 + 5x_2 - 2x_3 + 3x_4 = 0$ **Ответ:**  $X_{\text{OH}} = C_1 \begin{pmatrix} 8 \\ -6 \\ 1 \end{pmatrix} + C_2 \begin{pmatrix} -7 \\ 5 \\ 0 \end{pmatrix}$ 

Где  $C_1$ ,  $C_2$  – произвольные числа.

15.Решить матричное уравнение

$$
\begin{pmatrix} 3 & 0 & 2 \ 4 & -3 & 3 \ 1 & 3 & 0 \end{pmatrix} \cdot X = \begin{pmatrix} 3 & 9 & 7 \ 1 & 11 & 7 \ 7 & 5 & 7 \end{pmatrix}.
$$
  
OTBET: 
$$
\begin{pmatrix} 7 & 5 & 7 \ 0 & 0 & 0 \ -9 & -3 & -7 \end{pmatrix}
$$

Теория функций комплексного переменного

1. Вычислить значение выражения

$$
\left(\frac{1-i}{1+i}\right)^{160}.
$$

# **Решение:**

1) Перейдём к показательной форме записи комплексных чисел

$$
1 - i = \sqrt{2}e^{-\frac{i\pi}{4}}; \ 1 + i = \sqrt{2}e^{\frac{i\pi}{4}}.
$$
\n
$$
\left(\frac{1 - i}{1 + i}\right)^{160} = \left(\frac{\sqrt{2}e^{-\frac{i\pi}{4}}}{\sqrt{2}e^{\frac{i\pi}{4}}}\right)^{160} = e^{-\frac{i\pi}{2}\cdot 160} = e^{-80i\pi} = 1.
$$

# **Ответ:** 1.

2. Найти модуль и аргумент комплексного числа:

 $\frac{(4+3i)}{2}$  $z =$ 

**Решение:**

1) Перейдём к показательной форме записи комплексного числа:

 $\sim$ 

$$
\rho = \left(\frac{4}{5}\right)^2 + \left(\frac{3}{5}\right)^2 = 1; \arg\left(\frac{4+3i}{5}\right) = \arctg\left(\frac{3}{4}\right).
$$
  

$$
\frac{4+3i}{5} = e^{i\arctg\left(\frac{3}{4}\right)}.
$$

2) Вычисляем:

$$
z = \left(\frac{4+3i}{5}\right)^{10} = e^{10i \arctg\left(\frac{3}{4}\right)}.
$$

Таким образом,

$$
|z| = 1; \arg z = 10i \arctg\left(\frac{3}{4}\right)
$$

**OTBET:**  

$$
|z| = 1; arg z = 10iarctg\left(\frac{3}{4}\right)
$$

3. Какое множество точек на плоскости комплексного переменного *z* определяется условием<br>Im  $z^2 > 2$ ?

# **Решение**

Пусть  $z = x + iy$ . Тогда<br>  $z^2 = (x + iy)^2 = (x^2 - y^2) + 2ixy$ . Следовательно, Im  $z^2 = 2xy$ 

По условию  $2xy > 2$ , или  $xy > 1$ . Это неравенство определяет множество точек в первом и третьем квадрантах, соответственно над и под гиперболой  $xy = 1$ .

Ответ: область над и под гиперболой *xy=1* в первом и третьем квадрантах.

4. Найти аналитическую функцию *f(z)* по заданной действительной части:

$$
u = x^2 - y^2 + 5x + y - \frac{y}{x^2 + y^2}.
$$

## **Решение:**

1) Запишем условие Коши-Римана:

$$
\frac{\partial u}{\partial x} = 2x + 5 + \frac{2xy}{(x^2 + y^2)^2} = \frac{\partial v}{\partial y};
$$
  

$$
\frac{\partial u}{\partial y} = -2y + 1 - \frac{x^2 - y^2}{(x^2 + y^2)^2} = -\frac{\partial v}{\partial x}
$$

2) Интегрируем первое выражение по *y*:

$$
v(x,y) = \int \left(2x + 5 + \frac{2xy}{(x^2 + y^2)^2}\right) dy = (2x + 5)y - \frac{x}{x^2 + y^2} + C(x)
$$

3) Дифференцируем по *х* полученную функцию:

$$
\frac{\partial v}{\partial x} = 2y - \frac{y^2 - x^2}{(x^2 + y^2)^2} + C'(x)
$$

4) Получаем равенство:

$$
2y - \frac{y^2 - x^2}{(x^2 + y^2)^2} + C'(x) = 2y - 1 + \frac{x^2 - y^2}{(x^2 + y^2)^2}
$$
  
Orxyaa  $C'(x) = -1$ ,  $C(x) = -x + C$ .

5) Записываем функцию:

$$
f(z) = u + iv = x^2 - y^2 + 5x + y - \frac{y}{x^2 + y^2} + i\left((2x + 5)y - \frac{x}{x^2 + y^2} - x + C\right) =
$$
  
=  $(x^2 - y^2 + 2ixy) + 5(x + iy) - i(x + iy) - i\frac{x - iy}{x^2 + y^2} + iC =$   
=  $(x + iy)^2 + 5z - iz - \frac{iz^*}{|z|^2} + iC = z^2 + (5 - i)z - \frac{i}{z} + iC.$   
Orbert:  $f(z) = z^2 + (5 - i)z - \frac{i}{z} + iC.$ 

5. Вычислить интеграл:

$$
\int_{|z|=1} \frac{\cos z}{z^3} dz
$$

**Решение:**

- 1) Точка *z=0* попадает внутрь контура интегрирования;
- 2) По интегральной формуле Коши

$$
\int_{|z|=1} \frac{\cos z}{z^3} dz = 2\pi i \cdot \frac{1}{2!} (\cos z)^n |_{z=0} = -\pi i.
$$
  
OTBET:  $-\pi i$ .

6. Исследовать на сходимость ряд

$$
\sum_{n=1}^{\infty} \frac{e^{in}}{n^2}
$$
  
Решение:

По формуле Эйлера  $e^{in} = cos n + is inn$  Таким образом, вопрос о  $1)$ сходимости ряда сводится к вопросу о сходимости рядов с действительными членами:

$$
\sum_{n=1}^{\infty} \frac{\cosh n}{n^2} \, u \, \sum_{n=1}^{\infty} \frac{\sin n}{n^2}
$$

2) Каждый из этих рядов сходится абсолютно, следовательно, данный ряд сходится абсолютно.

Ответ: ряд сходится абсолютно.

7. Найти радиус сходимости степенного ряда

$$
\sum_{n=0}^{\infty} (1+i)^n z^n
$$

### Решение:

Находим модуль коэффициента  $c_n = (1 + i)^n$  $|c_n| = |(1+i)^n| = |1+i|^n = (\sqrt{2})^n = 2^{n/2}$ 

Применяя формулу для радиуса сходимости, найдем радиус:

$$
R = \lim_{n \to \infty} \sqrt[n]{2^{n/2}} = \frac{1}{\sqrt{2}}
$$
  
OTBET:  $\frac{1}{\sqrt{2}}$ 

8. Разложить в ряд Лорана функцию

$$
f(z) = z^2 \cos\left(\frac{1}{z}\right)
$$

в окрестности точки  $z_0=0$ .

## Решение:

Воспользуемся стандартным разложением для косинуса:

$$
cosw = 1 - \frac{w^2}{2!} + \frac{w^4}{4!} - \dots
$$
  
Полагая  $w = \frac{1}{z}$ , получим:  

$$
cos(\frac{1}{z}) = 1 - \frac{1}{2!z^2} + \frac{1}{4!z^4} - \dots
$$
  
Тогда разложение функции *f(z)*:  

$$
f(z) = z^2 cos(\frac{1}{z}) = z^2 - \frac{1}{2!} + \frac{1}{4!z^2} - \dots
$$
  
Разложение справедливо для любой точки  $z \neq 0$ .  
**OTBer**:  

$$
f(z) = z^2 cos(\frac{1}{z}) = z^2 - \frac{1}{2!} + \frac{1}{4!z^2} - \dots
$$

9. Определить особые точки и их тип для функции

$$
f(z) = \frac{e^z - 1}{z}
$$

Решение:

Особая точка функции  $f(z)$  есть  $z_0 = 0$ . Имеем

 $\lim_{z \to 0} f(z) = \lim_{z \to 0} \frac{e^z - 1}{z} = 1.$ 

Следовательно, точка  $z_0 = 0$  есть устранимая особая точка.

Ответ: 0 - устранимая особая точка.

10. Определить характер особой точки  $z_0 = 0$  функции  $f(z) = \frac{1 - \cos z}{z^7}$ 

Решение:

Разлагая функцию cosz в ряд Тейлора по степеням z, получим лорановское разложение функции в окрестности нуля:

 $f(z) = \frac{1}{z^7} \left( \frac{z^2}{2!} - \frac{z^4}{4!} + \frac{z^6}{6!} - \dots \right) = \frac{1}{2! \, z^5} - \frac{1}{4! \, z^3} + \frac{1}{6! \, z} - \frac{z}{8!} + \frac{z^3}{10!} - \dots$ 

Разложение в ряд Лорана функции в окрестности точки z<sub>0</sub>=0 содержит конечное число членов с отрицательными степенями *z*. Следовательно, точка  $z_0=0$  является полюсом пятого порядка, так как наибольший показатель степени у z, содержащихся в знаменателях членов главной части ряда Лорана, равен пяти.

Ответ: полюс пятого порядка.

11. Найти вычеты функции

$$
f(z) = \frac{e^z}{(z+1)^3(z-2)}
$$

в её особых точках.

Решение:

особые точки функции -1 и 2. Точка -1 для функции является полюсом третьего порядка, а 2 - простой полюс. Следовательно,

$$
res[f(z), -1] = \frac{1}{2!} \lim_{z \to -1} \frac{d^2}{dz^2} \left(\frac{e^z}{z - 2}\right) = \frac{1}{2!} \lim_{z \to -1} \frac{(z^2 - 6z + 10)e^z}{(z - 2)^3} = -\frac{17}{54e}
$$
  
\n
$$
res[f(z), 2] = \lim_{z \to 2} \frac{e^z}{(z + 1)^3} = \frac{e^3}{27}.
$$
  
\n**OTBET:**  $-\frac{17}{54e}, \frac{e^3}{27}.$ 

12. Вычислить интеграл

$$
\int_{|z|=4} \frac{e^z - 1}{z^2 + z} dz.
$$

#### Решение:

В области  $|z| < 4$  подынтегральная функция аналитична всюду, кроме  $z=0$  $x = -1$ .

По теореме Коши о вычетах

$$
\int_{|z|=4} \frac{e^z - 1}{z^2 + z} dz = 2\pi i (res[f(z), 0] + res[f(z), -1])
$$

Точка z=0 - устранимая особая точка функции, поэтому вычет равен 0. Точка z=-1 - полюс первого порядка,

$$
res[f(z), -1] = \lim_{z \to -1} \frac{e^z - 1}{z} = 1 - e^{-1}.
$$
  
Wherepan:

$$
\int_{|z|=4} \frac{e^z - 1}{z^2 + z} dz = 2\pi i (1 - e^{-1}).
$$
  
OTBET:  

$$
2\pi i (1 - e^{-1}).
$$

13. Вычислить интеграл:

$$
\int_{-\infty}^{\infty} \frac{x^2+1}{x^4+1} dx
$$

Решение:

1) Используем аналитическое продолжение:

$$
\int_{-\infty}^{\infty} \frac{x^2 + 1}{x^4 + 1} dx = \oint \frac{z^2 + 1}{z^4 + 1} dz.
$$

2) Особые точки подынтегральной функции определяются из решения уравнения  $z^4 = -1$ . Это 4 корня, два из которых,

$$
e^{\frac{i\pi}{4}}\,u\,e^{\frac{3i\pi}{4}}
$$

лежат в верхней полуплоскости. Точки являются простыми полюсами. 3) Вычисляем вычеты в этих точках:

$$
res\left[f(z), e^{\frac{i\pi}{4}}\right] = \frac{e^{\frac{i\pi}{2}} + 1}{4\left(e^{\frac{i\pi}{4}}\right)^3} = \frac{i+1}{2\sqrt{2}(-1+i)};
$$

$$
res\left[f(z), e^{\frac{3i\pi}{4}}\right] = \frac{-i+1}{2\sqrt{2}(1+i)}
$$

4) По теореме вычетов:

$$
\int_{-\infty}^{\infty} \frac{x^2 + 1}{x^4 + 1} dx = \oint \frac{z^2 + 1}{z^4 + 1} dz =
$$
  
=  $2\pi i \left( res \left[ f(z), e^{\frac{i\pi}{4}} \right] + res \left[ f(z), e^{\frac{3i\pi}{4}} \right] \right) = \pi \sqrt{2}.$ 

Ответ:  $\pi\sqrt{2}$ .

14. Вычислить интеграл:

$$
\int_{-\infty}^{\infty} \frac{\cos x}{1 + x^2} dx
$$

#### **Решение**:

Используя лемму Жордана и теорему о вычетах, получим:

$$
\int_{-\infty}^{\infty} \frac{\cos x}{1 + x^2} dx = Re \oint \frac{e^{iz}}{1 + z^2} dz = Re(2\pi i res[f(z), i]) =
$$
  

$$
Re \left(2\pi i \cdot \frac{e^{-1}}{2i}\right) = \frac{\pi}{e}.
$$
OTBET:  $\frac{\pi}{e}$ .

15. Вычислить интеграл:

$$
\int_{0}^{\infty} \frac{dx}{a + \cos x}, a > 1
$$

## **Решение:**

Введём замену

Тогда:

$$
\frac{dz}{iz} = dx; \cos x = \frac{e^{ix} + e^{-ix}}{2} = \frac{z + 1/z}{2} = \frac{z^2 + 1}{2z}.
$$

Интегрирование проводится по окружности радиусом 1 с центром в точке 0.

$$
\oint_{|z|=1} \frac{dz}{iz} \cdot \frac{1}{a + \frac{z^2 + 1}{2z}} = \frac{2}{i} \oint_{|z|=1} \frac{dz}{z^2 + 2az + 1}.
$$

Определяем особые точки:

 $z^{2} + 2az + 1 = 0, z_{1,2} = -a \pm \sqrt{a^{2} - 1}.$ 

Так как а>1, то в контур интегрирования попадает только один корень  $=$   $-a + \sqrt{a^2 - 1}$ . Вычисляем интеграл по теореме о вычетах:

$$
\frac{2}{i} \oint_{|z|=1} \frac{dz}{z^2 + 2az + 1} = 2\pi i \cdot \frac{2}{i} \cdot res \left[ f(z), -a + \sqrt{a^2 - 1} \right] = \frac{4\pi}{2(-a + \sqrt{a^2 - 1} + a)} = \frac{2\pi}{\sqrt{a^2 - 1}}
$$
  
OTBET:  $\frac{2\pi}{\sqrt{a^2 - 1}}$ 

Волны и оптика

1. За какое время от начала движения точка, колеблющаяся по закону x=7sin(0.5mt) (м), проходит путь от положения равновесия до максимального смещения?

Ответ: 1 с.

Решение:

Точка, колеблющаяся по гармоническому закону x=7sin(0.5mt) (м), окажется в положении максимального (амплитудного) смещения, когда:sin(0.5mt)=1. Данное уравнение имеет бесконечное множество корней. Решать его строго математически не нужно, нас интересует только самый первый положительный корень. Синус равен единице, когда его аргумент равен  $\pi/2$ , тогда 0.5 $\pi$ t= $\pi/2$ , a t=1 (c)

2. При фазе п/3 смещение частицы, колеблющейся по закону косинуса, было равно 1 см. Найти амплитуду колебаний и смещение при фазе 3п/4.

OTBeT: A=0.02 (M);  $x_2$ =-0.014 (M).

Решение:

Если материальная точка совершает гармонические колебания по закону косинуса, то уравнение этих колебаний в общем случае можно представить в виде:  $x = A^* \cos(\varphi_0 + \omega t)$ .

Если учесть, что аргумент косинуса ( $\varphi_0 + \omega t$ ) называется фазой колебаний  $\varphi$ , то это уравнение можно записать в более простом виде: x=A\*cosф

Запишем это уравнение для двух значений фаз ф и ф2:

 $X_1 = Acos\omega_1$ :

 $x_2 = Acos\varphi_2$ .

Из верхнего уравнения мы можем найти амплитуду колебаний А:  $A=x_1/cos\varphi_1$ .

Также разделим второе уравнение на первое:  $x_2/x_1 = \cos\varphi_2/\cos\varphi_1$ .

Откуда искомое смещение х2 равно:  $x_2=x_1cos\varphi_2/cos\varphi_1$ .

 $A=0.02$  (M)

 $x_2 = -0.014$  (M)

3. Поезд проходит мимо станции со скоростью u=40 м/с. Частота □ тона гудка электровоза равна 300 Гц. Определить кажущуюся частоту □ тона для человека, стоящего на платформе, в двух случаях: 1) поезд приближается; 2) поезд удаляется. Скорость звука равна 332 м/с.

Ответ: 332 Гц и 268 Гц.

Решение:

По формуле Доплерачастота тона гудка при приближении равна:

 $v = \frac{V}{v - n} v_0 = 332 \Gamma \text{H}$ , где V – скорость звука,U–скорость поезда.

При удалении поезда от станции частота тона гудка равна:

 $v = \frac{v}{v_1 - v_0} v_0 = 268 \,\Gamma \mathrm{u}$ 

4. Одна из спектральных линий, испускаемых возбужденными ионами Не+, имеет длину волны  $\lambda$  = 410 нм. Найти доплеровское смещение  $\Delta\lambda$  этой линии, если ее наблюдать под углом  $\theta = 30^{\circ}$  К пучку движущихся ионов с кинетической энергией Т=10 МэВ. 1 эВ=1.6×10<sup>-19</sup> Дж. m=6.6×10<sup>-27</sup> кг.

Ответ: - 26 нм Решение:

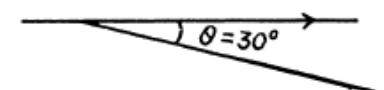

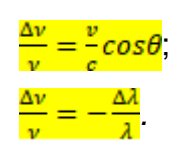

Откуда 
$$
\frac{\Delta\lambda = -\lambda\sqrt{\frac{v^2}{c^2}}\cos\theta = -\lambda\sqrt{\frac{2T}{mc^2}}\cos\theta
$$
.  
При использовании  $\frac{T}{\Delta} = \frac{1}{2}mv^2$ ,  $m = macca иона He+, Δλ = -26$  нм

**5. Кубический сосуд с непрозрачными стенками расположен так, что глаз наблюдателя не видит его дна, но полностью видит стенку AB. Сколько воды (n = 1.33) нужно налить в сосуд, чтобы наблюдатель смог увидеть предмет F, находящийся на расстоянии b = 10 см от задней стенки сосуда на его дне? Ребро сосуда 40 см.**

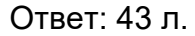

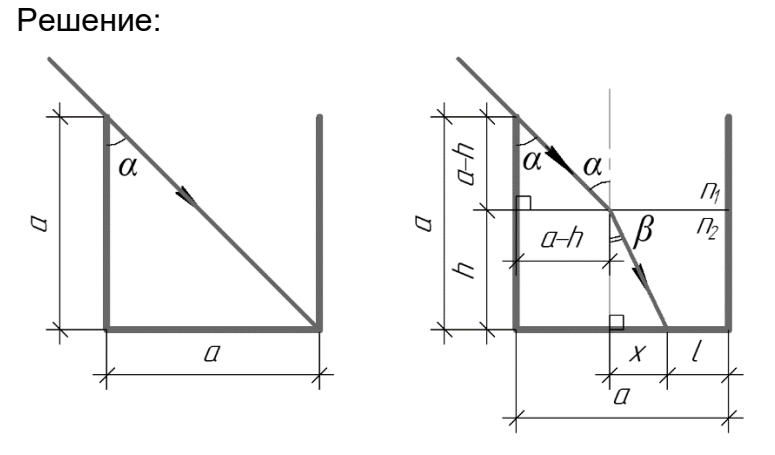

Так как сосуд имеет форму куба, то синус угла α можно найти следующим образом:

$$
\sin \alpha = \frac{a}{\sqrt{a^2 + a^2}},
$$

$$
\sin \alpha = \frac{\sqrt{2}}{2}.
$$
 (1)

Теперь займемся правым рисунком. Из равенства (1) следует, что угол α равен 45°. Значит в прямоугольном треугольнике, образованном лучом, стенкой сосуда и поверхностью воды, оба катета равны (a–h) (смотрите рисунок справа).

Для ситуации на рисунке справа запишем закон преломления  $c$ вета:n<sub>1</sub>\*sinα=n<sub>2</sub>\*sinβ(2).

3десь  $\alpha$  и  $\beta$  – угол падения и угол преломления соответственно,  $n_1$  и  $n_2$  – показатели преломления сред. Показатель преломления воздуха n<sub>1</sub> равен 1, показатель преломления воды n<sup>2</sup> равен 1.33. Для того чтобы найти синус угла β, найдем противолежащий катет x в соответствующем прямоугольном треугольнике:

 $x=a-(-(a-h),$  $x=h-l$ .

Сделаем важную оговорку: так как x не может быть меньше нуля, то h>l, это пригодится нам в дальнейшем решении.Тогда синус угла β найдем по формуле (гипотенузу в том же прямоугольном треугольнике найдем по теореме Пифагора):

 $sin \beta = -$ (3)  $\sqrt{(h-l)^2+h^2}$ 

Подставим в уравнение (2) выражения (1) и (3):

$$
\frac{\sqrt{2}n_1}{2} = \frac{n_2(h-l)}{\sqrt{(h-l)^2 + h^2}}.\tag{4}
$$

Из выражения (4) выразим  $h =$ 

Тогда, искомый объем воды найдем по формуле:  $V = a^2 h = 43 \pi$ 

**6. Световой луч распространяется в стекле с показателем преломления n = 1.24. На его пути встречается щель, заполненная воздухом. Грани щели плоские и параллельные, расстояние между гранями равно d = 6 см, угол падения луча на грань α = 30°. На какое расстояние сместится световой луч, вышедший из щели, относительно продолжения падающего луча?**

Решение:

Ответ: 1.1 м.

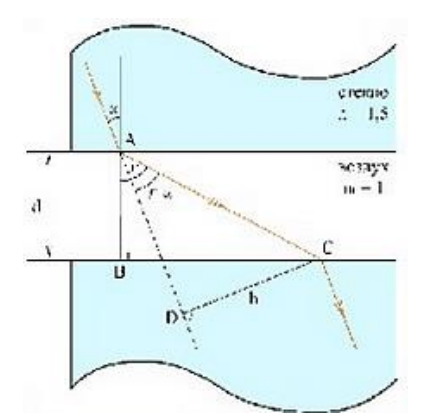

Из прямоугольного треугольника ADC видно, что боковое смещение луча равно h=AC\*sin(r-α)(1). Из прямоугольного треугольника ABC выразим AC: AC=d/cosr (2). Согласно закону преломления sin $\alpha$ /sinr=n $_0$ /n, где n $_0$ — показатель преломления воздуха,найдем  $\frac{cosr}{s} = \sqrt{1-\frac{n^2 sin^2\alpha}{s^2}}$ (3). Подставим (3) в (2) и в (1), и получим h=1.1 (м).

**7. На горизонтальном дне бассейна глубиной h = 1.5 м лежит плоское зеркало. Луч света входит в воду под углом i<sup>1</sup> = 45°. Определите расстояние s от места вхождения луча в воду до места выхода его на поверхность воды после отражения от зеркала. Показатель преломления воды n = 1.33.**

Ответ: 1.88 м

Решение:

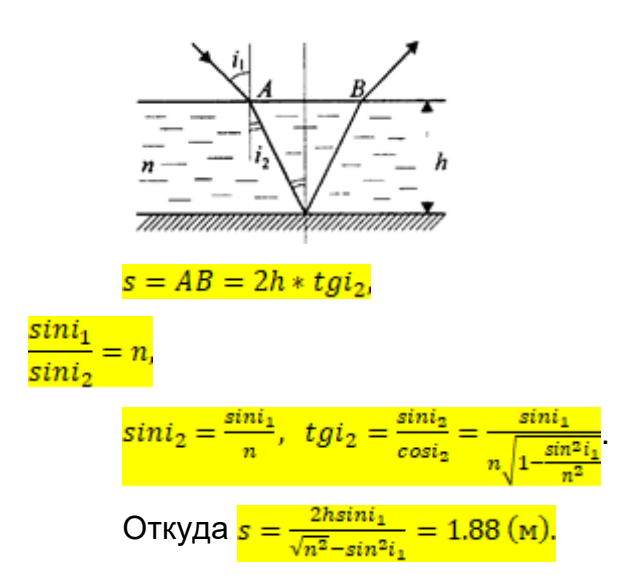

**8. Предмет находится на расстоянии 0.48 м от вогнутого зеркала. Зеркало дает действительное изображение предмета с уменьшением k=4. Найти радиус кривизны зеркала.**

Ответ: 0.192 (м).

Решение:

Из формулы для линейного увеличения k=f/d=1/4 иформулы вогнутого сферического зеркала 2/R=1/d+1/fполучим, что R=2\*d/5=0.192 (м).

**9. Два когерентных источника, расстояние между которыми d=0.24 мм удалены от экрана на L=2.5 м. При интерференции света на экране наблюдаются чередующиеся темные и светлые полосы, причем на расстоянии в Δx = 5 см умещаются N = 10,5 полос. Чему равна длина волны падающего на экран света?**

Ответ: 451 нм.

Решение:

Ширина одной полосы h=λL/d, где λ длина волны падающего света. Выразим из этого уравнения длину волны: λ=hd/L. Подставим значение и получим λ=451 нм

**10. В опыте Юнга на пути одного из лучей монохроматического света с длиной волны λ=6\*10-9м поместили перпендикулярно лучу тонкую стеклянную пластину с показателем преломления n=1.5. При этом центральная светлая полоса сместилась в положение, первоначально занимаемое пятой светлой полосой. Какова толщина стеклянной пластиныh?**

Ответ: h= 6\*10-6 (м).

Решение:

В результате внесения стеклянной пластинки разность хода между интерферирующими лучами изменится на величину Δ=nh-h=h(n-1).

С другой стороны, в результате внесения пластинки произошло смещение на *k*  полос. Следовательно, добавочная разность хода, введенная пластинкой, равна *k*λ. Таким, образом, *h*(*n-*1)=*k*λ, откуда h=kλ/(n-1)=6\*10-6 (м).

**11. На непрозрачную пластину с круглым отверстием (дифракция**  Френеля) радиуса  $r=1$ мм падает нормально параллельный пучок **монохроматического света сλ=750 нм. На пути лучей, проходящих через отверстие, помещен экран, на котором наблюдается дифракционная картина. При каком минимальном расстоянии между пластиной и экраном, превышающем 20 см, в центре экрана будет наблюдаться темное пятно?**

*Ответ*: 0.222 м.

## Решение:

Расстояние R, при котором в центре дифракционной картины будет наблюдаться темное пятно, определяется числом зон Френеля, укладывающихся в отверстие: если число зон k– четное, то в центре – темное пятно. Если в отверстие укладываетсяkзон Френеля, то расстояние от центра экрана 0 до края отверстия наkλ/2больше, чем расстояние между центром экрана и центром отверстия –R.

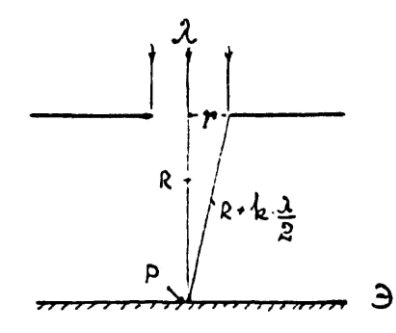

Теорема Пифагора дает  $\frac{(R + k\lambda/2)^2 = r^2 + R^2}{}\nu$ ли  $\frac{R^2 + Rk\lambda + k^2 * \frac{\lambda^2}{4}}{r^2} = r^2 + R^2$ .

Выражение $k^2 * \frac{\lambda^2}{4} \ll R k \lambda$ и им можно пренебречь, поэтому $r^2 = R k \lambda$ и  $R = \frac{r^2}{\lambda^2} = \frac{4}{3\lambda}$  (1).

Так как значение kдолжно быть четным,то значенияR<sub>k</sub>, при которыех в центре экрана

\nбудет

\nтемное

\nпятио

\nсоответственно

\nРавны:

\n
$$
R_2 = \frac{4}{3*2} = 0.667 \, \text{m}; \, R_4 = \frac{4}{3*4} = 0.338 \, \text{m}; \, R_6 = \frac{4}{3*6} = 0.222 \, \text{m}; \, R_8 = \frac{4}{3*8} = 0.167 \, \text{m}
$$

Последнее расстояние R<sub>8</sub> меньше 20 см и поэтому не удовлетворяет условию задачи. Прик> 8, 10 ... оно будет еще меньше. Следовательно, искомым минимальным расстоянием будет значение $R_6 = \frac{4}{3*6} = 0.222$  м

12. На прямоугольную щель нормально к ее плоскости падает параллельный пучок монохроматического света (дифракция Фраунгофера); расположенная за щелью линза с фокусным расстоянием F=2.0 м проецирует на экран дифракционную картину в виде чередующихся светлых и темных полос. Ширина центральной светлой полосыb=5 см. Как надо изменить ширину щели, чтобы центральная светлая полоса заняла весь экран (при любой ширине)?

OTBet:  $\frac{a_2}{a_1} = \frac{1}{80}$ .

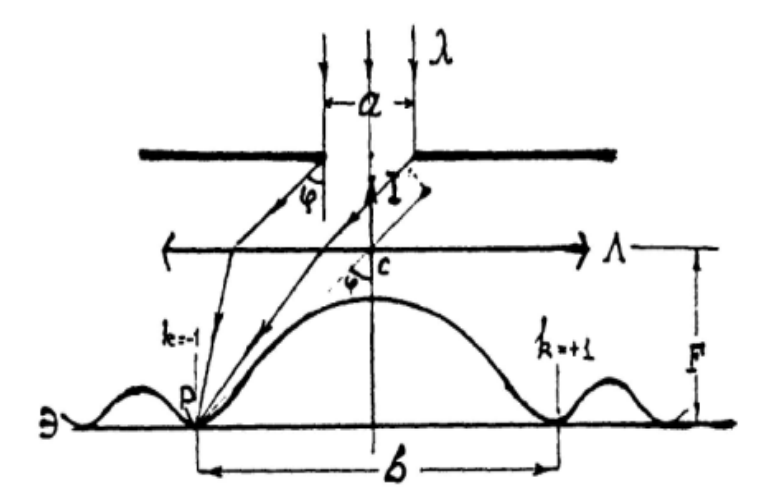

Центральная светлая полоса на экране заключена между двумя минимумами первого порядка. Ее ширина bзависит от угла ф, соответствующего минимуму первого порядка. Уголф связан с шириной аформулой a\*sin  $\phi$  = k (1), гдек=1. И так как при изменении ширины щели от а<sub>1</sub> до а<sub>2</sub>, ли костаются постоянными, то из (1) следует:

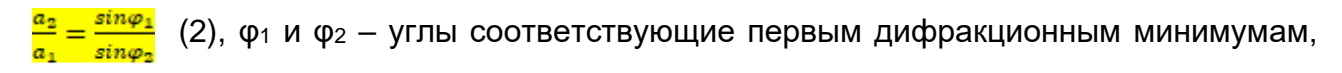

которые соответствуют размерам щели  $a_1$  и  $a_2$ . Так как угол  $\varphi_1$  весьма мал (из условия задачи), то sin $\varphi_1 = \frac{t}{2F}$ . Для того, чтобы центральная полоса занимала весь экран фадолжен стремиться к 90°, так что sin $\varphi_2$ =1.

Следовательно, с учетом сказанного, из (2) находим:  $a_2 = a_1 \frac{b}{c_1} = \frac{a_1}{c_2}$ .

Таким образом, ширину щели следует уменьшить в 80 раз.

**13. Пучок естественного света, идущий в воде (n<sup>1</sup> = 1.33), отражается от**   $r$ рани алмаза (n<sub>2</sub> = 2.42), погруженного в воду. При каком угле падения $\epsilon$ <sub>Б</sub> **отраженный свет полностью поляризован?**

Ответ: 61<sup>0</sup> 12'

Решение:

Отраженный пучок света полностью поляризован в случае, если свет падает под углом Брюстераєв, при этом закон Брюстера выполняется tgε $5=12/n_1$ , тогда ε<sub>5</sub>=arctgn<sub>2</sub>/n<sub>1</sub> = 61<sup>0</sup> 12'.

**14. Анализатор в k=2 раза уменьшает интенсивность света, приходящего к нему от поляризатора. Определить угол α между плоскостями пропускания поляризатора и анализатора. Потерями интенсивности света в анализаторе пренебречь.**

Ответ: 45<sup>0</sup>

Решение:

Из закона Малюса<mark>I = I<sub>o</sub>cos<sup>2</sup>α</mark>найдем  $\alpha = \arccos \left| \frac{1}{2} \right| = 45^{\circ}$ 

**15. На сколько процентов уменьшается интенсивность света, который распространяется в веществе, толщина слоя которого в первом случае равна 1 мм, а во втором 1 м? Коэффициент поглощения вещества равен α=1.2 м-1 . Считать распространяющуюся волну плоской и монохроматичной.**

```
Ответ: 0.12% и 70%.
Решение:
Запишем закон Бугера:
I_1 = I_0 e^{-\alpha x_1} (1);
```
Процент уменьшения интенсивности будем искать как  $\eta = \frac{l_0 - l}{l} * 100\%$  (2). Подставим (1) в (2) и проведем вычисления. Для первого случая  $\eta_1 = 0.12\%$ , а для второго случая  $n1 = 70\%$ 

**16. Каков коэффициент поглощения вещества, если свет падая перпендикулярно по очереди на две пластинки из него (толщина первой пластинки 10-2 см, второй пластиннки 5\*10-2 см) уменьшает свою интенсивность после прохождения первой пластинки на 82%, а после второй на 67 % от первоначальной интенсивности.** 

Ответ: S<sub>CM</sub>-1

Решение:

Запишем закон Бугера дважды для волны, которая прошла сквозь первую и вторую пластинку:

 $I_1 = I_0 e^{-\alpha x_1}$  (1);

 $I_2 = I_0 e^{-\alpha x_2}$  (2).

Из условия задачи имеем:

 $I_1 = 0.82 I_0$  (3);

 $I_2 = 0.67 I_0$  (4).

Используя выражения (1) и (2), найдем  $\frac{I_1}{I_n} = e^{\alpha(x_2 - x_1)}$  (5). Прологарифмируем (5) и получим  $\ln\left(\frac{l_1}{l}\right) = \alpha(x_2 - x_1)$ , далее выразим коэффициент поглощения **.** 

**17. На металлическую пластинку падает монохроматический свет с λ=0.325 мкм. Фотоэлектроны задерживаются при напряжении электрического поля U=2 В. Определить работу выхода.**

**Ответ**:  $2.9 * 10^{-19}$  Дж.

Решение:

Уравнение Эйнштейна для фотоэффекта:

 $h\frac{c}{\lambda} = A + \frac{mv^2}{2}$  (1), гдеh=6.26\*10<sup>-34</sup> Дж/с - постоянная Планка, с=3\*10<sup>8</sup> м/с –

скорость света, m=9.1\*10<sup>-31</sup> кг - масса электрона ие=1.6\*10<sup>-19</sup> Кл.

Вылетая из металла, электроны попадают в электрическое поле, направленное таким образом, чтобы тормозить частицы. Параметры этого поля (напряжение) таковы, что электрон затормаживается до остановки. Единственный способ

изменить полную механическую энергию системы - это совершить работу. Соответствующая работа - это работа электрического поля, а изменение энергии численно равно начальной кинетической энергии (т.к. конечная кинетическая энергия равна 0), тогда: $\frac{mv^2}{a} = eU$  (2). Подставим (2) в (1) и выразим искомую работу выхода:

$$
A = h \frac{c}{\lambda} - eU = 2.9 * 10^{-19} \text{ A}x.
$$

#### Атомная физика

1. Преобразовать формулу Планка к виду, соответствующему распределению по длинам волн.

#### .....Peшение:

Спектральные плотности излучения ру и ру связаны между собой соотношением:

$$
\rho_{\vee}d\mathsf{v}=-\rho_{\wedge}d\lambda\tag{1}
$$

Формула Планка:

$$
\rho_{\nu} = \frac{8\pi \nu^2}{c^3} \cdot \frac{h\nu}{e^{\frac{h\nu}{kT}} - 1}
$$
 (2)

С учетом (1), (2), а также:

$$
v = \frac{c}{\lambda}; \quad dv = -\frac{c}{\lambda^2} d\lambda
$$

 $\rho_{\lambda} = \frac{8\pi c h}{\lambda^5} \cdot \frac{1}{e^{\frac{hc}{\lambda kT}} - 1}$ 

получим

#### .....Peшение:

Скорость электрона с такой кинетической энергией сравнима со скоростью света в вакууме, т.е. нужно пользоваться релятивистскими соотношениями:

$$
T = E - E_0 = c\sqrt{p^2 + m_0^2 c^2} - m_0 c^2
$$

Отсюда выражаем импульс электрона:

$$
p = \sqrt{T\left(\frac{T}{c^2} + 2m_0\right)}
$$

Тогда импульс фотона

$$
p_{\phi} = \frac{h}{\lambda} = \sqrt{T\left(\frac{T}{c^2} + 2m_{\theta}\right)}
$$

Отсюда

$$
\lambda = \frac{hc}{\sqrt{T(T + 2m_0c^2)}} \approx 66 \text{ nm}
$$

3. При увеличении напряжения на рентгеновской трубке в *n* = 1,5 раза длина волны коротковолновой границы сплошного рентгеновского спектра изменилась на Δλ = 26 пм. Найти первоначальное напряжение на трубке.

#### *…..Решение:*

Длина волны коротковолновой границы сплошного рентгеновского спектра определяется из:

$$
h\frac{c}{\lambda} = eU,
$$

откуда

$$
\lambda = \frac{hc}{eU}.
$$

При увеличении напряжения длина волны стала равной

$$
\lambda = \frac{hc}{enU} = \frac{\lambda}{n}.
$$

Тогда

$$
\Delta\lambda = \lambda - \frac{\lambda}{n} = \lambda\left(\frac{n-1}{n}\right),
$$

 $\lambda = \frac{\Delta n}{n-1}$ 

*n*  $\Delta \lambda$ i  $\frac{\ldots}{-1}$ ,

*n*

откуда

$$
U = \frac{hc(n-1)}{e\Delta\lambda n} \approx 16 \text{ kB}
$$

4. На какое минимальное расстояние при лобовом соударении приблизится αчастица с кинетической энергией *T* = 40 кэВ к покоящемуся ядру атома свинца?

*…..Решение:*

Закон сохранения энергии:

$$
T = \frac{2Z_{Pb}e^2}{4\pi\varepsilon_0 r_{\min}}\,,
$$

откуда

$$
r_{\min} = \frac{2Z_{Pb}e^2}{4\pi\varepsilon_0 T} \approx 5.9 \text{ nm}
$$

5. На сколько изменилась кинетическая энергия электрона в атоме водорода при излучении атомом фотона с длиной волны  $\lambda$  = 486 нм?

# *…..Решение:*

При выводе формулы для энергии стационарных состояний в теории Бора можно отметить, что кинетическая энергия электрона равна абсолютному значению полной энергии:

$$
\mathcal{T} = |E|.
$$

Тогда

$$
\Delta T = |\Delta E| = \frac{hc}{\lambda} \approx 2,15 \text{ } \text{dB}.
$$

6. Энергия связи электрона в атоме He равна *E*<sup>0</sup> = 24,6 эВ. Найти энергию, необходимую для последовательного удаления обоих электронов из этого атома. .....Peшение:

Минимальное значение искомой энергии

$$
\dot{E}_{\text{min}} = E_0 + E_1'
$$

где  $E_i$  – энергия связи основного состояния иона He<sup>+</sup>:

$$
E_1 = \frac{m_e}{2} \left(\frac{e^2}{4\pi\varepsilon_0 \hbar}\right)^2 Z_{\text{He}}^2 = 4E_1.
$$

Здесь  $E_1$  = 13,6 эВ – энергия связи электрона в основном состоянии атома водорода. Окончательно

$$
E_{\min} \approx 79{,}1
$$

7. Электрон движется по окружности радиусом r = 0,5 см в однородном магнитном поле с индукцией В = 8 мТл. Определить длину волны де Бройля электрона.

.....Peшение:

По второму закону Ньютона

$$
e\cup B=\frac{m_e\cup^2}{r}.
$$

Отсюда скорость электрона

$$
v = \frac{eBr}{m_e}
$$

Теперь найдем длину волны де Бройля

$$
\lambda = \frac{2\pi\hbar}{m_e v} = \frac{2\pi\hbar}{eBr} \approx 0.1 \text{ HM}.
$$

8. Найти кинетическую энергию, при которой дебройлевская длина волны релятивистского электрона равна его комптоновской длине волны.

.....Peшение:

Длина волны де Бройля

$$
\lambda = \frac{2\pi\hbar}{p}
$$

Комптоновская длина волны:

$$
\lambda_c = \frac{2\pi\hbar}{m_0c},
$$

где то - масса покоя электрона. По условию

$$
\frac{2\pi\hbar}{p} = \frac{2\pi\hbar}{m_0 c}
$$

Отсюда

$$
p=m_0c.
$$

Из релятивистской динамики известно

$$
E = c\sqrt{p^2 + m_0^2 c_0^2} ,
$$

а кинетическая энергия

$$
T = E - m_0 c^2 = c \sqrt{p^2 + m_0^2 c_0^2} - m_0 c^2 = c \sqrt{m_0^2 c_0^2 + m_0^2 c_0^2} - m_0 c^2 = m_0 c^2 (\sqrt{2} - 1) \approx 0.21 \text{ MgB}.
$$

9. Оценить относительную ширину  $\frac{\Delta \omega}{\rho}$  спектральной линии, если известны время жизни атома в возбужденном состоянии  $\tau \approx 10^{-8}$  с и длина волны излучаемого фотона  $\lambda = 0.6$  мкм

....Peшение:

Согласно соотношению неопределенностей Гейзенберга  $\Delta E \Delta t \geq \hbar$ 

В нашем служае 
$$
Δt = τ
$$
, a  $ΔE = ∱Δω$ , поэтому

 $\hbar\Delta\omega\tau \approx \hbar$ ,

откуда находим ширину спектральной линии

$$
\underline{\Delta\omega}\approx\frac{1}{\tau}.
$$

Частота и длина волны связаны:

$$
\omega = \frac{2\pi c}{\lambda}
$$

Окончательно:

$$
\frac{\Delta \omega}{\omega} = \frac{\lambda}{2\pi c \tau} \approx 3.2 \cdot 10^{-8}
$$

10. Частица массы т находится в бесконечно глубокой одномерной потенциальной яме шириной  $\ell$ . Найти вероятность пребывания частицы с наименьшей энергией в

области 
$$
\frac{1}{3}\ell < x < \frac{2}{3}\ell
$$
.

 $...$ Pewenue:

Волновая функция основного состояния частицы в бесконечно глубокой одномерной потенциальной яме шириной  $\ell$ :

$$
\psi_1(x) = \sqrt{\frac{2}{\ell}} \sin \frac{\pi x}{\ell}
$$

Искомая вероятность

$$
P = \int_{\frac{\ell}{3}}^{\frac{2\ell}{3}} |\psi_1(x)|^2 dx = \frac{2}{\ell} \int_{\frac{\ell}{3}}^{\frac{2\ell}{3}} \sin^2 \frac{\pi x}{\ell} dx = \frac{1}{3} + \frac{\sqrt{3}}{2\pi} \approx 0.61 \text{ (61\%)}.
$$

11. Определить среднее значение координаты электрона, находящегося в одномерной бесконечно глубокой потенциальной яме ( $0 \le x \le \ell$ ), если электрон находится на n-м энергетическом уровне.

## ..... Решение:

Волновая функция n-го состояния частицы в бесконечно глубокой одномерной потенциальной яме шириной  $\ell$ :

$$
\Psi_n(x) = \sqrt{\frac{2}{\ell}} \sin \frac{\pi nx}{\ell}
$$

Среднее значение координаты х.

$$
\langle x \rangle = \int_{0}^{\ell} \psi_n^*(x) x \psi_n(x) dx = \int_{0}^{\ell} x |\psi_n(x)|^2 dx.
$$

Подставив в подынтегральное выражение вид функции  $\psi_n(x)$  и вычислив интеграл, получим

$$
\langle x \rangle = \frac{\ell}{2}
$$

12. Определить среднее значение модуля кулоновской силы, действующей на электрон, находящийся в основном состоянии атома водорода.

### ....*Решение:*

Волновая функция электрона в основном состоянии атома водорода:

$$
\psi(r) = \sqrt{\frac{1}{\pi r_1^3}} e^{-\frac{r}{r_1}},
$$

где  $r_1$  – радиус первой боровской орбиты.

Кулоновская сила, действующая на электрон со стороны ядра:

$$
F(r)=\frac{e^2}{4\pi\varepsilon_0r^2}.
$$

Её среднее значение

$$
\langle F \rangle = \int_{0}^{\infty} 4\pi r^2 \psi^*(r) \frac{e^2}{4\pi \epsilon_0 r^2} \psi(r) dr = \frac{4}{r_1^3} \int_{0}^{\infty} r^2 \frac{e^2}{4\pi \epsilon_0 r^2} e^{-\frac{2r}{r_1}} dr = \frac{2e^2}{4\pi \epsilon_0 r_1^2} = 2F_1,
$$

где  $F_1$  – сила взаимодействия между ядром и электроном, находящимся на первой боровской орбите.

13. Выписать электронные конфигурации и с помощью правила Хунда найти основной терм атома С.

## $...$ Pewenue:

Атом С имеет 6 электронов, и его электронная конфигурация в основном состоянии имеет следующий вид:  $1s^22s^22p^2$ . При определении термов многоэлектронных конфигураций нужно иметь в виду, что для полностью заполненной подоболочки характерно равенство нулю суммарного орбитального и суммарного спинового моментов, а следовательно, и полный момент импульса такой подоболочки равен нулю. Таким образом, при определении полных моментов атома заполненные подоболочки можно не принимать во внимание.

В атоме углерода заняты электронами только два из шести 2p- состояний. Наибольшее значение суммарного спина достигается, если спины обоих электронов «направлены» в одну сторону, так что квантовое число  $S = 1$ . Отметим, что состояние с квантовым числом  $L = 2$  при этом не может быть получено. т.к. такое значение L могло бы возникнуть только в том случае, если бы орбитальные моменты обоих электронов были «направлены» в одну сторону, что запрещено принципом Паули. Таким образом, наибольшее возможное значение L равно 1. Поскольку 2рподоболочка у атома углерода заполнена менее, чем наполовину, квантовое число  $J$  $= L - S = 0$ . Поэтому терм основного состояния атома углерода –  ${}^{3}P_{0}$ 

14. Вычислить множитель Ланде для атомов в синглетных состояниях.

## $...$ Pewenue:

Множитель Ланде вычисляется по формуле:

$$
g = \frac{3}{2} + \frac{S(S+1) - L(L+1)}{2J(J+1)}
$$

В синглетных состояниях квантовое число полного спинового момента S =0. Тогда  $J = L$  и

$$
g = \frac{3}{2} + \frac{-L(L+1)}{2L(L+1)} = 1.
$$

15. Определить спектральный символ терма атома, у которого S = 2, полный момент импульса  $L_i = \hbar \sqrt{2}$ , а магнитный момент равен нулю.

Решение:

Полный момент импульса атома определяется квантовым числом  $J$ :

$$
L_J = \hbar \sqrt{J(J+1)}
$$

Таким образом, делаем вывод о том, что  $J = 1$ . Поскольку магнитный момент атома равен нулю, множитель Ланде g = 0:

$$
g = \frac{3}{2} + \frac{S(S+1) - L(L+1)}{2J(J+1)} = \frac{3}{2} + \frac{2(2+1) - L(L+1)}{2 \cdot 1 \cdot (1+1)} = 0.
$$

Приходим к уравнению

$$
L^2 + L - 12 = 0,
$$

откуда  $L = 3$ . Символ терма:  $5F_1$ 

Обыкновенные дифференциальные уравнения

1. Определить тип и решить уравнение

$$
\sqrt{y^2 + 1} dx = xy dx;
$$

Это уравнение с разделяющимися переменными. Разделяем переменные

$$
\frac{dx}{x} = \frac{ydy}{\sqrt{y^2 + 1}};
$$

Здесь х≠0.Интегрируем

$$
ln|x| = \sqrt{y^2 + 1} + C
$$

Получен общий интеграл. Подстановкой  $x = 0$  в исходное уравнение убеждаемся, что  $x = 0$  -частное решение, которое не следует из общего интеграла. Ответ:

 $ln|x| = \sqrt{y^2 + 1} + C$ ,  $gx = 0$ 

# 2. Определить тип и решение уравнение

$$
xy'-2y=2x^4;
$$

Это линейное уравнение. Интегрируем методом вариации произвольной постоянной (метод Лагранжа).

1) Решаем сначала однородное уравнение с разделяющимися переменными  $xy' - 2y = 0$ ;

При  $x \neq 0$ ,  $y \neq 0$  получаем  $y = Cx^2$ ; 2) решение исходного уравнения ищем в виде  $y = C(x)x^2$ ;

Получаем

 $C' = 2x$ Интегрируем и записываем общее решение у:  $y = C_1 x^2 + x^4$ ;

Подстановкой в исходное уравнение убеждаемся, что  $x = 0$ ,  $y = 0$  не являются решением этого уравнения.

other: =  $C_1x^2 + x^4$ 

3. Установить тип и решить уравнение

 $y' + 2y = y^2 e^x$ ;

Это уравнение Бернулли с  $n = 2$ . Сведем его к линейному подстановкой

 $z = y^{2-n} = \frac{1}{y};$ 

где у≠0. Полученное линейное уравнение

 $z' - 2z = -e^x$ ;

решаем методом вариации произвольной постоянной.

1) Сначала интегрируем однородное уравнение, получаем  $z = Ce^{2x}$ 

2) Считая  $\mathcal{C} = \mathcal{C}(x)$ , из линейного уравнения получаем

 $C'(x) = -e^{-x}$ 

Интегрируем

 $C(x) = e^{-x} + C_1$ 

и записываем z:

 $z = C_1 e^{2x} + e^x$ ;

Возвращаясь к у, записываем общее решение уравнения Бернулли

 $y = \frac{1}{C_1e^{2x} + e^x}$ 

Подстановкой в исходное уравнение убеждаемся, что у=0 является решением этого уравнения.

otbet:  $y = \frac{1}{(C \| |1e^{2x} + e^x), y = 0}$ 

4. Определить тип и решить уравнение

 $2xydx + (x^2 - y^2)dy = 0$ ;

это уравнение вида

 $M(x, y)dx + N(x, y)dy = 0;$ 

в котором в левой части стоит полный дифференциал некоторой функции $u(y, x)$ . поскольку выполняется условие Эйлера - равенство частных производных:

 $M'_{v} = N'_{x}$ ;

У нас это

 $M'_{\rm v} = 2x, N'_{\rm v} = 2x;$ 

Таким образом, исходное уравнение является уравнением в полных дифференциалах и с введением функции  $u(x, y)$  записывается в виде  $du(x, y) = 0;$ 

Интегрирование дает

 $u(x,y) = C_0;$ 

- общий интеграл исходного уравнения. Построим функцию  $u(x, y)$ . Используем систему  $u'_x = M = 2xy, u'_y = N = x^2 - y^2;$ 

Из первого следует  $u(x,y) = x^3y + C_1(y);$ 

Подставим это выражение во второе уравнение. Получаем  $C'_1(y) = -y^2$ ;

Интегрирование дает

$$
C_1=\frac{-y^3}{3}+C_2;
$$

Это выражение позволяет записать и

$$
u(x,y) = x^2y - \frac{y^3}{3} + C_2;
$$

и общий интеграл

$$
x^2y - \frac{y^3}{3} + C_2 = C_0;
$$

Окончательно

$$
x^{2}y - \frac{y^{3}}{3} + C = 0;
$$
  
of  $x^{2}y - \frac{y^{3}}{3} + C = 0$ 

5. Решите уравнение  $2y'' - 5y' + 2y = 0$ ; Составляем характеристическое уравнение  $2k^2 - 5k + 2 = 0$ корни которого  $k_1 = 2, k_2 = 1/2$  позволяют записать общее решение  $y = C_1 e^{2x} + C_2 e^{\frac{x}{2}}$ ; ответ:  $y = C_1 e^{2x} + C_2 e^{\frac{x}{2}}$ 

6. Решите уравнение  $y'' - 2y' + 10y = 0$ Составляем характеристическое уравнение  $k^2 + 2k + 10 = 0$ 

Корни которого  $k_1 = -1 + 3i$ ,  $k_2 = -1 - 3i$  позволяют записать общее решение  $y = e^{-x} [C_1 \cos(3x) + C_2 \sin(3x)]$ 

$$
OTBET: y = e^{-x} [C_1 \cos(3x) + C_2 \sin(3x) ] ;
$$

7. Решите уравнение  $y'' - 2y' + y = 0$ 

Составляем характеристическое уравнение

 $k^2 + 2k + 1 = 0$ 

кратный корень которого  $k_1 = k_2 = 1$  позволяет записать общее решение  $y = e^x(C)$   $1 + C_2x$ ; OTBeT:  $y = e^x(C)$  |  $1 + C_2x$ )

8. Решите уравнение  $y'' + y = 4xe^{x}$ ;

составляем характеристическое уравнение  $k^2 + 1 = 0$ 

корни которого  $k_1 = i$ ,  $k_2 = i$  позволяет записать общее решение однородного уравнения

 $y_{o.o.} = C_1 \cos x + C_2 \sin x;$ 

Частное решение у неоднородного уравнения вычисляем методом неопределенных коэффициентов, ориентируясь на вид правой части уравнения

 $\acute{y} = (Ax + B)e^{x}$ ;

В результате вычисления второй производной у" и подстановкой в уравнение, сокращение на  $e^x$ , приравнивания коэффициентов, при одинаковых степенях хв левой и правой частях уравнения находим коэффициенты

 $A = 2, B = -2A$  частное решение  $\acute{v} = (2x - 2)e^{x}$ ;

общее решение исходного уравнения имеет вид

 $y = y_{o.o.} + \acute{y} = C_1 \cos x + C_2 \sin x + (2x - 2)e^{x}$ ; other:  $y = C_1 \cos x + C_2 \sin x + (2x - 2)e^x$ 

9. Решите уравнение  $y'' + y = 4\sin x;$ Составляем характеристическое уравнение  $k^2 + 1 = 0$ 

корни которого  $k_1 = i$ ,  $k_2 = -i$  позволяет записать общее решение однородного уравнения

 $y_{o.o.} = C_1 \cos x + C_2 \sin x;$ 

для вычисления резонанса преобразуем правую часть уравнения, используя формулу Эйлера

 $4sinx = 2\frac{e^{ix}}{i} - 2\frac{e^{-ix}}{i};$ 

Сравнение показателей экспонент с корнями  $k_{1,2}$ указывает на однократный резонанс.

Частное решение у неоднородного уравнения вычисляем методом неопределенных коэффициентов с учетом резонанса, ориентируясь на вид правой части уравнения  $\acute{y} = (Asinx + Bcosx)x;$ 

В результате вычисления второй производной у" и подстановки в уравнение, приравнивания коэффициентов при одинаковых функциях в левой и правой частях уравнения находим коэффициенты

 $A = 0, B = -2;$ 

и частное решение

 $\acute{y} = -2xcosx$ ;

Общее решение исходного уравнения имеет вид  $y = y_{o.o.} + \acute{y} = C_1 \cos x + C_2 \sin x - 2x \cos x;$ 

OTBeT:  $y = C_1 \cos x + C_2 \sin x - 2x \cos x$ 

10. Решите задачу Коши

 $y'' + 2y' = 2e^{x}$ ;

Составляем характеристическое уравнение

 $k^2 - 2k = 0$ ;

корни которого  $k_1 = 0$ ,  $k_2 = 2$  позволяет записать общее решение однородного уравнения

 $y_{o.o.} = C_1 + C_2 e^{2x};$ 

Резонанс отсутствует, поскольку  $k_{1,2} \neq 1$ 

Частное решение у неоднородного уравнения вычисляем методом неопределенных коэффициентов, ориентируясь на вид правой части уравнения

$$
\acute{\mathbf{y}}=Ae^{x};
$$

В результате вычисления первой и второй производных у', у"и подстановки в уравнения находим коэффициент

 $A = -2$ 

и частное решение

 $\acute{\textbf{v}}=-2e^{x}$ 

Общее решение исходного уравнения имеет вид

$$
y = y_{o.o.} + \acute{y} = C_1 + C_2 e^{2x} - 2e^x;
$$

Вычислим производную

$$
y'=2C_2e^{2x}-2e^x;
$$

Подставим в у и у' начальные значения. Из полученной алгебраической системы находим  $c_1 = 2$ ,  $c_2 = 1$  и записываем у — решение задачи Коши  $y = 2 + e^{2x} - 2e^{x}$ ; otbet:  $v = 2 + e^{2x} - 2e^x$ 

11. Определяйте устойчивость тривиального решения системы уравнении методом Ляпунова по линейному приближению

Линеаризуем систему. Здесь

$$
\begin{cases} \dot{x} = e^{x+2y} - \cos 3x \\ \dot{y} = \sqrt{4+8x} - 2e^{y} \end{cases}
$$

Записываем систему линейного приближения:

 $e^{x+2y} = 1 + x + 2y + \cdots$ ,  $cos 3x = 1 + \cdots$ ,  $\sqrt{4 + 8x} = 2 + 2x + \cdots$ ,  $e^y = 1 + y + \cdots$ ; Характеристического уравнения имеет корни  $(x = x + 2y)$  $\hat{v} = 2x - 2y^{\dagger}$ 

Характеристическое уравнение  $k^2 + k - 6 = 0$  имеет корни  $k_1 = 2 > 0, k_2 = -3 < 0$ Ответ: Тривиальное решение нелинейное системы неустойчивое.

Теория вероятности и математическая статистика

1. В фирме такси в наличии 50 легковых автомобилей; 27 из них чёрного цвета с жёлтыми надписями на бортах, остальные - жёлтого цвета с чёрными надписями. Найдите вероятность того, что на случайный вызов приедет машина жёлтого цвета с чёрными надписями.

Omsem:  $P(A) = 0.46$ .

$$
P(A) = \frac{M_A}{N}
$$

где  $M_A = 50 - 27$  - число элементарных исходов благоприятных событию  $A, N = 50$  - общее число элементарных исходов.

$$
P(A) = \frac{M_A}{N} = \frac{23}{50} = 0.46
$$

2. В пирамиде пять винтовок, три из которых снабжены оптическим прицелом. Вероятность того, что стрелок поразит мишень при выстреле из винтовки с оптическим прицелом, равна 0.95. Для винтовки без оптического прицела эта вероятность равна 0,7. Найти вероятность того, что мишень поражена, если стрелок произведет один выстрел из наудачу взятой винтовки.

Omsem:  $P(A) = 0.85$ .

 $B_1$ - винтовка с оптическим прицелом,  $P(B_1) = \frac{3}{5} = 0.6$ ,  $P_{B_1}(A) = 0.95$ .  $B_2$ - винтовка с оптическим прицелом,  $P(B_2)$  =  $\frac{2}{5}$  =  $0.4$ ,  $P_{B_2}(A)$  =  $0.7$ .  $P(A) = P(B_1)P_{B_1}(A) + P(B_2)P_{B_2}(A) =$ 

$$
= 0.6 \times 0.95 + 0.4 \times 0.7 = 0.85
$$

3. Непрерывная случайная величина Х задана плотностью вероятностей:

$$
f(x) = \begin{cases} C, x \in [-1;1] \\ 0, x \notin [-1;1] \end{cases}
$$

Найти константу  $C$  .

Omsem:  $C = 0.5$ .

Согласно условию нормировки:

$$
\int_{-\infty}^{\infty} f(x)dx = \int_{x_1}^{x_2} Cdx = C(x_2 - x_1) = 1
$$

Таким образом,  $C = \frac{1}{x_2 - x_1} = \frac{1}{1 - (-1)} = 0.5$ 

4. Непрерывная случайная величина Х задана плотностью вероятностей:

$$
f(x) = \begin{cases} C \exp\{-0.2x\}, x \ge 0\\ 0, x < 0 \end{cases}
$$

Найти константу  $C$ . Omsem:  $C = 0.25$ .

Согласно условию нормировки:

$$
\int_{-\infty}^{\infty} f(x)dx = \int_{0}^{\infty} C \exp(-\lambda x)dx = -\frac{C}{\lambda} \exp(-\lambda x)\Big|_{0}^{\infty} = 1
$$
  
Takum образom,  $C = \lambda = 0.25$ 

5. Непрерывная случайная величина Х задана плотностью вероятностей:

$$
f(x) = C \exp\left\{-\frac{(x-1)^2}{2}\right\}
$$

Найти константу  $C$  .

Oneem: 
$$
C = \frac{1}{\sqrt{2\pi}}
$$
.

Согласно условию нормировки:

$$
\int_{-\infty}^{\infty} f(x)dx = \int_{-\infty}^{\infty} C \exp\{-(x-m)^2/2\sigma^2\}dx = 1
$$

Введем новую переменную интегрирования:

$$
t=\frac{x-m}{\sigma},\ dt=\frac{dx}{\sigma}
$$

В результате,

Учитывая, что:

Таким образом,

$$
\int_{-\infty}^{\infty} f(x)dx = C\sigma \int_{-\infty}^{\infty} \exp\{-t^2/2\}dx = 1
$$

$$
\int_{0}^{\infty} \exp\{-t^2/2\}dx = \sqrt{\pi/2}
$$

$$
C = \frac{1}{\sqrt{2\pi\sigma^2}} = \frac{1}{\sqrt{2\pi}}
$$

6. Непрерывная случайная величина Х задана плотностью вероятностей:

$$
f(x) = \begin{cases} 0.25, x \in [1; 5] \\ 0, x \notin [1; 5] \end{cases}
$$

Найти математическое ожидание  $\operatorname{M}[X]$ 

Omsem:  $M[X] = 3$ .

$$
M[X] = \int_{-\infty}^{\infty} tf(t)dt = \int_{x_1}^{x_2} \frac{tdt}{x_2 - x_1} = \frac{x_2 + x_1}{2} = 3
$$

7. Непрерывная случайная величина Х задана плотностью вероятностей:

$$
f(x) = \begin{cases} 0.5 \exp\{-0.5x\}, x \ge 0\\ 0, x < 0 \end{cases}
$$

Найти математическое ожидание [*X* ]

**Oneem**: M[X] = 2.  
\n
$$
M[X] = \int_{-\infty}^{\infty} tf(t)dt = \lambda \int_{0}^{\infty} t \exp(-\lambda t)dt =
$$
\n
$$
= -t \exp(-\lambda t)\Big|_{0}^{\infty} + \int_{0}^{\infty} \exp(-\lambda t)dt = -\frac{\exp(-\lambda t)}{\lambda}\Big|_{0}^{\infty} = \frac{1}{\lambda} = \frac{1}{0.5} = 2
$$

8. Непрерывная случайная величина Х задана плотностью вероятностей:

$$
f(x) = \frac{1}{2\sqrt{2\pi}} \exp\left\{-\frac{(x-2)^2}{8}\right\}
$$

Найти математическое ожидание [*X* ].

**Oneem:** M[X] = 2.  
\n
$$
M[X] = \int_{-\infty}^{\infty} tf(t)dt = \frac{1}{\sqrt{2\pi\sigma^2}} \int_{-\infty}^{\infty} t \exp\{-(t-m)/2\sigma^2\}dt
$$

Введем новую переменную интегрирования:

$$
z=\frac{t-m}{\sigma},\ dz=\frac{dt}{\sigma}.
$$

В результате,  $\quad M[X] =$  $-\frac{1}{\sqrt{2\pi}}\int_{0}^{\infty}(z+m)\exp\{-z^{2}/2\}dt =$ −∝  $M[X] = \frac{1}{\sqrt{2}} (z+m) \exp\{-z^2/2\} dt$ 2 1  $[X] = \frac{1}{\sqrt{2}} \int (z+m) \exp(-z^2)$  $\pi$ 

$$
= \frac{1}{\sqrt{2\pi}} \int_{-\infty}^{\infty} z \exp\{-z^2/2\} dt + \frac{m}{\sqrt{2\pi}} \int_{-\infty}^{\infty} \exp\{-z^2/2\} dt = m = 2
$$

9. Непрерывная случайная величина Х задана плотностью вероятностей:

$$
f(x) = \begin{cases} 0.5, x \in [-1;1] \\ 0, x \notin [-1;1] \end{cases}
$$

Найти математическое ожидание  $\,\mathrm{M}[\overline{X}^{\,2}]\,.$ 

Oneem: 
$$
M[X^2] = \frac{1}{3}
$$
.

$$
M[X^2] = \int_{-\infty}^{\infty} t^2 f(t)dt = \int_{x_1}^{x_2} \frac{t^2 dt}{x_2 - x_1} = \frac{x_2^2 + x_1 x_2 + x_1^2}{3} = \frac{1}{3}
$$

10.Непрерывная случайная величина Х задана плотностью вероятностей:  $0.2 \exp\{-0.2x\}, x \ge 0$  $(x)$  $0, x < 0$ *x*  $\chi$  *x f <sup>x</sup> x*  $[0.2 \exp\{-0.2x\}, x \ge$  $=\{$  $\lfloor 0, x <$ 

Найти математическое ожидание  $\,\mathrm{M}[\,{X}^{\,2}\,].$ 

 $\frac{\textit{O}_{\textit{msem}:}}{\textit{M}[X^2]} = 50$  .

$$
M[X^2] = \int_{-\infty}^{\infty} t^2 f(t) dt = \int_{0}^{\infty} t^2 \exp(-\lambda t) dt =
$$

$$
=-t^2 \exp(-\lambda t)\Big|_0^\infty + 2\int_0^\infty t \exp(-\lambda t)dt = \frac{2}{\lambda^2} = 50
$$

11.Непрерывная случайная величина Х задана плотностью вероятностей:

$$
f(x) = C \exp\left\{-\frac{(x-1)^2}{2}\right\}
$$

Найти дисперсию  $\,D[X\,]$ .  $\bm{O}$ твет:  $D[X] = 1$  .

$$
D[X] = \int_{-\infty}^{\infty} (t - M[X])^2 f(t) dt =
$$

$$
=\frac{1}{\sqrt{2\pi\sigma^2}}\int_{-\infty}^{\infty}(t-m)^2\exp\{-(t-m)^2/2\sigma^2\}dt
$$

Введем новую переменную интегрирования:

$$
z=\frac{t-m}{\sigma},\ dz=\frac{dt}{\sigma}.
$$
$$
D[X] = \frac{\sigma^2}{\sqrt{2\pi}} \int_{-\infty}^{\infty} z^2 \exp\{-z^2/2\sigma^2\} dt
$$

Следовательно,

$$
\frac{\sigma^2}{\sqrt{2\pi}} \int_{-\infty}^{\infty} z^2 \exp\{-z^2/2\} dt =
$$
\n
$$
= \frac{\sigma^2}{\sqrt{2\pi}} \left( -z \exp\left(-z^2/2\right) \Big|_{-\infty}^{\infty} + \int_{-\infty}^{\infty} \exp\{-z^2/2\} dt \right) =
$$
\n
$$
= \frac{\sigma^2}{\sqrt{2\pi}} \sqrt{2\pi} = \sigma^2 = 1.
$$

12. Задана случайная величина Бернулли:

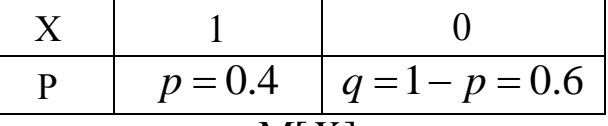

Найти математическое ожидание  $M[X]$ 

**Omsem:**  $M[X] = 0.4$  $\overline{N}$ 

$$
M[X] = \sum_{i}^{N} x_{i} p_{i} = 1 \cdot p + 0 \cdot q = p = 0.4.
$$

13. Задана случайная величина Бернулли:

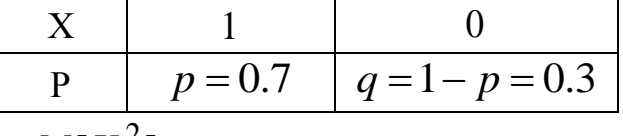

Найти дисперсию  $M[X^2]$ 

**Oneem:** 
$$
M[X^2] = 0.7
$$
  

$$
M[X^2] = \sum_{i}^{N} x_i^2 p_i = 1^2 \cdot p + 0^2 \cdot q = p = 0.7.
$$

14. Непрерывная случайная величина Х задана функцией распределения:

$$
F(x) = \begin{cases} 0, x \in (-\infty; 3) \\ 0.25(x - 3), x \in [3; 9] \\ 1, x \in (9; \infty) \end{cases}
$$

Найти плотность вероятностей  $f(x)$ .

 $f(x) = \begin{cases} 0.25, x \in [3, 9] \\ 0, x \notin [3, 9] \end{cases}$ 

Omeem:

$$
f(x) = F'(x) = \begin{cases} 0, x \in (-\infty; 3) \\ 0.25, x \in [3; 9] \\ 0, x \in (9; \infty) \end{cases} = \begin{cases} 0.25, x \in [3; 9] \\ 0, x \notin [3; 9] \end{cases}
$$

15. Непрерывная случайная величина Х задана функцией распределения:

$$
F(x) = \begin{cases} 0, x < 0 \\ 1 - \exp\{-0.2x\}, x \ge 0 \end{cases}
$$

Найти плотность вероятностей  $f(x)$ .

Oneem: 
$$
f(x) = \begin{cases} 0, x < 0 \\ 0.2 \exp\{-0.2x\}, x \ge 0 \end{cases}
$$

$$
f(x) = F'(x) = \begin{cases} 0, x < 0 \\ 0.2 \exp\{-0.2x\}, x \ge 0 \end{cases}
$$

Физика атомного ядра и элементарных частиц

- 1. Какие основные параметры характеризуют атомное ЯДро? Ответ: заряд, массовое число, число протонов и нейтронов в ядре, радиус ядра, спин ядра, четность
- 2. Какие ядра называются изотопами? Ответ: ядра, с одинаковым зарядом, но разным числом нейтронов (массовым числом)
- 3. Дайте определение энергии связи ядра. Ответ: Энергия связи ядра определяется разностью суммы энергий покоя входящих в ядро протонов  $m_{p}c^{2}$  и нейтронов  $m_{p}c^{2}$  и энергии покоя  $M_{\text{sum}}(A, Z)c^{2}$  самого атомного ядра
- 4. Определить энергию, выделяющуюся при образовании двух а-частиц в результате синтеза ядер  ${}^{2}$ Ни ${}^{6}$ Li, если известно, что энергии связи на один нуклон в ядрах  ${}^{2}$ H,  ${}^{4}$ He и ${}^{6}$ Li равны соответственно 1,11; 7,08 и 5,33 MaB. 9: 22.44 MaB
- 5. Найти энергию связи ядра  $^{16}_{8}$ O:

$$
E_{\rm cs} \left( \, {}^{16}_{8} \text{O} \right) = \left[ 8\Delta_{\rm H} + 8\Delta_{\rm n} - \Delta \left( {}^{16}_{8} \text{O} \right) \right] u = \left[ 8 \cdot 7,289 + 8 \cdot 8,071 - (-4,737) \right] = 127,617 \, \text{M}_2 \text{B},
$$

6. Из сравнения энергий связи зеркальных ядер  ${}^{11}_{5}$ В и  ${}^{11}_{6}$ С оценить радиусы этих

ядер. Зеркальными называются ядра изобар, у которых число протонов в одном из ядер равно числу нейтронов в другом.

Решение. Энергии связи двух ядер-изобар  $E_{\scriptscriptstyle{\text{CR}}}(A,Z)$  и  $E_{\scriptscriptstyle{\text{CR}}}(A,Z+1)$  отличаются кулоновскими энергиями отталкивания протонов в этих ядрах  $E_{\text{sym}}(A, Z)$  и  $E_{\text{KVI}}(A, Z+1)$ . В ядре  $(A, Z+1)$  она ниже из-за более сильного отталкивания:

 $\Delta E_{\text{CB}} = E_{\text{CB}}(A, Z) - E_{\text{CB}}(A, Z+1), \Delta E_{\text{KYII}} = E_{\text{KYII}}(A, Z+1) - E_{\text{KYII}}(A, Z), \Delta E_{\text{CB}} = \Delta E_{\text{KYII}}.$ Для однородно заряженной сферы радиуса  $R$ , состоящей из  $Z$  единичных зарядов е, кулоновская энергия имеет вид:

$$
E_{\text{xyn}} = \frac{3}{5}e^2 \frac{Z(Z-1)}{R}
$$

Тогда разность кулоновских энергий ядер-изобар равна:

$$
\Delta E_{\text{kym}} = E_{\text{kym}}(A, Z+1) - E_{\text{kym}}(A, Z) = \frac{6}{5}e^2 \frac{Z}{R} = \Delta E_{\text{CB}}.
$$

Учитывая, что  $\Delta E_{\text{ca}} \approx 2.8 \text{ M}$ э $\text{B}$ , получаем оценку радиуса ядра  $R$ :

$$
R = \frac{6}{5}e^2 \frac{Z}{\Delta E_{\text{cs}}} = \frac{6}{5}e^2 \frac{Z\hbar c}{\Delta E_{\text{cs}}\hbar c} = \frac{6.197,5 \text{ M}^3\text{B} \times \Phi \text{M} \cdot 5}{5.137 \cdot 2,8 \text{ M}^3\text{B}} \approx 3,0 \text{ }\Phi \text{M} \,.
$$

7. Найти возможные значения полного момента *j* нейтрона с орбитальным моментом  $l=3$ . Определить для каждого значения полного момента все возможные значения проекции на выделенную ось.

Решение.

$$
\vec{j} = \vec{l} + \frac{1}{2} = \vec{3} + \frac{1}{2} = \frac{3}{2} \text{ with } \frac{7}{2}. \text{ AFB } j = \frac{5}{2} \text{ whenever } m_j = -\frac{5}{2}, -\frac{3}{2}, -\frac{1}{2}, +\frac{1}{2}, +\frac{3}{2}, +\frac{5}{2} \text{ (bcero)}
$$

шесть значений:  $6 = \left(2 \cdot \frac{5}{2} + 1\right)$ .

Для  $j=\frac{7}{2}$  имеем  $m_j=-\frac{7}{2},-\frac{5}{2},-\frac{3}{2},-\frac{1}{2},+\frac{1}{2},+\frac{3}{2},+\frac{5}{2},+\frac{7}{2}$ , т.е. всего восемь

значений: 8=  $\left(2 \cdot \frac{7}{2} + 1\right)$ .

- 8. На сколько отличается энергия отделения одного нейтрона от ядра  $^{9}$ Ве и удельная энергия связи этого ядра. Ответ: 1,67 МэВ
- 9. Какая доля первоначального количества ядер  $^{90}$ Sr останется через 10 лет. Период полураспада стронция 28 лет.

#### Решение.

 $\lambda = \ln 2/T_{1/2}$  определим через период полураспада. Постоянную распада Доля оставшихся ядер <sup>90</sup>Sr равна  $\eta_a(t_1) = \exp\left(-\frac{\ln 2}{T_{1/2}}t\right) = \exp\left(-\frac{\ln 2}{28}10\right) = 0,78$ .

10. Какая доля первоначального количества ядер  $^{90}$ Sr распадется за одни сутки? Период полураспада строниия 28 лет?

11. Определить массу свинца, который образуется из  $1,0$  кг  $^{238}$ U за время, равное возрасту горных пород  $(2,5\!\cdot\!10^9\!\;\rm{ner}).$ 

Решение.

Ядро  $^{206}$ Pb является конечным и стабильным элементом в радиоактивном семействе урана, родоначальником которого является  $^{238}$ U. Поскольку суммарный период полураспада всех последующих звеньев семейства много меньше, чем период полураспада ядер  $^{238}$ U, то можно считать, что период полураспада, приводящий к образованию ядер <sup>206</sup>Pb, равен периоду полураспада  $^{238}\rm{U}$ масса свинца  $^{206}$ Pb Искомая будет равна  $M(^{206}{\rm Pb}) = M_{\rm ar}(^{206}{\rm Pb}) \cdot N(^{206}{\rm Pb}) = M_{\rm ar}(^{206}{\rm Pb}) \cdot N_{\rm p}(^{238}{\rm U})$ , rge  $N_{\rm p}(^{238}{\rm U})$  количество распавшихся ядер  $^{238}$ U за время  $t$ , которые превратились в ядра  $206$  Ph  $^{238}$  U Если первоначальное количество ядер равнялось

$$
N_0(^{238}\text{U}) = \frac{M(^{238}\text{U})}{M_{\text{ar}}(^{238}\text{U})},
$$

то количество распавшихся ядер  $^{238}$ U за время  $t$  составит

$$
N({}^{238}\text{U}) = N_0({}^{238}\text{U}) \cdot (1 - e^{-\lambda t}) = \frac{M({}^{238}\text{U})}{M_{\text{ar}}({}^{238}\text{U})} (1 - e^{-\lambda t}).
$$

Получим

$$
M(^{206}\text{Pb}) = M(^{238}\text{U}) \frac{M_{\text{ar}}(^{206}\text{Pb})}{M_{\text{ar}}(^{238}\text{U})} (1 - e^{-\lambda t});
$$
  

$$
M(^{206}\text{Pb}) = 1 \cdot \frac{206}{238} \Big[ 1 - \exp(-1.5 \cdot 10^{-10} \cdot 2.5 \cdot 10^9) \Big] = 0.27 \text{ kr}.
$$

12. Активность некоторого радионуклида уменьшается в 2,5 раза за 7 суток. Найти его период полураспада. Ответ: 5,3 суток

13. Чем обусловлен широкий диапазон периодов альфа-распада атомных ядер?

Ответ: Широкий диапазон периодов полураспада, а также большие значения этих периодов для многих α-радиоактивных ядер объясняются тем, что α-частица не может «мгновенно» покинуть ядро, несмотря на то, что это энергетически выгодно. Для того чтобы покинуть ядро, а-частица должна преодолеть потенциальный барьер - область на границе ядра, образующуюся за счёт потенциальной энергии электростатического отталкивания а-частицы и конечного ядра и сил притяжения между нуклонами. С точки зрения классической физики а-частица не может преодолеть потенциальный барьер, так как не имеет необходимой для этого кинетической энергии. Однако квантовая механика допускает такую возможность а-частица имеет определённую вероятность пройти сквозь потенциальный барьер и покинуть ядро. Это квантовомеханическое явление называют «туннельным эффектом» или «туннелированием». Чем больше высота и ширина барьера, тем меньше вероятность туннелирования, а период полураспада соответственно больше. Большой диапазон периодов полураспада α-излучателей объясняется различным сочетанием кинетических энергий α-частиц и высот потенциальных барьеров. Если бы барьера не существовало, то α-частица покинула бы ядро за характерное ядерное время  $\approx 10^{-21} - 10^{-23}$ с.

14. Покоящееся ядро  $^{213}$  Ро испустило а-частицу с кинетической энергией  $T_{\alpha} = 8,34$  MaB. При этом дочернее ядро оказалось непосредственно в основном состоянии. Найти полную энергию  $Q_a$ , освобождаемую в этом процессе. Какую долю этой энергии составляет кинетическая энергия дочернего ядра?

#### Решение.

Запишем схему α-распада ядра  $^{213}$  Po :

 $^{213}_{84}Po \rightarrow ^{4}_{2}He + ^{209}_{82}Pb$ .

Поскольку высвобождаемая энергия  $\mathcal{Q}_{\alpha}$  выделяется в виде кинетической энергии продуктов распада, то при распаде покоящегося ядра  $^{213}{\rm Po}\colon\thinspace Q_\alpha$   $=$   $T_\alpha$   $+$   $T_s$ , ракон сохранения импульса:  $P_\alpha+P_\text{\tiny{M}}=0,\;\; P_\alpha=P_\text{\tiny{M}}$ , т.к. исходное ядро покоится. Поскольку  $T_{\alpha} \, \Box \, m_{\alpha}$ , а следовательно, и  $T_{\rm g} << m_{\rm g}$ , то можно использовать классическую связь между кинетической энергией и импульсом:

$$
T = \frac{P^2}{2m}
$$
.  
В этом случае  $T_s - T_\alpha \frac{m_\alpha}{M_s}$ . Энергия альфа-распада:

$$
Q_{\alpha} = T_{\alpha} \frac{m_{\alpha} + M_{\rm s}}{M_{\rm s}} = 8,34 \frac{4 + 209}{209} \approx 8,5 \text{ M} \cdot \text{B}.
$$
 Доля кинетической энергии  $T_{\rm s}$  ядра

 $^{213}\rm{Po}$  от полной энергии  $\mathcal{Q}_{\alpha}$  , высвобождаемой при α-распаде ядра  $^{213}\rm{Po}$  , составит

й энергии 
$$
Q_{\alpha}
$$
, высвобождаемой при α-распаде ядра <sup>213</sup>Po  
\n
$$
\frac{T_{\rm s}}{Q_{\alpha}} = T_{\alpha} \frac{m_{\alpha}}{M_{\rm s}} : T_{\alpha} \frac{m_{\alpha} + M_{\rm s}}{M_{\rm s}} = \frac{m_{\alpha}}{m_{\alpha} + M_{\rm s}} = \frac{4}{4 + 209} \approx 0.02 \, .
$$

- 15. Возможен ли α-распад полония <sup>210</sup> Ро и железа <sup>56</sup> Fe? (Ответ: да, нет)
- 16. Определить энергию, выделяющуюся при α-распаде <sup>239</sup>Pu в течение одной секунды. Количество плутония <sup>239</sup>Pu составляет один грамм. Энергия распада 5,14 МэВ. *Ответ*: 1,19·10<sup>10</sup> МэВ
- 17. Почему энергетический спектр электронов в бета-распаде непрерывный? Ответ: Объяснение непрерывного характера β-спектра было дано В. Паули, который высказал гипотезу, что при β-распаде вместе с электроном рождается ещё одна частица с маленькой массой, т.е. β-распад − трехчастичный процесс. В конечном состоянии образуется ядро  $(A, Z \pm 1)$ , электрон и лёгкая нейтральная частица – нейтрино (антинейтрино). Т.к. масса ядра  $\,(A,Z\pm1)$ гораздо больше масс электрона и нейтрино, энергия β-распада уносится лёгкими частицами. Распределение энергии β-распада *Q* между электроном и этой нейтральной частицей приводит к непрерывному β-спектру электрона.
- 18.*Вычислить суммарную кинетическую энергию частиц, возникающих при βраспаде покоящегося нейтрона*.

Решение.Распад свободного (изолированного от действия ядерных сил) нейтрона

происходит по схеме  $n$   $\rightarrow$   $p^{+}$  + β $^{-}$  +  $v$ . Энергия  $\,\,Q_{\beta},\,\,$  высвобождаемая при β-

распаде нейтрона, выделяется в виде кинетической энергии образовавшихся частиц:

 $= 939, 57 - 938, 28 - 0, 511 = 0,78 \text{ M}$ э $\text{B},$  $Q_{\beta}$  =  $T$  =  $m_n$  –  $m_p$  –  $m_e$  –  $m_n$  –  $m_p$  –  $m_e$  =  $\,$ , т.к.  $m_{\rm v}$  < 18 эВ и ей можно пренебречь.

19. Энергии связи ядер  $^{114}_{48}Cd,~^{114}_{49}$  $48$   $\mathrm{u}, \quad 49$   $\mathrm{m}, \quad 5$  $114 \bigcap 1$  1  $\rm Cd,~^{114}_{49}In~\rm\, \it{u}~^{114}_{50}Sn~$  равны соответственно 972,63 МэВ,

970,42 МэВ и 971,61 МэВ. Определить возможные виды β-распада ядра  $\frac{114}{49}$ In .

(Ответ: все виды β-распада возможны)

20.Для ү-переходов ядра  $^{60}_{28}\rm{Ni}$  с энергиями около 1 МэВ оценить отношение радиуса ядра к приведенной длине волны.

21. Определить энергию у-кванта и кинетическую энергию отдачи ядра при излучении у-кванта ядром  ${}^{12}C$ , находящимся в первом возбужденном состоянии  $2^+$  с энергией Е = 4,43 МэВ.

Решение. Речь идет о распаде,  ${}^{12}C^* \rightarrow {}^{12}C + \gamma$ , где верхний индекс \* отмечает возбужденное ядро. Пренебрегая энергией связи ядра  $^{12}$ С получаем

$$
T({}^{12}C) \approx \frac{E^2}{2M({}^{12}C)c^2} \approx \frac{(4,43M_3B)^2}{2(6.938,3+6.939,6)M_3B} =
$$
  
= 0,87.10<sup>-3</sup>M<sub>3</sub>B = 0,87 k<sub>3</sub>B.  

$$
E_{\gamma} = E - T({}^{12}C) \approx 4,43 M_3B - 0,00087 M_3B.
$$

22. Какие законы сохранения выполняются в бета-распаде атомных ядер?

Ответ: Наряду с законами сохранения энергии, импульса, момента количества движения в процессе  $\beta$ -распада выполняются законы сохранения барионного  $B$  и электронного лептонного  $L_{\scriptscriptstyle e}$  квантовых чисел.

- 23. Определить кинетические энергии α-частицы и конечного ядра при α-распаде  $^{212}_{83}Bi$  →  $^{208}_{81}Tl$  +  $\alpha$ . Энергии связи ядер  $^{212}_{83}Bi$ ,  $^{208}_{81}Tl$  и  $^{4}_{2}He$  равны  $E_{\text{CB}}\left(\frac{212}{83}\text{Bi}\right) = 1654,37 \text{ M}_3\text{B}$ ,  $E_{\text{CB}}\left(\frac{208}{81}\text{T1}\right) = 1632,28 \text{ M}_3\text{B}$   $E_{\text{CB}}\left(\frac{4}{2}\text{He}\right) = 28,30$ МэВ. (Ответ: 6,09 МэВ; 0,12 МэВ)
- 24. При использовании законов сохранения момента количества движения и четности определить орбитальный момент  $l$ , уносимый  $\alpha$ -частицей в следующих распадах:

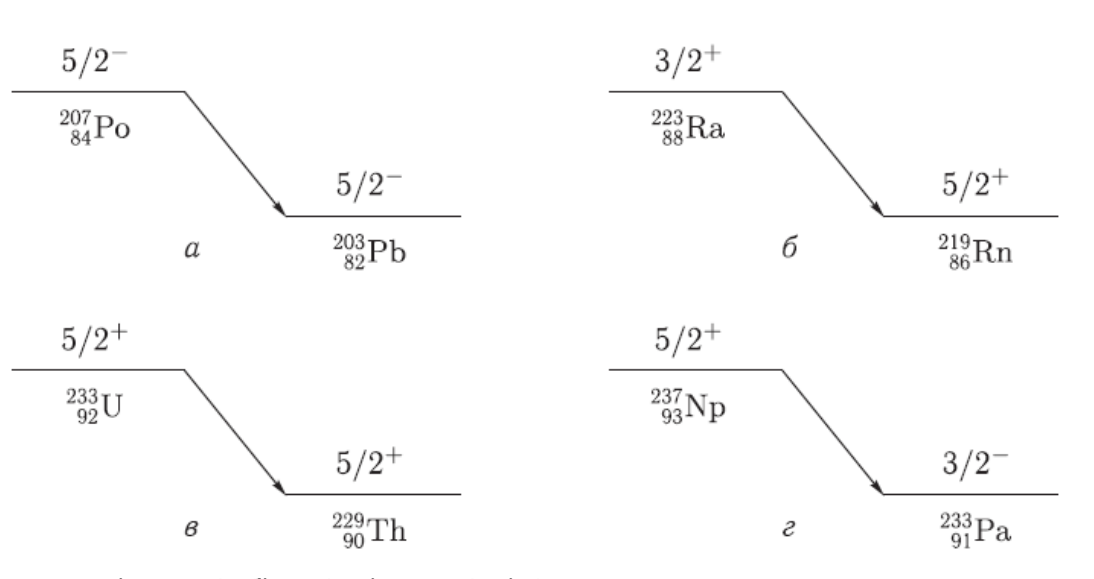

Ответ: а) 0, 2, 4; б) 2, 4; в) 0, 2, 4; г) 1, 3

25. Какие типы бета-распада вы знаете? Ответ: существуют три типа Враспада:  $\beta^-$ - распад,  $\beta^+$ -распад и  $e$ - захват:

 $\beta^-$ :  $(A,Z) \rightarrow (A,Z+1) + e^- + v_e$ ,  $\beta^+$ :  $(A,Z) \rightarrow (A,Z-1) + e^+ + v$ .

 $e:(A,Z)+e^- \rightarrow (A,Z-1)+v_0$ .

26. Главной особенностью β-распада является то, что он обусловлен слабым взаимодействием.

- 27. Запишите закон сохранения момента количества движения и четности в гамма-переходах в атомных ядрах. Ответ: Гамма-переходы происходят между ядерными состояниями, характеризующимися определенными значениями энергии, спина  $J$  и четности  $P$ . Поэтому у -переходы между ними, а следовательно, и испускаемые (поглощаемые) фотоны также имеют определенные значения полного момента  $J_{\gamma}$  и четности  $P_{\gamma}$ . Из закона сохранения полного момента количества движения и четности следует  $\vec{J}_f=\vec{J}_i+\vec{J}_\gamma$  или по правилу треугольника  $\left|J_i-J_\gamma\right|\leq J_f\leq J_i+J_\gamma,$   $P_f=P_iP_\gamma$ или  $P_{\gamma} = P_i P_f$ .
- 28.Определить тип и мультипольность гамма-перехода  $1^{-}$   $\rightarrow$   $0^{+}\,$  Ответ: E1
- 29. Определить тип и мультипольность гамма-перехода  $0^-\rightarrow 0^+$  Ответ: переход невозможен
- 30. Определить тип и мультипольность гамма-перехода  $2^+ \rightarrow 3^-$  Ответ: E1, M2, E3, M4, E5

368

# $\Omega$ <sub>TK-2</sub>

Способен понимать принципы работы информационных технологий; осуществлять поиск, хранение, обработку и анализ информации из различных источников и баз данных, представлять ее в требуемом формате с использованием информационных, компьютерных и сетевых технологий

# Период окончания формирования компетенции: 8 семестр

Дисциплины (модули) (Часть: базовая)

- **61.0.17** Новые информационные технологии в науке и образовании (4 семестр)
- **61.0.18** Компьютерный практикум (7 семестр)

# Перечень заданий для проверки сформированности компетенции:

1) Тестовые задания с выбором ответов

Новые информационные технологии в науке и образовании

1. Основными функциями текстового редактора являются (является):

а) автоматическая обработка информации, представленной в текстовых файлах;

б) копирование, перемещение, удаление и сортировка фрагментов текста;

в) создание, редактирование, сохранение, печать текстов;

г) управление ресурсами ПК и процессами, использующие эти ресурсы при создании текста.

# 2. Текстовой курсор - это:

а) устройство ввода текстовой информации;

б) курсор мыши;

в) вертикальная мигающая черта на экране указывает позицию ввода:

г) элемент отображения на экране.

# 3. Для ввода, обработки, хранения и поиска графических образов бумажных документов предназначены:

а) системы управления проектами;

# б) системы обработки изображений документов;

в) системы оптического распознавания символов;

г) системы автоматизации деловых процедур.

# 4. Приложение - это ...

- а) система программирования:
- б) операционная система;

# в) пакет (пакеты) прикладных программ;

г) система обработки данных.

# 5. Системные программы...

# а) управляют работой аппаратных средств и обеспечивают услугами пользователя и его прикладные комплексы

б) игры, драйверы, трансляторы

в) программы, которые хранятся на жёстком диске

г) управляют работой ЭВМ с помощью электрических импульсов

**6. Наиболее известными способами представления графической информации являются:**

- а) точечный и пиксельный;
- **б) векторный и растровый;**
- в) параметрический и структурированный;
- г) физический и логический.

#### **7. Основное назначение электронных таблиц-**

- а) редактировать и форматировать текстовые документы;
- б) хранить большие объемы информации;

#### **в) выполнять расчет по формулам;**

г) нет правильного ответа.

#### **8. Как называется документ в программе Excel?**

- а) рабочая таблица ;
- **б) книга;**
- в) страница;
- г) лист;

#### **9. Относительная ссылка в электронной таблице это:**

- а) ссылка на другую таблицу;
- б) ссылка, полученная в результате копирования формулы;

#### **в) когда адрес, на который ссылается формула, изменяется при копировании формулы;**

г) когда адрес, на который ссылается формула, при копировании не изменяется.

#### **10. Основным элементом электронных таблиц является…**

- а) строка;
- б) лист;
- в) столбец;
- **г) ячейка.**

# **11. Ячейка в MS Excel не может содержать данные в виде…**

- а) текста;
- б) формулы;
- в) числа;
- г) **картинки;**

# **12. Что не является типовой диаграммой в таблице MS Excel?**

- а) круговая;
- **б) сетка**;
- в) гистограмма;
- г) график;

# **13. К какой категории относится функция ЕСЛИ в MS Excel?**

- а) математической;
- б) статистической;

#### **в) логической;**

г) календарной.

#### 14. Как понимать сообщение # знач! при вычислении формулы в MS Excel?

а) формула использует несуществующее имя;

б) формула ссылается на несуществующую ячейку;

в) ошибка при вычислении функции:

г) ошибка в числе.

15. Числовое выражение 15,7Е+4 из электронной таблицы означает число: a)  $157000$ 

- $6)$  157.4
- в) 0.00157
- $r)$  15,7 $*2,17<sup>4</sup>$

# 16. Microsoft PowerPoint нужен для:

- а) Создания и редактирования текстов и рисунков.
- б) Для создания таблиц.
- в) Для создания презентаций и фильмов из слайдов
- г) Для создания текстов с формулами

17. Отметьте проприетарную систему компьютерной математики.

Ответ:

a) Axiom

6) Eigenmath

в) Maple

г) Maxima

18. При создании Maxima использовался язык программирования

# Ответ:

- a) Algol
- $6)$  C
- в) Fortran
- r) Lisp

19. Завершение ввода строки в Махіта символом "\$" позволяет...

а) отложить вычисление введённого выражения.

#### б) вычислить результат введённого выражения, но не выводить его на экран.

- в) вычислить результат введённого выражения и вывести его на экран
- г) пропустить строку без вычислений

20. Присвоение переменной значения в Махіта осуществляется с помощью оператора

 $a) :=$ 

 $6) =$ 

 $B)$ :

 $r$ ) ==

1) Тестовые задания без выбора ответов

Новые информационные технологии в науке и образовании 1 Что такое компьютерная математика? Ответ:

область математики, лежащая на стыке алгебры и вычислительных методов

2 Какие методы использует система компьютерной математики Maxima? Ответ: методы численного и символьного вычисления математических выражений

 $\mathcal{R}$ Какими возможностями обладают современные системы компьютерной математики?

Ответ: Имеются основные символьные (математические) объекты: полиномы, ряды, рациональные функции, выражения общего вида, векторы, матрицы; системы используют целые, рациональные, вещественные, комплексные числа. Позволяют решать задачи математического анализа, линейной алгебры

4. Укажите команду вычисления обратной матрицы А в Maxima:

Ответ: invert(A) или A<sup>M-1</sup>

5. В каком методе для вычисления производных на каждом шаге поиска используется численное дифференцирование:

Ответ: Модифицированный метод Ньютона (метод секущих)

6. Какие основные свойства информации вы знаете?

1. Репрезентативность - правильность отбора и формирования информации для адекватного отражения свойств объекта

2. Содержательность - отражение семантической емкости информации

3. Полнота – минимальный, но достаточный для принятия решения набор показателей

4. Актуальность - степень сохранения ценности информации в момент ее использования

5. Своевременность - поступление информации не позже установленного времени для решения данной задачи

6. Точность - степень близости к реальному состоянию объекта, процесса, явления

**7. Достоверность** – отражение реально существующих объектов с необходимой точностью

**8. Устойчивость** – способность реагировать на изменение исходных данных без нарушения необходимой точности

7. Что такое информационные технологии? Ответ: Информационная технология — это совокупность методов, производственных процессов и программно-технических средств, объединенных в технологическую цепочку, обеспечивающую сбор, хранение, обработку, вывод и распространение информации для снижения трудоемкости процессов использования информационных ресурсов, повышения их надежности и оперативности.

8. Какие процессы происходят в информационной системе? Ответ: Процессы в информационной системе:

ввод информации из внешних и внутренних источников; обработка входящей информации; хранение информации для последующего ее использования; вывод информации в удобном для пользователя виде; обратная связь, т.е. представление информации, переработанной в данной организации, для корректировки входящей информации.

9. Какие компьютерные технологии используются на этапе сбора и предварительной обработки научно-технической информации?

Научные исследования начинаются со сбора и предварительной обработки НТИ по теме исследования. Эта информация может включать сведения о достижениях в исследуемой области, об оригинальных идеях, об открытых эффектах, научных разработках, технических решениях и т.д.

Основным источником информации являются научные документы, которые по способу представления могут быть текстовыми, графическими, аудиовизуальными и машиночитаемыми. Основой является работа с научно-техническими документами, которая включает поиск, ознакомление, проработку документов и систематизацию информации.

Поиск выполняется по каталогам, реферативным и библиографическим изданиям. Автоматизация этой процедуры обеспечивается использованием

специализированных информационно-поисковых систем (ИПС) библиотек и научно-исследовательских институтов (НИИ), электронных каталогов, поиском в машиночитаемых базах данных (БД), а также с помощью программ поиска в сетях *Internet*.

В проработке и автоматизации НТИ преобладают операции:

формирование выписок - создание картотеки; извлечение фрагментов документов с помощью средств текстовых редакторов; создание гипертекстовых документов (структурированных). Здесь могут быть использованы интегрированные системы *M/Office*, создание локальных (по проблеме) БД и баз знаний (БЗ).

10.Какие компьютерные технологии применяются в теоретических исследованиях?

Наиболее часто используются вычислительные технологии, связанные с проведением математических расчетов. Программное обеспечение для данного направления условно делится на следующие категории:

1. Библиотеки программ для численного анализа, которые также делятся на библиотеки общего назначения (пакеты SSP, NAG) и узко специализированные пакеты, ориентированные на решение определенного класса задач (Micro Way - матрицы, преобразование Фурье).

2. Специализированные системы для математических расчетов и графического манипулирования данными и представления результатов, например Statistica.

3. Диалоговые системы математических вычислений с декларативными языками, позволяющими формулировать задачи естественным образом (Maxima, MathCad, Matlab, Mathematica).

4. Электронные таблицы (ЭТ), которые позволяют выполнять различные расчеты с данными, представленными в табличной форме (Supercalc, Excel).

11. Какие компьютерные технологии используются в оформлении результатов научных исследований?

В оформлении результатов научных исследований в настоящее время широко используются средства вычислительной техники. Обычно процесс создания научного документа включает:

1. Подготовку текстовой части, содержащей формулы и спецсимволы.

2. Формирование таблиц и их графическое отображение.

3. Подготовку иллюстраций в виде схем, рисунков, чертежей, графиков, диаграмм.

4. Грамматический и лексический контроль.

- 5. Импорт рисунков и графических изображений из других систем.
- 6. Прямой и обратный переводы.

7. Форматирование документа и печать.

Названные операции в основном поддерживаются текстовыми и табличными процессорами общего назначения, системами грамматического контроля, автоматизированного перевода, а также комплексными и интегрированными системами.

# $OIR-3$

Способен разрабатывать алгоритмы и компьютерные программы, пригодные для

# практического применения

# Период окончания формирования компетенции: 8 семестр

Дисциплины (модули)

(Часть: 1002. Б1.В.Часть, формируемая участниками образовательных отношений)  $($   $c$ еместр $)$ 

- **61.B.10** Статистическая обработка результатов измерений (6 семестр)
- Экспериментальные методы ядерной физики (6 семестр) **61.B.11**
- **61.B.12** Ядерная электроника (8 семестр)
- Новые информационные технологии **61.0.17** 
	- в науке и образовании (4 семестр)
- 51 O 18 Компьютерный практикум (7 семестр)

# Перечень заданий для проверки сформированности компетенции:

1) Тестовые задания с выбором ответов

Статистическая обработка результатов измерений

- 1. Дисперсия биномиального распределения равна
	- $A)$  p
	- $\mathsf{B}$ ) np
	- $B)$  np(1-p)
	- $\Gamma$ ) np<sup>2</sup>
	- Где р - вероятность одного события, а n количество испытаний.
- 2. При увеличении дисперсии нормального распределения максимальное значение плотности
	- А) увеличивается
	- Б) уменьшается
	- В) не изменяется
	- Г) может как увеличиваться, так и уменьшаться
- 3. Если смешанный второй момент (ковариация) переменных

 $\mu_{ik} = (y_i - \overline{y_i})(y_k - \overline{y_k}),$ отличен от нуля, то

А) независимыми

Б) переменные  $y_i$ <sup> и</sup>  $y_k$  являются коррелированными

В) могут быть как коррелированными, так и нет

Г) смешанный второй момент отличен от нуля только для некоррелированных переменных

4. Параметры  $x^2$  распределения имеют значения

A)  $\sqrt{x^2}$ =f,  $D(x^2) = 2f$  $E(\frac{\sqrt{2}}{x^2}) = 2f, D(x^2) = f$ B)  $\sqrt{x^2}$ =f, D( $\chi^2$ ) = 2f<sup>2</sup>  $\Gamma$ )  $\overline{x^2}$ =2*f*,  $D(x^2) = f$ Где f - число степеней свобод. 5. В чем состоит свойство состоятельности оценок  $\tilde{a}$  параметр распределения по принципу максимального правдоподобия

А) оценки имеют нормальное распределение относительно истинного значения а.

Б) оценка использует максимум информации относительно исходных параметров.

В) оценка не смещена

Г) значение оценки приближается к истинному значению при увеличении объема выборки.

6. Выберите формулы для оценки параметров нормального распределения по выборке  $y_1, y_2, ..., y_n$ 

$$
\begin{aligned}\n\Delta \eta &= \frac{1}{n} \sum_{i=1}^{n} y_i, \quad \widetilde{\sigma^2} = \frac{1}{n-1} \sum_{i=1}^{n} (y_i - \eta)^2 \\
\text{E} \eta &= \frac{1}{n-1} \sum_{i=1}^{n} y_i, \quad \widetilde{\sigma^2} = \frac{1}{n} \sum_{i=1}^{n} (y_i - \eta)^2 \\
\text{B} \eta &= \frac{1}{n} \sum_{i=1}^{n} y_i, \quad \widetilde{\sigma^2} = \frac{1}{n} \sum_{i=1}^{n} (y_i - \eta)^2 \\
\text{E} \eta &= \frac{1}{n-1} \sum_{i=1}^{n} y_i, \quad \widetilde{\sigma^2} = \frac{1}{n-1} \sum_{i=1}^{n} (y_i - \eta)^2,\n\end{aligned}
$$

Где  $\eta$  – выборочное среднее,  $\sigma^2$  – выборочная дисперсия.

7. Выберите правильное утверждение для квантилей распределения Фишера  $U^2$ 

A) 
$$
U_p^2(f_1, f_2) = \frac{1}{\sqrt{U_p^2(f_2, f_1)}}
$$
  
\nB)  $U_p^2(f_1, f_2) = \frac{1}{\sqrt{U_{1-P}^2(f_2, f_1)}}$   
\nB)  $U_p^2(f_1, f_2) = U_{1-P}^2(f_2, f_1)$   
\nC)  $U_p^2(f_1, f_2) = \frac{1}{\sqrt{U_p^2(f_1, f_2)}}$ 

- 8. Асимметрия  $\tilde{A}$ выборке экспериментальных данных ПО  $y_1, y_2, \ldots y_n$ определяется по формуле
	- A)  $\tilde{A} = \frac{1}{n \tilde{\sigma}^3} \sum_{i=1}^n (y_i \eta)^3$ <br>
	b)  $\tilde{A} = \frac{1}{n \tilde{\sigma}^2} \sum_{i=1}^n (y_i \eta)^3$ <br>
	b)  $\tilde{A} = \frac{1}{n \tilde{\sigma}^3} \sum_{i=1}^n |y_i \eta|^3$  $\Gamma$ )  $\tilde{A} = \frac{1}{n \tilde{\sigma}^3} \sum_{i=1}^n (y_i - \eta)^4$ ,
	- Где n выборочное среднее,  $\tilde{\sigma}^2$  выборочная дисперсия.
- 9. Эксцесс  $\tilde{E}$  по выборке экспериментальных данных  $y_1, y_2, ..., y_n$  определяется по формуле

A) 
$$
\tilde{E} = \frac{1}{n \tilde{\sigma}^4} \sum_{i=1}^n (y_i - \eta)^3 - 3
$$
  
\nb)  $\tilde{E} = \frac{1}{n \tilde{\sigma}^4} \sum_{i=1}^n (y_i - \eta)^4 - 3$   
\nB)  $\tilde{E} = \frac{1}{n \tilde{\sigma}^4} \sum_{i=1}^n (y_i - \eta)^2 - 3$   
\n $\Gamma$ )  $\tilde{E} = \frac{1}{n \tilde{\sigma}^8} \sum_{i=1}^n (y_i - \eta)^3 - 3$ ,

Где n - выборочное среднее,  $\tilde{\sigma}^2$  - выборочная дисперсия.

- 10. Мощность критерия  $\pi(\eta_1)$  относительно альтернативной гипотезы  $\eta_1$ 
	- A) опровергает гипотезу  $\eta_1$  с вероятностью  $\pi(\eta_1)$ .
	- $\underline{6}$ ) опровергает гипотезу  $\eta_0$  с вероятностью  $\pi(\eta_1)$
	- B) вероятность принятия неверной гипотезы.  $\eta_0$  равна  $\pi(\eta_1)$
	- $\Gamma$ ) вероятность принятия гипотезы. $\eta_1$  равна  $\pi(\eta_1)$
- 11. Верхняя граница суждений о генеральной дисперсии равна

A) 
$$
\sigma^2 = \widetilde{\sigma^2} \frac{f}{x_{\widetilde{\varepsilon}}} \frac{f}{x_{\widetilde{\varepsilon}}} \quad\n\text{B) } \sigma^2 = \widetilde{\sigma^2} \frac{f}{x_{1-\varepsilon}^2} \quad\n\text{B) } \sigma^2 = \widetilde{\sigma^2} \frac{x_{\widetilde{\varepsilon}}^2}{f} \quad\n\text{C) } \sigma^2 = \widetilde{\sigma^2} \frac{x_{1-\varepsilon}^2}{f} \quad\n\text{D) } \sigma^2 = \widetilde{\sigma^2} \frac{x_{1-\varepsilon}^2}{f} \quad\n\text{E) } \sigma^2 = \widetilde{\sigma^2} \frac{x_{1-\varepsilon}^2}{f} \quad\n\text{E) } \sigma^2 = \widetilde{\sigma^2} \frac{x_{
$$

Где  $\widetilde{\sigma^2}$  – выборочная дисперсия,  $f$  – число степеней свобод,  $\chi^2_{\varepsilon}$  ( $\chi^2_{1-\varepsilon}$ ) – квантили распределения Пирсона.

12. Пусть  $N_{12}N_{2},...,N_{k}$  – число отсчетов в детекторе при времени измерений t. Как, согласно принципу максимального правдоподобия определить интенсивность излучения?

A) 
$$
\tilde{v} = \frac{1}{kt^2} \sum_{i=1}^k N_i
$$
  
\nB)  $\tilde{v} = \frac{1}{kt} \sum_{i=1}^k N_i$   
\nB)  $\tilde{v} = \frac{k}{t} \sum_{i=1}^k N_i$   
\nC)  $\tilde{v} = \frac{1}{kt} \sum_{i=1}^k N^2_i$ 

13. Отношение времени  $t_1$  измерения интенсивности «источник + фон»  $v_1$  ко времени измерения  $t_2$  интенсивности фона  $v_2$  определяется выражением

A) 
$$
\frac{t_1}{t_2} = \frac{v_1}{v_2}
$$
  
\nB) 
$$
\frac{t_1}{t_2} = \frac{v_2}{v_1}
$$
  
\nB) 
$$
\frac{t_1}{t_2} = \sqrt{\frac{v_1}{v_2}}
$$
  
\nC) 
$$
\frac{t_1}{t_2} = \sqrt{\frac{v_2}{v_2}}
$$

14. Результатом регрессионного анализа является

А) определение достоверности параметров распределения случайных величин

Б) нахождение функции распределения случайных величин

В) определение вида зависимости стохастической переменной у от независимой переменной х

Г) анализ поведения (центральных) моментов распределения случайных величин

15. Корреляционный анализ используется для

А) определения дисперсии распределения суммы случайных величин

Б) определения среднего распределения суммы случайных величин

В) определения вида стохастической зависимости одной случайной переменной от другой.

Г) вычисления коэффициента корреляции и определении степени линейной зависимости случайных переменных на основе величины коэффициента корреляции.

Экспериментальные методы ядерной физики

- 1. Как зависит от количества М динодов коэффициент усиления К фотоэлектронного умножителя?
- 1)  $K~M$ :
- 2)  $K \sim 1/M$ ;
- 3) K~const.
- 2. Как зависит коэффициент усиления K фотоэлектронного умножителя при увеличении напряжения между динодами U?
- 1)  $K -$  возрастает;
- 2) K убывает;
- **3) K – переходит от возрастания к убыванию.**
- 3. Мертвое время сцинтилляционного детектора:
- 1) Больше чем у газонаполенного детектора;
- **2) Меньше чем у газонаполенного детектора;**
- 3) Примерно равны.
- 4. Увеличение давления газа наполняющего рабочий объем пропорционального счетчика ведет к:
- **1) Увеличению коэффициента газового усиления (КГУ);**
- 2) Уменьшению КГУ;
- 3) Не влияет на КГУ.
- 5. Во сколько раз K отличаются удельные потери энергии альфа-частицы от протона при одной энергии в одном веществе?
- **1) K=16;**
- 2) K=30;
- 3) K=1.
- 6. Как зависят удельные линейные потери энергии тяжелых заряженных частиц в веществе с увеличением атомного номера вещества?
- **1) Увеличиваются;**
- 2) Уменьшаются;
- 3) Не меняются.
- 7. В аппаратном гамма-спектре пик обратного рассеяния в каналах:
- 1) Превышает пик полного поглощения;
- 2) Равны;
- **3) Менее пика полного поглощения.**
- 8. С увеличением коэффициента газового усиления K в пропорциональном счетчике частотные функции амплитуды сигнала с анода:
- **1) Возрастают;**
- 2) Убывают;
- 3) Не меняются.
- 9. Зависят ли удельные линейные потери энергии частицы в веществе от знака заряда частицы?
- **1) Зависят квадратично;**
- 2) Зависят линейно;
- 3) Не зависят.

Ядерная электроника

# **1. В каких случаях для подавления фона применяется метод амплитудной**

# **дискриминации:**

- а) для защиты от космического излучения
- б) для подавления собственных шумов детектора

# **в)** *в тех случаях, когда амплитуда сигнала от исследуемого эффекта*

# *заметно превышает амплитуду фонового сигнала*

г) для защиты от лабораторного излучения.

# **2. Что является принципиально неустранимым источником погрешности**

# **результата ядерно-физического эксперимента (измерения):**

- а) погрешность, вносимая электронной аппаратурой
- б) быстродействие электронной аппаратуры
- в) нелинейности характеристик функциональных элементов электроники

# **г)** *статистический характер регистрируемых процессов***.**

# **3. В чем преимущество цифровых методов обработки в ядерной электронике**

# **перед аналоговыми:**

- а) в большей надежности
- **б)** *в более высокой точности*
- в) в более высоком быстродействии
- г) в более простых схемотехнических решениях.

# **4. Чем может быть представлен детектор на эквивалентной электрической**

# **схеме:**

а) генератором напряжения

# **б)** *генератором тока*

- в) источником э.д.с.
- г) тем или другим в зависимости от параметров внешней цепи нагрузки.

# **5. Что является первичной величиной, несущей информацию об энергии частиц:**

- а) амплитуда импульса напряжения
- б) амплитуда импульса тока

# **в)** *заряд, созданный частицей в детекторе*

г) длительность импульса напряжения.

# **6. Чем ограничивается возможность разделения двух близколежащих**

# **энергетических линий спектра:**

# **а)** *значением энергетического разрешения детектора*

б) точностью градуировки спектрометра

в) амплитудой сигнала детектора

г) длительностью сигнала детектора.

# 7. **Какие детекторы обладают самым высоким энергетическим разрешением**

# **(для одной и той же энергии частицы):**

а) сцинтилляционные

# **б)** *полупроводниковые*

в) газонаполненные пропорциональные

г) ионизационные камеры.

# **8. Что характеризует параметр временное разрешение детектора:**

- а) предельную скорость регистрации частиц
- б) максимальную длительность сигнала детектора
- в) максимальную амплитуду сигнала детектора

# **г)** *точность определения момента регистрации частицы.*

# **9. Каковы в общем случае, условия выбора постоянной времени τ RC-нагрузки детектора для получения наилучшего временного разрешения:**

а) **τ** больше длительности импульса тока детектора t<sup>и</sup>

# **б) τ** *меньше длительности импульса тока детектора* **t<sup>и</sup>**

в) **τ** равна длительности импульса тока детектора t<sup>и</sup>

# **10. Каким способом можно наиболее эффективно ограничить влияние наложения импульсов:**

а) подбором полосы пропускания усилителя спектрометрического тракта

# **б)** *включением в спектрометрический тракт режектора наложений*

в) проведением измерений при малой частоте поступления событий

г) подбором коэффициента усиления усилителя спектрометрического тракта

# **11. Какую функцию будет выполнять дифференциальный дискриминатор,**

**имеющий независимые регулировки порогов, если значение верхнего порога U<sup>В</sup> будет меньше значение нижнего порога UН:**

# **а)** *не будет реагировать на входные сигналы*

б) будет работать как дифференциальный дискриминатор, регистрируя сигналы с амплитудой А, удовлетворяющей условию U<sub>H</sub> < A < U<sub>B</sub>

в) будет работать как интегральный дискриминатор с порогом  $U_H$ 

г) будет работать как интегральный дискриминатор с порогом UB

# **12. Что нужно сделать для того, чтобы двоичный асинхронный счетчик работал не в режиме сложения, а в режиме вычитания:**

а) изменить полярность входных сигналов

# **б)** *изменить связи между триггерами счетчика*

в) проделать обе операции

г) использовать инверсный выход

# **13. Укажите назначение аналого-цифрового преобразователя (АЦП):**

а) для преобразования кодов

б) для преобразования цифрового кода N в пропорциональное аналоговое значение напряжения u(N)

# **в)** *для преобразования постоянного напряжения, заданного на тактовом интервале, в двоичный код*

г) для преобразования информации из последовательной во времени формы представления в параллельную форму

**14. Выберите из приведенных ниже значений минимально необходимые значения опорных напряжений Vref для преобразования аналого-цифровым преобразователем (АЦП) синусоидального напряжения** *uвх***(***t***)= 1,41sin***t* **:**

- а)  $V_{ref} = \pm 1 B$
- **б)** *Vref = 2 В*
- в)  $V_{ref} = \pm 3 B$

г) **Vref** =4 В

**15. Укажите, как изменится выходной код аналого-цифрового преобразователя** 

**(АЦП) при неизменном входном напряжении** *uвх* **и опорных напряжениях Vref+ =** 

**2 В и Vref- = -2 В, если установить Vref- = 0** :

# **а)** *его значение уменьшится в 2 раза*

б) не изменится

в) его значение увеличится в 2 раза

г) сменится на инверсный.

# **16. Укажите назначение цифроаналогового преобразователя (ЦАП):**

а) для преобразования информации в аналоговой форме в цифровые коды

# **б***) для преобразования цифрового кода N в пропорциональное аналоговое*

# *значение напряжения u(N)*

в) для деления числа или частоты повторения импульсов на заданный коэффициент *К*

г) для преобразования информации из последовательной во времени формы

представления в параллельную форму

# 1. Основными функциями текстового редактора являются (является):

а) автоматическая обработка информации, представленной в текстовых файлах:

# б) копирование, перемещение, удаление и сортировка фрагментов текста;

в) создание, редактирование, сохранение, печать текстов;

г) управление ресурсами ПК и процессами, использующие эти ресурсы при создании текста.

383

# 2. Текстовой курсор - это:

а) устройство ввода текстовой информации;

б) курсор мыши;

# в) вертикальная мигающая черта на экране указывает позицию ввода;

г) элемент отображения на экране.

# 3. Для ввода, обработки, хранения и поиска графических образов бумажных документов предназначены:

а) системы управления проектами;

# б) системы обработки изображений документов;

в) системы оптического распознавания символов;

г) системы автоматизации деловых процедур.

# 4. Приложение - это ...

а) система программирования;

б) операционная система;

# в) пакет (пакеты) прикладных программ;

г) система обработки данных.

# 5. Системные программы...

#### а) управляют работой аппаратных средств и обеспечивают услугами пользователя и его прикладные комплексы

б) игры, драйверы, трансляторы

- в) программы, которые хранятся на жёстком диске
- г) управляют работой ЭВМ с помощью электрических импульсов

# 6. Наиболее известными способами представления графической информации ЯВЛЯЮТСЯ:

- а) точечный и пиксельный;
- б) векторный и растровый;
- в) параметрический и структурированный;

г) физический и логический.

# 7. Основное назначение электронных таблиц-

а) редактировать и форматировать текстовые документы;

б) хранить большие объемы информации;

# в) выполнять расчет по формулам;

г) нет правильного ответа.

# 8. Как называется документ в программе Excel?

а) рабочая таблица;

# б) книга;

- в) страница;
- г) лист;

# 9. Относительная ссылка в электронной таблице это:

а) ссылка на другую таблицу;

б) ссылка, полученная в результате копирования формулы;

#### в) когда адрес, на который ссылается формула, изменяется при копировании формулы;

г) когда адрес, на который ссылается формула, при копировании не изменяется.

# 10. Основным элементом электронных таблиц является...

- а) строка;
- б) лист:

в) столбец:

г) ячейка.

#### 11. Ячейка в MS Excel не может содержать данные в виде...

- а) текста;
- б) формулы;
- в) числа:
- г) картинки;

# 12. Что не является типовой диаграммой в таблице MS Excel?

- а) круговая;
- б) сетка:
- в) гистограмма;
- г) график;
- 13. К какой категории относится функция ЕСЛИ в MS Excel?
- а) математической:
- б) статистической:
- в) логической;

г) календарной.

#### 14. Как понимать сообщение # знач! при вычислении формулы в MS Excel?

- а) формула использует несуществующее имя;
- б) формула ссылается на несуществующую ячейку;

# в) ошибка при вычислении функции:

г) ошибка в числе.

# 15. Числовое выражение 15,7Е+4 из электронной таблицы означает число:

- a)  $157000$
- $6)$  157.4
- в) 0.00157
- $r)$  15,7 $*2,17<sup>4</sup>$

# 16. Microsoft PowerPoint нужен для:

- а) Создания и редактирования текстов и рисунков.
- б) Для создания таблиц.

# в) Для создания презентаций и фильмов из слайдов

г) Для создания текстов с формулами

17. Отметьте проприетарную систему компьютерной математики.

Ответ:

a) Axiom

18. При создании Maxima использовался язык программирования

# Ответ:

- a) Algol
- $6)$  C
- B) Fortran
- r) Lisp

19. Завершение ввода строки в Махіта символом "\$" позволяет...

а) отложить вычисление введённого выражения.

# б) вычислить результат введённого выражения, но не выводить его на экран.

в) вычислить результат введённого выражения и вывести его на экран

г) пропустить строку без вычислений

20. Присвоение переменной значения в Махіта осуществляется с помощью оператора

- $a) :=$
- $6) =$
- $B)$ :
- $\Gamma$ ) ==
	- 1) Тестовые задания без выбора ответов

Статистическая обработка результатов измерений

1. Радиоактивный  $\beta$  – источник состоит из смеси изотопов со средними интенсивностями  $v_1$  и  $v_2$ . Каким распределением обладают флуктуации интенсивности потока  $\beta$  – частиц?

Ответ: распределением Пуассона с суммарной интенсивностью.

2. Один источник дает в среднем 6 отсчетов за 100 с. Другой источник за 100 с дал 4 отсчета. Что можно сказать о фоне, создаваемом одновременно этими двумя источниками?

Ответ: интенсивность фона – 0.1 частица/c.

3. Для проверки сохранности углеродной пленки произведено 3 измерения ее массы: 0,9; 1,0; 1,1 мг. Можно ли утверждать, что ее масса не противоречит паспортному значению: 1,18мг?

Ответ: да, можно.

4. Электронная аппаратура допускает в среднем 3% просчетов. После ее усовершенствования в 1000 испытаний было зафиксировано 17 просчетов. Можно ли утверждать, что усовершенствование эффективно?

Ответ: да, можно.

5. При исследовании углового распределения  $\beta$ -частиц первоначально анализировалось распределение  $P(\theta) = \alpha_0 + \alpha_2 \cos^2 \theta$ . При этом дисперсия регрессионных коэффициентов составила 12,0. После того, как было проанализировано распределение  $P(\theta) = \alpha_{0} + \alpha_{1} \cos \theta + \alpha_{2} \cos^{2} \theta$  дисперсия уменьшилась до значения 2. Можно ли сделать вывод о несохранении четности в бета-распаде?

Ответ: да, можно.

Экспериментальные методы ядерной физики

1. Газонаполненный детектор с самостоятельным разрядом (счетчик Гейгера) может или нет определять энергию частиц?

**Нет, т.к. амплитуда сигнала не зависит от энергии частицы**

- 2. Газонаполненный детектор с самостоятельным разрядом (счетчик Гейгера) должен иметь участок плато на счетной характеристике или нет? **Должен, т.к. амплитуда сигнала превышает порог регистрации**
- 3. Разрешающее время детекторов излучений больше мертвого времени или нет?

**Больше, т.к. в течении мертвого времени регистрация обусловлена одним процессом, а в разрешающем времени несколько**

4. Зависит или нет эффективность регистрации гамма-излучения счетчиком Гейгера от давления рабочего газа в детектор?

**Да, т.к. чем больше давление, тем больше атомов газа в единице объема и больше вероятность взаимодействия кванта с газом**

5. Зависит или нет эффективность регистрации гамма-излучения от энергии излучения счетчиком Гейгера?

# **Да, т.к. все механизмы взаимодействия гамма-квантов с атомами зависят от энергии**

6. Амплитуда импульса напряжения с анода пропорционального газонаполненного счетчика зависит или нет от разности потенциалов между анодом и катодом?

**Зависит, т.к. зависит от энергии коэффициент газового усиления**

7. Амплитуда импульса напряжения с анода пропорционального газонаполненного счетчика зависит или нет от потерь энергии регистрируемой частицы в рабочем объеме счетчика?

#### **Зависит, т.к. амплитуда сигнала зависит от заряда потерь энергии и коэффициента газового усиления**

- 8. Можно или нет определить ток частиц  $Z^2M$  (где Z зарядовое число, M масса частиц) по их удельным потерям энергии в веществе? **Можно, т.к. (dE/dx)E~Z<sup>2</sup>M**
- 9. Энергетическое разрешение у полупроводникового детектора больше, меньше или равно разрешению сцинтилляционного детектора?

**Меньше, т.к. энергия на образование единицы сигнала в сцинтилляционном спектрометре в десятки раз больше, чем в полупроводниковом**

Ядерная электроника

**1**. **Чему равен заряд, прошедший через выходную цепь детектора, если все** 

**заряды, образованные ионизирующей частицей в рабочем веществе** 

**детектора, достигают электродов детектора.**

**Ответ:** заряд, прошедший через выходную цепь детектора равен заряду,

созданному ионизирующей частицей: Q = eN = eE /ω,

где, e – заряд электрона,

 N - среднее число пар носителей заряда создаваемых частицей в детекторе: N  $=E/\omega$ .

E – энергия частицы

 ω – средняя энергия, расходуемая частицей на образование одной пары носителей

(электрона и иона в газе, электрона и дырки в кристалле).

# **2. Чему равен фазовый угол в цепи синусоидального тока, содержащей последовательно соединенные резистор с сопротивлением** *R =* **1 Ом и идеальную индуктивную катушку с сопротивлением** *XL* **= √3 Ом?**

 **Ответ: В** *RL-***,** *RC- и RLC-***цепях углы сдвига фаз зависят от значений параметров элементов ветвей и определяются, в общем случае, по формуле**   $\boldsymbol{\varphi}$  = **arctg**( $X_l - X_c$ )/ $R$ , следовательно в  $R$ **L-цепи**  $\boldsymbol{\varphi}$  **= arctg(** $X_l$ ( $R$ ) = 60<sup>0</sup>

# **3**. **Назначение аналоговых компараторов напряжения на операционных усилителях.**

**Ответ:** *Компаратор напряжения –* устройство сравнения, сопоставления двух напряжений для определения факта и момента их равенства.

4. Чему равна величина (амплитуда) напряжения U на выходе детектора при измерении заряда Q. образованного ионизирующей частицей в рабочем веществе детектора, путем интегрирования тока детектора на емкости нагрузки детектора Сн

OTBeT:  $U = Q/C_H = eE/\omega C_H$ 

где, е - заряд электрона,

N - среднее число пар носителей заряда создаваемых частицей в детекторе: N  $=E/\omega$ ,

**Е** - энергия частицы

ω – средняя энергия, расходуемая частицей на образование одной пары носителей

(электрона и иона в газе, электрона и дырки в кристалле)

Сн - емкость нагрузки детектора

# 5. Какие операции и в какой последовательности необходимо выполнить при аналого-цифровом преобразовании?

Ответ: 1. дискретизация по времени аналогового сигнала,

- 2. квантование по уровню его отсчётов
- 3. кодирование квантованных уровней

# 6. Какой фундаментальный принцип, явление лежит в основе функционирования оптоэлектронных приборов?

Ответ: явление преобразования электрической энергии в некогерентное электромагнитное излучение оптического диапазона и явление преобразования электромагнитных волн оптического диапазона в электрическую энергию

# 7. Диоды D1 и D2 имеют вольт-амперные характеристики (ВАХ), изображенные на рисунке. U=2B, I<sub>1</sub>=1A. Сопротивление резистора будет равно...

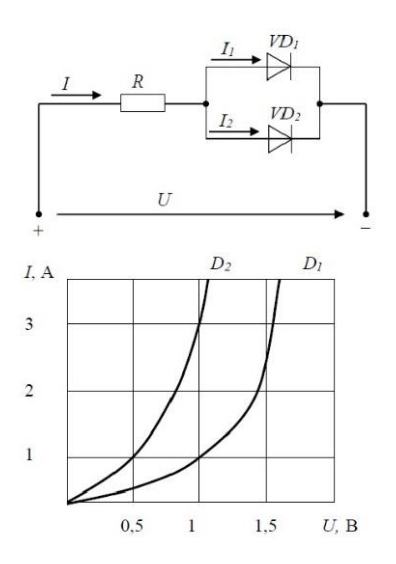

**Ответ:** По графику ВАХ для диода D1 определяем напряжение на нем U<sub>D1</sub> = 1B при заданном токе  $I_1 = 1A$ . Затем по графику ВАХ для диода D2 определяем ток  $I_2 = 3A$ учитывая что, напряжение на диодах D1 и D2 одно и то же. Диоды D1 и D2 включены параллельно, следовательно, суммарный ток в контуре  $I = I_1 + I_2 = 4A$ . Падение напряжения на резисторе R составит  $U_R = U - U_{D1} = 1B$ .

По закону Ома R = U<sup>R</sup> / I = 0,25 Ом

# **8. Укажите задачу для решения которой используется соответственно: шифратор и дешифратор.**

**Ответ:** - **шифратор** используется для преобразования десятичных чисел в двоичные или в двоично-десятичный код, например, в микрокалькуляторах, в которых нажатие десятичных клавишей вызывает генерацию соответствующих двоичных кодов;

 - **дешифратор** используется для демультиплексирования данных и адресной логики в запоминающих устройствах, а также для преобразования двоичнодесятичного кода в десятичный с целью управления индикаторными и печатающими устройствами;

**9. Определить амплитуду сигнала на выходе полупроводникового детектора (ППД) большого объема (для регистрации γ-квантов с энергиями от нескольких кэВ до нескольких МэВ), если средняя энергия, расходуемая частицей на образование одной пары носителей ω = 2,9 эВ, емкость нагрузки детектора С<sup>Н</sup> = 100 пФ, энергия ионизирующей частицы E = 1 МэВ.** Ответ: U = Q/ C<sub>н</sub> = eE /ωC<sub>н</sub> = (1,6 · 10 <sup>-19</sup> · 1· 10<sup>6</sup> ) / 2,9 · 100·10<sup>-12</sup> = 0,5 мB

389

где, e – заряд электрона,

N - среднее число пар носителей заряда создаваемых частицей в детекторе: N  $=$  $F/(u)$ 

**Е** - энергия частицы

 $\omega$  – средняя энергия, расходуемая частицей на образование одной пары носителей

(электрона и иона в газе, электрона и дырки в кристалле)

Сн - емкость нагрузки детектора

10. Определите значения дифференциального U<sub>диф.</sub> и синфазного U<sub>синф.</sub> сигналов при подаче на инвертирующий вход ОУ напряжения Uвх1 = 0,545 В, а на неинвертирующий вход ОУ напряжения Uвх2 = 0.541 В.

Ответ: - дифференциальный сигнал равен разности входных напряжений  $U_{\text{auto.}} =$  $UBX1 - UBX2 = 4 MB$ 

- синфазный сигнал определяется по формуле  $U_{\text{cun}\phi} = (U_{\text{BX}}1 + U_{\text{BX}}2)/2 =$  $0.543 B$ 

11. Укажите задачу для решения которой используется соответственно: мультиплексор и демультиплексор.

Ответ: - мультиплексор используется для коммутации в заданном порядке сигналов, поступающих с нескольких входных шин на одну выходную;

- демультиплексор используется для распределения в требуемой последовательности по нескольким выходам сигналов с одного информационного входа, в частности, для передачи информации по одной линии от нескольких установленных на ней датчиков

12. Какую логическую операцию выполняет элемент, условное обозначение которого изображено на рисунке

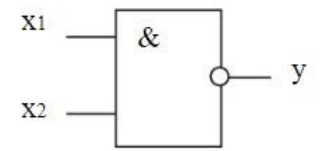

Ответ: функцию Шеффера (операция И-НЕ)

#### 13. На рисунке изображена вольт-амперная характеристика...

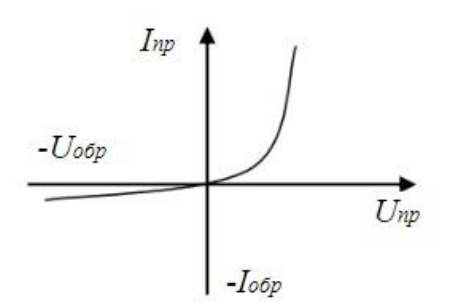

Ответ: выпрямительного диода

Новые информационные технологии в науке и образовании 1 Что такое компьютерная математика? Ответ:

область математики, лежащая на стыке алгебры и вычислительных методов

<u> 2 Какие методы использует система компьютерной математики Maxima?</u> Ответ: методы численного и символьного вычисления математических выражений

 $\mathbf{3}$ Какими возможностями обладают современные системы компьютерной математики?

Ответ: Имеются основные символьные (математические) объекты: полиномы, ряды, рациональные функции, выражения общего вида, векторы, матрицы; системы используют целые, рациональные, вещественные, комплексные числа. Позволяют решать задачи математического анализа, линейной алгебры

4. Укажите команду вычисления обратной матрицы А в Махіта:

Ответ: invert(A) или A<sup> $\sim$ -1</sup>

5. В каком методе для вычисления производных на каждом шаге поиска используется численное дифференцирование:

Ответ: Модифицированный метод Ньютона (метод секущих)

6. Какие основные свойства информации вы знаете?

1. Репрезентативность - правильность отбора и формирования информации для адекватного отражения свойств объекта

2. Содержательность - отражение семантической емкости информации

3. Полнота – минимальный, но достаточный для принятия решения набор показателей

4. Актуальность - степень сохранения ценности информации в момент ее использования

5. Своевременность - поступление информации не позже установленного времени для решения данной задачи

6. Точность – степень близости к реальному состоянию объекта, процесса, явления

**7. Достоверность** – отражение реально существующих объектов с необходимой точностью

**8. Устойчивость** – способность реагировать на изменение исходных данных без нарушения необходимой точности

7. Что такое информационные технологии? Ответ: Информационная технология — это совокупность методов, производственных процессов и программно-технических средств, объединенных в технологическую цепочку, обеспечивающую сбор, хранение, обработку, вывод и распространение информации для снижения трудоемкости процессов использования информационных ресурсов, повышения их надежности и оперативности.

8. Какие процессы происходят в информационной системе? Ответ: Процессы в информационной системе:

ввод информации из внешних и внутренних источников; обработка входящей информации; хранение информации для последующего ее использования; вывод информации в удобном для пользователя виде; обратная связь, т.е. представление информации, переработанной в данной организации, для корректировки входящей информации.

12. Какие компьютерные технологии используются на этапе сбора и предварительной обработки научно-технической информации?

Научные исследования начинаются со сбора и предварительной обработки НТИ по теме исследования. Эта информация может включать сведения о достижениях в исследуемой области, об оригинальных идеях, об открытых эффектах, научных разработках, технических решениях и т.д.

Основным источником информации являются научные документы, которые по способу представления могут быть текстовыми, графическими, аудиовизуальными и машиночитаемыми. Основой является работа с научно-техническими документами, которая включает поиск, ознакомление, проработку документов и систематизацию информации.

Поиск выполняется по каталогам, реферативным и библиографическим изданиям. Автоматизация этой процедуры обеспечивается использованием

специализированных информационно-поисковых систем (ИПС) библиотек и научно-исследовательских институтов (НИИ), электронных каталогов, поиском в машиночитаемых базах данных (БД), а также с помощью программ поиска в сетях *Internet*.

В проработке и автоматизации НТИ преобладают операции:

формирование выписок - создание картотеки; извлечение фрагментов документов с помощью средств текстовых редакторов; создание гипертекстовых документов (структурированных). Здесь могут быть использованы интегрированные системы *M/Office*, создание локальных (по проблеме) БД и баз знаний (БЗ).

13.Какие компьютерные технологии применяются в теоретических исследованиях?

Наиболее часто используются вычислительные технологии, связанные с проведением математических расчетов. Программное обеспечение для данного направления условно делится на следующие категории:

1. Библиотеки программ для численного анализа, которые также делятся на библиотеки общего назначения (пакеты SSP, NAG) и узко специализированные пакеты, ориентированные на решение определенного класса задач (Micro Way - матрицы, преобразование Фурье).

2. Специализированные системы для математических расчетов и графического манипулирования данными и представления результатов, например Statistica.

3. Диалоговые системы математических вычислений с декларативными языками, позволяющими формулировать задачи естественным образом (Maxima, MathCad, Matlab, Mathematica).

4. Электронные таблицы (ЭТ), которые позволяют выполнять различные расчеты с данными, представленными в табличной форме (Supercalc, Excel).

14. Какие компьютерные технологии используются в оформлении результатов научных исследований?

В оформлении результатов научных исследований в настоящее время широко используются средства вычислительной техники. Обычно процесс создания научного документа включает:

1. Подготовку текстовой части, содержащей формулы и спецсимволы.

2. Формирование таблиц и их графическое отображение.

3. Подготовку иллюстраций в виде схем, рисунков, чертежей, графиков, диаграмм.

4. Грамматический и лексический контроль.

5. Импорт рисунков и графических изображений из других систем.

6. Прямой и обратный переводы.

7. Форматирование документа и печать.

Названные операции в основном поддерживаются текстовыми и табличными процессорами общего назначения, системами грамматического контроля, автоматизированного перевода, а также комплексными и интегрированными системами.

# $O\Pi K-4$

Способен использовать в профессиональной деятельности современные информационные системы, анализировать возникающие при этом опасности и угрозы, соблюдать основные требования информационной безопасности, в том числе защиты государственной тайны

# Период окончания формирования компетенции: 7 семестр

Дисциплины (модули) (Часть: базовая)

- **61.0.17** Новые информационные технологии в науке и образовании (4 семестр)
- 51 O 18 Компьютерный практикум (7 семестр)

# Перечень заданий для проверки сформированности компетенции:

1) Тестовые задания с выбором ответов

Новые информационные технологии в науке и образовании

# 1. Основными функциями текстового редактора являются (является):

а) автоматическая обработка информации, представленной в текстовых файлах;

# б) копирование, перемещение, удаление и сортировка фрагментов текста;

в) создание, редактирование, сохранение, печать текстов;

г) управление ресурсами ПК и процессами, использующие эти ресурсы при создании текста.

# 2. Текстовой курсор - это:

а) устройство ввода текстовой информации;

б) курсор мыши;

- в) вертикальная мигающая черта на экране указывает позицию ввода;
- г) элемент отображения на экране.

# 3. Для ввода, обработки, хранения и поиска графических образов бумажных документов предназначены:

а) системы управления проектами;

# б) системы обработки изображений документов;

в) системы оптического распознавания символов;

г) системы автоматизации деловых процедур.

# 4. Приложение - это ...

а) система программирования;

б) операционная система:

# в) пакет (пакеты) прикладных программ;

г) система обработки данных.

# 5. Системные программы...

# а) управляют работой аппаратных средств и обеспечивают услугами пользователя и его прикладные комплексы

б) игры, драйверы, трансляторы

в) программы, которые хранятся на жёстком диске

г) управляют работой ЭВМ с помощью электрических импульсов

# **6. Наиболее известными способами представления графической информации являются:**

а) точечный и пиксельный;

# **б) векторный и растровый;**

- в) параметрический и структурированный;
- г) физический и логический.

# **7. Основное назначение электронных таблиц-**

- а) редактировать и форматировать текстовые документы;
- б) хранить большие объемы информации;

# **в) выполнять расчет по формулам;**

- г) нет правильного ответа.
- **8. Как называется документ в программе Excel?**
- а) рабочая таблица ;

# **б) книга;**

- в) страница;
- г) лист;

# **9. Относительная ссылка в электронной таблице это:**

- а) ссылка на другую таблицу;
- б) ссылка, полученная в результате копирования формулы;

#### **в) когда адрес, на который ссылается формула, изменяется при копировании формулы;**

г) когда адрес, на который ссылается формула, при копировании не изменяется.

# **10. Основным элементом электронных таблиц является…**

- а) строка;
- б) лист;
- в) столбец;

# **г) ячейка.**

# **11. Ячейка в MS Excel не может содержать данные в виде…**

- а) текста;
- б) формулы;
- в) числа;
- г) **картинки;**

# **12. Что не является типовой диаграммой в таблице MS Excel?**

- а) круговая;
- **б) сетка**;
- в) гистограмма;
- г) график;

# **13. К какой категории относится функция ЕСЛИ в MS Excel?**

- а) математической;
- б) статистической;

# **в) логической;**

г) календарной.

# **14. Как понимать сообщение # знач! при вычислении формулы в MS Excel?**

а) формула использует несуществующее имя;

б) формула ссылается на несуществующую ячейку;

#### в) ошибка при вычислении функции;

г) ошибка в числе.

# 15. Числовое выражение 15,7Е+4 из электронной таблицы означает число:

- a)  $157000$
- $6)$  157.4
- в) 0,00157

 $r)$  15,7 $*2,17<sup>4</sup>$ 

# 16. Microsoft PowerPoint нужен для:

а) Создания и редактирования текстов и рисунков.

б) Для создания таблиц.

#### в) Для создания презентаций и фильмов из слайдов

г) Для создания текстов с формулами

#### 17. Отметьте проприетарную систему компьютерной математики.

Ответ:

a) Axiom 6) Eigenmath в) Maple г) Maxima

# 18. При создании Махіта использовался язык программирования

# Ответ:

- a) Algol
- $6)$  C
- в) Fortran
- r) Lisp

19. Завершение ввода строки в Махіта символом "\$" позволяет...

а) отложить вычисление введённого выражения.

# б) вычислить результат введённого выражения, но не выводить его на экран.

в) вычислить результат введённого выражения и вывести его на экран

г) пропустить строку без вычислений

20. Присвоение переменной значения в Махіта осуществляется с помощью оператора

 $a) :=$
$6) =$ 

 $B)$ :

 $\Gamma$ ) ==

1) Тестовые задания без выбора ответов

Новые информационные технологии в науке и образовании 1 Что такое компьютерная математика? Ответ:

область математики, лежащая на стыке алгебры и вычислительных методов

2 Какие методы использует система компьютерной математики Maxima? Ответ: методы численного и символьного вычисления математических выражений

 $\mathcal{S}$ Какими возможностями обладают современные системы компьютерной математики?

Ответ: Имеются основные символьные (математические) объекты: полиномы, ряды, рациональные функции, выражения общего вида, векторы, матрицы; системы используют целые, рациональные, вещественные, комплексные числа. Позволяют решать задачи математического анализа, линейной алгебры

4. Укажите команду вычисления обратной матрицы А в Maxima:

Ответ: invert(A) или A^^-1

5. В каком методе для вычисления производных на каждом шаге поиска используется численное дифференцирование:

Ответ: Модифицированный метод Ньютона (метод секущих)

6. Какие основные свойства информации вы знаете?

1. Репрезентативность - правильность отбора и формирования информации для адекватного отражения свойств объекта

2. Содержательность - отражение семантической емкости информации

3. **Полнота** – минимальный, но достаточный для принятия решения набор показателей

4. Актуальность - степень сохранения ценности информации в момент ее использования

5. Своевременность – поступление информации не позже установленного времени для решения данной задачи

6. Точность – степень близости к реальному состоянию объекта, процесса, явления

7. Достоверность - отражение реально существующих объектов с необходимой **TOYHOCTLHO** 

8. Устойчивость - способность реагировать на изменение исходных данных без нарушения необходимой точности

7. Что такое информационные технологии?

Ответ: Информационная технология — это совокупность методов, производственных процессов и программно-технических средств, объединенных в технологическую цепочку, обеспечивающую сбор, хранение, обработку, вывод и распространение информации для снижения трудоемкости процессов использования информационных ресурсов, повышения их надежности и оперативности.

8. Какие процессы происходят в информационной системе? Ответ: Процессы в информационной системе:

ввод информации из внешних и внутренних источников; обработка входящей информации; хранение информации для последующего ее использования; вывод информации в удобном для пользователя виде; обратная связь, т.е. представление информации, переработанной в данной организации, для корректировки входящей информации.

15. Какие компьютерные технологии используются на этапе сбора и предварительной обработки научно-технической информации?

Научные исследования начинаются со сбора и предварительной обработки НТИ по теме исследования. Эта информация может включать сведения о достижениях в исследуемой области, об оригинальных идеях, об открытых эффектах, научных разработках, технических решениях и т.д.

Основным источником информации являются научные документы, которые по способу представления могут быть текстовыми, графическими, аудиовизуальными и машиночитаемыми. Основой является работа с научно-техническими документами, которая включает поиск, ознакомление, проработку документов и систематизацию информации.

Поиск выполняется по каталогам, реферативным и библиографическим изданиям. Автоматизация этой процедуры обеспечивается использованием

специализированных информационно-поисковых систем (ИПС) библиотек и научно-исследовательских институтов (НИИ), электронных каталогов, поиском в машиночитаемых базах данных (БД), а также с помощью программ поиска в сетях *Internet*.

В проработке и автоматизации НТИ преобладают операции:

формирование выписок - создание картотеки; извлечение фрагментов документов с помощью средств текстовых редакторов; создание гипертекстовых документов (структурированных). Здесь могут быть использованы интегрированные системы *M/Office*, создание локальных (по проблеме) БД и баз знаний (БЗ).

16.Какие компьютерные технологии применяются в теоретических исследованиях?

Наиболее часто используются вычислительные технологии, связанные с проведением математических расчетов. Программное обеспечение для данного направления условно делится на следующие категории:

1. *Библиотеки программ* для численного анализа, которые также делятся на библиотеки общего назначения (пакеты *SSP*, *NAG*) и узко специализированные пакеты, ориентированные на решение определенного класса задач (*Micro Way* - матрицы, преобразование Фурье).

2. Специализированные системы для математических расчетов и графического манипулирования данными и представления результатов, например Statistica.

3. Диалоговые системы математических вычислений с декларативными языками, позволяющими формулировать задачи естественным образом (Maxima, MathCad, Matlab, Mathematica).

4. Электронные таблицы (ЭТ), которые позволяют выполнять различные расчеты с данными, представленными в табличной форме (Supercalc, Excel).

17. Какие компьютерные технологии используются в оформлении результатов научных исследований?

В оформлении результатов научных исследований в настоящее время широко используются средства вычислительной техники. Обычно процесс создания научного документа включает:

1. Подготовку текстовой части, содержащей формулы и спецсимволы.

2. Формирование таблиц и их графическое отображение.

3. Подготовку иллюстраций в виде схем, рисунков, чертежей, графиков,

### диаграмм.

4. Грамматический и лексический контроль.

- 5. Импорт рисунков и графических изображений из других систем.
- 6. Прямой и обратный переводы.
- 7. Форматирование документа и печать.

Названные операции в основном поддерживаются текстовыми и табличными процессорами общего назначения, системами грамматического контроля, автоматизированного перевода, а также комплексными и интегрированными системами.

### **ПК-1**

Способность использовать научно-техническую информацию, отечественный и зарубежный опыт по тематике исследования, современные компьютерные технологии и информационные ресурсы в своей предметной области

### **Период окончания формирования компетенции:** 8 семестр

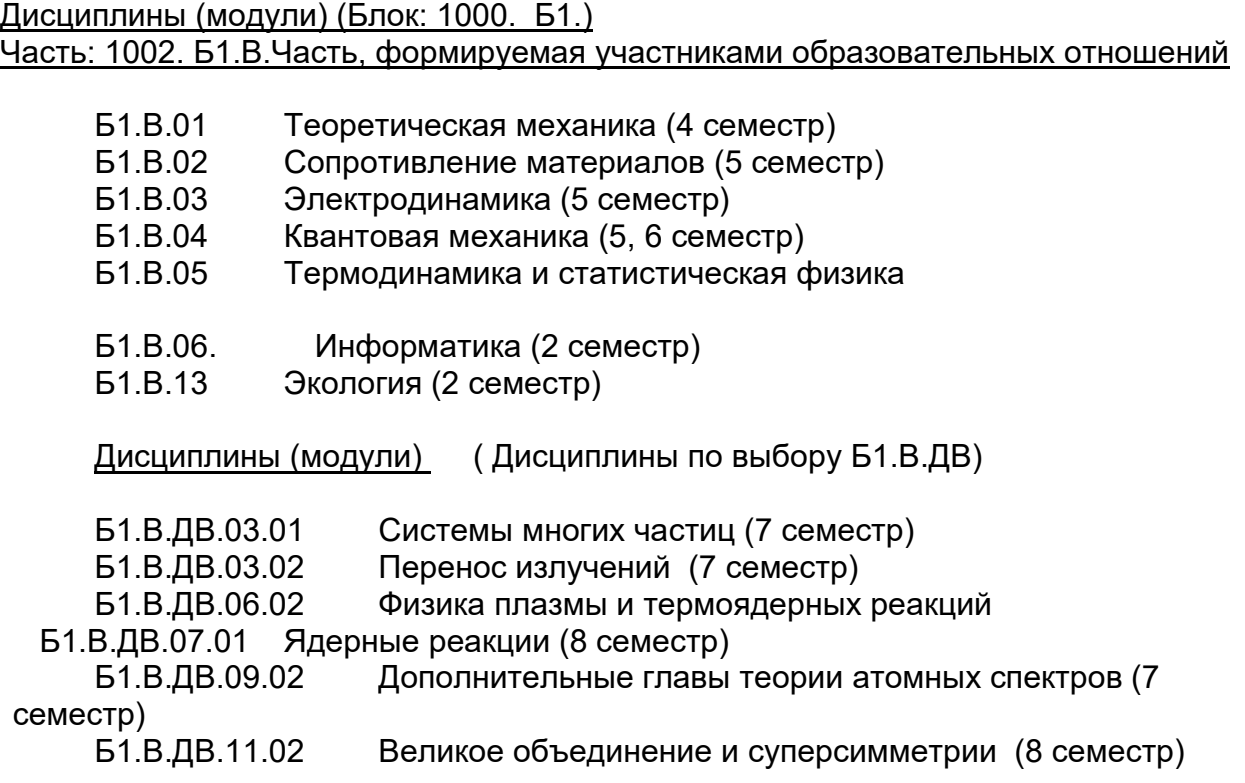

### Дисциплины (модули) (Блок: 2000. Б2.Практика)

Б2.В.02(П) Производственная практика по получению профессиональных умений и опыта профессиональной деятельности, научно-исследовательская (4 сем.) Б2.В.04(Пд)Производственная практика, преддипломная (8 семестр)

### Дисциплины (модули) (Блок: 3000. Б3.Государственная итоговая аттестация)

Б3.01(Д) Подготовка к процедуре защиты и защита выпускной квалификационной работы ( 8 семестр)

### **Перечень заданий для проверки сформированности компетенции:**

1) Тестовые задания с выбором ответов

### Теоретическая механика

1. Если силы, действующие на систему, инвариантны относительно сдвига в пространстве, то какие физические величины сохраняются?

*Ответ*: а) энергия системы, б) момент импульса, **в)** импульс системы.

2. Если силы, действующие на систему, инвариантны относительно поворота, то какие физические величины сохраняются?

*Ответ*: а) энергия системы, **б)** момент импульса, в) импульс системы.

3. Если силы, действующие на систему, инвариантны относительно сдвига во времени, то какие физические величины сохраняются?

*Ответ*: **а)** энергия системы, б) момент импульса, в) импульс системы.

4. Возможно ли падение на центр в потенциале −*α/r* (орбитальный момент частицы не равен нулю)?

*Ответ*: а) да, **б)** нет.

- 5. Свободная частица движется с энергией *E >* 0. Чему равно сечение рассеяния?  $Omega$ *n вет*: **а**) 0, 6) 1, в) ∞.
- 6. Сколько степеней свободы у абсолютно твердого тела?

*Ответ*: а) 3, **б)** 6, в) 4.

7. Какие величины сохраняются в центральном поле?

*Ответ*: а) энергия системы, **б)** энергия и момент импульса системы, в) импульс и энергия системы.

- 8. Напишите уравнение Эйлера для идеальной жидкости.
- 9. Сколько степеней свободы у двух частиц, жестко скрепленных между собой.
- 10. Напишите закон изменения механической энергии.
- 11. Напишите функцию Лагранжа свободной частицы.
- 12. Как связаны сила и потенциальная энергия.
- 13. Что такое параметрический резонанс.
- 14. Что такое нормальные координаты.
- 15. Напишите выражение для периода финитного движения в одномерном случае.

### Сопротивление материалов

1. Чему равен угол между главными наклонными площадками в плоском напряжённом состоянии?

*Omsem*: a) 0, 6)  $\pi/4$ , **b**)  $\pi/2$ , **r**)  $\pi$ .

2. При каком условии в плоском напряжённом состоянии получается бесконечное число главных площадок?

*Ответ*: а) при  $\sigma_x = \sigma_y$ , б) при  $\tau_{xy} = 0$ , в) при  $\sigma_x = \sigma_y$  одновременно с  $\tau_{xy} = 0$ , г) при  $\sigma_x = \sigma_y = \tau_{xy} \neq 0$ 

3. Чему равен угол между наклонными площадками (в плоском напряжённом состоянии), если в одной из них касательное напряжение достигает максимального значения, а в другой равно нулю?

*Ответ*: а) 0, 6)  $\pi/4$ , в)  $\pi/2$ ,  $\pi$ ,  $\pi$ .

4. Для сечения в плоскости (x,y) определены статические моменты *S <sup>x</sup>* , *<sup>S</sup> <sup>y</sup>* , осевые моменты инерции  $\boldsymbol{J}_x$ ,  $\boldsymbol{J}_y$ , центробежный  $\boldsymbol{J}_{xy}$  и полярный  $\boldsymbol{J}_p$  моменты инерции. Какие из этих моментов сечения могут принимать отрицательные значения?

*Ответ*: **a**) только  $S_x$ ,  $S_y$ ,  $J_{xy}$ ; б) только  $S_x$ ,  $S_y$ ,  $J_p$ ; в) только  $J_x$ ,  $J_y$ ,  $J_{xy}$ ; г) только  $J_x$ ,  $J_y$ ,  $J_p$ 

5. Чему равен полярный момент сечения  $\overline{J}_p$ , если известны осевые моменты инерции  $\overline{J}_x$ , *y J* ?

*Omsem*: a)  $I_p = (J_x + J_y)/2$ , 6)  $I_p = J_x + J_y$ , B)  $I_p = |J_x - J_y|$ , r)  $I_p = \sqrt{J_x^2 + J_y^2}$ .

- 6. Твёрдое тело с главными моментами инерции  $I_x$ ,  $I_y$ ,  $I_z$  совершает только вращательное движение вокруг оси *y* с угловой скоростью . Чему равна его кинетическая энергия? *Omsem*: a)  $I_x \omega^2$ , 6)  $I_y \omega^2$ , b)  $I_x \omega^2/2$ , r)  $I_y \omega^2/2$ .
- 7. Твёрдое тело с главными моментами инерции  $I_x$ ,  $I_y$ ,  $I_z$  совершает вращательное движение с угловой скоростью  $\boldsymbol{\omega} = (\omega_x, \omega_y, \omega_z)$ . Чему равен его собственный момент импульса? *Omsem*: a)  $\mathbf{L} = (I_x \omega_x/2, I_y \omega_y/2, I_z \omega_z/2), \mathbf{0}) \mathbf{L} = (I_x \omega_x, I_y \omega_y, I_z \omega_z),$  $\mathbf{B}$ )  $\mathbf{L} = (I_{\nu} \omega_{\nu}^2 I_{\nu} \omega_{\nu}^2 I_{\nu} \omega_{\nu}^2)$ ,  $\Gamma$ )  $\mathbf{L} = (I_{\nu} \omega_{\nu}^2 / 2, I_{\nu} \omega_{\nu}^2 / 2, I_{\nu} \omega_{\nu}^2 / 2)$ .
- 8. От какой величины зависит нормальное напряжение на диаграмме деформирования при растяжении?

*Ответ*: а) от касательного напряжения, **б)** от линейной деформации, в) от деформации сдвига, г) от модуля упругости.

9. Клеть подъёмника подвешена на тросе. В каком поперечном сечении троса нормальное напряжение максимально?

*Ответ*: **а)** в самой верхней части троса, б) в середине троса, в) в самой нижней части троса, г) одинаково по всей длине троса.

10. Как соотносятся продольная деформация  $\varepsilon$  и связанная с ней поперечная деформация  $\varepsilon_L$ если известен коэффициент Пуассона  $\mu$ ?

*Omsem*: a)  $\varepsilon = \mu \varepsilon_{\perp}$ ,  $\delta$ )  $\varepsilon = -\mu \varepsilon_{\perp}$ ,  $\delta$ )  $\varepsilon_{\perp} = \mu \varepsilon$ ,  $\Gamma$ )  $\varepsilon_{\perp} = -\mu \varepsilon$ .

11. Как связаны модуль упругости *E* и модуль сдвига *G* для одного и того же материала, если известен коэффициент Пуассона  $\mu$ ?

*Omsem*: a)  $G = \frac{2E}{1+u}$ ,  $6) G = \frac{E}{1+u}$ , **b**)  $G = \frac{E}{2(1+u)}$ , **c**)  $G = \frac{E}{2+u}$ 

12. Сплошной вал диаметра *d* сделан из материала с пределом текучести  $\tau_T$ . При каком максимальном крутящем моменте  $M_{\mathcal{K}T}^{\textit{ynp}}$  деформацию сдвига можно считать упругой по всему образцу? *Omsem*: a)  $M_{kT}^{ymp} = \tau_{T} \pi d^2 / 4$ , 6)  $M_{kT}^{ymp} = \tau_{T} \pi d^3 / 8$ , **b**)  $M_{kT}^{ymp} = \tau_{T} \pi d^3 / 16$ ,

г)  $M_{\nu\tau}^{\text{ymp}} = \tau_{\tau} \pi d^4 / 16$ .

- 13. Стержень растянут силой F на длину  $\Delta l$  . Чему равна потенциальная энергия деформации? *Omsem*: a)  $U = F \Delta l$ , **6)**  $U = F \Delta l/2$ , **b**)  $U = F (\Delta l)^2/2$ , **r**)  $U = F (\Delta l)^2$ .
- 14. Стержень из материала с модулем упругости *E* растянут так, что линейная деформация равна  $\pmb{\mathcal{E}}$  . Чему равна удельная потенциальная энергия деформации? *Omsem*: a)  $u = E\varepsilon$ , *6*)  $u = E\varepsilon/2$ , **B**)  $u = E\varepsilon^2/2$ , **r**)  $u = E\varepsilon^2$ .
- 15. На стержень, расположенный вдоль оси *z*, действует изгибающий момент силы *M <sup>x</sup>* . Как нормальное напряжение в поперечном сечении зависит от координаты *y*, если известен осевой момент инерции  $\,J_{_{X}}$ ?

$$
Oneem: a) \sigma = yM_xJ_x, b) \sigma = yM_x/J_x, b) \sigma = y^2M_xJ_x, c) \sigma = y^2M_x/J_x.
$$

### Электродинамика

1. Закон сохранения заряда в интегральной форме.

$$
\mathbf{Omega} \frac{dQ(t)}{dt} = -J
$$

2. Закон Кулона.

$$
\mathsf{Ome}\hspace{0.2mm}\text{fm}_{2}=\frac{e_{1}e_{2}}{r^{3}}\text{r}
$$

3. Закон Био–Савара–Лапласа для элемента линейного тока.

$$
\mathsf{Omega}\mathsf{B} = \frac{J\left[d\mathbf{l} \times \mathbf{r}\right]}{c\ \ r^3}
$$

4. Сила Лоренца.

$$
\mathit{Omee} \overline{p} = e \mathbf{E} + \frac{e}{c} [\mathbf{v} \times \mathbf{B}]
$$

5. Уравнения Максвелла в дифференциальной форме для поля в вакууме.

$$
\begin{aligned}\n\text{div}\mathbf{E} &= 4\pi\rho, \\
\text{Omega}\mathbf{E} &= \frac{4\pi}{c}\mathbf{j} + \frac{1}{c}\frac{\partial\mathbf{E}}{\partial t} \\
\text{div}\mathbf{B} &= 0, \\
\text{rot}\mathbf{E} &= -\frac{1}{c}\frac{\partial\mathbf{B}}{\partial t}.\n\end{aligned}
$$

6. Плотность энергии электромагнитного поля.

$$
\mathsf{Ome}\mathfrak{e}\mathfrak{m}=\frac{E^2+B^2}{8\pi}
$$

7. Уравнение Пуассона для потенциала скалярного потенциала *φ*.

$$
\textit{Ome}\hat{\textit{exp}} = -4\pi\rho
$$

8. Энергия взаимодействия двух точечных зарядов.

$$
\textit{Oms}\overline{\textit{U}}\overline{\textit{m}}\overline{\textit{m}}\overline{\textit{
$$

- 404
- 9. Определение дипольного момента.

*Ответ*: (для непрерывного распределения заряда), (для системы точечных зарядов).

10. Полная интенсивность электро-дипольного излучения.

Отверт:  $\frac{2d^2}{3c^3}$ 

11. Прямые и обратные преобразования Лоренца.

Oneem: 
$$
\text{The image shows that } \begin{cases} x' = \frac{x - Vt}{\sqrt{1 - V^2/c^2}}, \\ y' = y, \\ z' = z, \\ t' = \frac{t - (V/c^2)x}{\sqrt{1 - V^2/c^2}}. \end{cases}
$$

\nObgenerate: 
$$
\begin{cases} x = \frac{x' + Vt'}{\sqrt{1 - V^2/c^2}}, \\ y = y', \\ z = z', \\ t = \frac{t' + (V/c^2)x'}{\sqrt{1 - V^2/c^2}}. \end{cases}
$$

12. Через какие величины выражаются компоненты тензора электромагнитного поля?

*Ответ*: Через компоненты векторов напряженности электрического поля

$$
\mathbf{E}=(E_x,E_y,E_z)
$$

и магнитной индукци $\mathbf{B} = (B_x, B_y, B_z)$ 

Например, ковариантный тензор имеет вид

$$
F_{ik} = \begin{pmatrix} 0 & E_x & E_y & E_z \\ -E_x & 0 & -B_z & B_y \\ -E_y & B_z & 0 & -B_x \\ -E_z & -B_y & B_x & 0 \end{pmatrix}
$$

13. Определение электрической индукции **D** и напряженности магнитного поля H.

 $\mathcal{O}$ *m*<sup>2</sup> $\mathcal{D}$   $\div$  E + 4 $\pi$ P. H = B - 4 $\pi$ M.

где  $P$  — вектор поляризации среды,  $M$  — вектор намагничения.

14. Закон Ома в дифференциальной форме и для участка проводника.

$$
\text{Omega} \text{ and } \sigma \mathbf{E}, \qquad J = \frac{U}{R}.
$$

15. Понятие скин-эффекта. Толщина скин-слоя.

*Ответ*: Если в проводнике существует переменное электромагнитное поле (а следовательно, течет переменный ток), то при некоторых условиях это поле (ток) локализуется вблизи поверхности проводника. Толщина *δ* области, в которой локализуется ток, называется скин-слоем, эффект локализации тока у поверхности проводника называется скин-эффектом.

$$
\delta = \frac{c}{\sqrt{2\pi\sigma\mu\omega}}
$$

Квантовая механика

- 1. Записать временное уравнение Шрёдингера (для случая одной частицы), пояснив все обозначения.
- 2. Что такое «стационарное состояние»? Записать общий вид волновой функции стационарного состояния, пояснив, откуда что находится.
- 3. Записать уравнение Шрёдингера для стационарных состояний водородоподобного атома с учетом движения атомного ядра, пояснив все обозначения.
- 4. Записать уравнение Шрёдингера для стационарных состояний атома лития (атомное ядро и 3 электрона), пояснив все обозначения. Движением атомного ядра пренебречь.
- 5. Записать уравнение Шредингера для частицы с зарядом *q* и магнитным моментом  $\vec{\mu}$ , помещенной в электромагнитное поле, пояснив все обозначения.
- 6. Привести вид оператора спина электрона и спиновых волновых функций.
- 7. Перечислить свойства собственных функций оператора с непрерывным спектром (дать все пояснения).
- 8. Записать вид энергетического спектра одномерного квантового осциллятора (указать возможные значения квантового числа).
- 9. Пространство однородно. Какие физические величины сохраняются, каков для них спектр собственных значений и вид собственных функций?
- 10.Частица движется в поле сферической симметрии. Какие физические величины у нее сохраняются, каковы для них спектры собственных значений?
- 11.Для операторов координаты *x* и проекции импульса  $\hat{p}_x$ записать, чему равен их коммутатор, и вид соотношения неопределённостей.
- 12.Сформулировать идею решения задачи по теории возмущений. Для случая отсутствия вырождения записать поправки низших порядков к энергии, пояснив все обозначения.
- 13.Сформулировать идею квазиклассического метода.
- 14.Сформулируйте идею де-Бройля. Каков статистический смысл квадрата модуля волновой функции?
- 15.Сформулируйте принципы тождественности и Паули. В системах каких частиц они действуют?

Термодинамика и статистическая физика

- 1. Какие из термодинамических величин (объем, температура, химический потенциал, давление, энтропия) являются интенсивными? *Ответ*: **а)** температура и давление, б) объем и давление, в) энтропия и температура.
- 2. Чему равна полная энергия классической системы  $N$  невзаимодействующих линейных гармонических осцилляторов, находящихся при температуре  $T$ ?

*Omsem: a)*  $E = 3/2NkT$ , 6)  $E = 1/2NkT$ , **в)**  $E = NkT$ .

- 3. В каких пределах изменяется среднее число частиц с полуцелым спином в одном квантовом состоянии с заданной энергией? *Ответ*: **а)** [0,1], б) [1,∞), в) [0,∞).
- 4. Какими основными свойствами обладает химический потенциал *μ* квантовой системы частиц с целым спином?

*Ответ*: а)  $\mu$  > 0,  $\frac{\partial \mu}{\partial T}$  < 0; б)  $\mu$  > 0,  $\frac{\partial \mu}{\partial T}$  > 0; **в)**  $\mu$  < 0,  $\frac{\partial \mu}{\partial T}$  < 0.

- 5. Как зависит от температуры энергия  $E$ , излучаемая в равновесных условиях абсолютно чёрным телом? (Закон Стефана-Больцмана). *Omsem: a)*  $E \sim T^2$ , *6)*  $E \sim T^3$ , **B)**  $E \sim T^4$ .
- 6. Как зависит от числа частиц системы N относительная флуктуация энергии  $\delta E$ в классической изотермической системе? *Ответ*: а)  $\sqrt{N}$ , **б)**  $1/\sqrt{N}$ , в)  $N^2$ .
- 7. Какими основными свойствами обладает химический потенциал  $\mu$  квантовой системы частиц с целым спином?

$$
\text{Oneem: } \mu < 0; \quad \frac{\partial \mu}{\partial T} < 0 \, .
$$

- 8. Как, зная функцию Гамильтона изолированной системы  $H(q,p,a)$ , вычислить ее энтропию?
- 9. Запишите общий вид микроканонического распределения Гиббса.
- 10.Запишите выражение для интеграла состояния классической изотермической системы.
- 11.С точностью до константы запишите распределение Максвелла по модулю скорости.
- 12.Запишите в общем виде выражение для большого термодинамического потенциала *Ω* изотермической системы с переменным числом частиц.
- 13.Запишите для общего случая нормированное распределение Больцмана.
- 14.Запишите уравнение Клапейрона Клаузиуса.
- 15.Запишите распределение Бозе Эйнштейна. Какие значения может принимать среднее число частиц в некотором энергетическом состоянии?

Информатика

- 1. Что обозначают функции div и mod?
- A. Div умножение; mod деление
- B. Div деление; mod умножение
- **C. Div - считается целая часть от деления; mod - считается остаток от деления**
- D. Div считается остаток от деления; mod считается целая часть от деления
	- 2. Какие из заданных функций являются стандартными?
- A.  $Log(x)$
- **B.**  $Ln(x)$
- $\mathbf{C}$ .  $Exp(x)$
- D.  $Int(x)$ 
	- 3. Какие формы может иметь оператор if?

### A. Сокращенную или полную

- **B.** Только сокращенную
- $C_{\cdot}$ Только полную
- Оператор if не имеет форм D.
	- 4. Какое вспомогательное слово используется при полной форме оператора if?
- $A_{1}$ Do
- Then  $B_{\perp}$
- $\mathsf{C}$ . **Else**
- Repeat D.
	- 5. Могут ли константы быть записанными через запятую для оператора case?
- Да, они всегда так записываются  $A_{1}$
- $B_{\perp}$ Нет
- C. Да, если для несколько констант нужно выполнить один и тот же оператор
- $\mathsf{D}$ Да, если для констант нужно выполнить разные операторы 6. Опишите структуру оператора цикла for
- <счетчик цикла> =<начальное значение> to <конечное значение> do <тело А. цикла>
- $B_{1}$ <счетчик цикла> =<конечное значение> to <начальное значение> do <тело цикла>
- $C.$ < начальное значение> to < конечное значение> = < счетчик цикла> do < тело цикла>
- D.  $\epsilon$  < счетчик цикла> = < начальное значение> to < конечное значение> until цикла>
	- 7. Опишите структуру оператора цикла while

#### <условие> do <тело цикла>  $\mathbf{A}_{-}$

- $\mathsf{B}$ <haчальное значение> to <конечное значение>=<счетчик цикла> do <тело цикла>
- С. < счетчик цикла> =< начальное значение> to < конечное значение> do < тело цикла>
- D. <тело цикла> until <условие>
	- 8. Оператор гереаt является оператором цикла с постусловием или с предусловием?
- $A_{1}$ И с постусловием, и с предусловием
- **B.** Только с предусловием

### C. Только с постусловием

- У этого оператора нет условий  $\mathsf{D}$ 
	- 9. Циклы, каких типов, могут быть вложенными?
- $\mathsf{A}$ Только for
- **B.** Только while
- $C_{\cdot}$ While *u* repeat
- For, repeat, while D.
	- 10. Во все внешние циклы должен быть вложен внутренний цикл?
- $A_{1}$ Нет
- $\mathbf{B}$ Да
- $C_{1}$ Только в первый внешний цикл
- $\mathsf{D}$ Только в последний внешний цикл
	- 11. Что значит рекуррентно задать последовательность?

### **A. Задать следующий член последовательности через несколько предыдущих**

- B. Задать следующий член последовательности через несколько следующих
- C. Задать следующий член последовательности через первый
- D. Задать следующий член последовательности через последний
	- 12.Является ли арифметическая прогрессия примером рекуррентного соотношения?
- A. Только в том случае, если записана сумма членов арифметической прогрессии
- **B. Да**
- C. Нет
- D. Да, если все элементы выразить через первый член 13.Как происходит ввод и вывод данных из массива?
- A. Вводятся все элементы сразу, а выводятся поэлементно
- **B. Ввод и вывод происходит поэлементно**
- C. Вводятся поэлементно, а выводятся все элементы сразу
- D. В массив можно только вводить данные 14.Когда удобно пользоваться двумерным массивом?
- A. Данные представлены в одной строчке
- B. Данные представлены большими числами
- **C. Данные представлены в виде таблицы**
- D. Данные очень маленькие
	- 1) Тестовые задания без выбора ответов

### Теоретическая механика

1. Напишите уравнения Лагранжа второго рода.

$$
Omeem: \frac{d}{dt}\frac{\partial L}{\partial \dot{q}} - \frac{\partial L}{\partial q} = 0
$$

2. В чем заключается явление биение?

*Ответ*: Явление, заключающееся в наложении двух близких по частотам колебаний,

приводящее к периодическому изменению амплитуды суммарного колебания.

3. Что такое нормальные координаты.

*Ответ*: Нормальными координатами называют такую систему обобщенных координат,

в которой малые колебания системы с *N* степенями свободы можно представить в виде колебаний *N* независимых линейных осцилляторов.

4. Напишите выражение для кинетической энергии абсолютно твердого тела.

$$
Oneem: T = \frac{mv^2}{2} + \sum_{i,j} \frac{I_{i,j}\Omega_i\Omega_j}{2}
$$

5. Напишите уравнения Гамильтона.

$$
Omsem: \begin{cases} \dot{p} = -\frac{\partial H}{\partial q} \\ \dot{q} = \frac{\partial H}{\partial p} \end{cases}
$$

6. Напишите основные свойства функции Лагранжа.

*Ответ*: Функция Лагранжа определена: 1. с точность до общего фактора; 2. С точностью до полной производной по времени от функции координат и времени; 3. Функция Лагранжа невзаимодействующих подсистем есть сумма функций Лагранжа соответствующих подсистем.

7. Напишите уравнение Гамильтона-Якоби.

$$
Omeem: \frac{\partial S}{\partial t} + H\left(p = \frac{\partial S}{\partial q}, q, t\right) = 0
$$

8. Напишите уравнение непрерывности.

$$
O\text{meem: }\frac{\partial \rho}{\partial t} + \text{div }\rho\vec{v} = 0
$$

9. Задан потенциал *U*(*x*). Какому условию удовлетворяют точки устойчивого равновесия?

- 10. Сформулируйте теорему Лиувилля.
- 11. Дайте определение интегралам движения.
- 12. Сформулируйте принцип наименьшего действия.
- 13. Напишите выражение для силы инерции, действующую на систему частиц, находящихся в неинерциальной системе отсчёта, которая движется поступательно с ускорением *a*.
- 14. Частица совершает финитное движение в потенциале *U*(*r*) = −*α/r*. За время ∆*t*, радиусвектор частицы очертил сектор площадью ∆*S*. Какую площадь очертит радиус-вектор за время 3∆*t*. Поясните ответ.
- 15. Напишите выражение для тензора инерции материальной точки с массой *m*.

### Сопротивление материалов

- 1. К нижнему концу троса, закрепленного верхним концом, подвешен груз весом 7,5 тонны. Трос составлен из проволок диаметром 2 мм. Допускаемое напряжение для материала троса равно  $[\sigma] = 3000$  кГ/см<sup>2</sup>. Из какого количества проволок должен быть составлен трос? *Ответ*: 80 проволок
- 2. Стержень диаметром *d* растянут усилием *F*. Определить величину нормального напряжения по сечению, нормаль к которому составляет угол  $\alpha$  с осью стержня.

*Omega* 
$$
\sigma_{\alpha} = \frac{F \cos \alpha}{S/\cos \alpha} = \frac{4F}{\pi d^2} \cos^2 \alpha
$$

3. Стержень диаметром *d* растянут усилием *F*. Определить величину касательного напряжения по сечению, нормаль к которому составляет угол  $\alpha$  с осью стержня.

*Omega* 
$$
\tau_{\alpha} = \frac{F \sin \alpha}{S / \cos \alpha} = \frac{4F}{\pi d^2} \sin \alpha \cos \alpha
$$

4. Для некоторой площадки нормальное и касательное напряжения равны соответственно =400 кГ/см<sup>2</sup>,  $\tau_{\alpha}$ =300 кГ/см<sup>2</sup>. Найти полное механическое напряжение в этой площадке.

*Omega moment*: 
$$
p = \sqrt{\sigma^2 + \tau^2} = 500 \text{ kT/cm^2}
$$

5. Даны главные напряжения  $\sigma_1$ =800 кГ/см<sup>2</sup> и  $\sigma_2$ =300 кГ/см<sup>2</sup> в плоском напряжённом состоянии, чему равно максимальное касательное напряжение?

*Ответ*:  $\tau_{max} = (\sigma_1 - \sigma_2)/2 = 250 \text{ kF/cm}^2$ 

6. Вычислить полярный момент поперечного сечения сплошного цилиндра диаметром *d*.

*Ответ*: ( ) 32 4 <sup>2</sup> <sup>2</sup> <sup>2</sup> *d J <sup>x</sup> y ds <sup>r</sup> ds s s p* = + <sup>=</sup><sup>=</sup>

7. Вычислить полярный момент поперечного сечения цилиндрической трубы, у которой внутренний и внешний диаметры соответственно равны *d<sup>0</sup>* и *d*.

$$
Omeem: J_p = \frac{\pi d^4}{32} - \frac{\pi d_0^4}{32}
$$

8. Две проволоки, одна стальная, другая медная, имеют одинаковую длину и нагружены одинаковыми осевыми растягивающими усилиями. Медная проволока имеет диаметр 1мм. Чему равен диаметр стальной проволоки, если обе проволоки удлиняются на одинаковую величину? Модули упругости *E* стали и меди считать  $2 \cdot 10^6$  кГ/см<sup>2</sup> и  $1 \cdot 10^6$  кГ/см<sup>2</sup> соответственно.

$$
Omeem: d_{\rm cr}=d_{\rm meq}\sqrt{E_{\rm meq}/E_{\rm cr}}\approx 0.71~\rm{mm}
$$

 $\mathbf{1}$  $\mathbf{z}$ 9. Определить полную деформацию изображённого на рисунке стального стержня ( $E = 2 \cdot 10^6$  кГ/см<sup>2</sup>), если поперечное сечение равно 4 см<sup>2</sup>.

$$
2m \qquad \qquad \frac{1}{1} \qquad \qquad \frac{1}{1m} \qquad \qquad \frac{1}{2}
$$
\n
$$
-1M \qquad \qquad \frac{2M}{100}
$$

*Omsem*: Δ*l* = Δ*l*<sub>1</sub> + Δ*l*<sub>2</sub> = *l*<sub>1</sub> $\frac{\sigma_1}{R}$  + *l*<sub>2</sub> $\frac{\sigma_2}{R}$  =  $\frac{1}{R}$ (1 · 500 + 2 · 250) κΓ/ cm<sup>2</sup> = 0.5 mm

10. Определить полную деформацию изображённого на рисунке стального стержня ( $E = 2 \cdot 10^6$  кГ/см<sup>2</sup>), если поперечное сечение равно 10 см<sup>2</sup>.

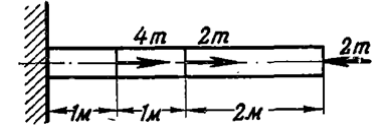

*Omsem*: Δ*l* = Δ*l*<sub>1</sub> + Δ*l*<sub>2</sub> + Δ*l*<sub>3</sub> = *l*<sub>1</sub> $\frac{\sigma_1}{R}$  + 0 + *l*<sub>3</sub> $\frac{\sigma_3}{R}$  =  $\frac{1}{R}$ (1 · 400 - 2 · 200) κΓ/cm<sup>2</sup> = 0

11. Стальной стержень подвешен вертикально за верхний конец и нагружен только собственным весом. Удельный вес стали равен  $\gamma = 7.85$ т/м<sup>3</sup>. Какова наибольшая допускаемая длина стержня, если напряжение не должно превышать  $[\sigma] = 300 \text{ kT/cm}^2$ ?

*Omega* = 
$$
[\sigma]/\gamma
$$
 = 38220 cm = 382.2 m

12. Определить размеры поперечного сечения квадратного каменного столба высотой 10 м, центрально нагруженного силой 50 т. Допускаемое напряжение на сжатие  $[\sigma]$  = 10 кГ/см<sup>2</sup>. Удельный вес кладки равен  $\,\gamma$   $=$  2 т/м $^3$ .

$$
Oneem: [\sigma] = \sigma(0) = \frac{F}{s} + \gamma h
$$
, следовательно  $s = \frac{F}{[\sigma] - \gamma h} = 6250 \text{ cm}^2 \approx 79 \times 79 \text{ cm}^2$ 

- 13. Получить объёмную деформацию  $\varepsilon_V = \Delta V/V$ , если известны линейные деформации  $\varepsilon_x$ ,  $\varepsilon_v$ ,
	- $\varepsilon$ <sub>z</sub>. Все величины считать малыми.

*Omsem*:  $\varepsilon_V = \varepsilon_x + \varepsilon_v + \varepsilon_z$ 

14. Однородный круглый вал закручен моментом силы *M <sup>k</sup>* . Чему равно касательное напряжение в поперечном сечении на расстоянии *r* от оси вала? Полярный момент сечения считать известным.

*Ответ*:  $\tau = M_k r / J_p$ 

15. Однородный круглый вал подвергается воздействию внешнего крутящего момента  $M_k$ . Чему равен угол закрутки на единицу длины вала? Полярный момент сечения  $J_p$  и модуль сдвиг материала  $G$  считать известными.

*Ответ*:  $\theta = M_k / (G J_p)$ 

### Электродинамика

1. Закон сохранения заряда в дифференциальной форме.

$$
\mathbf{Omega} \frac{\partial \rho}{\partial t} + \text{div} \mathbf{j} = 0
$$

2. Теорема Гаусса.

$$
\textit{Omee}\hat{\boldsymbol{m}}\mathbf{E}d\mathbf{S}=4\pi Q_{\text{oXB}}
$$

3. Формула Ампера.

$$
\mathit{Omed}[\mathbf{F} := \frac{J}{c}[d\mathbf{l} \times \mathbf{B}]
$$

4. Закон электромагнитной индукции.

$$
\text{Omega} = \frac{1}{c} \frac{d\Phi}{dt}
$$

 $c$  dt<br>5. Уравнения Максвелла в интегральной форме.

$$
\oint \mathbf{E}d\mathbf{S} = 4\pi \int \rho dV,
$$
\n
$$
\oint \mathbf{B}d\mathbf{l} = \frac{4\pi}{c} \int \mathbf{j}d\mathbf{S} + \frac{1}{c} \frac{\partial}{\partial t} \int \mathbf{E}d\mathbf{S},
$$
\n
$$
\oint \mathbf{B}d\mathbf{S} = 0,
$$

- 6. Плотность импульса электромагнителя. *Отверт*:  $41^{\underline{1}}$ [ $E \times B$ ]
- 7. Потенциал и напряженность поля системы точечных зарядов.

*Oneem*: 
$$
\varphi(\mathbf{r}) = \sum \frac{e_a}{|\mathbf{r} - \mathbf{r}_a|}, \quad \mathbf{E}(\mathbf{r}) = \sum \frac{e_a(\mathbf{r} - \mathbf{r}_a)}{|\mathbf{r} - \mathbf{r}_a|^3}
$$

8. Потенциал поля на больших расстояниях от системы неподвижных зарядов (без квадрупольного члена).

$$
\textit{Omega}(\mathbf{r}) = \frac{q}{r} + \frac{(\mathrm{d}\mathbf{r})}{r^3} + \cdot \cdot
$$

9. Энергия диполя в квазиоднородном внешнем поле.

$$
\textit{Ome}\textit{Em} \text{:= } -(dE)
$$

10. Спектральная плотность электро-дипольного излучения.

$$
\mathit{Omega}\frac{d\mathcal{E}}{d\omega} = \frac{2\omega^4}{3\pi c^3}|\mathbf{d}_{\omega}|^2
$$

11. Энергия свободной частицы. Формула Эйнштейна.

$$
\text{Omega} = \frac{mc^2}{\sqrt{1 - v^2/c^2}}, \quad \mathcal{E}_0 = mc^2.
$$

12. Инварианты электромагнитного поля.

$$
E^2 - B^2 = inv, \quad (EB) = inv.
$$

*Ответ*:

- 13. Материальные уравнения для поля в среде. (Записать для случая слабого поля) *Ответ*:
- 14. Закон Джо $D$ я=Ле $\hat{\theta}$  $\hat{\theta}$ , в ди $\hat{\theta}$ фере $\hat{\theta}$ ци $\hat{\theta}$ альной форме и для участка проводника.
	- *Ответ*:

$$
q = jE = \sigma E^2 = j^2/\sigma
$$
,  $Q = JU = J^2 R = U^2/R$ 

(*q* — количество теплоты, выделяющейся в единицу времени в единичном объеме проводника, *Q* — количество тепла, выделяющегося на участке цепи в единицу времени).

15. Дисперсионное уравнение для поперечной электромагнитной волны.

$$
\mathsf{Omega}\mathsf{reg}:=\frac{\varepsilon\mu\omega^2}{2}
$$

Квантовая механика

1. Записать уравнение Шрёдингера для стационарных состояний (для случая одной частицы), пояснив все обозначения.

Omeem: 
$$
\hat{H}\Psi(\vec{r}) = E\Psi(\vec{r}); \ \hat{H} = -\frac{\hbar^2}{2m}\vec{\nabla}^2 + U(\vec{r}).
$$

Здесь в гамильтониане  $\;\hat{H}\;\hbar$  – постоянная Планка,  $m$  – масса частицы,  $\;\vec{\nabla}=\frac{C}{\hat{C}\vec{r}}$  $\vec{\nabla}=\frac{\widehat{C}}{-}$ ĉ – оператор градиента по координате частицы  $\dot{r}$  ,  $U(\vec{r})$ – потенциальная

энергия частицы.

2. Записать уравнение Паули, пояснив все обозначения. *Ответ*:

$$
i\hbar \frac{\partial \Psi(\vec{r},t)}{\partial t} = \hat{H}\Psi(\vec{r},t);
$$

$$
\hat{H} = \frac{1}{2m_e} [\vec{\nabla} + \frac{e}{c}\vec{A}(\vec{r},t)]^2 + U(\vec{r}) - e\varphi(\vec{r},t) + \frac{e\hbar}{2m_e c}\vec{\sigma}\vec{H}
$$

.

Здесь *m<sub>e</sub>* – масса электрона,  $\nabla = \frac{\Sigma}{\partial \vec{r}}$  $\vec{\nabla}=\frac{\widehat{C}}{}$  $\frac{\tilde{c}}{\partial \vec{r}}$  – оператор градиента по координате частицы *<sup>r</sup>* , *e* – модуль электрического заряда электрона, *с* – скорость света,  $\dot{A}(\vec{r},t)$  и  $\,\,\varphi(\vec{r},t)\,\,$  – векторный и скалярный потенциалы электромагнитного поля,  $U(\vec{r})$  – потенциальная энергия частицы,  $\vec{H} = rot\vec{A}$  – напряженность магнитного поля,  $\sigma$  – матрицы Паули:

$$
\sigma_x = \begin{pmatrix} 0 & 1 \\ 1 & 0 \end{pmatrix}; \ \sigma_y = \begin{pmatrix} 0 & -i \\ i & 0 \end{pmatrix}; \ \sigma_z = \begin{pmatrix} 1 & 0 \\ 0 & -1 \end{pmatrix}.
$$

3. Записать вид энергетического спектра двумерного квантового осциллятора (указать возможные значения квантового числа).

Omsem:  $E_n = \hbar \omega(n+1)$ ;  $n = 0,1,2...$ 

 $\omega$  – круговая частота колебаний.

- 4. Частица движется в центральном поле. Какие физические величины у нее сохраняются, каковы для них спектры собственных значений? Ответ: Энергия  $E$  (если центральное поле не меняется со временем), квадрат углового момента  $\vec{L}^2$  ( $\vec{L}^2 = \hbar^2 l(l+1), l = 0,1,2,...$ ), проекция углового момента на ось  $z$  (  $L_z = \hbar m$ ,  $m = 0, \pm 1, \pm 2...$  ), четность  $\pi_l = (-1)^l$ .
- 5. Сформулировать идею решения задачи по теории возмущений. Для случая отсутствия вырождения записать поправку первого порядка к волновой функции, пояснив все обозначения.

Решаем уравнение Шредингера  $\hat{H}\Psi_i = E_i \Psi_i$ . Представляем Omeem: гамильтониан в виде:  $\hat{H} = \hat{H}_0 + \hat{V}$ , где  $\hat{H}_0$  – гамильтониан, для которого известно решение уравнения Шредингера  $\hat{H}_0\Psi^{(0)}_n=E^{(0)}_n\Psi^{(0)}_n$ , и  $\hat{V}$  – оператор возмущения, содержащий малый параметр. Тогда энергия  $\,E\,$  и волновая функция  $\Psi$  ищутся в виде рядов по степеням малого параметра с использованием величин  $E_n^{(0)}$ ,  $\Psi_n^{(0)}$ и матричных элементов  $V_{nl}$ :

$$
V_{nl} = \int \Psi_n^{(0)} \hat{V} \Psi_l^{(0)} d\xi.
$$

Волновая функция  $\Psi_i$  в первом порядке теории возмущений имеет вид:

$$
\Psi_{l} = \Psi_{l}^{(0)} + \sum_{n \neq l} \frac{V_{nl}}{E_{l}^{(0)} - E_{n}^{(0)}} \Psi_{n}^{(0)} + \dots
$$

6. Записать уравнение Шрёдингера для стационарных состояний (для случая  $N$ взаимодействующих частиц), пояснив все обозначения. Omeem:

$$
\hat{H}\Psi(\vec{r}_1, \vec{r}_2, ..., \vec{r}_N) = E\Psi(\vec{r}_1, \vec{r}_2, ..., \vec{r}_N);
$$
\n
$$
\hat{H} = -\frac{\hbar^2}{2} \sum_{j=1}^N \frac{\vec{\nabla}_j^2}{m_j} + \sum_{j=1}^N U_j(\vec{r}_j) + \frac{1}{2} \sum_{i=1}^N \sum_{\substack{j=1 \ (i \neq j)}}^N \Phi_{ij}(r_{ij})^2
$$

Здесь в гамильтониане  $\;\hat{H}\;\hbar$  - постоянная Планка,  $\;m_{\scriptscriptstyle j}$  - масса *j*-ой частицы,  $\vec{\nabla}_j = \frac{\partial}{\partial \vec{r}}$  - оператор градиента по координате *j*-ой частицы  $\vec{r}_j$ ,  $U_j(\vec{r}_j)$ потенциальная энергия *ј*-ой частицы (индекс *ј* у функции отражает факт, что

разные частицы может действовать по-разному),  $\Phi_{ii}(r_{ii})$ поле на потенциальная энергия взаимодействия *i*-ой и *j*-ой частиц  $(r_{ij} = |\vec{r}_i - \vec{r}_j|$ , индексы і и ј у функции отражают факт, что разные частицы могут взаимодействовать друг с другом по-разному).

7. Пространство изотропно. Какие физические величины сохраняются, каков для них спектр собственных значений и вид собственных функций?

Ответ: Квадрат углового момента  $\vec{L}^2$ и проекция углового момента на ось  $z L_z$ 

 $\vec{L}^2 = \hbar^2 l(l+1), l = 0,1,2,...;$  собственная функция – сферическая функция  $Y_{lm}(\theta,\varphi)$ .

$$
L_z = \hbar m, \ m = 0, \pm 1, \pm 2...
$$
; собственная функция –  $\Psi_m(\varphi) = \frac{1}{\sqrt{2\pi}} e^{im\varphi}$ .

8. Для операторов проекций момента импульса  $\hat{L}_{_{\mathbf{x}}}$  и  $\hat{L}_{_{\mathbf{y}}}$  записать, чему равен их коммутатор, и вид соотношения неопределённостей.

Omega

\n
$$
\text{Omega: } [\hat{L}_x, \hat{L}_y] = i\hbar \hat{L}_z; \quad \left\langle \Delta L_x^2 \right\rangle \cdot \left\langle \Delta L_y^2 \right\rangle \geq \frac{\hbar^2}{4} \left\langle \hat{L}_z \right\rangle^2.
$$

**Здесь**  $\Delta L_j = (L_i - \langle L_j \rangle)^2$ ,  $j = x$  или  $y$ .

9. Сформулировать идею прямого вариационного метода.

Ответ: Известен вид гамильтониана  $\hat{H}$  заданной системы и требуется найти решение уравнения Шредингера для основного стационарного состояния:

$$
\hat{H}\Psi_0(\xi) = E_0 \Psi_0(\xi) .
$$

Задается пробная функция  $\Phi(\xi, \alpha, \beta, \gamma...)$ , которая удовлетворяет стандартным условиям и условию нормировки:

$$
\int \Phi^*(\xi,\alpha,\beta,\gamma...) \Phi(\xi,\alpha,\beta,\gamma...) d\xi = 1.
$$

Рассчитывается функционал

$$
J(\alpha,\beta,\gamma...) = \int \Phi^*(\xi,\alpha,\beta,\gamma...) \hat{H} \Phi(\xi,\alpha,\beta,\gamma...)\hat{d}\xi.
$$

После этого проводится процедура его минимизации:

 $\frac{\partial J}{\partial \alpha} = 0$ ;  $\frac{\partial J}{\partial \beta} = 0$ ;  $\frac{\partial J}{\partial \gamma} = 0$  ..., из которой находятся минимизирующие функционал параметры  $\alpha_0, \beta_0, \gamma_0$  ... Тогда приближенное решение исходного уравнения Шредингера будет иметь вид.

$$
\Psi_0(\xi) \approx \Phi(\xi, \alpha_0, \beta_0, \gamma_0 \dots); E_0 \approx J(\alpha_0, \beta_0, \gamma_0 \dots).
$$

10.Привести выражение для вычисления вероятности квантового перехода (иначе - записать «Золотое правило Ферми»), пояснив все обозначения.

*Ответ*: Предполагается, что возмущение от времени зависит только периодически:

$$
\hat{V}(\xi,t) \to \hat{V}^{(\pm)}(\xi,t) = \hat{V}^{(\pm)}(\xi) \cdot e^{\pm i\omega t}.
$$

Тогда вероятность квантового перехода системы из состояния m в состояние n в единицу времени имеет вид («Золотое правило Ферми»):

$$
W_{m\to n}^{(\pm)} = \frac{2\pi}{\hbar} \left| V_{nm}^{(\pm)} \right|^2 \rho(\varepsilon), \ \varepsilon = \pm (E_m - E_n) \ .
$$

Здесь  $\rho(\varepsilon)$  - плотность конечных (или начальных состояний) при испускании (знак (+)) (или поглощении знак (-)) излучения,

$$
V_{nm}^{(\pm)} = \int \Psi_n^{(0)*}(\xi) V^{(\pm)}(\xi) \Psi_m^{(0)}(\xi) d\xi.
$$

 $\Psi_k^{(0)}(\xi)$  ( $k = m$  или n) – решение уравнения Шредингера

$$
\hat{H}_0(\xi)\Psi_n^{(0)}(\xi) = E_n^{(0)}\Psi_n^{(0)}(\xi),
$$

где гамильтониан  $\,H_0^{}$  $\hat{H}_0(\xi)$  выделен из гамильтониана  $\hat{H}(\xi,t)\!=\!\hat{H}_0(\xi)\!+\!\hat{V}(\xi,t)$  .

11.Записать уравнение Шрёдингера для стационарных состояний атома гелия с учетом движения атомного ядра, пояснив все обозначения. *Ответ*:

$$
\hat{H}\Psi(\vec{R}, \vec{r}_1, \vec{r}_2) = E\Psi(\vec{R}, \vec{r}_1, \vec{r}_2);
$$
\n
$$
\hat{H} = -\frac{\hbar^2}{2m_n} \vec{\nabla}_{\vec{R}}^2 - \frac{\hbar^2}{2m_e} \sum_{j=1}^2 \vec{\nabla}_{j}^2 - \sum_{j=1}^2 \frac{2e^2}{|\vec{R} - \vec{r}_j|} + \frac{e^2}{r_{12}}.
$$

Здесь в гамильтониане  $\,\hat{H}\,$   $\hbar$  – постоянная Планка,  $\,m_{_{n}}$ – масса ядра атома гелия,  $\vec{\nabla}_{\vec{R}} = \frac{C}{\partial \vec{R}}$  $\vec{\nabla}_{z}=\frac{\widehat{C}}{-}$  $\frac{\partial}{\partial \vec{R}}$  – оператор градиента по координате атомного ядра  $\vec{R}$  ,  $m_{_e}$  – масса электрона,  $\vec{\nabla}_j$ *j r*  $\vec{\nabla}$  =  $\frac{\partial}{\partial x}$  $\frac{\partial U}{\partial \vec{r}_{\cdot}}$  – оператор градиента по координате *j*-го электрона

 $\vec{r}_j$  (*j* = 1 или 2),  $e$  – электрический заряд электрона,  $r_{\rm i2}\!=\!\left|\vec{r}_{\rm i}\!-\!\vec{r}_{\rm 2}\right|$ .

12.Записать уравнение Шрёдингера для стационарных состояний молекулы водорода (два протона и два электрона) с учетом движения протонов, пояснив все обозначения.

*Ответ*:

$$
\hat{H}\Psi(\vec{R}_{1},\vec{R}_{2},\vec{r}_{1},\vec{r}_{2}) = E\Psi(\vec{R}_{1},\vec{R}_{2},\vec{r}_{1},\vec{r}_{2});
$$
\n
$$
\hat{H} = -\frac{\hbar^{2}}{2m_{p}}\sum_{j=1}^{2}\vec{\nabla}_{\vec{R}_{j}}^{2} - \frac{\hbar^{2}}{2m_{e}}\sum_{j=1}^{2}\vec{\nabla}_{j}^{2} + \frac{e^{2}}{R_{12}} + \frac{e^{2}}{r_{12}} - \frac{e^{2}}{|\vec{R}_{1} - \vec{r}_{1}|} - \frac{e^{2}}{|\vec{R}_{1} - \vec{r}_{2}|} - \frac{e^{2}}{|\vec{R}_{2} - \vec{r}_{1}|} - \frac{e^{2}}{|\vec{R}_{2} - \vec{r}_{2}|}.
$$

Здесь в гамильтониане  $\hat{H}$   $\hbar$  – постоянная Планка,  $m_p$  – масса протона,  $\vec{\nabla}_{\vec{R}_j}=\frac{\partial}{\partial \vec{R}_j}$  – оператор градиента по координате *j*-го протона  $\vec{R}_j$  (*j* = 1 или 2),  $m_e$  масса электрона,  $\vec{\nabla}_j = \frac{\partial}{\partial \vec{r}_j}$  – оператор градиента по координате *j*-го электрона  $\vec{r}_j$  ( $j = 1$  или 2),  $e -$  модуль электрического заряда электрона,  $R_{12} = |\vec{R}_1 - \vec{R}_2|$ ,  $r_{12} = |\vec{r}_1 - \vec{r}_2|$ .

13. Перечислить свойства собственных функций оператора с дискретным спектром (дать все пояснения). Omeem:

$$
\hat{F}\varphi_n(\xi) = F_n \varphi_n(\xi)
$$

 $\varphi_n(\xi)$  – собственная функция оператора  $\hat{F}$ , соответствующая собственному значению  $F_n$ . Свойства:

1. Условие ортонормировки:  $\int \varphi_m^*(\xi) \varphi_n(\xi) d\xi = \delta_{mn}$ , где  $\delta_{mn}$  - символ Кронекера:  $\delta_{mn} = \{^{1, m=n}_{0, m \neq n}\}$ 

2. Свойство полноты: 
$$
\Psi(\xi) = \sum_n a_n \varphi_n(\xi) ; a_n = \int \varphi_n^*(\xi) \Psi(\xi) d\xi ; \sum_n |a_n|^2 = 1.
$$

 $\Psi(\xi)$  – произвольная функция, удовлетворяющая стандартным условиям (конечность, непрерывность, однозначность).

3. Условие полноты:  $\sum_{n} \varphi_n(\xi) \varphi_n^*(\xi') = \delta(\xi - \xi')$ , где  $\delta(\xi)$ – дельта -функция Дирака.

14. Записать условие для нахождения энергетического спектра системы в методе (иначе - условие Бора-Зоммерфельда) с квазиклассическом пояснением всех обозначений.

Omeem: 
$$
\int_{a}^{b} p(x)dx = \hbar \pi (n + \frac{1}{2}); \ n = 0, 1, 2...
$$

Здесь  $p(x) = \sqrt{2m[E-U(x)]}$ , где *m* – масса частицы,  $E$  – ее искомая энергия,  $U(x)$  – потенциальная энергия частицы, а и  $b$  – классические точки поворота, которые находятся из условий:  $U(a) = E$  и  $U(b) = E$ .

15. Сформулировать идею временной теории возмущений.

Ответ: Решается временное уравнение Шредингера:

$$
i\hbar \frac{\partial \Psi(\xi,t)}{\partial t} = \hat{H}(\xi,t) \Psi(\xi,t).
$$

Гамильтониан  $\hat{H}(\xi,t)$  в виде:  $\hat{H}(\xi,t) = \hat{H}_0(\xi) + \hat{V}(\xi,t)$ , причем решение уравнения Шредингера для стационарных состояний с гамильтонианом предполагается известным:  $\hat{H}_0(\xi)\Psi_n^{(0)}(\xi) = E_n^{(0)}\Psi_n^{(0)}(\xi)$ . Предполагается также, что оператор возмущения  $\hat{V}(\xi,t)$  действует в течение ограниченного промежутка времени:  $0 \le t \le \tau$ , т.е. вне этого временного интервала  $\hat{V}(\xi,t) = 0$ . Тогда волновая функция  $\Psi(\xi,t)$  ищется в виде разложения по волновым функциям стационарных состояний с учетом их временной зависимости:

$$
\Psi(\xi,t) = \sum_{k} a_{k}(t) \Psi_{k}^{(0)}(\xi) e^{-\frac{i}{\hbar} E_{k}^{(0)}t},
$$

а временное уравнение на вид коэффициентов  $a_k(t)$  решается методом последовательных приближений.

### Термодинамика и статистическая физика

1. Сформулируйте первое начало термодинамики.

Ответ:  $\delta Q = dE + \delta W$ .  $E$  – внутренняя энергия системы,  $Q$  – количество тепла, сообщенное системе,  $W$  – работа системы.

- 2. Сформулируйте третье начало термодинамики. Ответ: При стремлении температуры к нулю энтропия системы стремится к постоянному пределу, не зависящему от ее начального состояния.
- 3. Какой смысл имеет поправка  $\boldsymbol{a}$  $\overline{B}$ уравнении Ван-дер-Ваальса  $(p+a/V^2)(V-b) = NkT?$

Ответ: Поправка а обусловлена взаимодействием молекул газа.

4. Сформулируйте Teopemy средней  $\mathsf{o}$ равномерном распределении кинетической энергии по степеням свободы и теорему о вириале. Ответ: На каждую степень свободы в среднем приходится кинетическая энергия kT/2. На каждый вириал приходится в среднем энергия kT/2.

- 5. Используя теорию Дебая, запишите температурную зависимость квантовой теплоемкости твердого тела при низких температурах. Omeem:  $C_V \sim T^3$ .
- 6. Какие величины терпят разрыв при равновесном фазовом переходе второго рода?

Ответ: Скачкообразно изменяются при фазовых переходах второго рода теплоемкость  $C_p$ , сжимаемость  $\beta_T$ , температурный коэффициент расширения  $\alpha$ т. Можно короче – вторые производные химического потенциала.

7. Чем определяется изменение свободной энергии в изотермических процессах?

Ответ: работой системы (  $\delta W$ ).

- 8. Какие из термодинамических величин (объем, температура, химический потенциал, давление, энтропия) являются интенсивными? Ответ: температура и давление.
- 9. В каких пределах изменяется среднее число частиц с полуцелым спином в одном квантовом состоянии с заданной энергией?

*Ответ:*  $\overline{n}$  принимает значения в интервале [0,1].

10. Известна величина фазового объема Г изолированной системы. Как найти давление?

$$
\text{Omeem: } p = \frac{\partial \Gamma_{\text{ov}}}{\partial \Gamma_{\text{ob}}}
$$

11. Запишите уравнение Гиббса-Гельмгольца.

$$
\text{Omeem: } E = F - T \bigg( \frac{\partial F}{\partial T} \bigg)_V.
$$

Здесь  $E$  – внутренняя энергия системы,  $F$  – свободная энергия.

12. Запишите выражение для фазового объема  $\Gamma$  изолированной системы с энергией Е. Функция Гамильтона системы  $H(q,p,a)$  известна.

$$
\text{Omega: } \Gamma = \int\limits_{\{H(q,p,a)\leq E\}}dqdp
$$

13. Запишите большое каноническое распределение Гиббса. (Изотермическая система с переменным числом частиц).

$$
\text{Omeem: } w(q, p, N) = \frac{1}{N!} \exp\left(\frac{\Omega + \mu N - H_N(q, p)}{kT}\right),
$$

где  $\Omega$  – большой термодинамический потенциал,  $\mu$  – химический потенциал системы,  $H_N - \Phi$ ункция Гамильтона системы.

14. Запишите квантовое каноническое распределение. Обозначения поясните.

Ответ: Вероятность обнаружения системы в состоянии с энергией  $E_n$ 

$$
W_{E_n} = g_n \exp\left(\frac{F - E_n}{kT}\right), \text{ где } g_n - \text{кратность вырождение составния с энергией } E_n
$$

 $F$  – свободная энергия системы.

15. Запишите основное термодинамическое тождество.

Omeem:  $TdS = dE + PdV$ .

Информатика

- 1. Что обозначают функции div и mod? Div - функция, обозначающая целую часть от деления; mod - функция, обозначающая дробную часть от деления
- 2. Какие формы может иметь оператор if? Оператор ветвления if может иметь сокращённую или полную форму
- 3. Какое вспомогательное слово используется при полной форме оператора if? При полной форме оператора ветвления if используется вспомогательное слово else
- 4. Могут ли константы быть записанными через запятую для оператора саѕе? Для оператора саѕе константы могут быть записаны через запятую, если для нескольких констант необходимо выполнить одинаковый оператор
- 5. Опишите структуру оператора цикла for Цикл for имеет следующую структуру: <счетчик цикла>=<начальное значение> to <конечное значение> do <тело цикла>
- 6. Опишите структуру оператора цикла while Цикл while имеет следующую структуру: <условие> do <тело цикла>
- 7. Оператор repeat является оператором цикла с постусловием или с предусловием?
	- Оператор гереаt является оператором цикла с постусловием
- 8. Циклы, каких типов, могут быть вложенными? Вложенными могут быть следующие типы циклов: for, repeat, while
- 9. Во все внешние циклы должен быть вложен внутренний цикл? Внутренний цикл должен быть вложен во все внешние циклы
- 10. Что значит рекуррентно задать последовательность? Рекуррентно задать последовательность означает задать следующий член последовательности через предыдущие члены
- 11. Является ли арифметическая прогрессия примером рекуррентного соотношения? Арифметическая прогрессия является примером рекуррентного соотношения, когда следующий член задан через предыдущий член
- 12. Как происходит ввод и вывод данных из массива? В массиве ввод и вывод данных происходит поэлементно
- 13. Когда удобно пользоваться двумерным массивом? Двумерный массивы используются, когда данные представлены в виде таблицы

# **ПК-2**

Проводит математическое моделирование процессов и объектов на базе стандартных пакетов автоматизированного проектирования и исследований **Период окончания формирования компетенции:** 7 семестр

Дисциплины (модули)

(Часть: 1002. Б1.В.Часть, формируемая участниками образовательных отношений)

- Б1.В.07 Системы программного обеспечения ( 3 семестр)
- Б1.В.08 Численные методы и математическое моделирование ( 7 семестр)
- 
- Б1.В.09 Практикум на ЭВМ ( 3 семестр) Статистическая обработка результатов измерений (6 семестр)
- Б1.В.15 Детали машин и основы конструирования ( 5 семестр)
- Б1.В.18 Вычислительная физика ( 6 семестр)
- Б1.В.19 Линейные и нелинейные уравнения физики ( 6 семестр)
- Б1.В.ДВ.02 Дисциплины по выбору Б1.В.ДВ.2

Б1.В.ДВ.02.01 Современные технологии программирования ( 5 семестр)

### Дисциплины (модули) (Блок: 2000. Б2.Практика)

Б2.В.01(У) Учебная практика по получению первичных профессиональных умений и навыков, в том числе первичных умений и навыков научно-исследовательской деятельности (2 семестр)

Б2.В.03(П) Производственная практика по получению профессиональных умений и опыта профессиональной деятельности, производственно-технологическая (6 семестр)

### **Перечень заданий для проверки сформированности компетенции:**

1) Тестовые задания с выбором ответов

### Детали машин и основы конструирования

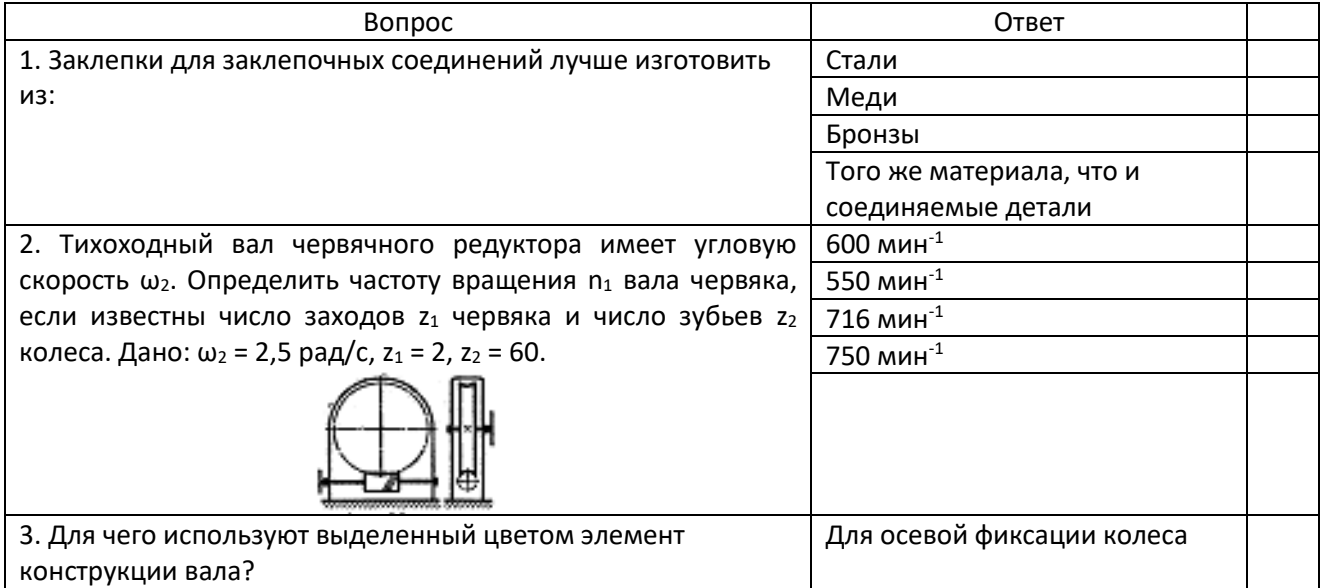

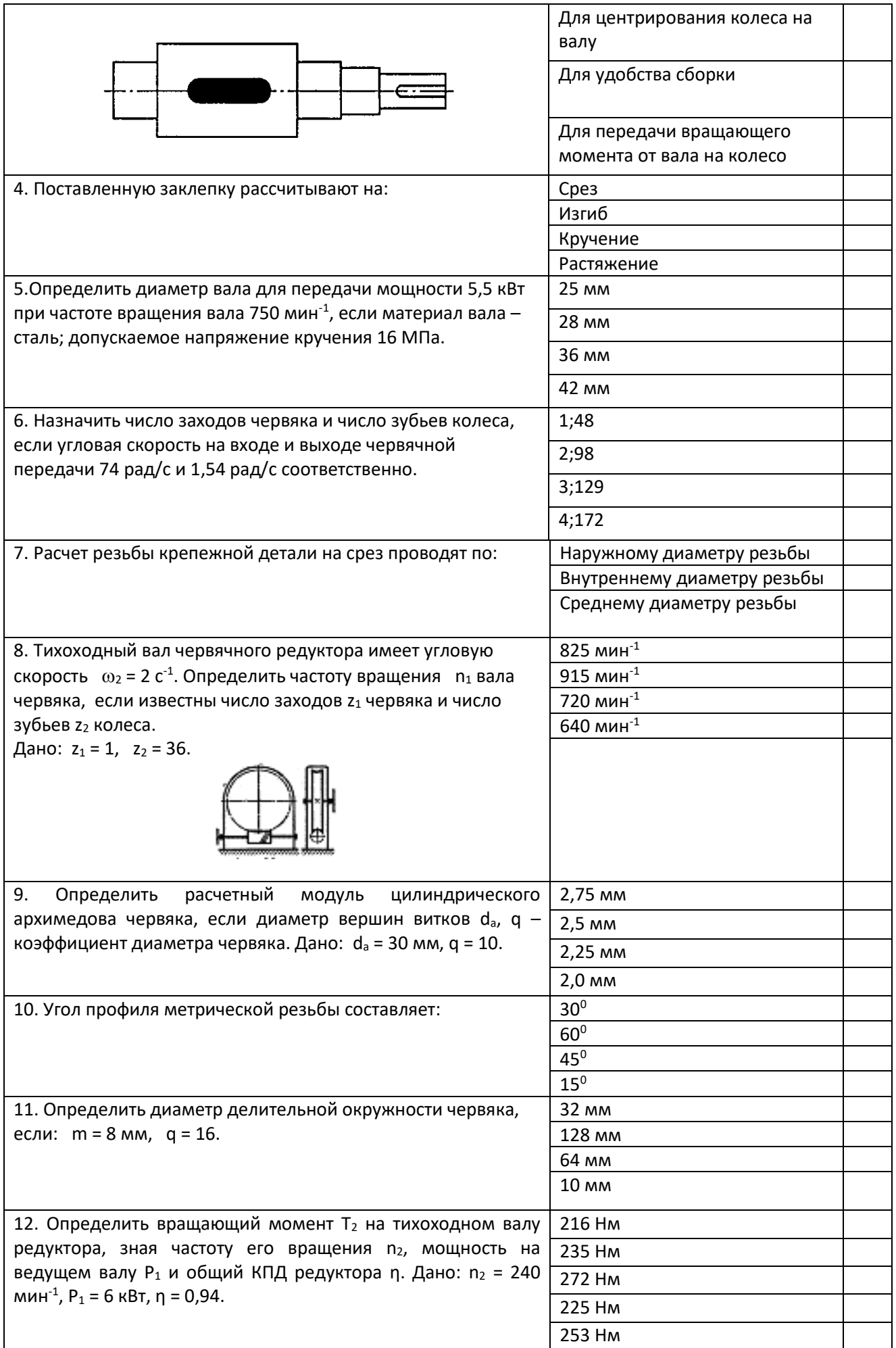

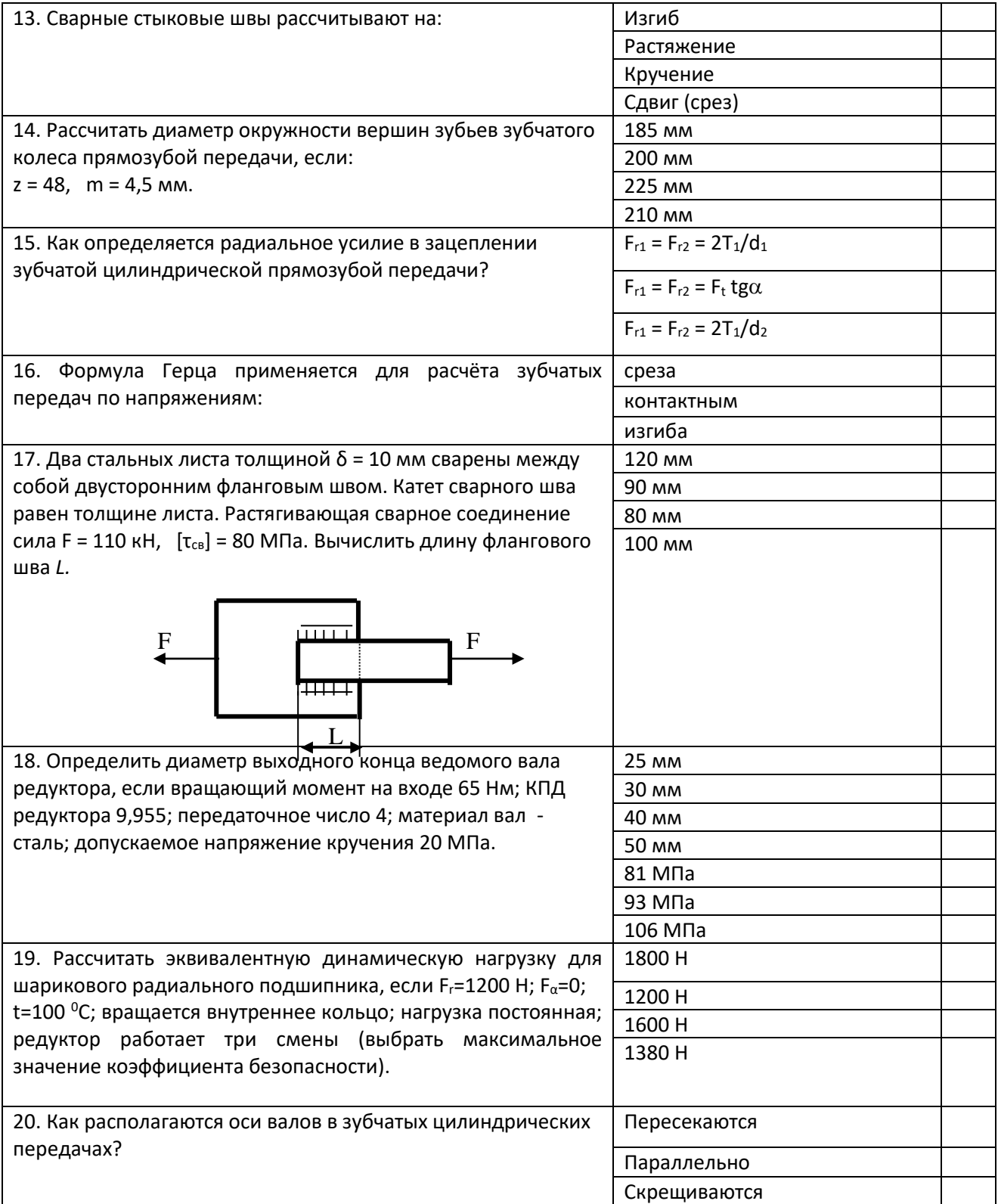

# Линейные и нелинейные уравнения физики<br>1. Даны уравнения: (1):  $u_{xx} + u_{xx}$

Даны уравнения: (1):  $u_{xx} + u_{xy} = u_x u$ , (2):  $u_t = u_{xx}$ , (3):

 $cu_x - u_t = f(x, t)$ , (4):  $u_{xx} + 2u_{xy} = f(x, y, t)$ , (5):  $u_{xx} - u_y = u$ . Какие из них являются линейными уравнениями 2-го порядка?

- 1) 1, 2, 3
- 2) 1, 3

 $3) 3, 4, 5$  $4)$  2, 4, 5

### Omeem: 4

Даны уравнения: (1):  $u_{xx} + u_{xy} = u$ , (2):  $u_t = u_{xx}$ , (3):  $cu_x + u_t = u_x^2$  $2.$ , (4):  $u_{xx} - u_{xy} = f(x, y, t)$ , (5):  $u_{xx} - u_y = u_x u$ . Какие из них являются нелинейными?

- $1) 1, 2, 3$
- $2) 1, 3, 4$
- $3) 3, 5$
- $4)$  2, 3, 5
- Omsem: 3

Даны уравнения: (1):  $yu_x + xu_y = u$ , (2):  $u_t = u_{xx} + u_x$ , (3):  $3<sub>1</sub>$  $cu_x + u_t = u_x^2$ , (4):  $u_x^2 - u_t = f(x, y, t)$ , (5):  $u_{xx} - u_y = u_x u$   $uxx - uy = ux \cdot u$ . Какие из них являются уравнениями 1-го порядка?  $1) 1, 2, 3$ 

- $2) 1, 3, 4$
- $3) 3, 5$
- $4)$  2, 3, 5

Omsem: 1

Даны уравнения: (1):  $u_{xx} + u_{yy} = f(x, y)$ . (2):  $u_t = u_{xx} + u_x$ , (3):  $4.$  $u_{xx} - u_t = xu_x$ , (4):  $u_x^2 - u_t = f(x, y, t)$ , (5):  $u_{xx} - u_y = (x^2 + y^2)u_x$ . Какие из них являются линейными однородными уравнениями?

- $1) 1, 2, 3$
- $2) 1, 3, 5$
- $3) 3.5$
- $4)$  2, 3, 5

### Omsem: 4

Даны уравнения: (1):  $u_{xx} + u_{yy} = f(x, y)$ , (2):  $u_t = u_{xx} + u_x$ , (3): 5.  $u_{xx} - u_t = xu_x$ , (4):  $u_x - u_{tt} = f(x, y, t)$ , (5):  $u_{xx} + 3u_{yy} - (x^2 + y^2)u_x = u$ . Какие из них являются эллиптическими?  $1) 1, 2, 3$ 

 $2) 1, 3, 5$  $3) 1, 5$  $4)$  2, 3, 5 Omsem: 3

Даны уравнения: (1):  $u_{xx} + u_{yy} = f(x, y)$ , (2):  $u_t = u_{xx} + u_x$ , (3): 6.  $u_{xx} - u_t = xu_x$ , (4):  $u_x - u_{tt} = f(x, y, t)$ , (5):  $u_{xx} - u_{yy} = (x^2 + y^2)u_x$ . Какие из них являются параболическими?  $1) 1, 2, 3$ 

- $2) 1, 3, 5$
- $3) 3, 5$
- $4)$  2, 3, 4

### Omsem: 4

Даны уравнения: (1):  $u_{xx} + u_{yy} = f(x, y)$ . (2):  $u_t = u_{xx} + u_x$ , (3):  $7<sub>1</sub>$  $u_{xx} - u_t = xu_x$ , (4):  $u_x - u_{tt} = f(x, y, t)$ , (5):  $u_{xx} - u_{yy} = (x^2 + y^2)u_x$ . Какие из них являются гиперболическими?

- $1) 1, 2, 3$
- $2) 1, 3, 5$
- $3)$  4, 5
- $4)$  2, 3, 4
- Omsem: 3

8. Какие из нижеперечисленных задач являются однородными начальными задачами (Коши) длия гиперболического уравнения?

(1): 
$$
u_t = 2u_{xx} + f(x, t), u(x, 0) = \phi(x)
$$
  
\n(2):  $u_{tt} = u_{xx} + u_{x}, u(x, 0) = \phi(x), u_t(x, 0) = \psi(x)$   
\n(3):  $3u_t = u_{xx} + u_{x}, u(x, 0) = \phi(x)$   
\n(4):  $u_{tt} = u_{xx} + f(x, t), u(x, 0) = \phi(x), u_t(x, 0) = \psi(x)$   
\n(5):  $\Delta u = 0, 0 < x < a, 0 < y < b$ ;  $u(x, 0) = u(x, b) = \phi(x), u(0, y) = u(a, y) = \psi(y)$   
\n(6):  $u_{tt} = 25u_{xx}, u(x, 0) = \phi(x), u_t(x, 0) = \psi(x), u(0, t) = u(a, t) = 0$   
\n1) 1, 2, 3  
\n2) 2  
\n3) 4, 5  
\n4) 2, 3, 6  
\n**Omega**

9. Какие из нижеперечисленных задач являются однородными

начальными задачами (Коши) для параболического уравнения?

(1): 
$$
u_t = 2u_{xx} + f(x,t), u(x,0) = \phi(x)
$$
  
\n(2):  $u_{tt} = u_{xx} + u_{x}, u(x,0) = \phi(x), u_t(x,0) = \psi(x)$   
\n(3):  $3u_t = u_{xx} + u_{x}, u(x,0) = \phi(x)$   
\n(4):  $u_{tt} = u_{xx} + f(x,t), u(x,0) = \phi(x), u_t(x,0) = \psi(x)$   
\n(5):  $\Delta u = 0, 0 < x < a, 0 < y < b; u(x,0) = u(x,b) = \phi(x), u(0,y) = u(a,y) = \psi(y)$   
\n(6):  $u_{tt} = 25u_{xx}, u(x,0) = \phi(x), u_t(x,0) = \psi(x), u(0,t) = u(a,t) = 0$ 

1) 1, 2, 3 2) 2, 5 3) 3 4) 2, 3, 6 *Ответ:* 3

 $\sim$ 

10. Какие из нижеперечисленных задач являются неоднородными начальными задачами (Коши) для гиперболического уравнения?

(1): 
$$
u_t = 2u_{xx} + f(x,t), u(x,0) = \phi(x)
$$
  
\n(2):  $u_{tt} = u_{xx} + u_{x}, u(x,0) = \phi(x), u_t(x,0) = \psi(x)$   
\n(3):  $3u_t = u_{xx} + u_{x}, u(x,0) = \phi(x)$   
\n(4):  $u_{tt} = u_{xx} + f(x,t), u(x,0) = \phi(x), u_t(x,0) = \psi(x)$   
\n(5):  $\Delta u = 0, 0 < x < a, 0 < y < b$ ;  $u(x,0) = u(x,b) = \phi(x), u(0,y) = u(a,y) = \psi(y)$   
\n(6):  $u_{tt} = 25u_{xxx}, u(x,0) = \phi(x), u_t(x,0) = \psi(x), u(0,t) = u(a,t) = \mu(t)$ 

- 1) 1, 2, 3 2) 4 3) 4, 5
- 4) 2, 3, 6

*Ответ:* 2

11. Какие из нижеперечисленных задач являются неоднородными начальными задачами (Коши) для параболического уравнения?

(1): 
$$
u_t = 2u_{xx} + f(x,t)
$$
,  $u(x, 0) = \phi(x)$   
\n(2):  $u_{tt} = u_{xx} + u_{x}u(x, 0) = \phi(x)$ ,  $u_t(x, 0) = \psi(x)$   
\n(3):  $3u_t = u_{xx} + u_{x}u(x, 0) = \phi(x)$ 

\n- (4): 
$$
u_{tt} = u_{xx} + f(x, t), u(x, 0) = \phi(x), u_t(x, 0) = \psi(x)
$$
\n- (5):  $\Delta u = 0, 0 < x < a, 0 < y < b; u(x, 0) = u(x, b) = \phi(x), u(0, y) = u(a, y) = \psi(y)$
\n- (6):  $u_{tt} = 5u_{xx}, u(x, 0) = \phi(x), u(0, t) = u(a, t) = \mu(t)$
\n

- 1) 1, 2, 3 2) 2, 5, 6
- 3) 1
- 4) 2, 3, 4

# *Ответ:* 3

12. Какие из нижеперечисленных задач являются однородными начальнокраевыми (смешанными) задачами для гиперболического уравнения?

(1): 
$$
u_t = 2u_{xx} + f(x,t)
$$
,  $u(x, 0) = \phi(x)$ ,  $u(0, t) = u(a, t) = 0$   
\n(2):  $u_{tt} = u_{xx} + u_{x}, u(x, 0) = \phi(x)$ ,  $u_t(x, 0) = \psi(x)$ ,  $u(0, t) = u(a, t) = 0$   
\n(3):  $3u_t = u_{xx} + u_{x}, u(x, 0) = \phi(x)$   
\n(4):  $u_{tt} = u_{xx} + f(x, t)$ ,  $u(x, 0) = \phi(x)$ ,  $u_t(x, 0) = \psi(x)$   
\n(5):  $\Delta u = 0, 0 < x < a, 0 < y < b$ ;  $u(x, 0) = u(x, b) = \phi(x)$ ,  $u(0, y) = u(a, y) = \psi(y)$   
\n(6):  $u_{tt} = 25u_{xx}, u(x, 0) = \phi(x)$ ,  $u_t(x, 0) = \psi(x)$ ,  $u(0, t) = u(a, t) = \mu(t)$ 

- 1) 1, 2, 3 2) 2 3) 4, 5
- 4) 2, 3, 6

# *Ответ:* 2

13. Какие из нижеперечисленных задач являются однородными начальнокраевыми (смешанными) задачами для параболического уравнения?

(1): 
$$
u_t = 2u_{xx} + f(x,t), u(x,0) = \phi(x)
$$
  
\n(2):  $u_{tt} = u_{xx} + u_{x}, u(x,0) = \phi(x), u_t(x,0) = \psi(x)$   
\n(3):  $3u_t = u_{xx} + u_{x}, u(x,0) = \phi(x)$   
\n(4):  $u_{tt} = u_{xx} + f(x,t), u(x,0) = \phi(x), u_t(x,0) = \psi(x)$   
\n(5):  $\Delta u = 0, 0 < x < a, 0 < y < b; u(x,0) = u(x,b) = \phi(x), u(0,y) = u(a,y) = \psi(y)$   
\n(6):  $u_{tt} = 5u_{xx}, u(x,0) = \phi(x), u(0,t) = u(a,t) = \mu(t)$ 

1) 1, 2, 3 2) 2, 5

3) 3 4) 2, 3, 4 *Ответ:* 3

# 14. Какие из нижеперечисленных задач являются неоднородными начально-краевыми (смешанными) задачами для гиперболического уравнения? (1):  $u_t = 2u_{xx} + f(x,t), u(x,0) = \phi(x)$ (2):  $u_{tt} = u_{xx} + u_{x} u(x,0) = \phi(x), u_t(x,0) = \psi(x)$ (3):  $3u_t = u_{xx} + u_{x} u(x,0) = \phi(x)$ (4):  $u_{tt} = u_{xx} + f(x,t)$ ,  $u(x,0) = \phi(x)$ ,  $u_{t}(x,0) = \psi(x)$

$$
(5) \Delta u = 0, 0 < x < a, 0 < y < b; \ u(x,0) = u(x,b) = \phi(x), u(0,y) = u(a,y) = \psi(y)
$$

(6): 
$$
u_{tt} = 25u_{xx}, u(x,0) = \phi(x), u_t(x,0) = \psi(x), u(0,t) = u(a,t) = \mu(t)
$$

- 1) 1, 2, 3
- 2) 4, 6
- 3) 4, 5
- 4) 2, 3, 6
- *Ответ:* 2

### 15. Какие из нижеперечисленных задач являются неоднородными

начально-краевыми (смешанными) задачами для параболического уравнения?

(1): 
$$
u_t = 2u_{xx} + f(x,t), u(x,0) = \phi(x)
$$
  
\n(2):  $u_{tt} = u_{xx} + u_{x}, u(x,0) = \phi(x), u_t(x,0) = \psi(x)$   
\n(3):  $3u_t = u_{xx} + u_{x}, u(x,0) = \phi(x)$   
\n(4):  $u_{tt} = u_{xx} + f(x,t), u(x,0) = \phi(x), u_t(x,0) = \psi(x)$   
\n(5):  $\Delta u = 0, 0 < x < a, 0 < y < b; u(x,0) = u(x,b) = \phi(x), u(0,y) = u(a,y) = \psi(y)$   
\n(6):  $u_{tt} = 5u_{xxx}, u(x,0) = \phi(x), u_t(x,0) = \psi(x), u(0,t) = u(a,t) = \mu(t)$ 

1) 1, 2, 3 2) 2, 5 3) 1, 6 4) 2, 3, 4 *Ответ:* 3

- 1. Для описания массивов используется служебное слово ...
- A. real
- B. type
- C. record
- D. arrav
- E. string

2. Для описания записей используется служебное слово ...

- A real
- B. type

### C. record

- D. arrav
- E. string

3. Для описания строкового типа используется служебное слово ...

- A. real
- B. type
- C. record
- D. arrav
- E. string

4. Для описания строкового типа используется служебное слово ...

- A. real
- B. type
- C. record
- D. array
- E. string

5. Укажите правильный вариант описания одномерного статического массива из вещественных чисел

A. var X: array[1..5, 1..10] of real;

B. var X: array[1..10] of real;

- C. var X: array[1..5, 1..10] of integer;
- D. var  $X:array[1..5]$  of int64;
- E. var X: array of real;

6. Укажите правильный вариант описания одномерного динамического массива из вешественных чисел

- A. var X: array[1..5, 1..10] of real;
- B. var X:array[1..10] of real;
- C. var X: array[1..5, 1..10] of integer;
- D. var X: array of array of real:
- E. var X: array of real;

7. Укажите правильный вариант описания двумерного статического массива из целых чисел

- A. var X:array[1..5,1..10] of real;
- B. var X: array[1..5, 1..10] of integer;
- C. var X: array<sup>[1..5]</sup> of integer;
- D. var X: array of array of integer
- E. var X: array of integer;

8. Укажите правильный вариант описания двумерного динамического массива из целых чисел

A. var X: array [1..5, 1..10] of real;

B. var X: array[1..5, 1..10] of integer;

C. var X:array[1..5] of integer;

D. var X: array of array of integer

E. var X: array of integer;

9. Программа содержит следующее описание var  $s1$ ,  $s2$ : string; Укажите недопустимые операторы А. s1:='Строка'; B. s1:=s1+s2;  $C.$  writeln $(s1)$ :  $D. s2:=123$ Е. s1[1]:='Строка'  $F.$  readln(s2)

10. Программа содержит следующее описание var s1, s2: array $[1..255]$  of char; Укажите недопустимые операторы А. s1:='Строка';  $B. s1[1]='X';$  $C. s1[2]=9$ D.  $s1[1]=s2[1]$ ; E. if  $s1[1] > s1[2]$  then ....... F. writeln(s2) 11. Программа содержит следующее описание

var s1, s2: set of char; Укажите недопустимые операторы A. if s1=s1 then ......;  $B. s1 := [0'. '9']$ ; C. writeln(s1);  $D. s1[1]:=A';$  $E. s1:=s1+s2$ :  $F. s1:=s1's2$ :

12. Программа содержит следующее описание **Type**  $Percon = record$ Name:string: Age:integer; End: var P1, P2: Person; Укажите недопустимые операторы A. readln(P1); B. readln(P1.name);  $C. P1:=P2:$  $D. P1.Aqe:=P2.Aqe$ E. if P1>P2 then .......; F. if P1.name<P2.name:

Численные методы и математическое моделирование

- 1. Приближенным числом а называют число, незначительно отличающиеся от
- 1) точного А
- 2) неточного А
- 3) среднего А
- 4) точного не известного
- 2. Погрешность, связанная с самой постановкой математической задачи

### 1) погрешность задачи

- 2) погрешность метода
- 3) остаточная погрешность
- 4) погрешность вычислений

3. Погрешности, связанные с системой счисления

### 1) погрешность округления

- 2) погрешность действий
- 3) погрешности задач
- 4) относительная погрешность

4. Числовой ряд названия сходящимся, если

### 1) существует предел последовательности его частных сумм

- 2) можно найти сумму ряда
- 3) существует последовательность
- 4) частные суммы равны нулю

4. Две матрицы одного и того же типа, имеющие одинаковое число строк и столбцов.

и соответствующие элементы их равны, называют

### 1) равными

- 2) одинаковыми
- 3) разными по рангу
- 4) схожими

5. Заменив в матрице типа m×n строки соответственно столбцами получим

### 1) транспонированную матрицу

- 2) равную матрицу
- 3) среднюю матрицу
- 4) обратную матрицу

6. Нахождение обратной матрицы для данной называется

### 1) обращение данной матрицы

- 2) транспонированием
- 3) суммой матриц
- 4) заменой строк и столбцов

7. Если элементы квадратной матрицы, стоящие выше (ниже) главной диагонали, равны нулю, то матрицу называют

### 1) треугольной

- 2) нулевой
- 3) диагональной
- 4) такая матрица не существует

8. Метод, представляющий собой конечные алгоритмы для вычисления корней системы

### 1) точный метод

2) метод релаксации

3) приближенный метод

4) относительный метод

9. Метод позволяющий получить корни системы с заданной точностью путем сходящихся бесконечных процессов

### 1) итерационный метод

2) точный метод

3) приближенный метод

4) относительный метод

10. Этот метод является наиболее распространенным приемом решения систем линейных уравнений, алгоритм последовательного исключения неизвестных

### 1) метод Гаусса

2) метод Крамера

- 3) метод обратных матриц
- 4) ведущий метод

### 11. Как иначе называют метод бисекций?

### 1) Метод половинного деления

2) Метод хорд

- 3) Метод пропорциональных частей
- 4) Метод «начального отрезка»

12. Методы решения уравнений делятся на:

### 1) Прямые и итеративные

- 2) Прямые и косвенные
- 3) Начальные и конечные
- 4) Определенные и неопределенные

13. Отделение корней можно выполнить двумя способами:

### 1) аналитическим и графическим

- 2) приближением и отделением
- 3) аналитическим и систематическим
- 4) систематическим и графическим

14. При контроле решения алгебраического уравнения может быть полезна:

### 1) Теорема Виета

- 2) Теорема Ньютона
- 3) Теорема Перрона
- 4) Теорема Штурма

15. Итерация iteratio в переводе с латинского:

### 1) повторение

- 2) замешение
- 3) возвращение
- 4) умножение

### 16. Метод хорд-

1) Частный случай метода итераций

2) Частный случай метода коллокации

- 4) Частный случай метода Гаусса
- 17. Как иначе называют метод Ньютона?
- 1) Метод касательных
- 2) Метод прогонки
- 3) Метод итераций
- 4) Метод хорд

### 18. Все методы вычисления интегралов делятся на:

### 1) Точные и приближенные

- 2) Прямые и итеративные
- 3) Прямые и косвенные
- 4) Приближенные и систематические

### 19. Точный метод вычисления интегралов был предложен:

### 1) Ньютоном и Лейбницем

- 2) Ньютоном и Гауссом
- 3) Гауссом и Стирлингом
- 4) Вольтерром

20. К приближенным методам решения систем линейных уравнений относятся:

- 1) метод Ньютона;
- 2) метод Гаусса;
- 3) метод Коши;
- 4) метод Вольтерра

Статистическая обработка результатов измерений

- 1. Дисперсия биномиального распределения равна
	- $A)$   $p$  $5)$  np  $\overrightarrow{B}$  nn(1-n)

$$
\frac{D}{D} \lim_{n \to \infty} (1 - \mu)
$$

$$
\frac{1}{2}
$$
  $np^2$ 

- Где р - вероятность одного события, а n количество испытаний.
- 2. При увеличении дисперсии нормального распределения максимальное значение плотности
	- А) увеличивается
	- <u>Б</u>) уменьшается
	- В) не изменяется
	- Г) может как увеличиваться, так и уменьшаться
- 3. Если смешанный второй момент (ковариация) переменных

 $\mu_{ik} = (y_i - \overline{y_i})(y_k - \overline{y_k}),$ отличен от нуля, то

А) независимыми

Б) переменные  $y_i$ <sup> и</sup>  $y_k$  являются коррелированными

В) могут быть как коррелированными, так и нет

Г) смешанный второй момент отличен от нуля только для некоррелированных переменных

4. Параметры х<sup>2</sup> распределения имеют значения

$$
\underline{A} \overline{ \chi^2} = f, \ D(\chi^2) = 2f \n\overline{B} \overline{ \chi^2} = 2f, \ D(\chi^2) = f \n\overline{B} \overline{ \chi^2} = f, \ D(\chi^2) = 2f^2
$$
$\Gamma$ )  $\overline{x^2}$ =2*f*,  $D(x^2) = f$ 

Где f - число степеней свобод.

5. В чем состоит свойство состоятельности оценок  $\tilde{a}$  параметр распределения по принципу максимального правдоподобия

А) оценки имеют нормальное распределение относительно истинного значения а.

Б) оценка использует максимум информации относительно исходных параметров.

В) оценка не смещена

Г) значение оценки приближается к истинному значению при увеличении объема выборки.

6. Выберите формулы для оценки параметров нормального распределения по BbIOODKe  $v_1, v_2, ..., v_n$ 

A) 
$$
\eta = \frac{1}{n} \sum_{i=1}^{n} y_i
$$
,  $\widetilde{\sigma^2} = \frac{1}{n-1} \sum_{i=1}^{n} (y_i - \eta)^2$   
\nB)  $\eta = \frac{1}{n-1} \sum_{i=1}^{n} y_i$ ,  $\widetilde{\sigma^2} = \frac{1}{n} \sum_{i=1}^{n} (y_i - \eta)^2$   
\nB)  $\eta = \frac{1}{n} \sum_{i=1}^{n} y_i$ ,  $\widetilde{\sigma^2} = \frac{1}{n} \sum_{i=1}^{n} (y_i - \eta)^2$   
\nC)  $\eta = \frac{1}{n-1} \sum_{i=1}^{n} y_i$ ,  $\widetilde{\sigma^2} = \frac{1}{n-1} \sum_{i=1}^{n} (y_i - \eta)^2$ 

Где  $\eta$  – выборочное среднее,  $\sigma^2$  – выборочная дисперсия.

7. Выберите правильное утверждение для квантилей распределения Фишера  $U^2$ 

A) 
$$
U_p^2(f_1, f_2) = \frac{1}{\sqrt{U_p^2(f_2, f_1)}}
$$
  
\nB)  $U_p^2(f_1, f_2) = \frac{1}{\sqrt{U_{1-P}^2(f_2, f_1)}}$   
\nB)  $U_p^2(f_1, f_2) = U_{1-P}^2(f_2, f_1)$   
\nC)  $U_p^2(f_1, f_2) = \frac{1}{\sqrt{U_p^2(f_1, f_2)}}$ 

8. Асимметрия Ã выборке  $\overline{10}$ экспериментальных данных  $y_1, y_2, ..., y_n$ определяется по формуле

A) 
$$
\tilde{A} = \frac{1}{n \tilde{\sigma}^3} \sum_{i=1}^n (y_i - \eta)^3
$$
  
\nB) 
$$
\tilde{A} = \frac{1}{n \tilde{\sigma}^2} \sum_{i=1}^n (y_i - \eta)^3
$$
  
\nB) 
$$
\tilde{A} = \frac{1}{n \tilde{\sigma}^3} \sum_{i=1}^n |y_i - \eta|^3
$$
  
\nC) 
$$
\tilde{A} = \frac{1}{n \tilde{\sigma}^3} \sum_{i=1}^n (y_i - \eta)^4,
$$

Где n - выборочное среднее,  $\tilde{\sigma}^2$  - выборочная дисперсия.

9. Эксцесс  $\tilde{E}$  по выборке экспериментальных данных  $y_1, y_2, ..., y_n$  определяется по формуле

A)  $\tilde{E} = \frac{1}{n \tilde{\sigma}^4} \sum_{i=1}^n (y_i - \eta)^3 - 3$ <u>b</u>)  $\tilde{E} = \frac{1}{n \tilde{\sigma}^4} \sum_{i=1}^n (y_i - \eta)^4 - 3$ B)  $\tilde{E} = \frac{1}{n \tilde{\sigma}^4} \sum_{i=1}^n (y_i - \eta)^2 - 3$  $\Gamma$ )  $\tilde{E} = \frac{1}{n \tilde{\sigma}^3} \sum_{i=1}^n (y_i - \eta)^3 - 3$ ,

Где n – выборочное среднее,  $\tilde{\sigma}^2$  - выборочная дисперсия.

10. Мощность критерия  $\pi(\eta_1)$  относительно альтернативной гипотезы  $\eta_1$ 

- A) опровергает гипотезу  $\eta_1$  с вероятностью  $\pi(\eta_1)$ .
- <u>Б</u>) опровергает гипотезу  $\eta_0$  с вероятностью  $\pi(\eta_1)$
- В) вероятность принятия неверной гипотезы.  $\eta_0$  равна  $\pi(\eta_1)$

 $\Gamma$ ) вероятность принятия гипотезы. $\eta_1$  равна  $\pi(\eta_1)$ 11. Верхняя граница суждений о генеральной дисперсии равна

A) 
$$
\sigma^2 = \widetilde{\sigma^2} \frac{f}{x_{\varepsilon}^2}
$$
  
\nB)  $\sigma^2 = \widetilde{\sigma^2} \frac{f}{x_{1-\varepsilon}^2}$   
\nB)  $\sigma^2 = \widetilde{\sigma^2} \frac{x_{\varepsilon}^2}{f}$   
\nC)  $\sigma^2 = \widetilde{\sigma^2} \frac{x_{1-\varepsilon}^2}{f}$ 

Где  $\widetilde{\sigma^2}$  – выборочная дисперсия,  $f$  – число степеней свобод,  $\chi^2_{\varepsilon}$  ( $\chi^2_{1-\varepsilon}$ ) – квантили распределения Пирсона.

12. Пусть  $N_{12}N_{2},...,N_{k}$  – число отсчетов в детекторе при времени измерений t. Как, согласно принципу максимального правдоподобия определить интенсивность излучения?

A) 
$$
\tilde{v} = \frac{1}{k t^2} \sum_{i=1}^k N_i
$$
  
\nB)  $\tilde{v} = \frac{1}{k t} \sum_{i=1}^k N_i$   
\nB)  $\tilde{v} = \frac{k}{t} \sum_{i=1}^k N_i$   
\nC)  $\tilde{v} = \frac{1}{k t} \sum_{i=1}^k N_i$ 

13. Отношение времени  $t_1$  измерения интенсивности «источник + фон»  $v_1$  ко времени измерения  $t_2$  интенсивности фона  $v_2$  определяется выражением

A) 
$$
\frac{t_1}{t_2} = \frac{v_1}{v_2}
$$
  
\nB) 
$$
\frac{t_1}{t_2} = \frac{v_2}{v_1}
$$
  
\nB) 
$$
\frac{t_1}{t_2} = \sqrt{\frac{v_1}{v_2}}
$$
  
\nC) 
$$
\frac{t_1}{t_2} = \sqrt{\frac{v_2}{v_1}}
$$

14. Результатом регрессионного анализа является

А) определение достоверности параметров распределения случайных величин

Б) нахождение функции распределения случайных величин

В) определение вида зависимости стохастической переменной у от независимой переменной х

Г) анализ поведения (центральных) моментов распределения случайных величин

15. Корреляционный анализ используется для

А) определения дисперсии распределения суммы случайных величин

Б) определения среднего распределения суммы случайных величин

В) определения вида стохастической зависимости одной случайной переменной от другой.

Г) вычисления коэффициента корреляции и определении степени линейной зависимости случайных переменных на основе величины коэффициента корреляции.

Вычислительная физика

1. Вычислительная физика - это направление в современной физике, которое 1) занимается исследованием физических задач, допускающих решение с помощью численных методов

2) занимается решением физических задач только в аналитическом виде;

- 3) производит натурный эксперимент в физике;
- 4) решает задачи физики путем имитационного моделирования.

2. Воспроизводят геометрические и физические свойства оригинала и всегда имеют реальное воплошение

#### 1) материальные модели;

- 2) информационные модели;
- 3) вербальные модели;
- 4) знаковые модели.

3. Какие тенденции в развитии вычислительной физики не соответствуют действительности:

1) разработка алгоритмов решения задач на основе многопроцессорных систем (параллельные вычисления);

#### 2) увеличение времени расчета задач численными методами;

3) использование численных методов для получения аналитических решений в системах символьной математики;

4) развитие и применение систем искусственного интеллекта.

4. Совокупность информации, характеризующая свойства и состояние объекта, процесса, явления, а также взаимосвязь с внешним миром

1) материальные модели;

#### 2) информационные модели;

- 3) вербальные модели;
- 4) знаковые модели.

5. Описание задачи, определение цели моделирования это:

## 1) постановка задачи;

2) разработка модели;

3) компьютерный эксперимент;

4) анализ результатов моделирования.

6. Выяснение свойств, состояний, действия и других характеристик элементарных объектов. Формирование представления об элементарных объектах

- 1) постановка задачи;
- 2) разработка модели;
- 3) компьютерный эксперимент;
- 4) анализ результатов моделирования.

7. Принятие решения, которое должно быть выработано на основе всестороннего анализа

полученных результатов

- 1) постановка задачи:
- 2) разработка модели;
- 3) компьютерный эксперимент;

#### 4) анализ результатов моделирования.

- 8. Процесс построения модели, как правило, предполагает:
	- 1) описание всех свойств исследуемого объекта
	- 2) выделение наиболее существенных с точки зрения решаемой задачи свойств объекта
	- 3) выделение свойств объекта безотносительно к целям решаемой задачи
	- 4) описание всех пространственно-временных характеристик изучаемого объекта

9. Какая математическая модель не относится к стохастическим?

1) идеальный газ

## 2) квантовый осциллятор

### 3) материальная точка

4) ни одна из предложенных

10. При анализе движения электронов в диодном промежутке было построено две математические модели: сперва написана программа, моделирующая взаимодействие частиц, затем выведено уравнение движения электронов из теоретических соображений. Какие математические модели были применены в данных случаях?

1) сперва аналитическая, затем имитационная

#### 2) вначале имитационная, затем аналитическая

3) две аналитические

4) две имитационные

11. Укажите численный метод, моделирующий последовательности псевдослучайных чисел с заданными вероятностными характеристиками:

1) метод Ньютона

## 2) метод Монте-Карло

3) метод Эйлера

4) метод Гаусса

12. Как повысить точность статистического моделирования?

1) уменьшив разброс вероятности при генерации псевдослучайных чисел

## 2) увеличив количество опытов

3) увеличив количество элементов

4) увеличив время вычислений

13. Какое из понятий не относится к вероятностным характеристикам системы?

1) постоянная радиоактивного распада

#### 2) масса протона

3) распределение вероятности

4) корреляционная функция

14. Как можно охарактеризовать метод Монте-Карло?

# 1) Как численный метод, моделирующий на ЭВМ псевдослучайные числовые

последовательности с заданными вероятностными характеристиками

2) как численный метод, моделирующий на ЭВМ случайные числовые последовательности с заданными вероятностными характеристиками

3) как точный метод, моделирующий на ЭВМ псевдослучайные числовые

последовательности с заданными вероятностными характеристиками

4) как точный метод, моделирующий на ЭВМ случайные числовые

последовательности с заданными вероятностными характеристиками

15. Какой способ задания зависимости между различными параметрами исследуемых объектов.

## 1) аналитический

2) имитационный

- 3) натурный
- 4) табличный

16. Задача о движении в гравитационном поле не встречается в

1) баллистике

2) воздухоплавании

3) космонавтике

## 4) физике плазмы

17. Для учета сопротивления среды при движении тела, брошенного под углом к горизонту необходимо ввести силу:

#### 1) пропорциональную скорости тела;

2) пропорциональную массе тела;

4) пропорциональную потенциальной энергии тела

18. Уравнение, соответствующее второму закону Ньютона и описывающее движение тела в гравитационном поле можно решить методом:

## 1) методом Эйлера

2) методом секущих

3) методом касательных

4) методом деления отрезка пополам

19. Движение электрона в потенциальной яме в квантовой механике описывается уравнением:

## 1) Шредингера

2) Ньютона

3) Эйнштейна

4) Менделеева-Клапейрона

20. Для проверки выполнения закона Стефана-Больцмана необходимо:

## 1) проинтегрировать спектральную плотность излучения

2) продифференцировать спектральную плотность излучения

3) найти корни уравнения

4) найти экстремум спектральной плотности излучения

1) Тестовые задания без выбора ответов

Линейные и нелинейные уравнения физики

1. Найти функцию  $u = u(x, y)$ , удовлетворяющую дифференциальному

уравнению  $\frac{\partial u}{\partial x} = 1$ .

Omeem:  $u = x + F(y)$ 

Интегрируя по x, получим общее решение  $u = x + F(y)$ , где  $F(y)$  —

произвольная функция.

2. Решить уравнение  $\frac{\partial^2 u}{\partial x^2} = 6y$ , где  $u = u(x, y)$ .

**Omeem:**  $u = x^3 + yF(x) + G(x)$ 

Интегрируя по у, получаем  $\frac{\partial u}{\partial x} = 3y^2 + F(x)$ . После второго интегрирования по у получаем  $u = x^3 + yF(x) + G(x)$ , где  $F(x)$  и  $G(x)$  — произвольные функции.

3. Решить уравнение  $\frac{\partial^2 u}{\partial x \partial y} = 0$ .

**Omega**: 
$$
F(x) + G(x)
$$

Интегрируя уравнение по x, имеем  $\frac{\partial u}{\partial x} = f(y)$ . Проинтегрировав полученный результат по у, находим  $u = F(y) + G(x)$ , где  $F(y) = \int f(y) dy$ .

4. Найти решение  $u(x, t)$  задачи Коши:  $u_{tt} = u_{xx} u(x, 0) = \phi(x) = x^2, u_t(x, 0) = 0$ **Omeem:**  $u = x^2 + t^3$ 

Применяя формулу Д'Аламбера (скорость волн  $c = 1$ ), имеем

$$
u = \frac{1}{2} [\phi(x - ct) + \phi(x + ct)] = \frac{1}{2} [(x - ct)^2 + (x + ct)^2] = x^2 + t^2
$$

5. Найти решение  $u(x, t)$  задачи Коши:  $u_{tt} = 4u_{xx}$ ,  $u(x, 0) = 0$ ,  $u_t(x, 0) = \phi(x) = x$ **Ответ:**  $u = xt$ 

Применяя формулу Д'Аламбера (скорость волн  $c = 2$ ), имеем

$$
u = \frac{1}{2c} \int_{x-ct}^{x+ct} \psi(\xi) d\xi = \frac{1}{8} s^2 \left| \frac{x+2t}{x-2t} \right| = \frac{1}{2} \left[ (x+2t)^2 - (x-2t)^2 \right] = xt
$$

6. Найти решение  $u(x, t)$  неоднородной задачи Коши:

$$
u_{tt} - c^2 u_{xx} = f(x, t) = \sin \omega x, u(x, 0) = u_t(x, 0) = 0
$$
  
Omega: 
$$
u = \frac{\sin(\omega x)}{c^2 \omega^2} [1 - \cos(x \omega t)]
$$

Применяя формулу Д'Аламбера для неоднородного уравнения, имеем

$$
u = \frac{1}{2c} \int_{0}^{t} d\tau \int_{x-c(t-\tau)}^{x+c(t-\tau)} d\xi f(\xi, \tau)
$$
  
\n
$$
= \frac{1}{2c} \int_{0}^{t} d\tau \left( -\frac{\cos \omega \xi}{\omega} \right) \left| \frac{x + c(t-\tau)}{x - c(t-\tau)} \right|
$$
  
\n
$$
= \frac{1}{2c\omega} \int_{0}^{t} d\tau [\cos[\omega x - c\omega(t-\tau)] - \cos[\omega x + c\omega(t-\tau)]]
$$
  
\n
$$
= \frac{1}{2c\omega} \int_{0}^{t} d\tau 2 \sin(\omega x) \sin[c\omega(t-\tau)]
$$
  
\n
$$
= \frac{\sin(\omega x)}{c\omega} \frac{\cos(c\omega(t-\tau))}{c\omega} \left| \frac{t}{0} \right| = \frac{\sin(\omega x)}{c^2 \omega^2} [1 - \cos(x\omega t)]
$$

7. Найти производную  $[\theta(a-x)]'$ . *Omeem: −δ(x − a)* 

$$
\langle [\theta(a-x)]', \varphi \rangle = -\langle \theta(a-x), \varphi' \rangle = -\int_{-\infty}^{\infty} \theta(a-x) \varphi'(x) dx
$$

$$
= -\int_{-\infty}^{a} \varphi'(x) dx = -\varphi(x) \Big|_{-\infty}^{a} = -\varphi(a) = \langle -\delta(x-a), \varphi \rangle
$$

8. Найти производную сигнума  $[sin(x)]'$ .

**Ответ**:  $2\delta(x)$ 

Требуемая производная легко получается с учётом того, что

 $\sin(x) = \theta(x) - \theta(-x)$ 

Действительно, имеем

 $[\sin(x)]' = \delta(x) - (-\delta(x)) = 2\delta(x)$ 

9. Найти все производные модуля  $|x|^{(m)}$ . **Omsem**:  $|x|' = sign(x)$ ;  $|x|^{(m)} = 2\delta^{(m-2)}(x), m \ge 2$ 

$$
|x|' = (x \text{ sign}(x))' = x' \text{ sign}(x) + x(\text{sign}(x))' = \text{sign}(x) + 2x\delta(x) = \text{sign}(x)
$$

$$
|x|'' = (\text{sign}(x))' = 2\delta(x)
$$

$$
|x|^{(m)} = 2\delta^{(m-2)}(x), m \ge 2
$$

10. Найти преобразование Фурье  $\mathcal{F}[\theta(t)e^{-at}]$   $a > 0$ .

Oneem: 
$$
\frac{1}{a-i\omega}
$$
  
\n
$$
\mathcal{F}[\theta(t)e^{-at}] = \int_{-\infty}^{\infty} dt \theta(t)e^{-at}e^{i\omega t} = \int_{0}^{\infty} dt e^{(-a+i\omega)t} dt
$$
\n
$$
= \frac{e^{(-a+i\omega)t}}{-a+i\omega}\Big|_{0}^{\infty} = 0 - \frac{1}{-a+i\omega} = \frac{1}{a-i\omega}
$$

11. Вычислить спектр оператора  $L = -\frac{d^2}{dx^2}$  с областью определения, состоящей из функций  $u(x) \in C^2[0,l]$ , удовлетворяющих условиям  $u'(0) = u'(l) = 0$ . **Omsem**:  $\lambda_n = (\pi n/l)^2$ ,  $n = 0, 1, 2 ...$ 

Задачу можно сформулировать ещё и так: найти такие значения  $\lambda$ , при которых разрешима краевая задача

$$
\begin{cases}\nu'' + \lambda u = 0 \\
u'(0) = u'(l) = 0\n\end{cases}
$$
\n(11.1)

 $\frac{1}{\sqrt{1}}$ Пусть сначала  $\lambda = \mu^2 > 0$ . Тогда общее решение (11.1) и его производная имеют вид:

$$
u(x) = c^{(+)}e^{i\mu x} + c^{(-)}e^{-i\mu x},
$$
  
\n
$$
u'(x) = i\mu(c^{(+)}e^{i\mu x} - c^{(-)}e^{-i\mu x})
$$
\n(11.2)

Подставляя поочерёдно краевые условия (11.1) в (11.2), получаем однородную

систему линейных уравнений (сократив на  $i\mu$ )

$$
\begin{cases}\n0 = c^{(+)} - c^{(-)} \\
0 = c^{(+)} e^{i\mu l} - c^{(-)} e^{-i\mu l}\n\end{cases}
$$
\n(11.3)

которая имеет нетривиальные решения лишь когда её определитель равен нулю:

$$
\left|\frac{1}{e^{i\mu l} - e^{-i\mu l}}\right| = 2i \sin(\mu l) = 0 \implies \mu l = \pi n, \qquad n = \pm 1, \pm 2, ... \tag{11.4}
$$

Таким образом, положительные собственные значения равны  $\lambda_n = (\pi n/l)^2$ ,  $n = 1, 2 ...$  Случай отрицательных собственных значений  $\lambda = -\mu^2 < 0$  рассматривается аналогично (просто выбрасываются *i* из (11.2) и  $(11.4)$ ), а детерминантное уравнение  $2 \text{ sh}(\mu l) = 0$  решений не имеет. Теперь рассмотрим случай  $\lambda = 0$ . Тогда общее решение (11.1) и его производная имеют вид  $u(x) = c_0 + c_1 x$ , что после подстановки краевых условий приводит к системе двух одинаковых уравнений  $c_1 = 0$ ; при этом константа  $c_0$  не определена.

12. Вычислить (с точностью до нормировки) собственные функции оператора  $L = \frac{d^2}{dx^2}$  с областью определения, состоящей из функций  $u(x) \in C^2$  [0, *l*], удовлетворяющих условиям  $u'(0) = u'(l) = 0$ .

**Omsem:**  $u_n = c \cdot \cos(\pi nx/l)$ ,  $n = 0, 1, 2, ...$ 

Фактически надо найти решения краевой задачи (11.1), соответствующие собственным числам  $\lambda_n = (\pi n/l)^2$ ,  $n = 1, 2 ...$  Из (11.4) имеем  $c^{(+)} = c^{(-)} = c$ , поэтому  $u_n = c \cdot \cos(\mu_n x) = c \cdot \cos(\pi nx/l)$ . Заметим, что случай  $n = 0$ , в котором  $u$ = const, сюда тоже входит.

13. Найти нормированные собственные функции задачи (11.1).

**Omega Omega**: 
$$
X_n \sqrt{\frac{2}{l}} cos(\pi nx/l)
$$
,  $n = 1, 2, ..., X_0 \frac{1}{\sqrt{l}}$ 

Вычислим квадраты норм собственных функций (которые будем записывать без множителя с):

$$
||u_n||^2 = \int_0^l \cos^2(\pi nx/l) dx = \frac{1}{2} \int_0^l [1 + \cos(2\pi nx/l)] = \frac{l}{2}, \qquad ||u_0||^2 = \int_0^l 1 dx = l
$$

Нормированные функции  $X_n = u_n / ||u_n||$ 

14. Решить краевую задачу Дирихле  $\Delta u = 0$ ,  $u|_{v=R} = 3 + 5 \cos \phi$  внутри круга радиуса  $R$ .

**Omega:** 
$$
u(p,\phi) = 3 + 5\frac{p}{R}\cos\phi
$$
;  $u(x,y) = 3 + 5x/R$ 

Записывая решение в виде ряда по положительным степеням  $\rho$ 

$$
u(p,\phi) = a_0 \sum_{m=1}^{\infty} p^m (a_m \cos m\phi + b_m \sin m\phi)
$$

Из граничного условия имеем

$$
3 + 5\cos\phi = a_0 + \sum_{m=1}^{\infty} R^m (a_m \cos m\phi + b_m \sin m\phi)
$$

Отсюда в силу ортогональности системы функций  $\{1, \sin \phi, \cos \phi ...\}$  на отрезке [0, 2 $\pi$ ] получаем  $a_0 = 3$ ,  $Ra_1$ , а все  $a_n$  с  $n > 2$  и все  $b_n$  равны нулю. Искомое решение

$$
u(p,\phi) = 3 + 5\frac{p}{R}\cos\phi; \ \ u(x,y) = 3 + 5x/R
$$

15. Решить краевую задачу Неймана  $\Delta u = 0$ ,  $u|_{v=R} = A \cos \phi$ ,  $A = const$  внутри круга радиуса R.

**Omsem**:  $u(p,\phi) = a_0 + Ap \cos \phi$ ,  $a_0$  — произвольная константа Записывая решение в виде ряда по положительным степеням

$$
u(p,\phi) = a_0 + \sum_{m=1}^{\infty} p^m (a_m \cos m\phi + b_m \sin m\phi)
$$

Из граничного условия имеем

$$
A\cos\phi = \sum_{m=1}^{\infty} R^{m-1}(a_m \cos m\phi + b_m \sin m\phi)
$$

Отсюда в силу ортогональности системы функций  $\{1, \sin \phi, \cos \phi ...\}$  на отрезке [0, 2 $\pi$ ] получаем,  $a_0$  не определён,  $a_1 = A$ , а все  $a_n$  с  $n > 1$  и все  $b_n$  равны нулю. Искомое решение  $u(p, \phi) = a_0 + Ap \cos \phi$ .

#### Системы программного обеспечения

1. Запишите число, которое будет напечатано в результате выполнения следующей программы.

var k: integer;

```
Function F(n:integer):integer;
       Var I, P: integer;
      beain
        p:=1;
        For i:=1 to 4 do p:=p^*i;
        F:=p;end:
Begin
K:=3:
Writeln(F(K+1));
End.
OTBET: 24
```
2. Запишите число, которое будет напечатано в результате выполнения следующей программы.

```
var k: integer;
       Function F(n:integer):integer;
       beain
       if n=1 then F:=1Else F:=n*F(n-1);
       end<sub>1</sub>Begin
Writeln(F(5));
End.
OTBFT: 120
```
3. Запишите число, которое будет напечатано в результате выполнения следующей программы.

var s: string;

Function F(s:string):integer; Var I, k: integer; **Begin**  $K:=0$ : For  $i=1$  to length(s) do if  $s[i]$  in  $[0'$ ..'9'] then  $k:=k+1$  $F:=k$ : end:

## **Begin**

Writeln(F('ABC012345X')); End. OTBET: 6

4. Ниже приведен раздел описания и начало программы

```
Const n=100;
Var A: array[1..n] of integer;
Sum, I, max, min : integer;
S:real:
Begin
      For i=1 to N do Readln(A[i]);
```
. . . . . . . . . . . . . . . . . . . .

End.

Допишите программу, для нахождения минимального значения среди элементов массива А.

Для решения использовать только предложенные выше переменные.

## Содержание ответа:

 $Min:=A[1];$ For  $i:=1$  to N do If A[i]<min then min:=A[i]; Writeln(Min); Возможны и другие правильные варианты решения.

5. Ниже приведен раздел описания и начало программы

Const  $n=100$ ; Var A: array[1..n] of integer; Sum. I. max. min : integer: S:real:

Begin

For i:=1 to N do Readln(A[i]);

End.

Допишите программу, для нахождения максимального значения среди элементов массива A.

Для решения использовать только предложенные выше переменные.

## **Содержание ответа:**

Max:=A[1];

For i:=1 to N do

If A[i]>max then max:=A[i];

……………….

Writeln(Max);

Возможны и другие правильные варианты решения.

6. Ниже приведен раздел описания и начало программы

```
Const n=100;
Var A:array[1..n] of integer;
Sum, I, max, min :integer;
S:real;
Begin
      For i:=1 to N do Readln(A[i]);
```
………………. End.

Допишите программу, для нахождения среднего значения с элементов массива A. Для решения использовать только предложенные выше переменные.

## **Содержание ответа:**

 $Sum:=0$ : For i:=1 to N do sum:=sum+A[i]; S:=Sum/N; Writeln(S);

Возможны и другие правильные варианты решения.

7. Ниже приведен раздел описания и начало программы

Const n=100; Var A:array[1..n] of integer; Sum, I, max, min, k : integer: S:real; Begin For i:=1 to N do Readln( $A[i]$ );

……………….

End.

Допишите программу, для нахождения числа элементов массива A, со значением от 100 до 200 включительно.

Для решения использовать только предложенные выше переменные.

## **Содержание ответа:**

 $k:=0$ :

For i:=1 to N do If (A[i] $>=100$ ) and (A[i] $<=200$ ) then k: $=k+1$ ;

Writeln(k);

Возможны и другие правильные варианты решения.

```
8. Ниже приведен раздел описания и начало программы
```

```
Const n=5;
Var A:array[1..n, 1..n] of integer;
Sum, I, max, min, k: integer;
S:real:
Begin
      For i=1 to N do
         For i=1 to N do
               Readln(A[i,j]);
```
End.

Допишите программу, для нахождения числа элементов матрицы А, которые делятся без остатка на 5 и не делятся на 15.

Для решения использовать только предложенные выше переменные.

## Содержание ответа:

 $k:=0$ :

For  $i=1$  to N do For  $i:=1$  to N do If (A[i,j] mod 5 = 0) and (A[i,j] mod 15 < > 0) then  $k:=k+1$ ;

Writeln $(k)$ ;

Возможны и другие правильные варианты решения.

9. Ниже приведен раздел описания и начало программы

```
Const n=5:
Var A: array<sup>[1.n. 1.n]</sup> of integer:
Sum, I, max, min, k: integer;
S:real:
Begin
       For i=1 to N do
         For j := 1 to N do
                Readln(A[i,j]);
```
. . . . . . . . . . . . . . . . . . .

End.

Допишите программу, для нахождения среднего значения четных элементов матрицы А (гарантируется, что в матрице есть четные элементы).

Для решения использовать только предложенные выше переменные.

## Содержание ответа:

```
k:=0sum:=0:
      For i:=1 to N do
               For i=1 to N do
                    If (A[i, i] \mod 2 = 0) then
                    Begin
                    k:=k+1; sun:=sum+A[i,j];
                    end;
```
s:=sum/k:

Writeln(s):

Возможны и другие правильные варианты решения.

10. В текстовом файле с именем test.txt записаны целые числа (по одному числу в строке). Количество чисел в файле неизвестно, но не превышает 100000. Напишите программу, которая вычисляет среднее значение этих чисел.

## Содержание ответа:

```
Var F:text:
x, n, Sum: integer;
s:real:
beain
Assign(f,'test.txt');
Reset(f);
n:=0; sum:=0;
While not eof(f) do
  Begin
      ReadIn(f,x);n:=n+1;
      sum:=sum+x:
 end:
s:=sum/n;
writeIn(s);end.
Возможны и другие правильные варианты решения.
```
11. В типизированном файле с вещественными числами с именем test.dat записаны числа. Количество чисел в файле неизвестно, но не превышает 100000. Напишите программу, которая вычисляет среднее значение этих чисел.

#### Содержание ответа:

```
Var F: file of real;
n: integer;
sum. x. s : real:begin
Assign(f,'test.dat');
Reset(f);
n:=0; sum:=0;
While not eof(f) do
  Begin
      ReadIn(f,x);n:=n+1:
      sum:=sum+x:
 end:
s:=sum/n:
writeln(s):
end.
Возможны и другие правильные варианты решения.
```
Численные методы и математическое моделирование

- 1) К какому виду необходимо привести матрицу при решении системы линейных алгебраических уравнений методом Гаусса? Ответ: Суть метода Гаусса состоит в приведении исходной расширенной матрицы системы к верхнетреугольной матрице с помощью эквивалентных преобразований (добавление к строке любой линейной комбинации других строк и перестановка строк, т.е. уравнений).
- 2) При численном решении трансцендентных уравнений следует отделять корни. В чем состоит процесс отделения корней и какими способами можно это сделать? Ответ: Отделить корни - это значит разбить всю область допустимых значений на отрезки, в каждом из которых содержится один

корень. Отделение корней можно произвести двумя способами - графическим и аналитическим.

- 3) Какая задача при решении дифференциального уравнения называется краевой? Ответ: задача называется краевой, если указывается интервал интегрирования [a, b] и ставятся дополнительные условия для значений функции у и её производных на концах этого интервала.
- 4) Какими недостатками обладает метод Эйлера решения дифференциальных уравнений? Ответ: Метод Эйлера обладает двумя существенными недостатками: малой точностью (метод первого порядка точности); систематическим накоплением ошибок.
- 5) Почему формула Гаусса для нахождения интеграла функции удобна для вычисления несобственных интегралов от неограниченных функций? Ответ: Формула Гаусса обладает очень важной особенностью - концы промежутка интегрирования никогда не входят в число узлов формулы Гаусса. Поэтому формулы Гаусса очень удобны для вычисления несобственных интегралов от неограниченных функций, если особые точки подынтегральной функции лежат на концах отрезка.
- 6) В чем состоит суть адаптивных алгоритмов вычисления интегралов функций? Ответ: Из формул погрешностей численного интегрирования видно, что точность получаемых результатов зависит как от характера изменения подынтегральной функции, так и от шага интегрирования. Для достижения одинаковой точности при интегрировании слабо меняющейся функции шаг можно выбрать большим, чем при интегрировании резко меняющихся, осциллирующих функций. В адаптивных алгоритмах происходит автоматический выбора шага интегрирования в зависимости от характера изменения функции.
- 7) Какими методами можно вычислять многомерные интегралы? Ответ: использование кубатурных формул, метод статистических испытаний (метод Монте-Карло)
- 8) Приведите названия методов численного интегрирования функций. Ответ: метод прямоугольников, метод трапеций, метод Симпсона, метод Ньютона-Котеса, метод Монте-Карло и др. Ответ считать верным, если приведены не менее двух методов.
- 9) Приведите названия методов численного решения дифференциальных уравнений. Ответ: метод Эйлера, метод Рунге-Кутта, метод Нумерова, метод Адамса, метод прогонки. Ответ считать верным, если приведены не менее ДВУХ МЕТОДОВ.
- 10) Какие численные методы относятся к численным методам линейной алгебры? Ответ: К численным методам линейной алгебры относятся численные методы решения систем линейных алгебраических уравнений, обращения матриц, вычисления определителей, нахождения собственных значений и собственных векторов матриц.
- 11) Какие операции над матрицей осуществляются в прямом ходе метода Гаусса решения системы линейных алгебраических уравнений? Ответ: В прямом ходе процедуры Гаусса матрица системы приводится к треугольному виду с помощью операций двух типов: 1) Деление всех элементов строки на ведущий элемент этой строки. 2) Добавление к элементам строки элементов другой строки, умноженных на константу.
- 12) Приведите названия методов численного решения систем линейных алгебраических уравнений. Ответ: метод простой итерации, метод Гаусса,

метод Зейделя, метод квадратного корня. Ответ считать верным, если приведены не менее двух методов.

- 13)В чем состоит суть графического метода отделения корней при решении нелинейных уравнений? Ответ. Строят график функции y = f (x), входящей в уравнение, значения действительных корней уравнения являются абсциссами точек пересечения графика функции y = f (x) с осью Ох. Отрезки, в которых заключено только по одному корню, легко находятся. Графический способ отделения корней не обладает большой точностью. Он дает возможность грубо определить интервалы изоляции корня.
- 14)В чем состоит суть графического метода отделения корней при решении нелинейных уравнений? Ответ: Аналитически корни уравнения можно отделить, используя свойства функций, известные из курса математического анализа. Если функция непрерывна на отрезке [a, b] и принимает на концах этого отрезка значения разных знаков, то внутри отрезка [а, b] существует хотя бы один корень уравнения f (x) = 0. Если функция непрерывна и монотонна на отрезке [a, b] и принимает на концах этого отрезка значения разных знаков, то внутри отрезка [a, b] существует корень уравнения  $f(x) = 0$  и притом единственный. Можно рекомендовать следующий порядок действий для отделения корней аналитическим методом. 1) Найти первую производную. 2) Составить таблицу знаков функции, полагая х равным : а) критическим значениям (корням) производной или ближайшим к ним; б) граничным значениям (исходя из области допустимых значений неизвестного). 3) Определить интервалы, на концах которых функция принимает значения противоположных знаков. Внутри этих интервалов содержится по одному и только по одному корню.
- 15) Приведите названия методов численного решения трансцендентных и нелинейных уравнений. Ответ: метод деления пополам (метод бисекций), метод простых итераций (метод последовательных приближений), метод хорд (метод секущих), метод Ньютона (метод касательных).

Статистическая обработка результатов измерений

1. Радиоактивный  $\beta$  – источник состоит из смеси изотопов со средними интенсивностями  $v_1$  и  $v_2$ . Каким распределением обладают флуктуации интенсивности потока  $\beta$  – частиц?

Ответ: распределением Пуассона с суммарной интенсивностью.

2. Один источник дает в среднем 6 отсчетов за 100 с. Другой источник за 100 с дал 4 отсчета. Что можно сказать о фоне, создаваемом одновременно этими двумя источниками?

Ответ: интенсивность фона - 0.1 частица/с.

3. Для проверки сохранности углеродной пленки произведено 3 измерения ее массы: 0,9; 1,0; 1,1 мг. Можно ли утверждать, что ее масса не противоречит паспортному значению: 1,18мг?

Ответ: да. можно.

4. Электронная аппаратура допускает в среднем 3% просчетов. После ее усовершенствования в 1000 испытаний было зафиксировано 17 просчетов. Можно ли утверждать, что усовершенствование эффективно?

5. При исследовании углового распределения  $\beta$ -частиц первоначально анализировалось распределение  $P(\theta) = \alpha_0 + \alpha_2 \cos^2 \theta$ . При этом дисперсия регрессионных коэффициентов составила 12,0. После того, как было проанализировано распределение  $P(\theta) = \alpha_0 + \alpha_1 \cos \theta + \alpha_2 \cos^2 \theta$  дисперсия уменьшилась до значения 2. Можно ли сделать вывод о несохранении четности в бета-распаде?

Ответ: да, можно.

Вычислительная физика

1) В чем заключается построение математической модели?

Ответ: в определении связей между теми или иными процессами и явлениями, создании математического аппарата, позволяющего выразить количественно и качественно связь между теми или иными процессами и явлениями, между интересующими специалиста физическими величинами, и факторами, влияющими на конечный результат

- 2) В зависимости от характера исследуемых реальных физических процессов и систем, на какие группы могут быть разделены математические модели? Ответ: детерминированные и стохастические
- 3) Какие виды математических моделей получаются при разделении их по принципам построения? Ответ аналитические и имитационные
- 4) Как называются модели, в которых предполагается отсутствие всяких случайных воздействий и их элементы (элементы модели) достаточно точно установлены? Ответ: детерминированные модели
- 5) Что необходимо сделать для того, чтобы проверить выводы, полученные в результате исследования гипотетической модели? Ответ: необходимо сопоставить результаты исследования модели на ЭВМ с результатами натурного эксперимента
- 6) Какая модель наиболее подходит для описания взаимодействия нейтронов с вешеством? Ответ: статистическая
- 7) После исследования кинетики радиоактивных превращений радионуклида вывели систему дифференциальных уравнений, которую решили численно на ЭВМ, какими будут полученные результаты? Ответ: приближенным
- 8) Численный метод предполагает решение в бесконечном цикле итераций. Когда следует прервать процесс вычисления? Ответ: когда будет достигнута заданная точность
- 9) В чем состоит суть компьютерного моделирования? Ответ: на основе математической модели с помощью ЭВМ проводится серия вычислительных экспериментов, т.е. исследуются свойства объектов или процессов, находятся их оптимальные параметры и режимы работы, уточняется модель
- 10) Посредством чего в вероятностных аналитических моделях учитывается влияние случайных факторов? Ответ: с помощью задания вероятностных характеристик случайных процессов
- 11) Какими уравнениями описываются динамические системы системы, в которых входные переменные являются функциями от времени или какихлибо других параметров? Ответ: дифференциальными и интегральными уравнениями
- 12) Уравнения какого типа с математической точки зрения будут описывать изменение нуклидного состава в активной зоне ядерного реактора? Ответ: дифференциальные уравнения
- 13) При анализе радиосигналов преобразование, которое позволяет получить разложение сигнала в спектр. Что это за преобразование? Ответ: преобразование Фурье
- 14) Какой метод следует выбрать для решения уравнения Шредингера? Ответ: метод Нумерова
- 15) В чем состоит метод Монте-Карло и когда этот метод применяется? Ответ: физический процесс описывается математической моделью с использованием генератора случайных величин, модель многократно обсчитывается, на основе полученных данных вычисляются характеристики рассматриваемого физического процесса. Метод применяется для изучения случайных физических процессов.

#### **ПК-3**

Готов к проведению физических экспериментов по заданной методике, составлению описания проводимых иследований и анализу результатов

## **Период окончания формирования компетенции:** 8 семестр

Дисциплины (модули)

(Часть: 1002. Б1.В.Часть, формируемая участниками образовательных отношений)

- Б1.В.11 Экспериментальные методы ядерной физики (6 семестр)
- Б1.В.12 Ядерная электроника (8 семестр)
- Б1.В.14 Теоретические основы электротехники (5 семестр)
- Б1.В.15 Детали машин и основы конструирования (5 семестр)

Дисциплины (модули) ( Дисциплины по выбору Б1.В.ДВ)

- Б1.В.ДВ.02.02 Дозиметрия (5 семестр)
- Б1.В.ДВ.04.01 Ядерные модели (7 семестр)
- Б1.В.ДВ.05.01 Альфа-, бета, гамма-спектроскопия (7 семестр)
- Б1.В.ДВ.06.01 Экспериментальные методы ядерной спектроскопии (8 семестр)
- Б1.В.ДВ.08.01 Резонансные методы исследования вещества (5 семестр)
- Б1.В.ДВ.08.02 Нанотехнологии (5 семестр)
- Б1.В.ДВ.11.01 Электроника в атомной энергетике (8 семестр)

Дисциплины (модули) ( Часть: базовая)

Б1.О.16 Метрология, стандартизация и сертификация (3 семестр)

## Дисциплины (модули) (Блок: 2000. Б2.Практика)

Б2.В.02(П) Производственная практика по получению профессиональных умений и опыта профессиональной деятельности, научно-исследовательская (4 семестр)

Дисциплины (модули) (Блок: 4000. ФТД.Факультативы) ФТД.02 Основы метрологических измерений ( 1 семестр)

## **Перечень заданий для проверки сформированности компетенции:**

1) Тестовые задания с выбором ответов

## Детали машин и основы конструирования

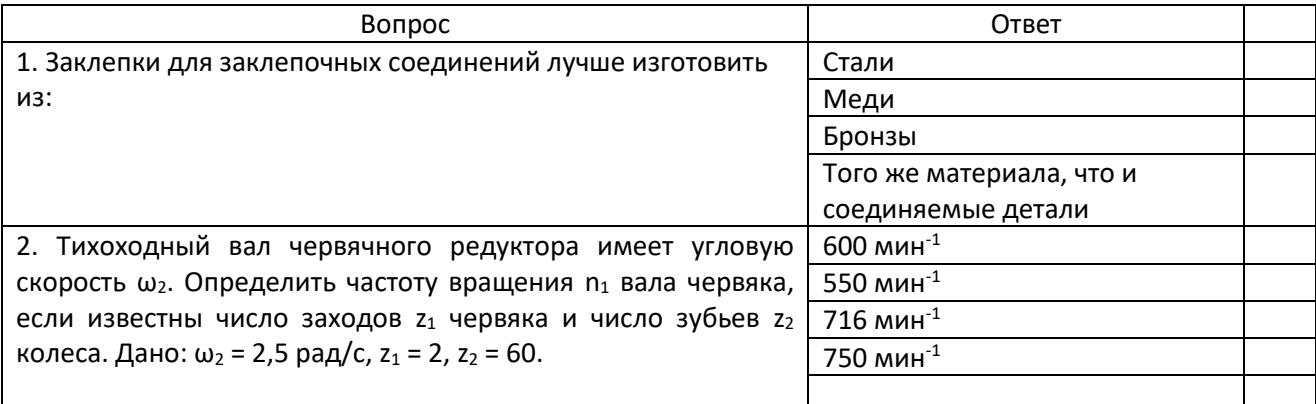

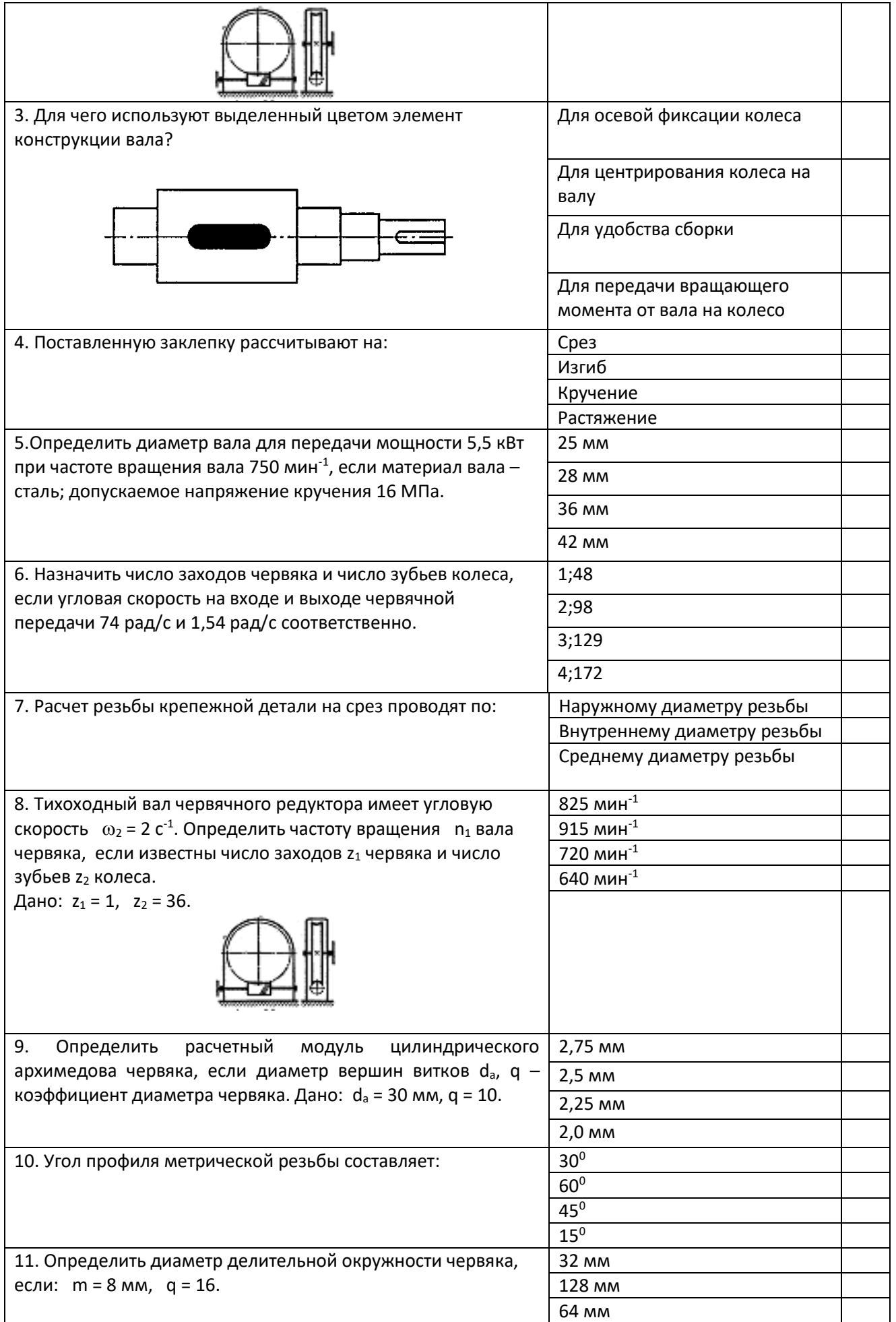

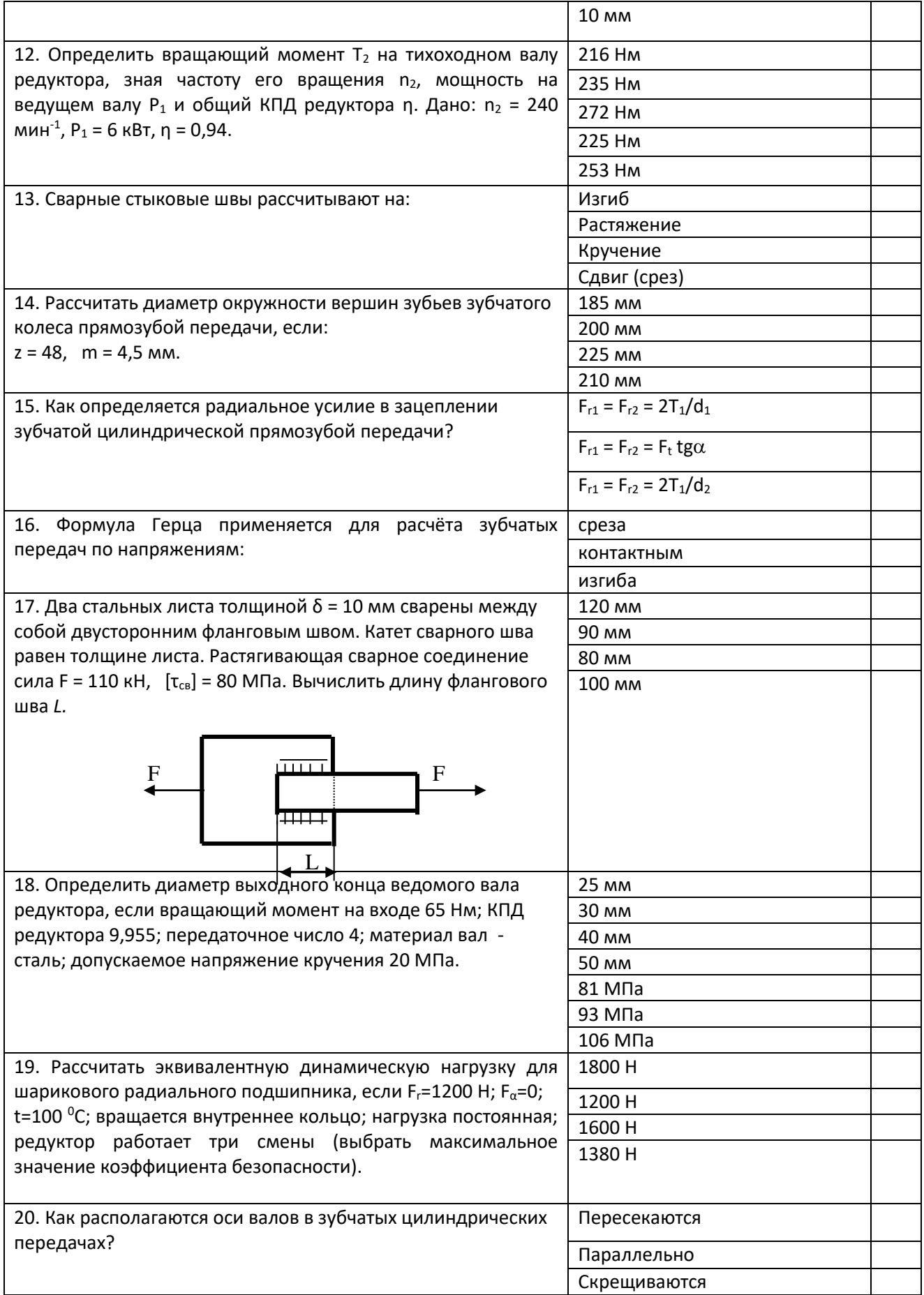

Метрология, стандартизация и сертификация

1. Округлите число 999,99872142 при погрешности ±0,000005

- a) 999,998721
- b) 999,99872142
- c) 999,9987
- d) 1000
- 2. При сохранении четырех значащих цифр округлите число 283435
	- a) 283435
	- b) 283440
	- c) 283430
	- d) 283400
- 3. Укажите три раздела метрологии.
	- а) Теоретическая метрология
	- b) Исполнительная метрология
	- с) Прикладная метрология
	- d) Законодательная метрология
	- е) Техническая метрология
- 4. Проведите классификацию ФВ по степени условной независимости от других величин данной группы ФВ. (Выпишите верные варианты в правильном порядке)
	- а) Основные
	- **b) Дополнительные**
	- с) Вспомогательные
	- d) Производные
	- е) Независимые
- 5. По каким двум признакам принято классифицировать систематические погрешности?
	- а) По причинам возникновения
	- b) По классу погрешности
	- с) По характеру измерения
	- d) По признаку Гольдштейна
	- е) По группе Лоренца
- 6. Какой из этих методов измерений в действительности не существует?
	- а) Метод непосредственной оценки
	- b) Интегральный метод
	- с) Нулевой метод
	- d) Метод замещения
- 7. Какими признаками не должен обладать эталон?
	- а) Воспроизводимость
	- **b)** Неизменность
	- с) Сличаемость
	- d) Массовость
- 8. Назовите общие цели стандартизации.
	- а) единство измерений
	- b) экономия всех видов ресурсов
	- с) обороноспособность и мобилизационная готовность страны
	- d) эстетическое удовольствие
	- е) увеличение количества продукции
- 9. Какая наука занимается измерением и количественной оценки качества всевозможных предметов и процессов?
	- а) Метрология
	- **b) Квалиметрия**
	- с) Полиномия
	- d) Метрософия
- 10. Какие показатели качества не определяют надежность?
	- а) Безотказность
	- b) Долговечность
	- с) Ремонтопригодность

## d) Эффективность конструкторско-технологических решений

- 11. Какие существуют группы методов оценки качества товаров?
	- а) Эвристические
	- b) Ортодоксальные
	- с) Объективные
	- d) Мнимые
	- е) Качественные
- 12. В какую группу методов определения качества входит экспертный метод?
	- а) Эвристические
	- **b)** Социологические
	- с) Объективные
	- d) Качественные
	- е) Антропогенные
- 13. Назовите метод определения качества, основанный на получении информации расчетом
	- а) Расчетный
	- b) Метод опытной эксплуатации
	- с) Органолептический метод
	- d) Экспертный метод
- 14. Какие эталоны являются высшим звеном эталонной базы страны?
	- а) Первичные
	- b) Государственные первичные
	- с) Эталоны сравнения
	- d) Рабочие эталоны
- 15. Назовите, какой вид измерений не является измерением по способу получения числового значения измеряемой величины
	- а) Прямые
	- b) Совокупные
	- с) Косвенные
	- d) Абсолютные

## Теоретические основы электротехники

- 1. Электрические фильтры служат для:
	- А) фильтрации электрического тока по амплитуде
	- Б) фильтрации напряжения по амплитуде
	- В) ограничения силы тока и напряжения в приемнике

#### **Г) для беспрепятственного пропускания токов одних частот и задержки токов других частот**

- 2. Векторные диаграммы изображают
	- А) Величину токов и их направление
	- **Б) Амплитуды токов и напряжений и разность фаз между ними.**

В) Амплитуды напряжений на различных элементах и ихнаправления

Г) Соотношение между действующими и амплитудными значениями токов (напряжений)

3. Чем характеризуется источник ЭДС в электротехнике (ТОЭ)?

**А). Только напряжением ЭДС. Внутренне сопротивление равно нулю.**

Б) Напряжением и внутренним сопротивлением.

В) Напряжением, потому что внутреннее сопротивление является бесконечным.

- Г) Напряжением и током короткого замыкания.
- 4. Что такое независимый контур сложной электрической цепи?

А) Контур, в который не входят источники тока.

Б) Контур, в который не входят источники напряжения.

### **В) Контур, который содержит хотя бы одну ветвь, которая не входит в другие контуры.**

Г) Контур. состоящий из ветвей, не входящих в другие контуры.

5. Что такое резонанс напряжений и каковы условия его возникновения

А) Максимальное значение напряжения в цепи переменного тока при последовательном соединении элементов цепи.

Б) Максимальное значение напряжения в цепи переменного тока при параллельном соединении элементов цепи.

В) Максимальное значение силы тока в цепи переменного тока при параллельном соединении элементов цепи.

**Г) Максимальное значение силы тока в цепи переменного тока при последовательном соединении элементов цепи.**

6. Что такое резонанс токов и каковы условия его возникновения.

А) Максимальное значение напряжения в цепи переменного тока при последовательном соединении элементов цепи.

**Б) Максимальное значение напряжения в цепи переменного тока при параллельном соединении элементов цепи.**

В) Максимальное значение силы тока в цепи переменного тока при параллельном соединении элементов цепи.

Г) Максимальное значение силы тока в цепи переменного тока при последовательном соединении элементов цепи.

7. В каких случаях наиболее эффективен при расчетах метод эквивалентного генератора?

А) Для определения токов и напряжений во всей цепи.

Б) Для определения тока и напряжения на одном из элементов цепи.

**В) Для определения токов и напряжений в одной ветви цепи.**

Г) Для определения силы тока на элементах цепи при известном напряжении.

8. Что нужно измерить для экспериментального определения параметров эквивалентного генератора?

А) Измерить напряжение холостого хода на выходе из активного двухполюсника.

Б) Измерить ток короткого замыкания на выходе из активного двухполюсника.

**В) Измерить напряжение холостого хода и ток короткого замыкания на выходе из активного двухполюсника.**

Г) Измерить ток короткого замыкания и мощность на выходе из активного двухполюсника.

**9.** Коэффициент взаимной индукции показывает

**А) долю магнитосцепления, являющуюся общей для индуктивно связанных элементов.**

Б) величину общего магнитосцепления для индуктивно связанных элементов.

В) отношение индуктивностей.

Г) ток самоиндукции, возникающий в цепи с индуктивно связанными элементами.

- 10.Что лежит в основе метода расчета напряжений и токов в сложных линейных цепях постоянного и переменного тока?
	- А) Закон Кулона.
	- Б) Закон Джоуля -Ленца.
	- В) Закон Фарадея.

## **Г) Правила Кирхгофа**

- 11.К какой математической задаче сводится определение токов в ветвях схемы при применении правил Кирхгофа, метода контурных токов или узловых потенциалов?
	- А) Решение нелинейных уравнений.
	- Б) Решение дифференциального уравнения.
	- **В) Решение систем линейных уравнений.**
	- Г) Решение интегральных уравнений.
- 12. В чем преимущество трехфазных симметричных систем переменного тока?

**А) Суммарная мощность всех фаз остается постоянной. Момент сил, действующих на ось генератора, равен нулю.** 

- Б) Суммарная мощность всех фаз зависит от времени плавно.
- В) Момент сил,действующих на ось генератора, отличен от нуля.
- Г) Компоновка генератора имеет технологические преимущества.
- 13.Какой провод трехфазной системы называется линейным?
	- А) Прямой провод.

Б) Провод, который используется для компенсации смещения нейтрали.

**В) Провод, соединяющий начала фаз обмотки генератора и приемника.**

Г) Любой провод в трехфазной системе.

14.Как связаны между собой линейное  $U_l$ и фазное напряжение  $U_p$ при

соединении генератора и приемника звездой?

A)
$$
U_p = \sqrt{3}U_l
$$
  
\n**b)**  $U_l = \sqrt{3}U_p$   
\nB)  $U_p = \sqrt{2}U_l$   
\nC)  $U_p = U_l$ 

- 15.Какой из различных типов электрических фильтров обеспечивает затухание в полосе частот?
	- А) Фильтр низких частот.
	- Б) Полосовой фильтр.
	- В) Фильтр высоких частот.
	- **Г) Режекторный фильтр.**

Экспериментальные методы ядерной физики

- 1. Как зависит от количества М динодов коэффициент усиления К фотоэлектронного умножителя?
- 1)  $K-M$ :
- 2)  $K \sim 1/M$ ;
- 3) K~const.
- 2. Как зависит коэффициент усиления К фотоэлектронного умножителя при увеличении напряжения между динодами U?
- 1)  $K -$  возрастает;
- 2)  $K y6$ ывает;
- 3) К переходит от возрастания к убыванию.
- 3. Мертвое время сцинтилляционного детектора:
- 1) Больше чем у газонаполенного детектора;
- 2) Меньше чем у газонаполенного детектора;
- 3) Примерно равны.
- 4. Увеличение давления газа наполняющего рабочий объем пропорционального счетчика ведет к:
- 1) Увеличению коэффициента газового усиления (КГУ);
- 2) Уменьшению КГУ;
- 3) Не влияет на КГУ.
- 5. Во сколько раз К отличаются удельные потери энергии альфа-частицы от протона при одной энергии в одном веществе?
- 1)  $K=16$ :
- 2)  $K=30$ ;
- $3)$  K=1.
- 6. Как зависят удельные линейные потери энергии тяжелых заряженных частиц в веществе с увеличением атомного номера вещества?
- 1) Увеличиваются:
- 2) Уменьшаются;
- 3) Не меняются.
- 7. В аппаратном гамма-спектре пик обратного рассеяния в каналах:
- 1) Превышает пик полного поглощения;
- 2) Равны:
- 3) Менее пика полного поглощения.
- 8. С увеличением коэффициента газового усиления К в пропорциональном счетчике частотные функции амплитуды сигнала с анода:
- 1) Возрастают:
- 2) Убывают;
- 3) Не меняются.
- 9. Зависят ли удельные линейные потери энергии частицы в веществе от знака заряда частицы?
- **1) Зависят квадратично;**
- 2) Зависят линейно;
- 3) Не зависят.

## Ядерная электроника

# **1. В каких случаях для подавления фона применяется метод амплитудной**

## **дискриминации:**

- а) для защиты от космического излучения
- б) для подавления собственных шумов детектора

## **в)** *в тех случаях, когда амплитуда сигнала от исследуемого эффекта*

## *заметно превышает амплитуду фонового сигнала*

г) для защиты от лабораторного излучения.

## **2. Что является принципиально неустранимым источником погрешности**

## **результата ядерно-физического эксперимента (измерения):**

- а) погрешность, вносимая электронной аппаратурой
- б) быстродействие электронной аппаратуры
- в) нелинейности характеристик функциональных элементов электроники

## **г)** *статистический характер регистрируемых процессов***.**

## **3. В чем преимущество цифровых методов обработки в ядерной электронике**

## **перед аналоговыми:**

а) в большей надежности

## **б)** *в более высокой точности*

- в) в более высоком быстродействии
- г) в более простых схемотехнических решениях.

## **4. Чем может быть представлен детектор на эквивалентной электрической**

## **схеме:**

а) генератором напряжения

## **б)** *генератором тока*

- в) источником э.д.с.
- г) тем или другим в зависимости от параметров внешней цепи нагрузки.

## **5. Что является первичной величиной, несущей информацию об энергии**

## **частиц:**

- а) амплитуда импульса напряжения
- б) амплитуда импульса тока
- **в)** *заряд, созданный частицей в детекторе*

г) длительность импульса напряжения.

## **6. Чем ограничивается возможность разделения двух близколежащих**

## **энергетических линий спектра:**

## **а)** *значением энергетического разрешения детектора*

- б) точностью градуировки спектрометра
- в) амплитудой сигнала детектора

г) длительностью сигнала детектора.

## 7. **Какие детекторы обладают самым высоким энергетическим разрешением**

## **(для одной и той же энергии частицы):**

а) сцинтилляционные

## **б)** *полупроводниковые*

- в) газонаполненные пропорциональные
- г) ионизационные камеры.

## **8. Что характеризует параметр временное разрешение детектора:**

- а) предельную скорость регистрации частиц
- б) максимальную длительность сигнала детектора
- в) максимальную амплитуду сигнала детектора
- **г)** *точность определения момента регистрации частицы.*

## **9. Каковы в общем случае, условия выбора постоянной времени τ RC-нагрузки**

## **детектора для получения наилучшего временного разрешения:**

а) **τ** больше длительности импульса тока детектора t<sup>и</sup>

## **б) τ** *меньше длительности импульса тока детектора* **t<sup>и</sup>**

в) **т** равна длительности импульса тока детектора  $t_{M}$ 

# **10. Каким способом можно наиболее эффективно ограничить влияние**

# **наложения импульсов:**

а) подбором полосы пропускания усилителя спектрометрического тракта

## **б)** *включением в спектрометрический тракт режектора наложений*

в) проведением измерений при малой частоте поступления событий

г) подбором коэффициента усиления усилителя спектрометрического тракта

## **11. Какую функцию будет выполнять дифференциальный дискриминатор,**

# **имеющий независимые регулировки порогов, если значение верхнего порога**

**U<sup>В</sup> будет меньше значение нижнего порога UН:**

## **а)** *не будет реагировать на входные сигналы*

б) будет работать как дифференциальный дискриминатор, регистрируя сигналы с амплитудой А, удовлетворяющей условию U<sub>H</sub> < A < U<sub>B</sub>

в) будет работать как интегральный дискриминатор с порогом U<sub>H</sub>

г) будет работать как интегральный дискриминатор с порогом U<sub>B</sub>

## **12. Что нужно сделать для того, чтобы двоичный асинхронный счетчик**

**работал не в режиме сложения, а в режиме вычитания:**

а) изменить полярность входных сигналов

# **б)** *изменить связи между триггерами счетчика*

в) проделать обе операции

г) использовать инверсный выход

# **13. Укажите назначение аналого-цифрового преобразователя (АЦП):**

а) для преобразования кодов

б) для преобразования цифрового кода N в пропорциональное аналоговое значение напряжения u(N)

# **в)** *для преобразования постоянного напряжения, заданного на тактовом интервале, в двоичный код*

г) для преобразования информации из последовательной во времени формы представления в параллельную форму

**14. Выберите из приведенных ниже значений минимально необходимые значения опорных напряжений Vref для преобразования аналого-цифровым преобразователем (АЦП) синусоидального напряжения** *uвх***(***t***)= 1,41sin***t* **:**

a) 
$$
V_{ref} = \pm 1 \text{ B}
$$

$$
6) \, V_{\text{ref}} = \pm 2 \, B
$$

$$
B) V_{ref} = \pm 3 B
$$

г) **Vref** =4 В

**15. Укажите, как изменится выходной код аналого-цифрового преобразователя** 

**(АЦП) при неизменном входном напряжении** *uвх* **и опорных напряжениях Vref+ =** 

**2 В и Vref- = -2 В, если установить Vref- = 0** :

# **а)** *его значение уменьшится в 2 раза*

б) не изменится

в) его значение увеличится в 2 раза

г) сменится на инверсный.

# **16. Укажите назначение цифроаналогового преобразователя (ЦАП):**

а) для преобразования информации в аналоговой форме в цифровые коды

# **б***) для преобразования цифрового кода N в пропорциональное аналоговое*

# *значение напряжения u(N)*

в) для деления числа или частоты повторения импульсов на заданный коэффициент

г) для преобразования информации из последовательной во времени формы

представления в параллельную форму

1) Тестовые задания без выбора ответов

Метрология, стандартизация и сертификация

1. Можно ли определить истинное значение измеряемой величины?

Истинным называется значение  $\Phi$ B. идеальным образом характеризующее свойство данного объекта как в количественном, так и в качественном отношении. Оно не зависит от средств нашего познания и является той абсолютной истиной, к которой мы стремимся, пытаясь выразить её в виде числовых значений. На практике это абстрактное понятие приходится заменять понятием «действительное значение»

## 2. Наблюдается ли какая-нибудь закономерность в появлении случайных погрешностей измерений?

таких погрешностей не наблюдается какой-либо появлении B закономерности, они обнаруживаются при повторных измерениях одной и той же величины в виде некоторого разброса получаемых результатов. Случайные погрешности неизбежны, неустранимы и всегда присутствуют в результате измерения, однако их можно существенно уменьшить, увеличив число наблюдений. Описание случайных погрешностей возможно только на основе теории случайных процессов и математической статистики. Для получения результата, минимально отличающегося от истинного значения измеряемой величины, проводят многократные измерения требуемой величины с последующей математической обработкой экспериментальных данных.

- 3. Как изменяется относительная погрешность измерений с уменьшением действительного или измеренного значения измеряемой величины? Увеличивается
- 4. Чем обусловлено наличие динамической погрешности средства измерения?

Динамической называется погрешность СИ, возникающая дополнительно при измерении изменяющейся (в процессе измерений) ФВ. Динамическая погрешность СИ обусловлена несоответствием его реакции на скорость (частоту) изменения измеряемого сигнала

## 5. Проведите классификацию систематических погрешностей измерения в зависимости от причин возникновения

В зависимости от причин возникновения систематические погрешности инструментальные на погрешности измерения. измерения делятся погрешности метода измерений, погрешности из-за изменения условий измерения и субъективные погрешности измерения

## 6. Что характеризует дисперсия случайной величины?

Дисперсия характеризует разброс случайной величины вокруг ее математического ожидания

### 7. В чем заключается недостаток оценивания случайных погрешностей доверительным интервалом?

Недостатком оценивания случайной погрешности доверительным интервалом при произвольно выбираемых доверительных вероятностях является невозможность суммирования нескольких погрешностей, так как доверительный интервал суммы не равен сумме доверительных интервалов. В то же время необходимость в суммировании случайных погрешностей существует, когда нужно оценить погрешность суммированием  $ee$ составляющих, подчиняющихся к тому же разным законам распределения

## 8. Дайте определение понятию грубая погрешность. Назовите причины её **ВОЗНИКНОВЕНИЯ**

Грубая погрешность, или промах, - это погрешность результата отдельного измерения, входящего в ряд измерений, которая для данных условий резко отличается от остальных результатов этого ряда. Источником грубых погрешностей нередко бывают ошибки, допущенные оператором во время измерений

#### 9. Определите суть понятия «единство измерений».

Единство измерений - состояние измерений, характеризующееся тем, что их результаты выражаются в узаконенных единицах, размеры которых в установленных пределах равны размерам единиц, воспроизводимых первичными эталонами, а погрешности результатов измерений известны и с заданной вероятностью не выходят за установленные пределы

## 10. Каким образом достигается тождественность единиц, в которых

#### проградуированы все существующие СИ одной и той же величины?

Это достигается путем точного воспроизведения и хранения в специализированных учреждениях установленных единиц ФВ и передачи их размеров применяемым СИ

## 11. Дайте определение понятия «средство измерений» и определите, в чем заключается метрологическая сущность СИ.

Средство измерений - это техническое средство (или комплекс), предназначенное для измерений, имеющее нормированные метрологические характеристики, воспроизводящие и (или) хранящие единицу физической размер которой принимается неизменным пределах величины, (B установленной погрешности) в течение известного интервала времени

#### 12. Поясните, чем СИ отличается от измерительного преобразователя.

Измерительный преобразователь - это техническое средство с нормированными метрологическими характеристиками, служащее ДЛЯ преобразования измеряемой величины Х в другую величину или измерительный сигнал Х1, удобный для обработки, хранения, дальнейших преобразований, индикации или передачи. Информативным параметром входного сигнала СИ является параметр входного сигнала, функционально связанный с измеряемой величиной и используемый для передачи ее значения или являющийся самой измеряемой величиной

#### 13. Дайте определение термину «стандартизация»

Стандартизация - это деятельность по установлению норм. правил и характеристик как обязательных для выполнения, так и рекомендованных

#### **14.Назовите общие цели стандартизации.**

Общие цели: - безопасность продукции, работ и услуг для окружающей среды, жизни, здоровья и имущества; - техническая и информационная совместимость, а также взаимозаменяемость продукции; - качество продукции, работ и услуг в соответствии с уровнем развития науки, техники и технологии; - единство измерений; - экономия всех видов ресурсов; безопасность хозяйственных объектов с учетом риска возникновения природных и техногенных катастроф и других чрезвычайных ситуаций; обороноспособность и мобилизационная готовность страны

#### **15.Что такое предварительный стандарт?**

Предварительный стандарт – это временный документ, который применяется органом по стандартизации и доводится до широкого круга потенциальных потребителей, а также тех, кто может его применить. Информация, полученная в процессе использования предварительного стандарта, и отзывы об этом документе служат базой для решения вопроса о целесообразности принятия стандарта

Теоретические основы электротехники

1. В цепи на рис. 1 R=1 Ом; L=10 мГн; С=10 мкФ. Определить резонансную частоту и добротность контура.

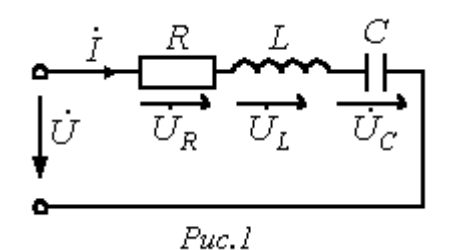

$$
f_p = 503.3 \, \text{Jy}
$$
;  $Q = 31.6$ 

2. К источнику с напряжением

 $n = 14$   $sin(at - 20^{\circ}) B$  подключена активно-индуктивная нагрузка, ток в которой  $i = 5\sqrt{2} sin(\omega t - 80^\circ) A$ . Определить активную, реактивную и полную мощности.

Ответ: Р=250 Вт; Q=433 ВАр; S=500 ВА

3. В ветви, содержащей последовательно соединенные резистор R и катушку индуктивности L, ток I=2 A. Напряжение на зажимах ветви U=100 B, а потребляемая мощность Р=120 Вт. Определить сопротивления R и XL элементов ветви.

Ответ: R=30 Ом; XL=40 Ом.

4. Мощность, потребляемая цепью, состоящей из параллельно соединенных конденсатора и резистора, Р=90 Вт. Ток в неразветвленной части цепи I1=5 A, а в ветви с резистором I2=4 A. Определить сопротивления R и XC элементов цепи.

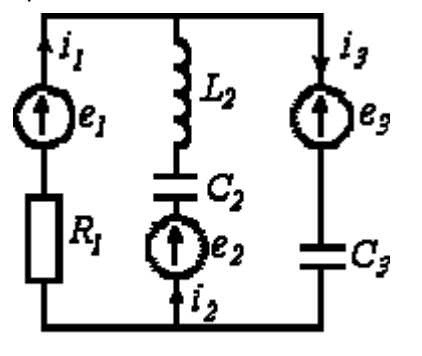

Pur S

Ответ: R=10 Ом; XС=7,5 Ом. 5. В цепи на рис. 5 ; ; ;

 $R_1 = 100$  Ом;  $X_{L2} = 150$  Ом;  $X_{C2} = 50$  Ом;  $X_{C3} = 100$  Ом. Методом контурных токов определить комплексы действующих значений токов ветвей.

$$
\text{Otbert:} \quad \dot{I}_I = -j2,4 \, A_1 \, \dot{I}_2 = -3,6 + j1,2 \, A_1
$$
\n
$$
\dot{I}_3 = -3,6 - j1,2 \, A
$$

6. В цепи на рис. 6

 $R_1 = R_4 = 10$  Om;  $R_2 = 100$  Om;  $R_3 = 50$  Om;  $R_5 = 80$  Om;  $R_6 = 40$  Om;  $R_7 = 20$  Ом;  $E_1 = 100$  В;  $E_3 = 150$  В;  $E_4 = 130$  В;  $E_6 = 180$  В рассчитать токи в ветвях, используя метод узловых потенциалов.

OTBeT:  $I_1 = 5 A$ ,  $I_2 = 0.5 A$ ,  $I_3 = 2 A$ ,  $I_4 = 5 A$ ,  $I_5 = 1 A$ ,  $I_6 = 2.5 A$ ,  $I_7 = 6.5 A$ 

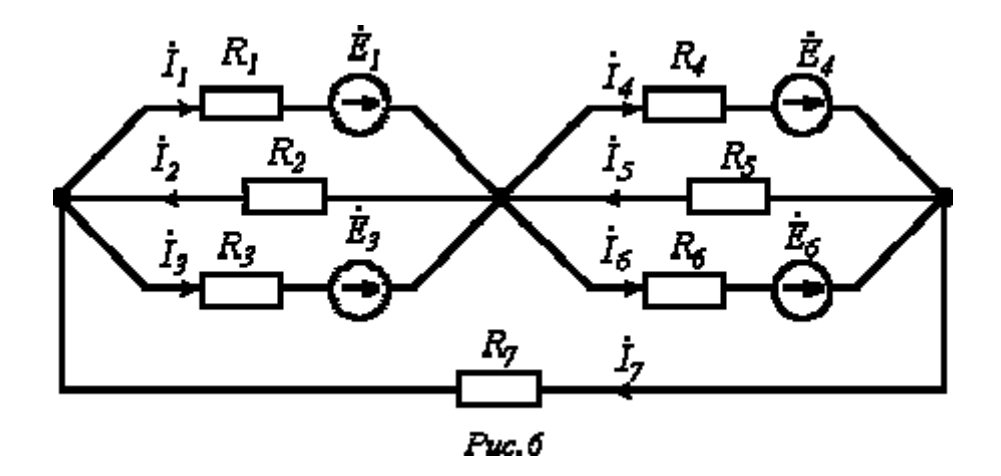

7. Протекающий через катушку индуктивности  $L = I T H$ ток изменяется по закону  $i = 14$ *lsin* $\left(31\frac{4}{5} - 45^{\circ}\right)$  *A.* Определить комплекс действующего значения напряжения на катушке.

OTBeT:  $\dot{U} = 31400e^{j45^{0}}$  B

8. Определить резонансную частоту для цепи на рис. 7, если в ней конденсатор

$$
\begin{array}{c}\n\bullet \quad \ \ \leftarrow \\
\begin{array}{c}\n\cdot \\
\cdot \\
\cdot \\
\hline\n\end{array}\right\} & \quad \ \ \leftarrow \\
\bullet \quad \ \ \leftarrow \\
\begin{array}{c}\n\bullet \quad \ \cdot \\
\bullet \quad \ \cdot \\
\hline\n\end{array}\right\} & \quad \ \ \leftarrow \\
\bullet \quad \ \ \cdot \\
\hline\n\end{array}
$$

С3 заменен на резистор R3.

$$
\omega_p = R_3 \Big/ \sqrt{L_2 \Big( C_1 R_g^2 - L_2 \Big)}
$$

9. На рис. 5.

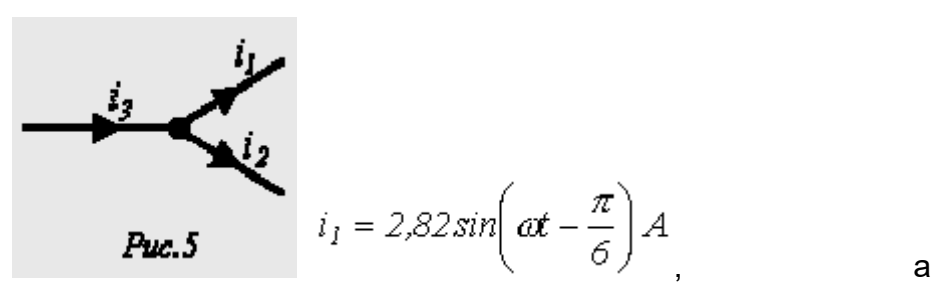

$$
i_2 = 14, l \sin\left(\omega t + \frac{\pi}{4}\right) A
$$
  
Onpegenurb <sup>*i*<sub>3</sub></sup>  
OTBET:  $i_3 = 15,08 \sin\left(\omega t + 34,6^{\circ}\right) A$ 

10.В цепи на рис. 18  $R = 20$  Ом;  $C = 100$  мк $\Phi$ . Определить комплексные проводимость и сопротивление цепи для  $f = 50 \, \text{Fy}$ . **Ответ:**  $\underline{Y} = 0.059e^{j32,13^{o}}$   $C_{\mathcal{M}}$ ,  $\underline{Z} = 16.95e^{-j32,13^{o}}$   $O_{\mathcal{M}}$ 

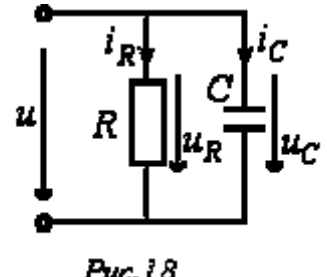

11.В электрической цепи (Рис. 2.2.) методом узловых потенциалов определить токи в  $Puc.$ 18 ветвях, если  $E_1 = 40$   $B, E_2 = 10$   $B,$  $J = 1$ А,  $R_1 = 5$  Ом,  $R_2 = 10$  Ом,  $R_3 = 10$  Ом,  $R_4 = 3$  Ом,  $R_5 = 40$  Ом,  $R_6 = 7$ Ом.

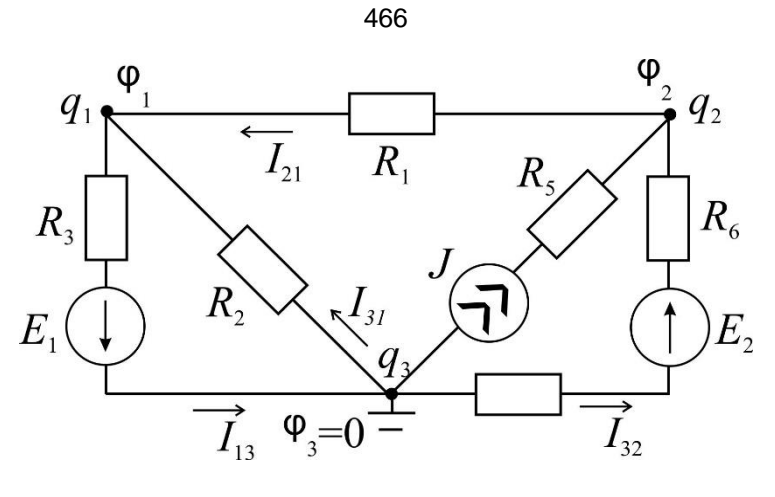

**Рис. 2.2.**

**Ответ:**

$$
I_{13} = I_1 = \frac{\varphi_1 - \varphi_3 + E_1}{R_3} = \frac{-10 - 0 + 40}{10} = 3 \text{ A};
$$
  
\n
$$
I_{21} = I_3 = \frac{\varphi_2 - \varphi_1}{R_1} = \frac{0 - (-10)}{5} = 2 \text{ A};
$$
  
\n
$$
I_{31} = I_2 = \frac{\varphi_3 - \varphi_1}{R_2} = \frac{0 - (-0)}{10} = 1 \text{ A};
$$
  
\n
$$
I_{13} = I_4 = \frac{\varphi_3 - \varphi_2 + E_2}{R_4 + R_6} = \frac{0 - 0 + 10}{3 + 7} = 1 \text{ A}.
$$

12.Определить ток  $I_{\scriptscriptstyle 2}$ в схеме на Рис. 3.1. методом эквивалентного генератора.

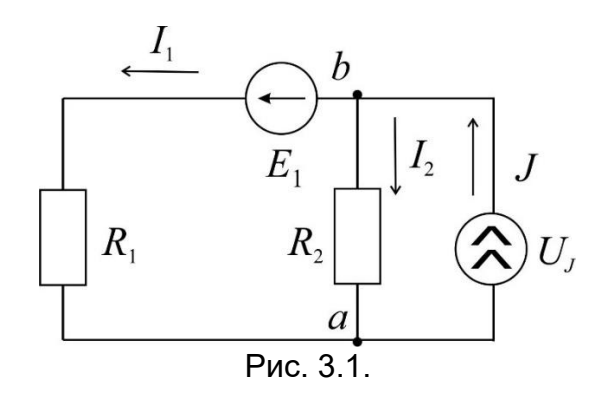

$$
\text{OtBET: } I_2 = \frac{U_{xx}}{R_r + R_2}.
$$

Экспериментальные методы ядерной физики

1. Газонаполненный детектор с самостоятельным разрядом (счетчик Гейгера) может или нет определять энергию частиц?

## **Нет, т.к. амплитуда сигнала не зависит от энергии частицы**

2. Газонаполненный детектор с самостоятельным разрядом (счетчик Гейгера) должен иметь участок плато на счетной характеристике или нет?

## **Должен, т.к. амплитуда сигнала превышает порог регистрации**

3. Разрешающее время детекторов излучений больше мертвого времени или нет?

**Больше, т.к. в течении мертвого времени регистрация обусловлена одним процессом, а в разрешающем времени несколько**

4. Зависит или нет эффективность регистрации гамма-излучения счетчиком Гейгера от давления рабочего газа в детектор?

**Да, т.к. чем больше давление, тем больше атомов газа в единице объема и больше вероятность взаимодействия кванта с газом**

5. Зависит или нет эффективность регистрации гамма-излучения от энергии излучения счетчиком Гейгера?

**Да, т.к. все механизмы взаимодействия гамма-квантов с атомами зависят от энергии**

6. Амплитуда импульса напряжения с анода пропорционального газонаполненного счетчика зависит или нет от разности потенциалов между анодом и катодом?

#### **Зависит, т.к. зависит от энергии коэффициент газового усиления**

7. Амплитуда импульса напряжения с анода пропорционального газонаполненного счетчика зависит или нет от потерь энергии регистрируемой частицы в рабочем объеме счетчика?

#### **Зависит, т.к. амплитуда сигнала зависит от заряда потерь энергии и коэффициента газового усиления**

- 8. Можно или нет определить ток частиц Z<sup>2</sup>M (где Z зарядовое число, M масса частиц) по их удельным потерям энергии в веществе? **Можно, т.к. (dE/dx)E~Z<sup>2</sup>M**
- 9. Энергетическое разрешение у полупроводникового детектора больше, меньше или равно разрешению сцинтилляционного детектора?

**Меньше, т.к. энергия на образование единицы сигнала в сцинтилляционном спектрометре в десятки раз больше, чем в полупроводниковом**

Ядерная электроника

**1**. **Чему равен заряд, прошедший через выходную цепь детектора, если все** 

**заряды, образованные ионизирующей частицей в рабочем веществе** 

#### **детектора, достигают электродов детектора.**

**Ответ:** заряд, прошедший через выходную цепь детектора равен заряду,

созданному ионизирующей частицей:  $Q = eN = eE / \omega$ ,

где, e – заряд электрона,

 N - среднее число пар носителей заряда создаваемых частицей в детекторе: N  $=E/ω$ .

E – энергия частицы

 ω – средняя энергия, расходуемая частицей на образование одной пары носителей

(электрона и иона в газе, электрона и дырки в кристалле).

# **2. Чему равен фазовый угол в цепи синусоидального тока, содержащей последовательно соединенные резистор с сопротивлением** *R =* **1 Ом и идеальную индуктивную катушку с сопротивлением** *XL* **= √3 Ом?**

 **Ответ: В** *RL-***,** *RC- и RLC-***цепях углы сдвига фаз зависят от значений параметров элементов ветвей и определяются, в общем случае, по формуле**   $\boldsymbol{\varphi}$  = **arctg**( $X_l - X_c$ )/*R*, следовательно в *RL*-**цепи**  $\boldsymbol{\varphi}$  = **arctg(** $X_l$ /R) = 60<sup>0</sup>

# **3**. **Назначение аналоговых компараторов напряжения на операционных усилителях.**

**Ответ:** *Компаратор напряжения –* устройство сравнения, сопоставления двух напряжений для определения факта и момента их равенства.

**4. Чему равна величина (амплитуда) напряжения U на выходе детектора при измерении заряда Q, образованного ионизирующей частицей в рабочем веществе детектора, путем интегрирования тока детектора на емкости нагрузки детектора C<sup>н</sup>**

**Ответ: U =** Q/ **C<sup>н</sup>** = **eE /ωC<sup>н</sup>**

где, e – заряд электрона,

 N - среднее число пар носителей заряда создаваемых частицей в детекторе: N  $=E/\omega$ .

E – энергия частицы

 ω – средняя энергия, расходуемая частицей на образование одной пары носителей

(электрона и иона в газе, электрона и дырки в кристалле)

 **C<sup>н</sup>** - емкость нагрузки детектора

## **5. Какие операции и в какой последовательности необходимо выполнить при аналого-цифровом преобразовании?**

Ответ: 1. дискретизация по времени аналогового сигнала,

- 2. квантование по уровню его отсчётов
- 3. кодирование квантованных уровней
# **6**. **Какой фундаментальный принцип, явление лежит в основе функционирования оптоэлектронных приборов?**

**Ответ:** явление преобразования электрической энергии в некогерентное электромагнитное излучение оптического диапазона и явление преобразования электромагнитных волн оптического диапазона в электрическую энергию

**7**. **Диоды D1 и D2 имеют вольт-амперные характеристики (ВАХ), изображенные на рисунке. U=2B, I1=1A. Сопротивление резистора будет равно…**

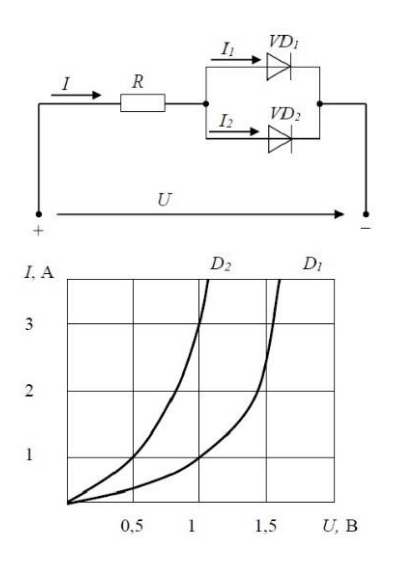

**Ответ:** По графику ВАХ для диода D1 определяем напряжение на нем U<sub>D1</sub> = 1B при заданном токе  $I_1 = 1A$ . Затем по графику ВАХ для диода D2 определяем ток  $I_2 = 3A$ учитывая что, напряжение на диодах D1 и D2 одно и то же. Диоды D1 и D2 включены параллельно, следовательно, суммарный ток в контуре  $I = I_1 + I_2 = 4A$ . Падение напряжения на резисторе R составит  $U_R = U - U_{D1} = 1B$ . По закону Ома R = U<sup>R</sup> / I = 0,25 Ом

# **8. Укажите задачу для решения которой используется соответственно: шифратор и дешифратор.**

**Ответ:** - **шифратор** используется для преобразования десятичных чисел в двоичные или в двоично-десятичный код, например, в микрокалькуляторах, в которых нажатие десятичных клавишей вызывает генерацию соответствующих двоичных кодов;

 - **дешифратор** используется для демультиплексирования данных и адресной логики в запоминающих устройствах, а также для преобразования двоичнодесятичного кода в десятичный с целью управления индикаторными и печатающими устройствами;

9. Определить амплитуду сигнала на выходе полупроводникового детектора (ППД) большого объема (для регистрации у-квантов с энергиями от нескольких кэВ до нескольких МэВ), если средняя энергия, расходуемая частицей на образование одной пары носителей  $\omega$  = 2,9 эВ, емкость нагрузки детектора Сн = 100 пФ, энергия ионизирующей частицы Е = 1 МэВ.

OTBeT:  $U = Q/C_H = eE/\omega C_H = (1.6 \cdot 10^{-19} \cdot 1 \cdot 10^6)/2.9 \cdot 100 \cdot 10^{-12} = 0.5 \text{ MB}$ где. е - заряд электрона.

N - среднее число пар носителей заряда создаваемых частицей в детекторе: N  $=E/\omega$ .

**Е** - энергия частицы

ω - средняя энергия, расходуемая частицей на образование одной пары носителей

(электрона и иона в газе, электрона и дырки в кристалле)

Сн - емкость нагрузки детектора

10. Определите значения дифференциального Uдиф. и синфазного Uсинф. сигналов при подаче на инвертирующий вход ОУ напряжения Uвх1 = 0,545 B, а на неинвертирующий вход ОУ напряжения Uвх2 = 0,541 В.

Ответ: - дифференциальный сигнал равен разности входных напряжений Uдиф. =  $Upx1 - Upx2 = 4 MB$ 

- синфазный сигнал определяется по формуле U<sub>синф.</sub> = (UBX1+ UBX2)/2 =  $0.543B$ 

11. Укажите задачу для решения которой используется соответственно: мультиплексор и демультиплексор.

Ответ: - мультиплексор используется для коммутации в заданном порядке сигналов, поступающих с нескольких входных шин на одну выходную;

- демультиплексор используется для распределения в требуемой последовательности по нескольким выходам сигналов с одного информационного входа, в частности, для передачи информации по одной линии от нескольких установленных на ней датчиков

12. Какую логическую операцию выполняет элемент, условное обозначение которого изображено на рисунке

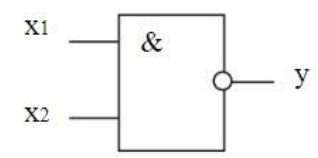

Ответ: функцию Шеффера (операция И-НЕ)

# 13. На рисунке изображена вольт-амперная характеристика...

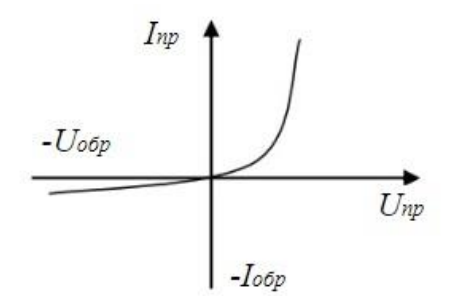

Ответ: выпрямительного диода

# **ПК-4**

Способен к составлению отчета по выполненному заданию и научных публикаций, к участию во внедрении результатов исследований и разработок

### **Период окончания формирования компетенции:** 8 семестр

Дисциплины (модули)

(Часть: 1002. Б1.В.Часть, формируемая участниками образовательных отношений)

- Б1.В.14 Теоретические основы электротехники (5 семестр)
- Б1.В.15 Детали машин и основы конструирования (5 семестр)

Дисциплины (модули) ( Часть: базовая)

- Б1.О.01 Философия (3 семестр)
- Б1.О.17 Новые информационные технологии

в науке и образовании (4 семестр)

### Дисциплины (модули) (Блок: 2000. Б2.Практика)

Б2.В.01(У) Учебная практика по получению первичных профессиональных умений и навыков, в том числе первичных умений и навыков научно-исследовательской деятельности (2 семестр)

Б2.В.02(П) Производственная практика по получению профессиональных умений и опыта профессиональной деятельности, научно-исследовательская (4 семестр) Б2.В.03(П) Производственная практика по получению

профессиональных умений и опыта профессиональной деятельности,

производственно-технологическая (6 семестр)

Б2.В.04(Пд)Производственная практика, преддипломная (8 семестр)

### Дисциплины (модули) (Блок: 3000. Б3.Государственная итоговая аттестация)

Б3.01(Д) Подготовка к процедуре защиты и защита выпускной квалификационной работы (8 семестр)

Дисциплины (модули) (Блок: 4000. ФТД.Факультативы) ФТД.01 Актуальные проблемы теории познания (3 семестр)

### **Перечень заданий для проверки сформированности компетенции:**

1) Тестовые задания с выбором ответов

Философия

ЗАДАНИЕ 1. Выберите правильный вариант ответа:

Совокупность методологических подходов к проблемам теоретической и практической философии, рассуждений о природе языка философии и его отношения к миру и человеку, состоящая в расчленении исследуемого явления на части  $-$  ...

- − философский синтез
- − **философский анализ**
- − исторический метод

− логический метод

ЗАДАНИЕ 2. Выберите правильный вариант ответа:

В рамках системного подхода синтез представляет собой … .

- − процесс сбора и интерпретации фактов, выявления проблемы и разложения системы на ее компоненты
- − **соединение различных частей рассматриваемого сложного объекта в целостное образование**
- − процесс восприятия предметов и явлений с целью их познания
- − процесс воздействия на реальный объект или его изучение в заданных условиях

ЗАДАНИЕ 3. Выберите правильный вариант ответа:

Какую функции выполняет анализ проблемной ситуации с точки зрения системного подхода?

- − **определяет цели и задачи системного анализа, методы принятия решений**
- − ставит исследователя в тупик
- − позволяет отказаться от имеющихся методов исследования
- − ведет к смене научной парадигмы

ЗАДАНИЕ 4. Выберите правильный вариант ответа:

Принцип всеобщей связи и развития в системном подходе … .

- − **позволяет реализовать взаимосвязь философских положений и методов конкретных наук**
- − позволяет поставить вопрос о смысле существования
- − предполагает дифференциацию философских направлений
- − не имеет применения в системном подходе

ЗАДАНИЕ 5. Выберите правильный вариант ответа:

Принцип иерархии в системном подходе направлен на … .

- − **установление порядка подчинения нижестоящих элементов и свойств вышестоящим по строго определенным ступеням и переход от низшего уровня к высшему**
- − исследование объекта как единого целого
- − исследование объекта как части более крупной системы, в которой анализируемый объект находится с остальными системами в определенных отношениях
- − оценку количественные характеристики объектов

### ЗАДАНИЕ 6. Выберите правильный вариант ответа:

В рамках системного подхода исследуемый объект рассматривается как … .

- − **целое независимо от изучаемого аспекта объекта и с учетом выявления внутренних закономерностей развития объекта**
- − одна из частей, обладающая своими уникальными характеристиками
- − анализируются частные проблемы в познании объекта
- − исследуется только лишь механизм функционирования объекта без выявления закономерностей его развития

ЗАДАНИЕ 7. Выберите правильный вариант ответа:

Как называется интеллектуальное затруднение, возникающее в ситуации неопределенности, когда человек не знает, как объяснить данное явление, факт, процесс действительности, не может достичь цель известным ему способом, что побуждает искать новый способ объяснения или способ действия?

- проблемная ситуация
- пограничная ситуация
- противоречие
- $-$  TVNMK

ЗАДАНИЕ 8. Выберите правильный вариант ответа:

В рамках системного подхода анализ представляет собой ....

- процесс сбора и интерпретации фактов, выявления проблемы и разложения системы на ее компоненты
- соединение различных частей рассматриваемого сложного объекта в целостное образование
- процесс восприятия предметов и явлений с целью их познания
- процесс воздействия на реальный объект или его изучение в заданных **УСЛОВИЯХ**

ЗАДАНИЕ 9. Выберите правильный вариант ответа:

Как называется способ решения практических и теоретически задач, основанный на мысленном отвлечении от несущественных свойств изучаемого предмета и выделении одной или нескольких существенных характеристик?

- $-$  анапогия
- моделирование
- абстрагирование
- исторический метод

ЗАДАНИЕ 10. Выберите правильный вариант ответа:

Какой вид познания основан на житейском опыте?

- абстрактный
- теоретический
- обыденный
- научный

ЗАДАНИЕ 11. Выберите правильный вариант ответа:

Определенная целевая установка в решении научно-исследовательской проблемы - $3TO$  ...

- познавательная задача
- познавательная проблема
- метод решения
- метод исследования

ЗАДАНИЕ 12. Выберите правильный вариант ответа:

Что заставляет исследователя прийти в познавательном процессе к постановке новых проблем и задач?

- противоречия в познании
- $-$  ycnex
- техника
- неудачи

ЗАДАНИЕ 13. Выберите правильный вариант ответа:

Мысленное решение задачи в особо трудной ситуации, когда нет твердой уверенности в положительном исходе, но есть некоторая надежда на успех, – это … .

- − **риск**
- − предположение
- − неопределенность
- − сложное решение

ЗАДАНИЕ 14. Выберите правильный вариант ответа:

Что в системе познавательной деятельности является субъектом познания?

- − **человек**
- − материальные процессы
- − духовные процессы
- − природа

# ЗАДАНИЕ 15. Выберите правильный вариант ответа:

Какая форма в системе теоретического познания выполняет функцию предположения?

- − **гипотеза**
- − парадигма
- − проблема
- − теория

ЗАДАНИЕ 16. Выберите правильный вариант ответа:

Абсолютная истина – это … .

- − **полное, завершенное знание об объекте познания**
- − знание на данном конкретно-историческом этапе общественного развития
- − знание в пределах одной научно-исследовательской парадигмы
- − неполное знание

ЗАДАНИЕ 17. Выберите правильный вариант ответа:

Осознание человеком своей деятельности, мыслей, чувств, потребностей – это … .

- − **самосознание**
- − мировоззрение
- − миропонимание
- − бессознательное

ЗАДАНИЕ 18. Выберите пример, иллюстрирующий действие закона перехода количественных изменений в качественные:

- − социальная революция и переход к новой общественно-экономической формации
- − упавшая в землю семечка прорастает и дает жизнь дереву
- − смена поколений
- − **нагревание воды приводит к ее кипению и переходу в парообразное состояние**

ЗАДАНИЕ 19. Выберите правильный вариант ответа:

Как называется сфера духовной жизни общества, основанная на вере в сверхъестественное?

- мораль
- $-$  право
- ДУХОВНОСТЬ
- религия

ЗАДАНИЕ 20. Выберите правильный вариант ответа:

В чем выражается самодостаточность общества как системы?

- способности к созданию всего необходимого  $-$  B ДЛЯ своего существования
- в исключении из своей системы человека
- в неизменности свойств на протяжении всего времени его существования
- в статичности общества

ЗАДАНИЕ 21. Выберите правильный вариант ответа:

Какую подсистему не включает общество как система?

- социальную
- политическую
- ДУХОВНУЮ
- эстетическую

ЗАДАНИЕ 22. Выберите правильный вариант ответа:

В системе отношения человека и природы периодом господства природы над человеком является ... .

- мифологическая модель
- научно-техническая модель
- гуманистическая модель
- информационная модель

ЗАДАНИЕ 23. Выберите правильный вариант ответа: Какое отношение характерно для эпохи ноосферы?

- коэволюция человека и биосферы
- подчинение человека природе
- независимость человека от природы
- господство человека над природой

ЗАДАНИЕ 24. Выберите правильный вариант ответа:

Исходным отношением в системе познавательной деятельности является ... .

#### - оппозиция субъекта и объекта в процессе познания

- зависимость субъекта от объекта познания
- невозможность для субъекта выделить объект

ĮΠ,

ознание объектом субъекта

ЗАДАНИЕ 25. Выберите правильный вариант ответа:

Как называется метод генерировании нового знания, основанный на движении мысли от частного к частному, при котором учитывается сходство объектов в некоторых признаках?

- дедукция

- − **аналогия**
- − индукция
- − анализ

ЗАДАНИЕ 26. Выберите правильный вариант ответа:

Как называется метод исследования, основанный на мыслительном акте, приводящем к созданию идеальных объектов, не существующих в опыте и в действительности, однако необходимых для понимания сущности изучаемого объекта?

- − **идеализация**
- − исторический метод
- − аналогия
- − дедукция

ЗАДАНИЕ 27. Выберите правильный вариант ответа:

В рамках какого направления в гносеологии отрицается принципиальная возможность познания мира?

- − **агностицизм**
- − скептицизм
- − оптимизм
- − гносеология

ЗАДАНИЕ 28. Выберите правильный вариант ответа: Чем по своим функциям в процессе познания является практика?

- − **критерием истины**
- − заменой мышления
- − способом бытия
- − способностью абстрагироваться от теоретического познания

ЗАДАНИЕ 29. Выберите правильный вариант ответа:

К каком случае информацию можно считать полной?

- − **если информация достаточна для понимания и принятия решения**
- − если информация не решает познавательную неопределенность
- − если информация избыточна
- − если информация по данной теме отсутствует

ЗАДАНИЕ 30. Выберите правильный вариант ответа:

Поскольку истина – это свойство знания, она … .

- − **субъективна и зависит от человека**
- − ненаучна
- − абсолютна
- − интертекстуальна

Детали машин и основы конструирования

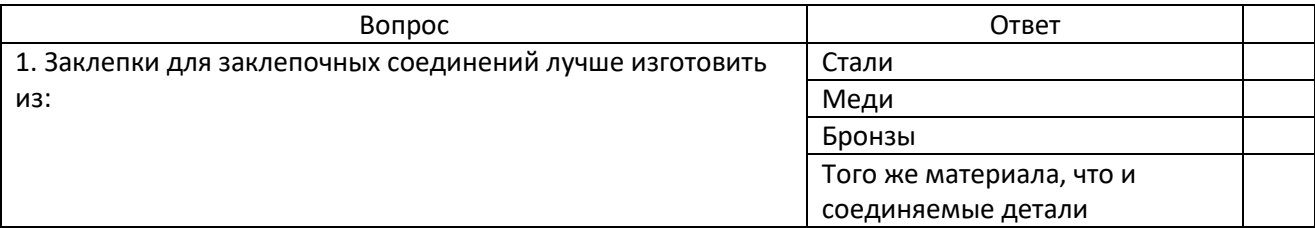

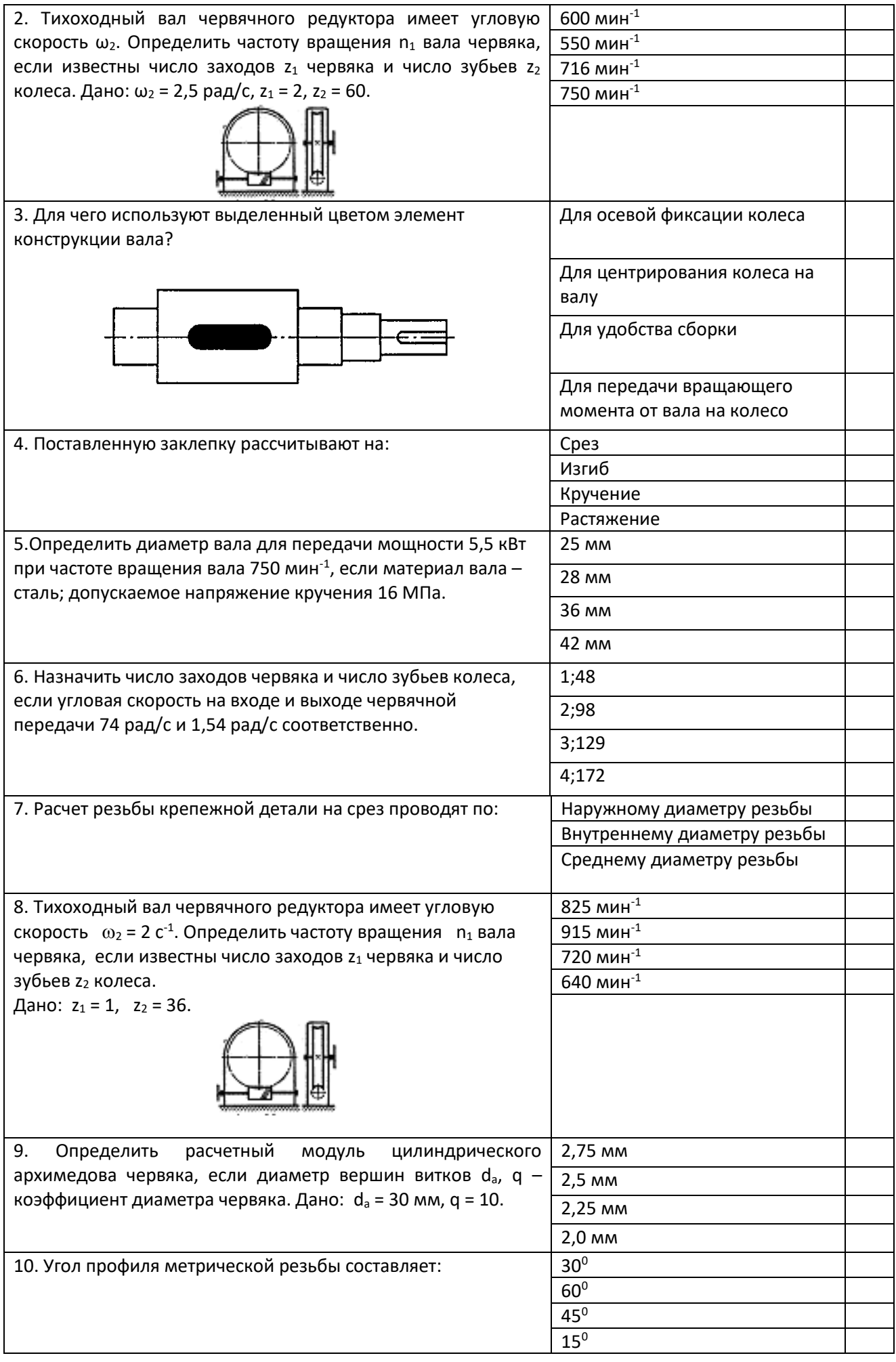

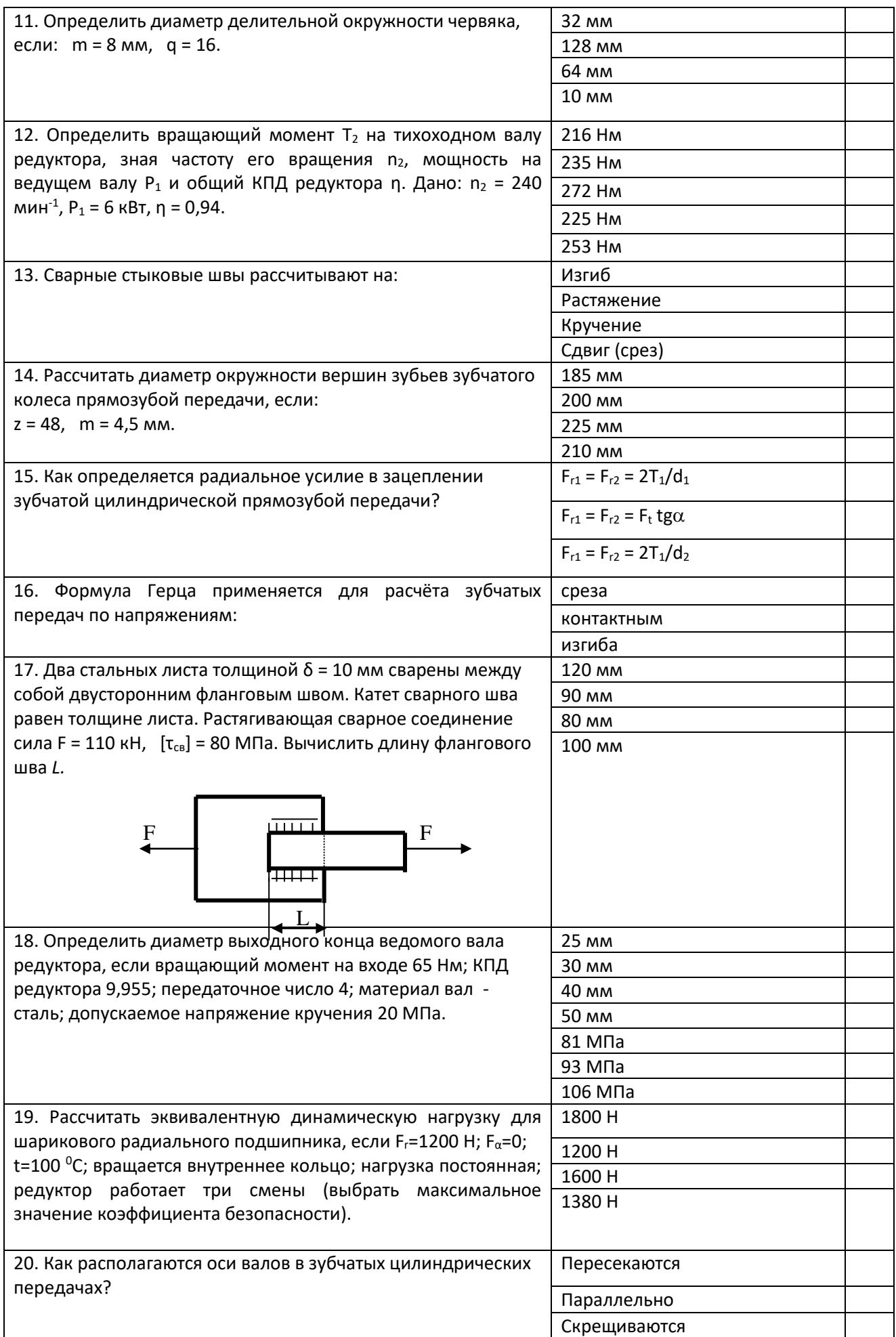

Теоретические основы электротехники

- 1. Электрические фильтры служат для:
	- А) фильтрации электрического тока по амплитуде
	- Б) фильтрации напряжения по амплитуде

В) ограничения силы тока и напряжения в приемнике

## **Г) для беспрепятственного пропускания токов одних частот и задержки токов других частот**

2. Векторные диаграммы изображают

А) Величину токов и их направление

- **Б) Амплитуды токов и напряжений и разность фаз между ними.**
- В) Амплитуды напряжений на различных элементах и ихнаправления

Г) Соотношение между действующими и амплитудными значениями токов (напряжений)

3. Чем характеризуется источник ЭДС в электротехнике (ТОЭ)?

# **А). Только напряжением ЭДС. Внутренне сопротивление равно нулю.**

Б) Напряжением и внутренним сопротивлением.

В) Напряжением, потому что внутреннее сопротивление является бесконечным.

Г) Напряжением и током короткого замыкания.

4. Что такое независимый контур сложной электрической цепи?

А) Контур, в который не входят источники тока.

Б) Контур, в который не входят источники напряжения.

### **В) Контур, который содержит хотя бы одну ветвь, которая не входит в другие контуры.**

Г) Контур. состоящий из ветвей, не входящих в другие контуры.

5. Что такое резонанс напряжений и каковы условия его возникновения

А) Максимальное значение напряжения в цепи переменного тока при последовательном соединении элементов цепи.

Б) Максимальное значение напряжения в цепи переменного тока при параллельном соединении элементов цепи.

В) Максимальное значение силы тока в цепи переменного тока при параллельном соединении элементов цепи.

### **Г) Максимальное значение силы тока в цепи переменного тока при последовательном соединении элементов цепи.**

6. Что такое резонанс токов и каковы условия его возникновения.

А) Максимальное значение напряжения в цепи переменного тока при последовательном соединении элементов цепи.

### **Б) Максимальное значение напряжения в цепи переменного тока при параллельном соединении элементов цепи.**

В) Максимальное значение силы тока в цепи переменного тока при параллельном соединении элементов цепи.

Г) Максимальное значение силы тока в цепи переменного тока при последовательном соединении элементов цепи.

7. В каких случаях наиболее эффективен при расчетах метод эквивалентного генератора?

А) Для определения токов и напряжений во всей цепи.

Б) Для определения тока и напряжения на одном из элементов цепи.

**В) Для определения токов и напряжений в одной ветви цепи.**

Г) Для определения силы тока на элементах цепи при известном напряжении.

8. Что нужно измерить для экспериментального определения параметров эквивалентного генератора?

А) Измерить напряжение холостого хода на выходе из активного двухполюсника.

Б) Измерить ток короткого замыкания на выходе из активного двухполюсника.

**В) Измерить напряжение холостого хода и ток короткого замыкания на выходе из активного двухполюсника.**

Г) Измерить ток короткого замыкания и мощность на выходе из активного двухполюсника.

**9.** Коэффициент взаимной индукции показывает

## **А) долю магнитосцепления, являющуюся общей для индуктивно связанных элементов.**

Б) величину общего магнитосцепления для индуктивно связанных элементов.

В) отношение индуктивностей.

Г) ток самоиндукции, возникающий в цепи с индуктивно связанными элементами.

- 10.Что лежит в основе метода расчета напряжений и токов в сложных линейных цепях постоянного и переменного тока?
	- А) Закон Кулона.
	- Б) Закон Джоуля -Ленца.
	- В) Закон Фарадея.
	- **Г) Правила Кирхгофа**
- 11.К какой математической задаче сводится определение токов в ветвях схемы при применении правил Кирхгофа, метода контурных токов или узловых потенциалов?
	- А) Решение нелинейных уравнений.
	- Б) Решение дифференциального уравнения.
	- **В) Решение систем линейных уравнений.**
	- Г) Решение интегральных уравнений.
- 12. В чем преимущество трехфазных симметричных систем переменного тока?

### **А) Суммарная мощность всех фаз остается постоянной. Момент сил, действующих на ось генератора, равен нулю.**

Б) Суммарная мощность всех фаз зависит от времени плавно.

В) Момент сил,действующих на ось генератора, отличен от нуля.

Г) Компоновка генератора имеет технологические преимущества.

13.Какой провод трехфазной системы называется линейным?

А) Прямой провод.

Б) Провод, который используется для компенсации смещения нейтрали.

### **В) Провод, соединяющий начала фаз обмотки генератора и приемника.**

Г) Любой провод в трехфазной системе.

# 14. Как связаны между собой линейное  $U_{l}$ и фазное напряжение  $U_{n}$ при

соединении генератора и приемника звездой?

A)
$$
U_p = \sqrt{3}U_l
$$
  
\n**5)**  $U_l = \sqrt{3}U_p$   
\nB)  $U_p = \sqrt{2}U_l$   
\nC)  $U_p = U_l$ 

- 15. Какой из различных типов электрических фильтров обеспечивает затухание в полосе частот?
	- А) Фильтр низких частот.
	- Б) Полосовой фильтр.
	- В) Фильтр высоких частот.
	- Г) Режекторный фильтр.

Новые информационные технологии в науке и образовании

### 1. Основными функциями текстового редактора являются (является):

а) автоматическая обработка информации, представленной в текстовых файлах;

### б) копирование, перемещение, удаление и сортировка фрагментов текста;

в) создание, редактирование, сохранение, печать текстов;

г) управление ресурсами ПК и процессами, использующие эти ресурсы при создании текста.

### 2. Текстовой курсор - это:

а) устройство ввода текстовой информации:

б) курсор мыши;

### в) вертикальная мигающая черта на экране указывает позицию ввода;

г) элемент отображения на экране.

### 3. Для ввода, обработки, хранения и поиска графических образов бумажных документов предназначены:

а) системы управления проектами;

## б) системы обработки изображений документов;

в) системы оптического распознавания символов;

г) системы автоматизации деловых процедур.

### 4. Приложение - это ...

а) система программирования;

б) операционная система;

в) пакет (пакеты) прикладных программ;

г) система обработки данных.

### 5. Системные программы...

### а) управляют работой аппаратных средств и обеспечивают услугами пользователя и его прикладные комплексы

б) игры, драйверы, трансляторы

в) программы, которые хранятся на жёстком диске

г) управляют работой ЭВМ с помощью электрических импульсов

### 6. Наиболее известными способами представления графической информации ЯВЛЯЮТСЯ:

### а) точечный и пиксельный;

### б) векторный и растровый;

в) параметрический и структурированный;

г) физический и логический.

### 7. Основное назначение электронных таблиц-

а) редактировать и форматировать текстовые документы;

б) хранить большие объемы информации;

### **в) выполнять расчет по формулам;**

г) нет правильного ответа.

### **8. Как называется документ в программе Excel?**

- а) рабочая таблица ;
- **б) книга;**
- в) страница;
- г) лист;

### **9. Относительная ссылка в электронной таблице это:**

- а) ссылка на другую таблицу;
- б) ссылка, полученная в результате копирования формулы;

### **в) когда адрес, на который ссылается формула, изменяется при копировании формулы;**

г) когда адрес, на который ссылается формула, при копировании не изменяется.

### **10. Основным элементом электронных таблиц является…**

- а) строка;
- б) лист;
- в) столбец;
- **г) ячейка.**

### **11. Ячейка в MS Excel не может содержать данные в виде…**

- а) текста;
- б) формулы;
- в) числа;
- г) **картинки;**

### **12. Что не является типовой диаграммой в таблице MS Excel?**

а) круговая;

### **б) сетка**;

- в) гистограмма;
- г) график;

### **13. К какой категории относится функция ЕСЛИ в MS Excel?**

- а) математической;
- б) статистической;

### **в) логической;**

г) календарной.

### **14. Как понимать сообщение # знач! при вычислении формулы в MS Excel?**

- а) формула использует несуществующее имя;
- б) формула ссылается на несуществующую ячейку;

### **в) ошибка при вычислении функции ;**

г) ошибка в числе.

#### **15. Числовое выражение 15,7Е+4 из электронной таблицы означает число:** a) **157000**

- 
- б) 157,4
- в) 0,00157

# г) 15,7\*2,17<sup>4</sup>

### **16. Microsoft PowerPoint нужен для:**

- а) Создания и редактирования текстов и рисунков.
- б) Для создания таблиц.
- в) **Для создания презентаций и фильмов из слайдов**

г) Для создания текстов с формулами

17. Отметьте проприетарную систему компьютерной математики.

Ответ:

a) Axiom 6) Eigenmath в) Maple г) Maxima

18. При создании Maxima использовался язык программирования

# Ответ:

a) Algol

- $6)$  C
- в) Fortran
- г) Lisp

19. Завершение ввода строки в Махіта символом "\$" позволяет...

а) отложить вычисление введённого выражения.

# б) вычислить результат введённого выражения, но не выводить его на экран.

в) вычислить результат введённого выражения и вывести его на экран

г) пропустить строку без вычислений

20. Присвоение переменной значения в Махіта осуществляется с помощью оператора

- $a) :=$
- $(6) =$
- $B)$ :
- $\Gamma$ ) ==
	- 1) Тестовые задания без выбора ответов

ЗАДАНИЕ 1. Что выступает в качестве социального фактора, детерминировавшего возникновение человека в рамках марксистской философии? **Ответ: труд**

ЗАДАНИЕ 2. Какой раздел в системе философского знания изучает бытие? **Ответ: онтология**

ЗАДАНИЕ 3. Какой раздел в системе философского знания изучает познание и его специфику?

#### **Ответ: гносеология**

ЗАДАНИЕ 4. Какой раздел в системе философского знания изучает человека и его специфику?

#### **Ответ: философская антропология**

ЗАДАНИЕ 5. Соответствие знания объективной реальности – это … . **Ответ: истина**

ЗАДАНИЕ 6. Укажите направление в системе философского знания, представители которого считали, что основой познания является опыт.

### **Ответ: эмпиризм**

ЗАДАНИЕ 7. Укажите направление в системе философского знания, представители которого считали, что основой познания является разум. **Ответ: рационализм**

ЗАДАНИЕ 8. Как называется философское учение об обществе как системе? **Ответ: социальная философия**

ЗАДАНИЕ 9. Что противостоит материи в системе онтологии? **Ответ: сознание**

ЗАДАНИЕ 10. Какой тип мировоззрения определяется верой человека в сверхъестественное начало?

# **Ответ: религия**

ЗАДАНИЕ 11. Представители какого направления в системе философского знания, считают первичным идеальное начало, не зависимое от человеческого сознания? **Ответ: объективный идеализм**

ЗАДАНИЕ 12. Кто является одновременно существом биологическим, социальным и духовным?

### **Ответ: человек**

ЗАДАНИЕ 13. Какая проблема в современном обществе вызвана противоречием между производственной деятельностью человека и стабильностью природной среды его обитания, связана со стремительным ухудшением экологической обстановки и вследствие этого – скоротечной гибелью населения планеты?

### **Ответ: экологическая**

ЗАДАНИЕ 14. Что в рамках цивилизационного подхода Шпенглера является последней фазой в развитии культуры? **Ответ: цивилизация**

ЗАДАНИЕ 15. Как называется направление в системе философского знания, представители которого, признают в качестве основания бытия материальное начало?

#### **Ответ: материализм**

ЗАДАНИЕ 16. Какое направление признает мышление и материю независимыми субстанциями?

### **Ответ: дуализм**

ЗАДАНИЕ 17. Какая философская позиция отрицает возможность достоверного познания сущности окружающей человека действительности? **Ответ: агностицизм**

ЗАДАНИЕ 18. Какое понятие определяется следующим образом: «фундаментальная исходная философская категория для обозначения объективной реальности, данной нам в ощущениях»?

#### **Ответ: материя**

ЗАДАНИЕ 19. Как называется учение о развитии и всеобщей связи? **Ответ: диалектика**

ЗАДАНИЕ 20. Какое направление в философии является противоположным рационализму?

#### **Ответ: иррационализм**

ЗАДАНИЕ 21. Укажите имя философа, благодаря которому в философию было введено представление о коллективном бессознательном. **Ответ: Юнг**

ЗАДАНИЕ 22. Философская теория познания – это … . **Ответ: гносеология**

ЗАДАНИЕ 23. Какая сфера философского знания направлена на изучение человека? **Ответ: философская антропология**

ЗАДАНИЕ 24. Как называется система принципов, взглядов, ценностей, идеалов и убеждений, определяющих направление деятельности и отношение к действительности отдельного человека, социальной группы или общества в целом? **Ответ: мировоззрение**

ЗАДАНИЕ 25. Что являлось основным способом понимания мира на ранней стадии общественного развития?

# **Ответ: миф**

ЗАДАНИЕ 26. Как называется философское направление, утверждающее первичность материи? **Ответ: материализм**

ЗАДАНИЕ 27. Как называется учение о единой субстанции в основе мира? **Ответ: монизм**

ЗАДАНИЕ 28. Что является критерием истины? **Ответ: практика**

ЗАДАНИЕ 29. Как называлось мировоззрение эпохи Возрождения, выражающее человеколюбие и уважение личного достоинства человека? **Ответ: гуманизм**

ЗАДАНИЕ 30. Какое из философских направлений выражало идею о том, что «истина – то, что полезно»?

## **Ответ: прагматизм**

Теоретические основы электротехники

1. В цепи на рис. 1 R=1 Ом; L=10 мГн; С=10 мкФ. Определить резонансную частоту и добротность контура.

**OFBET:** 
$$
f_p = 503.3 \, \text{Fy}
$$
,  $Q = 31.6$ 

2. К источнику с напряжением

 $u = 14 \, \text{sin}(\text{at} - 20^{\circ}) B$  подключена активно-индуктивная нагрузка, ток в которой  $i = 5\sqrt{2} sin(\omega t - 80^\circ) A$ . Определить активную, реактивную и полную мощности.

Ответ: Р=250 Вт; Q=433 ВАр; S=500 ВА

3. В ветви, содержащей последовательно соединенные резистор R и катушку индуктивности L, ток I=2 A. Напряжение на зажимах ветви U=100 B, а потребляемая мощность Р=120 Вт. Определить сопротивления R и XL элементов ветви.

Ответ: R=30 Ом; XL=40 Ом.

4. Мощность, потребляемая цепью, состоящей из параллельно соединенных конденсатора и резистора, Р=90 Вт. Ток в неразветвленной части цепи I1=5 A, а в ветви с резистором I2=4 A. Определить сопротивления R и XC элементов цепи.  $O_{\text{C}}$   $\sim$  R=10  $O_{\text{M}}$ ;  $\vee$  C=7  $\in$   $O_{\text{M}}$ 

5. B uenn ha puc. 5 
$$
e_1 = 169 sin(ax + 90^{\circ})B
$$
,  $e_2 = 169 sin(ax + 180^{\circ})B$ ,  
\n $\begin{bmatrix}\n i_1 \\
 i_2 \\
 \vdots \\
 i_p \\
 e_3\n\end{bmatrix}$ \n $\begin{bmatrix}\n i_3 \\
 i_4 \\
 e_3\n\end{bmatrix}$ \n $\begin{bmatrix}\n i_1 \\
 i_2 \\
 \vdots \\
 i_p \\
 e_3\n\end{bmatrix}$ \n $\begin{bmatrix}\n i_2 \\
 i_3 \\
 \vdots \\
 i_p \\
 e_3\n\end{bmatrix}$ \n $\begin{bmatrix}\n i_1 \\
 i_2 \\
 \vdots \\
 i_p \\
 e_3\n\end{bmatrix}$ \n $\begin{bmatrix}\n i_1 \\
 i_2 \\
 \vdots \\
 i_p \\
 e_3\n\end{bmatrix}$ \n $\begin{bmatrix}\n i_1 \\
 i_2 \\
 \vdots \\
 i_p \\
 e_3\n\end{bmatrix}$ \n $\begin{bmatrix}\n i_1 \\
 i_2 \\
 \vdots \\
 i_p \\
 e_3\n\end{bmatrix}$ \n $\begin{bmatrix}\n i_1 \\
 i_2 \\
 \vdots \\
 i_p \\
 e_3\n\end{bmatrix}$ \n $\begin{bmatrix}\n i_1 \\
 i_2 \\
 \vdots \\
 i_p \\
 e_3\n\end{bmatrix}$ \n $\begin{bmatrix}\n i_1 \\
 i_2 \\
 \vdots \\
 i_p \\
 e_3\n\end{bmatrix}$ \n $\begin{bmatrix}\n i_1 \\
 i_2 \\
 \vdots \\
 i_p \\
 e_3\n\end{bmatrix}$ \n $\begin{bmatrix}\n i_1 \\
 i_2 \\
 \vdots \\
 i_p \\
 e_3\n\end{bmatrix}$ \n $\begin{bmatrix}\n i_1 \\
 i_2 \\
 \vdots \\
 i_p \\
 e_3\n\end{bmatrix}$ \n $\begin{bmatrix}\n i_1 \\
 i_2 \\
 \vdots \\
 i_p \\
 e_3\n\end{bmatrix}$ \n $\begin{bmatrix}\n i_1 \\
 i_2 \\
 \vdots \\
 i_p \\
 e_3\n\end{bmatrix}$ \n $\begin{bmatrix}\n i_1 \\
 i_2 \\
 \vdots \\
 i_p \\
 e_3\n\end{bmatrix}$ \n $\begin{bmatrix}\n i_1 \\
 i_2 \\
 \vdots \\
 i_p \\
 e_3\n\end{bmatrix}$ \n $\begin{bmatrix}\n i_1 \\
 i_2 \\
 \vdots \\
 i_p \\
 e_3\n\end{bmatrix}$ 

 $R_1 = 100$  Om;  $X_{L2} = 150$  Om;  $X_{C2} = 50$  Om;  $X_{C3} = 100$  Om<sub>.</sub> Metodom контурных токов определить комплексы действующих значений токов ветвей.

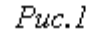

$$
\begin{aligned} \text{Otbert:} \ \dot{I}_1 &= -j2.4 \, A_1 \, \dot{I}_2 = -3.6 + j1.2 \, A_1 \\ \dot{I}_3 &= -3.6 - j1.2 \, A \end{aligned}
$$

6. В цепи на рис. 6<br> $R_I = R_4 = 10 \text{ OM}; R_2 = 100 \text{ OM}; R_3 = 50 \text{ OM}; R_5 = 80 \text{ OM}; R_6 = 40 \text{ OM};$  $R_7 = 20$  Ом;  $E_1 = 100$  B;  $E_3 = 150$  B;  $E_4 = 130$  B;  $E_6 = 180$  B<sub>.</sub> Рассчитать токи в ветвях, используя метод узловых потенциалов.

OTBeT:  $I_1 = 5 A$ ,  $I_2 = 0.5 A$ ,  $I_3 = 2 A$ ,  $I_4 = 5 A$ ,  $I_5 = 1 A$ ,  $I_6 = 2.5 A$ ,  $I_7 = 6.5 A$ 

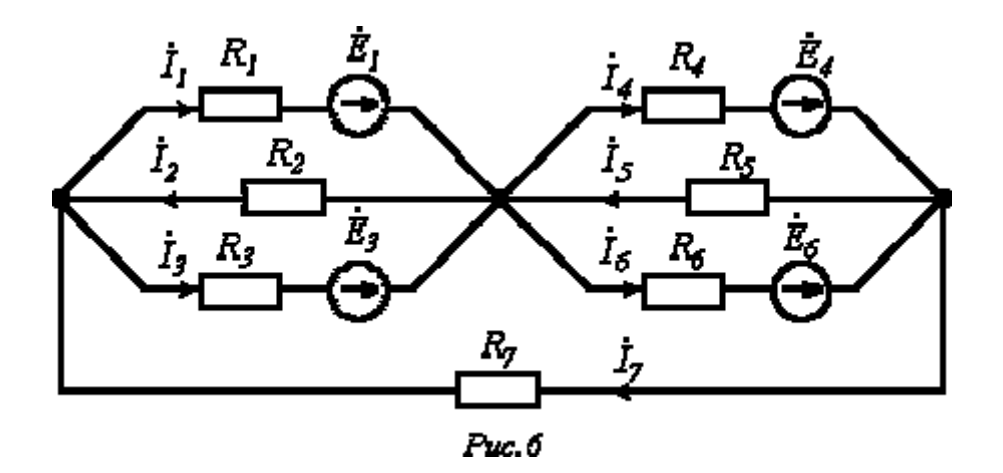

7. Протекающий через катушку индуктивности  $L = I T H$ ток изменяется по закону  $i = 14$ *lsin* $\left(314 - 45^{\circ}\right)$  A. Определить комплекс действующего значения напряжения на катушке.

**OTBeT:**  $\dot{U} = 31400e^{j45^{\circ}}$  B

8. Определить резонансную частоту для цепи на рис. 7, если в ней конденсатор

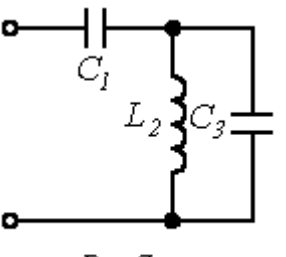

С3 заменен на резистор R3.

 $Puc.7$ 

$$
\sigma_{\text{TBET:}} \omega_p = R_3 \sqrt{L_2 (C_1 R_g^2 - L_2)}
$$

9. На рис. 5.

488

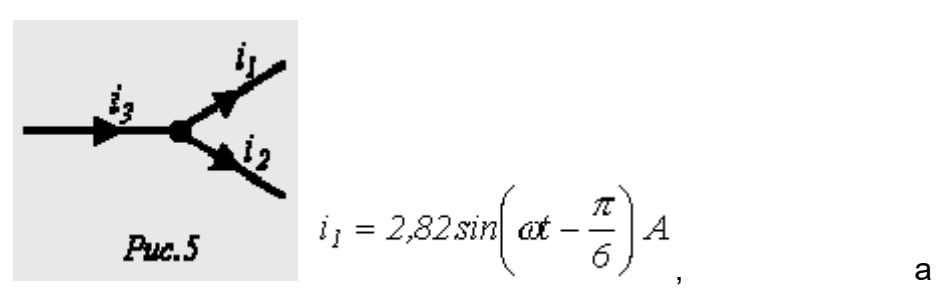

$$
i_2 = 14, J \sin\left(\omega t + \frac{\pi}{4}\right) A
$$
  
Onpegenurb <sup>*i*<sub>3</sub></sup>  
OTBET:  $i_3 = 15,08 \sin\left(\omega t + 34,6^{\circ}\right) A$ 

10.В цепи на рис. 18  $R = 20$  Ом;  $C = 100$  мк $\Phi$ . Определить комплексные проводимость и сопротивление цепи для  $f = 50 \, \text{Fy}$ . **OTBET:**  $\underline{Y} = 0.059e^{j32,13^{\circ}}$  CM,  $\underline{Z} = 16.95e^{-j32,13^{\circ}}$  OM

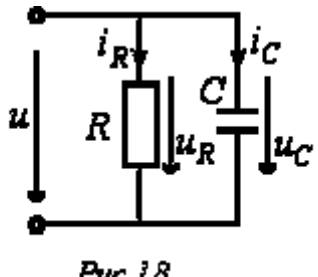

11.В электрической цепи (Рис. 2.2.) методом узловых потенциалов определить токи в  $Puc.$ 18 ветвях, если  $E_1 = 40$   $B, E_2 = 10$   $B,$  $J = 1$ А,  $R_1 = 5$  Ом,  $R_2 = 10$  Ом,  $R_3 = 10$  Ом,  $R_4 = 3$  Ом,  $R_5 = 40$  Ом,  $R_6 = 7$ Ом.

489

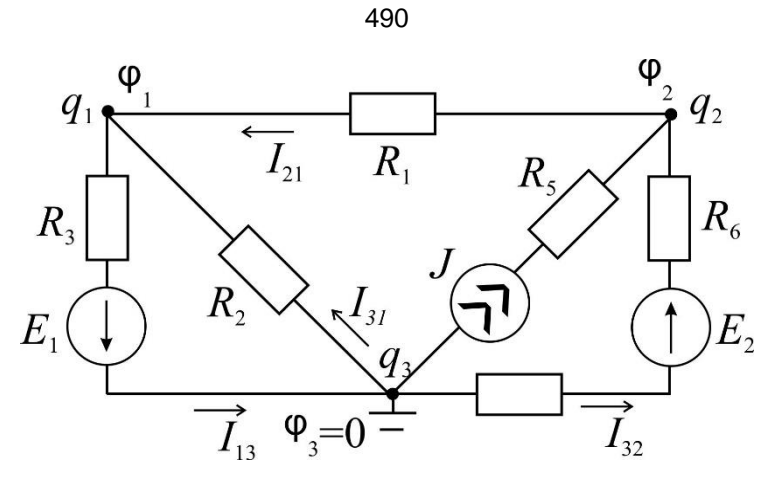

Рис. 2.2.

Ответ:

$$
I_{13} = I_1 = \frac{\varphi_1 - \varphi_3 + E_1}{R_3} = \frac{-10 - 0 + 40}{10} = 3 \text{ A};
$$
  
\n
$$
I_{21} = I_3 = \frac{\varphi_2 - \varphi_1}{R_1} = \frac{0 - (-10)}{5} = 2 \text{ A};
$$
  
\n
$$
I_{31} = I_2 = \frac{\varphi_3 - \varphi_1}{R_2} = \frac{0 - (-0)}{10} = 1 \text{ A};
$$
  
\n
$$
I_{13} = I_4 = \frac{\varphi_3 - \varphi_2 + E_2}{R_4 + R_6} = \frac{0 - 0 + 10}{3 + 7} = 1 \text{ A}.
$$

12. Определить ток  $I_2$  в схеме на Рис. 3.1. методом эквивалентного генератора.

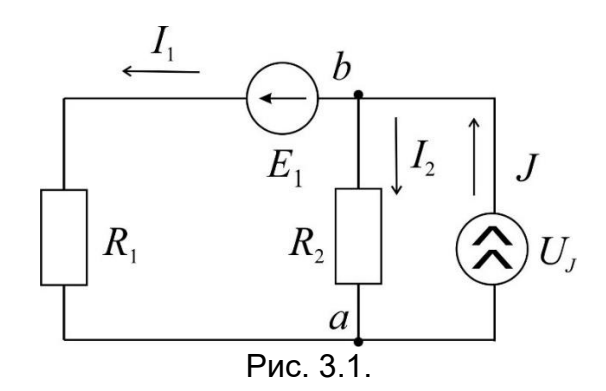

$$
\text{OtBET: } I_2 = \frac{U_{xx}}{R_r + R_2}.
$$

Новые информационные технологии в науке и образовании 1 Что такое компьютерная математика? Ответ:

область математики, лежащая на стыке алгебры и вычислительных методов

2 Какие методы использует система компьютерной математики Maxima?

Ответ: методы численного и символьного вычисления математических выражений

возможностями обладают современные системы компьютерной  $\mathcal{S}$ Какими математики?

Ответ: Имеются основные символьные (математические) объекты: полиномы, ряды, рациональные функции, выражения общего вида, векторы, матрицы; системы используют целые, рациональные, вещественные, комплексные числа. Позволяют решать задачи математического анализа, линейной алгебры

4. Укажите команду вычисления обратной матрицы А в Махіта:

Ответ: invert(A) или A<sup> $\sim$ -1</sup>

5. В каком методе для вычисления производных на каждом шаге поиска используется численное дифференцирование:

Ответ: Модифицированный метод Ньютона (метод секущих)

6. Какие основные свойства информации вы знаете?

1. Репрезентативность – правильность отбора и формирования информации для адекватного отражения свойств объекта

2. Содержательность - отражение семантической емкости информации

3. Полнота – минимальный, но достаточный для принятия решения набор показателей

4. Актуальность - степень сохранения ценности информации в момент ее использования

5. Своевременность – поступление информации не позже установленного времени для решения данной задачи

6. Точность - степень близости к реальному состоянию объекта, процесса, явления

7. Достоверность - отражение реально существующих объектов с необходимой **TOYHOCTLHO** 

8. Устойчивость - способность реагировать на изменение исходных данных без нарушения необходимой точности

7. Что такое информационные технологии?

Ответ: Информационная технология - это совокупность методов, производственных процессов и программно-технических средств, объединенных в технологическую цепочку, обеспечивающую сбор, хранение, обработку, вывод и распространение информации для снижения трудоемкости процессов использования информационных ресурсов, повышения их надежности и оперативности.

8. Какие информационной системе? процессы Происходят  $\mathbf{B}$ Ответ: Процессы в информационной системе:

ввод информации из внешних и внутренних источников; обработка входящей информации; хранение информации для последующего ее использования; вывод информации в удобном для пользователя виде; обратная связь, т.е. представление информации, переработанной в данной организации, для корректировки входящей информации.

18. Какие компьютерные технологии используются на этапе сбора и предварительной обработки научно-технической информации?

Научные исследования начинаются со сбора и предварительной обработки НТИ по теме исследования. Эта информация может включать сведения о достижениях в исследуемой области, об оригинальных идеях, об открытых эффектах, научных разработках, технических решениях и т.д.

Основным источником информации являются научные документы, которые по способу представления могут быть текстовыми, графическими, аудиовизуальными и машиночитаемыми. Основой является работа с научно-техническими документами, которая включает поиск, ознакомление, проработку документов и систематизацию информации.

Поиск выполняется по каталогам, реферативным и библиографическим изданиям. Автоматизация этой процедуры обеспечивается использованием

специализированных информационно-поисковых систем (ИПС) библиотек и научно-исследовательских институтов (НИИ), электронных каталогов, поиском в машиночитаемых базах данных (БД), а также с помощью программ поиска в сетях *Internet*.

В проработке и автоматизации НТИ преобладают операции:

формирование выписок - создание картотеки; извлечение фрагментов документов с помощью средств текстовых редакторов; создание гипертекстовых документов (структурированных). Здесь могут быть использованы интегрированные системы *M/Office*, создание локальных (по проблеме) БД и баз знаний (БЗ).

19.Какие компьютерные технологии применяются в теоретических исследованиях?

Наиболее часто используются вычислительные технологии, связанные с проведением математических расчетов. Программное обеспечение для данного направления условно делится на следующие категории:

1. *Библиотеки программ* для численного анализа, которые также делятся на библиотеки общего назначения (пакеты *SSP*, *NAG*) и узко специализированные пакеты, ориентированные на решение определенного класса задач (*Micro Way* - матрицы, преобразование Фурье).

2. *Специализированные системы* для математических расчетов и графического манипулирования данными и представления результатов, например *Statistica*.

3. *Диалоговые системы* математических вычислений с декларативными языками, позволяющими формулировать задачи естественным образом (Maxima, *MathCad, Matlab, Mathematica*).

4. *Электронные таблицы* (ЭТ), которые позволяют выполнять различные расчеты с данными, представленными в табличной форме (*Supercalc, Excеl*).

20.Какие компьютерные технологии используются в оформлении результатов научных исследований?

В оформлении результатов научных исследований в настоящее время широко используются средства вычислительной техники. Обычно процесс создания научного документа включает:

1. Подготовку текстовой части, содержащей формулы и спецсимволы.

2. Формирование таблиц и их графическое отображение.

3. Подготовку иллюстраций в виде схем, рисунков, чертежей, графиков, диаграмм.

- 5. Импорт рисунков и графических изображений из других систем.
- 6. Прямой и обратный переводы.
- 7. Форматирование документа и печать.

Названные операции в основном поддерживаются текстовыми и табличными процессорами общего назначения, системами грамматического контроля, автоматизированного перевода, а также комплексными и интегрированными системами.

## **ПК-5**

Способен к организации метрологического обеспечения технологических процессов, к использованию типовых методов контроля качества выпускаемой продукции **Период окончания формирования компетенции:** 8 семестр

# Дисциплины (модули)

(Часть: 1002. Б1.В.Часть, формируемая участниками образовательных отношений)

- Б1.В.10 Статистическая обработка результатов измерений (6 семестр)
- Б1.В.11 Экспериментальные методы ядерной физики (6 семестр)
- Б1.В.16 Общая электротехника и электроника (6 семестр)
- Б1.В.17 Дозиметрия и радиационная безопасность (7 семестр)

Дисциплины (модули)

(Дисциплины по выбору Б1.В.ДВ) Б1.В.ДВ.04.02 Радиационная физика (7 семестр) Б1.В.ДВ.05.01 Альфа-, бета, гамма-спектроскопия (8 семестр)

- 
- Б1.В.ДВ.05.02 Основы сверхпроводимости (8 семестр)
- Б1.В.ДВ.06.01 Экспериментальные методы ядерной спектроскопии (8 семестр)

## **Перечень заданий для проверки сформированности компетенции:**

1) Тестовые задания с выбором ответов

Общая электротехника и электроника

**1.** Как изменится **индуктивность** катушки, если увеличить частоту синусоидального

напряжения в 4 раза?

- а) величина индуктивности не изменится
- б) индуктивность катушки уменьшится в два раза

# **в) индуктивность катушки увеличится в 4 раза**

- г) индуктивность катушки уменьшится в 4 раза
- **2**. Укажите формулу расчёта числа N независимых уравнений схемы цепи по

первому закону Кирхгофа (В – число ветвей (без учёта ветвей с источниками тока); У

– число узлов схемы).

a) 
$$
N = B - (Y - 1)
$$
  
\n6)  $N = B$   
\n**B)**  $N = Y - 1$   
\n**c)**  $N = Y$   
\n**d)**  $N = Y + 1$ 

**3.** Укажите **условие возникновения резонанса напряжений** в последовательном колебательном контуре:

a) 
$$
Z_{Bx} = 0
$$
  
**6) XL = X<sub>c</sub>**

в)  $R = 0$ 

 $r \mid \varphi \neq 0$ 

**4.** Укажите, как и во сколько раз изменится **магнитное сопротивление**

ферромагнитного сердечника при уменьшении его поперечного сечения в 2 раза?

а) увеличится в 4 раза

б) уменьшится в 2 раза

в) не изменится

# **г) увеличится в 2 раза**

д) увеличится в 8 раз

**5.** Укажите, каким потерям мощности, в основном, соответствует показание ваттметра при опыте КЗ трансформатора?

 **а) потерям в меди** 

б) потерям в стали

в) потерям в первичной обмотке

**6.** Укажите измерительные **приборы,** необходимые для проведения опыта холостого хода трансформатора.

а) два вольтметра

б) два амперметра и ваттметр

в) два амперметра и вольтметр

**г) два вольтметра, амперметр и ваттметр**

**7.** Каково **назначение** трансформатора в выпрямительных схемах?

а) Для развязки электрической сети и нагрузки

**б) Для изменения значения переменного напряжения, получаемого от источника энергии, с целью приведения его в соответствие со значением требуемого выпрямленного напряжения**

в) Для более стабильной работы выпрямителя при колебаниях напряжения источника питания

**8.** Укажите, какие каскады усиления входят в состав ОУ?

а) 3…4 усилителя напряжения на полевых транзисторах с общим истоком и с непосредственной связью между каскадами

б) только дифференциальные каскады усиления напряжения

в) на входе – дифференциальный усилитель, затем промежуточные усилители, а на выходе - двухтактный усилитель мощности, выполненный на комплементарных транзисторах, работающих в режиме эмиттерных повторителей

г) только каскады усилителей мощности

9. Выберите из приведенных ниже значений минимально необходимые значения опорных напряжений  $\pm V_{\text{ref}}$  для преобразования аналого-цифровым преобразователем (АЦП) синусоидального напряжения  $u_{ex}(t) = 1.41 \sin \omega t$ :

- a)  $V_{ref} = \pm 1 B$
- 6)  $V_{ref} = \pm 2 B$
- B)  $V_{ref} = \pm 3 B$
- $\Gamma$ )  $V_{ref} = \pm 4 B$

10. Укажите, как изменится выходной код аналого-цифрового преобразователя

(АЦП) при неизменном входном напряжении  $u_{ex}$  и опорных напряжениях  $V_{ref+} = 2 B u$ 

 $V_{ref.}$  = -2 В, если установить опорное напряжение  $V_{ref.}$  = 0 :

### а) его значение уменьшится в 2 раза

б) не изменится

в) его значение увеличится в 2 раза

г) сменится на инверсный.

11. Укажите назначение цифроаналогового преобразователя (ЦАП):

а) для преобразования информации в аналоговой форме в цифровые коды

# б) для преобразования цифрового кода N в пропорциональное аналоговое значение напряжения u(N)

в) для деления числа или частоты повторения импульсов на заданный коэффициент  $\kappa$ 

г) для преобразования информации из последовательной во времени формы представления в параллельную форму

12. Укажите назначение аналого-цифрового преобразователя (АЦП):

а) для преобразования кодов

б) для преобразования цифрового кода N в пропорциональное аналоговое значение напряжения u(N)

# в) для преобразования постоянного напряжения, заданного на тактовом интервале. в двоичный код

г) для преобразования информации из последовательной во времени формы представления в параллельную форму

13. Укажите формулу Котельникова, с помощью которой определяют шаг дискретизации  $\Delta t$  аналогового сигнала.

a)  $\Delta t \leq 1/2$ fm

- $6) \Delta t \leq 1/fm$
- $B)$   $\Delta t \leq$  tBX/2N+1
- $\Gamma$ )  $\Delta t \leq$  tBX/2N -2

14. Укажите, в каком виде фиксируется в счётчике число поступивших на его вход импульсов?

### а) в виде двоичного кода, хранящегося в триггерах

б) в виде потенциала (напряжения), хранящегося на зажимах выходного конденсатора счётчика

- в) в виде двоично-десятичного кода, хранящегося в выходном регистре
- г) в виде десятичного числа, высвечиваемого на индикаторе

15. Укажите функции, которые в общем случае может выполнять регистр.

# а) обнуление (очистку) хранимой информации, запись входной информации в последовательном или в параллельном коде

б) суммирование по модулю 2 всех разрядов бинарных чисел с целью выяснения чётности числа

в) сравнение двух бинарных чисел одинаковой разрядности с целью определения их равенства или неравенства

г) преобразование информации путём её сдвига под воздействием тактовых ИМПУЛЬСОВ

д) хранение информации, её сдвиг вправо и влево, выдачу хранимой информации в последовательном или в параллельном коде

е) преобразование десятичных чисел в двоичные или в двоично-десятичные

16. Укажите, сколько входов имеет последовательный регистр с динамическим управлением?

а) один информационный вход

 б) два: один информационный вход и вход для тактовых импульсов (импульсов сдвига)

# **в) три: один информационный, вход для тактовых импульсов и установочный вход**

г) четыре: два информационных входа, вход для тактовых импульсов и установочный вход

17. Укажите, какую функцию выполняет цифровой компаратор?

а) суммирование по модулю 2 всех разрядов с целью выяснения чётности числа

# **б) сравнение двух бинарных чисел А и В одинаковой разрядности с целью**

```
определения равенства А = В или неравенства А < B и A > B
```
в) хранение и преобразование многоразрядных чисел

г) сравнение пилообразного сигнала с образцовым

**18.** Укажите, чем определяется число входов цифрового компаратора?

а) компараторы всегда имеют четыре входа

 б) число входов зависит от степени декомпозиции сравнивающего устройства и равно числу элементов сравнения одноразрядных слов

# **в) число входов определяется разрядностью сравниваемых бинарных**

### **чисел**

**19**. Представленной векторной диаграмме соответствует…

$$
\begin{array}{c}\n\vdots \\
\downarrow \\
\downarrow \\
\downarrow\n\end{array}
$$

а) последовательное соединение резистивного R и индуктивного L элемента

б) ёмкостной элемент С

# **в) индуктивный элемент L**

г) резистивный элемент R

**20**. На рисунке представлено условно-графическое обозначение…

- а) варикапа
- б) стабилитрона
- **в) тиристора**
- г) фотодиода

**21.** Приведены временные диаграммы напряжения на входе (а) и выходе устройства

(б). Данное устройство…

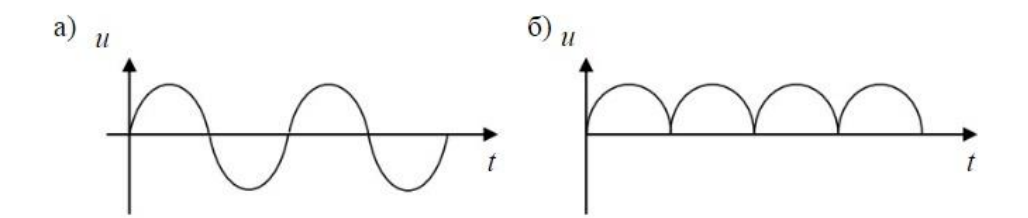

- **а) двухполупериодный мостовой выпрямитель**
- б) сглаживающий фильтр
- в) трехфазный выпрямитель
- г) стабилизатор напряжения

**22.** Число независимых уравнений, которое можно записать по первому закону Кирхгофа для заданной схемы равно…

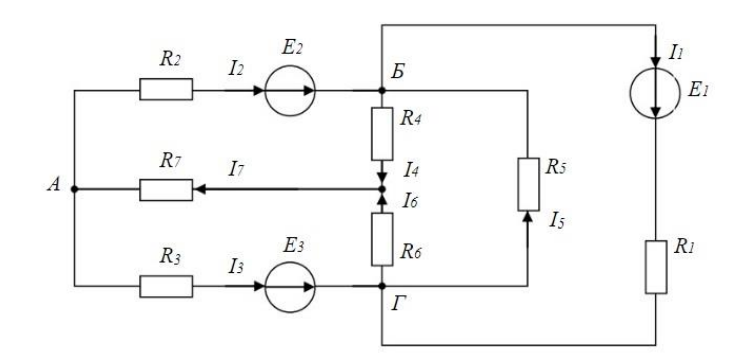

- а) Пяти
- **б) Четырем**
- в) Трем
- г) Двум

**23.** На рисунке изображена структура…

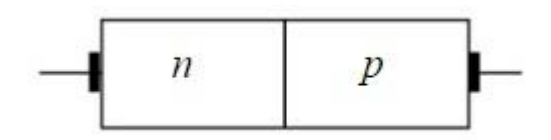

- а) полевого транзистора
- б) биполярного транзистора

### **в) выпрямительного диода**

г) тиристора

**24.** Временным диаграммам напряжения на входе и выходе усилителя соответствует…

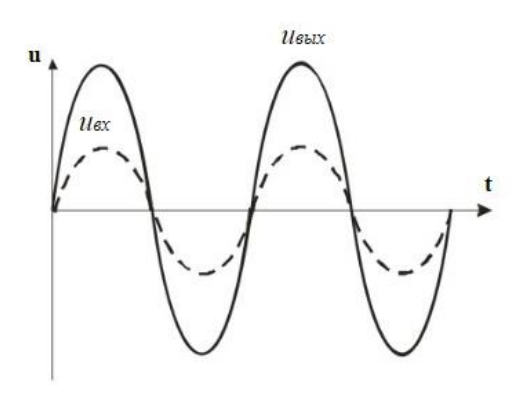

- а) усилительный каскад с общим коллектором
- б) повторитель напряжения на операционном усилителе
- в) усилительный каскад с общим эмиттером

### **г) неинвертирующий усилитель на операционном усилителе**

**25**. Напряжение UAB в представленной схеме называется…

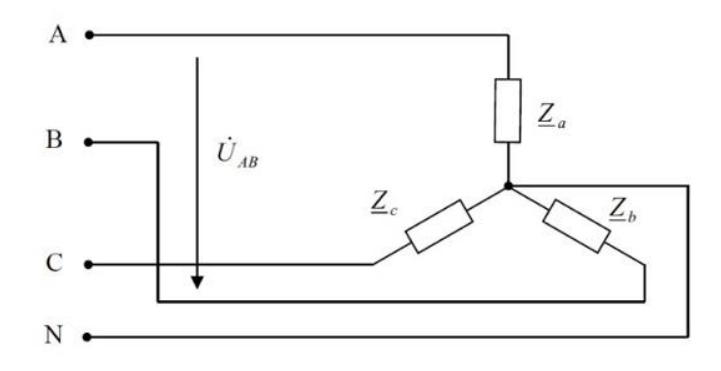

### **а) линейным напряжением**

- б) среднеквадратичным напряжением
- в) средним напряжением
- г) фазным напряжением

**26.** На рисунке приведена схема…

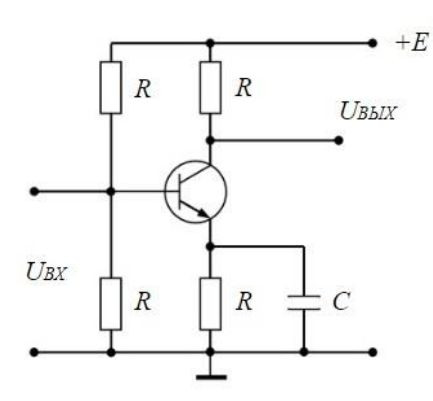

- а) однополупериодного выпрямителя
- б) мостового выпрямителя

### **в) усилителя с общим эмиттером**

г) делителя напряжения

**27.** Приведены временные диаграммы напряжения на входе (а) и выходе устройства

(б). Данное устройство…

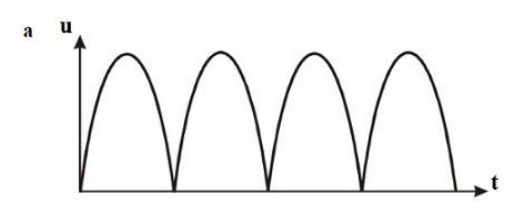

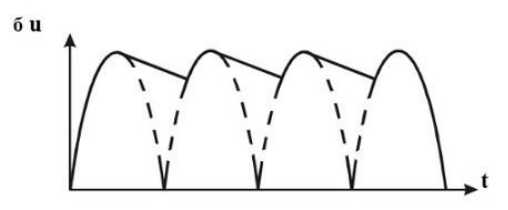

- а) стабилизатор напряжения
- б) выпрямитель
- **в) сглаживающий емкостной фильтр**
- г) трехфазный выпрямитель

**28.** На рисунке изображена вольт-амперная характеристика…

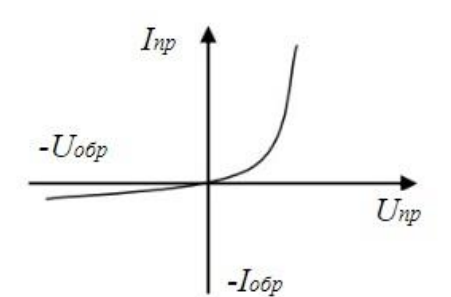

а) тиристора

б) биполярного транзистора

### **в) выпрямительного диода**

г) полевого транзистора

**29.** На рисунке изображено условное обозначение элемента, выполняющего логическую операцию…

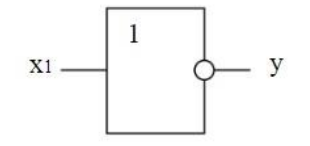

## **а) стрелка Пирса (ИЛИ-НЕ)**

- б) умножения (И)
- в) инверсии (НЕ)
- г) сложения (ИЛИ)

**30**. На рисунке приведена схема включения полевого транзистора с общим(ей)…

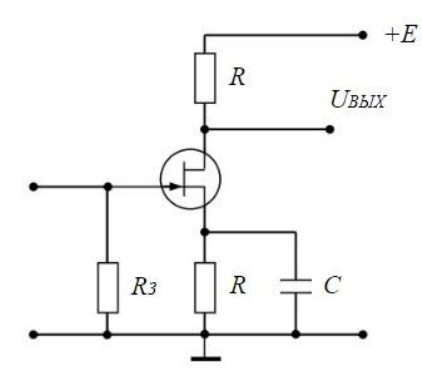

- а) затвором
- **б) истоком**
- в) базой
- г) землёй

**31.** На рисунке изображено условное обозначение элемента, выполняющего логическую операцию…

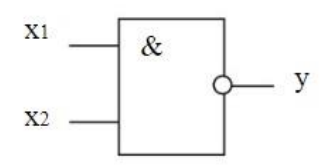

а) умножения (И)

б) инверсии (НЕ)

# в) функцию Шеффера (И-НЕ)

г) сложения (ИЛИ)

32. На рисунке изображена схема...

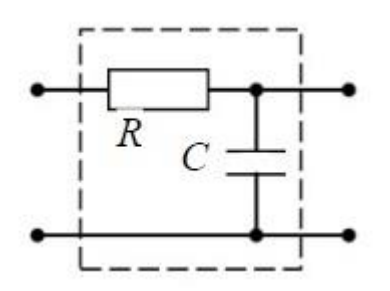

а) активно-индуктивного фильтра

б) емкостного фильтра

### в) активно-емкостного фильтра

г) индуктивного фильтра

Статистическая обработка результатов измерений

- 1. Дисперсия биномиального распределения равна
	- $A$ ) p
	- $b)$  np

$$
\overline{B}
$$
  $\overline{np(1-p)}$ 

 $\frac{d^2}{2}$ ,  $\frac{d^2}{2}$ 

- Где р - вероятность одного события, а n количество испытаний.
- 2. При увеличении дисперсии нормального распределения максимальное значение плотности
	- А) увеличивается
	- Б) уменьшается
	- В) не изменяется
	- Г) может как увеличиваться, так и уменьшаться
- 3. Если смешанный второй момент (ковариация) переменных

 $\mu_{ik} = (y_i - \bar{y_i})(y_k - y_k),$ отличен от нуля, то

- А) независимыми
- $\underline{E}$ ) переменные  $y_i$ <sup> и</sup>  $y_k$  являются коррелированными
- В) могут быть как коррелированными, так и нет

Г) смешанный второй момент отличен нуля **OT** ТОЛЬКО ДЛЯ некоррелированных переменных

4. Параметры х<sup>2</sup> распределения имеют значения

$$
\begin{aligned}\n\text{A)} \, \overline{\chi^2} &= f, \, D(\chi^2) = 2f \\
\text{B)} \, \overline{\chi^2} &= 2f, \, D(\chi^2) = f \\
\text{B)} \, \overline{\chi^2} &= f, \, D(\chi^2) = 2f^2 \\
\Gamma \, \overline{\chi^2} &= 2f, \, D(\chi^2) = f\n\end{aligned}
$$

Где *f* – число степеней свобод.

5. В чем состоит свойство состоятельности оценок а параметр распределения по принципу максимального правдоподобия

А) оценки имеют нормальное распределение относительно истинного значения а.

Б) оценка использует максимум информации относительно исходных параметров.

В) оценка не смещена

Г) значение оценки приближается к истинному значению при увеличении объема выборки.

6. Выберите формулы для оценки параметров нормального распределения по выборке  $y_1, y_2, ..., y_n$ 

$$
\begin{aligned}\n\text{A)} \ \eta &= \frac{1}{n} \sum_{i=1}^{n} y_i \,, \ \widetilde{\sigma^2} = \frac{1}{n-1} \sum_{i=1}^{n} (y_i - \eta)^2 \\
\text{B)} \ \eta &= \frac{1}{n-1} \sum_{i=1}^{n} y_i \,, \ \widetilde{\sigma^2} = \frac{1}{n} \sum_{i=1}^{n} (y_i - \eta)^2 \\
\text{B)} \ \eta &= \frac{1}{n} \sum_{i=1}^{n} y_i \,, \ \widetilde{\sigma^2} = \frac{1}{n} \sum_{i=1}^{n} (y_i - \eta)^2 \\
\text{C)} \ \eta &= \frac{1}{n-1} \sum_{i=1}^{n} y_i \,, \ \widetilde{\sigma^2} = \frac{1}{n-1} \sum_{i=1}^{n} (y_i - \eta)^2 \\
\text{C)} \ \text{D} \ \text{D
$$

Где  $\eta$  – выборочное среднее,  $\sigma^2$  – выборочная дисперсия.

7. Выберите правильное утверждение для квантилей распределения Фишера  $U^2$ 

A) 
$$
U_p^2(f_1, f_2) = \frac{1}{\sqrt{U_p^2(f_2, f_1)}}
$$
  
\nB)  $U_p^2(f_1, f_2) = \frac{1}{\sqrt{U_{1-p}^2(f_2, f_1)}}$   
\nB)  $U_p^2(f_1, f_2) = U_{1-p}^2(f_2, f_1)$   
\nC)  $U_p^2(f_1, f_2) = \frac{1}{\sqrt{U_p^2(f_1, f_2)}}$ 

- 8. Асимметрия  $\tilde{A}$  по выборке экспериментальных данных  $y_1, y_2, ..., y_n$ определяется по формуле
	- A)  $\tilde{A} = \frac{1}{n \tilde{\sigma}^3} \sum_{i=1}^n (y_i \eta)^3$ <br>
	B)  $\tilde{A} = \frac{1}{n \tilde{\sigma}^2} \sum_{i=1}^n (y_i \eta)^3$ <br>
	B)  $\tilde{A} = \frac{1}{n \tilde{\sigma}^3} \sum_{i=1}^n |y_i \eta|^3$ <br>  $\Gamma$ )  $\tilde{A} = \frac{1}{n \tilde{\sigma}^3} \sum_{i=1}^n (y_i \eta)^4$

Где  $\eta$  – выборочное среднее,  $\tilde{\sigma}^2$  - выборочная дисперсия.

9. Эксцесс  $\tilde{E}$  по выборке экспериментальных данных  $y_1, y_2, ..., y_n$  определяется по формуле

A) 
$$
\tilde{E} = \frac{1}{n \tilde{\sigma}^4} \sum_{i=1}^n (y_i - \eta)^3 - 3
$$
  
\nb) 
$$
\tilde{E} = \frac{1}{n \tilde{\sigma}^4} \sum_{i=1}^n (y_i - \eta)^4 - 3
$$
  
\nB) 
$$
\tilde{E} = \frac{1}{n \tilde{\sigma}^4} \sum_{i=1}^n (y_i - \eta)^2 - 3
$$
  
\n
$$
\Gamma \tilde{E} = \frac{1}{n \tilde{\sigma}^8} \sum_{i=1}^n (y_i - \eta)^3 - 3,
$$

Где n – выборочное среднее,  $\tilde{\sigma}^2$  - выборочная дисперсия.

10. Мощность критерия  $\pi(\eta_1)$  относительно альтернативной гипотезы  $\eta_1$ 

A) опровергает гипотезу  $\eta_1$  с вероятностью  $\pi(\eta_1)$ .

<u>Б</u>) опровергает гипотезу  $\eta_0$  с вероятностью  $\pi(\eta_1)$ 

- В) вероятность принятия неверной гипотезы.  $\eta_0$  равна  $\pi(\eta_1)$
- $\Gamma$ ) вероятность принятия гипотезы. $\eta_1$  равна  $\pi(\eta_1)$
11. Верхняя граница суждений о генеральной дисперсии равна

$$
\begin{aligned}\n\text{A)} \, \sigma^2 &= \widetilde{\sigma^2} \frac{f}{\chi_{\varepsilon}^2} \\
\text{B)} \, \sigma^2 &= \widetilde{\sigma^2} \frac{f}{\chi_{1-\varepsilon}^2} \\
\text{B)} \, \sigma^2 &= \widetilde{\sigma^2} \frac{\chi_{\varepsilon}^2}{f} \\
\text{C)} \, \sigma^2 &= \widetilde{\sigma^2} \frac{\chi_{1-\varepsilon}^2}{f} \\
\end{aligned}
$$

Где  $\widetilde{\sigma^2}$  – выборочная дисперсия,  $f$  – число степеней свобод,  $\chi^2$  ( $\chi^2_{1-s}$ ) – квантили распределения Пирсона.

12. Пусть  $N_{12}N_{2},...,N_{k}$  – число отсчетов в детекторе при времени измерений t. Как, согласно принципу максимального правдоподобия определить интенсивность излучения?

A) 
$$
\tilde{v} = \frac{1}{k t^2} \sum_{i=1}^k N_i
$$
  
\nB)  $\tilde{v} = \frac{1}{k t} \sum_{i=1}^k N_i$   
\nB)  $\tilde{v} = \frac{k}{t} \sum_{i=1}^k N_i$   
\nC)  $\tilde{v} = \frac{1}{k t} \sum_{i=1}^k N_i$ 

13. Отношение времени  $t_1$  измерения интенсивности «источник + фон»  $v_1$  ко времени измерения  $t_2$  интенсивности фона  $v_2$  определяется выражением

A) 
$$
\frac{t_1}{t_2} = \frac{v_1}{v_2}
$$
  
\nB) 
$$
\frac{t_1}{t_2} = \frac{v_2}{v_1}
$$
  
\nB) 
$$
\frac{t_1}{t_2} = \sqrt{\frac{v_1}{v_2}}
$$
  
\nC) 
$$
\frac{t_1}{t_2} = \sqrt{\frac{v_2}{v_2}}
$$

14. Результатом регрессионного анализа является

А) определение достоверности параметров распределения случайных величин

Б) нахождение функции распределения случайных величин

В) определение вида зависимости стохастической переменной у от независимой переменной х

Г) анализ поведения (центральных) моментов распределения случайных величин

15. Корреляционный анализ используется для

А) определения дисперсии распределения суммы случайных величин

Б) определения среднего распределения суммы случайных величин

В) определения вида стохастической зависимости одной случайной переменной от другой.

Г) вычисления коэффициента корреляции и определении степени линейной зависимости случайных переменных на основе величины коэффициента корреляции.

Экспериментальные методы ядерной физики

10. Как зависит от количества М динодов коэффициент усиления К

фотоэлектронного умножителя?

- 4) K~M;
- 5)  $K \sim 1/M$ ;
- 6) K~const.
- 11.Как зависит коэффициент усиления K фотоэлектронного умножителя при увеличении напряжения между динодами U?
- 4) K возрастает;
- $5)$  K убывает;
- **6) K – переходит от возрастания к убыванию.**
- 12.Мертвое время сцинтилляционного детектора:
- 4) Больше чем у газонаполенного детектора;
- **5) Меньше чем у газонаполенного детектора;**
- 6) Примерно равны.
- 13.Увеличение давления газа наполняющего рабочий объем пропорционального счетчика ведет к:
- **4) Увеличению коэффициента газового усиления (КГУ);**
- 5) Уменьшению КГУ;
- 6) Не влияет на КГУ.
- 14.Во сколько раз K отличаются удельные потери энергии альфа-частицы от протона при одной энергии в одном веществе?
- **4) K=16;**
- 5) K=30;
- 6) K=1.
- 15.Как зависят удельные линейные потери энергии тяжелых заряженных частиц в веществе с увеличением атомного номера вещества?
- **4) Увеличиваются;**
- 5) Уменьшаются;
- 6) Не меняются.
- 16.В аппаратном гамма-спектре пик обратного рассеяния в каналах:
- 4) Превышает пик полного поглощения;
- 5) Равны;
- **6) Менее пика полного поглощения.**
- 17.С увеличением коэффициента газового усиления K в пропорциональном счетчике частотные функции амплитуды сигнала с анода:
- **4) Возрастают;**
- 5) Убывают;
- 6) Не меняются.
- 18.Зависят ли удельные линейные потери энергии частицы в веществе от знака заряда частицы?
- **4) Зависят квадратично;**
- 5) Зависят линейно;

6) Не зависят.

Дозиметрия и радиационная безопасность

1. Укажите определение эквивалентной дозы:

а) отношение энергии излучения, поглощенной в данном объеме, к массе вещества в этом объеме.

**б) поглощенная доза в органе или ткани, умноженная на соответствующий взвешивающий коэффициент для данного вида излучения.**

в) сумма произведений доз в органах и тканях на соответствующие коэффициенты. г) сумма энергии излучения, поглощенной в данном объеме.

2. Укажите определение эффективной дозы:

а) отношение энергии излучения, поглощенной в данном объеме, к массе вещества в этом объеме.

б) поглощенная доза в органе или ткани, умноженная на соответствующий взвешивающий коэффициент для данного вида излучения.

# **в) сумма произведений доз в органах и тканях на соответствующие коэффициенты.**

г) сумма энергии излучения, поглощенной в данном объеме.

3. Из предложенного перечня укажите тот, в котором приведены единицы измерения эффективной дозы:

а) Грей, рад, Дж/кг **б) Бэр, Зиверт, Гр/Wr**

- в) Ku(кюри), Бк (беккерель)
- г) Кл/кг, рентген
	- 4. Из предложенного перечня укажите тот, в котором приведены единицы измерения эквивалентной дозы:

# а) Грей, рад, Дж/кг

- **б) Бэр, Зиверт, Гр/Wr**
- в) Ku(кюри), Бк (беккерель)
- г) Кл/кг, рентген
	- 5. Укажите какое из перечисленных видов излучения обладает наибольшей проникающей способностью?

# **а) γ - излучение.**

- $6)$   $\alpha$  излучение.
- в) β излучение.
- г) n излучение.
	- 6. Укажите, какое из перечисленных видов излучения наиболее вредно для живого организма при одинаковой энергии, переданной ему излучением?

а) Нейтронное излучение с энергией < 10 МэВ.

**б) Нейтронное излучение с энергией > 2 КэВ.**

в) β - излучение любых энергий.

г) γ - излучение любых энергией.

7. Назовите основной предел эффективной дозы для персонала (группы А) согласно НРБ - 99?

а) 20 мЗв в год.

б) 50 мЗв в год.

в) 20 мЗв в год и не более 200 мЗв за любые последовательные 10 лет.

#### **г) 20 мЗв в год в среднем за любые последовательные 5 лет, но не более 50 мЗв в год.**

8. Какое из ниже перечисленных условий не является организационным мероприятием проведения работ в условиях радиационной опасности?

а) Оформление работ дозиметрическим нарядом или распоряжением.

б) Подготовка рабочего места и допуск к работе.

в) Надзор при выполнении работы.

# **г) Учет вносимого и выносимого из зоны работ инструмента, оснастки и приспособления.**

9. Какое максимальное планируемое облучение персонала группы А допускается НРБ –99 при ликвидации или предотвращения аварии с оформлением в установленном порядке?

а) 50 мЗв/год (5 бэр/год).

- б) 100 мЗв/год (10 бэр/год).
- **в) 200 мЗв/год (20 бэр/год).**
- г) 250 мЗв/год (25 бэр/год).
	- 10.Кто определяет необходимость назначения наблюдающего при выполнении работ по дозиметрическому наряду?

#### **а) Лицо, выдающее наряд.**

- б) Дежурный дающий разрешение на подготовку рабочего места.
- в) Начальник смены РБ.

г) Руководитель работ.

11.Эффективная (эквивалентная) доза облучения для персонала составляет:

- а) 20 мЗв (2 бэр) в год.
- б) 50 мЗв (5 бэр) в год в среднем за любые последовательные 5 лет.
- в) 20 мЗв (2 бэр) в год в среднем за любые последовательные 5 лет.

#### **г) 20 мЗв (2 бэр) в год в среднем за любые последовательные 5 лет, но не более 50 мЗв (5 бэр) в год.**

12.Эффективная (эквивалентная) доза облучения персонала за период трудовой деятельности (50 лет) не должна превышать:

а) 250 мЗв (25 бэр). б) 500 мЗв (50 бэр). **в) 1000 мЗв (100 бэр).** г) 2000 мЗв (200 бэр).

13.Наличие согласия территориального органа Госсанэпиднадзора требуется на планируемое повышенное облучение в эффективной дозе до:

а) 50 мЗв (5 бэр).

**б) 100 мЗв (10 бэр).**

в) 150 мЗв (15 бэр).

г) 200 мЗв (20 бэр).

14.Кем устанавливаются контрольные уровни воздействия облучения?

а) Территориальными органами Госсанэпиднадзора.

**б) Администрацией АЭС по согласованию с органами Госсанэпиднадзора.**

в) Эксплуатирующей организацией по согласованию с федеральными органами Госсанэпиднадзора.

г) Эксплуатирующей организацией по согласованию с МСЧ.

15.Из предложенного перечня укажите тот, в котором приведены единицы измерения поглощенной дозы:

## **а) Грей, рад, Дж/кг**

- б) Бэр, Зиверт, Гр/Wr
- в) Ku(кюри), Бк (беккерель)
- г) Кл/кг, рентген

16.Укажите определение поглощенной дозы:

а) отношение величины полного заряда ионов к величине объема воздуха, в котором возник этот заряд.

б) максимальная энергия, переданная излучением в некотором объеме, отнесенная к величине этого объема.

**в) средняя энергия, переданная излучением веществу, находящемуся в элементарном объеме, деленная на массу вещества в этом объеме.**

г) величина, используемая как мера риска возникновения отдаленных последствий облучения тела человека.

17.Продуктом взаимодействия какого вида излучения с веществом являются фотоэффект, комптон эффект, образование пар?

- а) α излучение.
- б) β излучение.
- **в) γ - излучение.**
- г) n излучение.
	- 18.Защита от какого вида излучения применяется из материалов с высокой замедляющей способностью (вода, парафин, графит) и высокой поглощающей способностью (бор, кадмий)?

 $a)$   $\alpha$  - излучение.

- б) β излучение.
- в) γ излучение.
- **г) n – излучение.**
- 19.Для защиты от какого вида излучения применяются тяжелые материалы (свинец, бетон, железо)?
- а) α излучение.
- б) β излучение.

#### **в) γ - излучение.**

г) n – излучение.

- 20.Для защиты от какого вида излучения применяются легкие материалы (алюминий, плексиглас и т.п.)?
- а) α излучение.

#### **б) β - излучение.**

в) γ - излучение.

 $r$ ) n – излучение.

21.Какое облучение наиболее опасно для организма?

#### **а) Внутренне облучение.**

- б) Внешнее облучение.
- в) Внешнее безконтактное.
- г) Все перечисленные.

22.Какое соотношение между единицами эквивалентной дозы? 1 бэр=….Зв.

- а) 100 б) 3,7 × 10<sup>10</sup> **в) 1 × 10-2** г) 1  $\times$  10<sup>-3</sup>
	- 23.Какую дозовую нагрузку может разрешить директор АС или главный инженер АС по согласованию с эксплуатирующей организацией?

а) До 3 бэр. **б) До 5 бэр.** в) До 7 бэр. г) До 10 бэр.

24.Каким образом дается разрешение на повышенную дозовую нагрузку?

а) Устно.

- **б) Письменно.**
- в) Письменно или устно.
- г) Дистанционно.
	- 25.Детерминированные эффекты в результате однократного облучения могут возникать при дозах, превышающих:
- а) 0,2 Грея при облучении области живота у беременной женщины
- б) 0,5-1 Грей облучении красного костного мозга
- в) 0,17 Грея в гонадах у молодых мужчин

## **г) все варианты верны**

26.При проведении рентгенологических исследований врач-рентгенолог обязан обеспечить радиационную безопасность:

а) персонала рентгеновского кабинета

б) других сотрудников учреждения, пребывающих в сфере воздействия излучения рентгеновского аппарата

в) обследуемых пациентов

#### **г) все варианты верны**

27.В соответствии с НРБ-96 для населения основные дозовые пределы установлены на уровне:

- а) эффективная доза 1 мЗв в год
- б) эквивалентная доза в хрусталике 15 мЗв в год
- в) эквивалентная доза в коже, кистях и стопах 50 мЗв в год

## **г) все варианты верны**

28.При острой лучевой болезни клинические изменения обязательно были в:

- а) центральной нервной системе
- б) сердечно-сосудистой системе

## **в) системе органов кроветворения**

г) пищеварительной системе

29.Самый ранний клинический симптом при острой лучевой болезни?

#### **а) тошнота и рвота**

- б) лейкопения
- в) эритема кожи
- г) выпадение волос

30.Какова пороговая доза для развития острой лучевой болезни?

а) 0.5 Гр

- **б) 1 Гр**
- в) 2 Гр
- г) 3 Гр

31.Наиболее раннее изменение клинического анализа крови при острой лучевой болезни – это уменьшение содержания следующих элементов:

а) эритроцитов

б) лейкоцитов

#### **в) лимфоцитов**

- г) тромбоцитов
	- 32.Минимальная доза излучения, которая вызывает развитие хронической лучевой болезни:

**а) 1.5 Гр**

в) 0.5 Гр г) 0.1 Гр

33.Что такое ограничительные мероприятия (карантин)?

а) Это административные меры, направленные на предотвращение распространения инфекционных заболеваний и предусматривающие особый режим хозяйственной и иной деятельности, ограничения передвижения населения, транспортных средств, грузов, товаров и животных

б) Это медико-санитарные меры, направленные на предотвращение распространения инфекционных заболеваний и предусматривающие особый режим хозяйственной и иной деятельности, ограничения передвижения населения, транспортных средств, грузов, товаров и животных

в) Это ветеринарные меры, направленные на предотвращение распространения инфекционных заболеваний и предусматривающие особый режим хозяйственной и иной деятельности, ограничения передвижения населения, транспортных средств, грузов, товаров и животных

# **г) Всё перечисленное**

34.Что означает санитарное эпидемиологическое заключение?

а) Это документ, удостоверяющий соответствие или не соответствие, нормативных актов

б) Это документ, удостоверяющий соответствие или не соответствие, эксплуатационной документации

в) Это документ, удостоверяющий соответствие или не соответствие, а также проектов нормативных актов, эксплуатационной документации

**г) Всё перечисленное**

35.В каком документе определяется необходимость установления санитарной зоны наблюдения?

#### **а) Определяется в проекте на строительство объекта**

- б) Определяется в НРБ-99
- в) Определяется в СанПин 2.6.1

г) Определяется нормами и правилами в области использования атомной энергетики

36.Максимально допустимое облучение граждан, привлекающих к ликвидации последствий радиационной аварии

#### **а) Не более, чем в 10 раз среднегодового значения**

б) Не более, чем в 5 раз среднегодового значения

в) Не более, чем в 2 раза среднегодового значения

- г) Не более, чем в 1,5 раза среднегодового значения
	- 1) Тестовые задания без выбора ответов

Общая электротехника и электроника

**1.** Чему равен **временной интервал** ∆**t**, соответствующий углу сдвига фаз **=** 45°,

при частоте **f** исследуемых периодических сигналов, равной 100 Гц?

Ответ: Фазовый угол (в градусах) определяют по формуле

 $\Phi = 360^\circ \Delta t/T$ ,

где  $T = 1/f -$  период изменения периодических сигналов в секундах (c);  $f -$  частота периодических сигналов в герцах (Гц). Следовательно

 $\Delta t = (\omega^* f)/360^{\circ} = 1.25$  MC

2. Чему равен угол ф в последовательной RL-цепи, если известны значения синусоидального напряжения  $U = 10$  В, тока  $I = 1$  А и мощности  $P = 8$  Вт?

OTBeT:  $\omega$  = arccos  $(P/U^*)$  = 37 0

**3.** В режиме холостого хода напряжение на зажимах источника напряжения  $U_{xx}$  = 12 В ( $I_{xx}$  = 0), а в режиме нагрузки  $U_{H}$  = 11 В,  $I_{H}$  = 1 А. Определите, чему равно внутреннее сопротивление R<sub>BH</sub> источника напряжения? Ответ: Внешняя характеристика  $U_{H}(I_{H})$  источника напряжения  $U_{H} = U_{XX} - R_{BH} I_{H}$ , следовательно **RBH = 1 Ом** 

4. Чему равен фазовый угол в цепи синусоидального тока, содержащей последовательно соединенные резистор с сопротивлением  $R = 1$  Ом и идеальную индуктивную катушку с сопротивлением  $XL = \sqrt{3}$  Ом?

Ответ: В RL-, RC- и RLC-цепях углы сдвига фаз зависят от значений параметров элементов ветвей и определяются, в общем случае, по формуле  $\varphi =$  $\arctg(X_L - X_C)/R$ , следовательно в RL-цепи  $\varphi = \arctg(X_L/R) = 60^\circ$ 

5. Назначение аналоговых компараторов напряжения на операционных усилителях. Ответ: Компаратор напряжения - устройство сравнения, сопоставления двух напряжений для определения факта и момента их равенства.

6. Какие операции и в какой последовательности необходимо выполнить при аналого-цифровом преобразовании?

Ответ: 1. дискретизация по времени аналогового сигнала,

2. квантование по уровню его отсчётов

3. кодирование квантованных уровней

7. Какой фундаментальный принцип, явление лежит в основе функционирования оптоэлектронных приборов?

Ответ: явление преобразования электрической энергии в некогерентное электромагнитное излучение оптического диапазона и явление преобразования электромагнитных волн оптического диапазона в электрическую энергию

**8**. Диоды D1 и D2 имеют вольт-амперные характеристики (ВАХ), изображенные на рисунке. U=2B, I1=1A. Сопротивление резистора будет равно…

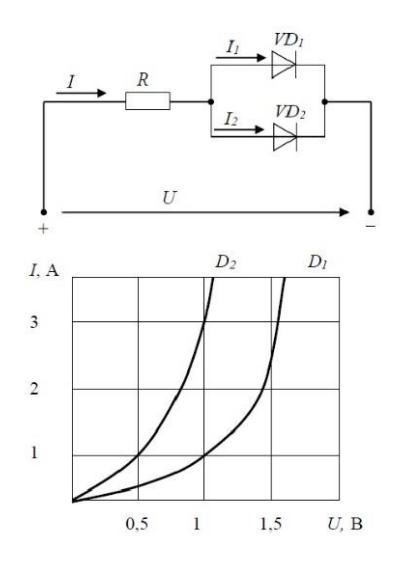

Ответ: По графику ВАХ для диода D1 определяем напряжение на нем U<sub>D1</sub> = 1B при заданном токе  $I_1 = 1A$ . Затем по графику ВАХ для диода D2 определяем ток  $I_2 = 3A$ учитывая что, напряжение на диодах D1 и D2 одно и то же. Диоды D1 и D2 включены параллельно, следовательно, суммарный ток в контуре  $I = I_1 + I_2 = 4A$ . Падение напряжения на резисторе R составит  $U_R = U - U_{D1} = 1B$ . По закону Ома R = U<sup>R</sup> / I = 0,25 Ом

**9.** Укажите задачу для решения которой используется соответственно: шифратор и дешифратор.

Ответ: - шифратор используется для преобразования десятичных чисел в двоичные или в двоично-десятичный код, например, в микрокалькуляторах, в которых нажатие десятичных клавишей вызывает генерацию соответствующих двоичных кодов;

 - дешифратор используется для демультиплексирования данных и адресной логики в запоминающих устройствах, а также для преобразования двоичнодесятичного кода в десятичный с целью управления индикаторными и печатающими устройствами;

**10.** Определите значения **дифференциального Uдиф.** и **синфазного Uсинф.** сигналов при подаче на инвертирующий вход ОУ напряжения Uвх1 = 0,545 В, а на неинвертирующий вход ОУ напряжения Uвх2 = 0,541 В.

Ответ: дифференциальный сигнал равен разности входных напряжений **Uдиф.** = Uвх1- Uвх2 =4 мВ

синфазный сигнал определяется по формуле U<sub>синф</sub>. = (UBX1+ UBX2)/2 = 0,543

 $\overline{B}$ 

11. Укажите задачу для решения которой используется соответственно:

мультиплексор и демультиплексор.

Ответ: - мультиплексор используется для коммутации в заданном порядке сигналов, поступающих с нескольких входных шин на одну выходную;

- демультиплексор используется для распределения в требуемой последовательности по нескольким выходам сигналов с одного информационного входа, в частности, для передачи информации по одной линии от нескольких установленных на ней датчиков

12. Мощность W, выделяющаяся во внутреннем сопротивлении источника ЭДС R<sub>0</sub>, составит...

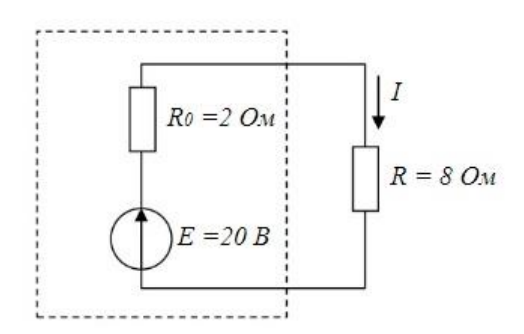

Ответ: Для расчета мощности W, выделяющейся во внутреннем сопротивлении источника ЭДС  $R_0$  определим величину тока в контуре  $I = E/(R_0 + R) = 2A$ . Мощность W равна:

 $W = I^*R_0^2 = 8 BT$ 

13. Индуктивное сопротивление X  $\text{L}$  при угловой частоте w = 314 рад/с и величине L = 0,318 Гн, составит...

$$
\overbrace{\hspace{2.5em}}^{L}
$$

Ответ: Индуктивное сопротивление определяется выражением:

 $X_L = w^* L = 100$  Om

14. Если сопротивления R<sub>1</sub>=R<sub>2</sub>=30 Ом, R<sub>3</sub>=R<sub>4</sub>=40 Ом, R<sub>5</sub>=20 Ом и ток I<sub>5</sub> =2 A, тогда ток I в неразветвленной части цепи равен…

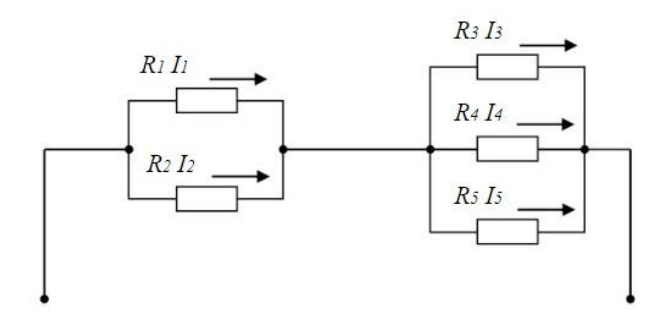

Ответ: Ток I в неразветвленной части цепи равен сумме токов  $1 = 15 + 14 + 13$ . Падение напряжения на резисторах  $R_3$ ,  $R_4$ ,  $R_5$  равно  $U = R_5 * I_5 = 40B$ . Следовательно, токи  $I_4$ ,  $I_3$  по закону Ома будут равны  $I_4 = I_3 = U/R_3 = 1A$ . Суммарный TOK  $I = I_5 + I_4 + I_3 = 4 A$ 

**15**. При последовательном соединении заданы вольт-амперные характеристики (ВАХ) нелинейных сопротивлений. При токе I= 2 A напряжение U составит ?

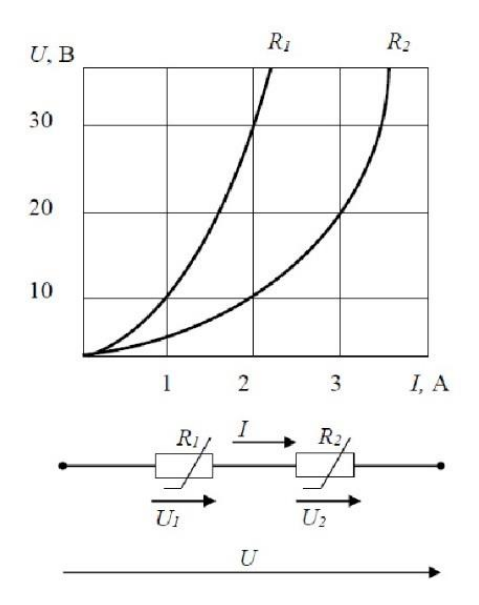

Ответ: По графикам ВАХ определяем падение напряжение  $U_1 = 30B$  на сопротивлении  $R_1$  и падение напряжение  $U_2$  = 10В на сопротивлении  $R_2$  при заданном токе  $I_1 = 2A$ . Сопротивлении  $R_1$  и сопротивлении  $R_2$  включены последовательно, следовательно, напряжение  $U = U_1 + U_2 = 40B$ .

16. Эквивалентное сопротивление  $R_{\text{3KB}}$  цепи относительно источника ЭДС составит...

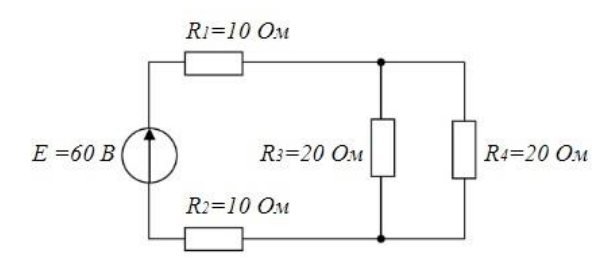

Ответ: сопротивления R<sub>3</sub> и R<sub>4</sub> включены параллельно и их общее сопротивление  $R_{34} = R_3 * R_4 / (R_3 + R_4) = 10$  Ом. Сопротивления  $R_3$ ,  $R_4$  и  $R_{34}$  включены последовательно, следовательно,  $R_{\text{9KB}} = R_1 + R_2 + R_{34} = 30$  Ом.

17. Для схемы на рис. 1 составить уравнение по первому закону Кирхгофа.

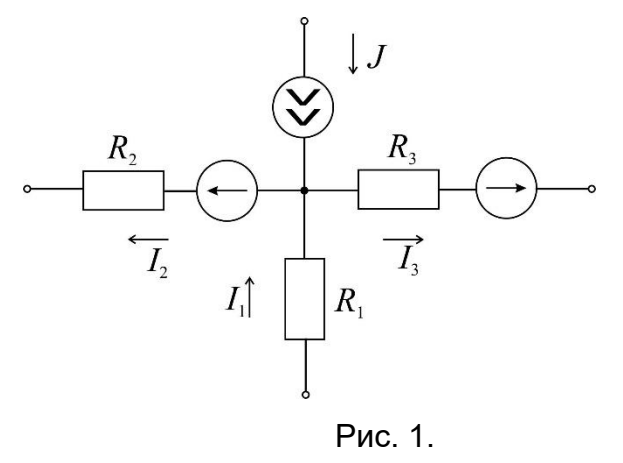

Ответ: По первому закону Кирхгофа алгебраическая сумма токов, входящих и выходящих в узле схемы, равна нулю. Токи, направленные к узлу, берем со знаком плюс, а токи, направленные от узла, берем со знаком минус. В итоге запишем уравнение первого закона Кирхгофа, применительно к данной cxeme:  $J + I_1 - I_2 - I_3 = 0$ .

18. При параллельном соединении заданы вольт-амперные характеристики (ВАХ) нелинейных сопротивлений. Если ток I2=3A, то ток I1 составит?

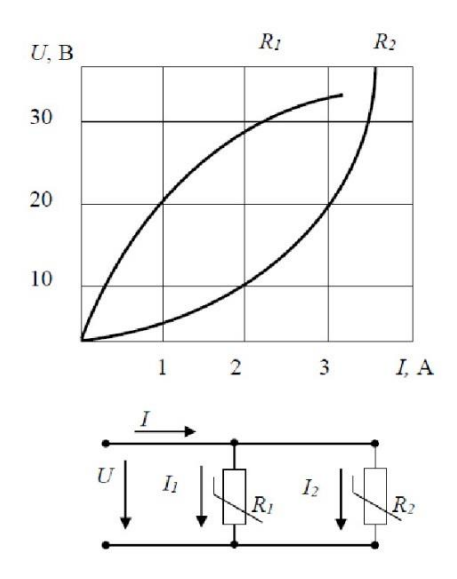

Ответ: По графику ВАХ для сопротивления  $R_2$  при заданном токе  $I_2 = 3A$ определяем падение напряжение U = 20B. По графику ВАХ для сопротивления R<sub>1</sub> при напряжение  $U = 20B$  получим ток  $I_1 = 1A$ .

Статистическая обработка результатов измерений

1. Радиоактивный  $\beta$  – источник состоит из смеси изотопов со средними интенсивностями  $v_1$  и  $v_2$ . Каким распределением обладают флуктуации интенсивности потока  $\beta$  – частиц?

Ответ: распределением Пуассона с суммарной интенсивностью.

2. Один источник дает в среднем 6 отсчетов за 100 с. Другой источник за 100 с дал 4 отсчета. Что можно сказать о фоне, создаваемом одновременно этими двумя источниками?

Ответ: интенсивность фона - 0.1 частица/с.

3. Для проверки сохранности углеродной пленки произведено 3 измерения ее массы: 0,9; 1,0; 1,1 мг. Можно ли утверждать, что ее масса не противоречит паспортному значению: 1,18мг?

Ответ: да, можно.

4. Электронная аппаратура допускает в среднем 3% просчетов. После ее усовершенствования в 1000 испытаний было зафиксировано 17 просчетов. Можно ли утверждать, что усовершенствование эффективно?

Ответ: да, можно.

5. При исследовании углового распределения  $\beta$ -частиц первоначально анализировалось распределение  $P(\theta) = \alpha_0 + \alpha_2 \cos^2 \theta$ . При этом дисперсия регрессионных коэффициентов составила 12,0. После того, как было проанализировано распределение  $P(\theta) = \alpha_0 + \alpha_1 \cos \theta + \alpha_2 \cos^2 \theta$ дисперсия уменьшилась до значения 2. Можно ли сделать вывод о несохранении четности в бета-распаде?

Ответ: да, можно.

Экспериментальные методы ядерной физики

1. Газонаполненный детектор с самостоятельным разрядом (счетчик Гейгера) может или нет определять энергию частиц?

## **Нет, т.к. амплитуда сигнала не зависит от энергии частицы**

- 2. Газонаполненный детектор с самостоятельным разрядом (счетчик Гейгера) должен иметь участок плато на счетной характеристике или нет? **Должен, т.к. амплитуда сигнала превышает порог регистрации**
- 3. Разрешающее время детекторов излучений больше мертвого времени или нет?

#### **Больше, т.к. в течении мертвого времени регистрация обусловлена одним процессом, а в разрешающем времени несколько**

4. Зависит или нет эффективность регистрации гамма-излучения счетчиком Гейгера от давления рабочего газа в детектор?

**Да, т.к. чем больше давление, тем больше атомов газа в единице объема и больше вероятность взаимодействия кванта с газом**

5. Зависит или нет эффективность регистрации гамма-излучения от энергии излучения счетчиком Гейгера?

#### **Да, т.к. все механизмы взаимодействия гамма-квантов с атомами зависят от энергии**

6. Амплитуда импульса напряжения с анода пропорционального газонаполненного счетчика зависит или нет от разности потенциалов между анодом и катодом?

## **Зависит, т.к. зависит от энергии коэффициент газового усиления**

7. Амплитуда импульса напряжения с анода пропорционального газонаполненного счетчика зависит или нет от потерь энергии регистрируемой частицы в рабочем объеме счетчика?

## **Зависит, т.к. амплитуда сигнала зависит от заряда потерь энергии и коэффициента газового усиления**

- 8. Можно или нет определить ток частиц Z<sup>2</sup>M (где Z зарядовое число, M масса частиц) по их удельным потерям энергии в веществе? **Можно, т.к. (dE/dx)E~Z<sup>2</sup>M**
- 9. Энергетическое разрешение у полупроводникового детектора больше, меньше или равно разрешению сцинтилляционного детектора?

**Меньше, т.к. энергия на образование единицы сигнала в сцинтилляционном спектрометре в десятки раз больше, чем в полупроводниковом**

#### Дозиметрия и радиационная безопасность

#### **1. Дайте определение радиоактивности.**

Это способность атомных ядер самопроизвольно превращаться в другие ядра с испусканием различных видов радиоактивных излучений и элементарных частиц.

#### **2. Что представляет собой ионизирующее излучение?**

Это поток частиц и квантов электромагнитного излучения, прохождение которого через вещество приводит к ионизации и возбуждению атомов и молекул среды.

#### **3. Что такое излучение?**

Это способ, которым атомы отдают избыток энергии.

# **4. Дайте определение альфа-излучения.**

Это поток положительно заряженных частиц, испускаемых при распаде тяжелых ядер с порядковым номером больше 82.

# **5. Дайте определение бета-излучения.**

Это поток отрицательно заряженных частиц (электронов) или положительно заряженных частиц (позитронов), который задерживается оконным стеклом, одеждой или другими материалами толщиной 1–2 см.

# **6. Дайте определение гамма-излучения.**

Это коротковолновое электромагнитное излучение, возникающее в результате разрядки состояний ядер, возбуждающихся при радиоактивном распаде ядер и в ядерных реакциях.

# **7. Что используется для защиты от нейтронного излучения?**

Экраны из бериллия, графита и материалов, содержащих водород (парафин и вода).

## **8. Назовите основную суть закона радиоактивности.**

За единицу времени распадается одна и та же часть имеющихся в наличии ядер атомов радиоактивного изотопа.

## **9. Дайте определен определение периода полураспада.**

Это время, в течение которого распадается половина исходного количества радиоактивных атомов.

## **10.Что называется активностью?**

Это число ядерных превращений (распадов ядра) в единицу времени.

## **11.Чему равна поглощенная доза?**

Она равна отношению средней энергии, переданной ионизирующим излучением веществу, находящемуся в элементарном объеме к массе вещества в этом объеме.

#### **12.Чему равна экспозиционная доза?**

Она равна отношению энергии, переданной фотонным излучением элементарному объему воздуха к массе воздуха в этом объеме.

# **13.Чему равна эквивалентная доза?**

Она представляет собой произведение поглощенной дозы в органе или ткани на соответствующий взвешивающий коэффициент для данного вида излучения.

# **14.В результате каких этапов проявляется биологическое действие радиации на живой организм?**

- поглощение энергии излучения клетками и тканями организма;
- образование свободных радикалов и окислителей;
- нарушение биохимических процессов;
- нарушение физиологических процессов.

# **15.Что лежит в основе первичных радиационно-химических изменений?**

Механизм прямого и косвенного действия.

## **16.Перечислить основные особенности действия ионизирующего излучения.**

- высокая эффективность поглощенной энергии;
- наличие скрытого появления действия ионизирующего излучения;

• накопление действия малых доз;

• воздействие излучения не только на данный живой организм, но и на его потомство;

• разная чувствительность к облучению различных органов живого организма;

• одноразовое облучение в большой дозе вызывает более глубокие последствия, чем многократные, в сумме составляющие ту же дозу.

#### **17.Перечислите виды получаемых доз.**

Квартальная доза, годовая, аварийная, катастрофическая, критическая, полулетальная, летальная.

## **18.Что в первую очередь обнаруживается в зоне аварии на объектах ядерной энергетики?**

Повышенное содержание радиоактивных йода и цезия.

#### **19.На какие группы делятся естественные радионуклиды?**

Долгоживущие, короткоживущие, долгоживущие одиночные, радионуклиды, возникающие в результате взаимодействия космических частиц с атомными ядрами вещества Земли.

#### **20.Дайте определение солнечной радиации.**

Это электромагнитное и корпускулярное излучения, особая активность которых наблюдается во время вспышек на Солнце по одиннадцатилетним циклам.

## **21.Дайте определение радиационной безопасности.**

Это состояние защищенности настоящего и последующего поколений людей от вредного для их здоровья воздействия ионизирующих излучений.

#### **22.Чем обеспечивается радиационная безопасность населения?**

• созданием условий жизнедеятельности людей, отвечающих требованиям норм и правил;

• установлением квот (допустимых пределов) на облучение от различных источников;

• организацией радиационного контроля;

• эффективностью планирования и проведения мероприятий по радиационной защите в нормальных условиях и в случае радиационной аварии;

• организацией системы информирования о радиационной обстановке.

#### **23.Дайте определение принципа нормирования.**

Это непревышение допустимых пределов индивидуальных доз облучения граждан от всех источников излучения.

#### **24.Дайте определение принципа обоснования.**

Это запрещение всех видов деятельности по использованию источников излучения, при которых полученная для человека и общества польза не превышает возможного вреда, причиненного дополнительным облучением.

#### **25.Дайте определение принципа оптимизации.**

Это поддержание на возможно низком уровне с учетом экономических и социальных факторов индивидуальных доз облучения и числа облученных лиц при использовании любого источника излучения.

#### **26.Какие люди относятся к категории группы А и Б?**

Персонал радиационно-опасных объектов.

## **27.С какой целью осуществляется заблаговременное прогнозирование последствий аварий?**

С целью получения качественной и количественной информации о возможной чрезвычайной ситуации, в том числе о времени и месте ее возникновения, характере и степени связанных с ней опасностей, возможных социально-экономических последствиях, для предупреждения чрезвычайной ситуации и планирования мероприятий по ее локализации и ликвидации.

#### **28.Назовите что предусматривает режим радиационной защиты.**

• допустимое время пребывания персонала и населения в зонах загрязнения;

• продолжительность приема препаратов стабильного йода;

• продолжительность использования защитных свойств зданий, техники, транспорта;

• время пребывания на открытой местности в средствах индивидуальной защиты;

• порядок эвакуации из зоны загрязнения.

# **29.Назовите главное требование при проектировании, сооружении и эксплуатации атомной станции.**

Обеспечение радиационной безопасности как персонала объекта, так и проживающего вблизи его населения.

# **30.Перечислите группы средств индивидуальной защиты персонала, работающего в зоне контролируемого доступа атомной станции.**

Спец. одежда основная; СИЗ органов дыхания; изолирующие костюмы; спец. обувь основная; средства защиты рук; средства защиты глаз и лица; средства защиты органов слуха.

## **31.Какие зоны устанавливаются вокруг АЭС в целях обеспечения безопасности населения.**

Санитарно-защитная зона и зона наблюдения.

# **32.Перечислите алгоритм действий для обеспечения радиационной безопасности при нахождении в помещении.**

– загерметизировать помещение;

– укрыть продукты питания от пыли;

– ежедневно проводить влажную уборку помещений, желательно с применением моющих средств;

– строго соблюдать правила личной гигиены;

– воду употреблять только из проверенных источников, а продукты питания – приобретенные через торговую сеть;

– принимать пищу только в закрытых помещениях;

– тщательно мыть руки перед едой и полоскать рот 0,5% раствором питьевой соды;

– систематически контролировать радиационный фон;

– помнить, что в помещениях с закрытыми окнами и дверями, с отключенной вентиляцией можно снизить потенциальное внутреннее облучение примерно в 10 раз.

## **33.Перечислите алгоритм действий для обеспечения радиационной безопасности при нахождении вне помещения.**

– максимально ограничить пребывание на открытой местности;

– при выходе из помещения использовать средства индивидуальной защиты;

– при выполнении работ использовать защитную одежду и головные уборы, а по окончании работ принимать душ;

– ограничивать время нахождения вне помещения, не раздеваться, не лежать на земле, не разжигать костер;

– перед входом в помещение вымыть обувь водой или обтереть мокрой тряпкой, верхнюю одежду вытряхнуть и почистить влажной щеткой;

– исключить купание в открытых водоемах;

– брать воду из колодцев, имеющих необходимую наземную защиту, с разрешения органов Санэпидемнадзора;

– помнить, что защита органов дыхания с помощью подручных средств уменьшает концентрацию радиоактивных веществ в 10 и более раз.

**34.Какие технические средства включает система радиационного контроля?**

• непрерывный контроль на основе стационарных автоматизированных технических средств;

• оперативный контроль на основе носимых, передвижных или подвижных технических средств;

• лабораторный анализ на основе стационарной аппаратуры;

• индивидуальный дозиметрический контроль облучения персонала.

#### **35.Что предусматривает контроль за радиационной обстановкой?**

• контроль мощности дозы гамма-излучения и годовой дозы на местности;

• контроль загрязнения атмосферного воздуха, почвы, растительности, воды открытых водоемов;

• контроль загрязнения продуктов питания и кормов местного производства;

• определение нуклидного состава радиоактивного загрязнения.

#### **36.Что называется дезактивацией?**

Дезактивация – это удаление радиоактивных веществ с зараженной территории, с поверхности зданий, сооружений, техники, одежды, средств индивидуальной защиты, продовольствия, воды.

#### **37.Какие методы применяются для дезактивации территории?**

• смывание радиоактивных веществ водой или водным раствором ПАВ поливомоечными машинами;

• смывание радиоактивных веществ и всасывание их в бункер вакуумной машиной с последующим вывозом и захоронением опасных отходов;

• снятие верхнего слоя зараженного грунта на глубину 10-15 см дорожностроительной техникой и замена его новым;

• сгребание радиоактивно-загрязненного снега машинами, имеющими спецоборудование.

#### **38.Какие методы применяются для дезактивации зданий и сооружений?**

• смывание радиоактивных веществ водой при помощи машин и мотопомп;

• разборка крыш зданий и их захоронением;

• обработка отдельных участков сооружений обдирочными и абразивными материалами при помощи пескоструйных агрегатов;

#### **39.Когда проводится частичная санитарная обработка людей?**

После выхода людей из зоны заражения.

## **40.Какими способами может осуществляться обеззараживание подвижных технических средств?**

Механическим, физическим, физико-химическим.

# **41.Для чего используются технические средства контроля радиационной обстановки?**

Для количественного определения величин, характеризующих состояние радиационной обстановки и степень радиационного воздействия на персонал, население и окружающую среду при эксплуатации радиационных источников.

#### **42.Что такое индикатор?**

Простейшее измерительно-сигнальное устройство, позволяющие обнаружить радиоактивное загрязнение различных поверхностей и примерно оценить некоторые характеристики излучений.

#### **43.Что такое спектрометр?**

Прибор, предназначенный для измерения и регистрации энергетического спектра ионизирующих излучений.

#### **44.Что такое дозиметр?**

Прибор для измерения дозы (мощности дозы) ионизирующего изучения или энергии, передаваемой облучаемому объекту.

#### **45.Дать определение упругого рассеяния.**

Процесс взаимодействия двух частиц, при котором суммарная кинетическая энергия обеих частиц сохраняется и происходит лишь перераспределение ее между частицами.

#### **46.Что такое пробег частицы?**

Это расстояние, которое она проходит до момента полной потери энергии. **47.Что такое фотоэффект?**

Это вырывание связанных электронов из атомов под действием электромагнитного излучения.

#### **48.Какие процессы могут происходить при попадании нейтронов в вещество?**

Радиационный захват; реакции с образованием протонов; реакции с образованием  $\alpha$ -частиц; реакции деления; реакции с образованием нескольких частиц в конечном состоянии; неупругое рассеяние нейтронов; упругое рассеяние нейтронов.

525 **ПК-6**

Способен к монтажу, наладке, настройке, регулировке, испытанию и сдаче в эксплуатацию оборудования и программных средств

# **Период окончания формирования компетенции:** 3 семестр

Дисциплины (модули)

(Часть: 1002. Б1.В.Часть, формируемая участниками образовательных отношений)

Б1.В.12 Ядерная электроника (8 семестр)

Б1.В.16 Общая электротехника и электроника (6 семестр)

Дисциплины (модули) (Дисциплины по выбору)

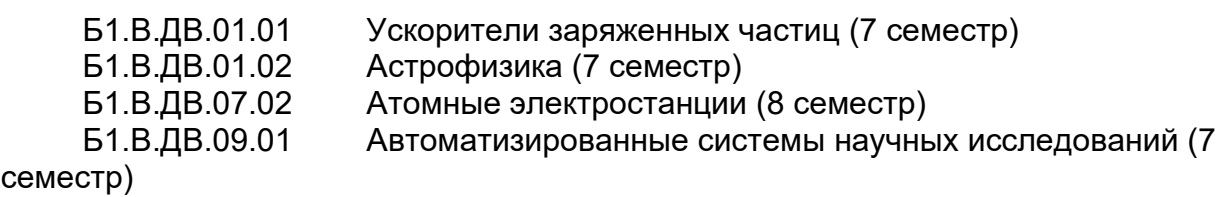

# Дисциплины (модули) (Блок: 2000. Б2.Практика)

Б2.В.02(П) Производственная практика по получению профессиональных умений и опыта профессиональной деятельности, научно-исследовательская (4 семестр)

Б2.В.03(П) Производственная практика по получению профессиональных умений и опыта профессиональной деятельности, производственнотехнологическая (6 семестр)

# **Перечень заданий для проверки сформированности компетенции:**

1) Тестовые задания с выбором ответов

Общая электротехника и электроника

**1.** Как изменится **индуктивность** катушки, если увеличить частоту синусоидального

напряжения в 4 раза?

- а) величина индуктивности не изменится
- б) индуктивность катушки уменьшится в два раза

# **в) индуктивность катушки увеличится в 4 раза**

г) индуктивность катушки уменьшится в 4 раза

**2**. Укажите формулу расчёта числа N независимых уравнений схемы цепи по

первому закону Кирхгофа (В – число ветвей (без учёта ветвей с источниками тока); У

– число узлов схемы).

a) 
$$
N = B - (Y - 1)
$$

$$
6) N = B
$$

**в) N** = **У** – **1**  г) N = У д) N = У + 1

**3.** Укажите **условие возникновения резонанса напряжений** в последовательном колебательном контуре:

а)  $Z_{\text{BX}} = 0$ 

 $K_L = X_c$ 

в)  $R = 0$ 

г)  $\varphi \neq 0$ 

**4.** Укажите, как и во сколько раз изменится **магнитное сопротивление**

ферромагнитного сердечника при уменьшении его поперечного сечения в 2 раза?

а) увеличится в 4 раза

б) уменьшится в 2 раза

в) не изменится

## **г) увеличится в 2 раза**

д) увеличится в 8 раз

**5.** Укажите, каким потерям мощности, в основном, соответствует показание ваттметра при опыте КЗ трансформатора?

# **а) потерям в меди**

- б) потерям в стали
- в) потерям в первичной обмотке

**6.** Укажите измерительные **приборы,** необходимые для проведения опыта холостого хода трансформатора.

- а) два вольтметра
- б) два амперметра и ваттметр
- в) два амперметра и вольтметр

# **г) два вольтметра, амперметр и ваттметр**

**7.** Каково **назначение** трансформатора в выпрямительных схемах?

а) Для развязки электрической сети и нагрузки

**б) Для изменения значения переменного напряжения, получаемого от источника энергии, с целью приведения его в соответствие со значением требуемого выпрямленного напряжения**

в) Для более стабильной работы выпрямителя при колебаниях напряжения ИСТОЧНИКА ПИТАНИЯ

8. Укажите, какие каскады усиления входят в состав ОУ?

а) 3...4 усилителя напряжения на полевых транзисторах с общим истоком и с непосредственной связью между каскадами

б) только дифференциальные каскады усиления напряжения

в) на входе - дифференциальный усилитель, затем промежуточные усилители, а на выходе - двухтактный усилитель мощности, выполненный на комплементарных транзисторах, работающих в режиме эмиттерных повторителей

г) только каскады усилителей мощности

9. Выберите из приведенных ниже значений минимально необходимые значения опорных напряжений  $\pm V_{\text{ref}}$  для преобразования аналого-цифровым преобразователем (АЦП) синусоидального напряжения  $u_{ex}(t) = 1.41 \sin \omega t$ :

- a)  $V_{ref} = \pm 1 B$
- 6)  $V_{ref} = \pm 2 B$
- B)  $V_{ref} = \pm 3 B$
- $\Gamma$ )  $V_{ref} = \pm 4 B$

10. Укажите, как изменится выходной код аналого-цифрового преобразователя

(АЦП) при неизменном входном напряжении  $u_{ex}$  и опорных напряжениях  $V_{ref+} = 2 B u$ 

 $V_{ref}$  = -2 В. если установить опорное напряжение  $V_{ref}$  = 0:

# а) его значение уменьшится в 2 раза

б) не изменится

- в) его значение увеличится в 2 раза
- г) сменится на инверсный.

11. Укажите назначение цифроаналогового преобразователя (ЦАП):

а) для преобразования информации в аналоговой форме в цифровые коды

# б) для преобразования цифрового кода N в пропорциональное аналоговое значение напряжения u(N)

в) для деления числа или частоты повторения импульсов на заданный коэффициент

 $\kappa$ 

г) для преобразования информации из последовательной во времени формы представления в параллельную форму

**12.** Укажите назначение аналого-цифрового преобразователя (АЦП):

а) для преобразования кодов

б) для преобразования цифрового кода N в пропорциональное аналоговое значение напряжения u(N)

# **в) для преобразования постоянного напряжения, заданного на тактовом интервале, в двоичный код**

г) для преобразования информации из последовательной во времени формы представления в параллельную форму

**13.** Укажите формулу Котельникова, с помощью которой определяют шаг дискретизации  $\Delta t$  аналогового сигнала.

# **a**)  $\Delta t \leq 1/2$ fm

б) ∆t  $≤$  1/fm

в)  $\Delta t \leq$  tвх/2N+1

г)  $\Delta t \leq$  tвх/2N -2

**14.** Укажите, в каком виде фиксируется в счётчике число поступивших на его вход импульсов?

# **а) в виде двоичного кода, хранящегося в триггерах**

 б) в виде потенциала (напряжения), хранящегося на зажимах выходного конденсатора счётчика

- в) в виде двоично-десятичного кода, хранящегося в выходном регистре
- г) в виде десятичного числа, высвечиваемого на индикаторе

**15.** Укажите функции, которые в общем случае может выполнять регистр.

# **а) обнуление (очистку) хранимой информации, запись входной информации в последовательном или в параллельном коде**

 б) суммирование по модулю 2 всех разрядов бинарных чисел с целью выяснения чётности числа

 в) сравнение двух бинарных чисел одинаковой разрядности с целью определения их равенства или неравенства

 г) преобразование информации путём её сдвига под воздействием тактовых импульсов

д) хранение информации, её сдвиг вправо и влево, выдачу хранимой информации в последовательном или в параллельном коде

е) преобразование десятичных чисел в двоичные или в двоично-десятичные

16. Укажите, сколько входов имеет последовательный регистр с динамическим управлением?

а) один информационный вход

б) два: один информационный вход и вход для тактовых импульсов (импульсов сдвига)

# в) три: один информационный, вход для тактовых импульсов и установочный вход

г) четыре: два информационных входа, вход для тактовых импульсов и установочный вход

17. Укажите, какую функцию выполняет цифровой компаратор?

а) суммирование по модулю 2 всех разрядов с целью выяснения чётности числа

## б) сравнение двух бинарных чисел А и В одинаковой разрядности с целью

**определения** равенства A = B или неравенства A < B и A > B

в) хранение и преобразование многоразрядных чисел

г) сравнение пилообразного сигнала с образцовым

18. Укажите, чем определяется число входов цифрового компаратора?

а) компараторы всегда имеют четыре входа

б) число входов зависит от степени декомпозиции сравнивающего устройства и равно числу элементов сравнения одноразрядных слов

# в) число входов определяется разрядностью сравниваемых бинарных чисел

19. Представленной векторной диаграмме соответствует...

$$
\begin{array}{c}\n\vdots \\
\downarrow \\
\downarrow \\
\downarrow\n\end{array}
$$

а) последовательное соединение резистивного R и индуктивного L элемента б) ёмкостной элемент С

# **в) индуктивный элемент L**

г) резистивный элемент R

**20**. На рисунке представлено условно-графическое обозначение…

$$
\nRightarrow
$$

а) варикапа

б) стабилитрона

# **в) тиристора**

г) фотодиода

**21.** Приведены временные диаграммы напряжения на входе (а) и выходе устройства

(б). Данное устройство…

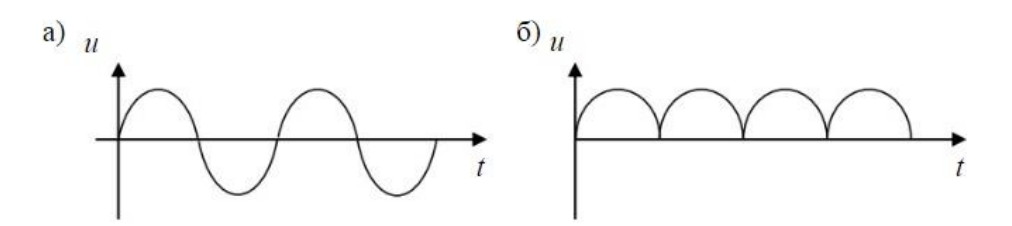

# **а) двухполупериодный мостовой выпрямитель**

- б) сглаживающий фильтр
- в) трехфазный выпрямитель
- г) стабилизатор напряжения

**22.** Число независимых уравнений, которое можно записать по первому закону Кирхгофа для заданной схемы равно…

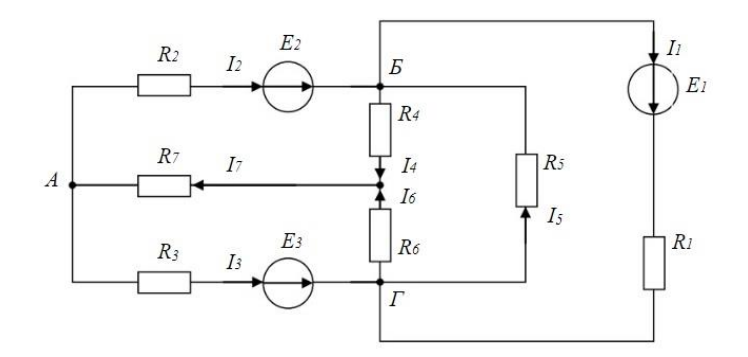

а) Пяти **б) Четырем** в) Трем

г) Двум

**23.** На рисунке изображена структура…

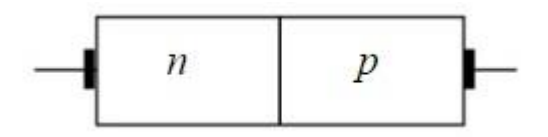

- а) полевого транзистора
- б) биполярного транзистора
- **в) выпрямительного диода**
- г) тиристора

**24.** Временным диаграммам напряжения на входе и выходе усилителя соответствует…

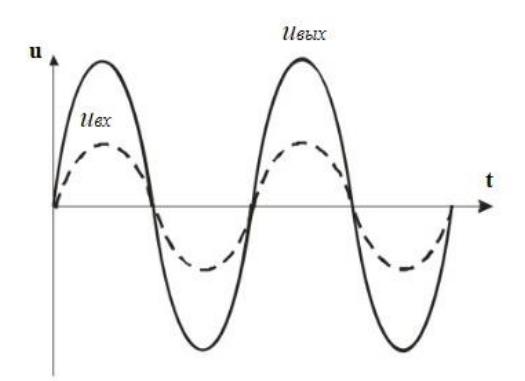

- а) усилительный каскад с общим коллектором
- б) повторитель напряжения на операционном усилителе
- в) усилительный каскад с общим эмиттером

# **г) неинвертирующий усилитель на операционном усилителе**

**25**. Напряжение UAB в представленной схеме называется…

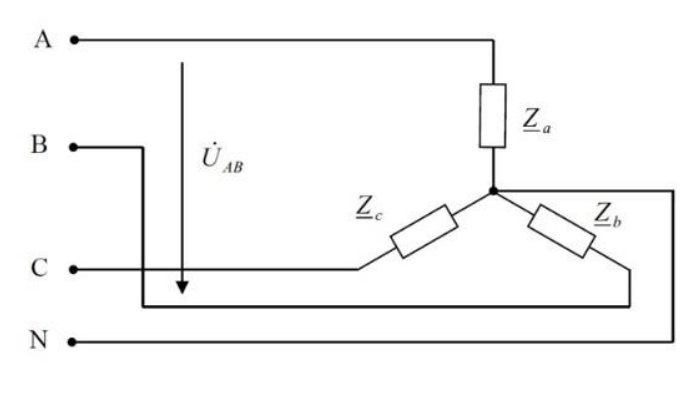

**а) линейным напряжением**

- б) среднеквадратичным напряжением
- в) средним напряжением
- г) фазным напряжением
- **26.** На рисунке приведена схема…

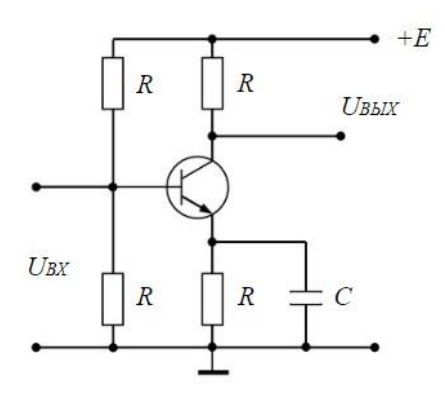

- а) однополупериодного выпрямителя
- б) мостового выпрямителя

#### **в) усилителя с общим эмиттером**

г) делителя напряжения

**27.** Приведены временные диаграммы напряжения на входе (а) и выходе устройства

(б). Данное устройство…

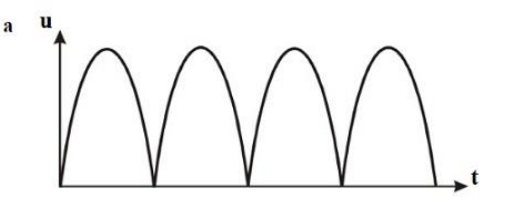

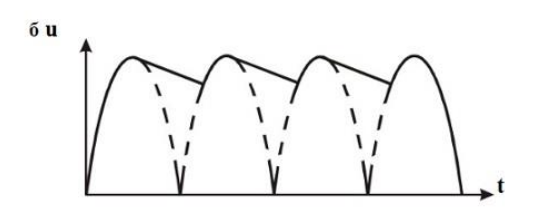

- а) стабилизатор напряжения
- б) выпрямитель

#### **в) сглаживающий емкостной фильтр**

г) трехфазный выпрямитель

**28.** На рисунке изображена вольт-амперная характеристика…

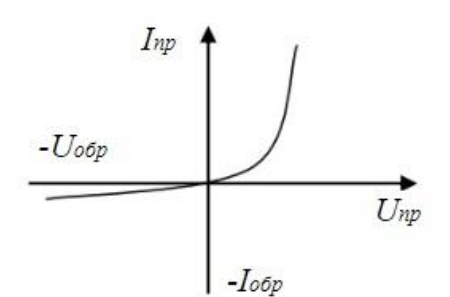

а) тиристора

б) биполярного транзистора

## **в) выпрямительного диода**

г) полевого транзистора

**29.** На рисунке изображено условное обозначение элемента, выполняющего логическую операцию…

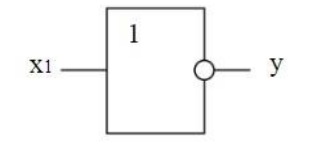

# **а) стрелка Пирса (ИЛИ-НЕ)**

- б) умножения (И)
- в) инверсии (НЕ)
- г) сложения (ИЛИ)

**30**. На рисунке приведена схема включения полевого транзистора с общим(ей)…

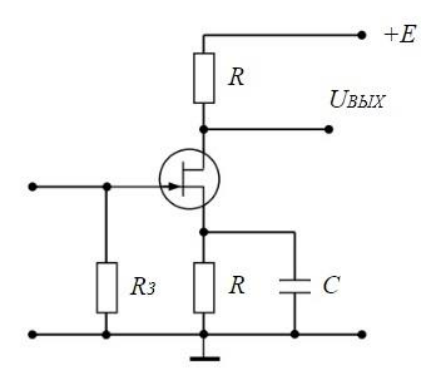

- а) затвором
- **б) истоком**
- в) базой
- г) землёй

**31.** На рисунке изображено условное обозначение элемента, выполняющего логическую операцию…

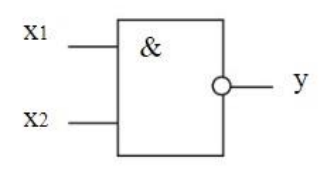

- а) умножения (И)
- б) инверсии (НЕ)

# **в) функцию Шеффера (И-НЕ)**

- г) сложения (ИЛИ)
- **32.** На рисунке изображена схема…

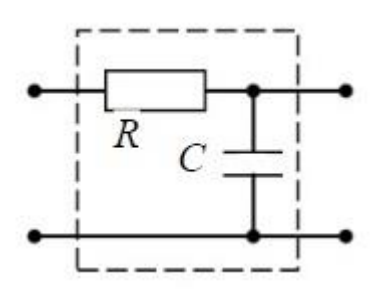

а) активно-индуктивного фильтра

б) емкостного фильтра

# **в) активно-емкостного фильтра**

г) индуктивного фильтра

# Ядерная электроника

# **1. В каких случаях для подавления фона применяется метод амплитудной**

# **дискриминации:**

а) для защиты от космического излучения

б) для подавления собственных шумов детектора

# **в)** *в тех случаях, когда амплитуда сигнала от исследуемого эффекта*

# *заметно превышает амплитуду фонового сигнала*

г) для защиты от лабораторного излучения.

# **2. Что является принципиально неустранимым источником погрешности**

# **результата ядерно-физического эксперимента (измерения):**

а) погрешность, вносимая электронной аппаратурой

- б) быстродействие электронной аппаратуры
- в) нелинейности характеристик функциональных элементов электроники
- **г)** *статистический характер регистрируемых процессов***.**

# **3. В чем преимущество цифровых методов обработки в ядерной электронике**

# **перед аналоговыми:**

а) в большей надежности

**б)** *в более высокой точности*

- в) в более высоком быстродействии
- г) в более простых схемотехнических решениях.

# **4. Чем может быть представлен детектор на эквивалентной электрической схеме:**

а) генератором напряжения

# **б)** *генератором тока*

в) источником э.д.с.

г) тем или другим в зависимости от параметров внешней цепи нагрузки.

# **5. Что является первичной величиной, несущей информацию об энергии**

# **частиц:**

- а) амплитуда импульса напряжения
- б) амплитуда импульса тока

# **в)** *заряд, созданный частицей в детекторе*

г) длительность импульса напряжения.

# **6. Чем ограничивается возможность разделения двух близколежащих**

# **энергетических линий спектра:**

# **а)** *значением энергетического разрешения детектора*

- б) точностью градуировки спектрометра
- в) амплитудой сигнала детектора
- г) длительностью сигнала детектора.

# 7. **Какие детекторы обладают самым высоким энергетическим разрешением**

# **(для одной и той же энергии частицы):**

а) сцинтилляционные

# **б)** *полупроводниковые*

- в) газонаполненные пропорциональные
- г) ионизационные камеры.

# **8. Что характеризует параметр временное разрешение детектора:**

- а) предельную скорость регистрации частиц
- б) максимальную длительность сигнала детектора
- в) максимальную амплитуду сигнала детектора

**г)** *точность определения момента регистрации частицы.*

# **9. Каковы в общем случае, условия выбора постоянной времени τ RC-нагрузки**

# **детектора для получения наилучшего временного разрешения:**

а) **τ** больше длительности импульса тока детектора t<sup>и</sup>

# **б) τ** *меньше длительности импульса тока детектора* **t<sup>и</sup>**

в) **τ** равна длительности импульса тока детектора t<sup>и</sup>

# 10. Каким способом можно наиболее эффективно ограничить влияние наложения импульсов:

а) подбором полосы пропускания усилителя спектрометрического тракта

# б) включением в спектрометрический тракт режектора наложений

в) проведением измерений при малой частоте поступления событий

г) подбором коэффициента усиления усилителя спектрометрического тракта

# 11. Какую функцию будет выполнять дифференциальный дискриминатор,

# имеющий независимые регулировки порогов, если значение верхнего порога U<sub>B</sub> будет меньше значение нижнего порога U<sub>H</sub>:

# а) не будет реагировать на входные сигналы

б) будет работать как дифференциальный дискриминатор, регистрируя сигналы с

амплитудой А, удовлетворяющей условию U<sub>H</sub> < A < U<sub>B</sub>

в) будет работать как интегральный дискриминатор с порогом U<sub>H</sub>

г) будет работать как интегральный дискриминатор с порогом U<sub>B</sub>

# 12. Что нужно сделать для того, чтобы двоичный асинхронный счетчик работал не в режиме сложения, а в режиме вычитания:

а) изменить полярность входных сигналов

# б) изменить связи между триггерами счетчика

в) проделать обе операции

г) использовать инверсный выход

# 13. Укажите назначение аналого-цифрового преобразователя (АЦП):

а) для преобразования кодов

б) для преобразования цифрового кода N в пропорциональное аналоговое значение напряжения u(N)

# в) для преобразования постоянного напряжения, заданного на тактовом интервале, в двоичный код

г) для преобразования информации из последовательной во времени формы представления в параллельную форму

# 14. Выберите из приведенных ниже значений минимально необходимые значения опорных напряжений  $\pm V_{ref}$  для преобразования аналого-цифровым преобразователем (АЦП) синусоидального напряжения  $u_{ex}(t) = 1.41 \sin \omega t$ :

a) 
$$
V_{ref} = \pm 1 \text{ B}
$$

$$
6) \, V_{\text{ref}} = \pm 2 \, B
$$

$$
\mathsf{B})\;\mathbf{V_{ref}} = \pm 3\;\mathsf{B}
$$

 $\Gamma$ )  $V_{ref} = +4 B$ 

15. Укажите, как изменится выходной код аналого-цифрового преобразователя

(АЦП) при неизменном входном напряжении  $u_{ex}$  и опорных напряжениях  $V_{ref+}$  =

2 В и  $V_{ref}$  = -2 В, если установить  $V_{ref}$  = 0 :

# а) его значение уменьшится в 2 раза

б) не изменится

в) его значение увеличится в 2 раза

г) сменится на инверсный.

# 16. Укажите назначение цифроаналогового преобразователя (ЦАП):

а) для преобразования информации в аналоговой форме в цифровые коды

# б) для преобразования цифрового кода N в пропорциональное аналоговое значение напряжения u(N)

в) для деления числа или частоты повторения импульсов на заданный коэффициент  $\kappa$ 

г) для преобразования информации из последовательной во времени формы представления в параллельную форму

1) Тестовые задания без выбора ответов

Общая электротехника и электроника

1. Чему равен временной интервал  $\Delta t$ , соответствующий углу сдвига фаз  $\varphi = 45^{\circ}$ , при частоте f исследуемых периодических сигналов, равной 100 Гц?

Ответ: Фазовый угол ф (в градусах) определяют по формуле

 $\varphi = 360^{\circ} \Delta t/T$ ,

где  $T = 1/f -$  период изменения периодических сигналов в секундах (c);  $f -$  частота периодических сигналов в герцах (Гц). Следовательно

 $\Delta t = (\varphi^* f)/360^{\circ} = 1,25$  MC

2. Чему равен угол ф в последовательной RL-цепи, если известны значения синусоидального напряжения  $U = 10$  В, тока  $I = 1$  А и мощности  $P = 8$  Вт?

OTBeT:  $\omega$  = arccos ( $P/U^*$ ) = 37 0

**3.** В режиме холостого хода напряжение на зажимах источника напряжения  $U_{xx}$  = 12 В ( $I_{xx}$  = 0), а в режиме нагрузки U<sub>H</sub> = 11 В, I<sub>H</sub> = 1 А. Определите, чему равно внутреннее сопротивление R<sub>BH</sub> источника напряжения? Ответ: Внешняя характеристика  $U_{H}(I_{H})$  источника напряжения  $U_{H} = U_{XX} - R_{BH}I_{H}$ , следовательно Rвн = 1 Ом

**4.** Чему равен фазовый угол в цепи синусоидального тока, содержащей последовательно соединенные резистор с сопротивлением *R =* 1 Ом и идеальную индуктивную катушку с сопротивлением *XL* = √3 Ом?

 Ответ: В *RL*-, *RC*- и *RLC*-цепях углы сдвига фаз зависят от значений параметров элементов ветвей и определяются, в общем случае, по формуле  $\varphi =$ arctg( $X_L - X_C$ )/R, следовательно в RL-цепи  $\varphi$  = arctg( $X_L/R$ ) = 60<sup>0</sup>

**5**. Назначение аналоговых компараторов напряжения на операционных усилителях. Ответ: *Компаратор напряжения –* устройство сравнения, сопоставления двух напряжений для определения факта и момента их равенства.

**6.** Какие операции и в какой последовательности необходимо выполнить при аналого-цифровом преобразовании?

Ответ: 1. дискретизация по времени аналогового сигнала,

- 2. квантование по уровню его отсчётов
- 3. кодирование квантованных уровней

**7**. Какой фундаментальный принцип, явление лежит в основе функционирования оптоэлектронных приборов?

Ответ: явление преобразования электрической энергии в некогерентное электромагнитное излучение оптического диапазона и явление преобразования электромагнитных волн оптического диапазона в электрическую энергию

**8**. Диоды D1 и D2 имеют вольт-амперные характеристики (ВАХ), изображенные на рисунке. U=2B, I1=1A. Сопротивление резистора будет равно…

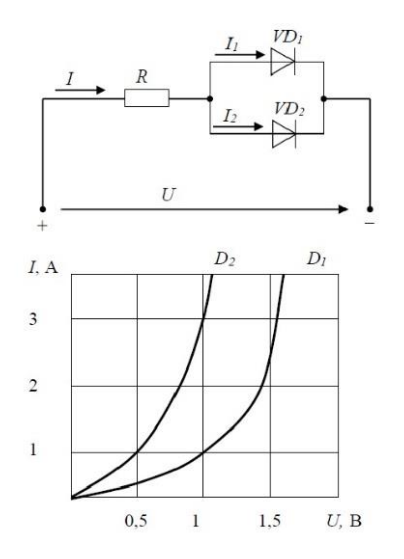

Ответ: По графику ВАХ для диода D1 определяем напряжение на нем  $U_{D1} = 1B$  при заданном токе  $I_1 = 1A$ . Затем по графику ВАХ для диода D2 определяем ток  $I_2 = 3A$ .

538

учитывая что, напряжение на диодах D1 и D2 одно и то же. Диоды D1 и D2 включены параллельно, следовательно, суммарный ток в контуре  $| = |_1 + |_2 = 4A$ . Падение напряжения на резисторе R составит  $U_R = U - U_{D1} = 1B$ . По закону Ома  $R = U_R / I = 0.25$  Ом

9. Укажите задачу для решения которой используется соответственно: шифратор и дешифратор.

Ответ: - шифратор используется для преобразования десятичных чисел в двоичные или в двоично-десятичный код, например, в микрокалькуляторах, в которых нажатие десятичных клавишей вызывает генерацию соответствующих двоичных кодов;

- дешифратор используется для демультиплексирования данных и адресной логики в запоминающих устройствах, а также для преобразования двоичнодесятичного кода в десятичный с целью управления индикаторными и печатающими устройствами;

10. Определите значения дифференциального Uдиф. и синфазного Uсинф. сигналов при подаче на инвертирующий вход ОУ напряжения Uвх1 = 0,545 В, а на неинвертирующий вход ОУ напряжения Uвх2 = 0,541 В. Ответ: дифференциальный сигнал равен разности входных напряжений  $U_{\text{auto.}}$  =

 $U$ BX1-  $U$ BX2 =4 MB

синфазный сигнал определяется по формуле U<sub>синф</sub>. = (UBX1+ UBX2)/2 = 0,543 B

11. Укажите задачу для решения которой используется соответственно:

мультиплексор и демультиплексор.

Ответ: - мультиплексор используется для коммутации в заданном порядке сигналов, поступающих с нескольких входных шин на одну выходную;

- демультиплексор используется для распределения в требуемой последовательности по нескольким выходам сигналов с одного информационного входа, в частности, для передачи информации по одной линии от нескольких установленных на ней датчиков

12. Мощность W, выделяющаяся во внутреннем сопротивлении источника ЭДС R<sub>0</sub>, составит...

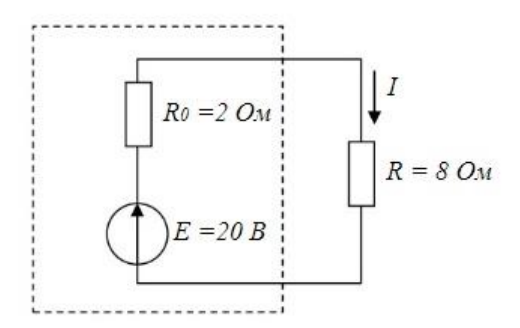

Ответ: Для расчета мощности W, выделяющейся во внутреннем сопротивлении источника ЭДС  $R_0$  определим величину тока в контуре  $I = E/(R_0 + R) = 2A$ . Мощность W равна:

 $W = I^*R_0^2 = 8 BT$ 

13. Индуктивное сопротивление X <sub>L</sub> при угловой частоте w = 314 рад/с и величине L = 0,318 Гн, составит…

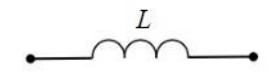

Ответ: Индуктивное сопротивление определяется выражением:

 $X_L = w^* L = 100$  Om

14. Если сопротивления R<sub>1</sub>=R<sub>2</sub>=30 Ом, R<sub>3</sub>=R<sub>4</sub>=40 Ом, R<sub>5</sub>=20 Ом и ток I<sub>5</sub> =2 A, тогда ток I в неразветвленной части цепи равен…

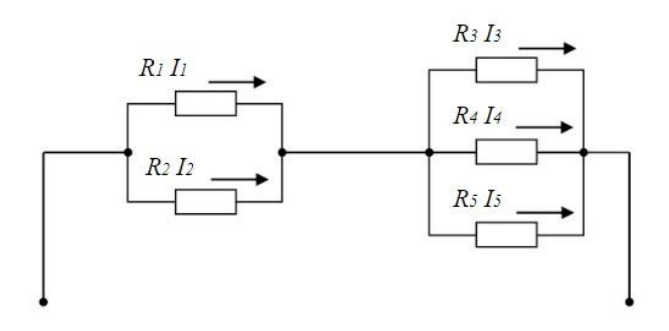
Ответ: Ток I в неразветвленной части цепи равен сумме токов  $1 = 15 + 14 + 13$ . Падение напряжения на резисторах  $R_3$ ,  $R_4$ ,  $R_5$  равно  $U = R_5 * I_5 = 40B$ . Следовательно, токи  $I_4$ ,  $I_3$  по закону Ома будут равны  $I_4 = I_3 = U/R_3 = 1A$ . Суммарный TOK  $I = I_5 + I_4 + I_3 = 4 A$ 

15. При последовательном соединении заданы вольт-амперные характеристики (ВАХ) нелинейных сопротивлений. При токе I= 2 А напряжение U составит?

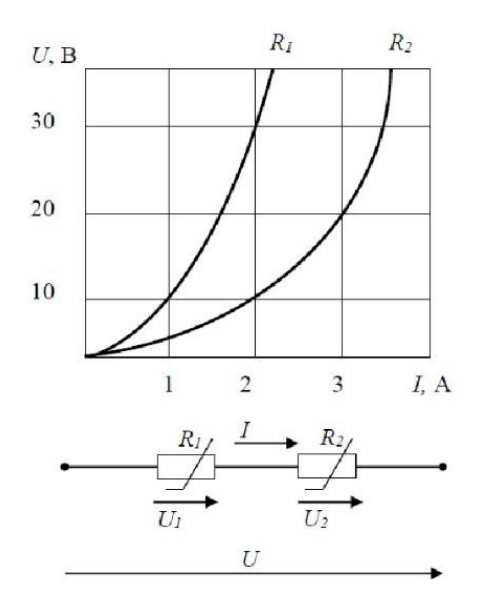

Ответ: По графикам ВАХ определяем падение напряжение  $U_1 = 30B$  на сопротивлении  $R_1$  и падение напряжение  $U_2$  = 10В на сопротивлении  $R_2$  при заданном токе  $I_1 = 2A$ . Сопротивлении  $R_1$  и сопротивлении  $R_2$  включены последовательно, следовательно, напряжение  $U = U_1 + U_2 = 40B$ .

16. Эквивалентное сопротивление  $R_{\text{3KB}}$  цепи относительно источника ЭДС составит...

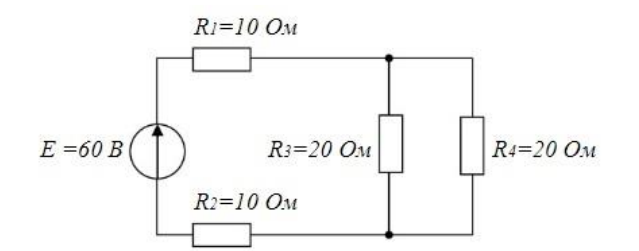

Ответ: сопротивления R<sub>3</sub> и R<sub>4</sub> включены параллельно и их общее сопротивление  $R_{34} = R_3 * R_4 / (R_3 + R_4) = 10$  Ом. Сопротивления  $R_3$ ,  $R_4$  и  $R_{34}$  включены последовательно, следовательно,  $R_{\text{9KB.}} = R_1 + R_2 + R_{34} = 30$  Ом.

17. Для схемы на рис. 1 составить уравнение по первому закону Кирхгофа.

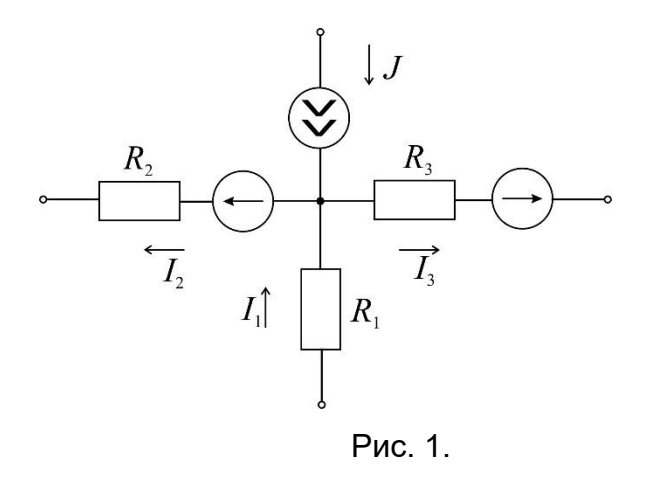

Ответ: По первому закону Кирхгофа алгебраическая сумма токов, входящих и выходящих в узле схемы, равна нулю. Токи, направленные к узлу, берем со знаком плюс, а токи, направленные от узла, берем со знаком минус. В итоге запишем уравнение первого закона Кирхгофа, применительно к данной

cxeme:  $J + I_1 - I_2 - I_3 = 0$ .

18. При параллельном соединении заданы вольт-амперные характеристики (ВАХ) нелинейных сопротивлений. Если ток I<sub>2</sub>=3A, то ток I<sub>1</sub> составит?

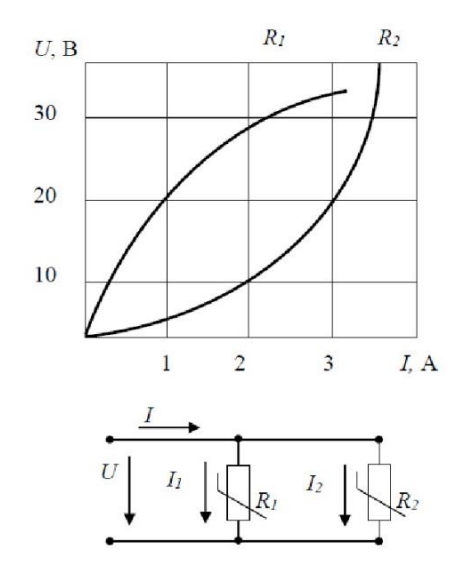

Ответ: По графику ВАХ для сопротивления  $R_2$  при заданном токе  $I_2 = 3A$ определяем падение напряжение  $U = 20B$ . По графику ВАХ для сопротивления  $R_1$ при напряжение  $U = 20B$  получим ток  $I_1 = 1A$ .

#### Ядерная электроника

1. Чему равен заряд, прошедший через выходную цепь детектора, если все заряды, образованные ионизирующей частицей в рабочем веществе детектора, достигают электродов детектора.

**Ответ:** заряд, прошедший через выходную цепь детектора равен заряду, созданному ионизирующей частицей: Q = eN = eE /ω,

где, e – заряд электрона,

 N - среднее число пар носителей заряда создаваемых частицей в детекторе: N  $=E/\omega$ .

E – энергия частицы

 ω – средняя энергия, расходуемая частицей на образование одной пары носителей

(электрона и иона в газе, электрона и дырки в кристалле).

**2. Чему равен фазовый угол в цепи синусоидального тока, содержащей последовательно соединенные резистор с сопротивлением** *R =* **1 Ом и идеальную индуктивную катушку с сопротивлением** *XL* **= √3 Ом?**

 **Ответ: В** *RL-***,** *RC- и RLC-***цепях углы сдвига фаз зависят от значений параметров элементов ветвей и определяются, в общем случае, по формуле**   $\phi$  = **arctg**( $X$ <sup>*i*</sup> −  $X$ <sup>*c*</sup>)/ $R$ , следовательно в  $R$ **L-цепи**  $\phi$  **= arctg(** $X$ <sub>L</sub> $/R$ ) = 60<sup>0</sup>

**3**. **Назначение аналоговых компараторов напряжения на операционных усилителях.**

**Ответ:** *Компаратор напряжения –* устройство сравнения, сопоставления двух напряжений для определения факта и момента их равенства.

**4. Чему равна величина (амплитуда) напряжения U на выходе детектора при измерении заряда Q, образованного ионизирующей частицей в рабочем веществе детектора, путем интегрирования тока детектора на емкости нагрузки детектора C<sup>н</sup>**

**Ответ: U =** Q/ **C<sup>н</sup>** = **eE /ωC<sup>н</sup>**

где, e – заряд электрона,

 N - среднее число пар носителей заряда создаваемых частицей в детекторе: N  $=$  $F/(u)$ 

E – энергия частицы

 ω – средняя энергия, расходуемая частицей на образование одной пары носителей

(электрона и иона в газе, электрона и дырки в кристалле)

 **C<sup>н</sup>** - емкость нагрузки детектора

#### **5. Какие операции и в какой последовательности необходимо выполнить при аналого-цифровом преобразовании?**

Ответ: 1. дискретизация по времени аналогового сигнала,

- 2. квантование по уровню его отсчётов
- 3. кодирование квантованных уровней

# **6**. **Какой фундаментальный принцип, явление лежит в основе**

**функционирования оптоэлектронных приборов?**

**Ответ:** явление преобразования электрической энергии в некогерентное электромагнитное излучение оптического диапазона и явление преобразования электромагнитных волн оптического диапазона в электрическую энергию

**7**. **Диоды D1 и D2 имеют вольт-амперные характеристики (ВАХ), изображенные на рисунке. U=2B, I1=1A. Сопротивление резистора будет равно…**

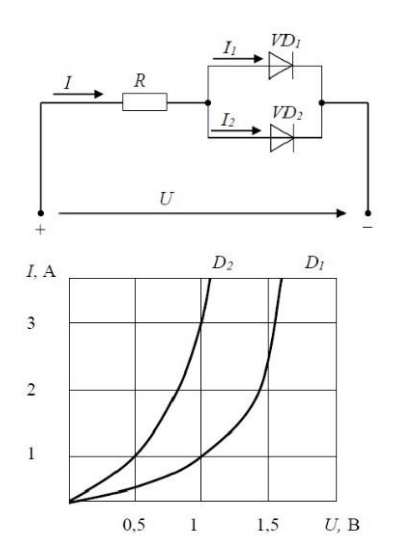

**Ответ:** По графику ВАХ для диода D1 определяем напряжение на нем U<sub>D1</sub> = 1B при заданном токе  $I_1 = 1A$ . Затем по графику ВАХ для диода D2 определяем ток  $I_2 = 3A$ , учитывая что, напряжение на диодах D1 и D2 одно и то же. Диоды D1 и D2 включены параллельно, следовательно, суммарный ток в контуре  $I = I_1 + I_2 = 4A$ . Падение напряжения на резисторе R составит  $U_R = U - U_{D1} = 1B$ . По закону Ома R = U<sup>R</sup> / I = 0,25 Ом

# **8. Укажите задачу для решения которой используется соответственно: шифратор и дешифратор.**

**Ответ:** - **шифратор** используется для преобразования десятичных чисел в двоичные или в двоично-десятичный код, например, в микрокалькуляторах, в которых нажатие десятичных клавишей вызывает генерацию соответствующих ДВОИЧНЫХ КОДОВ:

- дешифратор используется для демультиплексирования данных и адресной логики в запоминающих устройствах, а также для преобразования двоичнодесятичного кода в десятичный с целью управления индикаторными и печатающими устройствами;

9. Определить амплитуду сигнала на выходе полупроводникового детектора (ППД) большого объема (для регистрации у-квантов с энергиями от нескольких кэВ до нескольких МэВ), если средняя энергия, расходуемая частицей на образование одной пары носителей ω = 2,9 эВ, емкость нагрузки детектора С<sub>Н</sub> = 100 пФ. энергия ионизирующей частицы Е = 1 МэВ.

OTBeT:  $U = Q/C_H = eE/\omega C_H = (1.6 \cdot 10^{-19} \cdot 1 \cdot 10^6)/2.9 \cdot 100 \cdot 10^{-12} = 0.5 \text{ MB}$ где, е - заряд электрона,

N - среднее число пар носителей заряда создаваемых частицей в детекторе: N  $=E/\omega$ .

**Е** - энергия частицы

 $\omega$  – средняя энергия, расходуемая частицей на образование одной пары носителей

(электрона и иона в газе, электрона и дырки в кристалле)

Сн - емкость нагрузки детектора

10. Определите значения дифференциального Uдиф. и синфазного Uсинф. сигналов при подаче на инвертирующий вход ОУ напряжения Uвх1 = 0,545 В, а на неинвертирующий вход ОУ напряжения Uвх2 = 0,541 В.

Ответ: - дифференциальный сигнал равен разности входных напряжений  $U_{\text{auto.}}$  =  $Upx1 - Upx2 = 4 MB$ 

- синфазный сигнал определяется по формуле  $U_{\text{cumb.}} = (U_{\text{BX}}1 + U_{\text{BX}}2)/2 =$  $0.543 B$ 

# 11. Укажите задачу для решения которой используется соответственно: мультиплексор и демультиплексор.

Ответ: - мультиплексор используется для коммутации в заданном порядке сигналов, поступающих с нескольких входных шин на одну выходную;

 - **демультиплексор** используется для распределения в требуемой последовательности по нескольким выходам сигналов с одного информационного входа, в частности, для передачи информации по одной линии от нескольких установленных на ней датчиков

# **12. Какую логическую операцию выполняет элемент, условное обозначение которого изображено на рисунке**

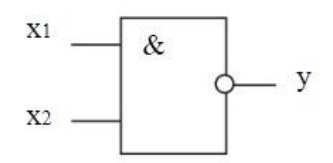

**Ответ:** функцию Шеффера (операция И-НЕ)

#### **13. На рисунке изображена вольт-амперная характеристика…**

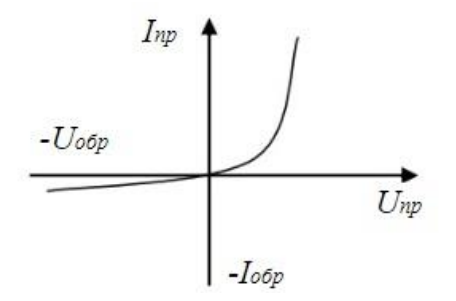

**Ответ:** выпрямительного диода

## **Приложение 10.1**

## **Календарный график освоения элементов образовательной программы**

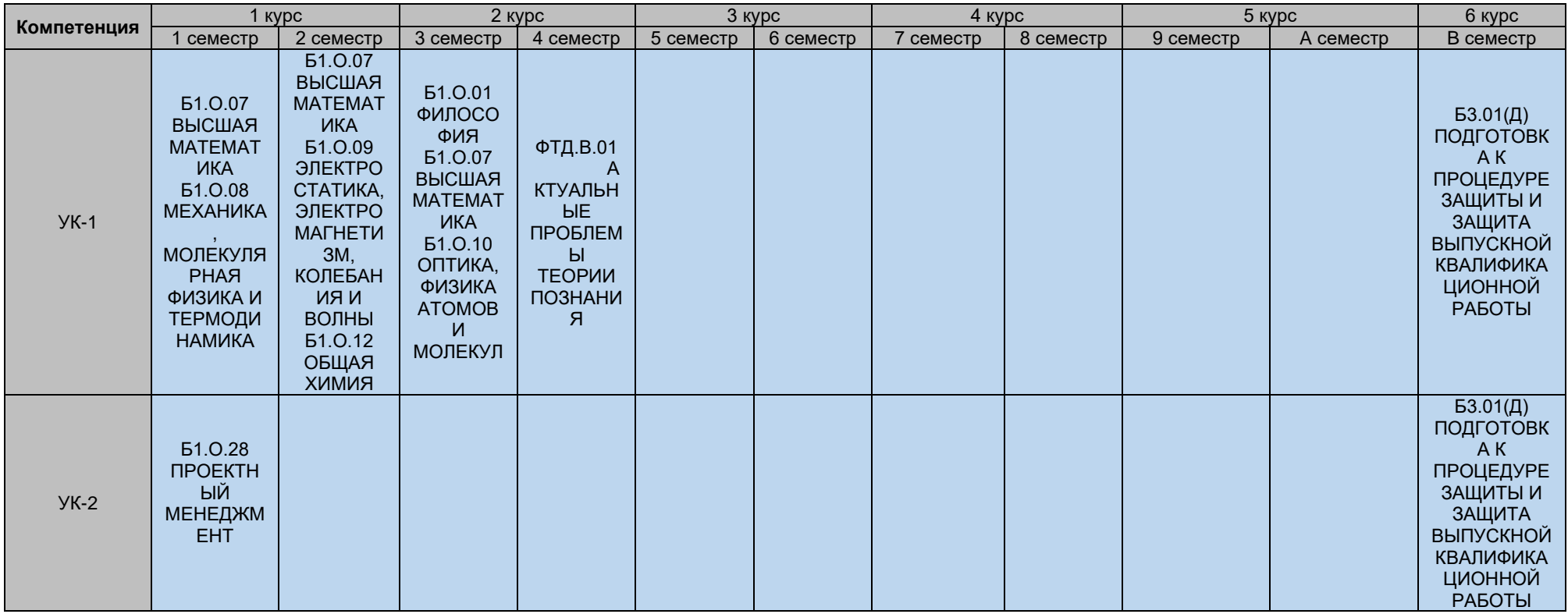

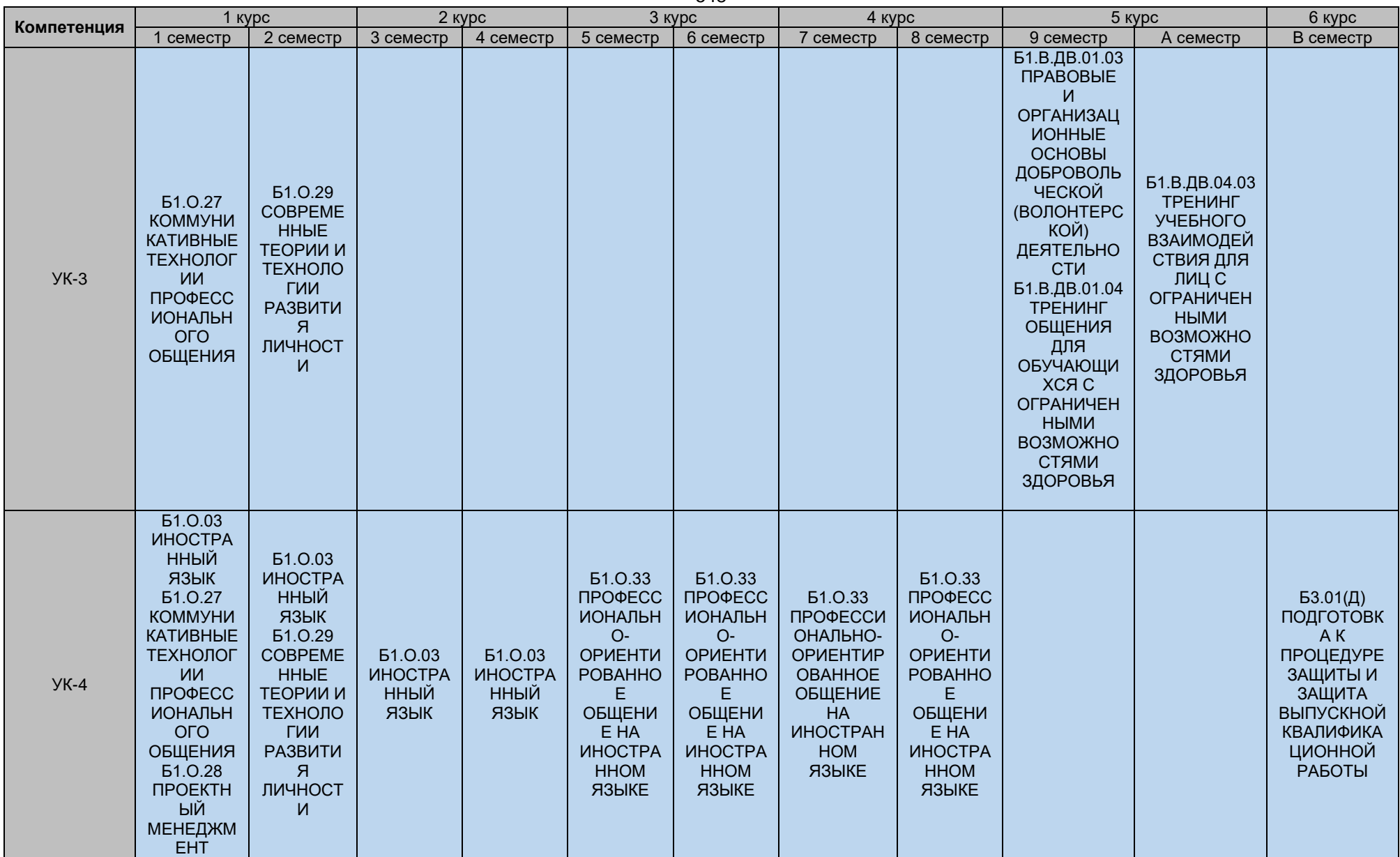

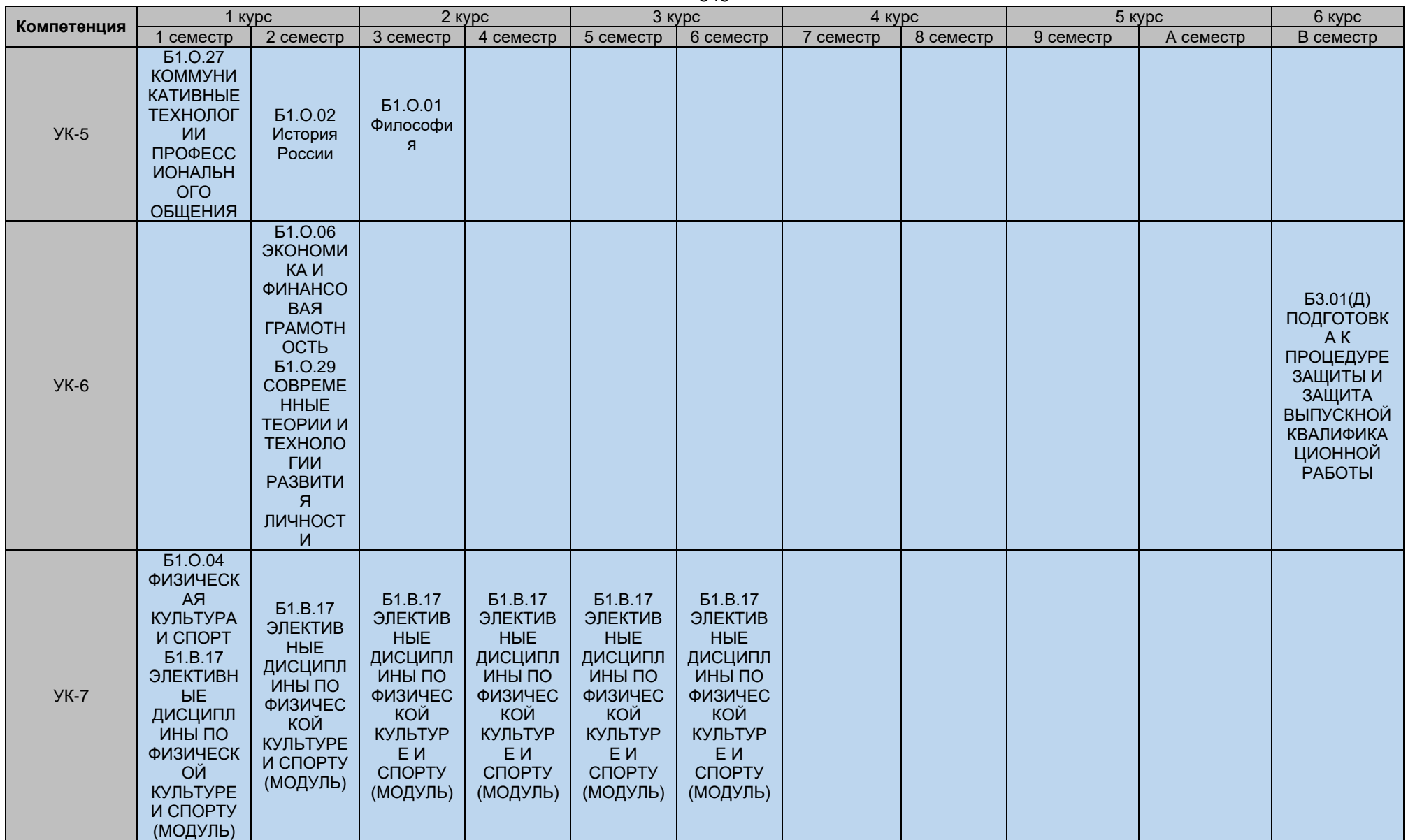

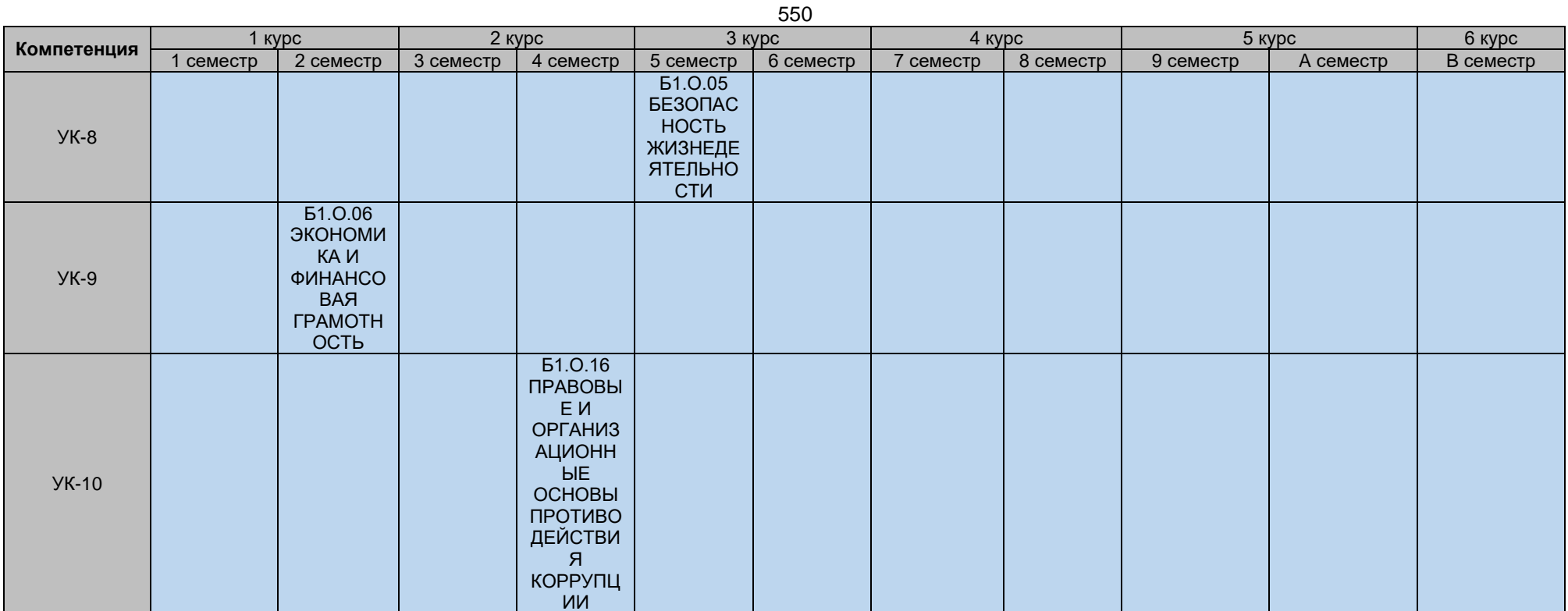

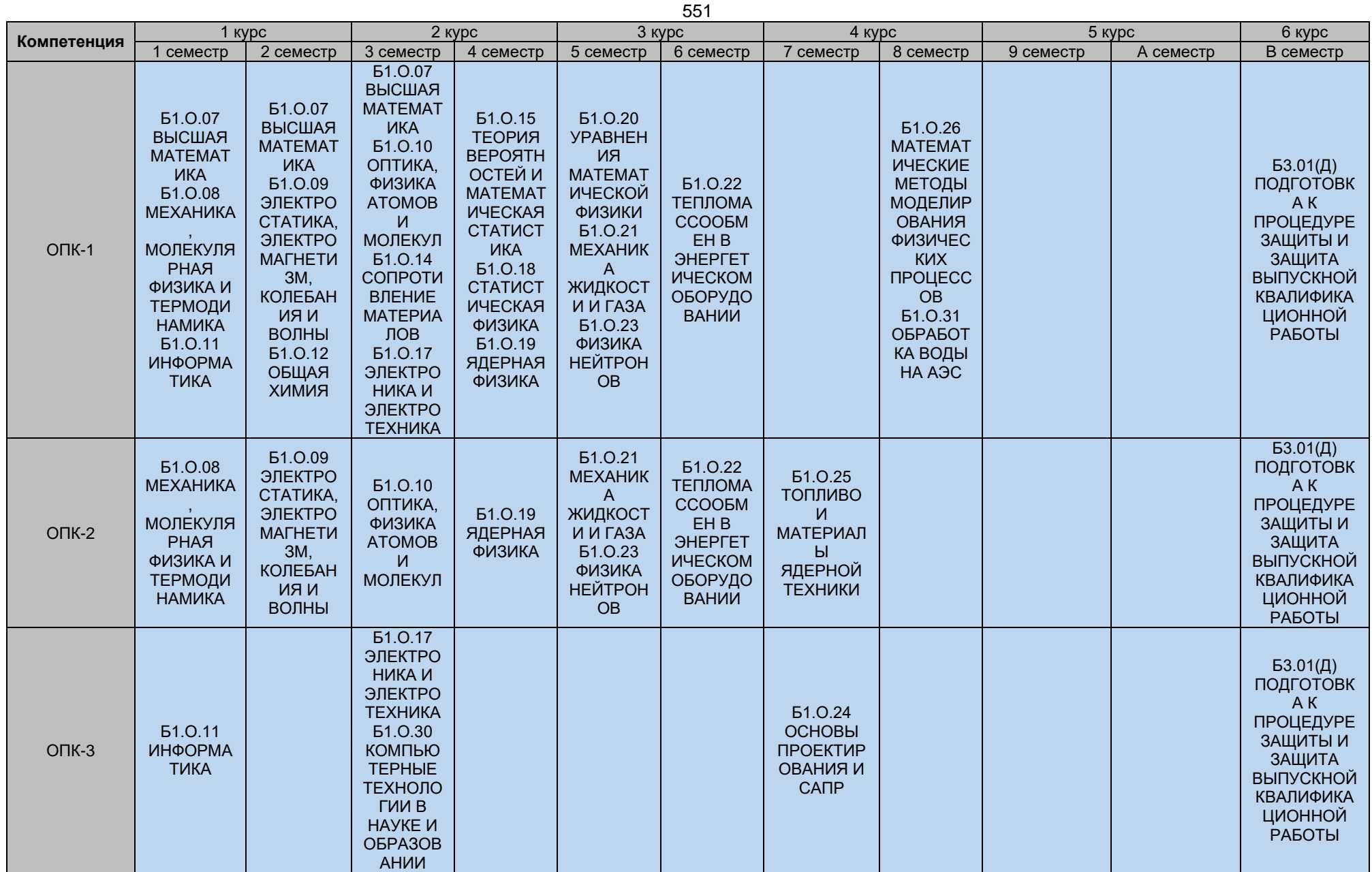

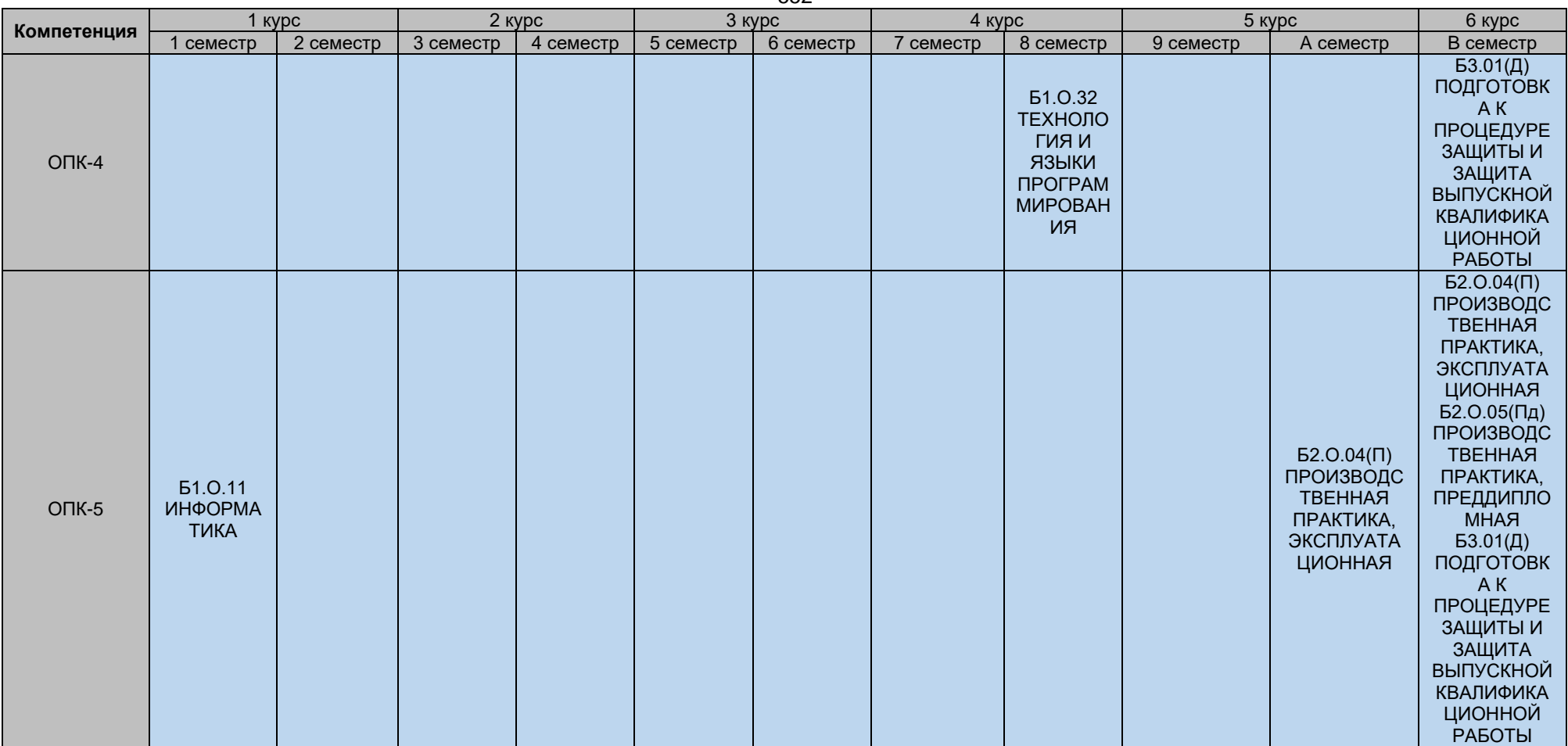

552

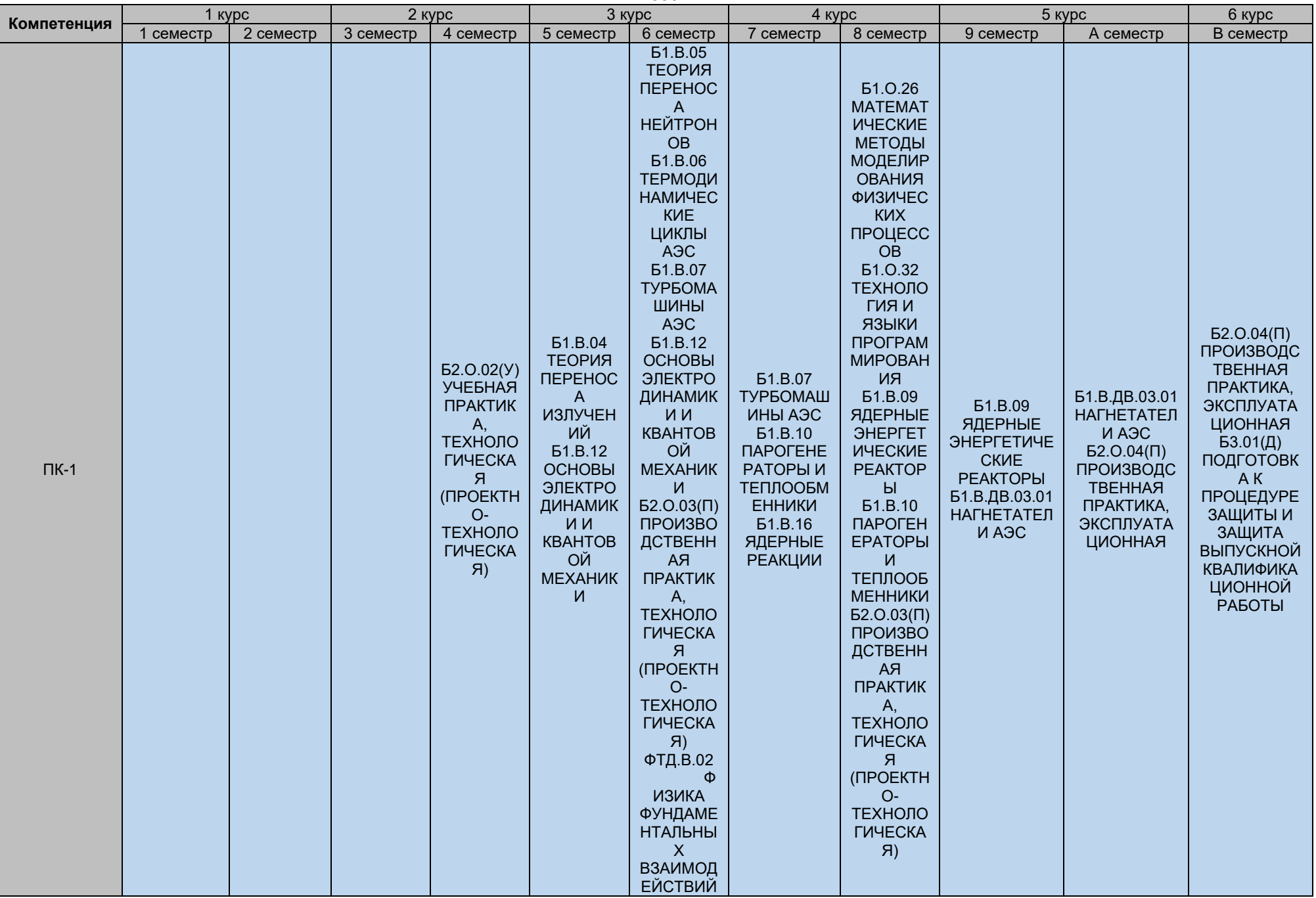

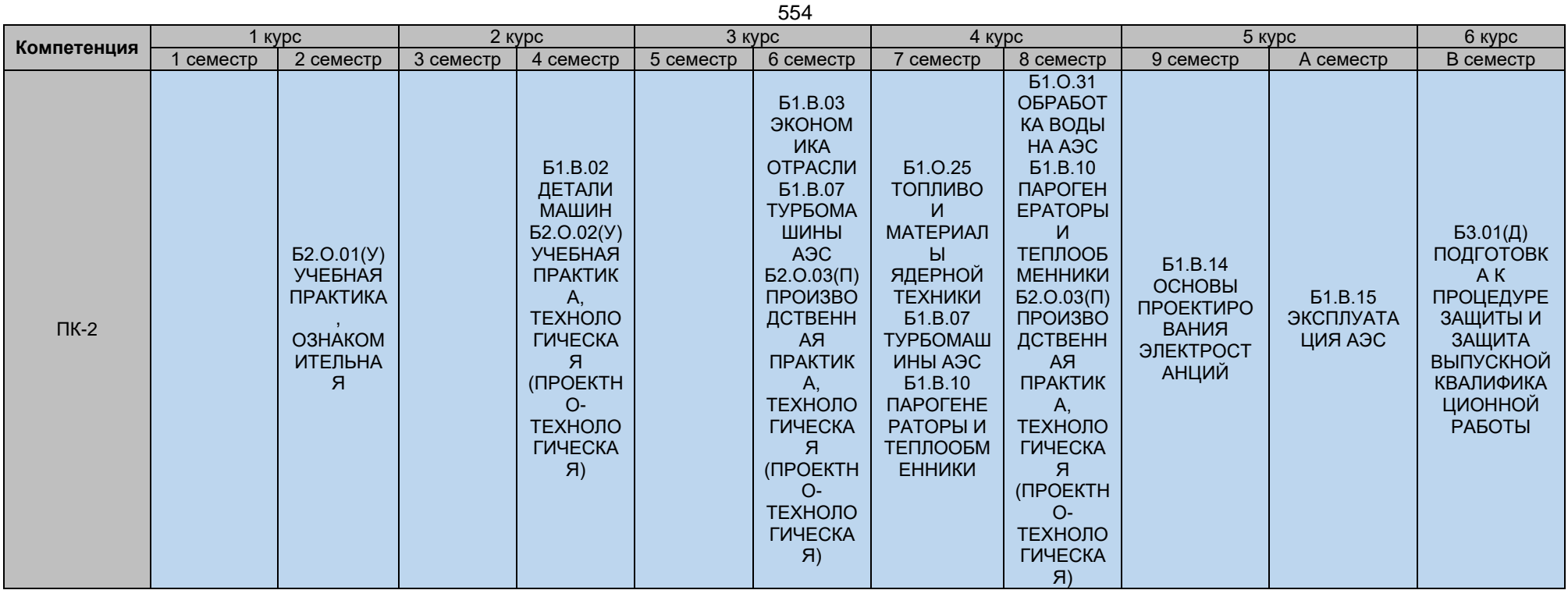

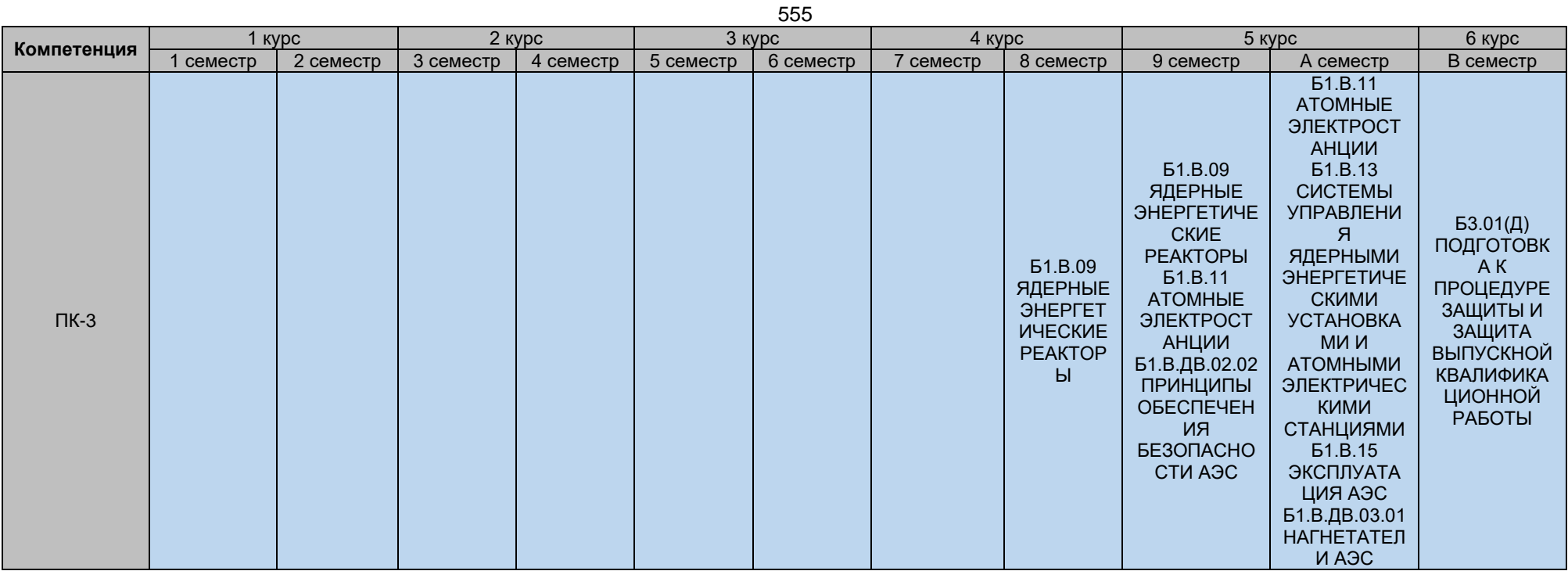

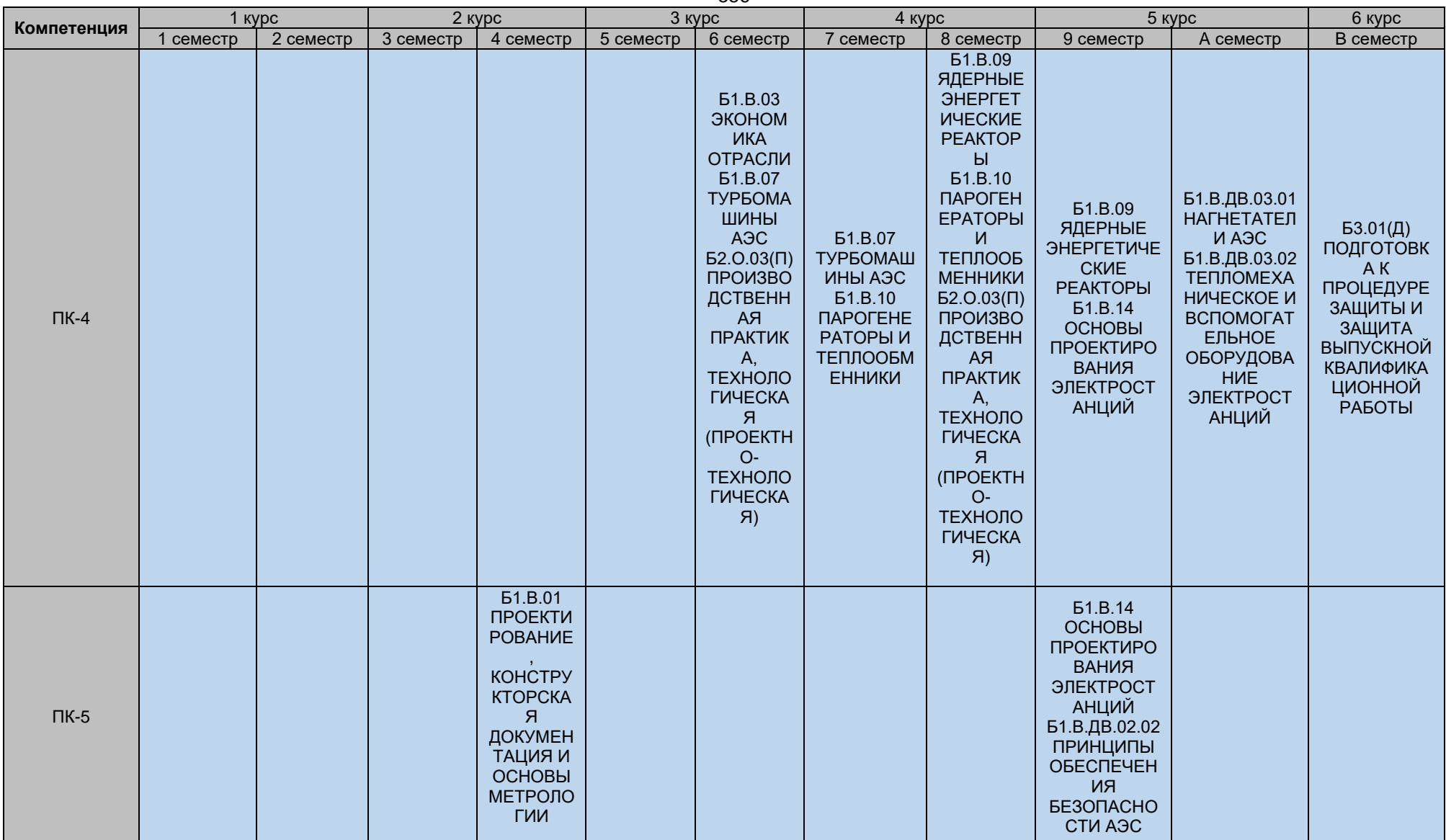

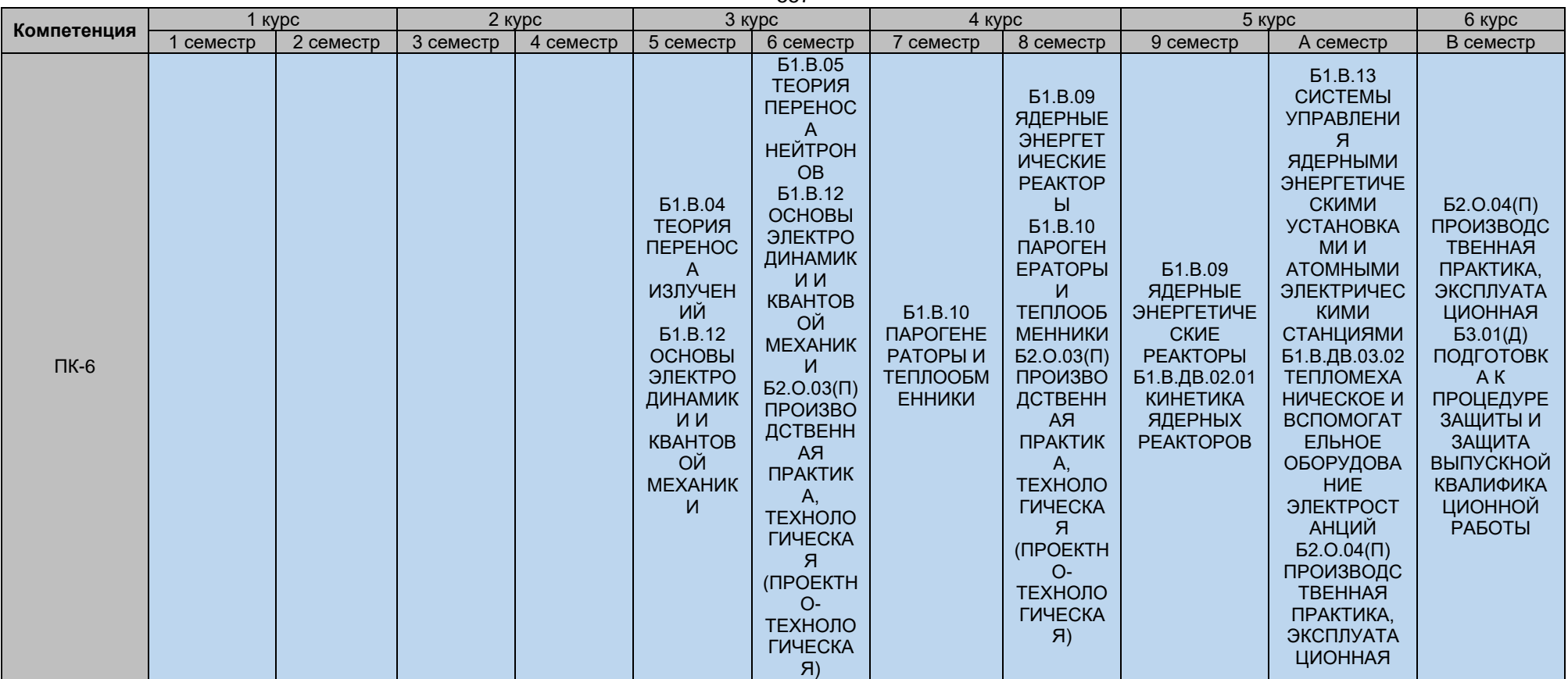

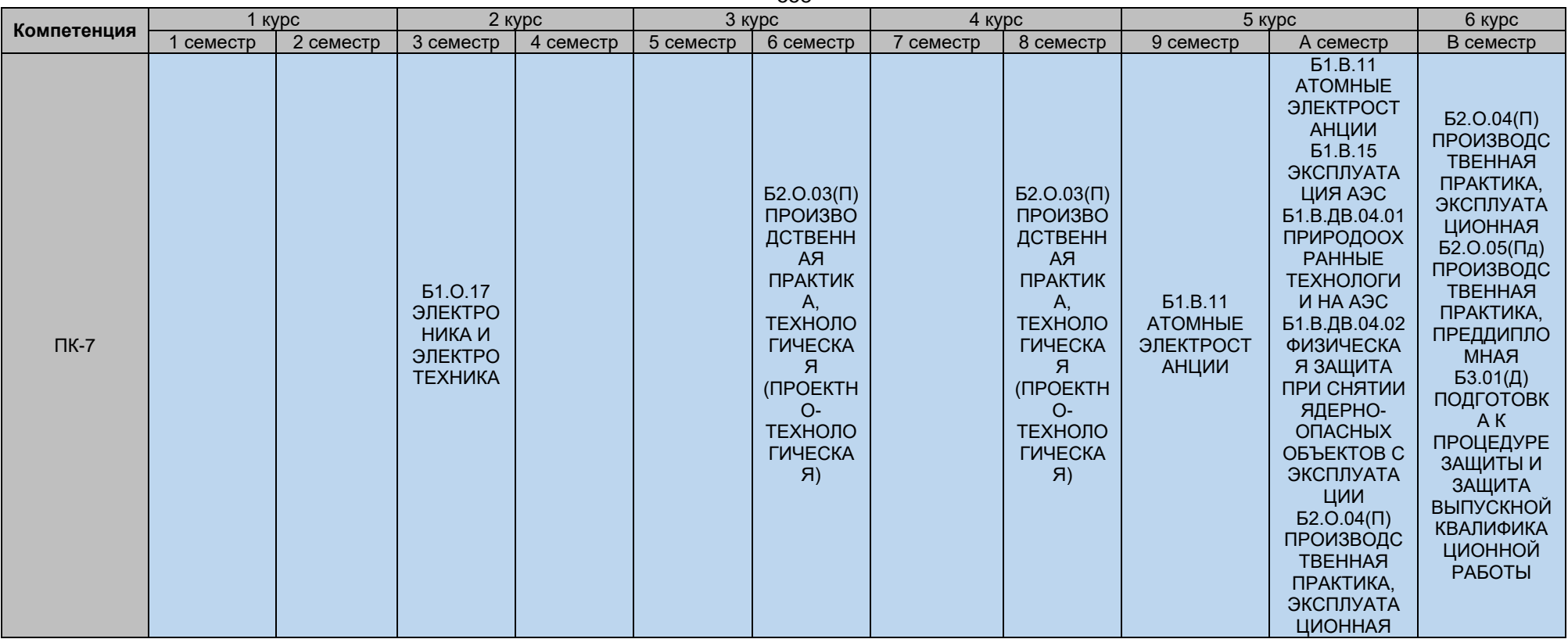

558

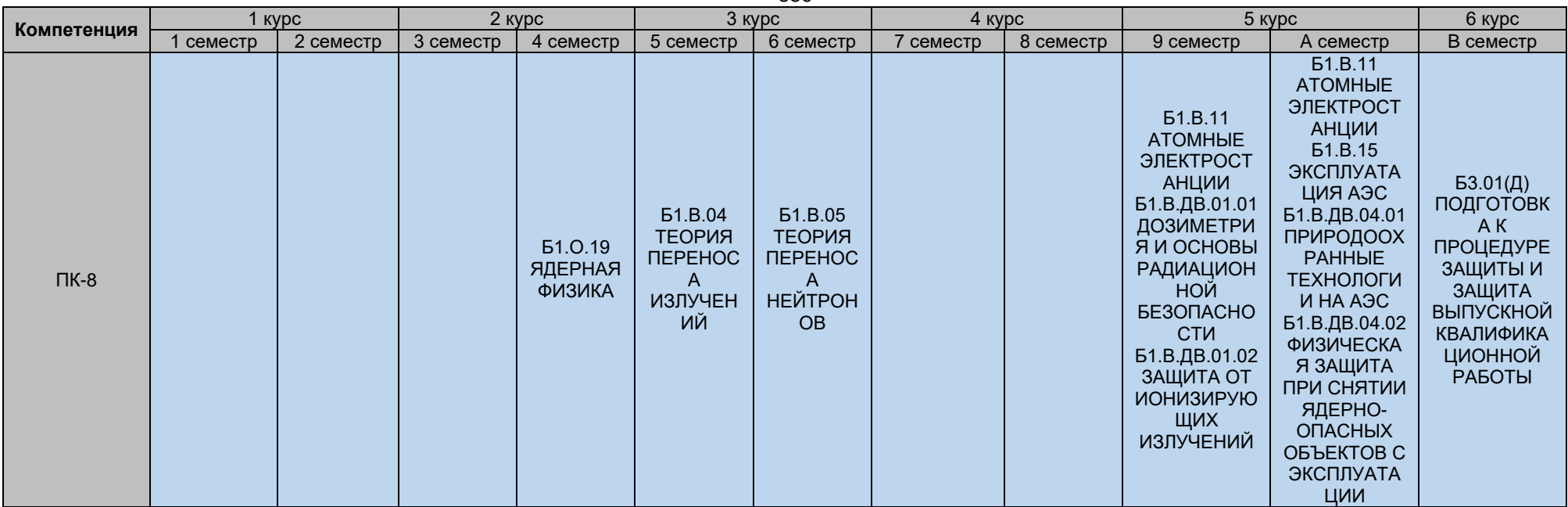

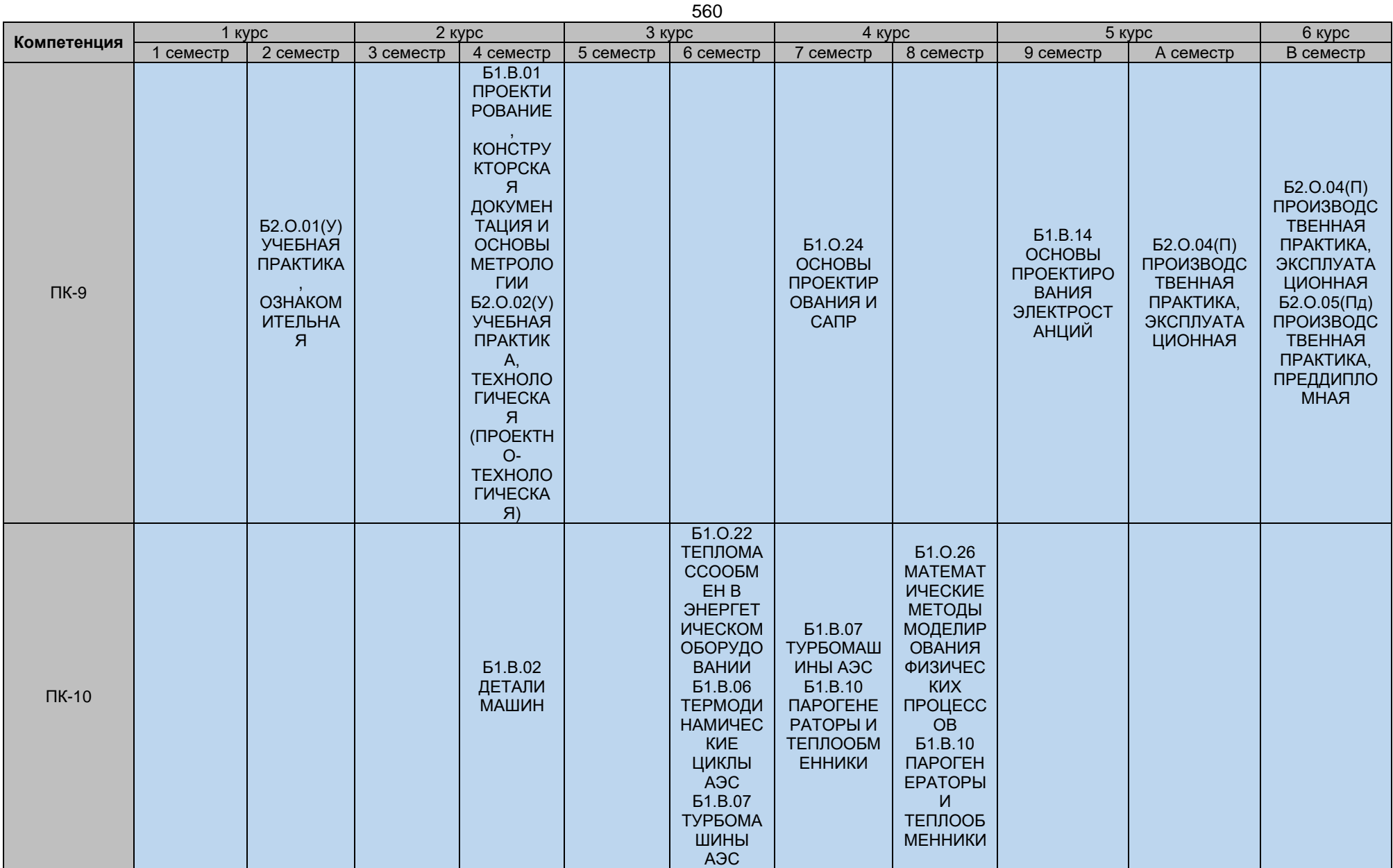

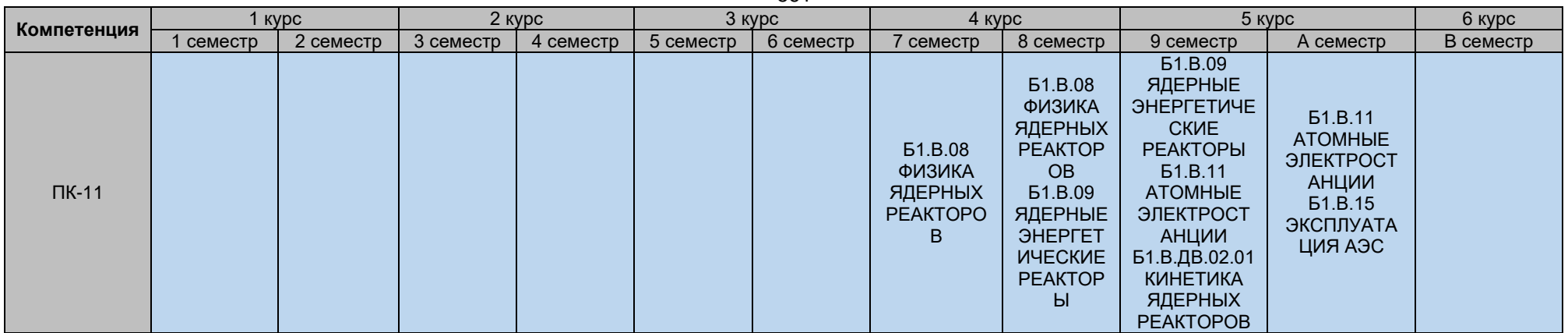

561

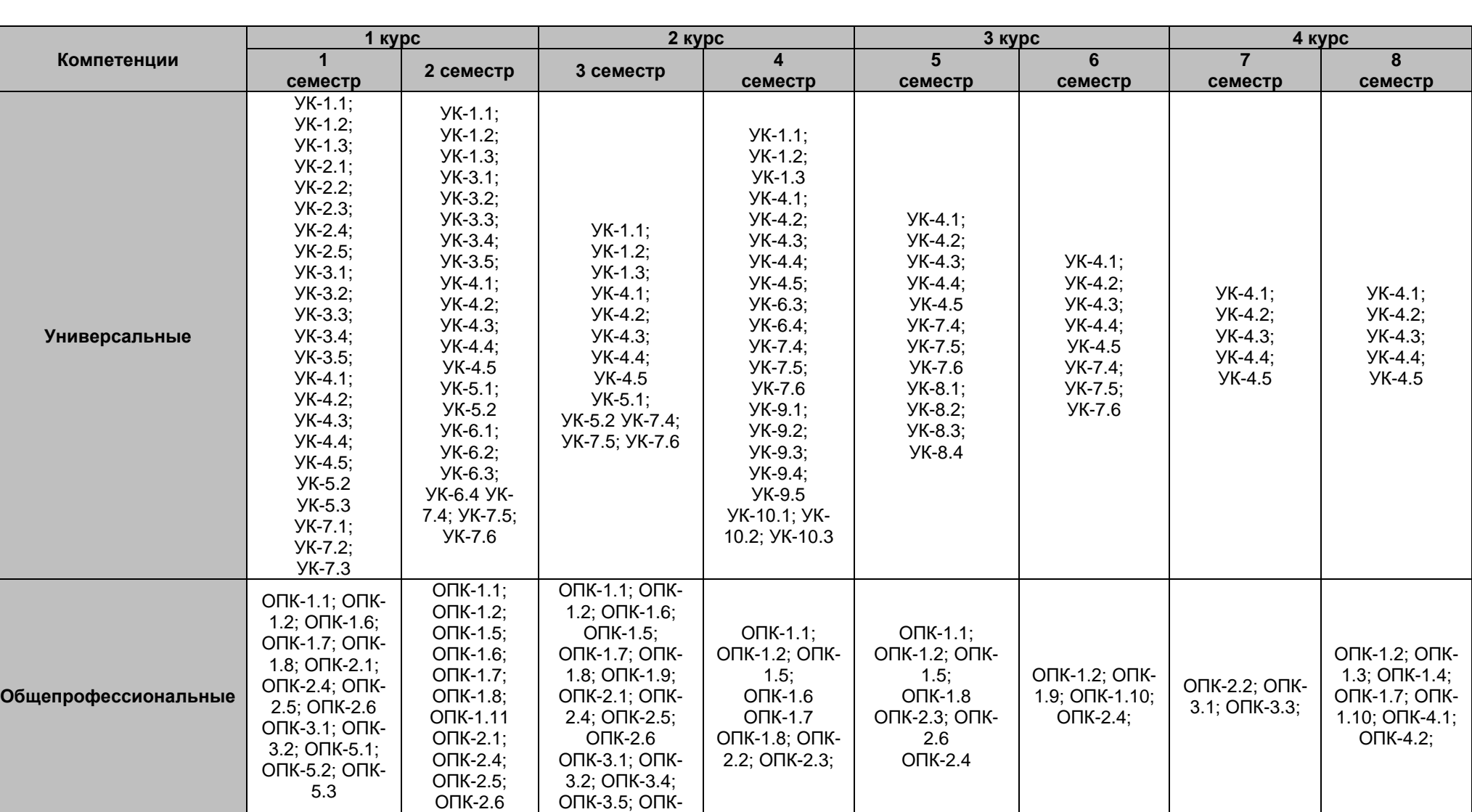

## **Календарный график формирования компетенций**

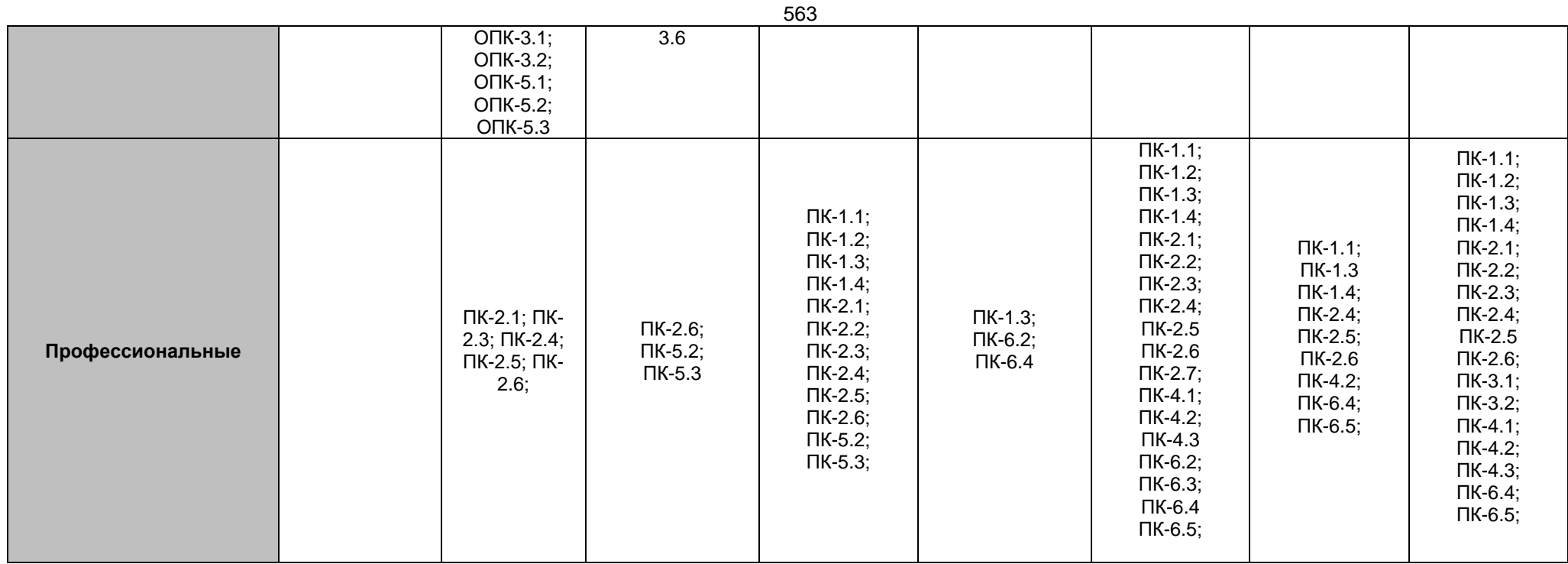